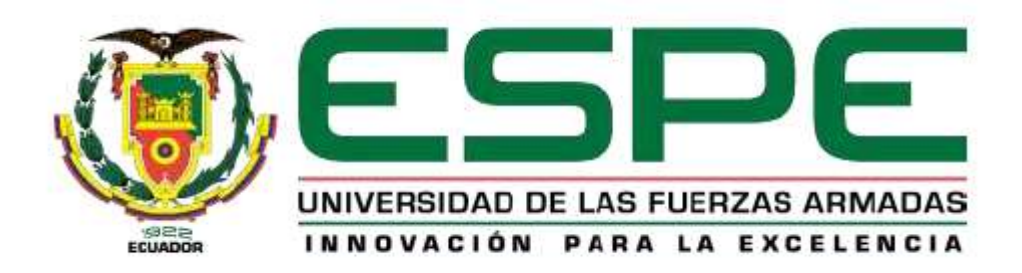

## **DEPARTAMENTO DE CIENCIAS DE LA TIERRA Y LA CONSTRUCCIÓN**

## **CARRERA DE INGENIERÍA CIVIL**

## **TRABAJO DE TITULACIÓN PREVIO A LA OBTENCIÓN DEL TÍTULO DE INGENIERAS CIVILES**

## **TEMA: PROTOTIPO DE VIVIENDA DE INTERÉS SOCIAL CON POSIBILIDAD DE CRECIMIENTO HORIZONTAL O VERTICAL Y ALTERNATIVA AUTOSUSTENTABLE PARA EL PROYECTO BASE**

## **AUTORES: ANDRADE GARZÓN, JENNY ESTEFANÍA CAMINO ROMERO, IANA CRISTINA**

**SANGOLQUÍ**

**2019**

### <span id="page-1-0"></span>**CERTIFICADO DEL DIRECTOR**

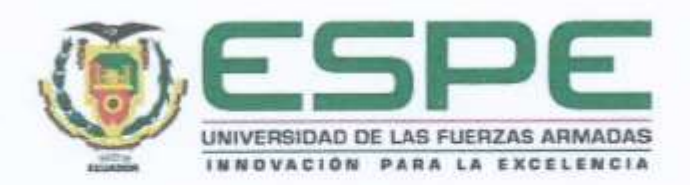

# DEPARTAMENTO DE CIENCIAS DE LA TIERRA Y LA CONSTRUCCIÓN CARRERA DE INGENIERÍA CIVIL

## **CERTIFICACIÓN**

Certifico que el trabajo de titulación, "PROTOTIPO DE VIVIENDA DE INTERÉS SOCIAL CON POSIBILIDAD DE CRECIMIENTO HORIZONTAL O VERTICAL Y ALTERNATIVA AUTOSUSTENTABLE PARA EL PROYECTO BASE" fue realizado por las señoritas Andrade Garzón, Jenny Estefania y Camino Romero, Iana Cristina el mismo que ha sido revisado en su totalidad, analizado por la herramienta de verificación de similitud de contenido; por lo tanto cumple con los requisitos teóricos, científicos, técnicos, metodológicos y legales establecidos por la Universidad de Fuerzas Armadas ESPE, razón por la cual me permito acreditar y autorizar para que lo sustente públicamente.

Firma

Sangolquí, 04 de julio del 2019

Ing. Jorge Oswáldo Zúñiga Gallegos, Msc.

C.C. 1801404078

## <span id="page-2-0"></span>**AUTORÍA DE RESPONSABILIDAD**

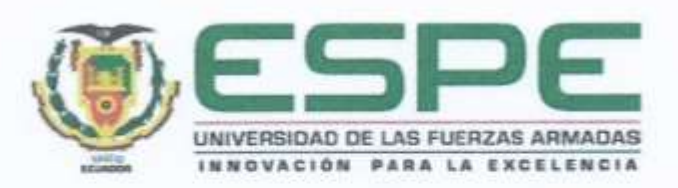

# DEPARTAMENTO DE CIENCIAS DE LA TIERRA Y LA CONSTRUCCIÓN CARRERA DE INGENIERÍA CIVIL

## **AUTORÍA DE RESPONSABILIDAD**

Yo, Andrade Garzón, Jenny Estefanía, declaro que el contenido, ideas y criterios del trabajo de titulación: "Prototipo de vivienda de interés social con posibilidad de crecimiento horizontal o vertical y alternativa autosustentable para el proyecto base" es de mi autoría y responsabilidad, cumpliendo con los requisitos teóricos, científicos, técnicos, metodológicos y legales establecidos por la Universidad de Fuerzas Armadas ESPE, respetando los derechos intelectuales de terceros y referenciando las citas bibliográficas.

Consecuentemente el contenido de la investigación mencionada es veraz.

Sangolquí, 04 de julio del 2019

Firms

Jenny Estefanía Andrade Garzón

 $C.C.: 1003619671$ 

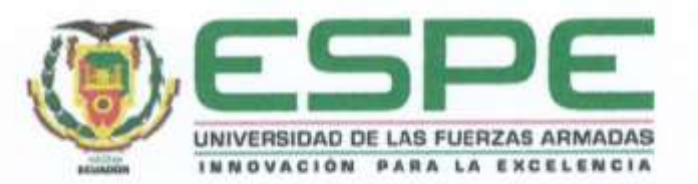

# DEPARTAMENTO DE CIENCIAS DE LA TIERRA Y LA CONSTRUCCIÓN CARRERA DE INGENIERÍA CIVIL

### **AUTORÍA DE RESPONSABILIDAD**

Yo, Camino Romero, Iana Cristina, declaro que el contenido, ideas y criterios del trabajo de titulación: "Prototipo de vivienda de interés social con posibilidad de crecimiento horizontal o vertical y alternativa autosustentable para el proyecto base" es de mi autoría y responsabilidad, cumpliendo con los requisitos teóricos, científicos, técnicos, metodológicos y legales establecidos por la Universidad de Fuerzas Armadas ESPE, respetando los derechos intelectuales de terceros y referenciando las citas bibliográficas.

Consecuentemente el contenido de la investigación mencionada es veraz.

Sangolquí, 04 de julio del 2019

Firma Tanckining

**Iana Cristina Camino Romero** 

C.C.: 1727242586

## <span id="page-4-0"></span>**AUTORIZACIÓN**

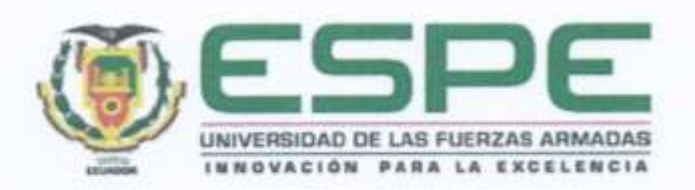

# DEPARTAMENTO DE CIENCIAS DE LA TIERRA Y LA CONSTRUCCIÓN CARRERA DE INGENIERÍA CIVIL

### **AUTORIZACIÓN**

Yo, Andrade Garzón, Jenny Estefanía autorizo a la Universidad de las Fuerzas Armadas ESPE publicar el trabajo de titulación: "Prototipo de vivienda de interés social con posibilidad de crecimiento horizontal o vertical y alternativa autosustentable para el proyecto base" en el Repositorio Institucional, cuyo contenido, ideas y criterios son de mi responsabilidad.

Sangolquí, 04 de julio del 2019

Firma

Heide

Jenny Estefanía Andrade Garzón

C.C.: 1003619671

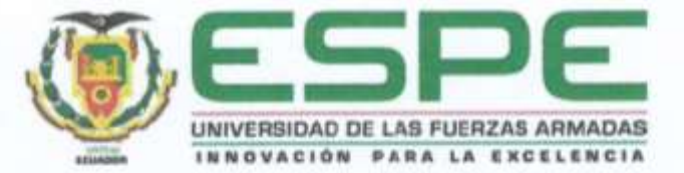

# DEPARTAMENTO DE CIENCIAS DE LA TIERRA Y LA CONSTRUCCIÓN CARRERA DE INGENIERÍA CIVIL

## **AUTORIZACIÓN**

Yo, Camino Romero, Iana Cristina autorizo a la Universidad de las Fuerzas Armadas ESPE publicar el trabajo de titulación: "Prototipo de vivienda de interés social con posibilidad de crecimiento horizontal o vertical y alternativa autosustentable para el proyecto base" en el Repositorio Institucional, cuyo contenido, ideas y criterios son de mi responsabilidad.

Sangolquí, 04 de julio del 2019

Firma

Janfamino . . . . . . . .

**Iana Cristina Camino Romero** 

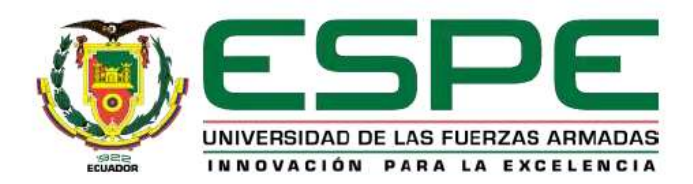

## **DEDICATORIA**

<span id="page-6-0"></span>Este trabajo se lo dedico a mi familia, especialmente a mis padres quienes me han brindado un apoyo incondicional para cumplir esta meta tan importante en mi vida. También se lo dedico a las personas que he conocido a lo largo de la carrera que de alguna forma se han llegado a ganar mi aprecio y cariño.

**Andrade Garzón, Jenny Estefanía**

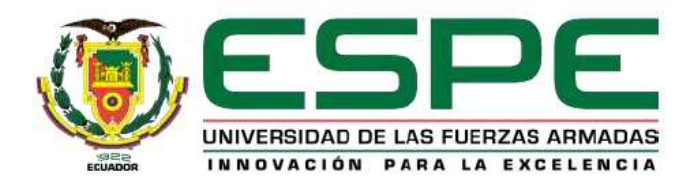

### **DEDICATORIA**

Dedico este proyecto a Dios, por permitirme este logro, darme el ímpetu y sabiduría en el camino. A mis queridos padres por creer siempre en mí, brindarme amor y fuerzas para alcanzar mis metas y ayudar a encontrarme cuando sentía que me perdía. A mis hermanos por darme un ejemplo a seguir y permitirme ser uno; por siempre darme la mano cuando lo necesite y brindarme su cariño a lo largo de estos años. A mi abuelo que me cuida desde el cielo y a quien le hubiera encantado verme durante este trayecto. A mis profesores, amigos y compañeros que me acompañaron durante todo este recorrido y todas las personas me han apoyado en el transcurso de mi vida, ayudándome a ser la persona que soy hoy en día. A mi novio y mejor amigo, por el amor, la paciencia y apoyo incondicional que me ha ofrecido a lo largo de estos años.

### **Iana Cristina, Camino Romero**

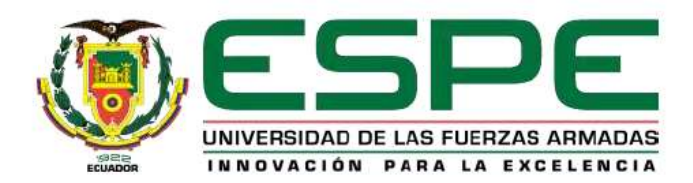

## **AGRADECIMIENTO**

<span id="page-8-0"></span>Agradezco principalmente a mis padres quienes día a día me brindan su amor, apoyo y ejemplo formando la persona que soy. A mi querido profesor y tutor Ing. Oswaldo Zúñiga quien colaboró e impartió sus conocimientos para el desarrollo de este proyecto. A todos mis seres queridos y amigos que con su apoyo y amistad hicieron de esta etapa de mi vida una de las mejores. También agradezco a la Universidad de las Fuerzas Armadas ESPE y todos los docentes que ayudaron a la realización de este proyecto.

**Andrade Garzón, Jenny Estefanía**

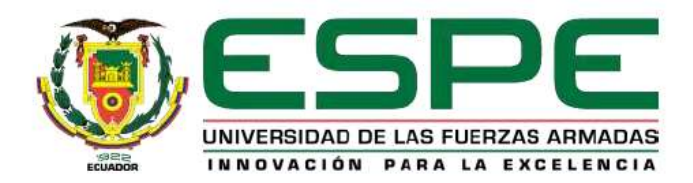

#### **AGRADECIMIENTO**

Agradezco a Dios por brindarme su bendición y guía a lo largo de mis días. A mi familia por su amor incondicional, consejo y sacrificio que me alientan a ser mejor día a día y esforzarme al máximo. A mi director de tesis, Ing. Jorge Zúñiga Gallegos, por todo el apoyo y dedicación que ha brindado durante la realización de este proyecto, por siempre estar dispuesto a impartir sus conocimientos, ser maestro y orientarnos en este recorrido. A la Universidad de las Fuerzas Armadas ESPE y a todos los docentes que contribuyeron con mi desarrollo profesional, especialmente al Arq. Patricio Flores que participó en la elaboración de este proyecto.

**Iana Cristina, Camino Romero**

## <span id="page-10-0"></span>ÍNDICE DE CONTENIDOS

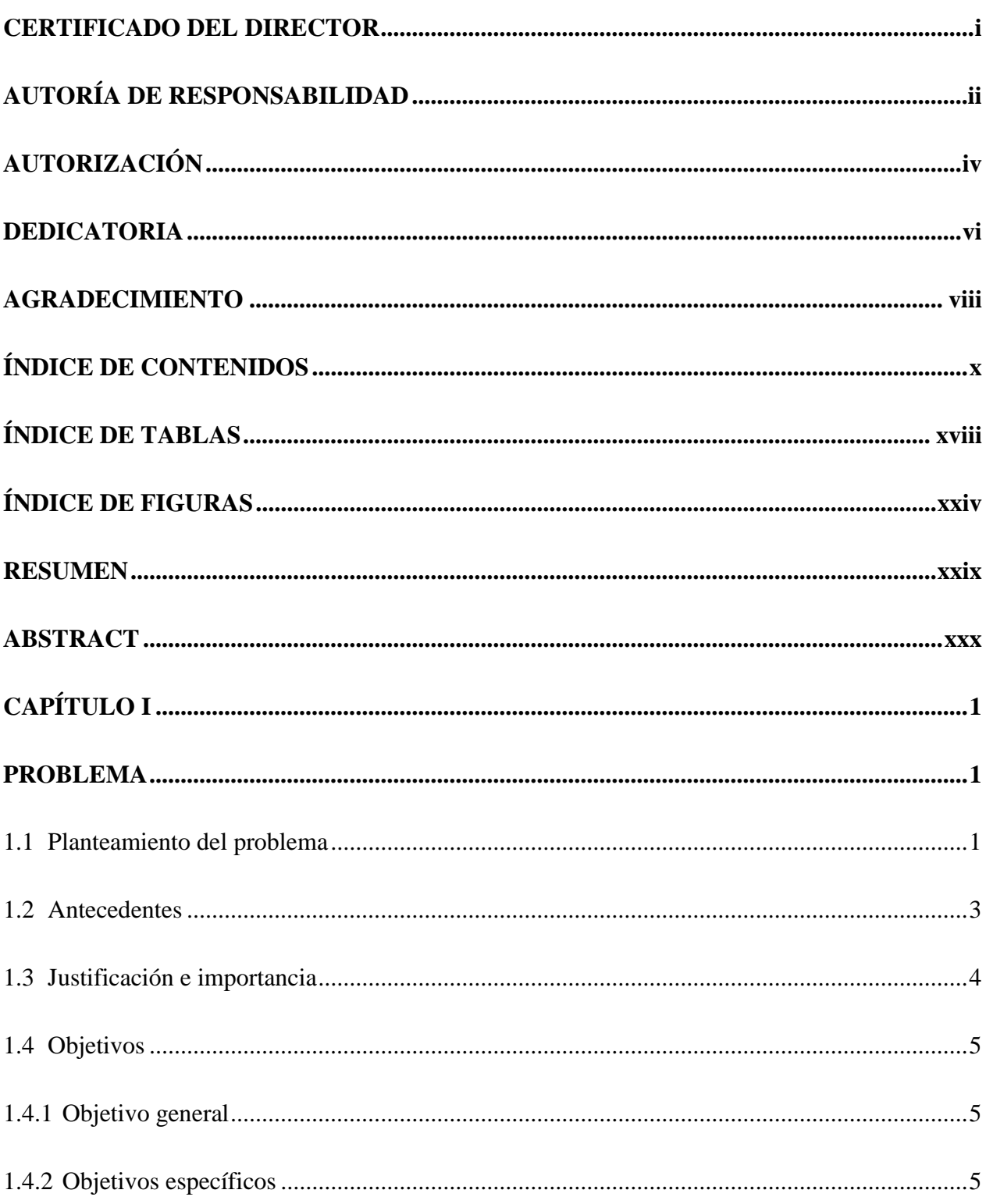

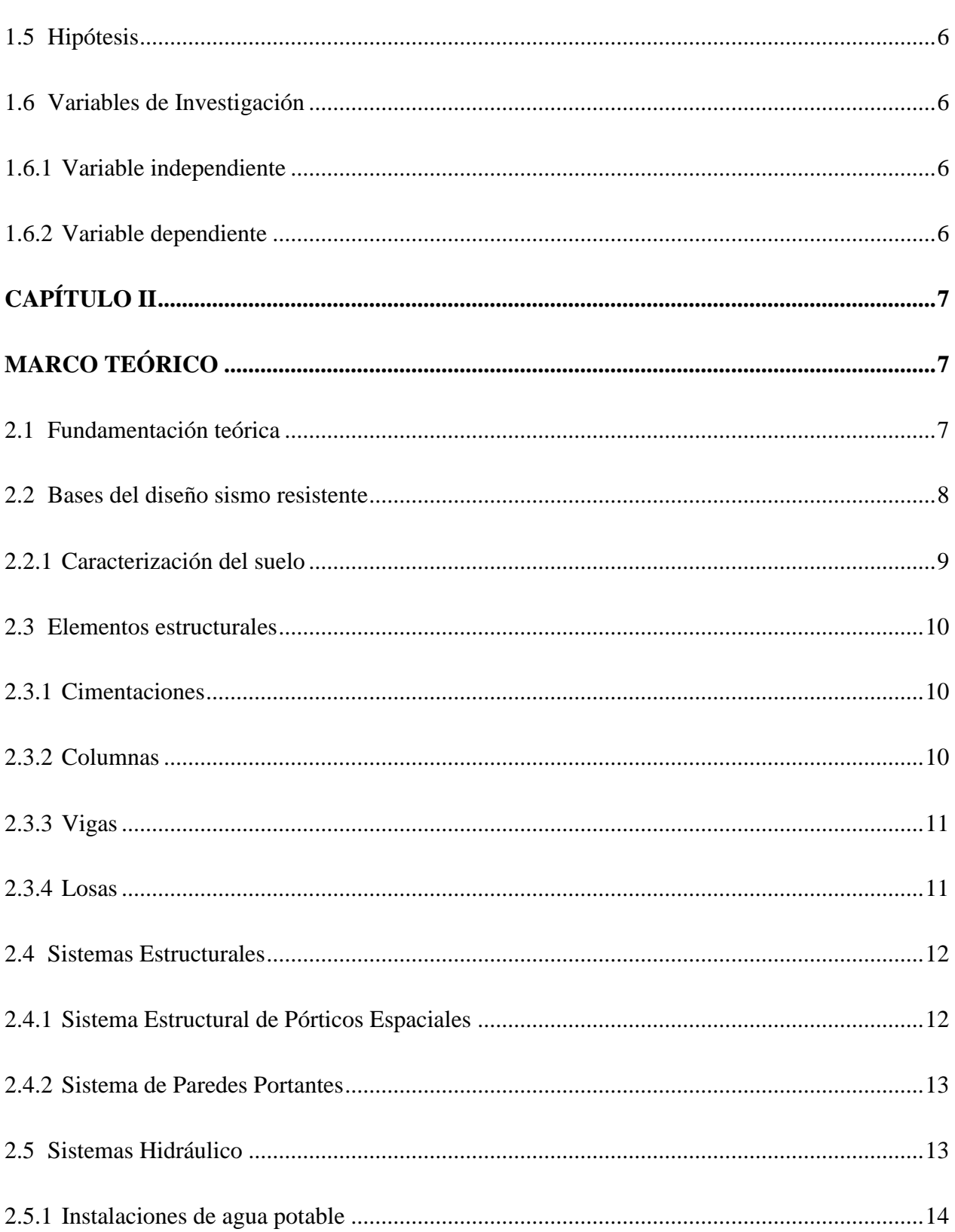

 $xi$ 

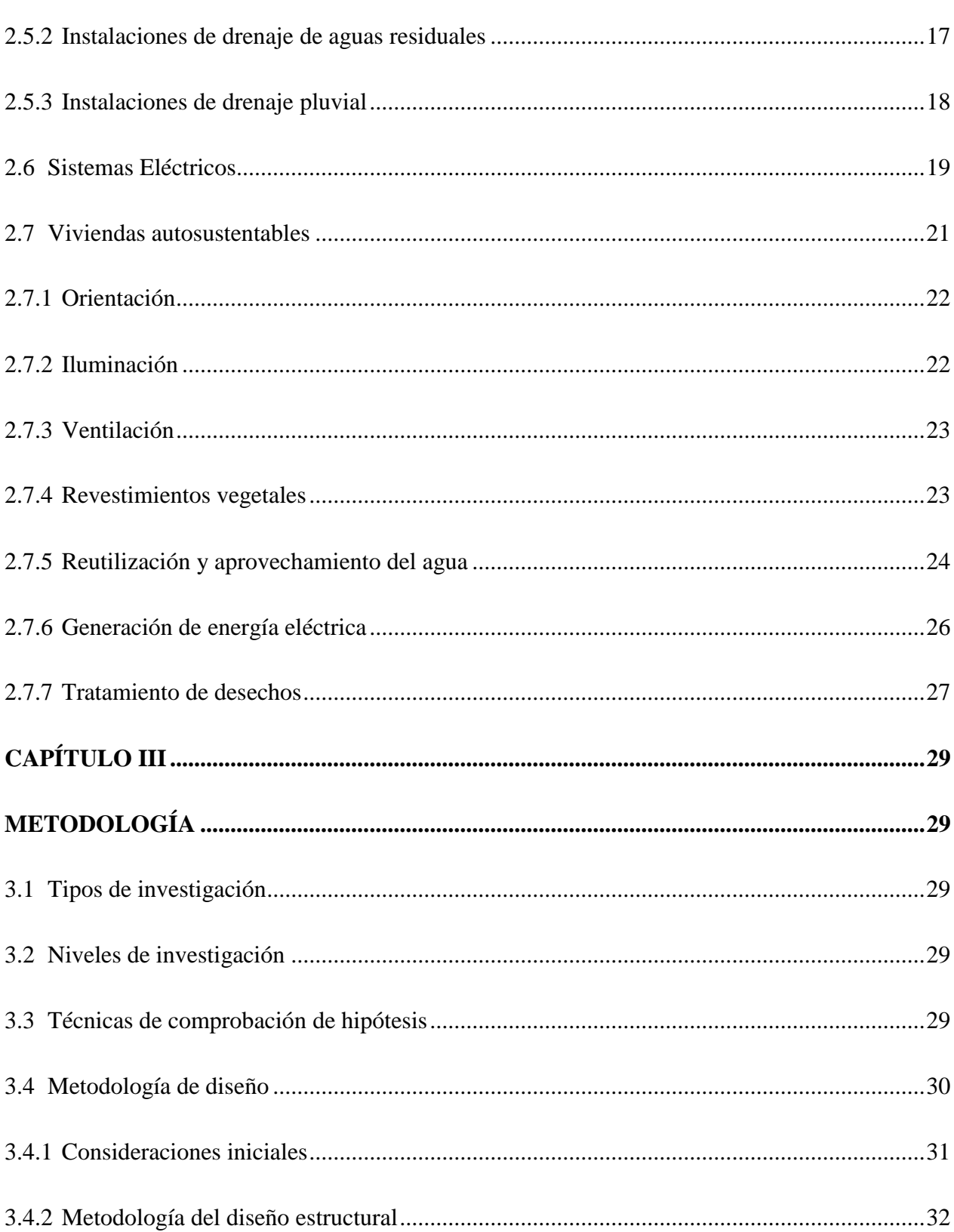

xii

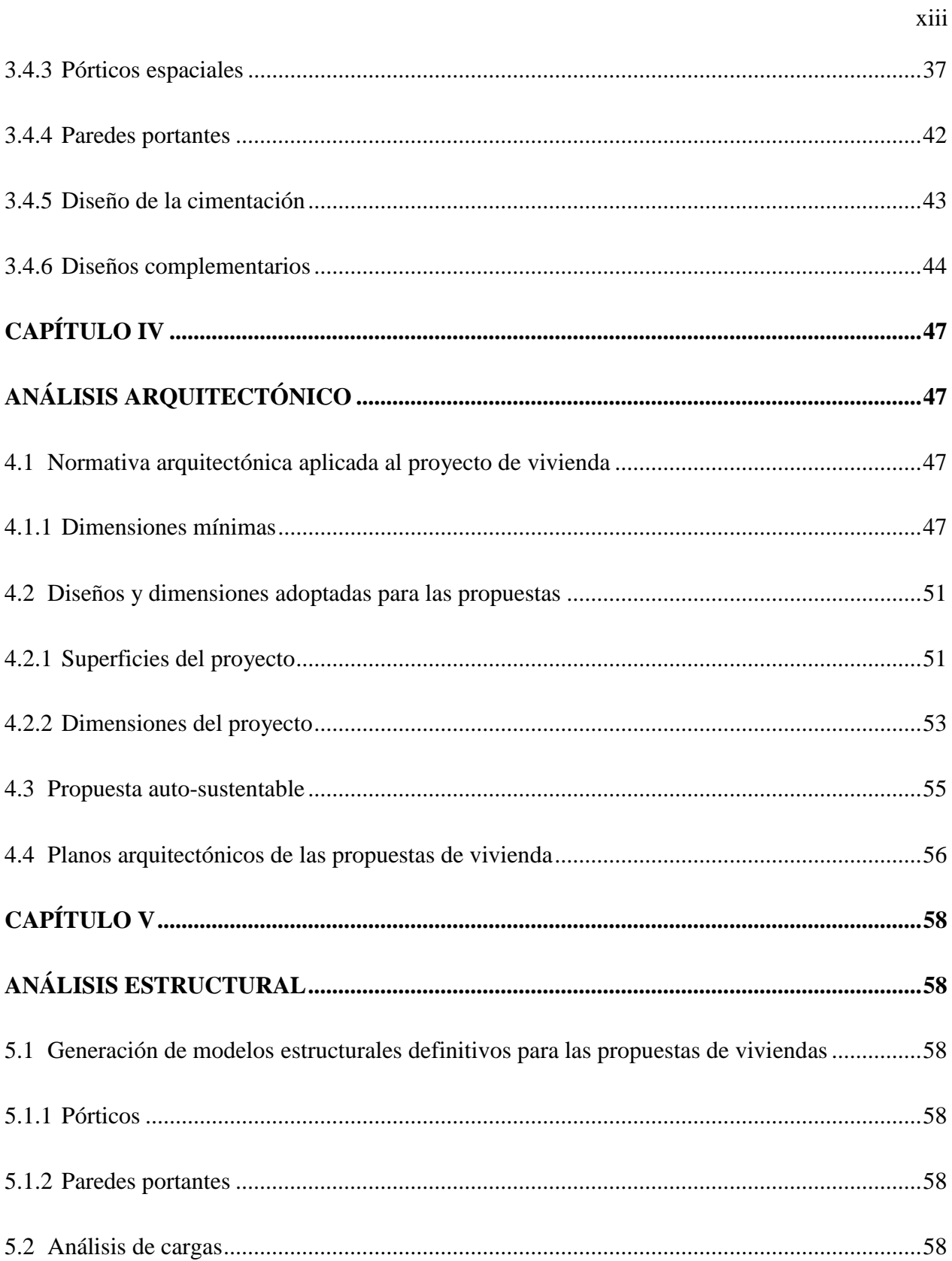

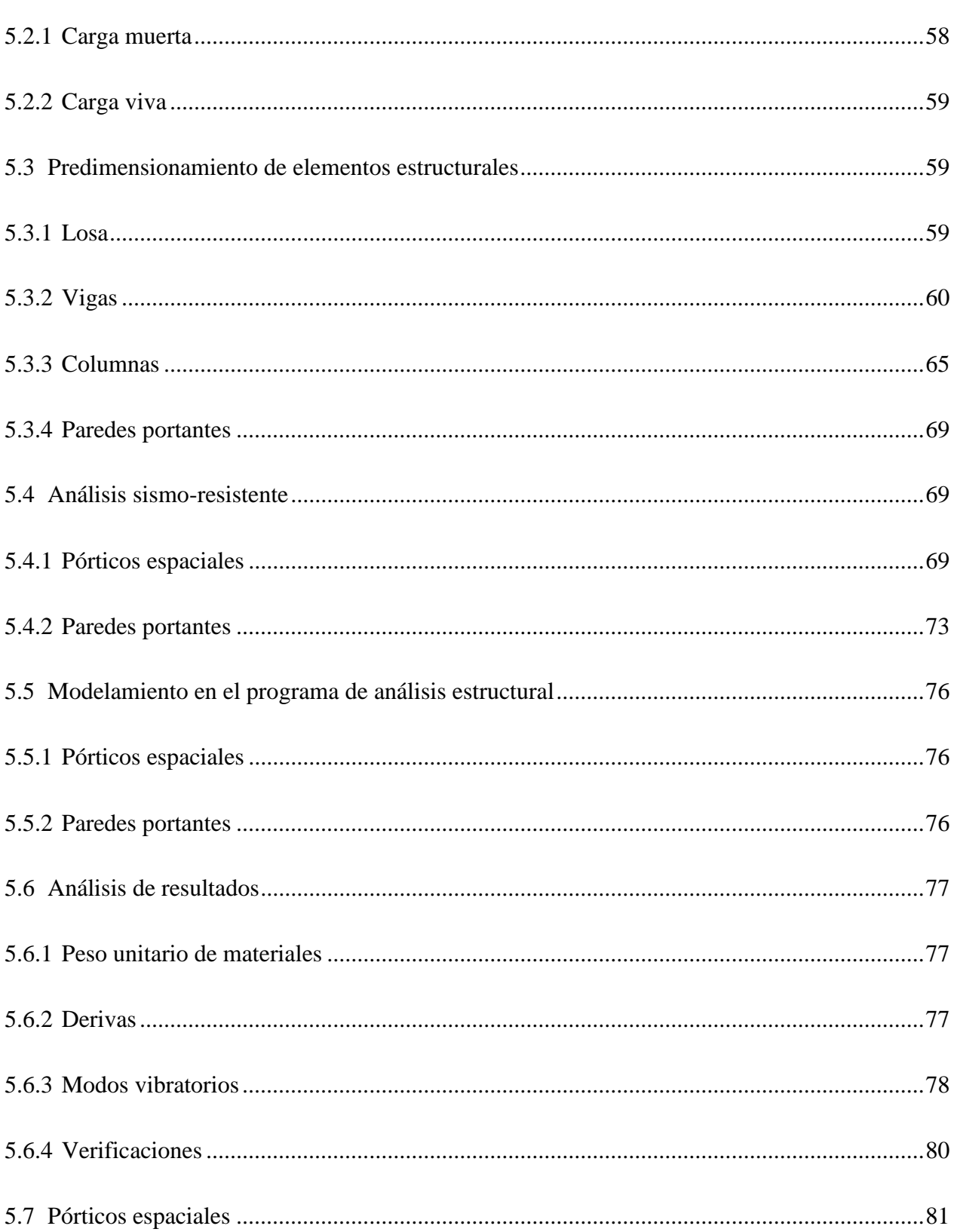

xiv

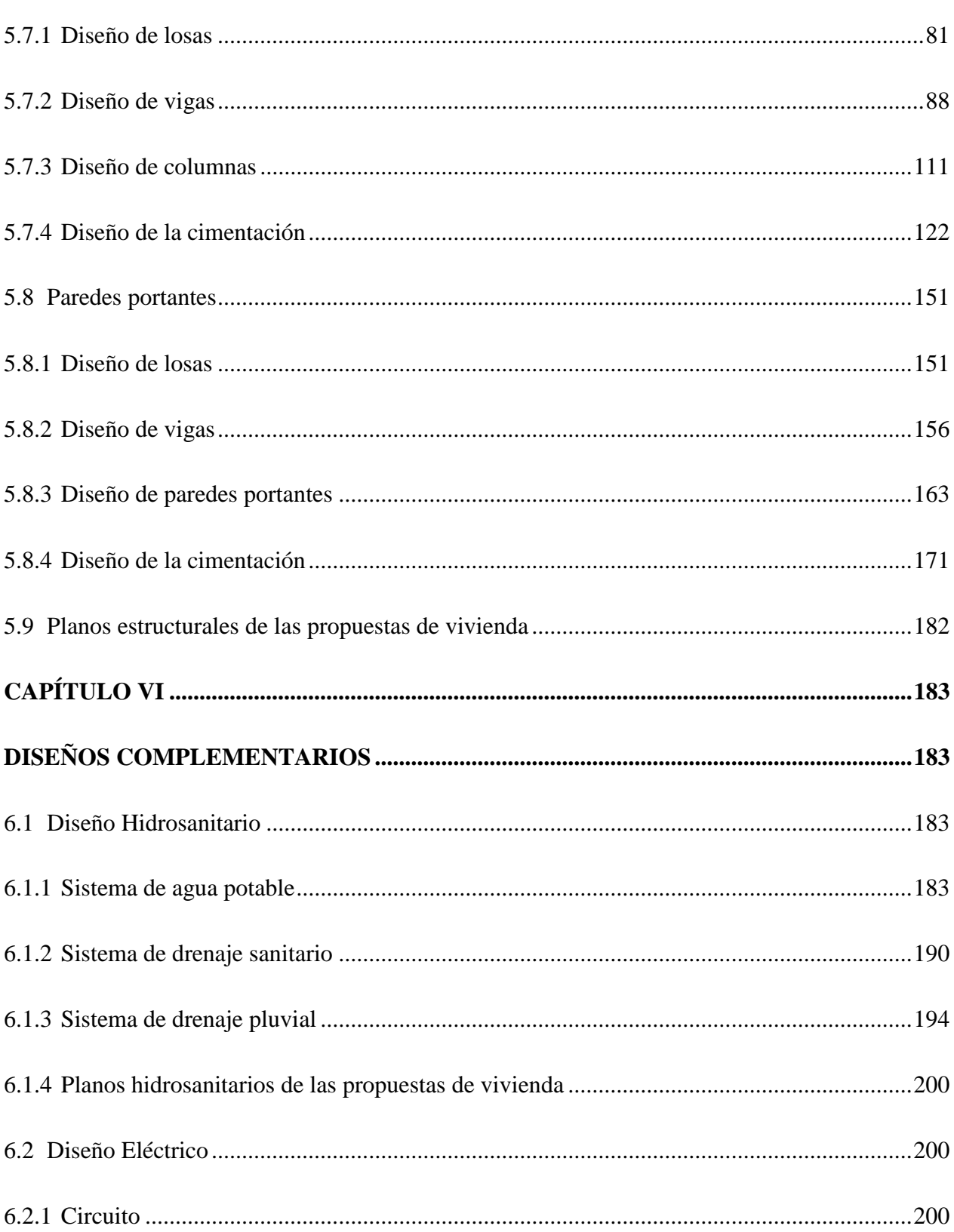

 $XV$ 

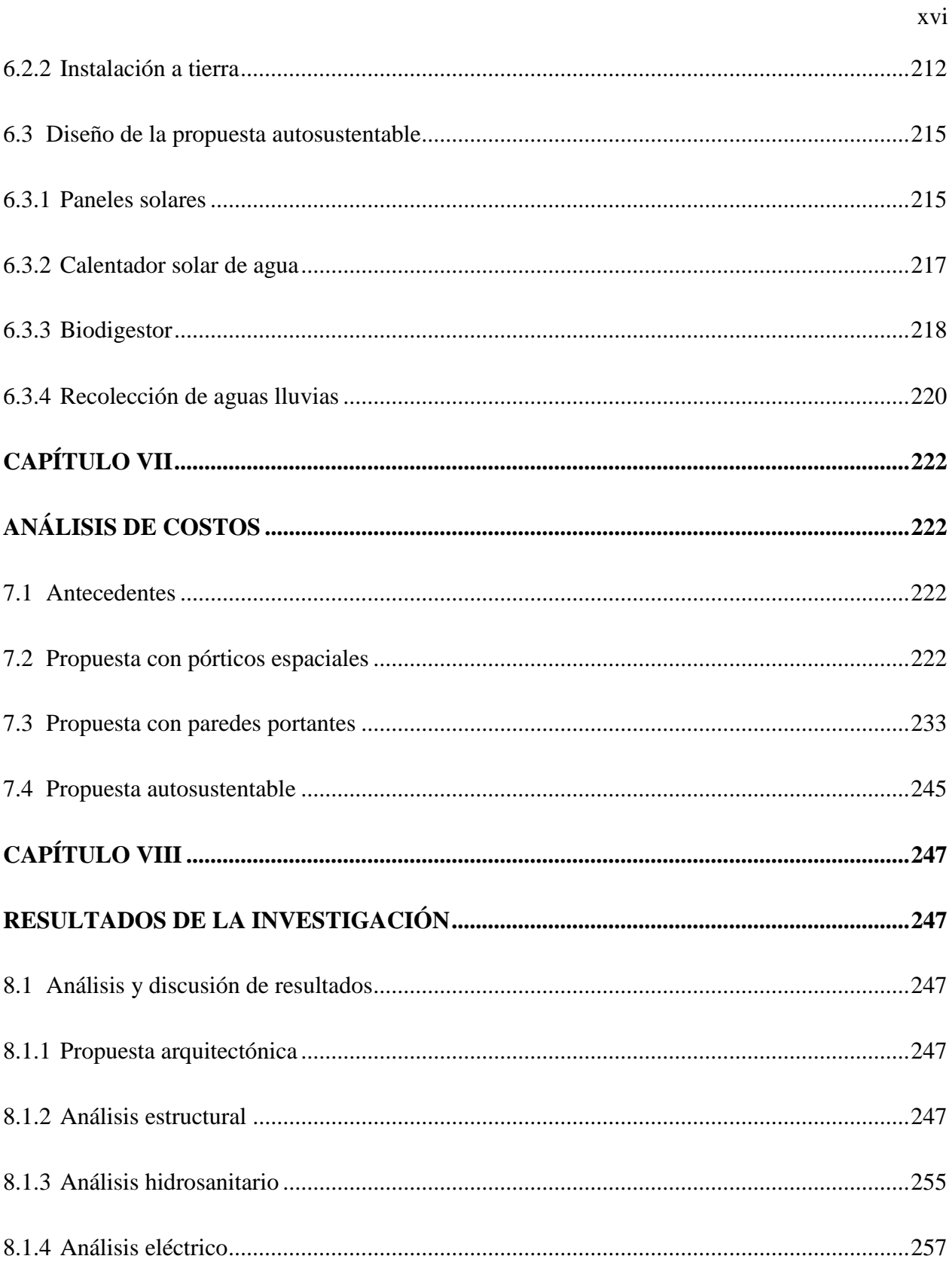

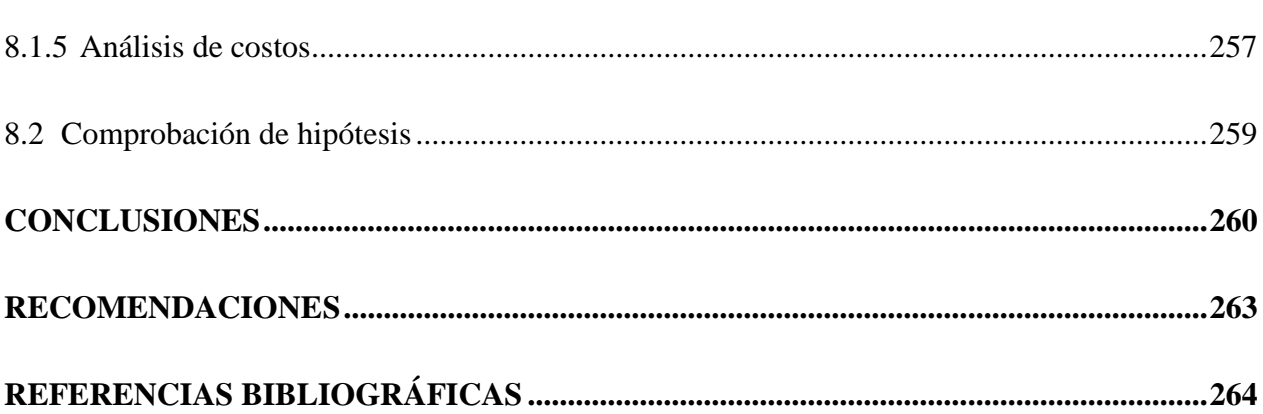

xvii

## <span id="page-18-0"></span>**ÍNDICE DE TABLAS**

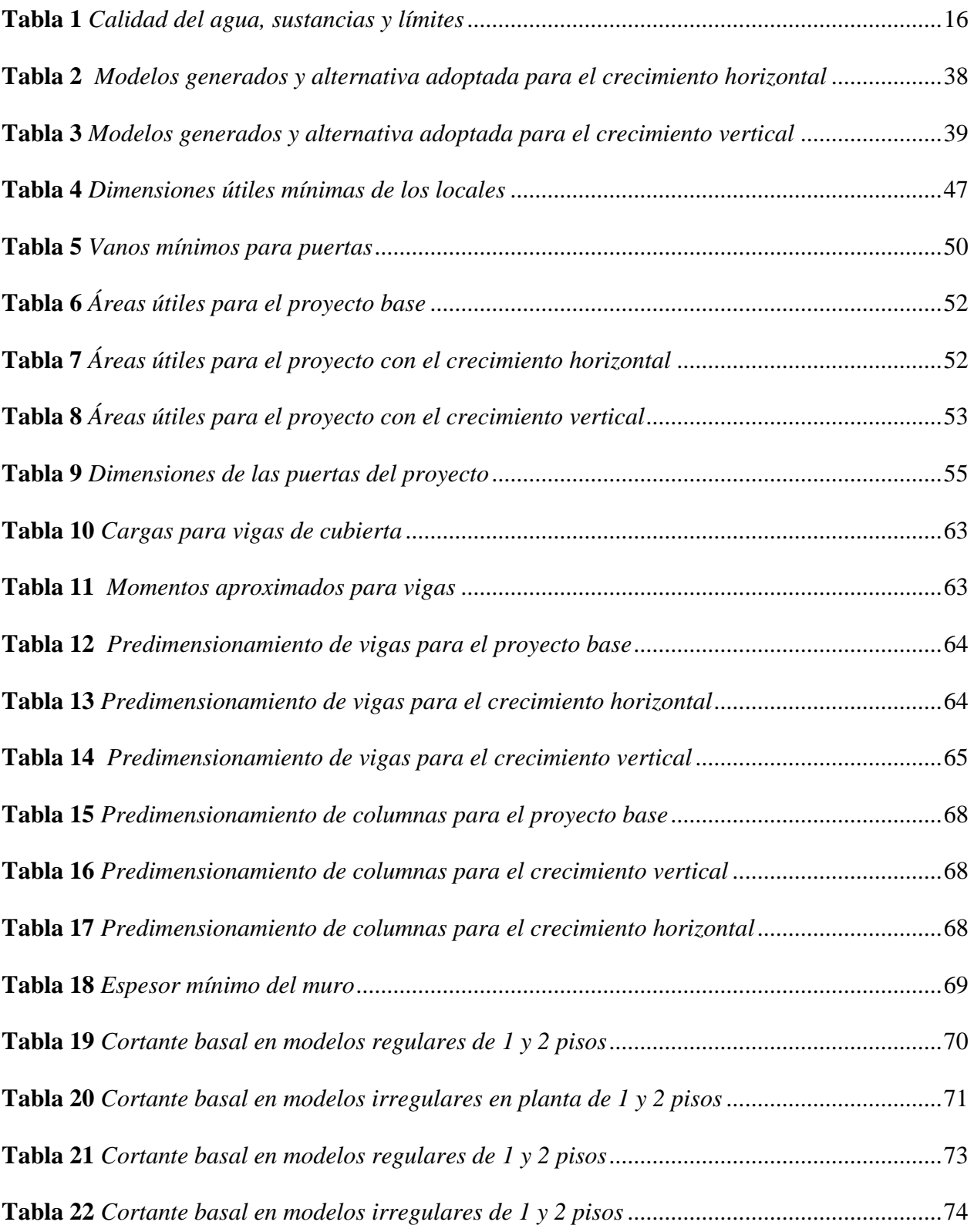

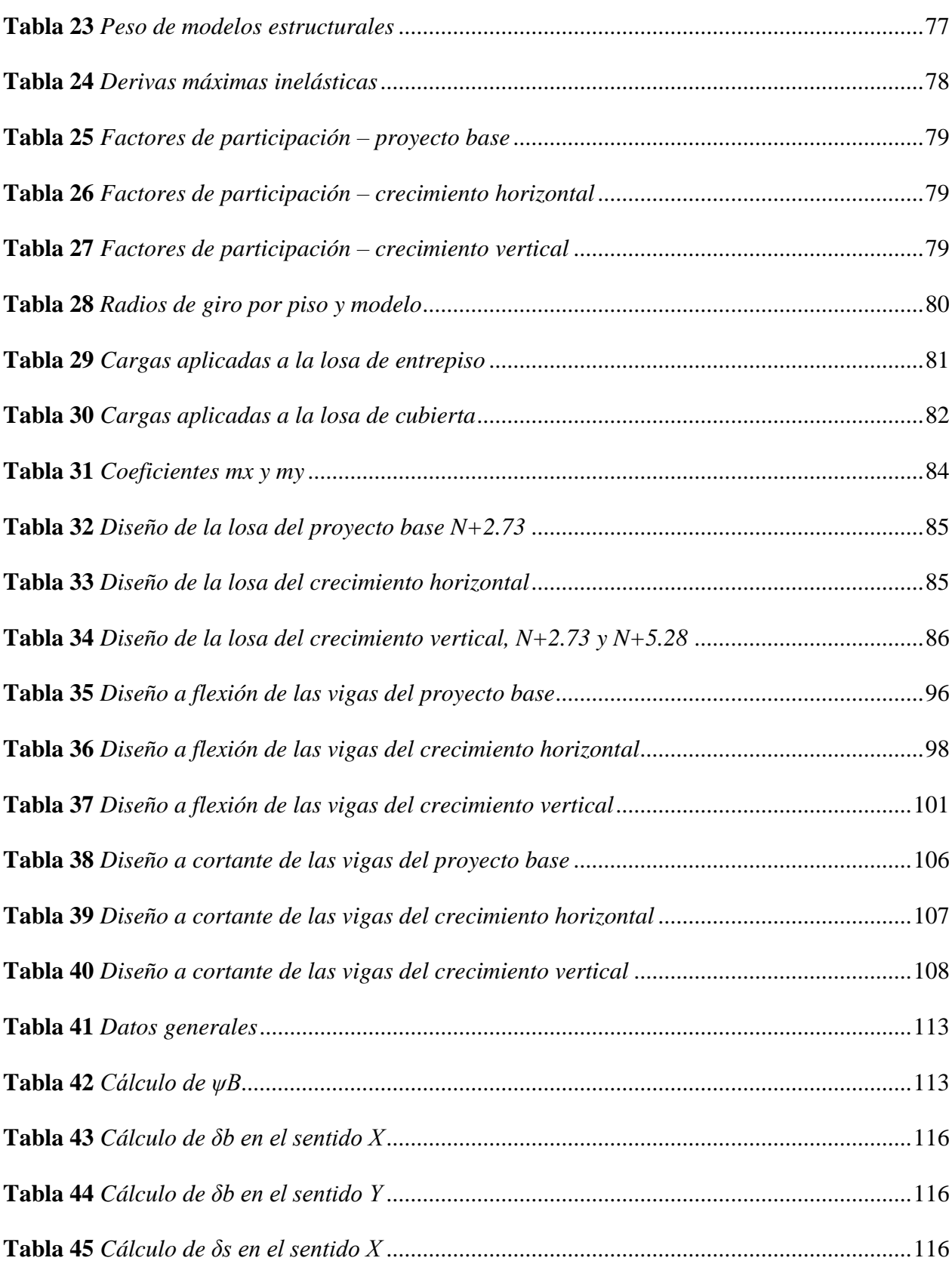

xix

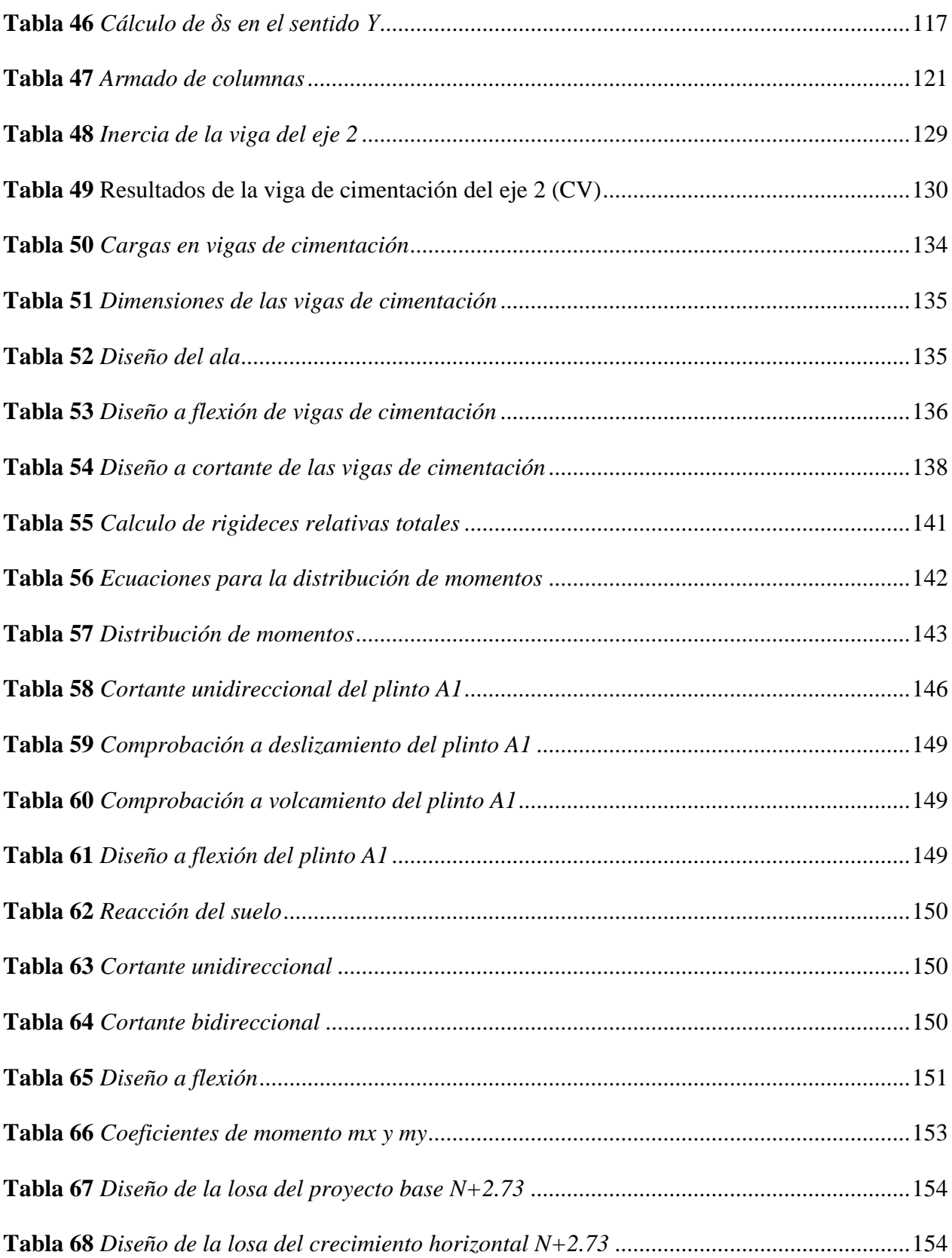

xx

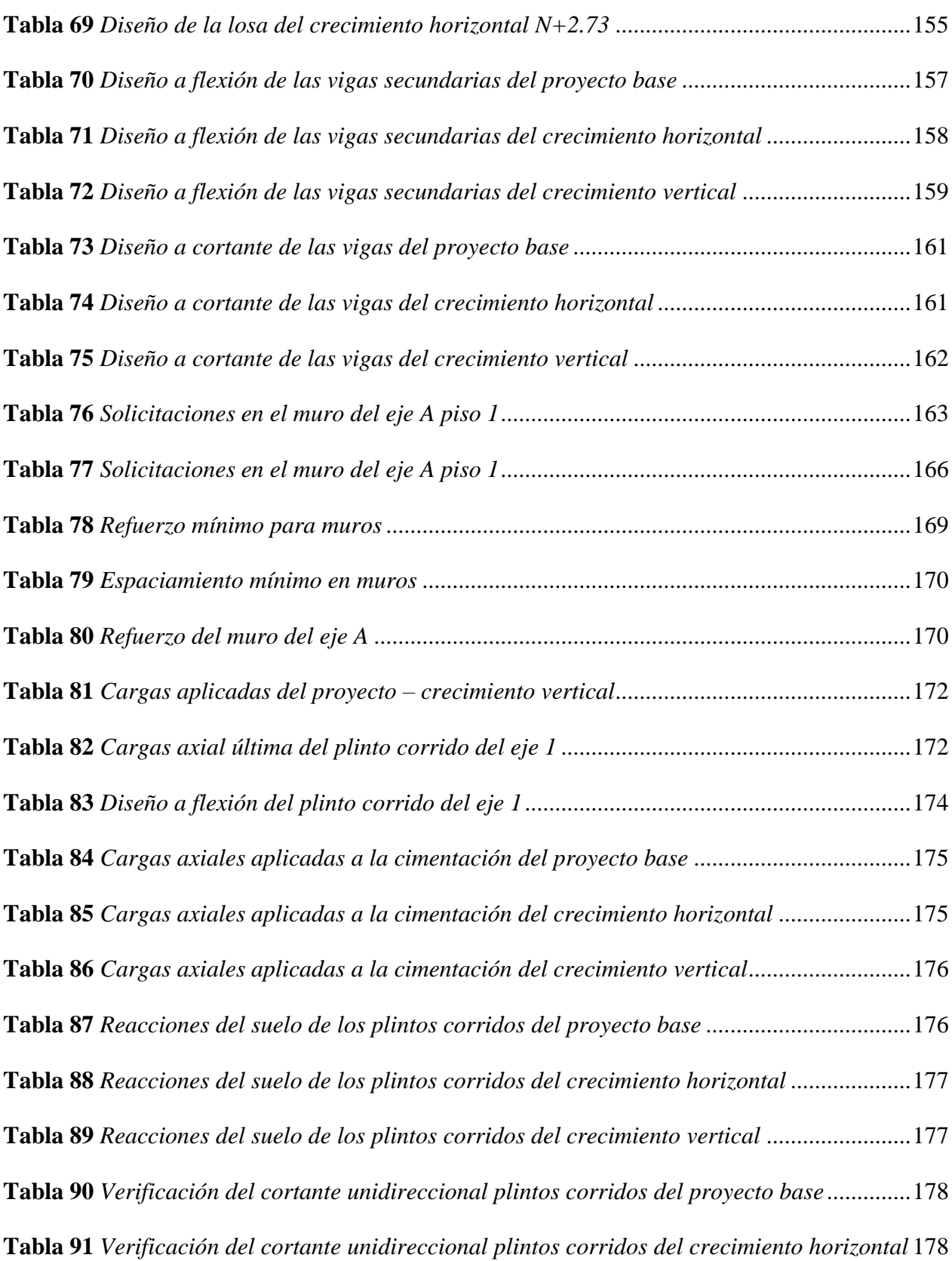

xxi

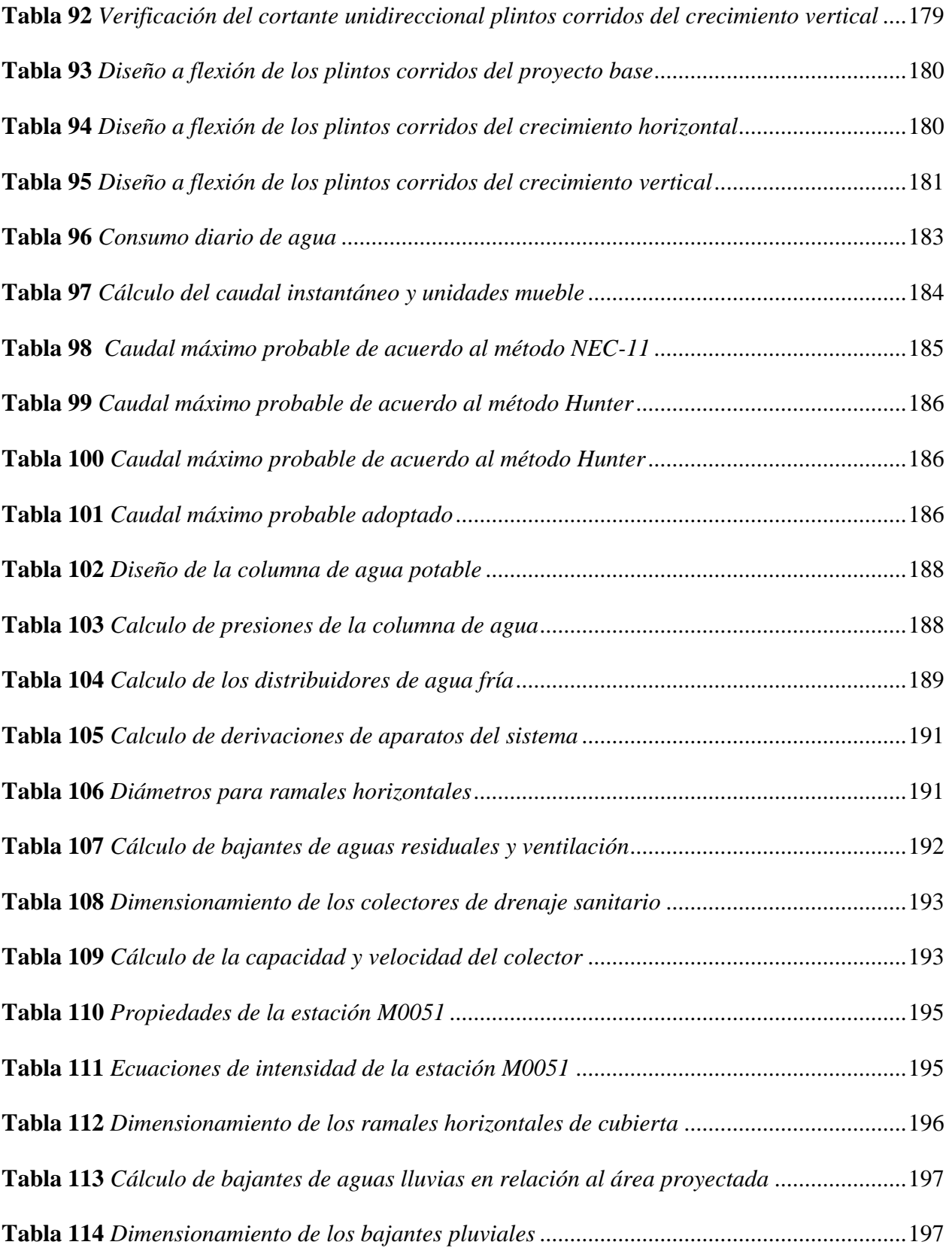

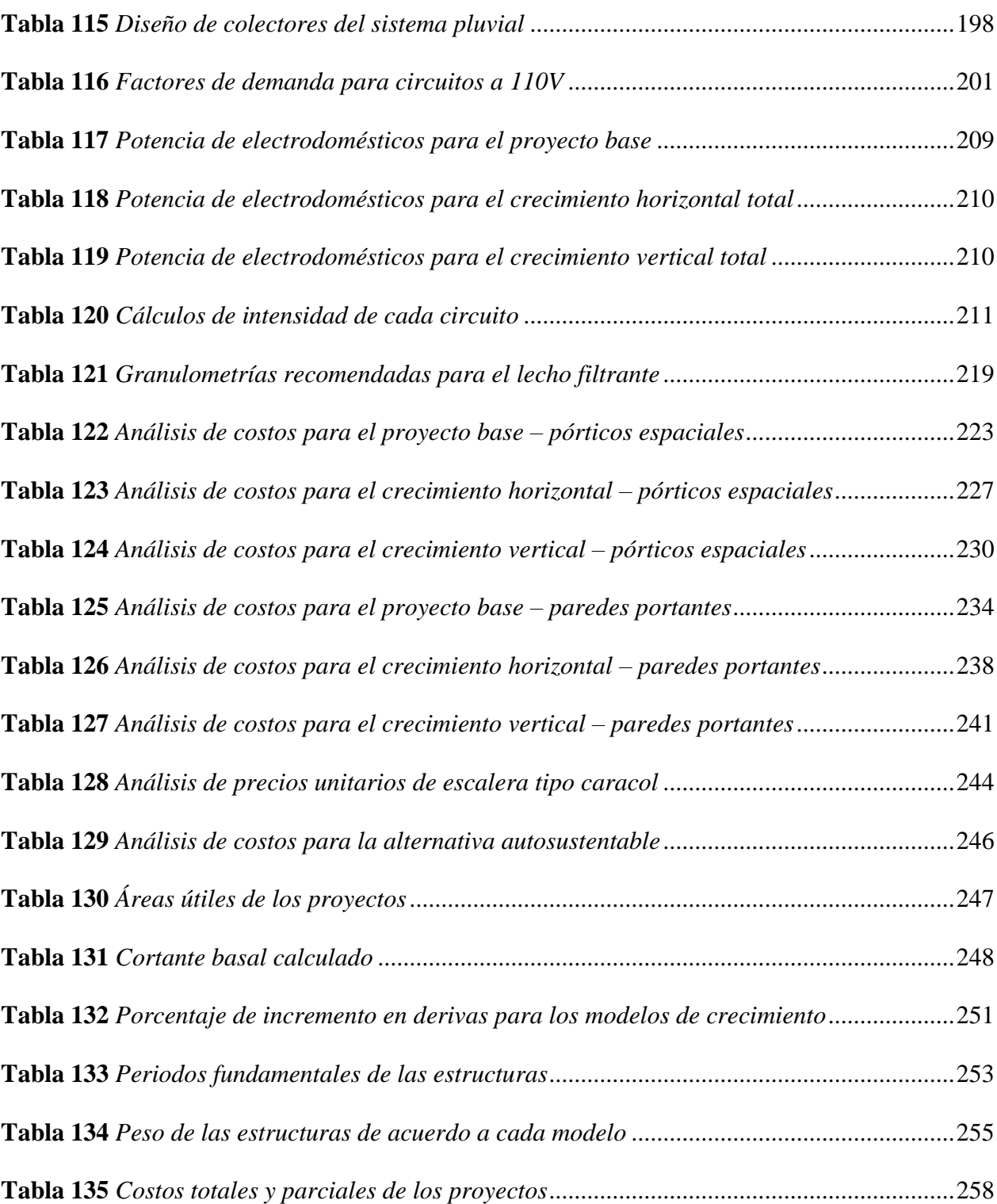

xxiii

## <span id="page-24-0"></span>**ÍNDICE DE FIGURAS**

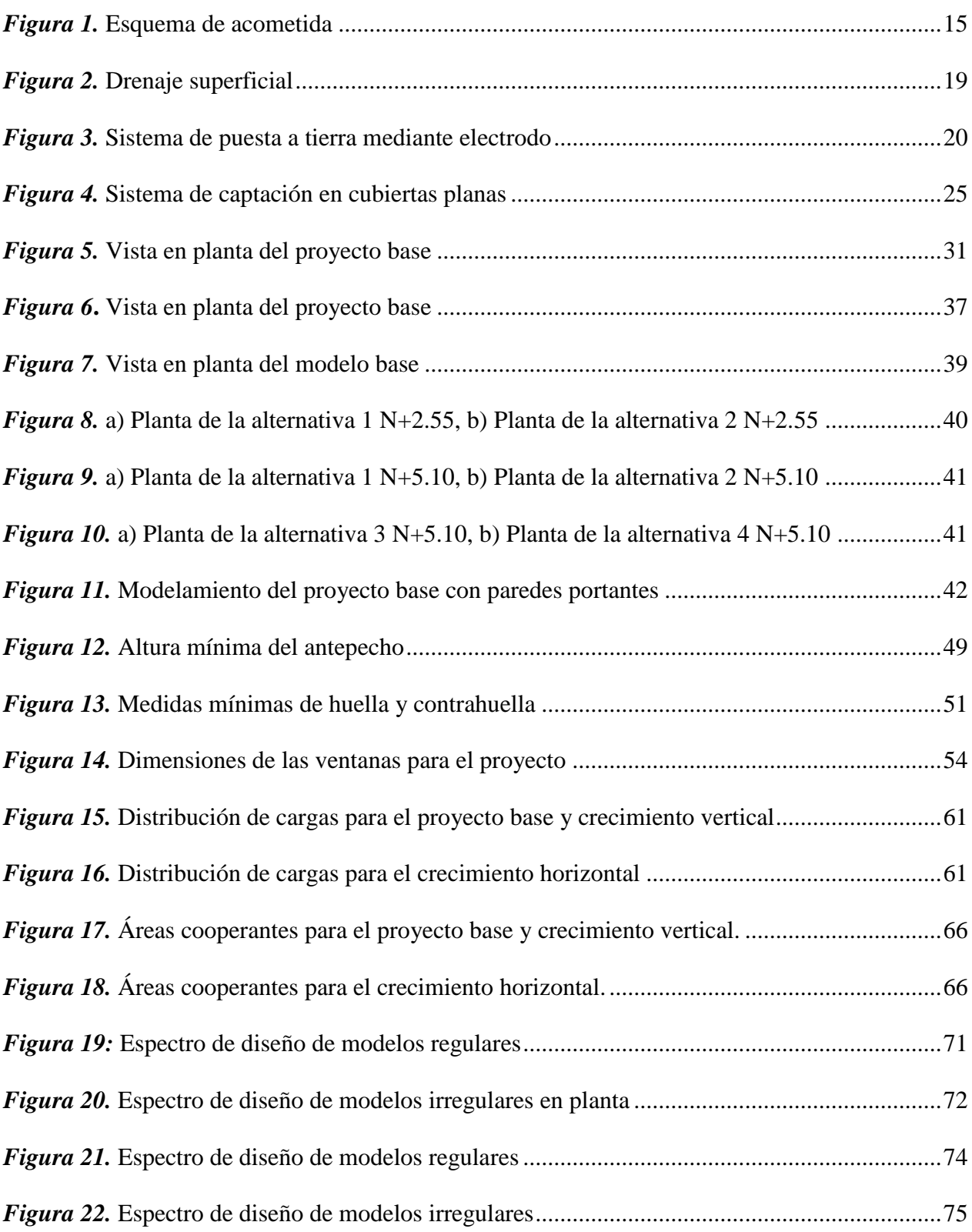

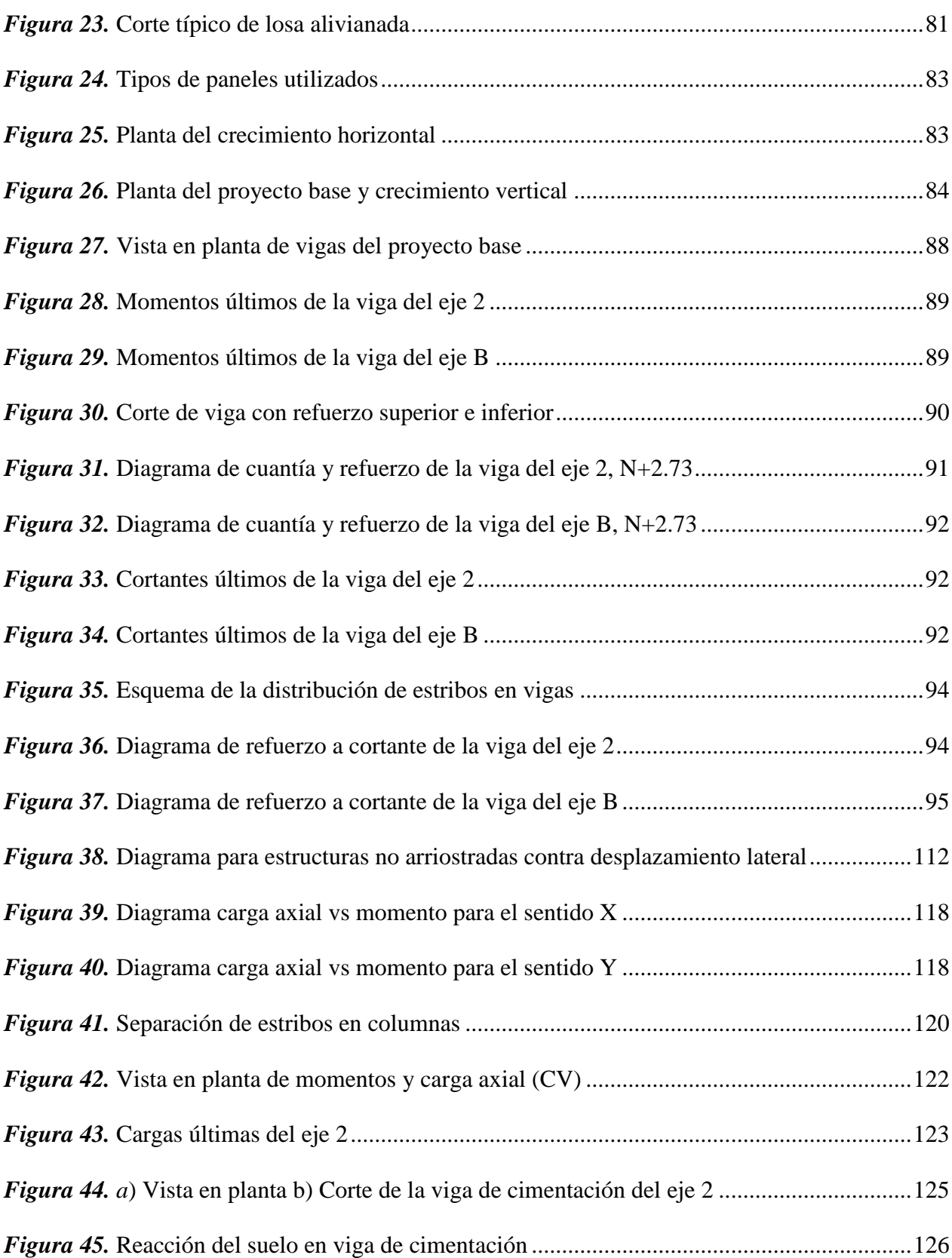

xxv

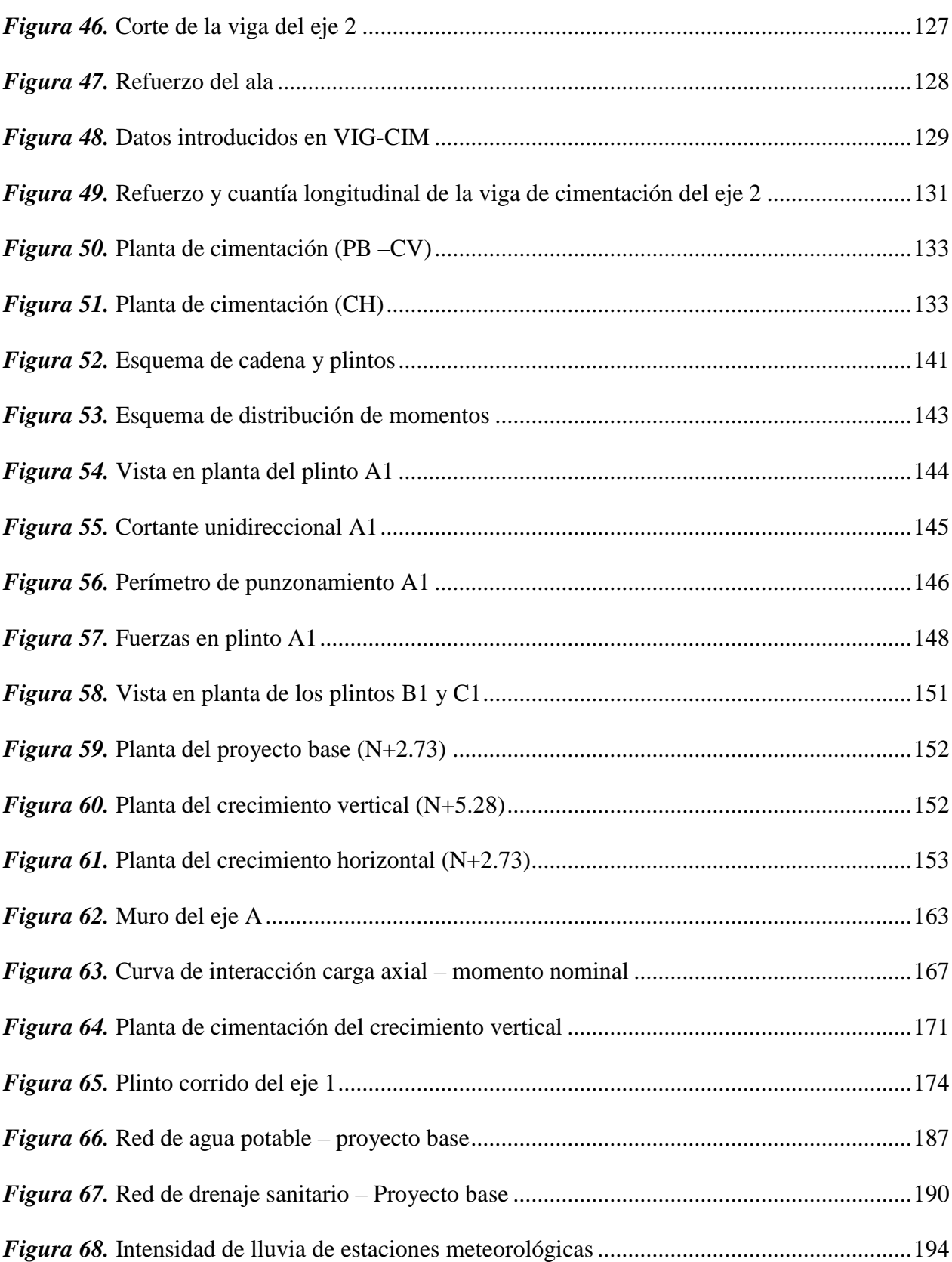

xxvi

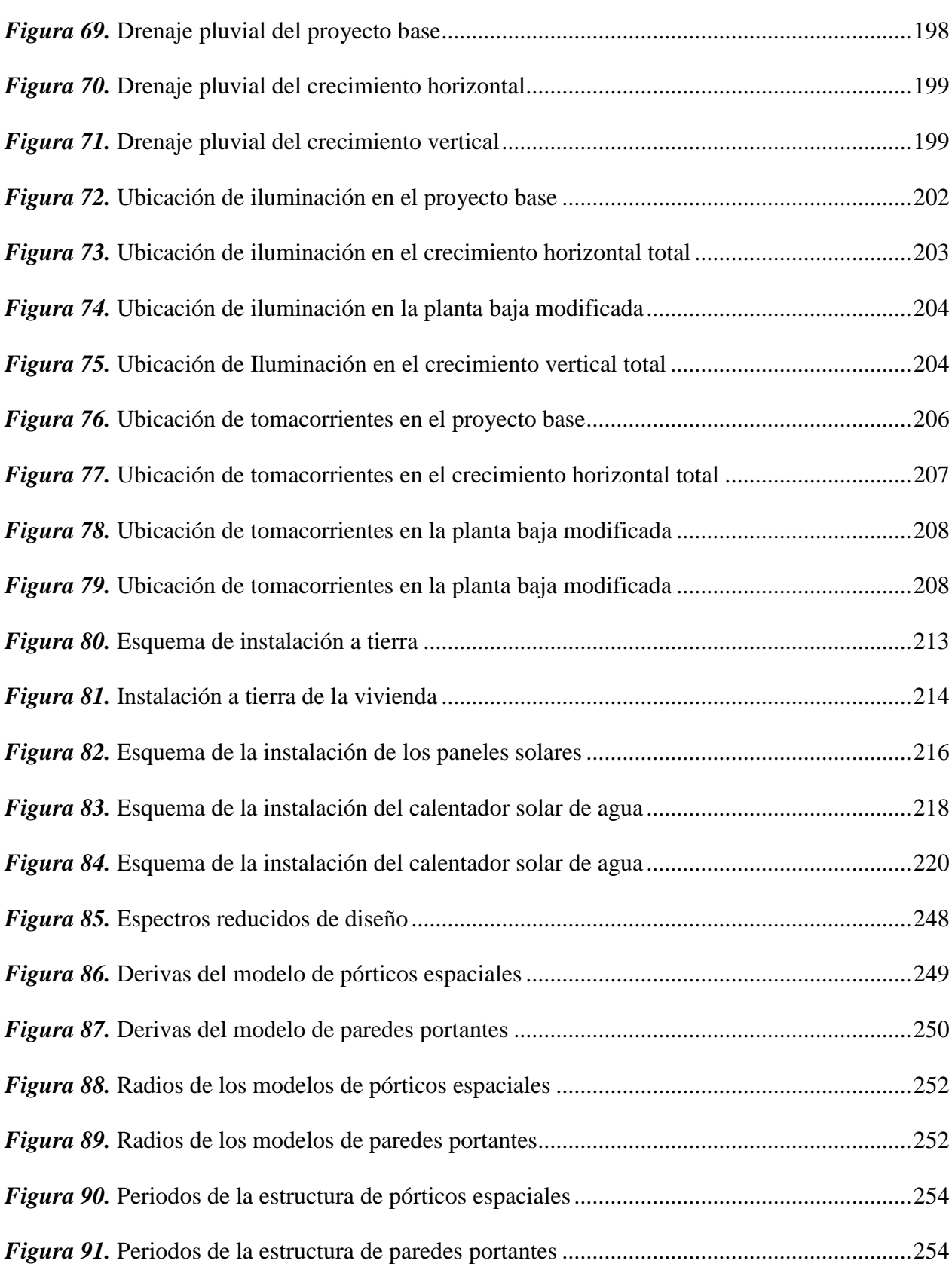

xxvii

### xxviii

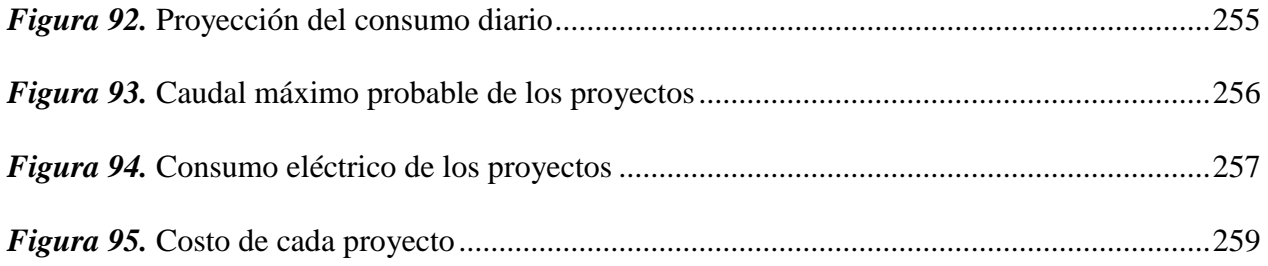

#### <span id="page-29-0"></span>**RESUMEN**

En el Ecuador existe un alto déficit habitacional tanto cualitativo como cuantitativo, por lo que se observa la necesidad de construir viviendas de interés social con alternativas de crecimiento asequibles para la población socioeconómica media baja y baja, que no cuenten con un lugar propio para vivir. El presente proyecto, se basa en el diseño estructural sismoresistente, hidráulico y eléctrico de un proyecto arquitectónico de vivienda preestablecido que pueda ser aplicado en las diferentes regiones del Ecuador, se plantean dos sistemas constructivos en hormigón armado, el primero de una estructura con pórticos espaciales y el segundo con paredes portantes con opciones de crecimiento vertical u horizontal; se adiciona el cálculo de los presupuestos necesarios para la construcción de los proyectos mediante un análisis de costos, para así determinar el precio por metro cuadrado de cada uno de los modelos constructivos con sus respectivos crecimientos, para concluir con el diseño de la vivienda se plantea una alternativa autosustentable para el proyecto base, que permita tener acceso a servicios básicos como son el agua, luz y saneamiento, con la aplicación de técnicas innovativas y que de fácil acceso en el mercado ecuatoriano, como son el uso de biodigestores, paneles solares, calentadores de agua y recolección de aguas lluvias.

#### **PALABRAS CLAVE**

- **VIVIENDA**
- **INTERÉS SOCIAL**
- **PAREDES PORTANTES**
- **PÓRTICOS ESPACIALES**

### <span id="page-30-0"></span>**ABSTRACT**

In Ecuador there is a high housing deficit, both qualitative and quantitative, which is why there is a need to build social housing with affordable growth alternatives for the low and low average socioeconomic population, who do not have their own place to live. The present project is based on the seismic - structural, hydraulic and electrical design of a pre-established architectural project that can be applied to the different regions of Ecuador. Two constructive systems in reinforced concrete are proposed, the first a structure with frames and the second with load-bearing walls, with vertical or horizontal growth options; the estimates of the necessary budgets for the construction of the projects were carried out by means of cost analysis, in order to determine the price per square meter of each one of the construction models with their respective growths, to conclude with the design of the house a self-sustaining alternative for the base project was considered, which allows access to basic services such as water, electricity and sanitation, with the application of innovative techniques with easy access in the Ecuadorian market, such as the use of biodigesters, solar panels, water heaters and rainwater harvesting.

#### **KEY WORDS**

- **HOUSING**
- **SOCIAL INTEREST**
- **LOAD-BEARING WALLS**
- **FRAMES**

# **CAPÍTULO I**

### **PROBLEMA**

#### <span id="page-31-2"></span><span id="page-31-1"></span><span id="page-31-0"></span>**1.1 Planteamiento del problema**

 La accesibilidad a la vivienda se considera un derecho humano irrenunciable, sin embargo sorprendentemente más de 150 millones de familias latinoamericanas viven bajo algún déficit habitacional; dos tercios de estos hogares sufren de déficits cualitativos es decir, viven hacinadas en unidades habitacionales o no poseen acceso a servicios básicos, el otro tercio sufre de déficit cuantitativo o bien no tienen vivienda propia o la comparten con otra familia o residen en una vivienda improvisada. (Libertun de Duren, 2017)

 (ONU, 2015) indica que es necesario reducir el déficit habitacional mediante el fácil acceso y derecho a una vivienda adecuada, que va mucho más allá de la disponibilidad de un techo que brinda refugio; esta vivienda debe estar acompañada de ciertos requerimientos mínimos de calidad de material, espacio adecuado, confort, saneamiento, adaptación a las condiciones medioambientales del entorno, acceso a transporte, espacios públicos y que esta vivienda posea un costo económico razonable con capacidad de pago de diferentes grupos sociales.

 En lo que respecta al Ecuador, la constitución señala en el Artículo 30 que las personas tienen derecho a un hábitat seguro y saludable además de a una vivienda adecuada y digna, con independencia de su situación social y económica; sin embargo, la realidad se encuentra muy alejada a lo mencionado anteriormente.

 De acuerdo al Censo del 2010, en Ecuador existe un alto déficit habitacional, el cual se divide en un déficit cualitativo del 32.6% correspondiente a 1'356.747 viviendas y un déficit cuantitativo del 15.6% con 650.289 viviendas. Estas viviendas poseen siete categorías de las cuales el cuarto de inquilinato, la mediagua, el rancho, la covacha y la choza presentan condiciones deficitarias en sus condiciones estructurales, se estima que cerca del 25 % del stock habitacional total de Ecuador corresponde a estas categorías deficitarias. Por otra parte según la Encuesta Nacional de Empleo y Desempleo del año 2013, únicamente el 66% de la población situada en sectores urbanos tenía acceso a una vivienda adecuada. (ONU, 2015)

 A nivel de regiones, se observa que la Costa y Sierra en conjunto concentran el 93% del déficit habitacional con un total de 1'874.989 viviendas; sin embargo, la Región Amazónica muestra una mayor incidencia de déficit cuantitativo (21.4%) y cualitativo (43.2%) del total de sus viviendas. En resumen el 59% del déficit habitacional corresponde a la Costa, el 34% a la Sierra y el 7% a la Amazonía. (MIDUVI, 2015)

 Adicional a esta información se debe considerar el suceso del sismo del 16 de abril de 2016, que fue de gran magnitud y evidenció la vulnerabilidad estructural en muchas zonas. Es necesario utilizar esta experiencia para implementar el mejoramiento del proceso constructivo e incluir ordenamiento territorial, planificación urbana y diseño de proyectos que cumplan las normativas vigentes.

 El número de viviendas afectadas por el sismo es de 35.264 unidades en las áreas urbana y rural de las cuales 53.7% son urbanas y 46.3% son rurales. Las principales causas de la afectación de estas viviendas fue el sub-dimensionamiento de los elementos, pobre diseño estructural sismo resistente, deficiente calidad de los materiales de construcción o uso de materiales inadecuados, falta de aplicación de códigos, deficientes prácticas constructivas, entre otros. (Senplades, 2016)

 Para atender a esta problemática mencionada anteriormente, el presente proyecto desea brindar prototipos de viviendas de interés social sismoresistente aplicado a las diferentes regiones del país, con posibilidad de crecimiento horizontal o vertical; y cuyo proyecto base sea autosustentable, para cumplir con todos los factores de una vivienda adecuada presentada por la ONU, para brindar alternativas de accesibilidad habitacional a aquellos que sufran de déficits ya sean estos cualitativos o cuantitativos.

#### <span id="page-33-0"></span>**1.2 Antecedentes**

(Rosales, 2017) realiza un análisis técnico y evaluación de la calidad de viviendas de interés social, en donde se plantea que, de acuerdo al Ministerio de Desarrollo Urbano y Vivienda (MIDUVI), la unidad de vivienda debe poseer un área no menor a 40 m2 y debe constar de todos los servicios básicos. Para este estudio se analizó el proyecto "La Esperanza" en la ciudad de Ibarra en donde se consideraron factores como la localización, el componente arquitectónico, el componente técnico y el análisis de costos; mediante esto se determinó que la ejecución del proyecto no es viable. Esta investigación brinda una importante referencia de lo que el prototipo de vivienda debe contener para alcanzar la calidad y eficiencia requerida por la población ecuatoriana.

 (Guerra, 2014) plantea un prototipo de vivienda para la región Sierra del Ecuador cuyo objetivo es generar viviendas confortables, económicas y sostenibles; con el fin de solventar el problema de falta de vivienda económica que presenta el país. Para esto su modelo inicial es una vivienda mínima de 36 m2 que se amplía a 63 m2 y posteriormente a 72 m2, en donde se ha aplicado técnicas arquitectónicas que permiten brindar calor y luz con el fin de alcanzar el factor de confort y la conformidad de quien la habita. Este estudio se relaciona con el presente proyecto en la integración del esquema de viviendas progresivas de fácil construcción y económicas.

(Jaramillo, 2009) presenta el diseño de un sistema aporticado y un sistema de paredes portantes de hormigón en una edificación de dos y cinco pisos de altura, además realiza un análisis de costos

unitarios, tiempo y desempeño, en el cual se determinó que los costos de materiales mano de obra y equipos de un sistema constructivo de paredes portantes se reduce en aproximadamente 35% con respecto al sistema aporticado. Esta información es de gran relevancia para el presente proyecto debido a que estos serán los dos sistemas constructivos a estudiarse para el prototipo de vivienda.

#### <span id="page-34-0"></span>**1.3 Justificación e importancia**

 El presente proyecto busca proponer un modelo de vivienda de interés social que sea asequible para la población ecuatoriana, independientemente de la región en la que se encuentre, por lo que se genera diversas propuestas que aporten a la reducción del déficit habitacional del país.

 Para esto el proyecto se apoya en el Plan Nacional de Desarrollo 2017 – 2021, que menciona en el Eje 1: Derechos para Todos Durante Toda la Vida cuyo Objetivo 1 es: Garantizar una vida digna con iguales oportunidades para todas las personas con la política de garantizar el acceso a una vivienda adecuada y digna, con pertinencia cultural y a un entorno seguro, que incluya la provisión y calidad de los bienes y servicios públicos vinculados al hábitat: suelo, energía, movilidad, transporte, agua y saneamiento, calidad ambiental, espacio público seguro y recreación. (Senplades, 2017)

 Además, mediante la ejecución de este proyecto de vivienda, se brinda información para alcanzar la meta del Plan Nacional de Desarrollo de incrementar el índice de habitabilidad al año 2021, para beneficiar a los aproximadamente 2.8 millones de ciudadanos y ciudadanas del Ecuador que están localizados en asentamientos precarios e irregulares.

 Se plantean dos opciones de sistemas constructivos con posibilidad de crecimiento horizontal o vertical, debido a que actualmente las viviendas construidas por el MIDUVI no cuentan con alternativas de crecimiento, lo cual genera una problemática debido a que las familias que pueden percibir un sueldo más alto o que tengan más hijos a futuro, se verán en la necesidad de incrementar el número de habitaciones de su hogar por lo que realizan ampliaciones en su vivienda sin cumplir con normativas de construcción sismo-resistentes y emplean técnicas inapropiadas. Al tener en cuenta este inconveniente se presentan modelos estructurales que sean lo más económicos posibles y de facilidad constructiva, para beneficiar a las personas que no cuenten con vivienda en el Ecuador y brindarles una alternativa de ampliación a su vivienda; por lo que el presente proyecto posee una utilidad práctica.

#### <span id="page-35-0"></span>**1.4 Objetivos**

#### <span id="page-35-1"></span>**1.4.1 Objetivo general**

 Definir los diseños estructural, hidrosanitario y eléctrico de un proyecto de vivienda preestablecido con posibilidad de crecimiento vertical u horizontal mediante el análisis de dos modelos constructivos uno con pórticos espaciales y otro con paredes portantes, a fin de determinar el diseño más eficiente y complementando con una alternativa autosustentable para el proyecto base.

#### <span id="page-35-2"></span>**1.4.2 Objetivos específicos**

- Identificar los diseños arquitectónicos de la vivienda con posibilidad de crecimiento horizontal o vertical.
- Proponer los requerimientos necesarios para la autosustentabilidad del proyecto base.
- Establecer un tipo de cimentación que pueda ser aplicado en todas las regiones del país.
- Realizar los diseños estructurales, hidrosanitarios y eléctricos para el proyecto base y las alternativas de crecimiento horizontal y vertical.
- Elaborar los planos estructurales, hidrosanitarios y eléctricos para el proyecto base y las alternativas de crecimiento horizontal y vertical.
- Generar el presupuesto para la construcción de los prototipos de vivienda propuestos mediante el análisis de costos.

# **1.5 Hipótesis**

 Las alternativas de crecimiento horizontal o vertical no modifican las condiciones sismorresistentes de la estructura base.

# **1.6 Variables de Investigación**

## **1.6.1 Variable independiente**

No modifica las condiciones sismoresistente de la estructura base.

# **1.6.2 Variable dependiente**

Alternativas de crecimiento horizontal o vertical.

# **CAPÍTULO II MARCO TEÓRICO**

## **2.1 Fundamentación teórica**

 De acuerdo al Censo del 2010, en Ecuador existe un alto déficit habitacional, el cual se divide en un déficit cualitativo del 32.6% correspondiente a 1'356.747 viviendas y un déficit cuantitativo del 15.6% correspondiente a 650.289 viviendas.

 La Constitución de la República del Ecuador establece en el Artículo 30 que: "Las personas tienen derecho a un hábitat seguro y saludable, y a una vivienda adecuada y digna, con independencia de su situación social y económica". Es por esto que el Gobierno Nacional ha implementado un proyecto llamado "Casa para Todos". Este proyecto otorga a sus beneficiarios casas dignas, que cuentan con características sismo -resistentes, espacios comunes como: sala, comedor, cocina, lavandería, dos dormitorios, estudio y un baño con sus respectivos servicios instalados. (Ecuador Estratégico , 2018)

 El presente proyecto busca brindar viviendas a la población socioeconómica media baja y baja, que no cuentan con un lugar propio para vivir. Una de las alternativas para contrarrestar este déficit habitacional en el país es plantear alternativas de viviendas económicas con sistemas constructivos asequibles para toda la población y que puedan en algún momento expandirse ya sea horizontal o verticalmente. En este proyecto se trabaja con estructuras de hormigón armado que es el material más comúnmente utilizado al momento de construir y en el cual los trabajadores de la construcción tienen más experiencia.

 Una construcción no es eficiente si solamente resulta funcional y segura, sino que también debe contar con un costo razonable tanto a corto como a largo plazo, es decir que no sólo interesa el

costo inicial, sino también el costo asociado a toda la vida útil de la construcción; por lo que es necesario tomar en cuenta el factor de durabilidad en el diseño de la vivienda este factor permite reducir costos de mantenimiento, mejoramiento y reposición de materiales. (Guallichico, 2009)

 Desde el punto estructural el trabajo conjunto del hormigón y la armadura de acero está determinado por la combinación ventajosa de las propiedades físico-químicas de estos materiales, es así que el hormigón tiene buena resistencia a los esfuerzos de compresión y escasa resistencia a los esfuerzos de tracción mientras que el acero es altamente resistente a los esfuerzos de tracción. (Facultad de Arquitectura, Diseño y Urbanismo , 2007)

 Mientras que, desde un punto funcional el hormigón armado es un material con grandes ventajas para ser utilizado en viviendas asequibles. Posee una larga durabilidad y necesita de poco mantenimiento, además tiene buena inercia térmica, una buena terminación y no es sensible al ataque orgánico. (Fernández O & Fernández G, 2009)

# **2.2 Bases del diseño sismo resistente**

 Según la Norma Ecuatoriana de la Construcción (NEC) el Ecuador se divide en seis zonas sísmicas, caracterizada por el valor del factor de zona Z. Todo el territorio ecuatoriano está catalogado como de amenaza sísmica alta, con excepción del nororiente que presenta una amenaza sísmica intermedia y del litoral ecuatoriano que presenta una amenaza sísmica muy alta. (Norma Ecuatoriana de la Construcción, 2015)

Dentro de las bases del diseño sismo resistente se debe considerar factores como:

 La zona sísmica del Ecuador donde se va a construir la estructura que representa la aceleración máxima esperada para el sismo de diseño, expresada como fracción de la gravedad.

 Las características del suelo, el tipo de uso, destino e importancia de la estructura, es así que para una estructura de uso normal la NEC 2015 menciona que deberá diseñarse para una resistencia tal que pueda soportar los desplazamientos laterales incluidos por el sismo de diseño.

 Se trabaja con una filosofía de diseño basada en el desempeño que busca evitar la pérdida de vidas para impedir el colapso de todo tipo de todo tipo de estructura. (Norma Ecuatoriana de la Construcción, 2015)

#### **2.2.1 Caracterización del suelo**

 Es importante determinar las características del suelo donde se asentará la construcción, debido a que es uno de los factores que permite determinar el tipo de cimentación con un diseño seguro y económico, para conseguir esto se debe tener conocimiento del tipo de proyecto y la variabilidad de los estratos en el sitio de la implantación de la estructura.

 Para determinar el tipo de suelo se debe realizar dos tipos de estudio el preliminar y el definitivo, el estudio preliminar consta de un conjunto de actividades que buscan establecer las criterios geotécnicos y parámetros generales para la elaboración del proyecto mientras que el estudio definitivo se ejecuta para un proyecto específico en el cual se debe precisar todo lo relativo a las propiedades físicas y geomecánicas del suelo. (Norma Ecuatoriana de la Construcción, 2015)

 En base a los resultados del estudio del suelo se determinan los esfuerzos admisibles del suelo que deben ser mayores a los esfuerzos inducidos por la estructura durante la aplicación de las cargas de servicio que son las cargas que transmite la cimentación a las capas de terreno, las cuales causan deformaciones en la capa del suelo soporte. Estas deformaciones tienen lugar siempre y producen asientos de las superficies de contacto entre la cimentación y el terreno. (Capote, 2002)

#### **2.3 Elementos estructurales**

## **2.3.1 Cimentaciones**

 Cimentación es la parte de la estructura encargada de transmitir las cargas al suelo, según la NEC 2015 se tiene dos tipos de cimentación:

- Cimentación superficial: está inmediatamente por debajo de la parte más inferior de la superestructura que soporta, siendo su profundidad Df menor que su ancho B con una relación menor o igual a 4. Pertenecen a este tipo las zapatas aisladas, zapatas combinadas y losas de cimentación.
- Cimentación profunda: este tipo de cimentaciones están muy por debajo de la parte inferior de la superestructura, con una relación Df/B mayor a 4. Pertenecen a este tipo de cimientos los pilotes y similares los cuales transmiten cargas por su base y lateralmente tienen una sección transversal muy pequeña en relación a las zapatas superficiales.

#### **2.3.2 Columnas**

 Estos elementos estructurales son los encargados de transmitir las cargas axiales y momentos de toda la estructura a la cimentación, la principal carga que reciben es la de compresión, aunque también se encuentran sometidos a esfuerzos de flexión por lo que las columnas trabajan a flexocompresión en su eje longitudinal. (Maldonado & Terán, 2014)

 Para el diseño de las columnas se debe determinar las dimensiones que sean capaces de resistir la compresión que se aplica sobre el elemento. También se debe considerar los efectos de geometría, debido a que estos influyen en el tipo de falla. Un efecto geométrico de la columna es la esbeltez y es un factor importante, ya que la forma de fallar depende de la esbeltez, para la columna poco esbelta la falla es por aplastamiento y este tipo se denomina columna corta, los elementos más esbeltos se denominan columna larga y la falla que se produce es por pandeo. La columna intermedia es donde la falla es por una combinación de aplastamiento y pandeo. (Perea, 2012)

## **2.3.3 Vigas**

 Las vigas forman parte del sistema estructural de pórticos y son las encargadas de recibir las solicitaciones transmitidas desde las losas y transmitirlas hacia las columnas, debido a esto estos elementos trabajan principalmente a flexión en su eje longitudinal. (Maldonado & Terán, 2014)

 La viga es un elemento estructural capaz de resistir una carga entre dos apoyos. Se emplea en las estructuras de edificios, para soportar techos, como elemento estructural de puentes. El tipo, calidad y fin de la construcción permite determinar las medidas y materiales de la viga. (Perea, 2012)

## **2.3.4 Losas**

 En las construcciones de hormigón armado las losas se utilizan para proporcionar superficies planas y útiles, sobre las cuales inciden las cargas que conforman la estructura y las transmiten hacia las vigas o muros estructurales en base al sistema estructural empleado. (Soto Bojórquez, 2006)

 Las losas pueden ser alivianadas o macizas, así como también unidireccional o bidireccional, cuando la losa trabaja en una dirección debe estar apoyada de manera continua por dos soportes paralelos mientras que si lo hace en dos direcciones debe estar apoyada continuamente en sus cuatro lados. Para determinar si la losa debe ser maciza o alivianada se debe analizar la que contemple un menor costo y que se adapte mejor al diseño hidráulico y eléctrico. (Medina, 2011)

## **2.4 Sistemas Estructurales**

 Un sistema estructural es un conjunto de elementos independientes que se ensamblan para formar un modelo físico que sirve de marco para los elementos estructurales, y que refleja un modo de trabajo. (Laguna, 2013)

 Debido a que el hormigón armado aprovecha la gran resistencia a la compresión del hormigón y la capacidad de resistir solicitaciones de tracción del acero, se ha vuelto un material ampliamente utilizado y en el que se tiene mayor experiencia para la construcción de edificaciones, es por esto que en el presente proyecto se trabaja con dos tipos de sistemas estructurales de hormigón armado. (Ambrose, 1997)

 Existen varios tipos de sistemas estructurales en la actualidad, pero antes de definir el más adecuado para su construcción se debe considerar la forma de la estructura, el uso, el número de pisos, su rapidez de ejecución y su comportamiento ante determinadas solicitaciones, para lograr un diseño sismo resistente que cumpla con los parámetros establecidos por la Norma Ecuatoriana de la Construcción (NEC).

## **2.4.1 Sistema Estructural de Pórticos Espaciales**

 Este sistema estructural está conformado por vigas y columnas con la misma dosificación, las cuales están conectadas entre sí por medio de nudos rígidos que forman un ángulo de 90° y permiten la transferencia de los momentos flectores y cargas axiales hacia las columnas. (Barros & Peñafiel , 2015)

 El sistema porticado tiene la ventaja de permitir ejecutar todas las modificaciones que se quieran al interior de la vivienda, ya que ciertos muros, al no soportar peso, tienen la posibilidad de moverse, lo que permite implementar divisiones flexibles en la vivienda. Es un proceso de construcción relativamente simple y del que se tiene mucha experiencia en el país. Sin embargo, este sistema estructural tiene algunas desventajas debido a que presenta baja resistencia a las cargas laterales, su gran flexibilidad permite grandes desplazamientos, lo cual causa grandes daños a los elementos no estructurales. (Vargas, 2015)

 Al presentar baja resistencia a las cargas laterales este sistema no tiene un buen comportamiento ante eventos sísmicos por lo que es fundamental que el diseño cumpla con los parámetros sismo resistentes establecidos en la NEC y tener una adecuada supervisión en el proceso constructivo.

#### **2.4.2 Sistema de Paredes Portantes**

 El sistema estructural de paredes portantes suele tener una importante densidad de muros en ambas direcciones de la estructura, los cuales reciben las cargas verticales que actúan en la edificación; trabajan principalmente a compresión además de resistir cargas horizontales paralelas a su plano provocadas por las solicitaciones sísmicas. Generalmente este sistema no tiene vigas y la losa se apoya directamente sobre los muros. (Hurtado, 2014)

 El sistema de muros puede ser una alternativa conveniente en relación al sistema de pórticos, dada la gran rigidez que aportan las paredes portantes el sistema absorbe la mayor fuerza cortante del sismo además permite una mayor resistencia con menos espesor en sus paredes lo cual es una ventaja para tener más espacio útil dentro de la vivienda, pero al ser muros inamovibles impide retirar algún muro en el futuro para juntar dos espacios. (Maldonado & Terán, 2014)

#### **2.5 Sistemas Hidráulico**

 El sistema hidráulico de una vivienda está compuesto de tres elementos fundamentales e indispensables:

- 1. Instalaciones de agua potable,
- 2. Instalaciones de drenaje de aguas residuales,
- 3. Instalaciones de drenaje pluvial

## **2.5.1 Instalaciones de agua potable**

 La instalación domiciliaria de agua potable se define como las obras necesarias para dotar de este servicio a un inmueble desde la salida de la llave de paso colocada a continuación del medidor hasta el artefacto correspondiente; está conformado por dos partes, la primera el arranque domiciliario o acometida y la segunda la instalación interior que a su vez contiene un conjunto de conducciones, tuberías y accesorios. (Sepúlveda, 2014)

 De acuerdo a (MIDUVI, 2011) en la normativa NHE, la acometida es un conjunto de cuatro elementos que son la llave de toma, la tubería de la acometida, la llave de corte general y la tubería de alimentación; los mismos que se describen a continuación. (Ver figura 1)

- Llave o collarín de toma: se coloca en una sección de la tubería de distribución y permite hacer la toma en carga sin suspender el servicio.
- Tubería de acometida: ramal de tubería que permite la unión hidráulica desde el collarín hacia la llave de corte general.
- Llave de corte general o paso: permite cortar o dar paso al flujo de agua potable.
- Tubería de alimentación: es el enlace hidráulico desde la llave de paso hacia el medidor o contador domiciliar, esta instalación permite el control de fugas en los extremos.

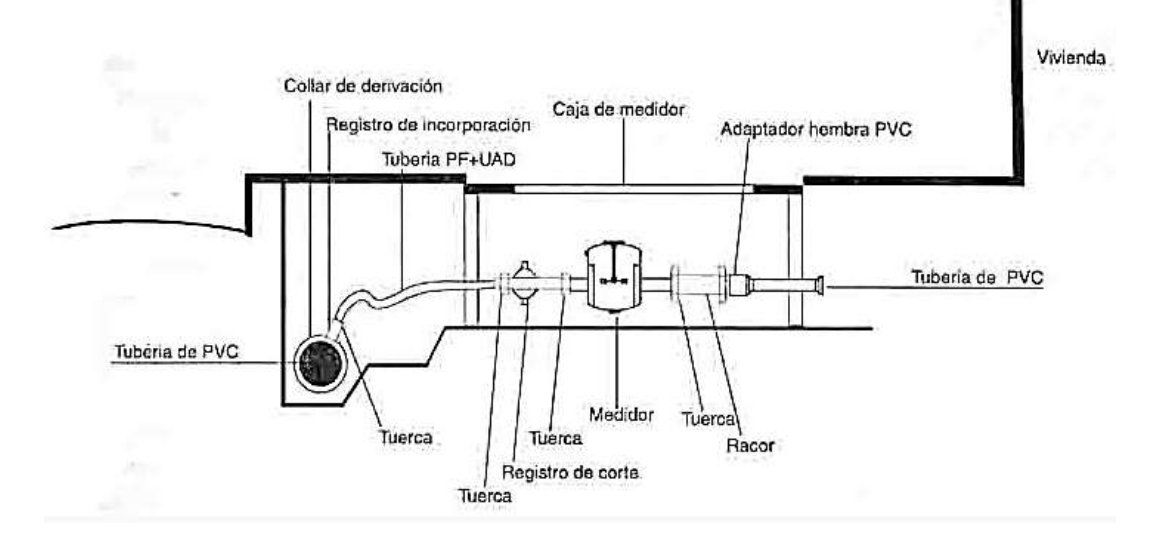

*Figura 1.* Esquema de acometida Fuente: (SENA, 1999)

 Adicional a la acometida, se instalan elementos de monitoreo, regulación y control que se describen a continuación:

- Filtro general: está conformado por una malla de acero inoxidable cuyo objetivo es retener partículas e impedir el crecimiento de bacterias.
- Válvula reductora de presión: se instala únicamente en los puntos donde la presión supere los 50 m.c.a, junto con un manómetro que monitoree la presión.
- Válvula check: se instala antes del medidor ya que este evita el retorno del agua hacia la acometida.
- Medidor: contabiliza el volumen de agua consumido y es de responsabilidad de la empresa que brinda el servicio.

 Este líquido fundamental debe cumplir con determinadas disposiciones y criterios para alcanzar la calidad física y química adecuada para el consumo humano, y garantizar que no se ingiera sustancias nocivas, toxicas o microorganismos patógenos. La calidad física mide factores como los sólidos totales, color, turbiedad, olor, sabor y temperatura; mientras que la calidad química se enfoca en sustancias como Nitratos, Floururos, Hierro, Manganeso, compuestos fenólicos, coliformes, etc. (SENAGUA, 1992)

 En la tabla 1 se indican los límites de concentración máxima que deben ser estudiados para alcanzar una óptima calidad del agua.

# **Tabla 1**

```
Calidad del agua
    Sustancias Concentración máxima aceptable, mg/l
         Compuestos que afectan la potabilidad
    Sólidos totales 1500
     Hierro 50
    Manganeso 5
      Cobre 1.5
      \suminc 1.5Magnesio + sulfato de sodio 1000
  Sulfato de alquilbencilo 0.5
          Compuestos peligrosos para la salud
     Nitratos 4.5
     Floururos 1.5
           Compuestos tóxicos indeseables
  Compuestos fenólicos 0.002
     Arsénico 0.05
     Cadmio 0.01
   Cromo exavalente 0.05Cianuros 0.2
      Plomo 0.05
     Selenio 0.01
Radionúclidos (actividad Beta total) 1 Bq/l
      Compuestos químicos indicadores de contaminación
Demanda bioquímica de oxígeno 6
 Demanda química de oxígeno 10
```
*Calidad del agua, sustancias y límites*

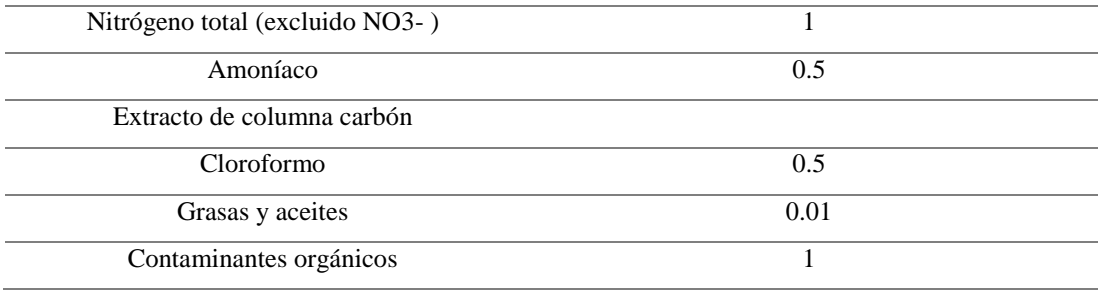

Fuente: (SENAGUA, 1992)

#### **2.5.2 Instalaciones de drenaje de aguas residuales**

 Las instalaciones domiciliarias de aguas residuales, son las obras necesarias para evacuar las aguas servidas domésticas del inmueble desde cada uno de los aparatos sanitarios hasta el colector domiciliario de alcantarillado; está compuesta de la instalación interior que es el conjunto de tuberías y accesorios que se encuentran dentro de la vivienda, y de la unión domiciliaria que es el tramo de tubería que une el colector público de alcantarillado con la caja de revisión domiciliaria. (Sepúlveda, 2014)

 La evacuación de las aguas residuales debe cumplir con ciertas condiciones para tener un diseño óptimo y adecuado; se debe considerar una rápida evacuación del agua residual de los aparatos sanitarios, para de esta manera evitar la dispersión de malos olores ya que es fundamental impedir el paso de organismos patógenos al interior de la vivienda. El material de las tuberías del sistema de recolección de agua residual debe ser durables y tener resistencia a la acción corrosiva. (Rodríguez L. , 2007)

 El punto fundamental del diseño es obtener un sistema que utilice un adecuado diámetro de tal manera que no se generen obstrucciones, ni altas presiones que sean capaces de eliminar los sellos de agua o sifones, para evitar que escapen los malos olores hacia el interior.

 La red de evacuación consta de tuberías de evacuación, sifones y tuberías de ventilación; las tuberías de evacuación a su vez poseen derivaciones, bajantes y colectores. Los sifones mediante su sistema de cierre hidráulico, impiden el paso de los olores o emanaciones al interior de las viviendas; mientras que las redes de ventilación están conformadas por un conjunto de tuberías conectadas cerca a los sifones que establecen conexión con el aire puro del exterior para evitar variaciones bruscas de presión. (Rodríguez L. , 2007)

 Este sistema de drenaje trabaja por gravedad y sus tuberías no conducen a capacidad total, es ideal que trabajen a un tercio o a la cuarta parte de su capacidad, este sistema de tuberías se conecta a los bajantes de agua residual mediante dos tipos de accesorios, las tees o las yees; estos accesorios permiten que se reduzca la velocidad para impedir el aumento de presión y la corrosión. (García, 2001)

# **2.5.3 Instalaciones de drenaje pluvial**

 Este sistema de recolección y drenaje de aguas lluvias está compuesto por un conjunto de canaletas y tuberías, cuyo objetivo es recoger el agua proveniente de la precipitación, que se encuentra sobre los techos de las viviendas o patios. Existen 3 diversas maneras de evacuar este fluido la primera es a través de un alcantarillado público separado, por medio de un alcantarillado mixto o desaguar el agua lluvia hacia cunetas o jardines. (Rodríguez L. , 2007)

 De acuerdo a (INIFED, 2015) el volumen de desalojo del agua lluvia de techos y áreas exteriores está en función del tiempo de duración y el periodo de retorno, con valores de 20 minutos y 25 años respectivamente. Además, es importante conocer los valores de intensidad y frecuencia de acuerdo al sector en donde se ubique la vivienda.

 La intensidad de lluvia es el volumen de agua medido en un determinado tiempo y en un punto específico, es inversamente proporcional a la duración de la tormenta y se mide en unidades de milímetros de precipitación por hora (mm/h). La duración de la tormenta es el tiempo que se demora la precipitación en transcurrir y el periodo de retorno es el número de años promedio en el que se repite u ocurre un evento específico de determinada intensidad. (INAMHI, 2015)

 En los techos de la vivienda es indispensable colocar drenajes con rejillas, para así facilitar su limpieza y evitar cualquier obstrucción en las tuberías por acumulación de impurezas como se observa en la figura 2; mientras que en las áreas exteriores se utilizarán drenajes planos colocados a ras de la superficie. (MOPC, 2010)

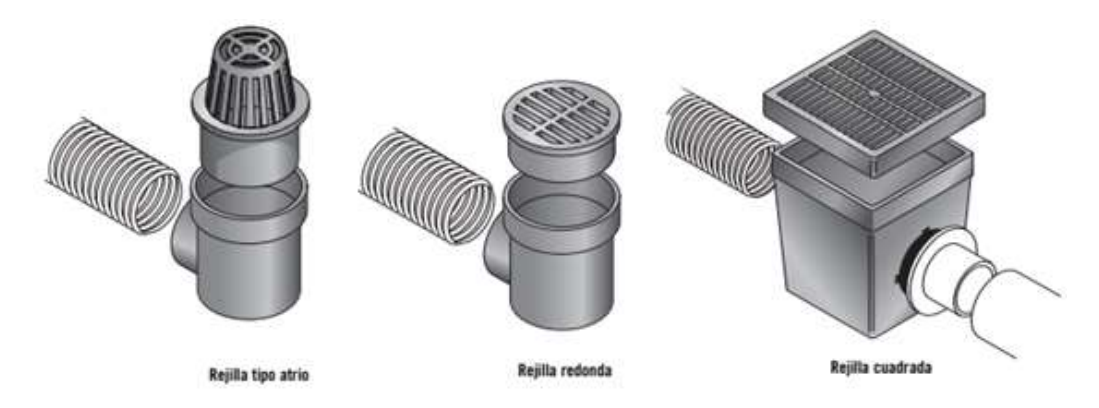

*Figura 2.* Drenaje superficial Fuente: (NDSPRO, 2007)

# **2.6 Sistemas Eléctricos**

 Una instalación eléctrica es el conjunto de elementos formados por aparatos y circuitos, que cumplen el proceso de producción, conversión, transformación, distribución y utilización de energía eléctrica.

 Para realizar una instalación eléctrica en una vivienda, se debe partir de los planos arquitectónicos en donde se muestren las áreas de la vivienda junto con la disposición de los aparatos eléctricos y alumbrado, a partir de estos requerimientos se obtiene la estimación general de carga eléctrica, el número de circuitos y divisiones, el valor de la corriente máxima, el material a emplear; además, se debe realizar una comprobación de que la potencia no supere los 2500 watts en cada una de las salidas de alumbrado y contactos. (Enríquez, 1998)

 En primer lugar, para que una vivienda sea provista de electricidad necesita de instalaciones de enlace, o las conocidas acometidas; esta parte fundamental de las instalaciones es la que permite el enlace entre la caja general de protección y las derivaciones que alimenta, las mismas que son las instalaciones interiores, estas dotan de electricidad a los diferentes aparatos mediante corriente que fluye por un conductor de cobre recubierto de aislante PVC. (Sanchéz & Cárcel, 2015)

 Los sistemas eléctricos en las viviendas son un complejo conjunto de elementos en los cuales se pueden encontrar conductores, contadores, circuitos, alimentadores, líneas de circuitos, interruptores, entre otros; para la instalación de los mismos se debe considerar ciertas medidas de seguridad entre las cuales se encuentra la puesta a tierra y el tablero principal con sus respectivos interruptores o breakers. Los breakers permiten desconectar el sistema al momento de presenciar una sobrecarga, por lo general los tableros que los albergan poseen una capacidad de hasta diez mil amperios y doscientos cuarenta voltios; mientras que la puesta a tierra permite proteger al sistema de fallas, cortocircuitos, sobrecarga por caída de relámpagos y a los habitantes a tensiones transferidas que puedan afectar a la salud, esta puesta a tierra se realiza mediante la colocación bajo tierra de un electrodo de mínimo 1.80 metros de longitud. (Pernía, 2011) (Ver figura 3)

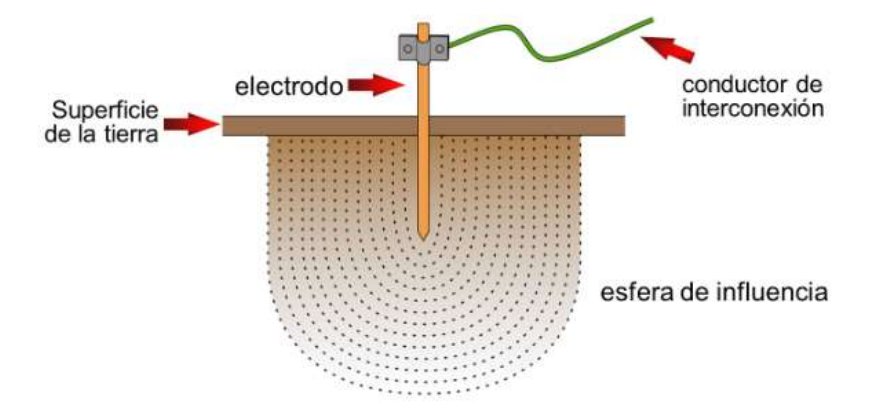

*Figura 3.* Sistema de puesta a tierra mediante electrodo Fuente: (Cable Norte Bolivia S.R.L, 2018)

 Finalmente dos criterios importantes a considerar son el térmico y las corrientes de cortocircuito, el primero se refiere a controlar el incremento de calor generado por la corriente eléctrica, para lo cual se debe verificar el cable utilizado y su resistencia térmica; y el segundo aspecto se refiere a la capacidad de los conductores de soportar la corriente mientras las protecciones hacen efecto en el circuito, este factor de igual manera se controla a través de la sección adoptada del material. (Rodríguez M. , 2009)

## **2.7 Viviendas autosustentables**

 Comúnmente en las viviendas de interés social no suele tomarse en cuenta los factores medioambientales para su realización y concepción; este llega a ser el último aspecto en consideración cuando es de vital importancia reflexionar acerca de los recursos naturales, su preservación, así como la economía de la población. Al poseer una vivienda autosustentable, se alcanza el ahorro en los gastos de la vivienda como son los de servicios básicos entre ellos agua potable, alcantarillado y energía eléctrica. Por lo que en este apartado se dan a conocern los factores fundamentales para alcanzar la autosustentabilidad en las viviendas de interés social.

 La sustentabilidad en la construcción de edificaciones, representa en la actualidad una preocupación para diversos países que buscan aplicar nuevas tecnologías a fin de tomar acciones correctivas estableciendo una etapa de toma de conciencia, enfocada hacia lo establecido en el protocolo de Kioto, instituido por las Naciones Unidas y cuyo objetivo es reducir la emisión de gases de invernadero que causan el calentamiento global. (Goijberg, 2005)

 Las viviendas autosustentables se han enfocado en utilizar la arquitectura bioclimática, esta consiste en una arquitectura consciente basada en el cuidado del medio ambiente, reducir sus impactos, contaminación y el consumo de energía; para alcanzar estos objetivos se utilizan recursos sencillos como son la luz solar, vientos, precipitación y vegetación. (Forés, Gironés, & Morant, 2017)

 En lo que respecta a materiales utilizados en las viviendas autosustentables, se tiende a utilizar materiales amigables con el medio ambiente pero de alta durabilidad. Si bien es cierto que los materiales pétreos utilizados en la construcción tienen un alto impacto en el medio ambiente durante su extracción, estos poseen un alto beneficio por su duración siendo uno de los materiales más sostenibles a través del tiempo. (Susunaga, 2014)

# **2.7.1 Orientación**

 La orientación es un factor decisivo en la construcción de una vivienda, es necesario aprovechar la radiación solar, para ello se utiliza el diseño solar pasivo, en el cual se diseña la vivienda de tal manera que mediante las paredes, ventanas y pisos se pueda acumular calor en invierno y retraer el calor en verano. Para cumplir estos dos objetivos es necesario que la vivienda tenga una orientación hacia el sur si se encuentra en el hemisferio norte, caso contrario hacia el norte si se encuentra en el hemisferio sur, con una desviación de 30 grados al este o al oeste; con el fin de maximizar la luz solar. En climas fríos la estrategia para calentar la vivienda consiste en colocar ventanas hacia el sur y en climas calurosos se coloca protecciones solares que previenen la entrada de calor en el hogar, ejemplos de estos dispositivos son aleros, toldos, láminas reflectantes, persianas o lamas, entre otros. (Forés, Gironés, & Morant, 2017)

# **2.7.2 Iluminación**

 La tecnología de este tipo de viviendas debe contemplarse desde su etapa inicial de planeación, dentro de esta se debe considerar el control de la entrada de luz tanto de día como de noche; para ello se ve factible el uso de tragaluces, pozos de luz, persianas, claraboyas y celosías.

 La iluminación son los elementos que permiten que una vivienda se encuentre esclarecida con luz natural, la misma está clasificada en tres tipos de iluminación; la iluminación lateral que como su nombre indica llega desde el muro lateral para aportar grandes cantidades de luz, la iluminación cenital que se utiliza en cielos nublados y aporta un 25% de la iluminación indirecta, finalmente la iluminación combinada que es aquella que posee aperturas en muros y techos que brindan un alto factor de iluminación. (Pattini, 2014)

#### **2.7.3 Ventilación**

 La tecnología utilizada en viviendas autosustentables es la de la ventilación cruzada, este sistema permite que las habitaciones se ventilen de manera homogénea, para lo cual es necesario conocer la zona donde se ubicará la vivienda, la orientación y fuerza de los vientos. (Cordero, 2017)

 Para poder obtener una ventilación cruzada en la vivienda, se deben realizar varias consideraciones en la fase de estudio como la determinación de la velocidad y dirección del viento anual, sectorizar los espacios de la vivienda de acuerdo a los usos para conocer qué sector necesita mayor ventilación y asegurar un buen aislamiento termal. Una óptima solución se presenta en la construcción de una cámara de aire en el techo de la vivienda que permita el flujo libre de aire, además pequeñas chimeneas en cada habitación que permitan el desalojo de aire caliente, este sistema tiene la ventaja que al utilizarlo de manera convencional en climas fríos, el aire caliente es capaz de circular a través de todo el edificio. (Forés, Gironés, & Morant, 2017)

#### **2.7.4 Revestimientos vegetales**

 Los revestimientos vegetales han sido utilizados desde hace ya varias décadas debido a su gran impacto en la reducción del calentamiento global y popularidad, esto se debe a muchos beneficios, no solo el obtener un espacio natural en la vivienda si no también la lenta evacuación de la

precipitación y el aislamiento térmico que posee, ya que reduce los requisitos de calefacción y refrigeración. (Cordero, 2017)

 Estas tecnologías de techo verde consisten en una cubierta vegetal colocada sobre una membrana impermeabilizante, también puede incluir otras capas como barreras de raíz y sistemas de drenaje e irrigación. Existen dos tipos de techos verdes, los intensivos que poseen una capa más espesa de vegetación, con mayor variedad de plantas, sin embargo requieren de mayor mantenimiento; y los extensivos que son livianos y cubren toda el área de la cubierta. (Kumar & Parashar, 2012)

## **2.7.5 Reutilización y aprovechamiento del agua**

 El agua que se recoge de los techos de las edificaciones puede ser utilizada posteriormente para el riego de jardines, ganado, irrigación y hasta uso doméstico con el tratamiento apropiado, es decir, puede proveer cerca del 50% de las necesidades de agua de una familia. La capacidad de este aprovechamiento depende de la cantidad de precipitación, el área de recolección, la capacidad de almacenamiento y los niveles de demanda. (Forés, Gironés, & Morant, 2017)

 Las superficies de captación deben encontrarse limpias y deben ser intransitables, únicamente poseerán acceso para su mantenimiento, es necesario que se cuente con una pendiente mínima y que su material sea lo más liso e impermeable, una vez la precipitación caiga sobre estas superficies, se recogerá a través de canaletas de conducción cuyo material debe ser no tóxico y resistente al agua. Para evitar que materiales contaminantes ingresen al tanque de almacenamiento se instala un interceptor que permite lavar las impurezas de la cubierta de la vivienda, además es fundamental la colocación de un rebosadero que permita desalojar el exceso de precipitación y dirigir el mismo hacia los drenajes de la red de alcantarillado o hacia los jardines. Una vez realizados estos procedimientos el agua recolectada pasa por un proceso de filtración que recoge los sólidos, para finalmente almacenar el líquido en una cisterna, la misma que puede ser subterránea, de superficie o de cubierta; esta cisterna debe tener un constante mantenimiento y limpieza para que el agua pueda ser utilizada sin ningún tipo de riesgo para el ser humano. (Aguilar, 2016)

 De acuerdo a (AQUA ESPAÑA, 2016), es necesario realizar un mantenimiento del sistema mínimo una vez al año, en lo que respecta a la captación se necesita realizar la revisión de las cubiertas y canaletas, en el almacenamiento se debe contemplar la limpieza del sistema de filtración y del depósito, y de poseerlo realizar la correspondiente inspección del funcionamiento del sistema de desinfección.

 Existen innovadoras tecnologías para la captación de aguas lluvias, una de ellas es la captación de la precipitación a través de cubiertas planas, mediante un sistema de embudos independientes que captan el agua y la recolectan en tanques para su uso posterior. (Aguilar, 2016) (Ver figura 4)

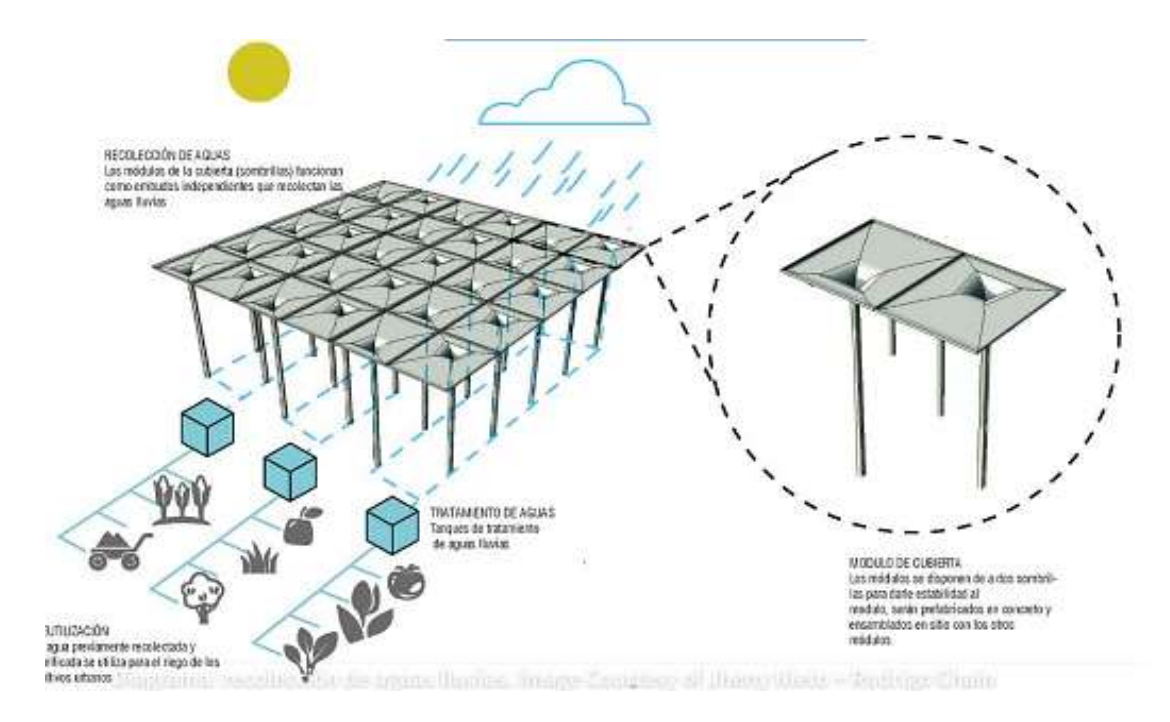

*Figura 4.* Sistema de captación en cubiertas planas Fuente: (Aguilar, 2016)

## **2.7.6 Generación de energía eléctrica**

 La generación de energía eléctrica en viviendas autosustentables se realiza a través del empleo de energías renovables, es decir que son inagotables y poseen un bajo impacto medioambiental, estas energías utilizan directa o indirectamente la energía solar y son la energía eólica, solar, de biomasa, entre otras.

## **Paneles solares**

 Las viviendas que utilizan energía solar se abastecen mediante sistemas fotovoltaicos que incluyen paneles solares en las cubiertas de la vivienda, para convertir la energía solar en energía eléctrica; para ello es necesario maximizar la producción de energía mediante el ajuste en la posición angular de los paneles, estudios demuestran que existe una alta eficiencia en un ángulo de 30° con respecto al suelo y una orientación hacia el sur. (Sung-Yul, Ho-Soon, & Jeong-Hee, 2018)

 Un panel fotovoltaico posee varias células fotovoltaicas que permiten la producción de electricidad en corriente continua mediante cargas positivas y negativas que generan un campo eléctrico, esta energía puede almacenarse en inversores y baterías, para posteriormente distribuirse con características similares a la de una red eléctrica convencional. El material utilizado para construir estas células es el silicio, este es uno de los materiales más abundantes en la Tierra. (Schallenberg, 2008)

## **Calentamiento del agua mediante energía solar**

 Esta energía solar también puede utilizarse para el calentamiento de fluidos como agua o aire, para ello se requiere un colector o placa solar, este es responsable de captar energía solar y realizar un proceso de efecto invernadero al calentar su superficie y emitir radiación térmica; su aislamiento térmico impide que el calor escape por lo que el fluido se mantiene caliente. (Schallenberg, 2008)

#### **2.7.7 Tratamiento de desechos**

#### **Reutilización de aguas grises**

 Las aguas grises es el término utilizado para definir al agua residual de baja carga contaminante, reutilizar esta agua permite extender su ciclo de vida y disminuir el uso de este recurso. Para su reutilización es necesario someter a esta agua a un proceso de decantación para eliminar materia sólida de gran tamaño, posteriormente se utiliza el proceso de filtrado mediante tecnología de reactores biológicos de membrana, es decir que el agua es filtrada mientras que sus residuos o fangos se retienen en el reactor biológico, una vez filtrada el agua, se puede utilizar un sistema de desinfección mediante cloro y de esta manera poder utilizarla en riego o descarga de inodoros. (Aguilar, 2016)

## **Fosa séptica**

 La fosa séptica es una cámara hermética de ladrillo, piedra u hormigón, recubierta en su interior de mortero de dosificación 1:3, esta cámara retiene por un periodo de tiempo las aguas servidas domésticas; este sistema permite sedimentar, disolver y volatilizar estos desechos mediante un proceso de fermentación biológica. La construcción de la fosa séptica debe ser lo más sencilla posible, accesible con el fin de brindar mantenimiento extrayendo periódicamente sus lodos. (Sepúlveda, 2014)

#### **Pozo absorbente**

 El sistema de pozo absorbente puede ser utilizado en un lecho de terreno permeable, en donde incorpora las aguas servidas al subsuelo, este consiste en una excavación cónica del terreno de 6 hasta 12 metros de profundidad, tiene un relleno de piedra bolón de 20 centímetros y una cubierta de hormigón; para su ventilación se utiliza una tubería PVC de 100 mm de diámetro y de longitud

tal que supere la altura de la vivienda, esta permite la extracción de gases y debe estar siempre protegida con una malla que impida la intromisión de insectos. (Sepúlveda, 2014)

# **Lechos de infiltración**

 El agua residual de la fosa séptica pasa al lecho de infiltración, este es una red de tuberías perforadas sobre zanjas rellenas de material pétreo y tierra; este lecho absorbe y digiere los microorganismos contaminantes de tal manera que puede incorporarse al agua subterránea sin contaminarla, por lo general este efluente se reparte en una cámara de distribución para que pueda repartirse a las diferentes tuberías que se encuentran en el lecho. (Mariñelarena, 2006)

# **CAPÍTULO III METODOLOGÍA**

#### **3.1 Tipos de investigación**

 Este proyecto es una investigación científica que busca conocer si el desempeño de la estructura base mantiene sus condiciones sismoresistentes ante las alternativas de crecimiento horizontal y vertical, a través de dos modelos constructivos aplicados a todas las regiones del país; este estudio se basa en una investigación descriptiva en la cual se definen las diferentes características de los sistemas constructivos y se analiza que posean un costo asequible para la población ecuatoriana.

# **3.2 Niveles de investigación**

 El estudio se realizó a un nivel descriptivo, mediante el análisis de las propiedades sismoresistentes, hidráulicas, eléctricas y arquitectónicas de cada uno de los modelos; a partir de esta evaluación se determina un estudio correlacional donde se puede comparar los diversos factores influyentes en el desempeño de los modelos de vivienda, para así verificar la afectación de las ampliaciones estudiadas en el modelo de vivienda base. Las variables utilizadas en este nivel descriptivo correlacional fueron condiciones sismoresistentes de la estructura base como variable independiente y alternativas de crecimiento horizontal o vertical como variables dependientes.

## **3.3 Técnicas de comprobación de hipótesis**

 Se utiliza el método inductivo el cual nos permite trabajar con algunas propuestas para llegar a determinar alternativas para la construcción de viviendas de interés social con posibilidad de crecimiento horizontal o vertical.

 Se identifica la propuesta arquitectónica de vivienda con una posibilidad de crecimiento horizontal o vertical, adicional en el proyecto base se considera la alternativa autosustentable para

la implementación de servicios básicos. Posteriormente se realiza los cálculos estructurales de los sistemas constructivos de pórticos espaciales y paredes portantes, así como también los diseños hidrosanitarios y eléctricos para cada una de las alternativas propuestas para finalmente desarrollar el presupuesto correspondiente a cada una de las viviendas.

#### **3.4 Metodología de diseño**

 Para el desarrollo del proyecto, se partió de un modelo arquitectónico ya establecido, a este modelo se le realizó diversas modificaciones para adaptarlas al proyecto base entre ellos que posea el área mínima requerida para una vivienda, que cumpla con las condiciones de hábitat y movilidad, para garantizar niveles de funcionalidad, estabilidad y seguridad (ver figura 5). Además se tomó en cuenta la normativa de viviendas de hasta dos pisos con luces de hasta cinco metros (NEC-15) para adaptar todos los modelos a las dimensiones establecidas de acuerdo a esta normativa y estudiar cada una de las posibilidades de diseño; a partir de lo mencionado se realiza el análisis de los posibles crecimientos tanto horizontales como verticales, donde se establecen dos modelos de crecimiento horizontal y cuatro modelos de crecimiento vertical de los cuales se toman como diseños finales un proyecto base, un crecimiento horizontal y un vertical. Estos modelos junto con su análisis estructural, hidráulico y eléctrico se pueden observar en los posteriores capítulos de este proyecto.

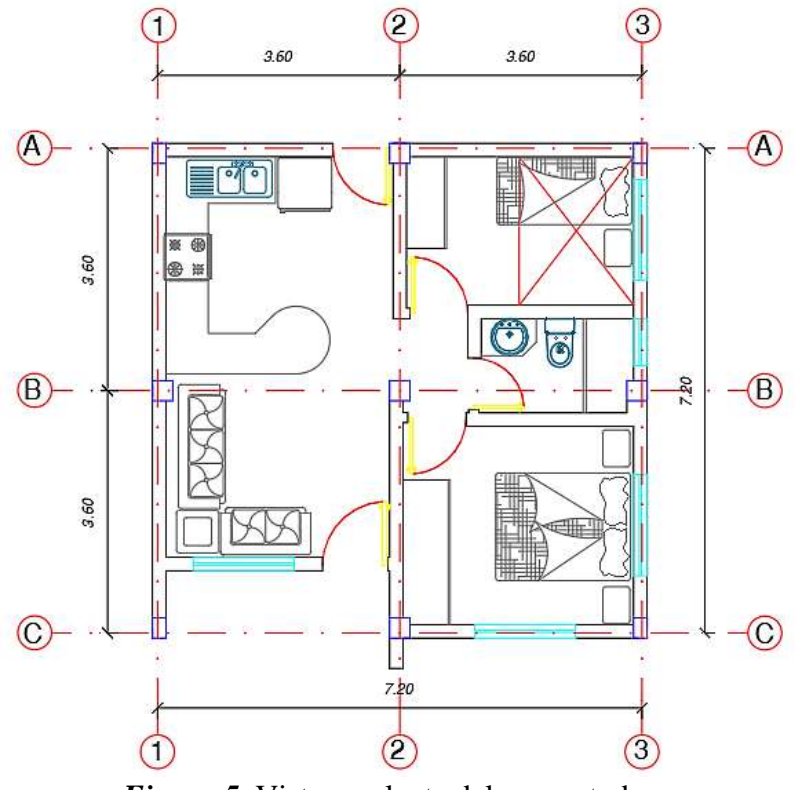

*Figura 5.* Vista en planta del proyecto base

# **3.4.1 Consideraciones iniciales**

 Para el diseño de las viviendas se buscó materiales de construcción que puedan ser empleados en todo el país como la madera o el acero, pero la construcción con estos implica gastos extras debido a que no se dispone gran cantidad de estos materiales en algunas partes del país. Es por esto que se adopta como material de construcción el hormigón armado que resulta ser más asequible, debido a que en la mayoría de lugares se tiene acceso al cemento y a las varillas de acero, además de contar con la experiencia que tienen los trabajadores de la construcción con este material ya que es utilizado casi en todo el país para las edificaciones.

La resistencia del hormigón adoptada para el proyecto es de 210 kg/cm<sup>2</sup>, que es la más empleada en el país, mientras que la resistencia del acero es de 4200 kg/cm<sup>2</sup> que es el acero comercializado en el Ecuador.

## **3.4.2 Metodología del diseño estructural**

 Para el diseño estructural es importante considerar que el Ecuador es un país con alto riesgo sísmico, por tanto es importante realizar un análisis sismoresistente para prevenir daños en los elementos estructurales y no estructurales.

 Para definir las dimensiones mínimas de los elementos estructurales se trabajó con la NEC-15 y la ACI 318 S-14 las cuales establecen parámetros de cálculo y medidas mínimas para los elementos estructurales.

 En primer lugar, para definir la altura de la losa se determina el tipo de losa a utilizarse; debido a ser una construcción pequeña de dos plantas y con las mismas medidas en los dos sentidos se opta por una losa alivianada bidireccional. Al calcular el espesor de la losa se toma en cuenta varios factores como por ejemplo las instalaciones hidrosanitarias, las mismas que requieren una pendiente mínima. Debido a esto la altura de la losa debe ser de mínimo 20 cm, es por lo que el diseño de las viviendas se realizó con esta altura de losa.

 Al ser una estructura de hormigón armado se considera varios sistemas constructivos, se plantea pórticos espaciales y paredes portantes. Para los modelos de pórticos espaciales se consideró el uso de vigas descolgadas debido a que este sistema permite la implementación de un factor de reducción del sismo significativo, el mismo que se explica posteriormente.

 Para los modelos de paredes portantes se trabaja de igual forma que los pórticos espaciales, para lo cual se considera las dimensiones mínimas para continuar con el modelamiento de las estructuras y de acuerdo a su comportamiento definir sus medidas para continuar con el diseño de los elementos estructurales.

#### *3.4.2.1 Modelamiento de las viviendas*

 El modelamiento se realizó en un programa de análisis estructural, utilizado en la mayoría de los cálculos y diseños de estructuras. Como se menciona anteriormente el Ecuador se encuentra en una zona de alto riesgo sísmico, por lo que es importante considerar el efecto del sismo en la estructura, con la realización de un análisis estático y dinámico de la estructura. Para el análisis estático se calculó el cortante basal de la estructura con la expresión mencionada en la NEC-15.

 Al ser una vivienda que puede ser construida en cualquier parte del país se considera un coeficiente Z (Coeficiente de zona sísmica) el cual representa la aceleración máxima en roca esperada para el sismo de diseño expresada como fracción de la aceleración de la gravedad. La zona sísmica para el proyecto es la "V" con un factor Z de 0.40 y una caracterización de peligro sísmico de "Alta". (Norma Ecuatoriana de la Construcción, 2015)

 Para la definición de los factores de sitio es necesario definir el tipo de suelo que para el proyecto será tipo E, perfil de suelo que contiene arcillas blandas con un espesor mayor de 3m, el cual se considera el caso más crítico para las diferentes regiones del país. Los factores de sitio para las viviendas son Fa = 1, Fd = 1.6 y Fs = 1.9. (Norma Ecuatoriana de la Construcción, 2015)

 Además, fue necesario la determinación del factor de importancia que para viviendas es de 1.0 y un factor de reducción de resistencia que para el caso de pórticos espaciales con vigas banda es de 5 al igual que para paredes portantes, mientras que para pórticos espaciales con vigas descolgadas es de 8.

 Para continuar con el análisis de la estructura fue necesario incluir las combinaciones de carga mencionadas en la NEC-SE-CG en el literal 3.4.3 que se muestran a continuación:

- $-1.4 D$
- $1.2 D + 1.6 L + 0.5$  max [Lr; S; R]
- 1.2 D + 1.6 max [Lr; S; R] + max [L; 0.5W]
- $1.2 D + 1.0 W + L + 0.5 \text{ max [Lr; S; R]}$
- $\bullet$  1.2 D + 1.0 E + L + 0.2 S
- $\bullet$  0.9 D + 1.0 W
- $\bullet$  0.9 D + 1.0 E

## Donde:

- D: carga permanente
- E: carga de sismo
- L: sobrecarga (carga viva)
- Lr: sobrecarga cubierta (carga viva)
- S: carga de granizo
- W: carga de viento

Fuente: (Norma Ecuatoriana de la Construcción, 2015)

● La carga muerta o permanente es el peso propio de la estructura más el peso de acabados que está determinado en la (Norma Ecuatoriana de la Construcción, 2015) apéndice 4.1 en el cual se especifica los pesos de los materiales; para baldosa de cerámica, con mortero de cemento: por cada cm de espesor el peso es de 20 kg/m<sup>2</sup>. También se debe considerar el peso de paredes que aproximadamente es de 200 kg/m<sup>2</sup> para paredes de bloque de 15cm utilizadas en los pórticos espaciales, mientras que para el sistema de paredes portantes de hormigón armado se calculará el peso por metro cuadrado.

● La carga viva está definida en el apéndice 4.2 de la NEC-SE-CG, en la cual la carga viva para viviendas (unifamiliares y bifamiliares) es de 200 kg/m2, mientras que la carga viva de cubierta (Lr) es de 70 kg/m2. (Norma Ecuatoriana de la Construcción, 2015)

## *3.4.2.2 Verificaciones*

Los chequeos realizados para comprobar el desempeño estructural de la vivienda fueron:

- *Derivas de piso:* es la diferencia de desplazamientos laterales entre dos pisos consecutivos, producidos debido a la acción de fuerzas sísmicas, dividida para la altura de piso. Para la comprobación de este parámetro se verifia que cada una de las derivas provocadas tanto por el sismo actuando en la dirección X como en la dirección Y, no sobrepasen el valor de 0.02, como se indica en la normativa vigente, para estructuras de hormigón armado.
- *Modos de vibración:* De acuerdo a (Aguiar, 2012), los modos de vibración indican la respuesta de una estructura bajo la acción de fuerzas sísmicas, y si la misma tendrá o no un buen comportamiento sísmico, existirán tantos modos de vibración como grados de libertad posea la estructura. Para verificar este parámetro es necesario considerar aquellos modos en los que la masa modal acumulada es de al menos el 90% de la masa total de la estructura, en cada una de las direcciones principales; a partir de esto se verifica la interacción de los tres primeros modos, los cuales deben actuar en las direcciones X, Y, torsión o giro, y cuyo valor de desplazamiento o rotación debe ser de al menos el 70%.
- *Torsión en planta*: La torsión puede generarse por una variación del centro de masas o del centro de rigideces, de acuerdo a la NEC-15, la torsión en planta genera un momento torsional que es el momento generado por las excentricidades y las cargas laterales sísmicas de diseño. Cuando este parámetro se produce en una estructura, todos sus efectos deben ser

afectados por un factor de amplificación torsional, para evitar esta amplificación se comprobó que todos los modelos posean un radio menor a 1,3.

- *Refuerzo longitudinal:* este parámetro forma un papel fundamental en el desempeño de vigas; por lo que es necesario verificar que la cuantía de refuerzo longitudinal obtenida no sobrepase el 50% de la cuantía en condición balanceada como especifica la norma para lugares con solicitaciones sísmicas, este parámetro permite asegurar que la viga tendrá un comportamiento dúctil, sin experimentar una falla frágil o por compresión. Para el caso de un hormigón de resistencia f'c = 210 kg/cm<sup>2</sup> y un refuerzo de resistencia a la fluencia de fy  $= 4200 \text{ kg/cm}^2$ , el cincuenta por ciento de la cuantía balanceada posee un valor de 0.0106. Por otra parte, el refuerzo longitudinal mínimo necesario a flexión está dado por la sección 4.2.5. de la NEC-15, en la cual se especifica que el refuerzo mínimo debe ser el mayor de  $\frac{1.4}{f}$  $\frac{1.4}{f y} b_w d; \frac{\sqrt{f' c}}{4 f y}$  $\frac{\partial f}{\partial f(x)}$  *b*<sub>w</sub> *d* |, en donde bw es el ancho del alma, d es la distancia desde la fibra extrema en compresión hasta el centroide del refuerzo longitudinal.
- *Cuantía de refuerzo en columnas:* la cuantía de refuerzo longitudinal es la relación entre el área de refuerzo longitudinal y el área bruta de la sección; en el caso de elementos sometidos a flexo - compresión como son las columnas, se verifica que esta cuantía se encuentre entre el 1% y el 3%, como se especifica en la sección 4.3.3. de la NEC-15, se establece para el modelo presentado una cuantía ideal promedio del 2%, lo que permite reducir costos en la implementación del acero de refuerzo.
- *Relación viga columna:* este parámetro permite asegurar que las rótulas plásticas concebidas durante la acción de fuerzas sísmicas, se generen en las vigas y no en las columnas, para evitar así las fallas por inestabilidad o fallas frágiles que son

inevitablemente catastróficas. Para realizar su chequeo se comprueba que los momentos nominales resistentes de las vigas se opongan a los momentos nominales resistentes de las columnas, con un valor mayor o igual a 1.20; esta relación está gobernada por la siguiente ecuación  $\sum Mnc \ge (6/5) \sum Mnb$ .

# **3.4.3 Pórticos espaciales**

 Para partir con el diseño de los pórticos espaciales se realiza un modelo en un programa de análisis estructural con las medidas mínimas mencionadas en NEC-SE-VIVIENDA que es la norma para viviendas de hasta dos pisos con luces de hasta 5 m. Entre las medidas mínimas que menciona esta norma están columnas de 25 x 25 cm y de 20 x 20 cm mientras que las vigas banda tienen medidas de 15 x 20 cm para viviendas de un piso y para dos pisos vigas de 20 x 20 cm.

 También se realiza un predimensionamiento de los elementos estructurales en donde se obtiene las medidas similares a las mencionadas en la norma por tanto se diseña el proyecto base en el programa de análisis esructural para comprobar su desempeño. (ver figura 6)

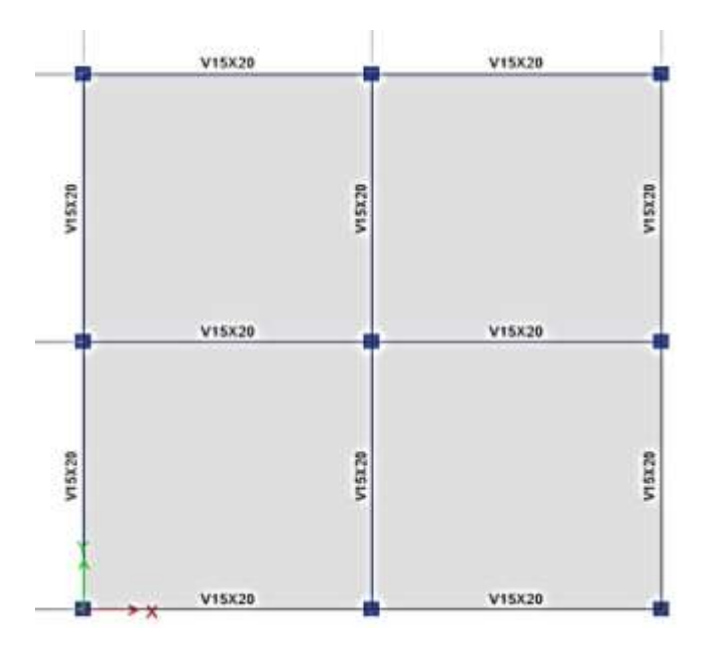

*Figura 6***.** Vista en planta del proyecto base

En este caso la norma menciona que el factor de reducción de resistencia  $R = 3$ , lo que provoca que las solicitaciones sísmicas sean de gran magnitud lo que genera problemas de torsión en planta, por lo que es necesario realizar varios modelos en el programa de análisis estructural con diferentes medidas tanto en columnas como en vigas tratando de mantener que la relación viga - columna sea igual o mayor a 1.20, se ha estudiado varios modelos con el fin de determinar el diseño más eficiente.

● Dimensiones para el crecimiento horizontal

En la tabla 2 se demuestra algunos de los principales modelos estudiados para el crecimiento horizontal, los cuales en su mayoría presentan problemas de torsión en planta y generan rótulas plásticas en columnas.

# **Tabla 2**

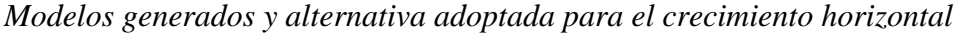

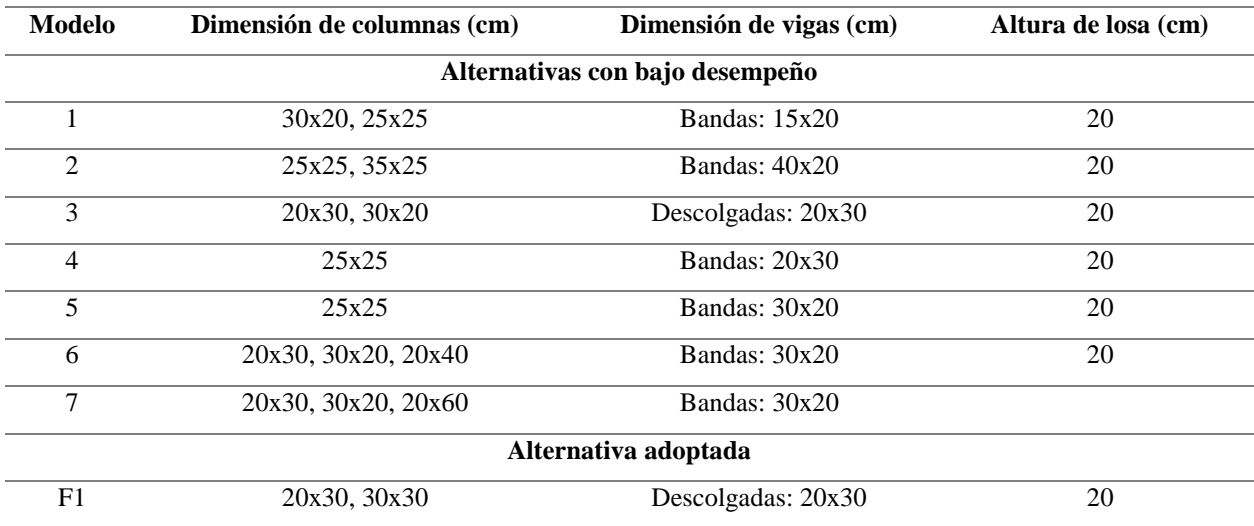

## Dimensiones para el crecimiento vertical

 En la tabla 3 se demuestra algunos de los principales modelos estudiados para el crecimiento vertical, los cuales en su mayoría presentan problemas de torsión en planta y generan rótulas plásticas en columnas.

# **Tabla 3**

| <b>Modelo</b>                   | Dimensión de columnas (cm) | Dimensión de vigas (cm) | Altura de losa (cm) |
|---------------------------------|----------------------------|-------------------------|---------------------|
| Alternativas con bajo desempeño |                            |                         |                     |
| 1                               | 20x30, 30x20               | Descolgadas: 20x30      | 20                  |
| $\overline{2}$                  | 30x30                      | Banda: $30x20$          | 20                  |
| 3                               | 25x25, 20x55               | Banda: $30x20$          | 20                  |
| $\overline{4}$                  | 25x25, 30x30               | Descolgadas: 20x30      | 20                  |
| 5                               | 25x25, 20x40               | Banda: 30x20            | 20                  |
| 6                               | 20x30, 30x20, 20x40        | Descolgadas: 20x30      | 20                  |
| 7                               | 20x30, 30x30               | Banda: $30x20$          |                     |
| Alternativa adoptada            |                            |                         |                     |
| F1                              | 20x30, 30x30               | Descolgadas: 20x30      | 20                  |

*Modelos generados y alternativa adoptada para el crecimiento vertical*

 Las dimensiones adoptadas para el modelo base son de columnas 20x30 cm y 30x30 cm, vigas descolgadas de 20x30 cm y una losa alivianada con altura de 20 cm (ver figura 7), este modelo puede ser utilizado tanto para el crecimiento horizontal como para el vertical, debido a que posee un desempeño estructural ideal, el mismo que cumple con todos los requisitos.

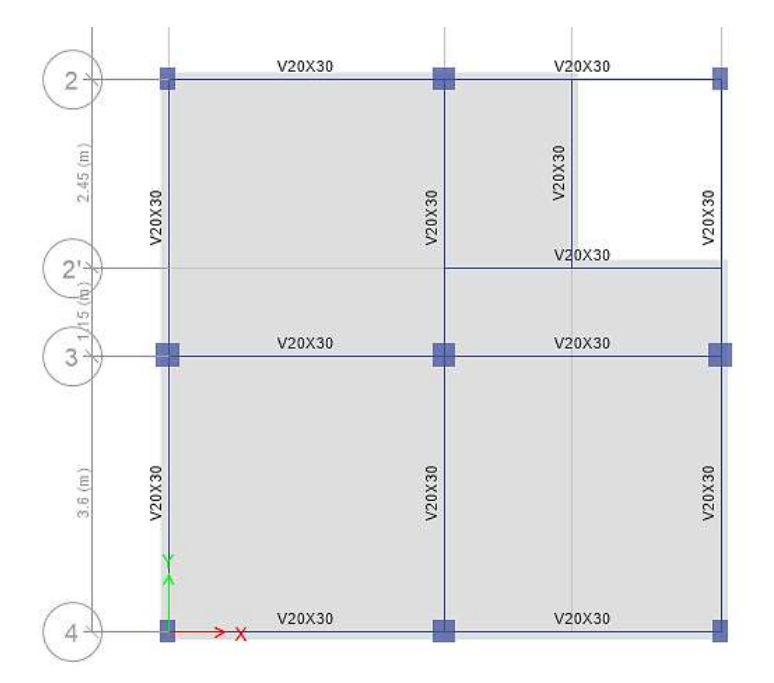

*Figura 7.* Vista en planta del modelo base

 Mientras que para los crecimientos horizontales se considera una luz entre ejes de 3.20 m, adaptándose las mismas dimensiones del modelo base con la configuración de las columnas que se indican a continuación. (Ver figura 8)

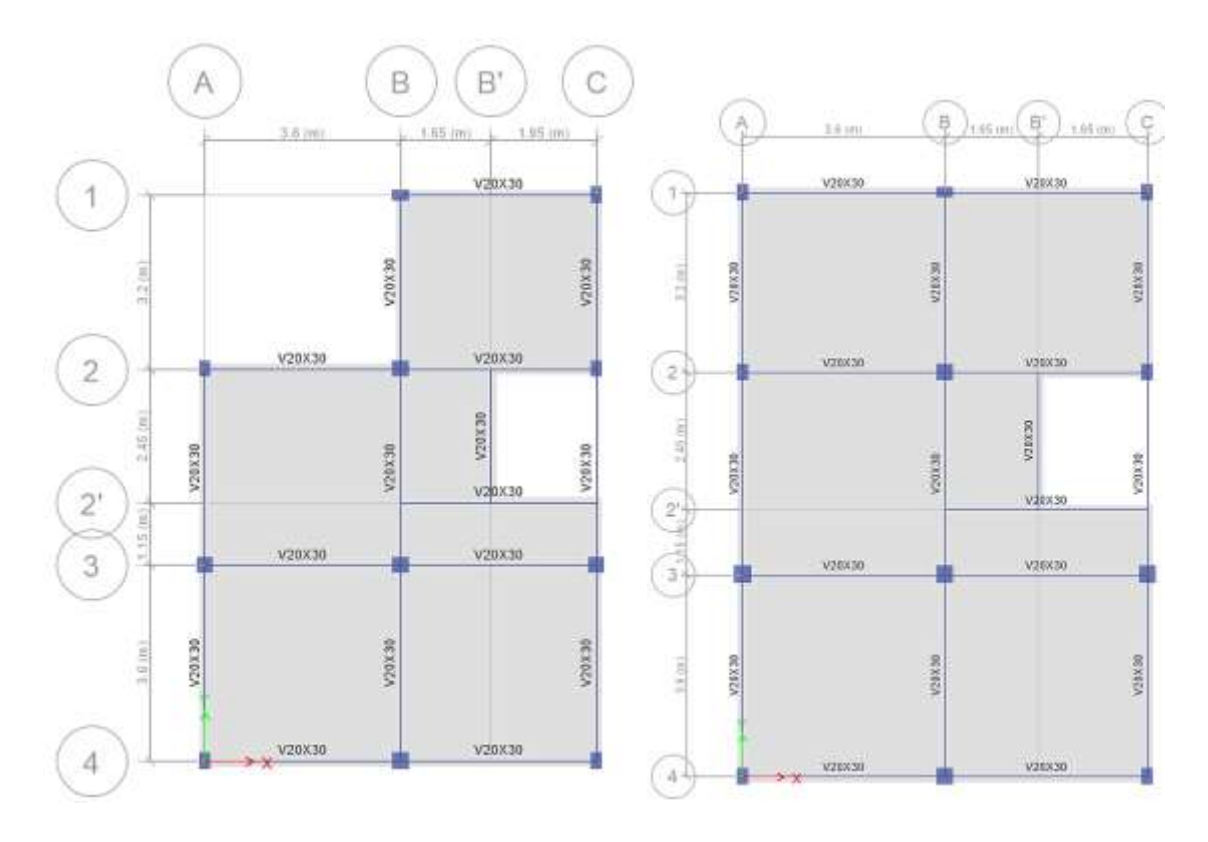

*Figura 8.* a) Planta de la alternativa 1 N+2.55, b) Planta de la alternativa 2 N+2.55

 Para los cuatro crecimientos verticales planteados, se implementa la misma configuración planteada desde el modelo base antes mencionado, por lo que sus columnas son de 30x30 cm y 20x30 cm en los extremos, con vigas descolgadas de 20x30 cm y losa alivianada de 20 cm de espesor. (Ver figuras 9 y 10)

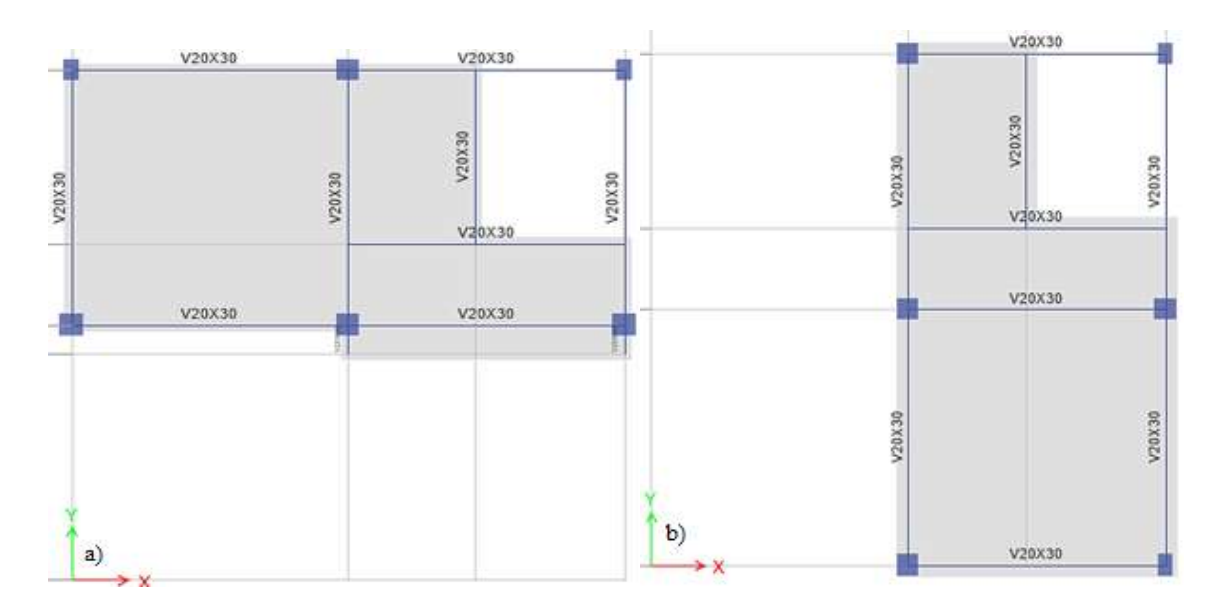

*Figura 9.* a) Planta de la alternativa 1 N+5.10, b) Planta de la alternativa 2 N+5.10

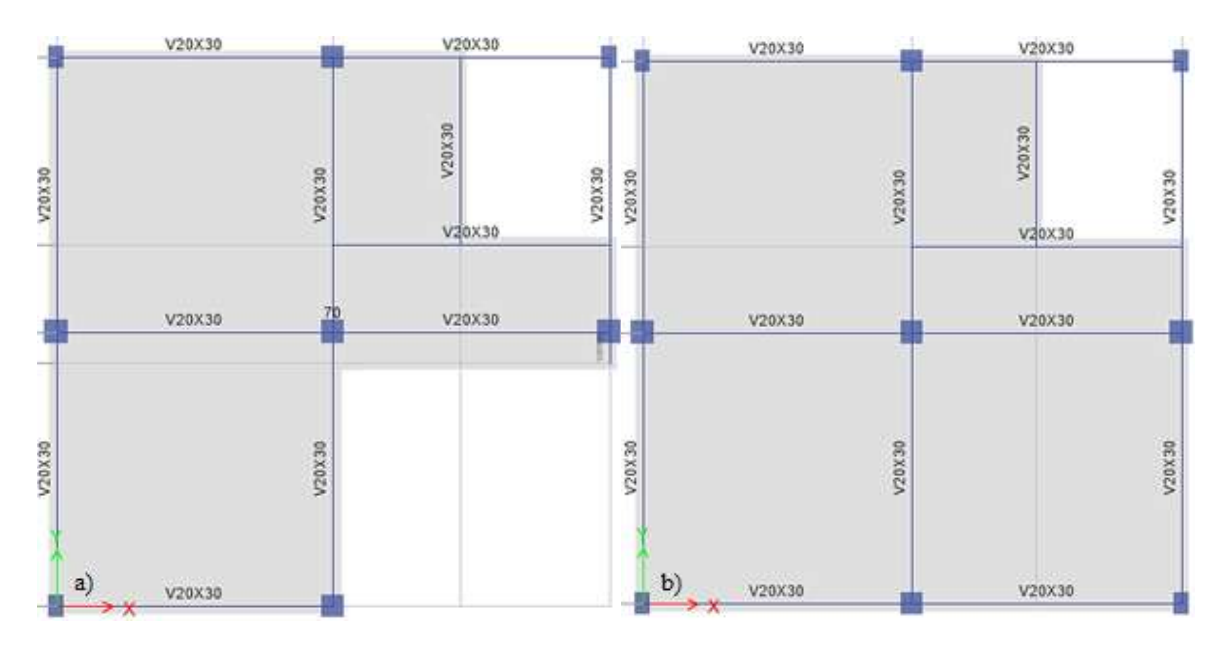

*Figura 10.* a) Planta de la alternativa 3 N+5.10, b) Planta de la alternativa 4 N+5.10

 Los modelos de crecimientos presentados muestran una alta irregularidad en planta, por lo que se generan problemas de torsión; a partir de esto fue necesario aumentar el tamaño de las columnas centrales a la dimensión de 30x30 cm, para generar una mayor rigidez en la estructura y contrarrestar la torsión.
Finalmente, en lo que respecta al diseño estructural, este estuvo basado en la normativa NEC-15 capítulos de diseño sismo – resistente (NEC-SE-DS) y estructuras de hormigón armado (NEC-SE-HM); y en la normativa ACI 318-14 (Requisitos de Reglamento para Concreto Estructural). Se puede observar su resultado de armado de losas, columnas, vigas y cimentaciones en el Capítulo V de este proyecto; el mismo que incluye combinaciones de carga, envolvente, cuantía mínima, cuantía máxima, refuerzo longitudinal, refuerzo transversal, a corte, entre otros.

### **3.4.4 Paredes portantes**

 Para el diseño del sistema de paredes portantes se realiza un modelo en el programa de análisis estructural con el espesor mínimo para muros resistentes a carga mencionado en la ACI 318S-14 que para este caso será de 10cm. (Ver figura 11)

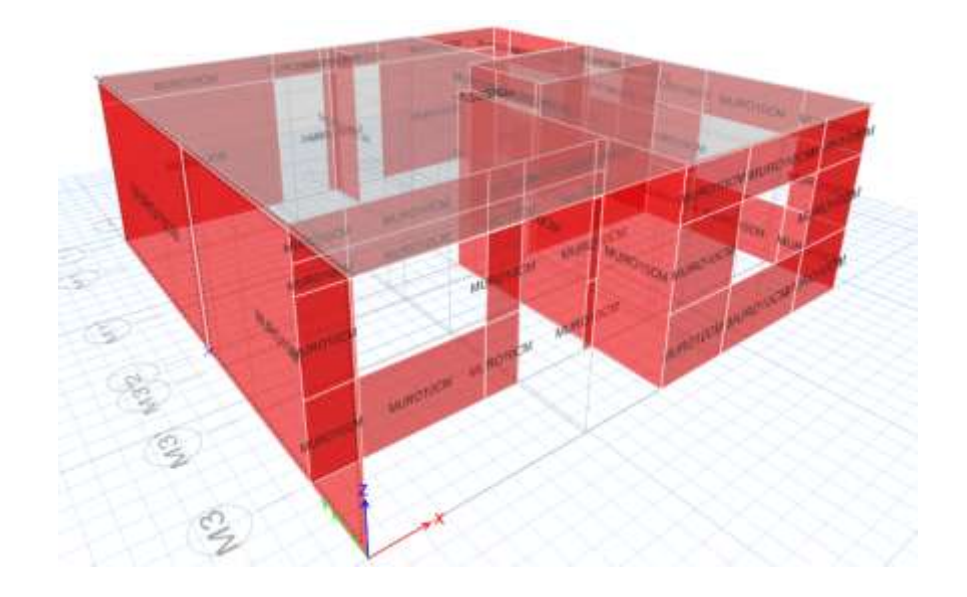

*Figura 11.* Modelamiento del proyecto base con paredes portantes

 Una vez obtenido el espesor mínimo de los muros se procede a realizar los modelamientos de todas las alternativas de crecimiento en el programa de análisis estructural. Una vez elaborados todos los modelos se comprueba la resistencia de estos en base a la verificación de las derivas de piso, los modos de vibración y su comportamiento a flexión, compresión y a corte, lo cual da a notar que el espesor mínimo de los muros satisface a todas las alternativas de crecimiento, por lo que es el óptimo para el proyecto.

 Para el diseño estructural de los muros se considera los parámetros mínimos de diseño de la ACI 318S-14 para lo cual es necesario conocer las cargas axiales, cortantes y momentos que soportan las paredes basándose en los datos obtenidos en el programa de análisis estructural, con esta información se realiza el diseño de la alternativa de crecimiento más crítica, lo que da como resultado que los muros no necesitan armadura de refuerzo en ninguno de los modelos planteados, por lo que es necesario colocar armadura mínima a todo lo largo del muro y al ser el espesor de 10 cm solo se colocó una malla de acero.

 Como el proyecto presenta diferentes crecimientos tanto vertical como horizontal el proyecto base tiene la misma armadura que la de la alternativa de crecimiento vertical lo cual garantiza que esta sea la adecuada para construir cualquiera de las alternativas planteadas.

# **3.4.5 Diseño de la cimentación**

 Para el caso de la cimentación se plantea vigas trapezoidales con una losa superficial, lo cual permite que la excavación sea mínima además de que es conveniente para el diseño de las paredes portantes debido a que la estructura está completamente apoyada sobre la cimentación. En caso del crecimiento horizontal para el sistema de pórticos espaciales se realiza el diseño de plintos aislados conectados por una cadena de cimentación.

 El diseño de este tipo de cimentación se basa en el diseño de las vigas de cimentación, para lo cual es necesario calcular el momento de inercia mientras que con la ayuda de un programa de análisis se comprueba que las dimensiones de las vigas de cimentación sean las apropiadas para que el esfuerzo generado por la estructura no supere al esfuerzo que resiste el suelo.

 El programa de análisis estructural de vigas de cimentación da como resultado los datos de momento y cortante que soportan cada una de las vigas, con estos datos se procede al diseño de estas, mientras que para el armado de la losa de cimentación se coloca una malla de acero.

#### **3.4.6 Diseños complementarios**

#### *3.4.6.1 Diseños hidrosanitarios*

 Para el diseño hidrosanitario de la vivienda se considera el crecimiento total de la estructura para determinar el número de aparatos hidrosanitarios con los que cuenta el proyecto.

 Con lo anteriormente establecido se realiza el cálculo de las unidades mueble, el cual sirve para determinar el caudal máximo probable y el caudal instantáneo que está establecido en base al número de aparatos por piso.

 Se diseña únicamente una columna de agua fría, ya que el sistema posee duchas eléctricas que permiten calentar el fluido sin la necesidad de incorporar tuberías de agua caliente, sin embargo, para el diseño de la alternativa autosustentable, será necesario considerar tubería de agua caliente que conecte desde calentador solar de agua hasta las duchas, lo cual permite reducir el consumo de energía eléctrica en la vivienda.

 Se determina el diámetro de las tuberías verticales en base a la longitud de la tubería, a las unidades muebles, al porcentaje de simultaneidad, al gasto total por planta y al análisis de la presión que llega al punto más desfavorable de la edificación para analizar si es suficiente, o si es necesario el uso de algún equipo de bombeo, con estos datos se calcula el diámetro de las tuberías por planta.

 Para el cálculo del drenaje sanitario se considera que las aguas servidas se deben evacuar lo más rápido posible por lo que las bajantes están lo más cerca a los aparatos sanitarios. Además, para el presente proyecto se realiza el diseño de un drenaje para aguas servidas, y otro drenaje para aguas lluvias lo cual permite la recolección de estas para ciertas actividades del hogar.

 Para el diseño se determina las unidades de descarga y en base a esto el diámetro mínimo en derivaciones y sifones en base a los aparatos con los que cuenta la vivienda, una vez obtenidos estos valores se procede a realizar el cálculo de unidades de descarga por planta para de esta forma obtener el diámetro de las derivaciones.

 Con estos datos se obtuvo el diámetro en derivaciones del colector en base a la pendiente dada a la tubería con una longitud lo más corta posible para una pronta descarga, posteriormente se calcula el diámetro de las columnas de agua como también del colector.

 En cuanto al diseño de drenaje pluvial, es necesario calcular la intensidad de precipitación máxima registrada en el país, para un periodo de retorno de 25 años y duración de la lluvia de 20 minutos. A partir de esta intensidad y el área proyectada de la cubierta, se calcula el caudal que llega a cada bajante y ramal horizontal, para posteriormente determinar un diámetro de tubería que evacúe de manera rápida el fluido proveniente de las precipitaciones.

 Finalmente, se establece el diseño de colectores de drenaje pluvial que desembocan en una caja de inspección pluvial, la misma que a su vez está conectada al sistema de alcantarillado público. Para evaluar el correcto funcionamiento de estos colectores es necesario verificar su velocidad, capacidad y fuerza tractiva.

#### *3.4.6.2 Diseño eléctrico*

 Para el diseño eléctrico del presente proyecto se considera tres diferentes tipos de circuitos, uno de iluminación, el cual es para abastecer a los puntos de luz, otro de fuerza que es para alimentar a los tomacorrientes y el último que son circuitos especiales para electrodomésticos, para instalaciones a 110V o 220V.

 Para saber el número de tomas corrientes y de puntos de luz mínimos para la vivienda se toma como base la Norma Ecuatoriana de la Construcción capítulo de Instalaciones Eléctricas, una vez conocidos el número de enchufes y puntos de luz por piso se procede a calcular la potencia de cada circuito para determinar el número de cable a utilizarse y el breaker a colocarse para que los proteja ante una sobrecarga o cortocircuito.

 Además, se realiza la instalación a tierra que es muy importante ya que garantiza la seguridad de las personas y protege a los electrodomésticos de una descarga eléctrica, esta instalación estará ubicada en la parte frontal de la vivienda con una separación óptima del medidor

#### *3.4.6.3 Alternativa autosustentable*

 La alternativa autosustentable planteada para el presente proyecto consiste en la colocación de paneles solares los cuales permiten el ahorro de energía eléctrica; debido a la potencia que estos generan solo se los utilizará para proveer de energía al circuito de iluminación y ciertos electrodomésticos.

 Además, se considera el uso de un calentador de agua solar el cual permite ahorrar en el consumo de energía eléctrica. Para que la vivienda sea lo más autosustentable posible se implementa en el diseño hidrosanitario la recolección de aguas lluvias las cuales podrán ser almacenadas para utilizarlas en ciertas actividades del hogar. Adicionalmente se recomienda el uso de un biodigestor para el tratamiento de aguas servidas, el cual es completamente sencillo de instalar además de contar con un sistema para un simple mantenimiento.

 En cuanto a la ventilación y la iluminación en el diseño arquitectónico se verifica que la vivienda posea una adecuada ventilación lo cual nos permite economizar al no ser necesario la colocación de extractores de olor, mientras que para la iluminación se coloca ventanas que de acuerdo a la norma de arquitectura y urbanismo son lo suficientemente amplias lo cual proporciona la iluminación necesaria en todos los ambientes de la vivienda.

# **CAPÍTULO IV**

# **ANÁLISIS ARQUITECTÓNICO**

## **4.1 Normativa arquitectónica aplicada al proyecto de vivienda**

 Para el diseño arquitectónico no está establecida una norma que abarque todas las áreas mínimas necesarias que puedan emplearse en el país, es por esto que se toma como referencia las normas del Servicio Ecuatoriano de Normalización (INEN) y en ciertos casos la Ordenanza del Distrito Metropolitano de Quito.

### **4.1.1 Dimensiones mínimas**

 La altura entre el nivel del piso terminado y la cara inferior del elemento construido más bajo del techo será de 2.30 m. Además, cada espacio de la vivienda debe cumplir con ciertas medidas para cumplir con las áreas mínimas establecidas a continuación. (ver tabla 4)

#### **Tabla 4**

| Local                     | Lado   | Áreas útiles mínimas de locales m2 |                |                      |  |  |
|---------------------------|--------|------------------------------------|----------------|----------------------|--|--|
|                           | mínimo | Viviendas de 1                     | Viviendas de 2 | Viviendas de 3 o más |  |  |
|                           | (m)    | <b>Dormitorio</b>                  | dormitorios    | dormitorios          |  |  |
| $Sala$ – comedor          | 2.70   | 13.00                              | 13.00          | 16.00                |  |  |
| Cocina                    | 1.50   | 4.00                               | 5.50           | 6.50                 |  |  |
| Dormitorio Padres         | 2.50   | 9.00                               | 9.00           | 9.00                 |  |  |
| Dormitorio 2              | 2.20   |                                    | 8.00           | 8.00                 |  |  |
| Dormitorio 3              | 2.20   |                                    |                | 7.00                 |  |  |
| <b>Baños</b>              | 1.20   | 2.50                               | 2.50           | 2.50                 |  |  |
| Subtotal área útil mínima |        | 28.50                              | 38.00          | 49.00                |  |  |
| Lavado secado             | 1.30   | 3.00                               | 3.00           | 3.00                 |  |  |
| Dormitorio de servicio    | 2.00   | 6.00                               | 6.00           | 6.00                 |  |  |

*Dimensiones útiles mínimas de los locales*

Fuente: Ordenanza 3457, Normas de Arquitectura y Urbanismo

 Si la vivienda dispone de más de un dormitorio y solo de un baño, éste será accesible desde cualquier local que no sea dormitorio. (Ordenanza 3457, 2003)

#### *4.1.1.1 Cocina*

 Toda cocina debe disponer de mesones de trabajo, con un ancho útil no menor a 0.60 m que tenga un fregadero de vajilla incorporado. Además, se debe prever un sitio para ubicar un artefacto de cocina y un refrigerador. La dimensión mínima para el área de circulación de cocinas de un solo mesón será de 0.9 m. (Ordenanza 3457, 2003)

### *4.1.1.2 Baños*

 Un cuarto de baño cuenta con un inodoro, lavabo y ducha, y cada vivienda debe disponer como mínimo de un cuarto de baño. La ducha debe tener una superficie con un lado de dimensión mínima libre de 0.70 m y es independiente de las demás piezas sanitarias, con un área mínima de 0.56 m2. (Ordenanza 3457, 2003)

## *4.1.1.3 Muros divisorios entre viviendas*

 Los muros divisorios en caso de que se tengan viviendas adosadas se pueden construir con los siguientes espesores y materiales:

- Muros divisorios de bloque o ladrillo hueco: 0.15m
- Muros divisorios de ladrillo o bloque macizos o rellenos 0.12 m
- Muro de hormigón armado: 0.10 m (Ordenanza 3457, 2003)

#### *4.1.1.4 Corredores o pasillos*

 En el interior de las viviendas los pasillos deben tener un ancho mínimo, sin obstáculos, de 900 mm. Se debe considerar si existen giros en los pasillos, dado el caso si el ángulo de giro es menor de 90° el ancho se mantendrá de 900 mm mientras que si es igual a 90° el ancho mínimo será de 1000 mm (NTE INEN 2247, 2016)

#### *4.1.1.5 Ventanas*

 Las ventanas deben tener una proyección de apertura que no invada áreas de circulación además de tener flexibilidad de uso y presentar bajo esfuerzo físico. También se debe considerar la función principal de la ventana, si es la de mirar, las dimensiones de esta y del antepecho están condicionadas por los parámetros de altura del nivel de ojo de un usuario. (NTE INEN 3142, 2018)

 Para que las personas de talla baja, usuarios de sillas de ruedas, niños y niñas puedan ver a través de una ventana, la altura máxima del antepecho debe ser de 1 000 mm siendo la altura adecuada 800 mm medida desde el piso terminado. (NTE INEN 3142, 2018) (Ver figura 12)

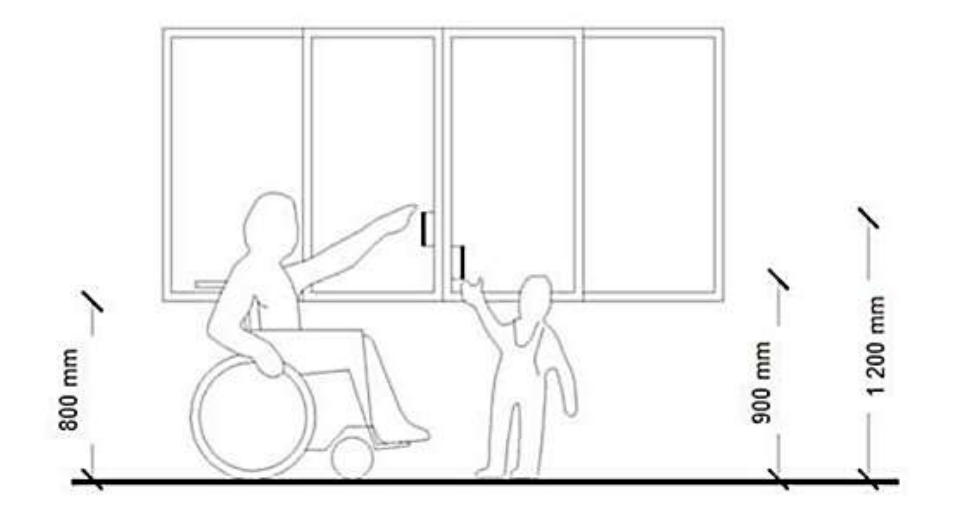

*Figura 12.* Altura mínima del antepecho Fuente: (NTE INEN 3142, 2018)

 La profundidad de cualquier local no debe ser mayor a la proporción 1:5 con relación a las dimensiones de la ventana, en donde 1 es la dimensión menor de la ventana y, 5 es la profundidad máxima del local, en locales de mayor profundidad se podrá complementar el ingreso de luz natural directa o indirectamente a través de ventanas altas, lucernarios, claraboyas o similares. (Ordenanza 3457, 2003)

#### *4.1.1.6 Puertas*

 Las puertas exteriores principales deben tener un ancho mínimo de paso de 1 m y un alto libre mínimo de paso de 2.05 m, mientras que las puertas interiores el ancho debe ser de 90 cm y el alto de 2.05 m, incluidas las puertas de acceso a cuartos de baño y baterías sanitarias. (NTE INEN 2309,

2018)

Según la Ordenanza del Distrito Metropolitano de Quito para viviendas unifamiliares o multifamiliares los vanos de las puertas deben ser los especificados en la Tabla 5.

# **Tabla 5**

*Vanos mínimos para puertas*

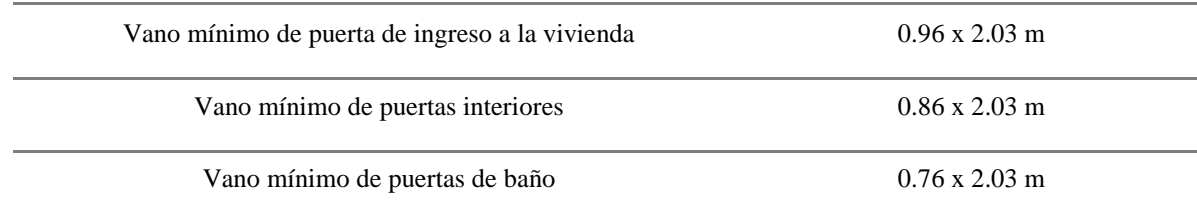

Fuente: (Ordenanza 3457, 2003)

## *4.1.1.7 Escaleras*

 El diseño de las escaleras debe contemplar el espacio de circulación constituido por la huella y la contrahuella. La relación entre huella y contrahuella son aquellas que resultan de aplicar la siguiente ecuación.

$$
600\,mm\,\leq\,2\,a+b\,\leq\,660\,mm
$$

Fuente: (NTE INEN 2249, 2016)

Donde:

- a es la contrahuella en mm;
- b es la huella en mm

 La dimensión mínima de la huella debe ser de 280 mm, mientras que la dimensión máxima de la contrahuella debe ser de 180 mm (ver figura 13). Se puede tener escaleras sin descanso con un máximo de 15 escalones para uso particular. En caso de escaleras compensadas y de caracol el número máximo de escalones será de 18. (NTE INEN 2249, 2016)

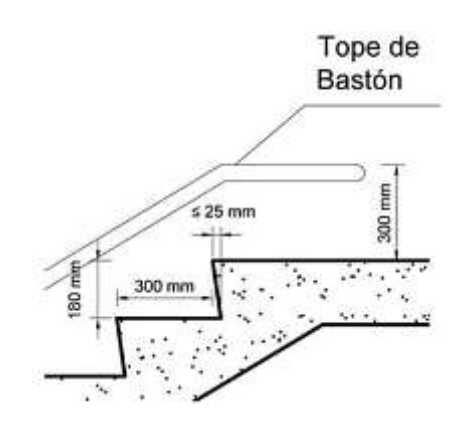

*Figura 13.* Medidas mínimas de huella y contrahuella Fuente: (NTE INEN 2249, 2016)

 Se debe colocar pasamanos en los lados abiertos de una escalera, por lo que se debe contar con al menos un pasamano colocado a 900 mm del piso. (NTE INEN 2249, 2016)

 En viviendas unifamiliares las escaleras interiores tendrán un ancho libre mínimo de 0.90 m, incluidos pasamanos y se permitirán gradas compensadas y de caracol. (Ordenanza 3457, 2003)

### **4.2 Diseños y dimensiones adoptadas para las propuestas**

#### **4.2.1 Superficies del proyecto**

 En el proyecto arquitectónico planteado se considera las dimensiones mínimas mencionadas en las normas para lograr que la vivienda de interés social cumpla con los estándares mínimos para una condición de vida adecuada, en que las personas tengan el espacio necesario para movilizarse dentro de la vivienda.

 Las áreas mínimas de la vivienda son establecidas de acuerdo a un proyecto arquitectónico, y modificadas para adaptarlas al proyecto base. La altura de entrepiso será de 2.30 m mientras que las superficies del proyecto varían dependiendo del crecimiento que tenga posteriormente la vivienda, en la tabla 6 se observa las áreas del proyecto base mientras que en las tablas 7 y 8 se tiene las superficies tanto para el crecimiento horizontal como vertical respectivamente.

# **Tabla 6**

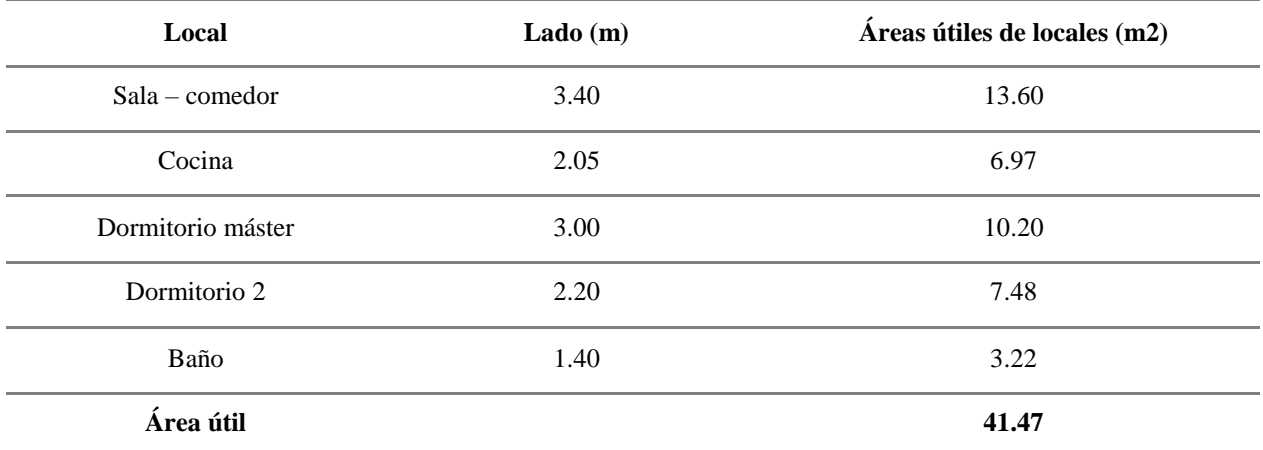

# *Áreas útiles para el proyecto base*

#### **Tabla 7**

*Áreas útiles para el proyecto con el crecimiento horizontal* 

| Local             | Lado(m) | Áreas útiles de locales (m2) |
|-------------------|---------|------------------------------|
| Sala - comedor    | 3.40    | 13.60                        |
| Cocina            | 2.05    | 6.97                         |
| Dormitorio máster | 3.00    | 10.20                        |
| Dormitorio 2      | 3.05    | 10.37                        |
| Dormitorio 3      | 3.05    | 10.37                        |
| Baño              | 1.40    | 3.22                         |
| Área útil         |         | 54.73                        |
| Lavado y secado   | 2.20    | 5.06                         |

### **Tabla 8**

*Áreas útiles para el proyecto con el crecimiento vertical*

| Local             | Lado $(m)$ | Áreas útiles de locales (m2) |
|-------------------|------------|------------------------------|
| $Sala$ – comedor  | 3.40       | 13.60                        |
| Cocina            | 2.05       | 6.97                         |
| Dormitorio máster | 3.00       | 10.20                        |
| Dormitorio 2      | 2.90       | 9.57                         |
| Dormitorio 3      | 3.25       | 12.08                        |
| Dormitorio 4      | 3.00       | 10.20                        |
| Baño 1er piso     | 1.40       | 3.22                         |
| Baño 2do piso     | 1.40       | 3.22                         |
| Área útil         |            | 69.06                        |

# **4.2.2 Dimensiones del proyecto**

#### *4.2.2.1 Cocina*

 La cocina cuenta con un mesón de 0.65 cm de ancho a una altura de 0.85 cm desde el nivel de piso terminado. Por el diseño de la vivienda la cocina no tiene problemas de circulación debido a que cuenta con un espacio mayor a 0.90 m, dimensión mínima para movilización dentro de la cocina.

#### *4.2.2.2 Baño*

 Al ser una vivienda de interés social se cuenta con un solo baño por piso, para cumplir con las normas cada baño contará con un inodoro, lavabo y ducha. La ducha tiene un espesor de 0.85 m con un área útil de 1.19 m2.

#### *4.2.2.3 Corredores o pasillos*

 La vivienda no cuenta con corredores o pasillas extensos, en el proyecto base se cuenta con un pequeño pasillo que sirve de entrada a un dormitorio el cual tiene un ancho de 0.90 m.

#### *4.2.2.4 Ventanas*

 Las ventanas en la vivienda están distribuidas de manera que brinden la ventilación e iluminación necesaria a todas las habitaciones, cada dormitorio cuenta con una o más ventanas, sin invadir áreas de circulación.

 La medida de la ventana será de 1.00 m de alto por 1.50 de ancho con un antepecho de 0.85 m de alto medido desde el piso terminado, esto permite que los niños, personas con discapacidad y adultos puedan mirar por la ventana. (ver figura 14)

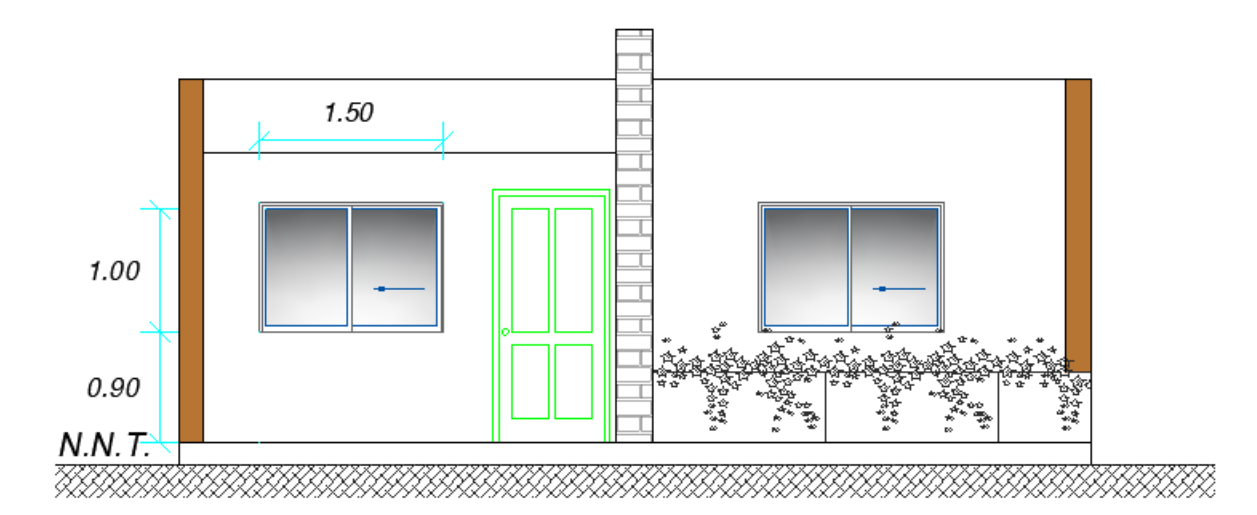

*Figura 14.* Dimensiones de las ventanas para el proyecto

## *4.2.2.5 Puertas*

 Las puertas de los proyectos de vivienda cumplen con lo establecido en la Ordenanza del Distrito Metropolitano de Quito. (Ver tabla 9)

#### **Tabla 9**

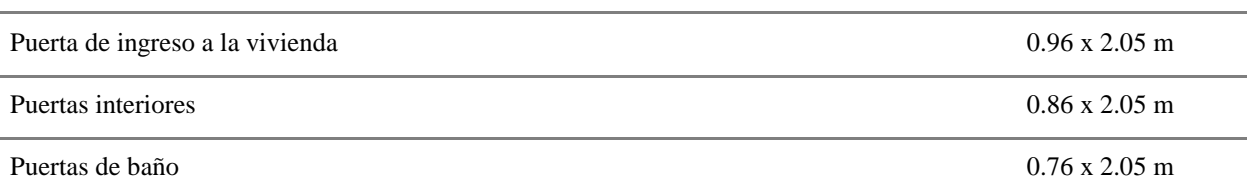

*Dimensiones de las puertas del proyecto*

### *4.2.2.6 Escaleras*

 Las escaleras que se emplean para el crecimiento vertical tendrán una huella de 30 cm y una contrahuella de 17 cm y cuenta con un total 15 escalones por lo que no es necesario la utilización de un descanso.

#### **4.3 Propuesta auto-sustentable**

 Al definir la propuesta auto-sustentable para el modelo del proyecto base, se toman en cuenta diversos factores, entre ellos la orientación, iluminación, reutilización y aprovechamiento del agua, generación de energía eléctrica y tratamiento de desechos.

 En lo que respecta a la orientación se propone una orientación hacia el norte con una desviación hacia el oeste de 30° para un amplio aprovechamiento de la luz solar, además se plantea mecanismos de iluminación combinada es decir lateral y cenital por medio de amplias ventanas de 1.00x1.50 m, más una apertura en el techo de la vivienda, a manera de pérgolas, este conjunto permite brindar un alto factor de iluminación.

 La ventilación es un factor fundamental para la sustentabilidad de una vivienda, para lo cual se plantea ventanas en dos lados de la vivienda y una cámara de aire que permita el libre flujo del viento; además al utilizar hormigón como material para la elaboración de la vivienda se posee un amplio aislamiento térmico y una alta durabilidad.

 Si bien los factores antes mencionados juegan un papel importante, la reutilización, aprovechamiento del agua y generación de energía eléctrica son los parámetros fundamentales para medir la sustentabilidad de una vivienda. Para el presente proyecto se ha definido recolectar las precipitaciones por medio del techo de la vivienda, a través de rejillas y son conducidas hasta un tanque de almacenamiento mediante tubería de PVC, esta agua recolectada se utilizará para descargas de los aparatos sanitarios y para el riego del jardín, o puede ser sometida a un proceso de desinfección para el consumo humano. Para la distribución del agua recolectada se plantea la utilización de una bomba, que conduzca el agua desde el tanque hacia la vivienda.

 La generación de energía eléctrica se realiza por medio de un sistema fotovoltaico, es decir paneles solares, que se encontrarán orientados hacia el sur con un ángulo de 30° con respecto al suelo y se instalarán de igual manera en el techo de la vivienda; además se utiliza este sistema para la calefacción del agua mediante la implementación de un calentador de agua solar de tubos al vacío que se encuentran en el mercado y son de fácil accesibilidad.

 Se utiliza un sistema de pozo absorbente para el tratamiento de desechos mediante la excavación cónica del lecho permeable, relleno de piedra bolón y tubería de PVC para la ventilación. Todos los diseños y especificaciones del sistema autosustentable se presentan en el Capítulo VI de este proyecto.

#### **4.4 Planos arquitectónicos de las propuestas de vivienda**

 Para el caso de pórticos espaciales se presentan planos del proyecto, junto con los cortes y fachadas de cada una de los modelos de vivienda base con sus respectivas alternativas de crecimiento horizontal y vertical, en los anexos:

- A-1 Vista en planta, cortes y fachadas del proyecto base
- A-2 Vista en planta y cortes del crecimiento horizontal alternativa 1
- A-3 Fachadas del crecimiento horizontal alternativa 1
- A-4 Vista en planta y cortes del crecimiento horizontal total
- A-5 Fachadas del crecimiento horizontal total
- A-6 Vista en planta del crecimiento vertical alternativa 1
- A-7 Cortes y fachadas del crecimiento vertical alternativa 1
- A-8 Vista en planta del crecimiento vertical alternativa 2
- A-9 Cortes y fachadas del crecimiento vertical alternativa 2
- A-10 Vista en planta del crecimiento vertical alternativa 3
- A-11 Cortes y fachadas del crecimiento vertical alternativa 3
- A-12 Vista en planta del crecimiento vertical total
- A-13 Cortes y fachadas del crecimiento vertical total

# **CAPÍTULO V**

# **ANÁLISIS ESTRUCTURAL**

#### **5.1 Generación de modelos estructurales definitivos para las propuestas de viviendas**

#### **5.1.1 Pórticos**

 El proyecto estructural con pórticos espaciales parte de un proyecto base el cual tiene columnas cuadradas y rectangulares y vigas descolgadas, con una losa alivianada que al ser cuadrada trabaja de manera bidireccional para uso residencial. Adicional se presentan dos posibilidades de ampliación o crecimiento de manera horizontal o vertical.

#### **5.1.2 Paredes portantes**

 Para el modelo con paredes portantes al igual que para los pórticos espaciales se parte de un proyecto base que posteriormente se puede ampliar horizontal o verticalmente. El modelo estructural es de paredes portantes con losa alivianada bidireccional calculada exclusivamente para uso residencial.

#### **5.2 Análisis de cargas**

#### **5.2.1 Carga muerta**

Las cargas permanentes están constituidas por los pesos de todos los elementos estructurales que actúan en permanencia sobre la estructura. Son elementos tales como: muros, paredes, recubrimientos, instalaciones sanitarias, eléctricas, mecánicas, máquinas y todo artefacto integrado permanentemente a la estructura. (Norma Ecuatoriana de la Construcción, 2015)

Entonces los pesos considerados para la carga muerta serán los siguientes:

*P.p loseta de compresión =*  $0.05 * 1.0 m * 1.0 m * 2400$  $\frac{kg}{m^3}$  = 120 kg/m<sup>2</sup>  $P. p$  nervios = 2  $*(0,1 m * 0,15 m)*(1,0 m + 0,8)*2400 kg/m<sup>3</sup> = 129,6 kg/m<sup>2</sup>$ P. p alivianamientos =  $18 \frac{kg}{m^2}$ P. p paredes =  $200 \text{ kg/m}^2$ P acabados = 120  $kg/m^2$ *P.p viga* = 20 %  $\log a = 53.52 \text{ kg/m}^2$ 

#### **5.2.2 Carga viva**

 La carga viva, también llamada sobrecargas de uso, que se utiliza en el cálculo depende de la ocupación a la que está destinada la edificación y están conformadas por los pesos de personas, muebles, equipos y accesorios móviles o temporales, mercadería en transición, y otras. (Norma Ecuatoriana de la Construcción, 2015)

 La carga viva para estructuras de uso residencial es de 200 kg/m2 para losas de entrepiso mientras que para losas de cubierta inaccesible es de 70 kg/m2. (Norma Ecuatoriana de la Construcción, 2015)

### **5.3 Predimensionamiento de elementos estructurales**

#### **5.3.1 Losa**

Para el cálculo de la altura mínima de la losa se debe definir el parámetro  $a_{fm}$  que es el valor promedio de  $a_f$  para todas las vigas en el borde de un panel y se calcula de acuerdo a la siguiente ecuación. (American Concrete Institute, 2014)

$$
a_f = \frac{E_{cb} I_b}{E_{cs} I_s}
$$

Fuente: Sección 8.10.2.7 (American Concrete Institute, 2014)

El valor de  $a_{fm}$  es igual a 0.78, por tanto la altura mínima de la losa es la mayor entre 12.5cm y la calculada de acuerdo a la siguiente ecuación.

$$
h_{min} = \frac{L_n(800 + 0.0712F\mathbf{y})}{36000 + 500\beta(\alpha_m - 0.2)}
$$

Fuente: Sección 8.3.1.2 (American Concrete Institute, 2014)

Donde:

- Ln: luz libre en la dirección larga, medida cara a cara de las vigas (m)
- β: relación de la luz libre en la dirección larga a la luz libre en la dirección corta de la losa.
- Fy: esfuerzo de fluencia del acero en kg/cm2 (American Concrete Institute, 2014)

$$
h_{min} = \frac{3.4 (800 + 0.0712 (4200))}{36000 + 500(0.781 - 0.2)} = 0.103 m
$$

 La altura mínima de la losa es de 12.5 cm, entonces la altura de la losa adoptada es de 20 cm por motivos de instalaciones con una altura equivalente de 14.5 cm la cual es mayor a la mínima.

#### **5.3.2 Vigas**

 Cuando una losa es bidireccional, sustentada en todo su perímetro sobre vigas de mayor peralte y sometida a una carga uniforme que actúa sobre toda su superficie, se fisura a 45° por lo que conforman triángulos y trapecios los cuales generan las cargas que actúan sobre las vigas. (Romo, 2008) (Ver figuras 15 y 16)

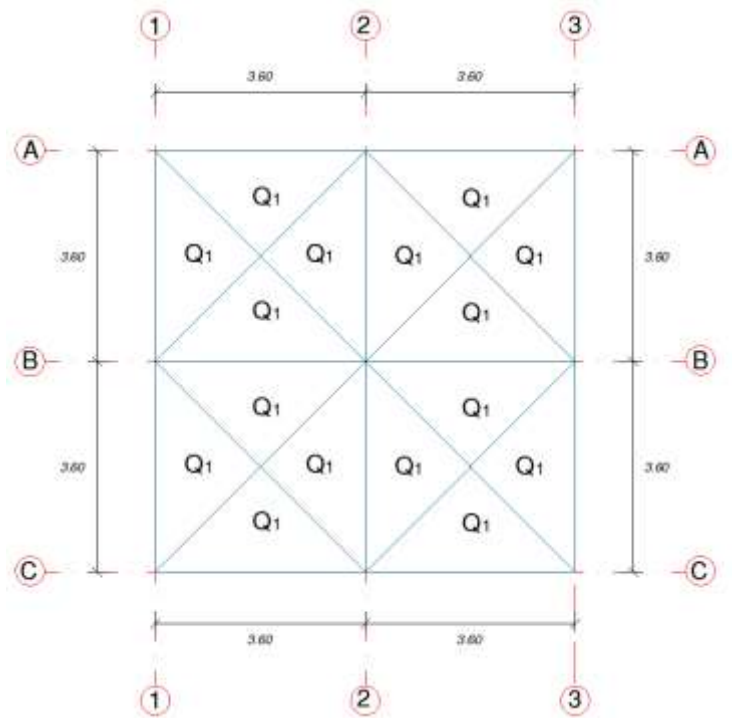

*Figura 15.* Distribución de cargas para el proyecto base y crecimiento vertical

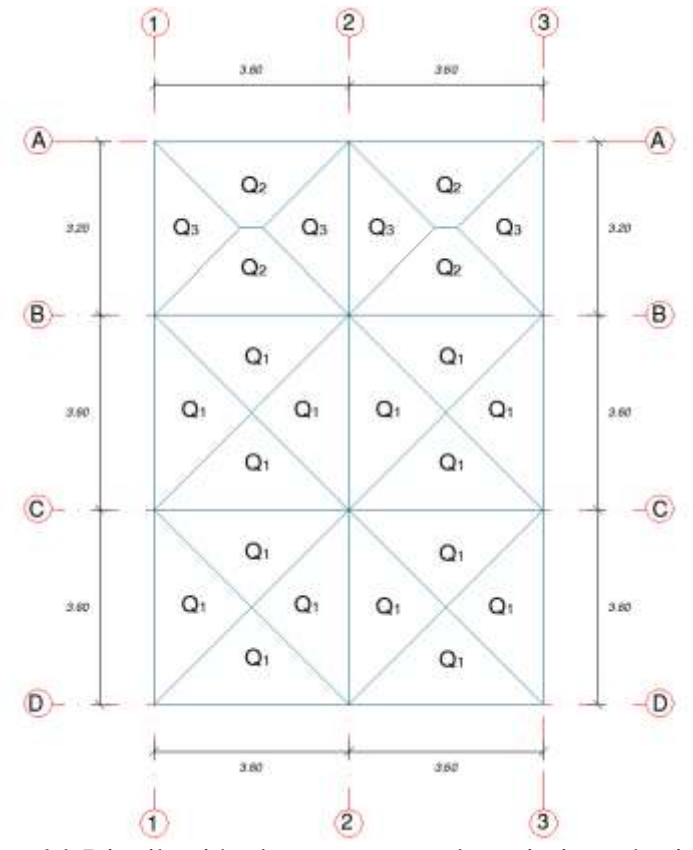

*Figura 16.* Distribución de cargas para el crecimiento horizontal

Para hallar el valor de las cargas triangulares y trapezoidales se utilizan las siguientes fórmulas:

a) Carga triangular:

$$
q = \frac{Pu * S}{3}
$$

b) Carga trapezoidal:

$$
q = \frac{Pu * S}{3} * \left(\frac{3 - m^2}{2}\right)
$$

$$
m = \frac{S}{L}
$$

# *Donde:*

- $S = Luz \text{ corta}$
- $L = Luz$  *larga*
- *Pu = carga total última*

Las cargas que actúan sobre las vigas de entrepiso son las siguientes:

$$
CM = Pp. lossa + Pp. paredes + Pp. acabados + Pp. viga
$$
  

$$
CM = 0.641 T/m2
$$

$$
CV = 0.20 T/m2
$$

De igual forma para las vigas de cubierta las cargas son las siguientes:

$$
CM = Pp. lossa + Pp. paredes + Pp. acabados + Pp. viga
$$
  
\n $CM = 0.471 T/m^2$   
\n $CV = 0.07 T/m^2$ 

Entonces el valor de la carga que actúa sobre las vigas de entrepiso es la siguiente:

$$
Q_{1\,U} = \frac{1.089\,T/m^2 * 3.6}{3} = 1.307\,T/m
$$

Mientras que para las vigas de cubierta los valores de las cargas se muestran en la siguiente tabla.

(Ver tabla 10)

#### **Tabla 10**

*Cargas para vigas de cubierta*

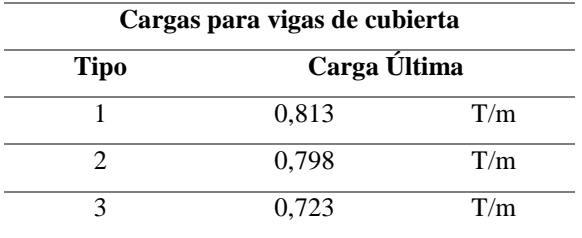

 Para el cálculo de los momentos que actúan sobre las vigas se trabaja con los coeficientes establecidos en la ACI 318 -14. (Ver tabla 11)

# **Tabla 11**

*Momentos aproximados para vigas*

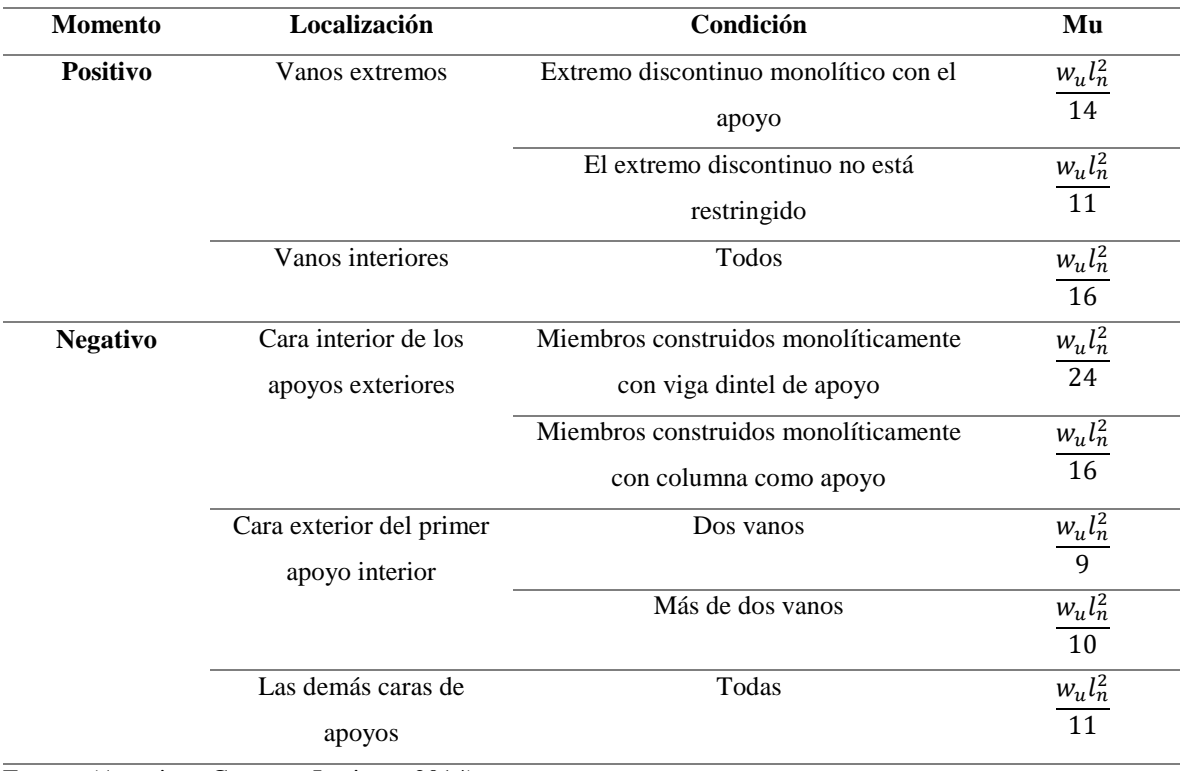

Fuente: (American Concrete Institute, 2014)

para el cálculo del peralte efectivo.

Para el predimensionamiento de vigas se necesitan los siguientes datos:

$$
f'c = 210 kg/cm2
$$
  

$$
fy = 4200 kg/cm2
$$
  

$$
Ru = \rho f y \left(1 - 0.588 \frac{\rho f y}{f'c}\right) = 39{,}72 \frac{kg}{cm2}
$$
  

$$
\phi = 0.9
$$

 Entonces el predimensionamiento de las vigas tanto para el proyecto base como para los crecimientos horizontal y vertical se presentan en las siguientes tablas. (Ver tabla 12, 13, 14)

# **Tabla 12**

*Predimensionamiento de vigas para el proyecto base*

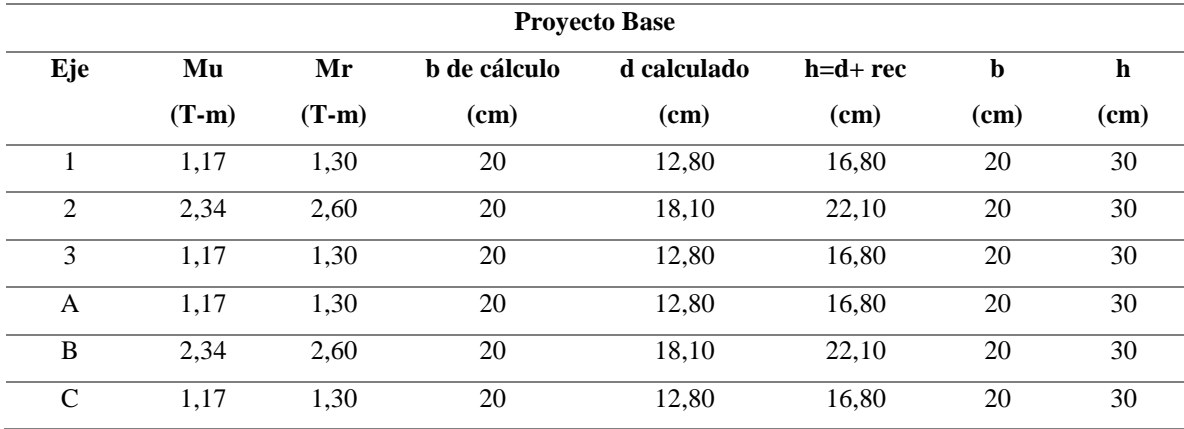

# **Tabla 13**

*Predimensionamiento de vigas para el crecimiento horizontal*

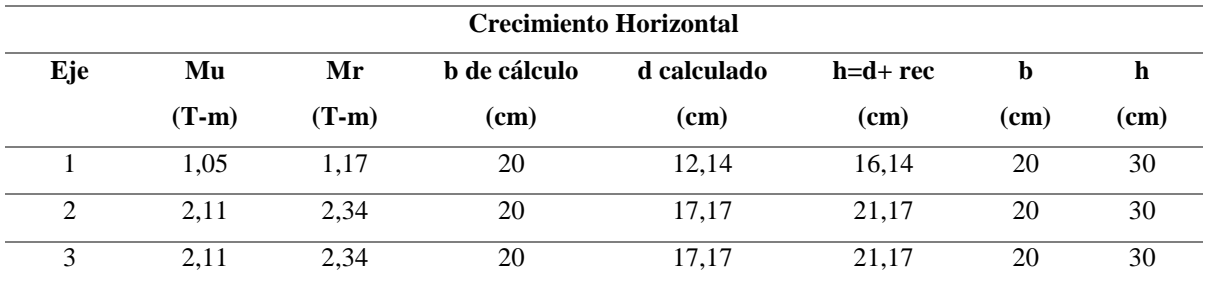

Continúa →

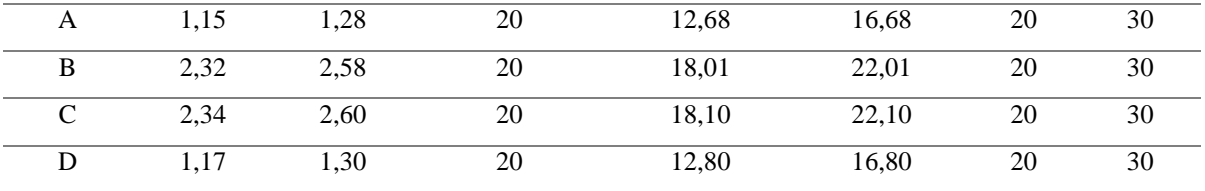

# **Tabla 14**

*Predimensionamiento de vigas para el crecimiento vertical*

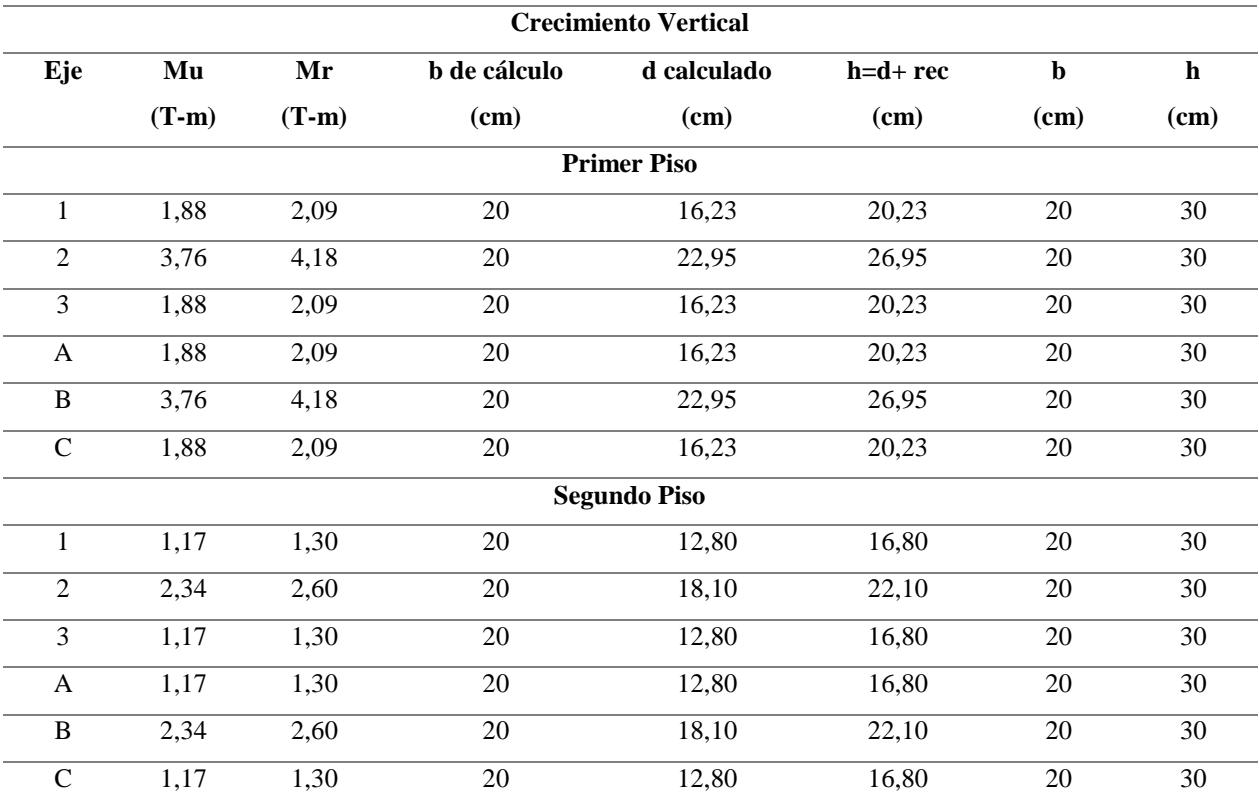

# **5.3.3 Columnas**

 Para realizar el prediseño de las columnas es importante definir la carga que soporta cada una de estas, por lo que es necesario definir el área cooperante para cada columna. (ver figura 17 y 18)

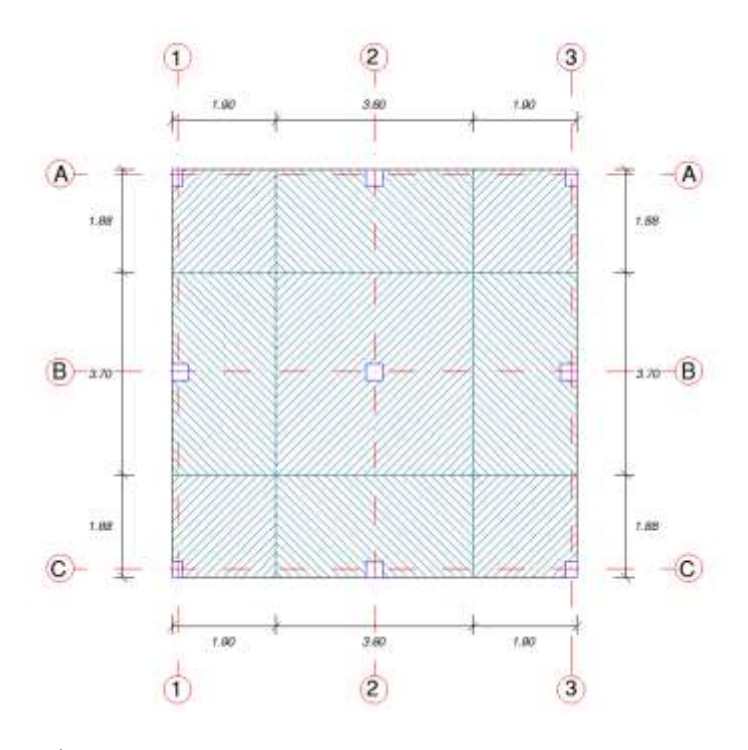

*Figura 17.* Áreas cooperantes para el proyecto base y crecimiento vertical.

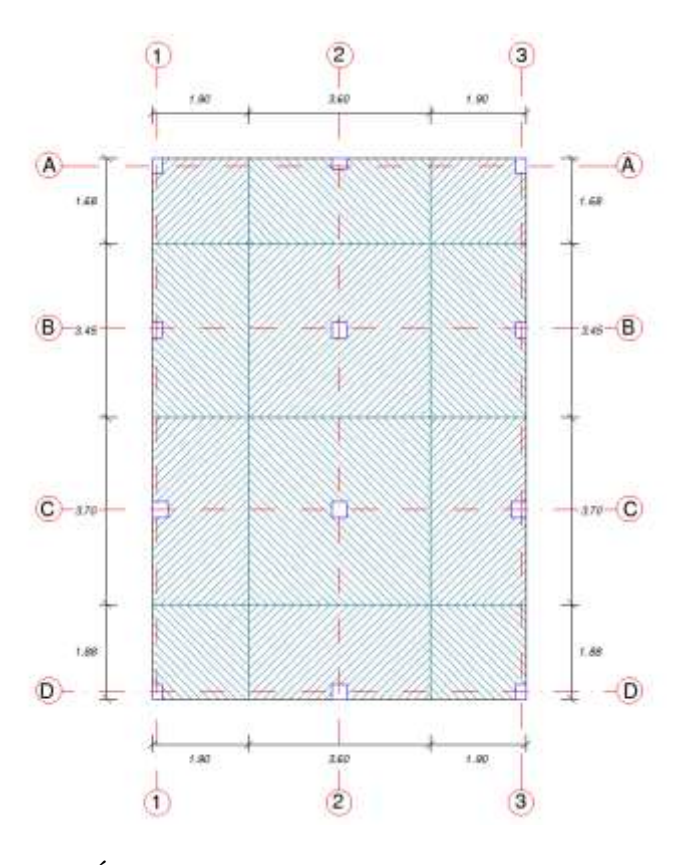

*Figura 18.* Áreas cooperantes para el crecimiento horizontal.

Las cargas necesarias para el predimensionamiento de columnas son las siguientes:

• Primer Piso

 $CM = Pp \cdot \log a + Pp \cdot \text{paredes} + Pp \cdot \text{acabados} + Pp \cdot \text{viga} + Pp \cdot \text{columna}$  $CM = 0.741 T/m^2$  $CV = 0.20 T/m^2$ 

Mientras que para las vigas de cubierta las cargas son las siguientes:

$$
CM = Pp \cdot \text{losa} + Pp \cdot \text{paredes} + Pp \cdot \text{acabados} + Pp \cdot \text{viga}
$$
  

$$
CM = 0.571 \, T/m^2
$$

$$
CV = 0.07 \, T/m^2
$$

 Para definir el área de la columna se parte de la ecuación para el cálculo de la carga axial nominal sin excentricidad Po.

$$
P_0 = 0.85 f'_c (A_g - A_s) + f_y A_s
$$

Donde  $f'_c$  es la resistencia característica del hormigón (ton/cm2),  $A_g$  es el área gruesa de la sección,  $A_s$  es el área de acero longitudinal y  $f_v$  es el esfuerzo de fluencia del acero longitudinal (ton/cm2), para estos se parte de un área de acero igual a la mínima. (American Concrete Institute, 2014)

$$
A_s = 0.01 A_g
$$

 Al reemplazar todos los datos se despeja y se obtiene la siguiente fórmula que define el área de hormigón de acuerdo a la carga que soporta cada columna.

$$
Ag = 17,15 \, P \approx 18 \, P
$$

 En base a los datos presentados anteriormente se realiza el prediseño de las columnas, en base a lo establecido en la NEC 2015 para viviendas de hasta dos pisos. (Ver tabla 15, 16, 17)

## **Tabla 15**

*Predimensionamiento de columnas para el proyecto base*

| <b>PROYECTO BASE</b> |                     |     |                   |                     |       |                 |                        |                    |
|----------------------|---------------------|-----|-------------------|---------------------|-------|-----------------|------------------------|--------------------|
| Tipo de              | <b>Columnas</b>     |     | Area cooperante   | Carga $Q_T$         | P(T)  | $Ag=18P$        | $Ag=b x$               | <b>Dimensiones</b> |
| columna              |                     |     | (m <sup>2</sup> ) | (T/m <sup>2</sup> ) |       | $\text{cm}^2$ ) | $h$ (cm <sup>2</sup> ) |                    |
|                      | $A1 - A3 - C1 - C3$ | 1.9 | 1,88              | 0.641               | 2.290 | 41.221          | 6.420                  | 20x30              |
| П                    | $A2 - C2$           | 3.6 | 1,88              | 0.641               | 4.339 | 78.104          | 8,838                  | 30x30              |
| Ш                    | $B1 - B3$           | 1,9 | 3.7               | 0.641               | 4.507 | 81.127          | 9.007                  | 30x30              |
| IV                   | B <sub>2</sub>      | 3.6 | 3.7               | 0.641               | 8.540 | 153.715         | 12,398                 | 30x30              |

# **Tabla 16**

*Predimensionamiento de columnas para el crecimiento vertical*

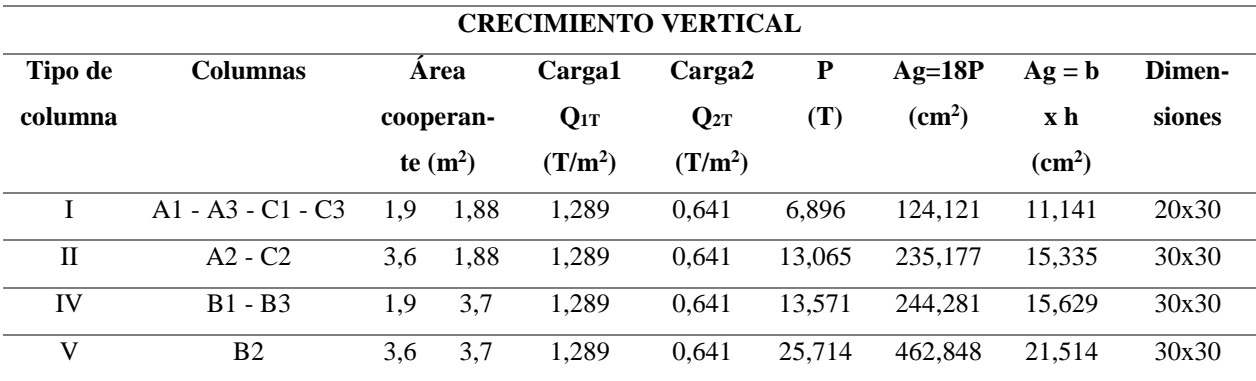

# **Tabla 17**

*Predimensionamiento de columnas para el crecimiento horizontal*

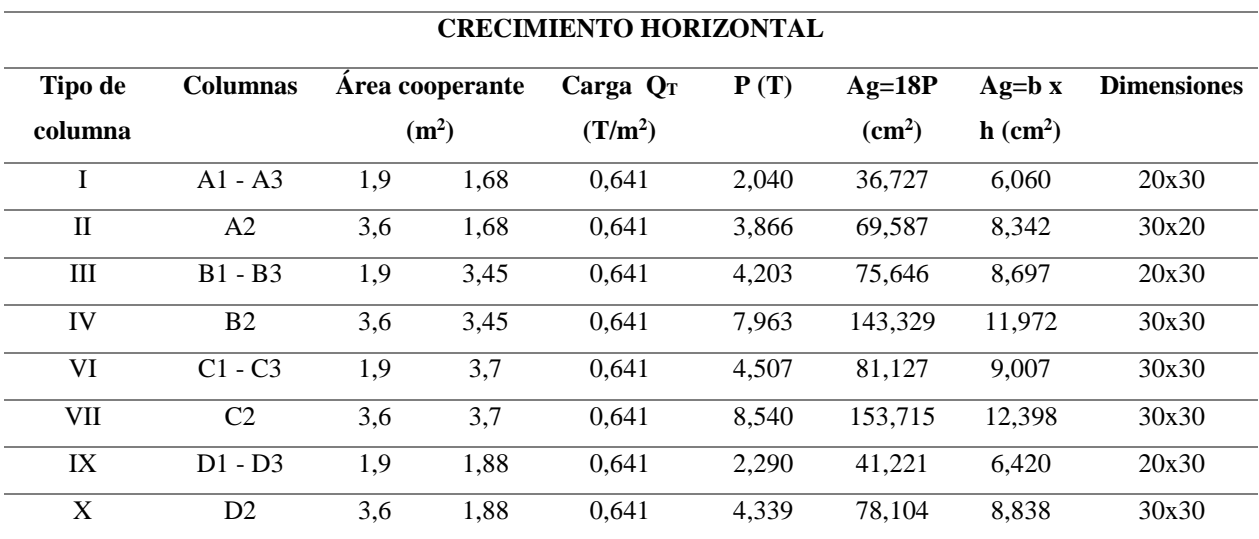

## **5.3.4 Paredes portantes**

Para definir el espesor mínimo del muro se toma como referencia la tabla 18.

#### **Tabla 18**

*Espesor mínimo del muro*

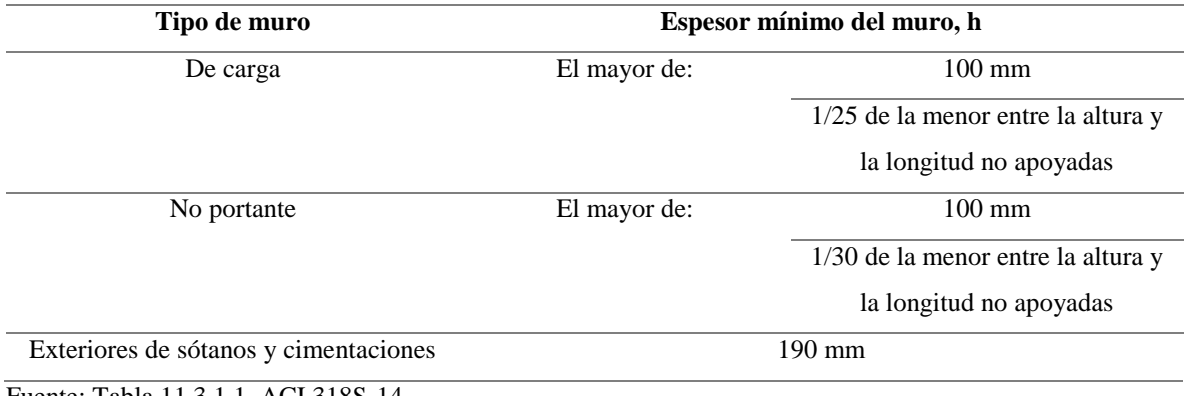

Fuente: Tabla 11.3.1.1, ACI 318S-14

 Al ser un muro portante soporta la carga de la estructura entonces la dimensión mínima a adoptar será la mayor de:

- $\bullet$  100 mm
- 1/25 de la menor entre la altura y la longitud no apoyadas.

 Entonces el espesor mínimo del muro es de 10 cm la cual se toma para realizar el posterior análisis estructural.

### **5.4 Análisis sismo-resistente**

#### **5.4.1 Pórticos espaciales**

 Se analiza la estructura para cargas laterales estáticas y mediante el análisis espectral, de acuerdo a la recomendación de la Norma Ecuatoriana de la Construcción NEC 2015, capítulo 6, donde el cortante basal se representa a través de la siguiente ecuación.

$$
V = \% \frac{I \times Sa \times Ta}{R \times \phi_P \times \phi_E} \times W
$$

Fuente: (Norma Ecuatoriana de la Construcción, 2015)

El análisis de las cargas laterales sísmicas y cortante basal para el modelo estructural de paredes

portantes se presenta en las siguientes tablas. (Ver tablas 19 y 20)

# **Tabla 19**

*Cortante basal en modelos regulares de 1 y 2 pisos*

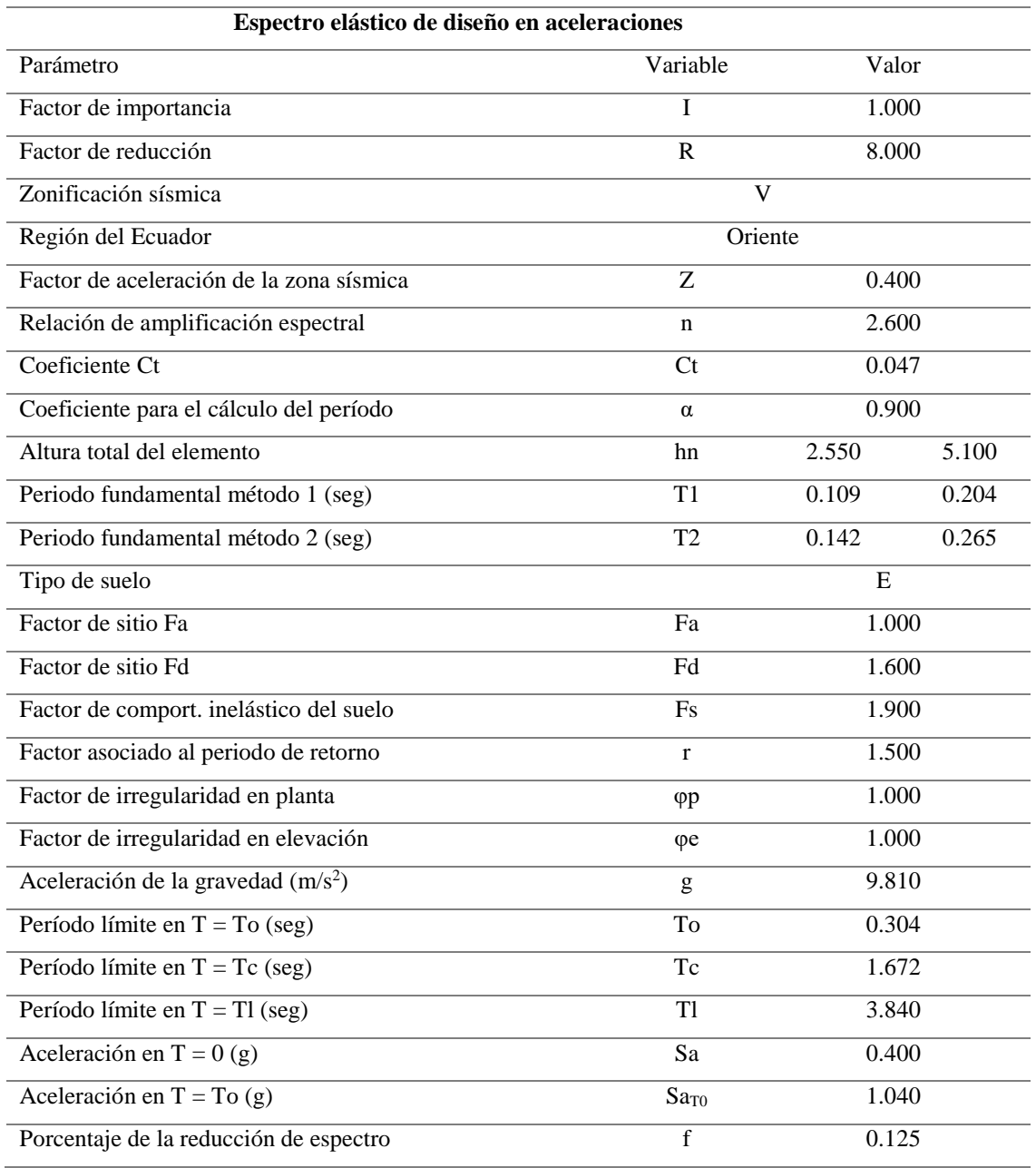

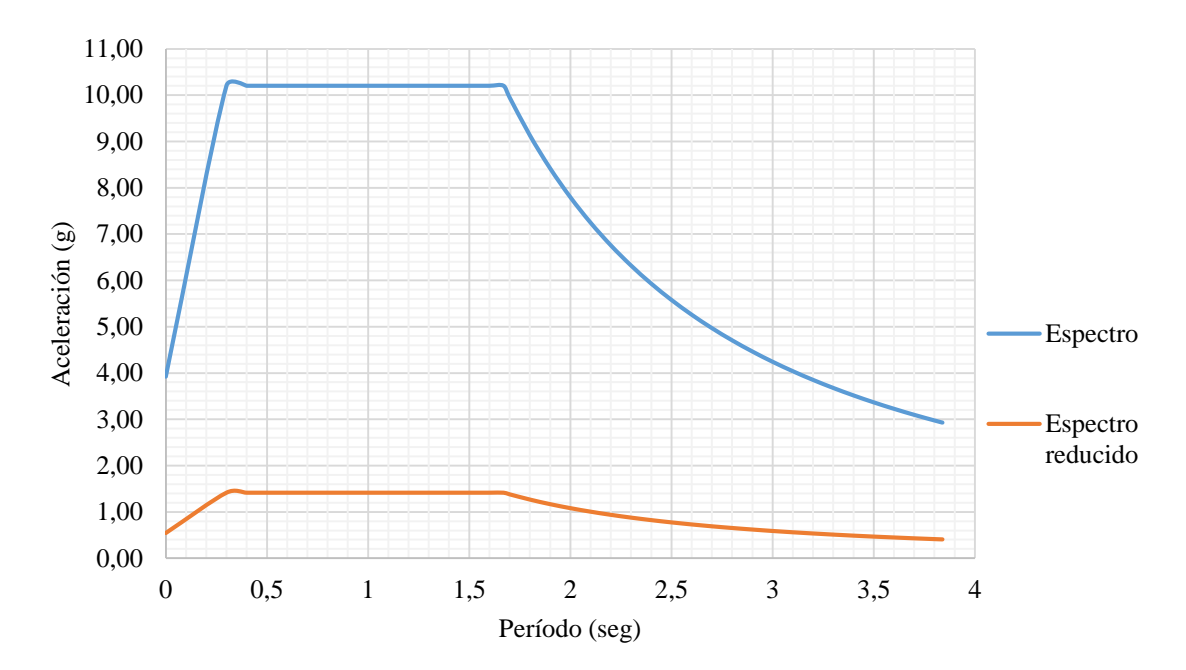

El espectro y el espectro reducido de diseño se presentan a continuación. (Ver figura 19)

*Figura 19:* Espectro de diseño de modelos regulares

# **Tabla 20**

*Cortante basal en modelos irregulares en planta de 1 y 2 pisos*

| Espectro elástico de diseño en aceleraciones |                |       |       |  |  |
|----------------------------------------------|----------------|-------|-------|--|--|
| Parámetro                                    | Variable       | Valor |       |  |  |
| Factor de importancia                        | Ī              | 1.000 |       |  |  |
| Factor de reducción                          | R              | 8.000 |       |  |  |
| Zonificación sísmica                         | V              |       |       |  |  |
| Región del Ecuador                           | Oriente        |       |       |  |  |
| Factor de aceleración de la zona sísmica     | Z              | 0.400 |       |  |  |
| Relación de amplificación espectral          | n              | 2.600 |       |  |  |
| Coeficiente Ct                               | Ct             | 0.047 |       |  |  |
| Coeficiente para el cálculo del período      | $\alpha$       | 0.900 |       |  |  |
| Altura total del elemento                    | hn             | 2.550 | 5.100 |  |  |
| Periodo fundamental método 1 (seg)           | T1             | 0.109 | 0.204 |  |  |
| Periodo fundamental método 2 (seg)           | T <sub>2</sub> | 0.142 | 0.265 |  |  |
| Tipo de suelo                                |                | E     |       |  |  |

Continúa →

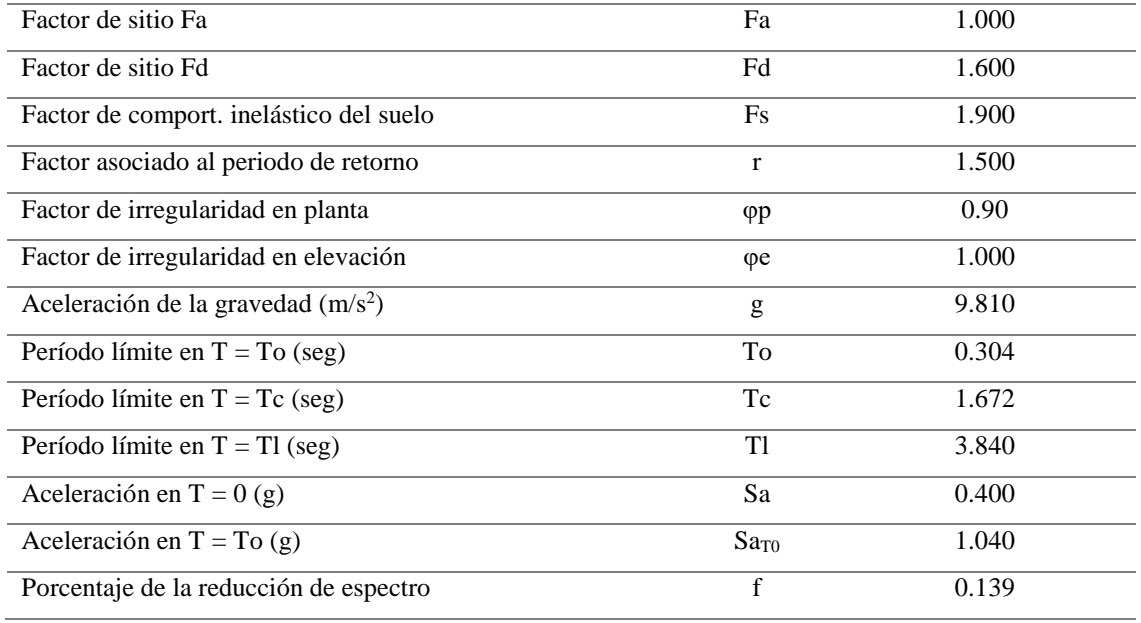

El espectro y el espectro reducido de diseño se presentan a continuación. (Ver figura 20)

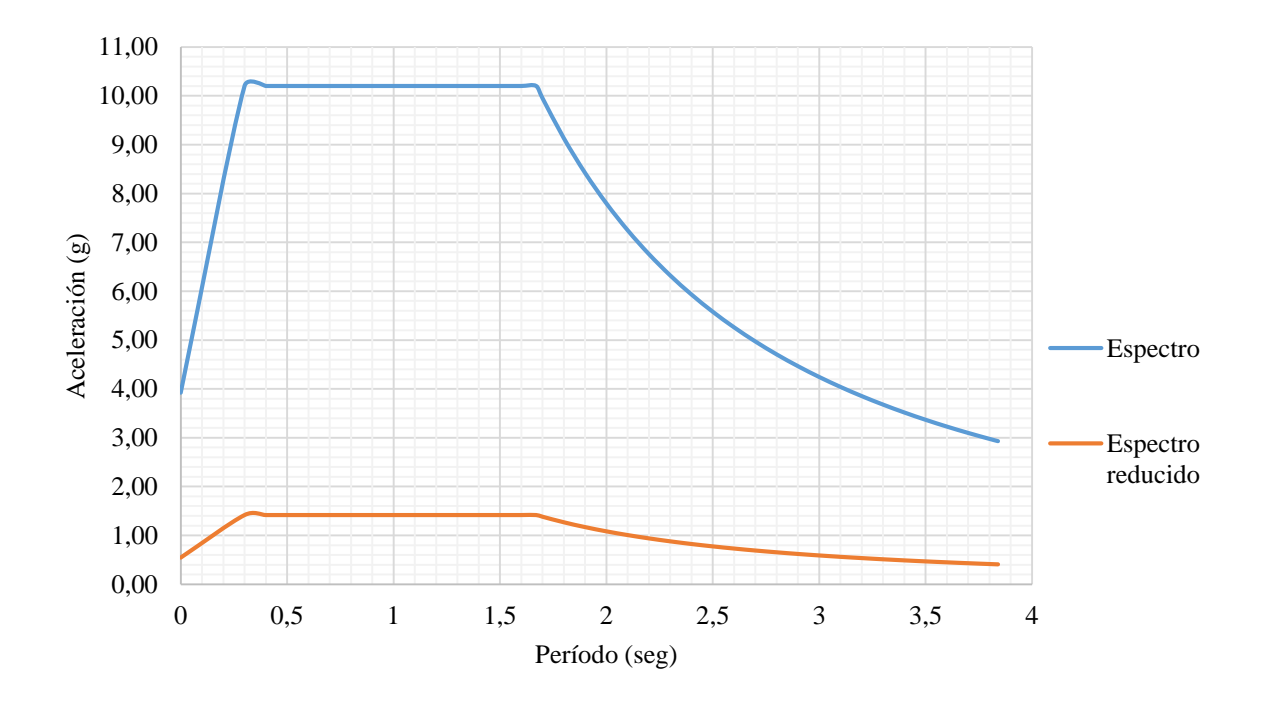

*Figura 20.* Espectro de diseño de modelos irregulares en planta

# **5.4.2 Paredes portantes**

 El análisis de las cargas laterales sísmicas y cortante basal para el modelo estructural de paredes portantes se presenta a continuación. (Ver tablas 21 y 22)

# **Tabla 21**

*Cortante basal en modelos regulares de 1 y 2 pisos*

| Espectro elástico de diseño en aceleraciones |                       |           |       |  |  |  |
|----------------------------------------------|-----------------------|-----------|-------|--|--|--|
| Parámetro                                    | Variable              | Valor     |       |  |  |  |
| Factor de importancia                        | T                     | 1.000     |       |  |  |  |
| Factor de reducción                          | ${\bf R}$             | 5.000     |       |  |  |  |
| Zonificación sísmica                         | $\overline{\text{v}}$ |           |       |  |  |  |
| Región del Ecuador                           | Oriente               |           |       |  |  |  |
| Factor de aceleración de la zona sísmica     | $\overline{z}$        | 0.400     |       |  |  |  |
| Relación de amplificación espectral          | $\mathbf n$           | 2.600     |       |  |  |  |
| Coeficiente Ct                               | C <sub>t</sub>        | 0.055     |       |  |  |  |
| Coeficiente para el cálculo del período      | $\alpha$              | 0.750     |       |  |  |  |
| Altura total del elemento                    | hn                    | 2.550     | 5.100 |  |  |  |
| Periodo fundamental método 1 (seg)           | T1                    | 0.111     | 0.187 |  |  |  |
| Periodo fundamental método 2 (seg)           | T <sub>2</sub>        | 0.144     | 0.243 |  |  |  |
| Tipo de suelo                                |                       | ${\bf E}$ |       |  |  |  |
| Factor de sitio Fa                           | Fa                    | 1.000     |       |  |  |  |
| Factor de sitio Fd                           | Fd                    | 1.600     |       |  |  |  |
| Factor de comport. inelástico del suelo      | Fs                    | 1.900     |       |  |  |  |
| Factor asociado al periodo de retorno        | $\mathbf{r}$          | 1.500     |       |  |  |  |
| Factor de irregularidad en planta            | $\varphi p$           | 1.000     |       |  |  |  |
| Factor de irregularidad en elevación         | φe                    | 1.000     |       |  |  |  |
| Aceleración de la gravedad $(m/s2)$          | g                     | 9.810     |       |  |  |  |
| Período límite en $T = To$ (seg)             | To                    | 0.304     |       |  |  |  |
| Período límite en $T = Tc$ (seg)             | Tc                    | 1.672     |       |  |  |  |
| Período límite en $T = T1$ (seg)             | T1                    | 3.840     |       |  |  |  |
| Aceleración en T = $0(g)$                    | Sa                    | 0.400     |       |  |  |  |
| Aceleración en $T = To (g)$                  | SaTo                  | 1.040     |       |  |  |  |
| Porcentaje de la reducción de espectro       | $\mathbf f$           | 0.200     |       |  |  |  |

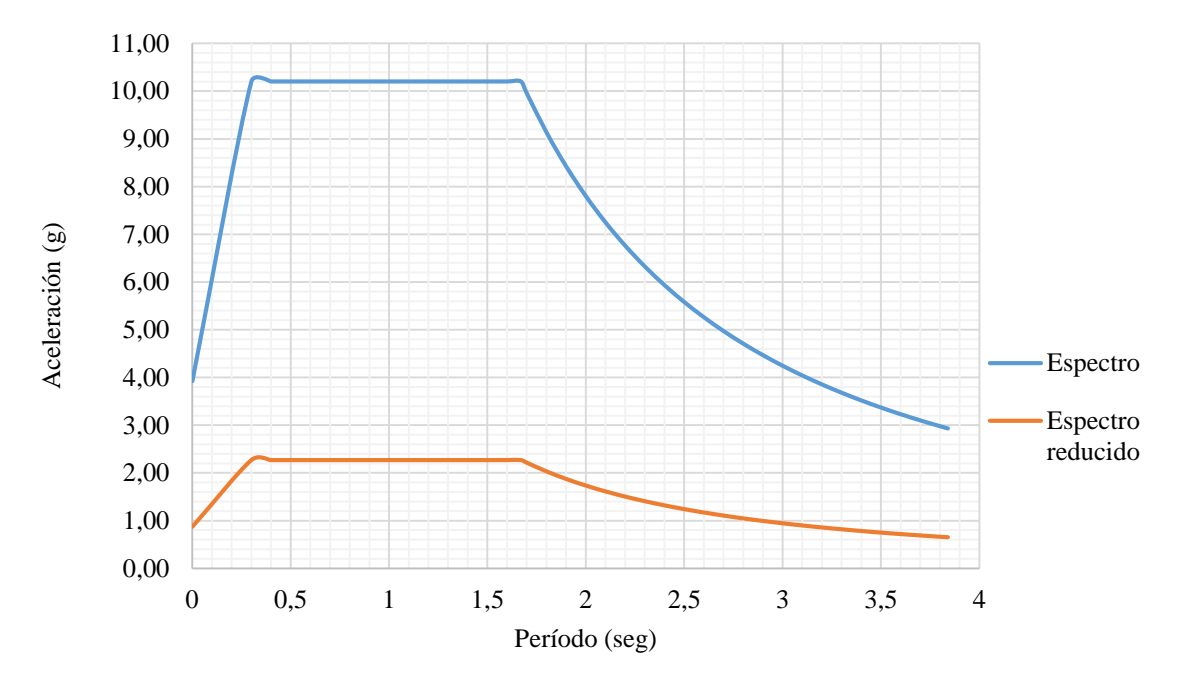

El espectro y el espectro reducido de diseño se presentan a continuación. (Ver figura21)

*Figura 21.* Espectro de diseño de modelos regulares

# **Tabla 22** *Cortante basal en modelos irregulares de 1 y 2 pisos*

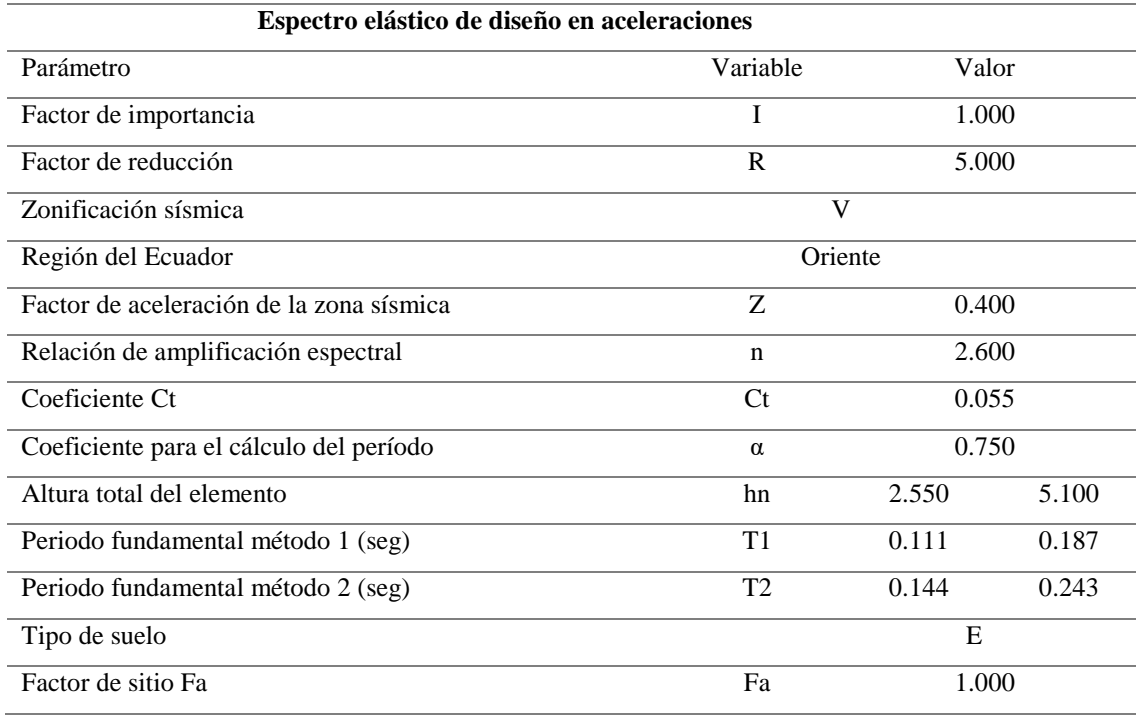

Continúa →

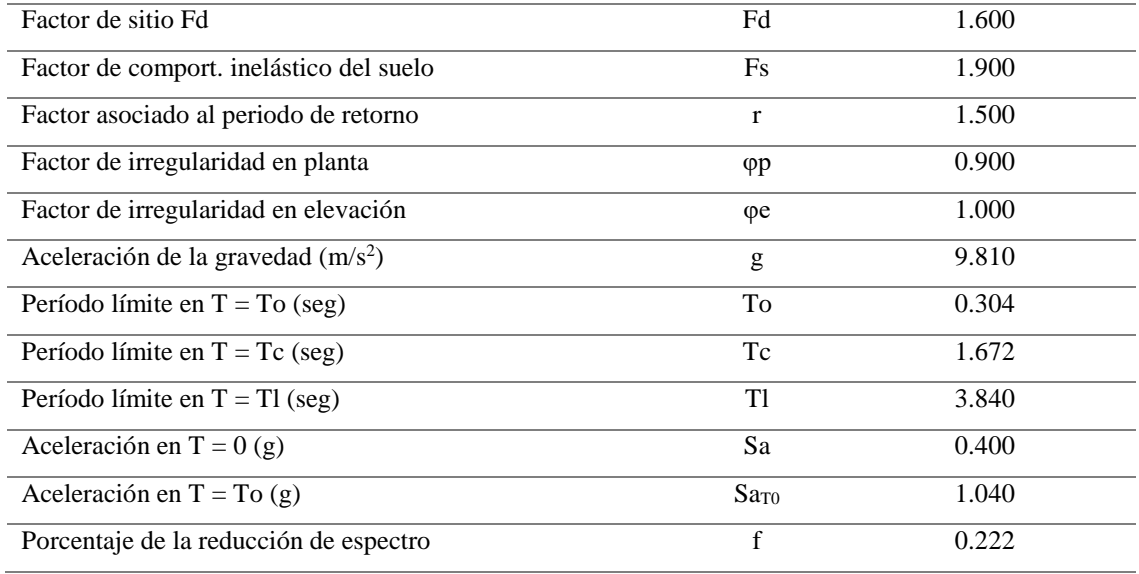

# El espectro y el espectro reducido de diseño se presentan a continuación. (Ver figura 22)

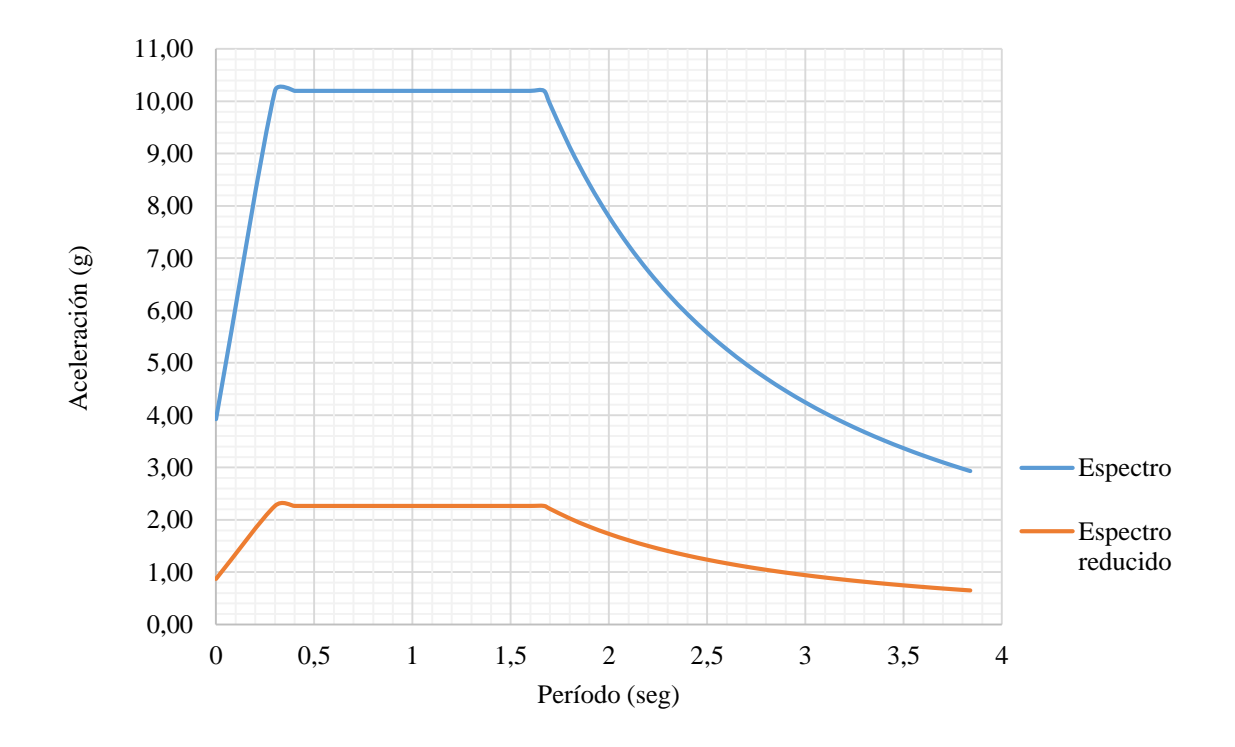

*Figura 22.* Espectro de diseño de modelos irregulares

### **5.5 Modelamiento en el programa de análisis estructural**

#### **5.5.1 Pórticos espaciales**

 El modelamiento de los pórticos espaciales se realiza de acuerdo a lo descrito en la metodología para el proyecto base, crecimiento horizontal total y crecimiento vertical total; presentándose su procedimiento en el M-1: memoria de cálculo de pórticos espaciales, el cual contiene:

- Materiales y propiedades
- Secciones y armadura
- Carga muerta
- Carga viva
- Fuerzas sísmicas
- Combinaciones de carga

# **5.5.2 Paredes portantes**

 El modelamiento de las paredes portantes se realiza con los mismos parámetros establecidos en la metodología para pórticos espaciales, aumentando la colocación de la armadura tanto longitudinal como transversal en los muros; presentándose su procedimiento en el M-2: memoria de cálculo de paredes portantes, el cual contiene:

- Materiales y propiedades
- Secciones y armadura
- Carga muerta
- Carga viva
- Fuerzas sísmicas
- Combinaciones de carga

#### **5.6 Análisis de resultados**

 Los resultados de los modelos de proyecto base, crecimiento horizontal y crecimiento vertical tanto para pórticos espaciales como paredes portantes se presentan en los Anexos M-1 y M-2 respectivamente, y se presentan a continuación.

### **5.6.1 Peso unitario de materiales**

 En esta sección, se obtiene el peso total de los elementos de la estructura, así como son las vigas, columnas, losas y paredes portantes; además del peso por metro cuadrado para cada uno de los modelos como se presenta en la tabla 23.

#### **Tabla 23**

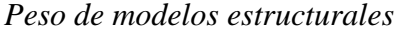

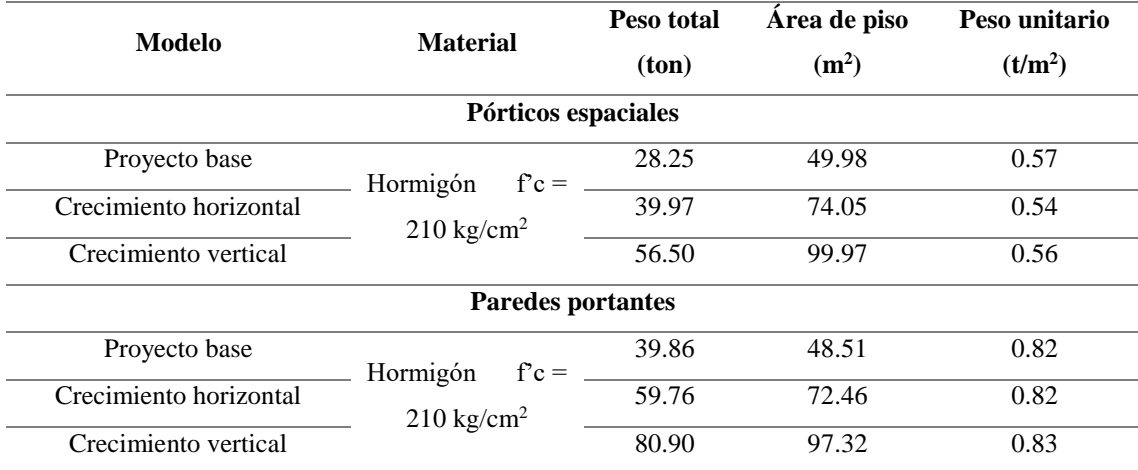

#### **5.6.2 Derivas**

 Los límites de la deriva se calcularon en base a la NEC-15 capítulo de peligro sísmico, apartado 6.3.9; en donde la deriva máxima inelástica Δm de piso se calcula de acuerdo a la siguiente ecuación, en donde R es el factor de reducción de resistencia y δ es el desplazamiento obtenido una vez aplicadas las fuerzas sísmicas. En la tabla 24 se presenta las derivas máximas obtenidas de acuerdo a cada modelo y sistema estructural.

$$
\Delta_{mx} = 0.75 \times R \times \delta_x
$$
*Derivas máximas inelásticas*

| <b>Modelo</b>          | $\bf{R}$ | <b>Sentido</b>           | $\delta$ | $\Delta m$ (%) |
|------------------------|----------|--------------------------|----------|----------------|
|                        |          | Pórticos espaciales      |          |                |
| Proyecto base          | 8        | X                        | 0.000517 | 0.310          |
|                        |          | Y                        | 0.000445 | 0.267          |
| Crecimiento horizontal | 8        | $\mathbf X$              | 0.000676 | 0.406          |
|                        |          | Y                        | 0.000495 | 0.297          |
| Crecimiento vertical   | 8        | X                        | 0.001386 | 0.831          |
|                        |          | Y                        | 0.001272 | 0.763          |
|                        |          | <b>Paredes portantes</b> |          |                |
| Proyecto base          | 5        | X                        | 0.000045 | 0.017          |
|                        |          | Y                        | 0.000005 | 0.002          |
| Crecimiento horizontal | 5        | X                        | 0.000035 | 0.013          |
|                        |          | Y                        | 0.000005 | 0.002          |
| Crecimiento vertical   | 5        | $\mathbf X$              | 0.000073 | 0.027          |
|                        |          | Y                        | 0.000013 | 0.005          |

 Como se pudo observar en la tabla 24, todas las derivas calculadas son significativamente menores que la máxima establecida por la norma vigente, la cual es del 2%.

### **5.6.3 Modos vibratorios**

 El análisis de los modos vibratorios se utiliza en el diseño estructuras para determinar las propiedades dinámicas de las mismas, con ello se analizan las frecuencias, periodos de vibración, factores de participación de cada modo de vibración, etc. En las tablas 25, 26 y 27 se presentan los periodos, desplazamientos y giros de los primeros tres modos fundamentales para cada sistema estructural.

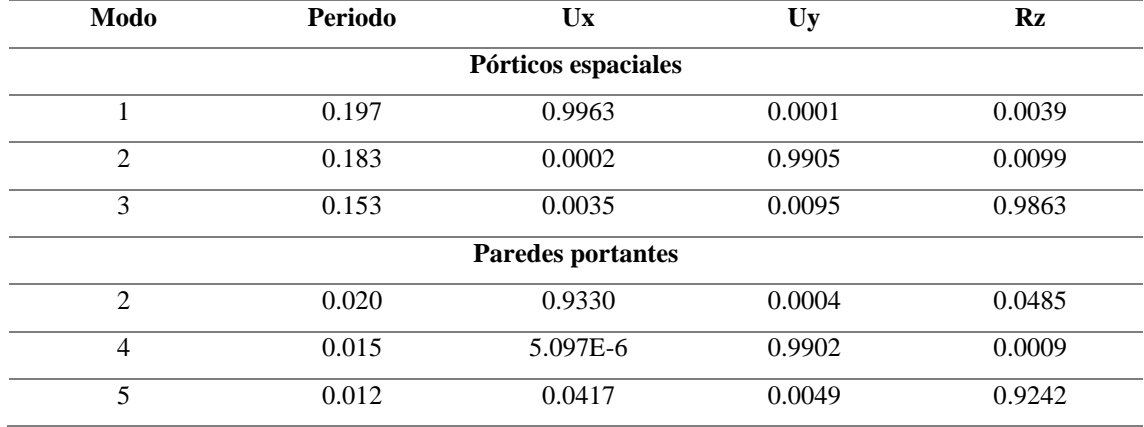

*Factores de participación – proyecto base*

# **Tabla 26**

*Factores de participación – crecimiento horizontal*

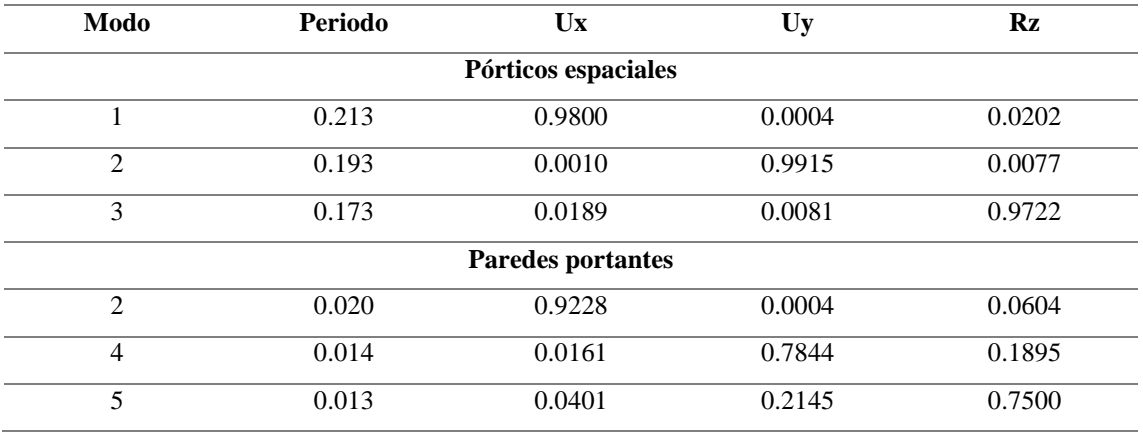

# **Tabla 27**

*Factores de participación – crecimiento vertical*

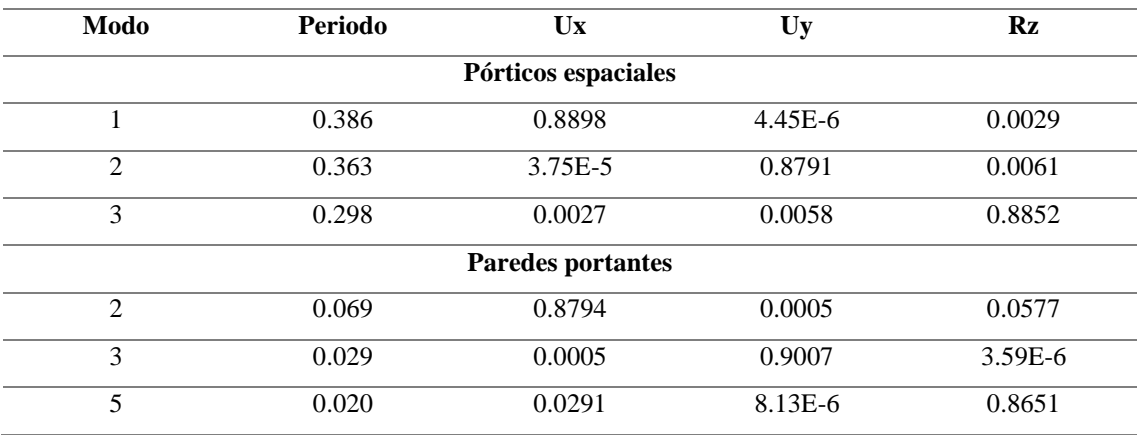

 De igual manera se obtuvo los radios de giro provocados por las cargas sísmicas, y sus resultados se muestran a continuación. (Ver tabla 28)

#### **Tabla 28**

*Radios de giro por piso y modelo*

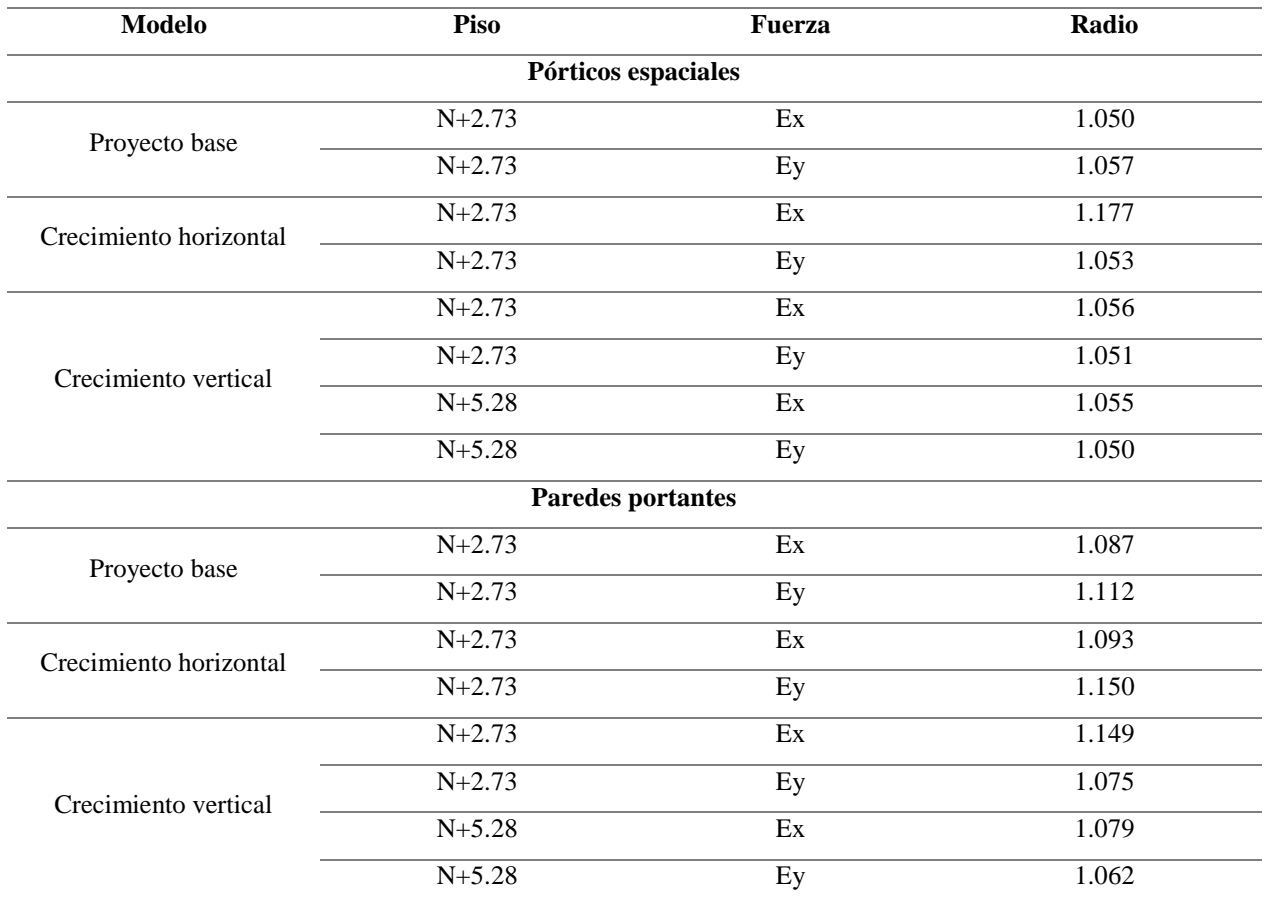

### **5.6.4 Verificaciones**

 En los modelos de pórticos espaciales, se comprueba que todo el refuerzo de vigas y columnas se encuentre dentro de los límites establecidos por la NEC-15, además se puede observar un óptimo comportamiento de las columnas en el modelamiento que poseen una cuantía de refuerzo mínimo del 1% para todos los modelos planteados. (Ver anexo M-1)

 En cuanto a los modelos de paredes portantes, se verifica que los muros, vigas secundarias y losas cumplan con los requerimientos necesarios, observándose desplazamientos mínimos en las diferentes estructuras y una cuantía de refuerzo mínimo de 0.0025 para todos los muros. (Ver anexo

M-2)

### **5.7 Pórticos espaciales**

#### **5.7.1 Diseño de losas**

 De acuerdo a lo establecido en el predimensionamiento, se establece una losa alivianada de 20 cm de espesor como se indica a continuación. (Ver figura 23)

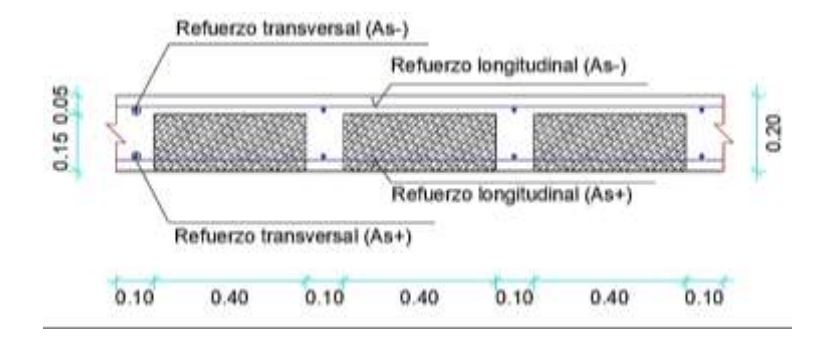

*Figura 23.* Corte típico de losa alivianada

 Las cargas consideradas para el diseño de losas son las presentadas en las tablas 29 y 30, en donde se indican la carga muerta, viva y total aplicada a las losas de entrepiso y de cubierta respectivamente.

### **Tabla 29**

*Cargas aplicadas a la losa de entrepiso*

| Cargas                           | $\text{kg/m}^2$ | $T/m^2$ |
|----------------------------------|-----------------|---------|
| Peso propio loseta de compresión | 120.00          | 0.120   |
| Peso propio de nervios           | 129.60          | 0.130   |
| Peso propio de alivianamientos   | 80.00           | 0.080   |
| Peso de paredes                  | 200.00          | 0.200   |
| Peso de acabados                 | 120.00          | 0.120   |
| Carga muerta $(D)$               | 649.60          | 0.650   |
| Carga viva (L) Residencia        | 200.00          | 0.200   |
| Carga total - QT=D+L             | 849.60          | 0.850   |
| Carga última - $U=1.2+1.6L$      | 1099.52         | 1.100   |

*Cargas aplicadas a la losa de cubierta*

| Cargas                           | kg/m <sup>2</sup> | $T/m^2$ |
|----------------------------------|-------------------|---------|
| Peso propio loseta de compresión | 120.00            | 0.120   |
| Peso propio de nervios           | 129.60            | 0.130   |
| Peso propio de alivianamientos   | 80.00             | 0.080   |
| Peso de paredes                  | 50.00             | 0.050   |
| Peso de acabados                 | 100.00            | 0.100   |
| Carga muerta (D)                 | 479.60            | 0.480   |
| Carga viva (L) Residencia        | 70.00             | 0.070   |
| Carga total - QT=D+L             | 549.60            | 0.550   |
| Carga última - $U=1.2+1.6L$      | 687.52            | 0.688   |

 Para el cálculo de los momentos en el sentido X y Y, se utiliza la metodología de (Romo, Temas de Hormigón Armado, 2008) basado en la teoría de elementos finitos; en la siguiente ecuación se indica las fórmulas utilizadas en este procedimiento, en donde Mx± y My± son los momentos flectores positivos o negativos alrededor de los ejes X y Y respectivamente, q es la carga ultima, mx± y my± son factores adimensionales encontrados de acuerdo a las condiciones de borde de la losa y Lx es la longitud más corta de la losa.

$$
\begin{cases}\nM_{y-} = 0.0001 q \cdot m_{y-} \cdot L_x^2 \\
M_{y+} = 0.0001 q \cdot m_{y+} \cdot L_x^2 \\
M_{x-} = 0.0001 q \cdot m_{x-} \cdot L_x^2 \\
M_{x+} = 0.0001 q \cdot m_{x+} \cdot L_x^2\n\end{cases}
$$

Fuente: (Romo, Temas de Hormigón Armado, 2008)

 A continuación, en la figura 24 se muestra los tipos de paneles encontrados en el proyecto base, crecimiento horizontal y crecimiento vertical, en donde las líneas diagonales representan un lado continuo y las líneas entrecortadas un lado discontinuo. Además, en las figuras 25 y 26 se muestra la vista en planta de las diferentes losas.

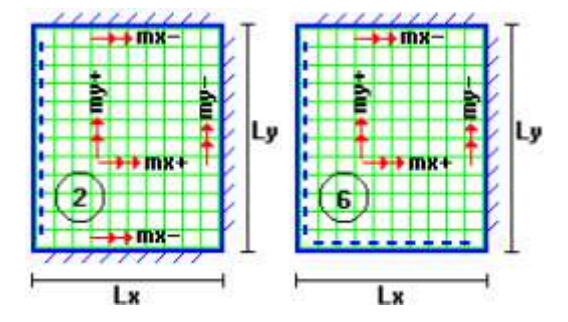

*Figura 24.* Tipos de paneles utilizados Fuente: (Romo, Temas de Hormigón Armado, 2008)

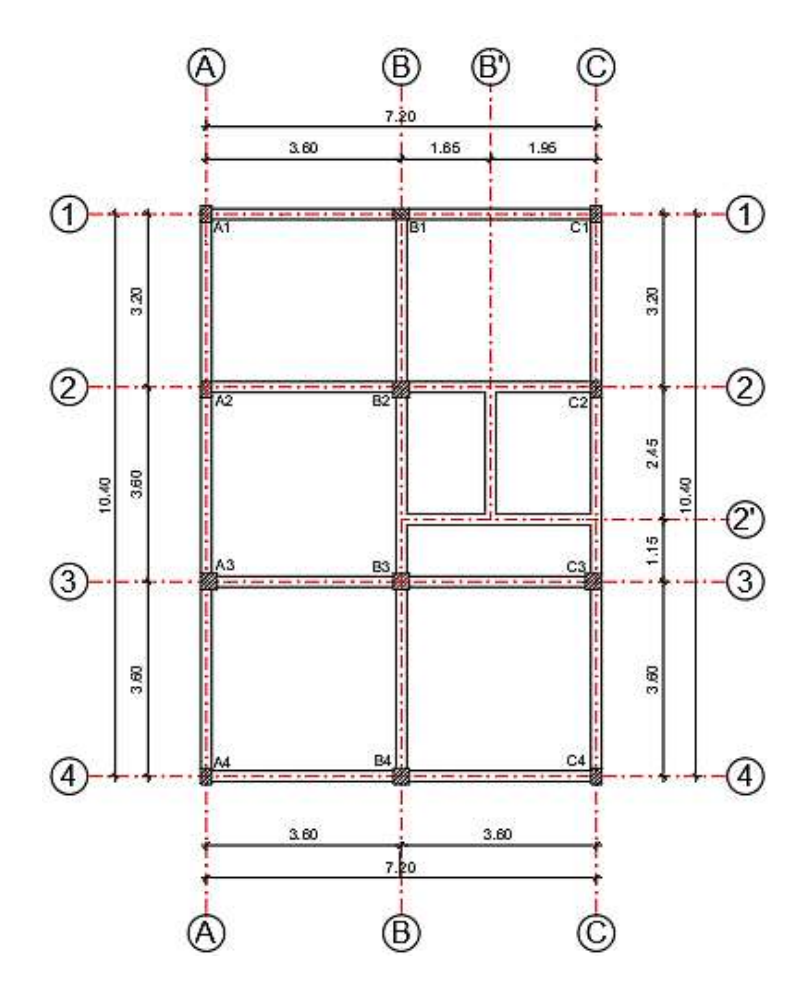

*Figura 25.* Planta del crecimiento horizontal

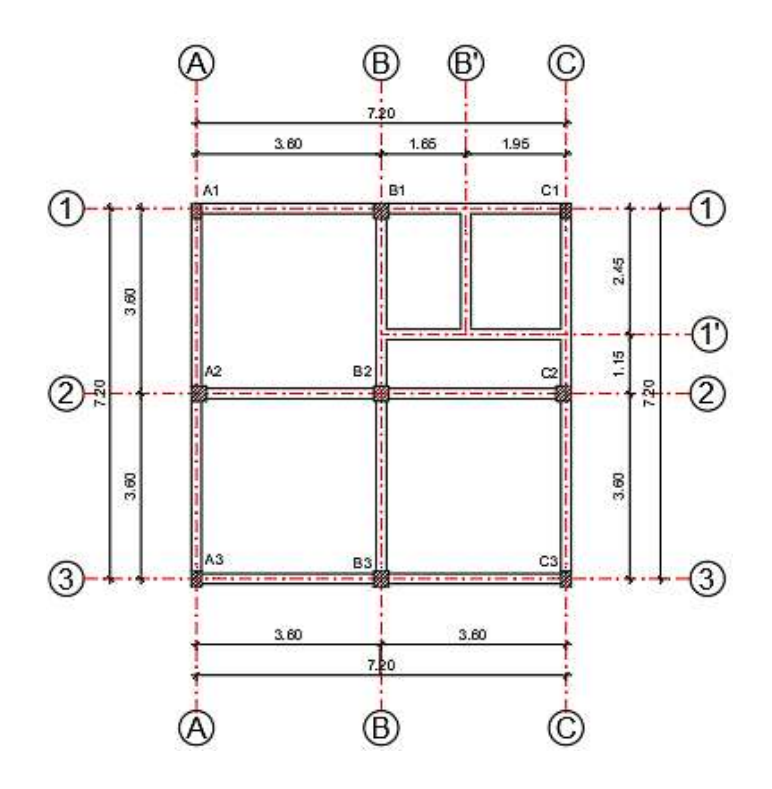

*Figura 26.* Planta del proyecto base y crecimiento vertical

 En la tabla 31 se presenta los coeficientes mx y my utilizados en el cálculo de momentos flectores en las diferentes losas.

## **Tabla 31**

*Coeficientes mx y my*

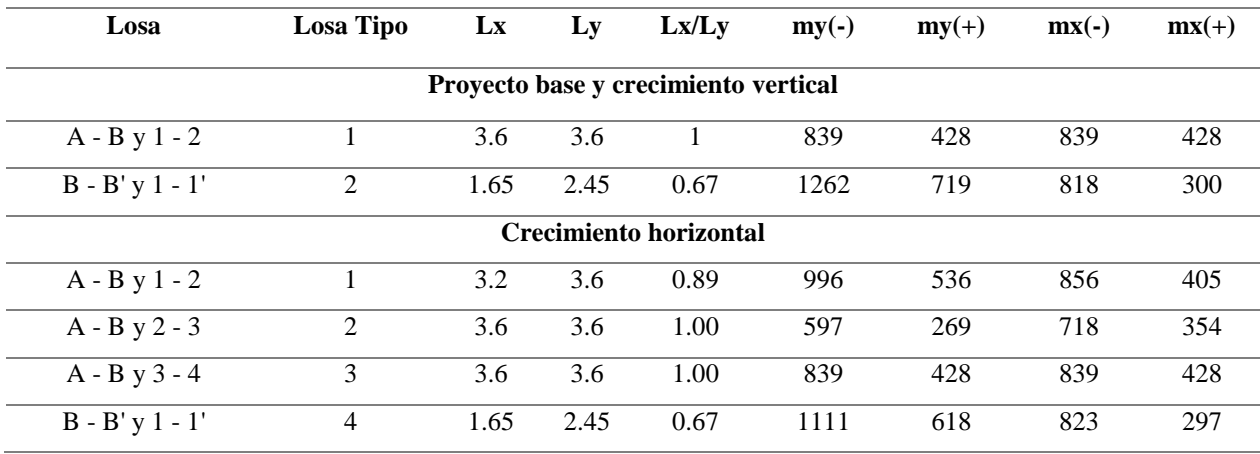

 Finalmente en las tablas 32, 33 y 34, se muestra el diseño de las losas del proyecto base, crecimiento horizontal y crecimiento vertical respectivamente.

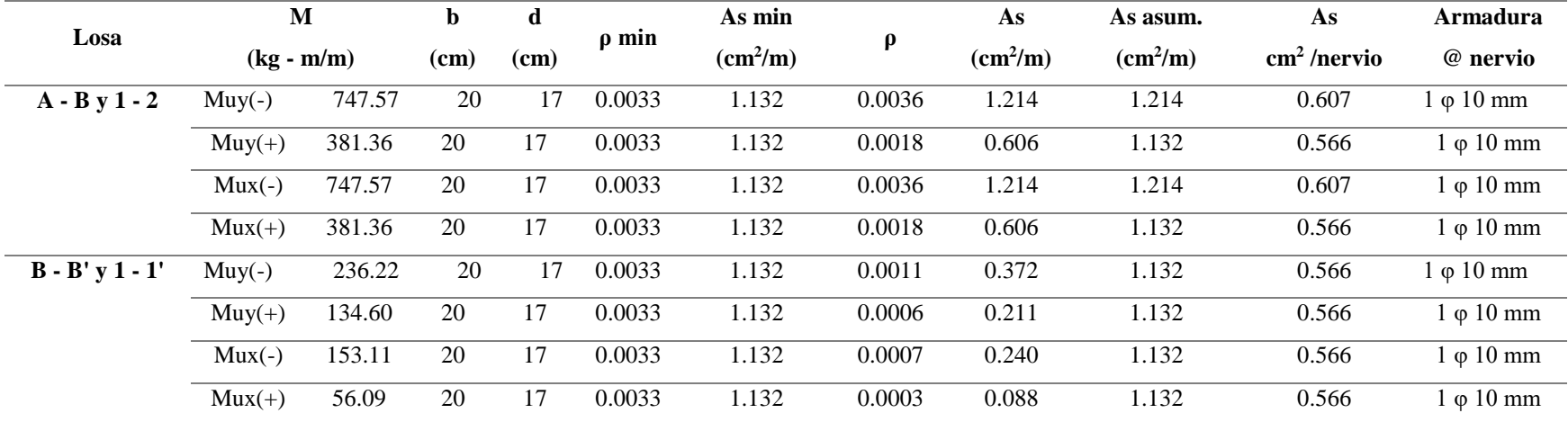

*Diseño de la losa del proyecto base N+2.73*

## **Tabla 33**

*Diseño de la losa del crecimiento horizontal*

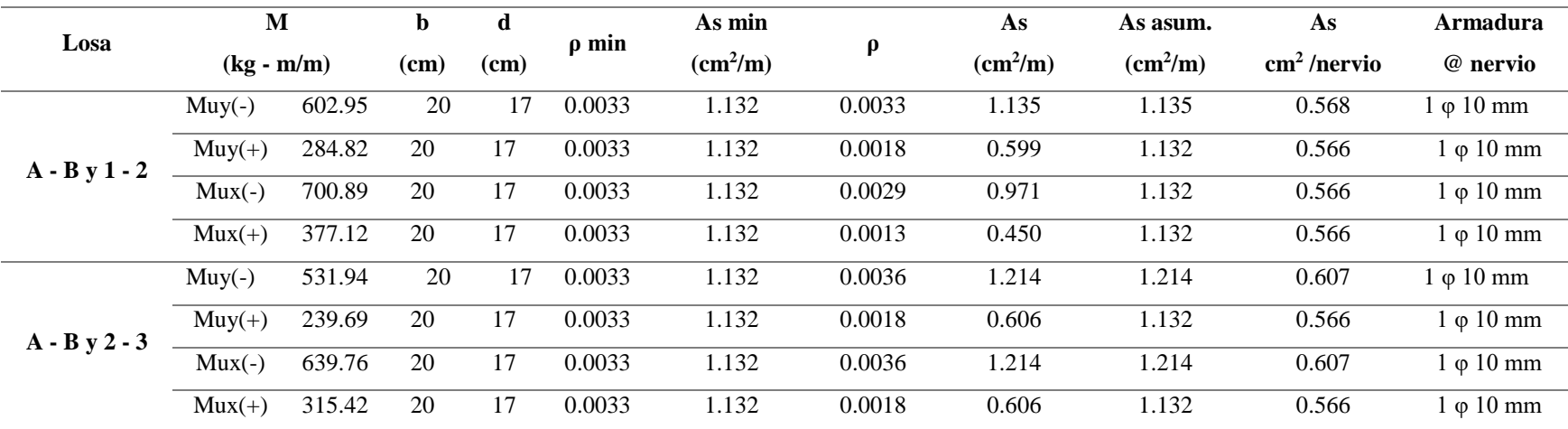

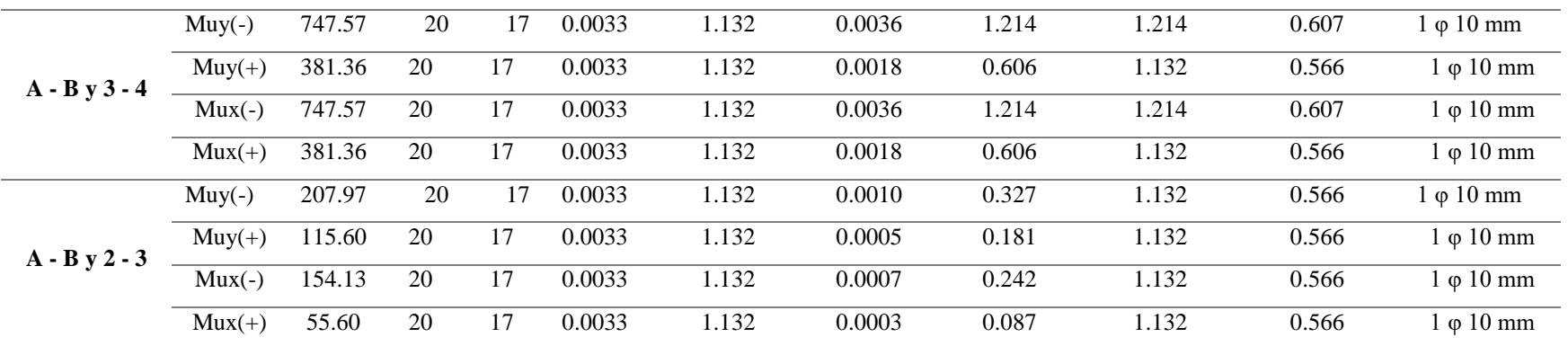

*Diseño de la losa del crecimiento vertical, N+2.73 y N+5.28*

| Losa              | M            |         | b    | d    | $\rho$ min | As min                   | $\mathbf{\rho}$ | As                       | As asum.                 | As                    | Armadura @                |
|-------------------|--------------|---------|------|------|------------|--------------------------|-----------------|--------------------------|--------------------------|-----------------------|---------------------------|
|                   | $(kg - m/m)$ |         | (cm) | (cm) |            | $\text{(cm}^2\text{/m)}$ |                 | $\text{(cm}^2\text{/m)}$ | $\text{(cm}^2/\text{m})$ | $\text{cm}^2$ /nervio | nervio                    |
|                   | $Muy(-)$     | 1195.56 | 20   | 17   | 0.0033     | 1.132                    | 0.0059          | 1.999                    | 1.999                    | 0.999                 | $1 \varphi 12 \text{ mm}$ |
| $A - B y 1 - 2$   | $Muy(+)$     | 609.89  | 20   | 17   | 0.0033     | 1.132                    | 0.0029          | 0.982                    | 1.132                    | 0.566                 | $1 \varphi 10$ mm         |
| $N+2.73$          | $Mux(-)$     | 1195.56 | 20   | 17   | 0.0033     | 1.132                    | 0.0059          | 1.999                    | 1.999                    | 0.999                 | $1 \varphi 12 \text{ mm}$ |
|                   | $Mux(+)$     | 609.89  | 20   | 17   | 0.0033     | 1.132                    | 0.0029          | 0.982                    | 1.132                    | 0.566                 | $1 \varphi 10 \text{ mm}$ |
|                   | $Muy(-)$     | 377.78  | 20   | 17   | 0.0033     | 1.132                    | 0.0018          | 0.600                    | 1.132                    | 0.566                 | $1 \varphi 10$ mm         |
| $B - B' y 1 - 1'$ | $Muy(+)$     | 215.27  | 20   | 17   | 0.0033     | 1.132                    | 0.0010          | 0.339                    | 1.132                    | 0.566                 | $1 \varphi 10 \text{ mm}$ |
| $N+2.73$          | $Mux(-)$     | 244.86  | 20   | 17   | 0.0033     | 1.132                    | 0.0011          | 0.386                    | 1.132                    | 0.566                 | $1 \varphi 10$ mm         |
|                   | $Mux(+)$     | 89.70   | 20   | 17   | 0.0033     | 1.132                    | 0.0004          | 0.140                    | 1.132                    | 0.566                 | $1 \varphi 10$ mm         |
|                   | $Muy(-)$     | 747.57  | 20   | 17   | 0.0033     | 1.132                    | 0.0036          | 1.214                    | 1.214                    | 0.607                 | $1 \varphi 10$ mm         |
| $A - B y 1 - 2$   | $Muy(+)$     | 381.36  | 20   | 17   | 0.0033     | 1.132                    | 0.0018          | 0.606                    | 1.132                    | 0.566                 | $1 \varphi 10$ mm         |
| $N+5.28$          | $Mux(-)$     | 747.57  | 20   | 17   | 0.0033     | 1.132                    | 0.0036          | 1.214                    | 1.214                    | 0.607                 | $1 \varphi 10 \text{ mm}$ |
|                   | $Mux(+)$     | 381.36  | 20   | 17   | 0.0033     | 1.132                    | 0.0018          | 0.606                    | 1.132                    | 0.566                 | $1 \varphi 10$ mm         |

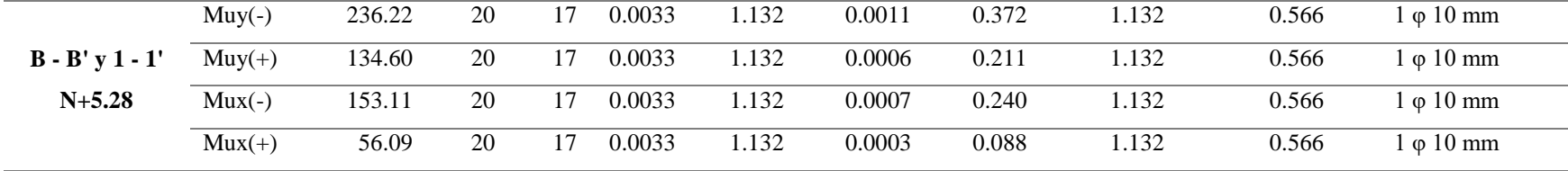

#### **5.7.2 Diseño de vigas**

 A continuación, se muestra el diseño de dos vigas del proyecto base, una en sentido X y otra en sentido Y, los demás diseños se indican en las tablas correspondientes. Se selecciona la viga del eje 2 y la viga del eje B (ver figura 27), cuyas dimensiones son de base 20 cm, altura 30 cm y peralte 27 cm y las propiedades de los materiales son  $f'c = 210 \text{ kg/cm}^2$  y fy =4200 kg/cm<sup>2</sup>.

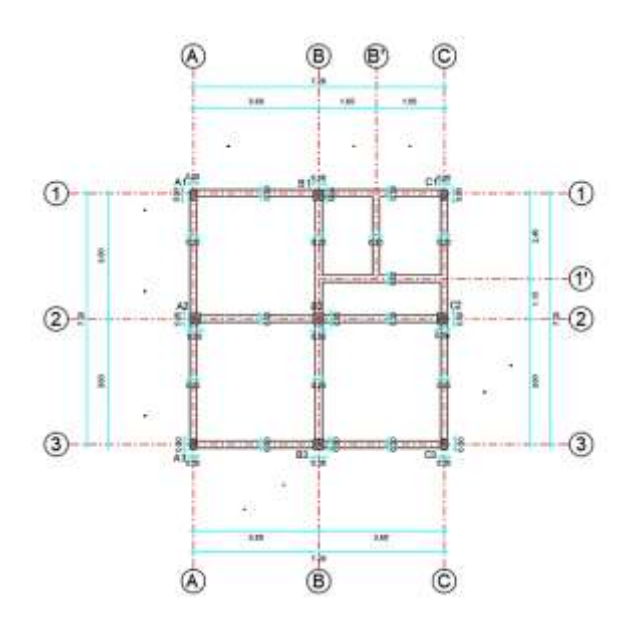

*Figura 27.* Vista en planta de vigas del proyecto base

#### *5.7.2.1 Calculo de la cuantía balanceada*

 De acuerdo a la normativa NEC-15, sección 4.2, la máxima cuantía de cálculo en vigas no puede exceder el 50% de la cuantía en condición balanceada debido a condiciones sísmicas; su fórmula se presenta a continuación.

$$
\rho_b = 0.85 \frac{f'c}{fy} \cdot \beta_1 \cdot \frac{6000}{6000 + fy}
$$

Fuente: (Norma Ecuatoriana de la Construcción, 2015)

El factor β1 es igual a  $0.85 - 0.05 \left( \frac{f'(c-280)}{70} \right)$ , este valor debe encontrarse en el rango de 0.65 a 0.85. La cuantía balanceada para las propiedades de los materiales presentados (f'c - fy) es de 0.0106.

*5.7.2.2 Momentos últimos* 

 Los momentos últimos de cálculo se obtienen a través del modelamiento en el programa de análisis estructural, y se muestran a continuación. (Ver figuras 28 y 29)

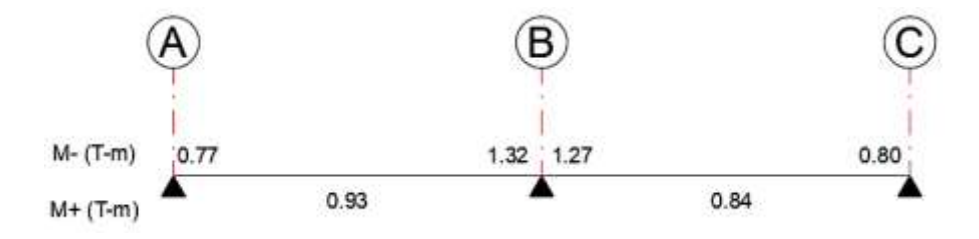

*Figura 28.* Momentos últimos de la viga del eje 2

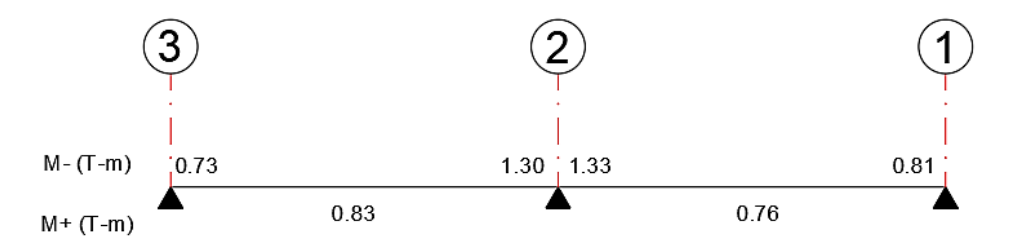

*Figura 29.* Momentos últimos de la viga del eje B

### *5.7.2.3 Cuantía de acero*

 La cuantía de acero se calcula de acuerdo a los momentos obtenidos y las propiedades de los materiales como se muestra en la siguiente ecuación.

$$
\rho = \frac{1}{m} \left( 1 - \sqrt{1 - \frac{2mR_u}{fy}} \right)
$$

Donde, m es igual a la razón de  $\frac{fy}{0.85 f/c}$ , y el factor Ru es igual a  $\frac{Mu}{\phi b d^2}$ , b es el ancho de la viga y d su peralte.

 Se debe considerar que esta cuantía de acero calculada es siempre mayor a la cuantía de acero mínimo, la cual de acuerdo al apartado 4.2.5 de la NEC-15, debe ser el mayor entre los valores de  $\sqrt{f'_c/4f_y}$  y 1.4/ $f_y$ , es así que la cuantía mínima de acero calculada fue de 0.0033; mientras que la cuantía máxima presentada por la norma es de 0.025, sin embargo para el presente estudio se utiliza como límite el 50% de la cuantía balanceada. (Norma Ecuatoriana de la Construcción, 2015)

#### *5.7.2.4 Capacidad de momento*

 De acuerdo al apartado 4.2.6. de la normativa NEC-15, la capacidad del momento positivo no debe ser inferior a la mitad de la capacidad del momento negativo, es decir: M<sup>+</sup>≥0.5M- , es por esto que para distribuir el refuerzo se realiza un análisis entre el 50% del refuerzo por la cuantía del momento máximo y el refuerzo mínimo; posteriormente se coloca el mayor entre los dos antes mencionados como acero superior e inferior y de ser necesario se coloca una cantidad de refuerzo extra de acuerdo a cada solicitación.

 En el caso de la viga 2, para el momento máximo de 1.32 T-m se obtiene una cuantía de 0.0025, un As máximo de 1.33 cm<sup>2</sup> y un As superior e inferior de 0.66 cm<sup>2</sup>; mientras que el As mínimo con la cuantía mínima de refuerzo de  $0.0033$  fue de  $1.80 \text{ cm}^2$ , por lo se considera el máximo entre estos dos valores colocándose 2 varillas de 12 mm  $(2.26 \text{ cm}^2)$  tanto en la parte superior como inferior de la viga. (Ver figura 30)

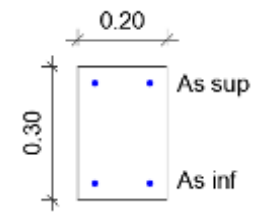

*Figura 30.* Corte de viga con refuerzo superior e inferior

 Para el caso de la viga B, para el momento máximo de 1.33 T-m se obtiene una cuantía de 0.0025, un As máximo de 1.34 cm<sup>2</sup> y un As superior e inferior de 0.67 cm<sup>2</sup>; mientras que el As mínimo con la cuantía mínima de refuerzo de  $0.0033$  fue de  $1.80 \text{ cm}^2$ , por lo se considera el mismo refuerzo planteado en la viga 2.

#### *5.7.2.5 Diseño a flexión*

 Los resultados obtenidos para las vigas del eje 2 y B, se presentan a continuación. (Ver figuras 31 y 32)

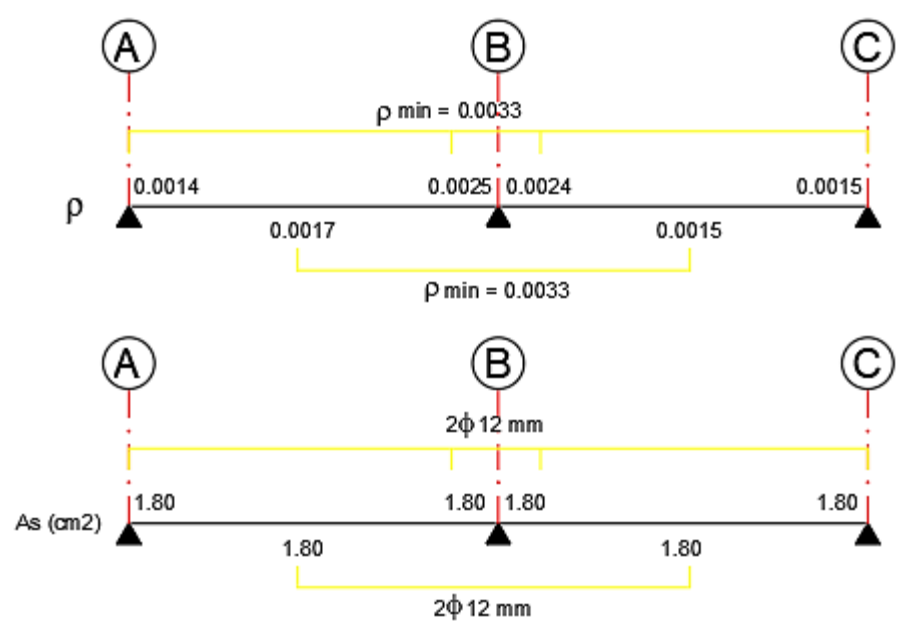

*Figura 31.* Diagrama de cuantía y refuerzo de la viga del eje 2, N+2.73

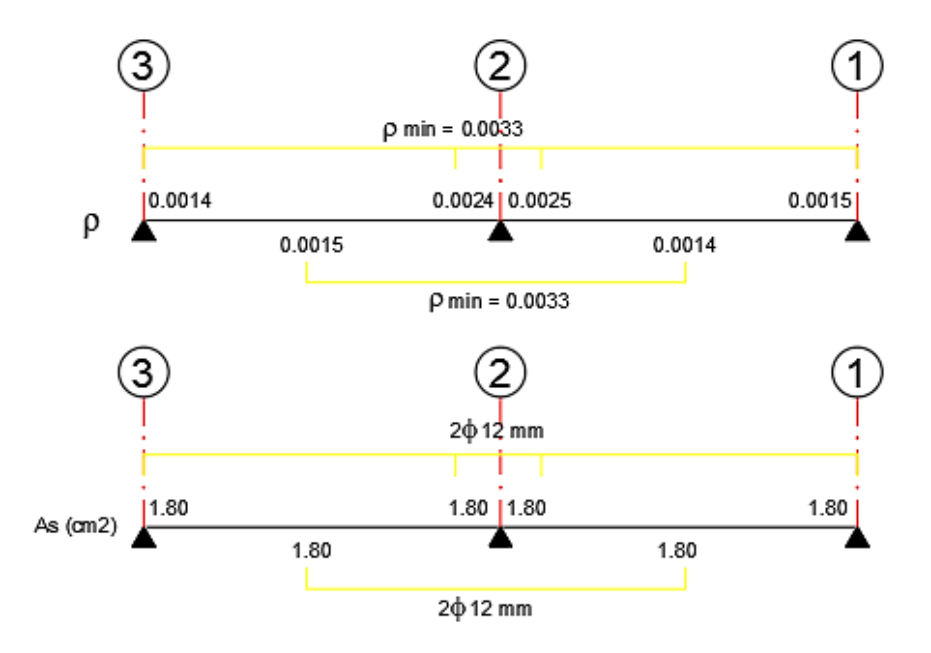

*Figura 32.* Diagrama de cuantía y refuerzo de la viga del eje B, N+2.73

## *5.7.2.6 Cortante último*

 Los cortantes últimos son extraídos del modelamiento en el programa de análisis estructural y se muestran en las figuras 33 y 34.

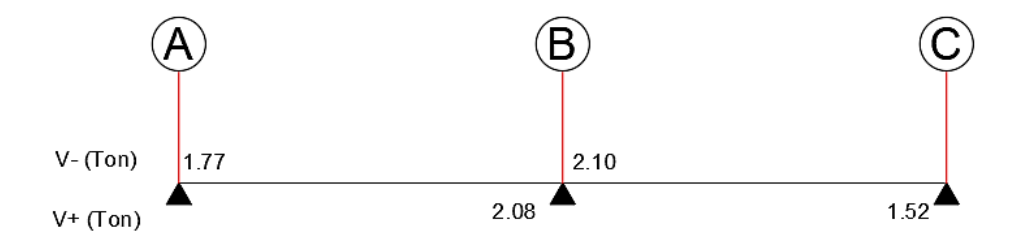

*Figura 33.* Cortantes últimos de la viga del eje 2

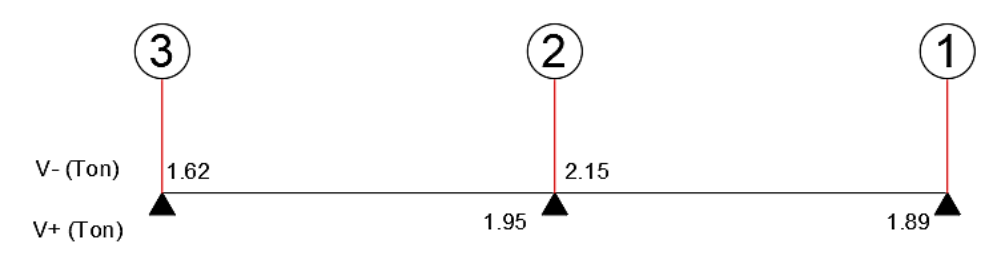

*Figura 34.* Cortantes últimos de la viga del eje B

#### *5.7.2.7 Cortantes de cálculo y permisibles*

 El cálculo del cortante permisible está en función de la resistencia a la compresión del hormigón, como se indica en la siguiente ecuación. Para el caso de estudio este cortante permisible es de 7.68  $kg/cm<sup>2</sup>$ .

$$
vp = 0.53\sqrt{f'c}
$$

 Mientras que el cortante de cálculo se encuentra en función del cortante último, el factor de reducción de resistencia ϕ que posee un valor de 0.75, el peralte y ancho de la viga; como se indica en la siguiente ecuación.

$$
vc = \frac{Vu}{\phi \cdot b \cdot d}
$$

 Para el caso de las vigas del eje 2 y B, se obtiene un cortante último máximo de 2.10 Ton y 2.15 Ton respectivamente, por lo que su esfuerzo cortante último es de 5.18 kg/cm<sup>2</sup> para la viga 2 y es de 5.32 kg/cm<sup>2</sup> para la viga B. Como se observa estos valores son menores al esfuerzo cortante permisible por lo que se deben colocar estribos mínimos de confinamiento

### *5.7.2.8 Acero de confinamiento y espaciamiento mínimo*

 El acero mínimo de confinamiento se calcula mediante la siguiente ecuación, donde b es el ancho de la viga, s el espaciamiento y fy la resistencia a fluencia del acero.

$$
Av_{min} = \frac{3.52 \cdot b \cdot S_{min}}{fy}
$$

 El espaciamiento mínimo requerido está definido por la sección 4.2.8. de la Norma Ecuatoriana de la Construcción en donde el espaciamiento máximo entre estribos debe ser el menor valor de  $[d/4; 6 d<sub>b</sub>; 20 cm]$ , para el caso de las vigas del eje 2 y B el espaciamiento adoptado es de 7 cm. Por lo que el área de los ramales de estribos (Av) calculado es de 0.117 cm<sup>2</sup>, entonces se adopta un estribo de 10 mm cada 7 cm en zonas críticas y de confinamiento y cada 14 cm en las demás zonas. (Ver figura 35)

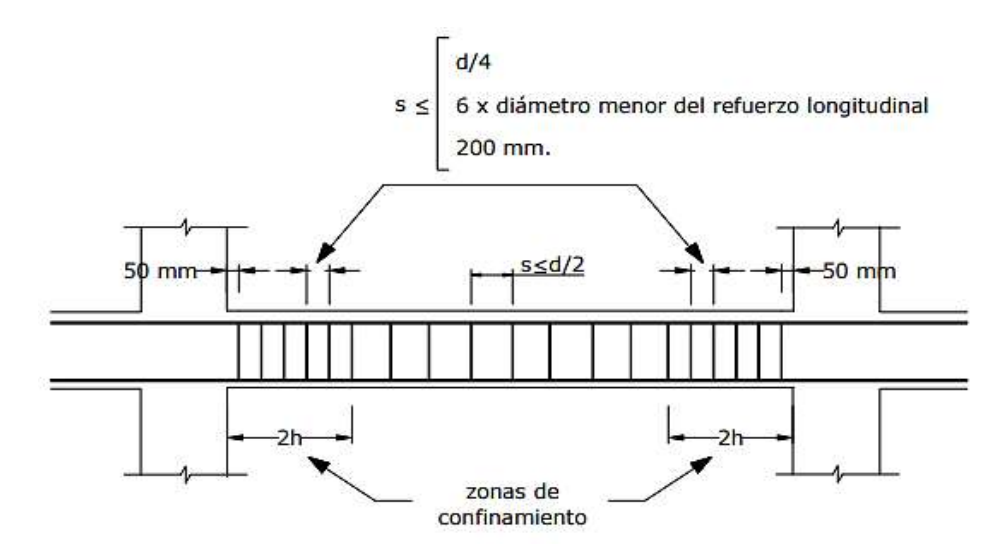

*Figura 35.* Esquema de la distribución de estribos en vigas

### *5.7.2.9 Diseño a cortante*

 Los resultados obtenidos para las vigas del eje 2 y B, se presentan a continuación. (Ver figuras 36 y 37)

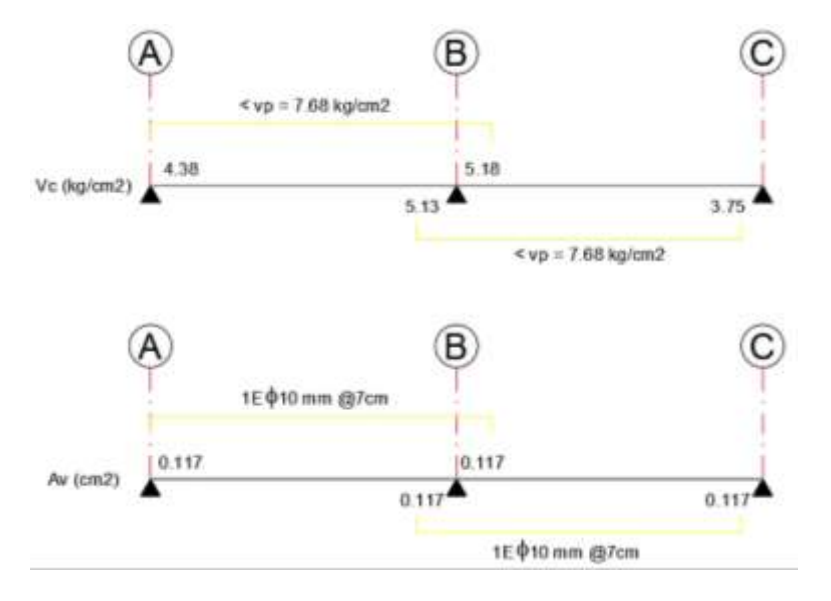

*Figura 36.* Diagrama de refuerzo a cortante de la viga del eje 2

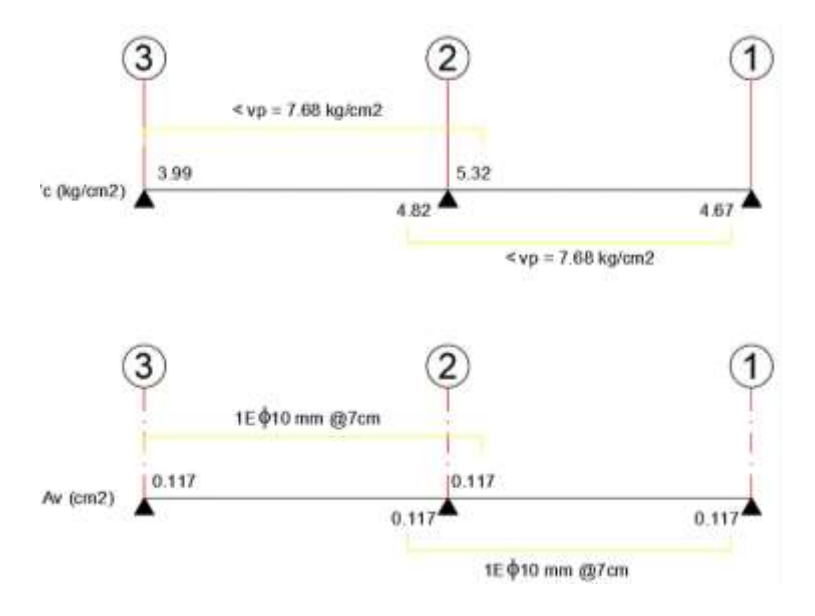

*Figura 37.* Diagrama de refuerzo a cortante de la viga del eje B

 A continuación, se presenta el diseño a flexión de las vigas del proyecto base, crecimiento horizontal y crecimiento vertical; en las tablas 35, 36 y 37 respectivamente. De igual manera en las tablas 38, 39 y 40 se presenta el diseño a cortante de las vigas del proyecto.

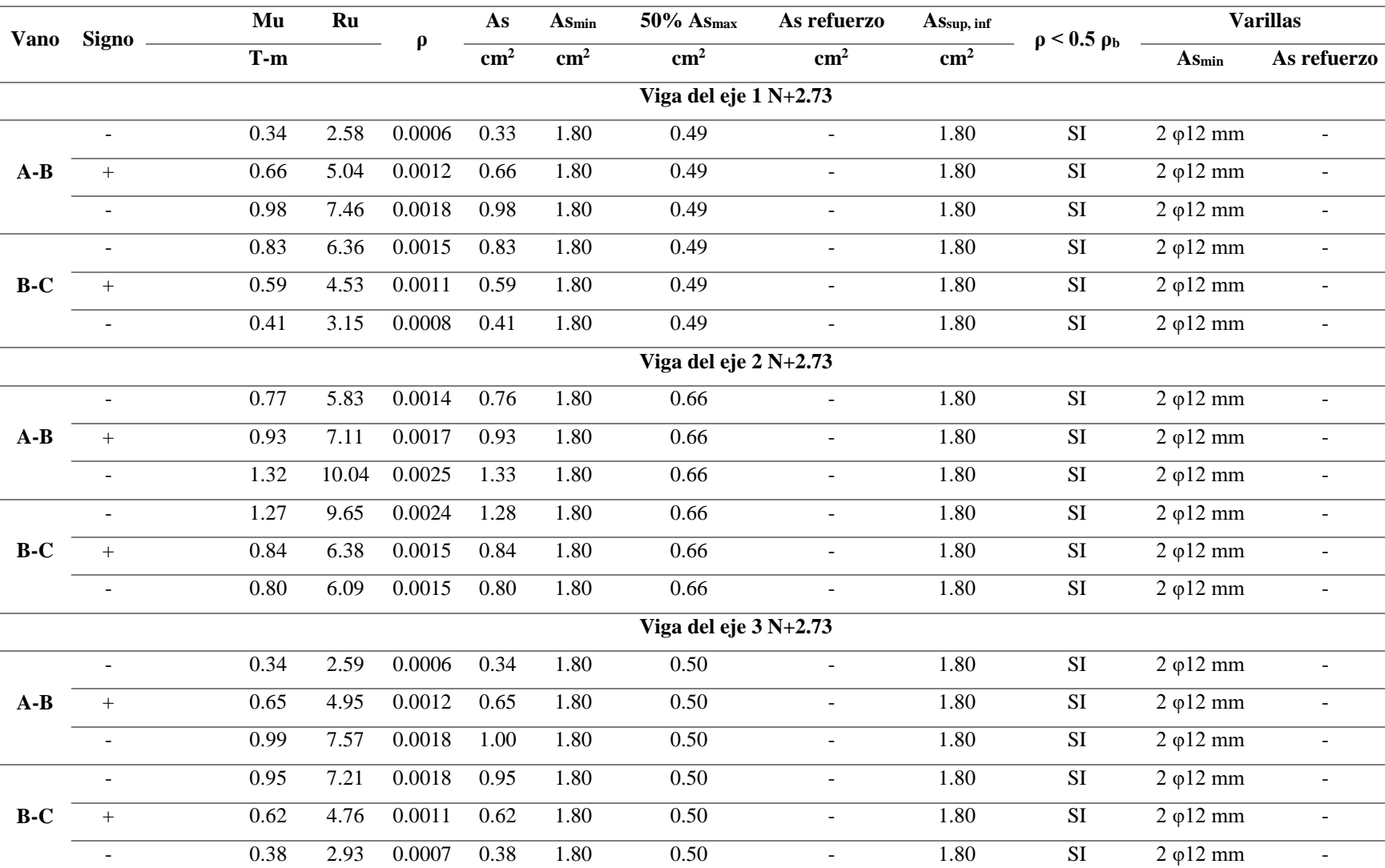

*Diseño a flexión de las vigas del proyecto base*

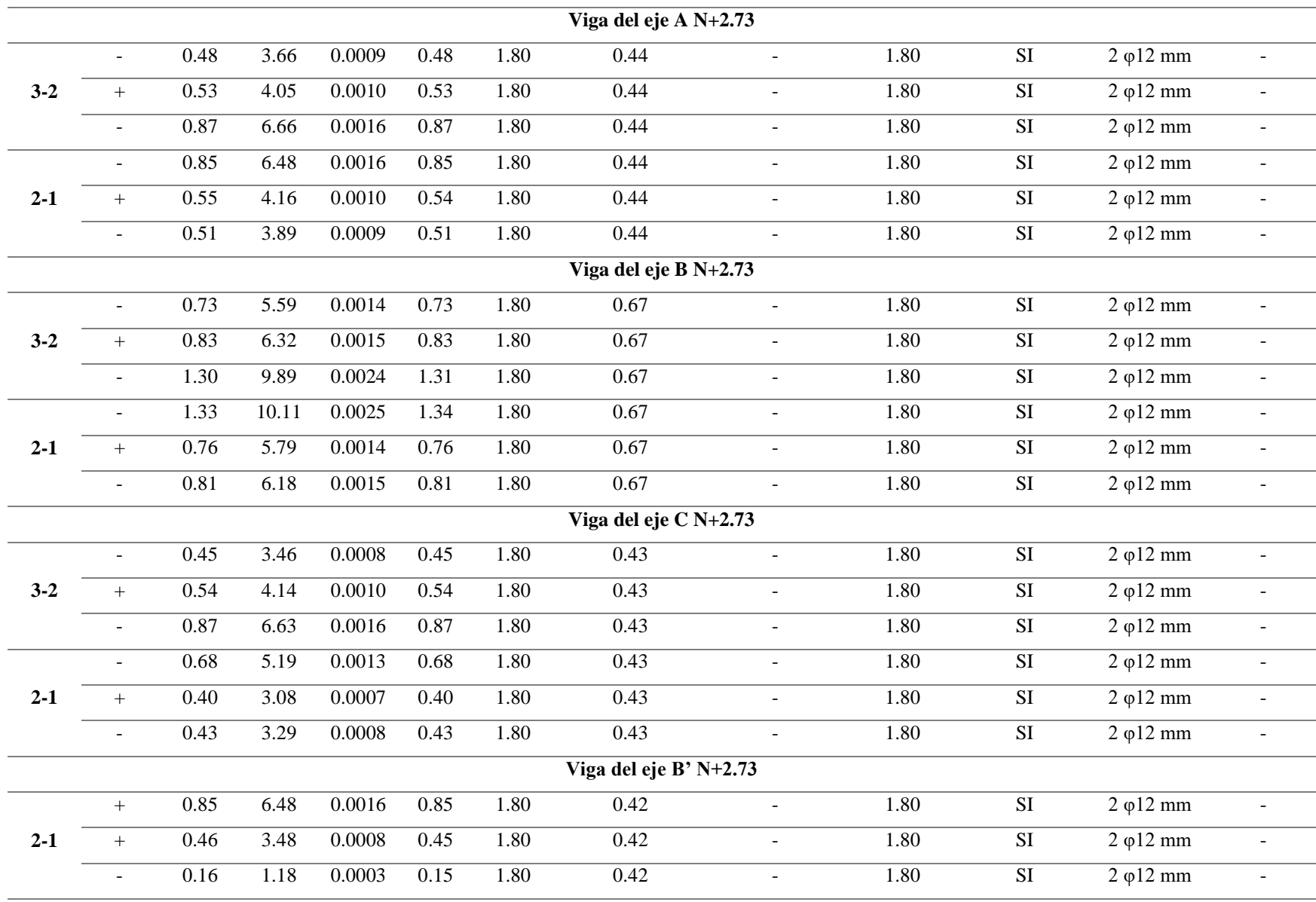

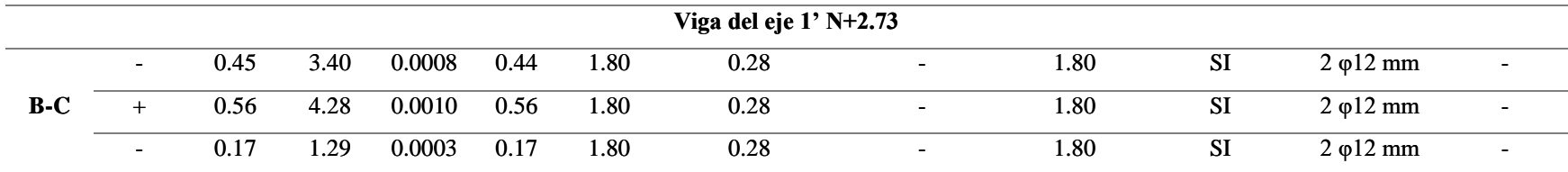

*Diseño a flexión de las vigas del crecimiento horizontal*

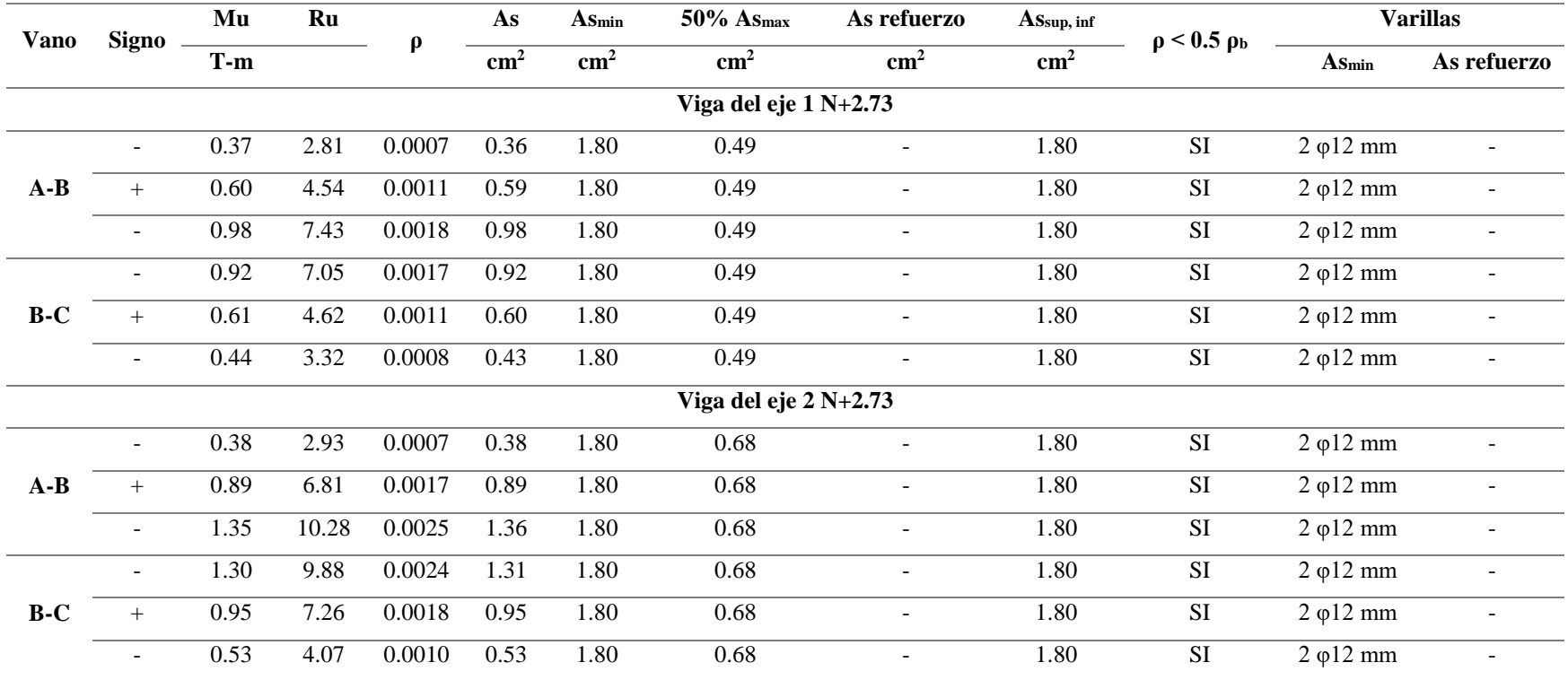

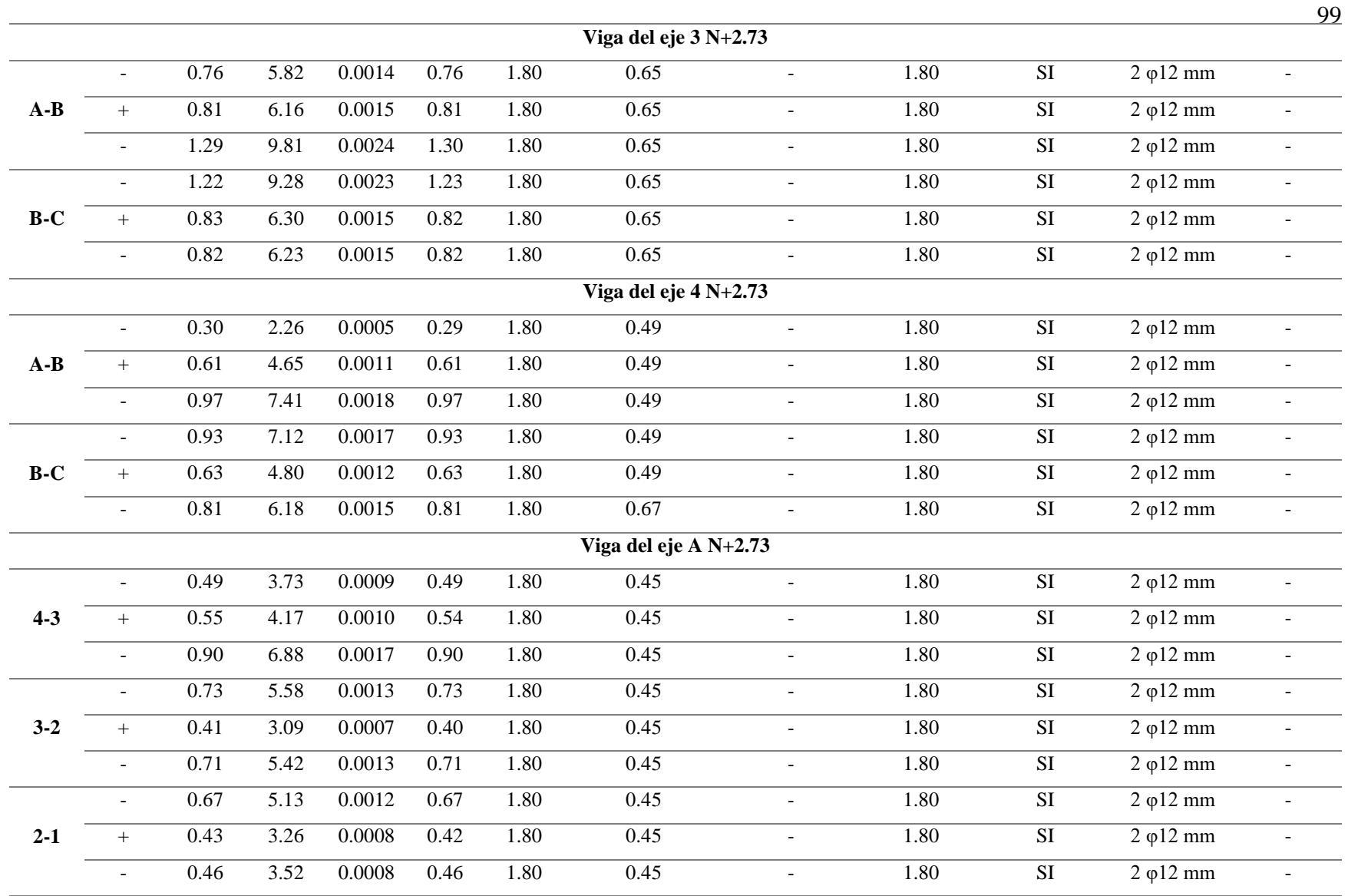

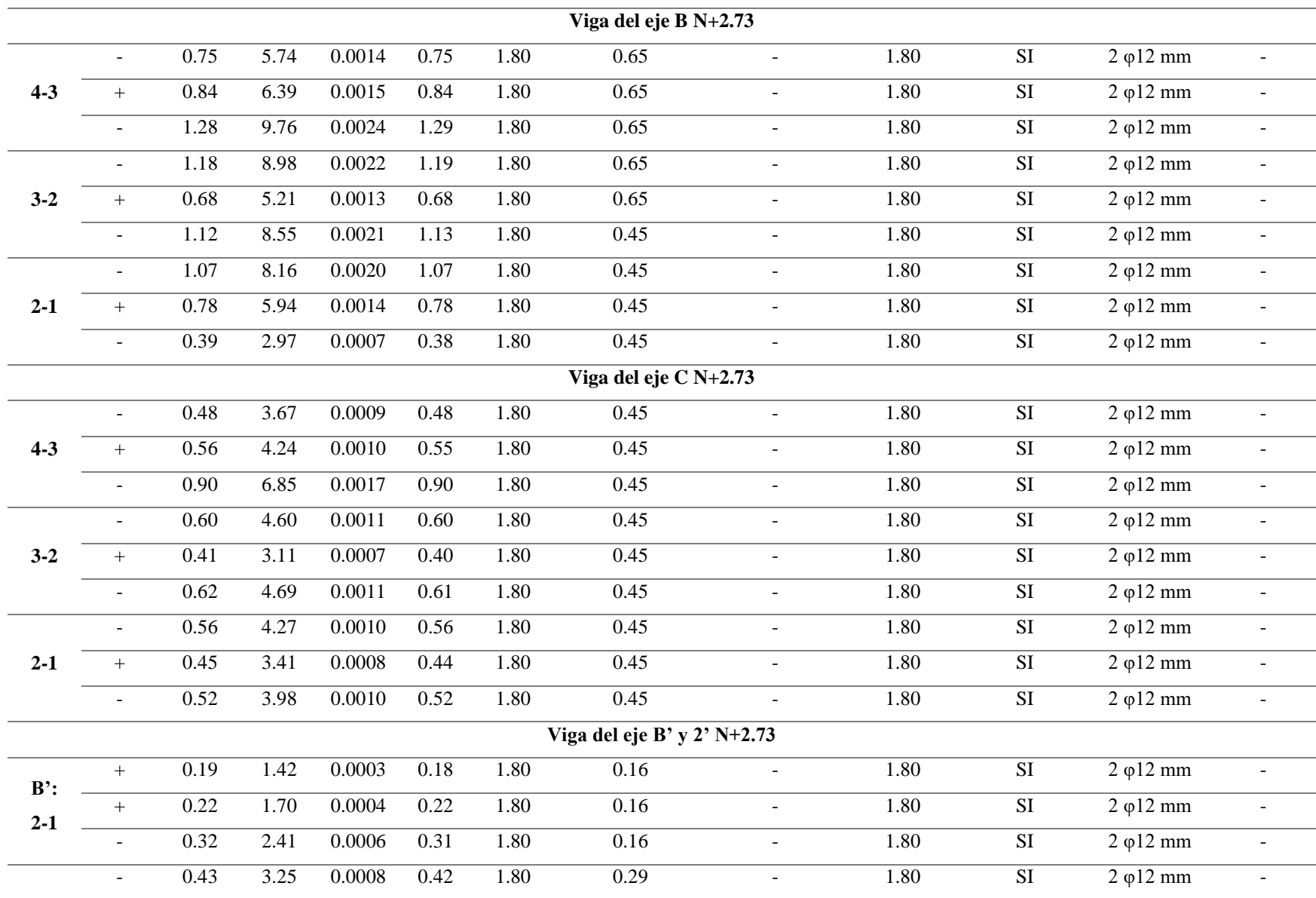

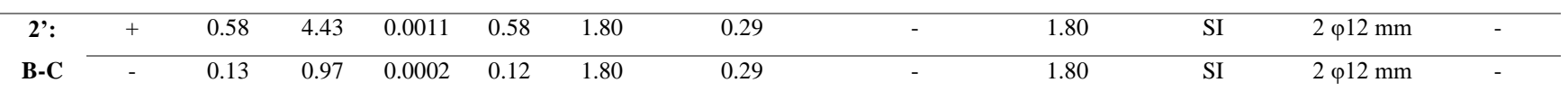

*Diseño a flexión de las vigas del crecimiento vertical*

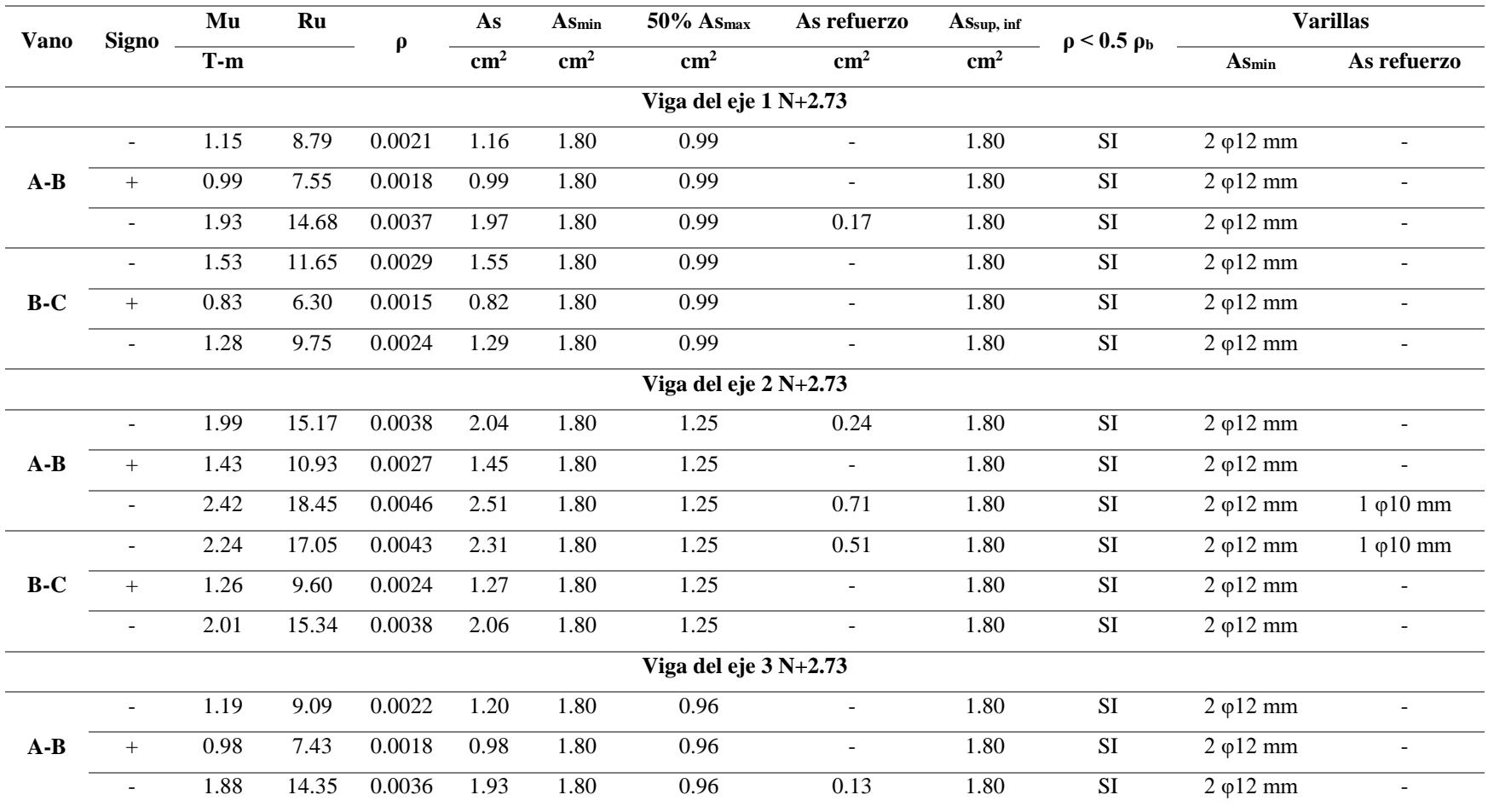

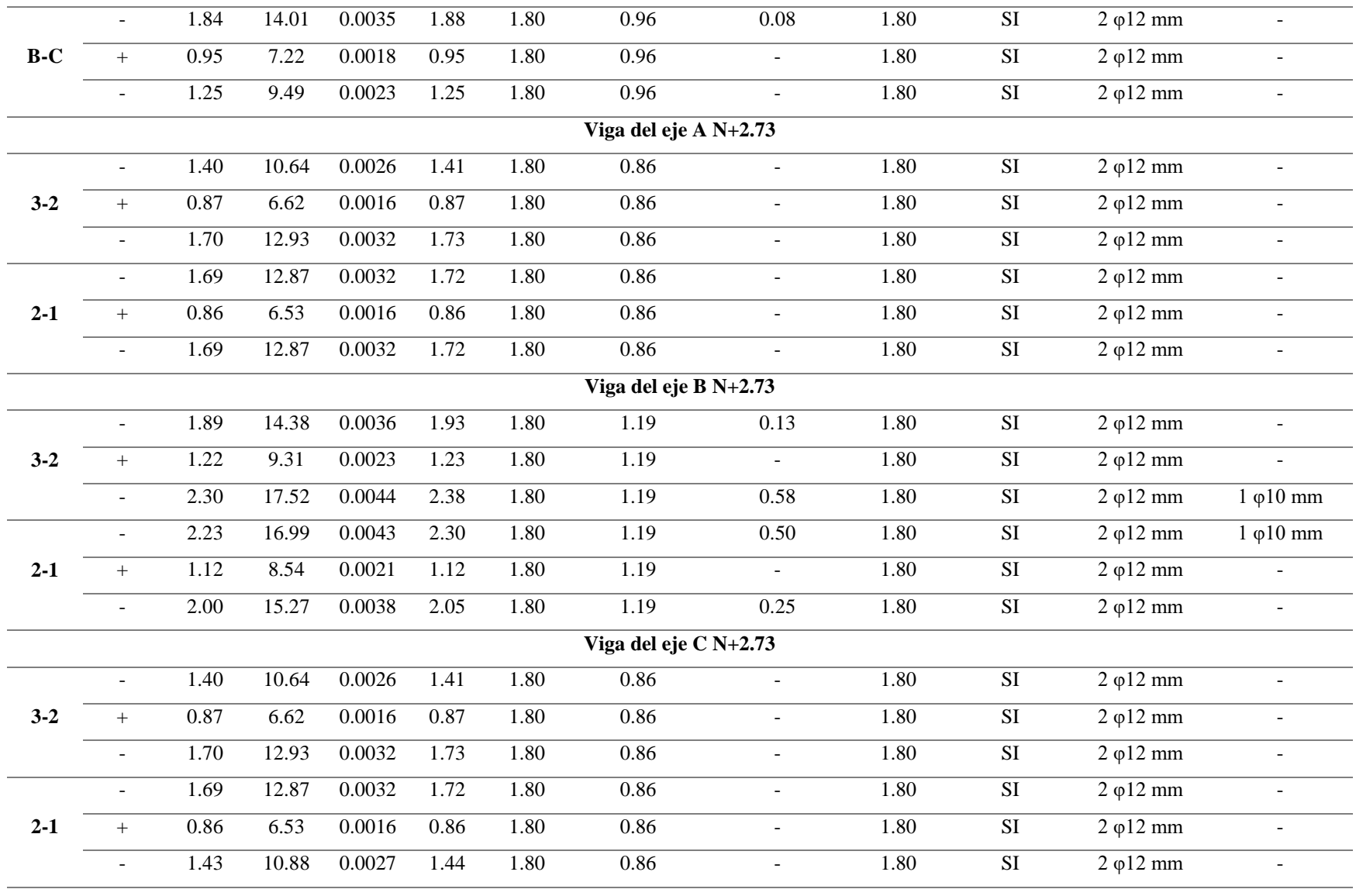

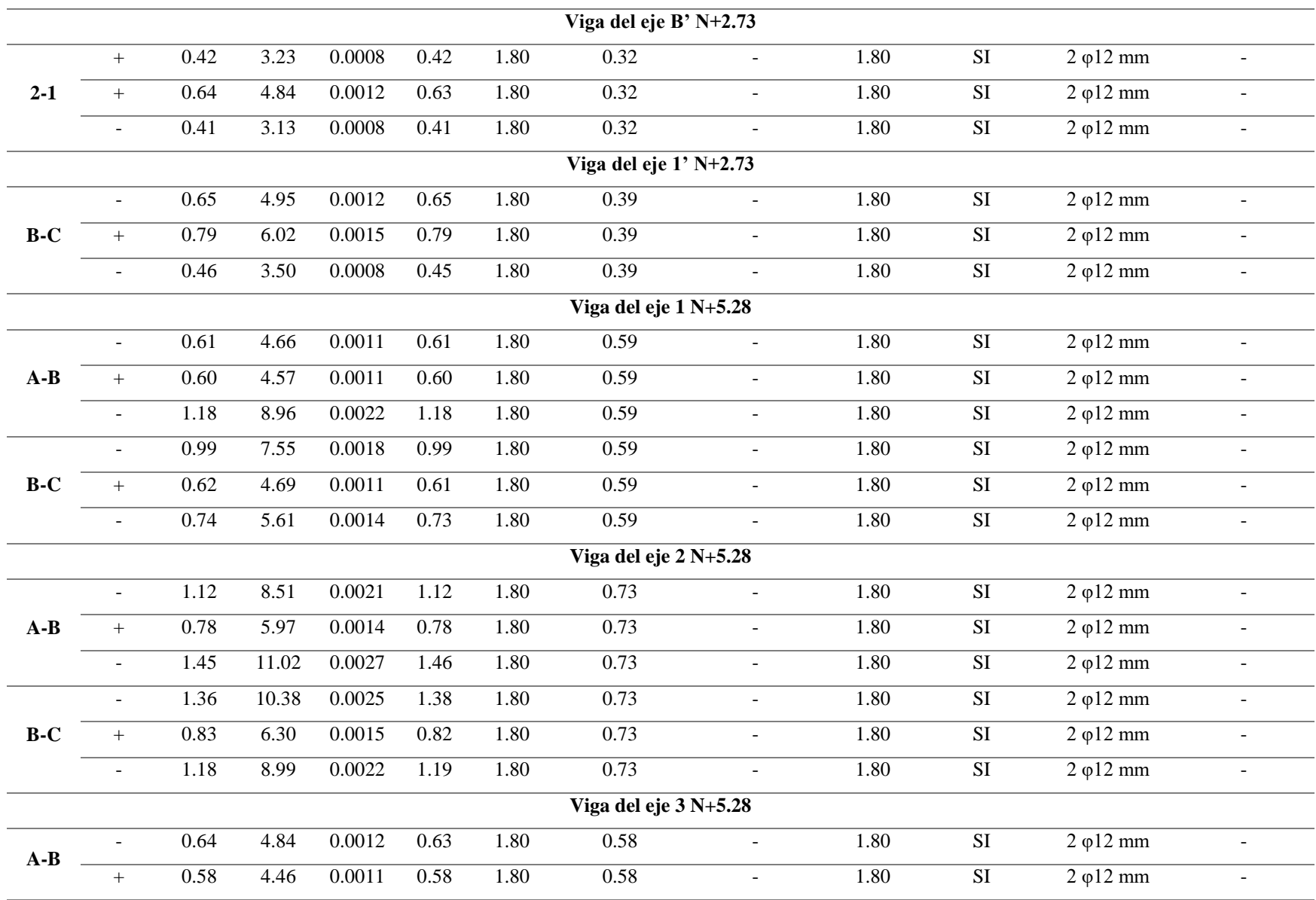

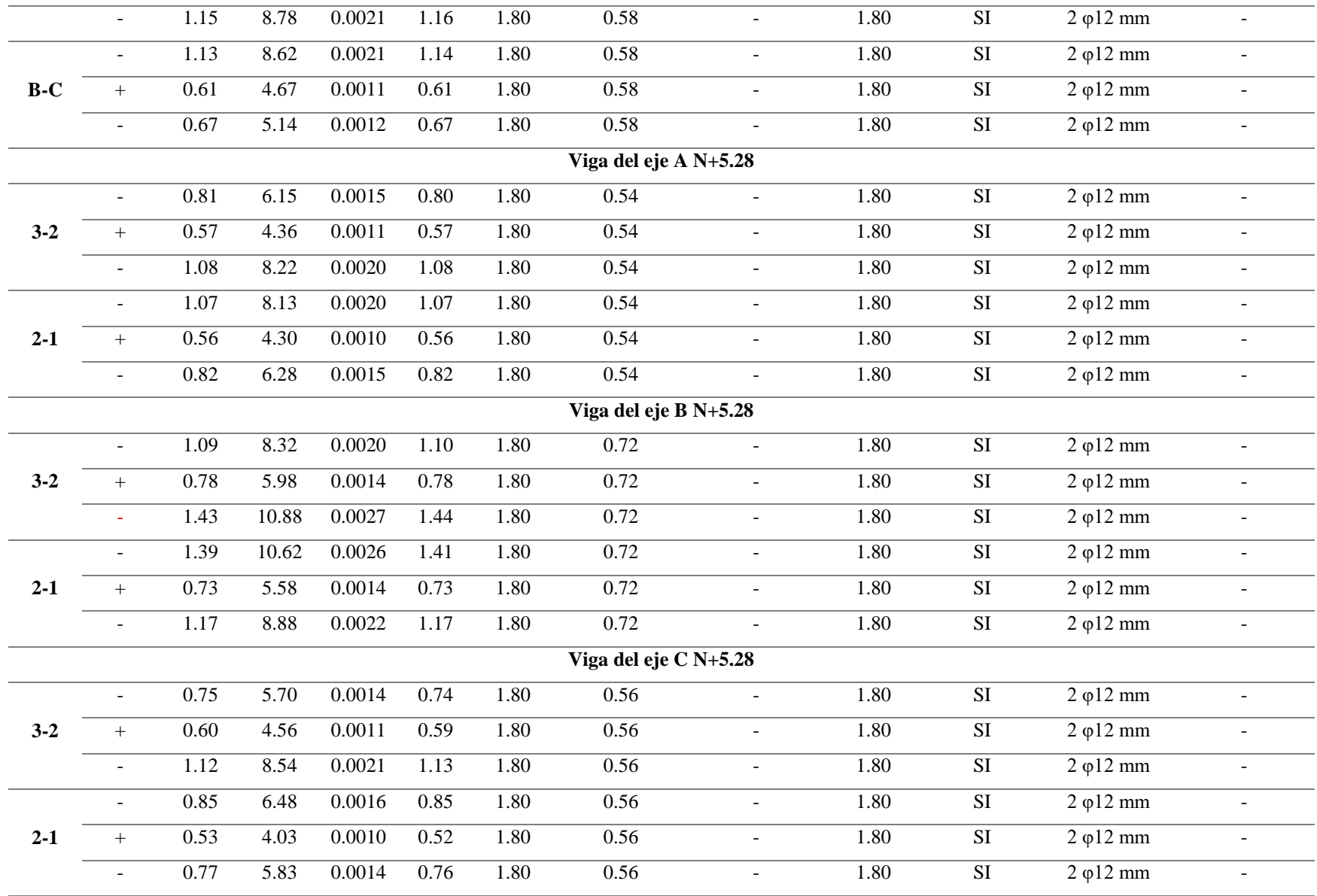

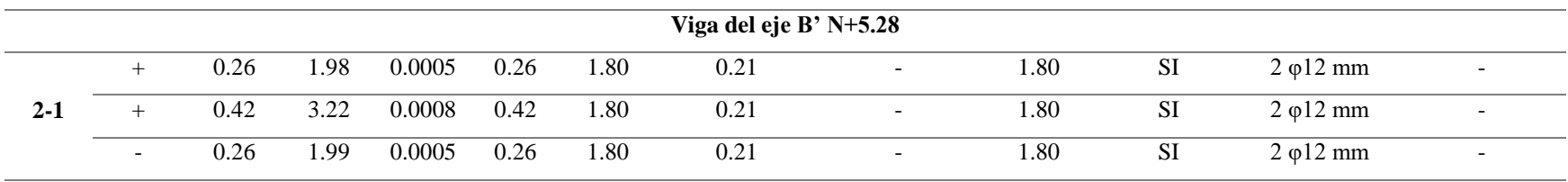

*Diseño a cortante de las vigas del proyecto base*

|                         | Vu   | vp                 | $\mathbf{v}\mathbf{c}$ | $A$ V <sub>min</sub>     | $A\mathbf{v}$ |                                            |  |  |  |
|-------------------------|------|--------------------|------------------------|--------------------------|---------------|--------------------------------------------|--|--|--|
| <b>Vano</b>             | Ton  | kg/cm <sup>2</sup> | kg/cm <sup>2</sup>     | $\overline{\text{cm}^2}$ | $\text{cm}^2$ | <b>Estribos</b>                            |  |  |  |
| Viga del eje 1 N+2.73   |      |                    |                        |                          |               |                                            |  |  |  |
| $A - B$                 | 1.06 | 7.68               | 2.61                   | 0.117                    | 0.117         | 1 E φ10 mm@7 cm                            |  |  |  |
|                         | 1.38 | 7.68               | 3.40                   | 0.117                    | 0.117         | $1 E \varphi 10 \text{ mm}$ (a) 7 cm       |  |  |  |
| $B-C$                   | 1.22 | 7.68               | 3.00                   | 0.117                    | 0.117         | $1 E \varphi 10 \text{ mm}$ (a) 7 cm       |  |  |  |
|                         | 0.69 | 7.68               | 1.72                   | 0.117                    | 0.117         | 1 E φ10 mm@7 cm                            |  |  |  |
| Viga del eje $2 N+2.73$ |      |                    |                        |                          |               |                                            |  |  |  |
| $A - B$                 | 1.77 | 7.68               | 4.38                   | 0.117                    | 0.117         | 1 E φ10 mm@7 cm                            |  |  |  |
|                         | 2.08 | 7.68               | 5.13                   | 0.117                    | 0.117         | $1 E \varphi 10 \text{ mm}$ (a) 7 cm       |  |  |  |
| $B-C$                   | 2.10 | 7.68               | 5.18                   | 0.117                    | 0.117         | $1 E \varphi 10 \text{ mm}$ (a) 7 cm       |  |  |  |
|                         | 1.52 | 7.68               | 3.75                   | 0.117                    | 0.117         | $1 E \varphi 10 \text{ mm}$ @7 cm          |  |  |  |
| Viga del eje 3 N+2.73   |      |                    |                        |                          |               |                                            |  |  |  |
| $A - B$                 | 0.99 | 7.68               | 2.44                   | 0.117                    | 0.117         | $1 \to \varphi 10 \text{ mm}$ @7 cm        |  |  |  |
|                         | 1.41 | 7.68               | 3.48                   | 0.117                    | 0.117         | 1 E φ10 mm@7 cm                            |  |  |  |
| $B-C$                   | 1.42 | 7.68               | 3.51                   | 0.117                    | 0.117         | $1 E \varphi 10 \text{ mm}$ @7 cm          |  |  |  |
|                         | 0.96 | 7.68               | 2.37                   | 0.117                    | 0.117         | $1 E \varphi 10 \text{ mm}$ (a) 7 cm       |  |  |  |
|                         |      |                    |                        | Viga del eje A N+2.73    |               |                                            |  |  |  |
| $3-2$                   | 0.99 | 7.68               | 2.45                   | 0.117                    | 0.117         | 1 E φ10 mm@7 cm                            |  |  |  |
|                         | 1.23 | 7.68               | 3.03                   | 0.117                    | 0.117         | $1 E \varphi 10 \text{ mm}$ (a) 7 cm       |  |  |  |
| $2 - 1$                 | 1.21 | 7.68               | 3.00                   | 0.117                    | 0.117         | $1 E \varphi 10 \text{ mm}$ (a) 7 cm       |  |  |  |
|                         | 1.18 | 7.68               | 2.92                   | 0.117                    | 0.117         | 1 E φ10 mm@7 cm                            |  |  |  |
| Viga del eje B N+2.73   |      |                    |                        |                          |               |                                            |  |  |  |
| $3 - 2$                 | 1.62 | 7.68               | 3.99                   | 0.117                    | 0.117         | $1 E \varphi 10 \text{ mm}$ @7 cm          |  |  |  |
|                         | 1.95 | 7.68               | 4.82                   | 0.117                    | 0.117         | 1 E φ10 mm@7 cm                            |  |  |  |
| $2 - 1$                 | 2.15 | 7.68               | 5.32                   | 0.117                    | 0.117         | 1 Ε φ10 mm $@7$ cm                         |  |  |  |
|                         | 1.89 | 7.68               | 4.67                   | 0.117                    | 0.117         | 1 E φ10 mm@7 cm                            |  |  |  |
| Viga del eje C N+2.73   |      |                    |                        |                          |               |                                            |  |  |  |
| $3 - 2$                 | 1.01 | 7.68               | 2.50                   | 0.117                    | 0.117         | $1 E \varphi 10 \text{ mm}$ (a) 7 cm       |  |  |  |
|                         | 1.22 | 7.68               | 3.02                   | 0.117                    | 0.117         | 1 E φ10 mm@7 cm                            |  |  |  |
| $2 - 1$                 | 1.04 | 7.68               | 2.56                   | 0.117                    | 0.117         | $1 E \varphi 10 \text{ mm} @ 7 \text{ cm}$ |  |  |  |
|                         | 0.57 | 7.68               | 1.41                   | 0.117                    | 0.117         | $1 E \varphi 10 \text{ mm}$ @7 cm          |  |  |  |

106

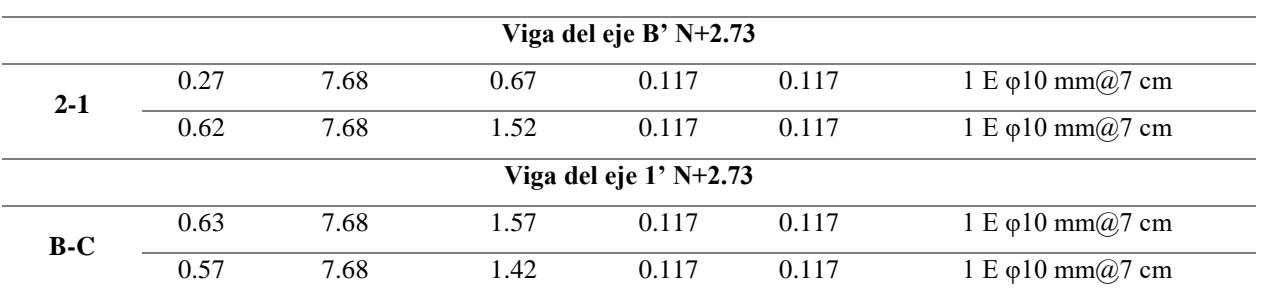

*Diseño a cortante de las vigas del crecimiento horizontal*

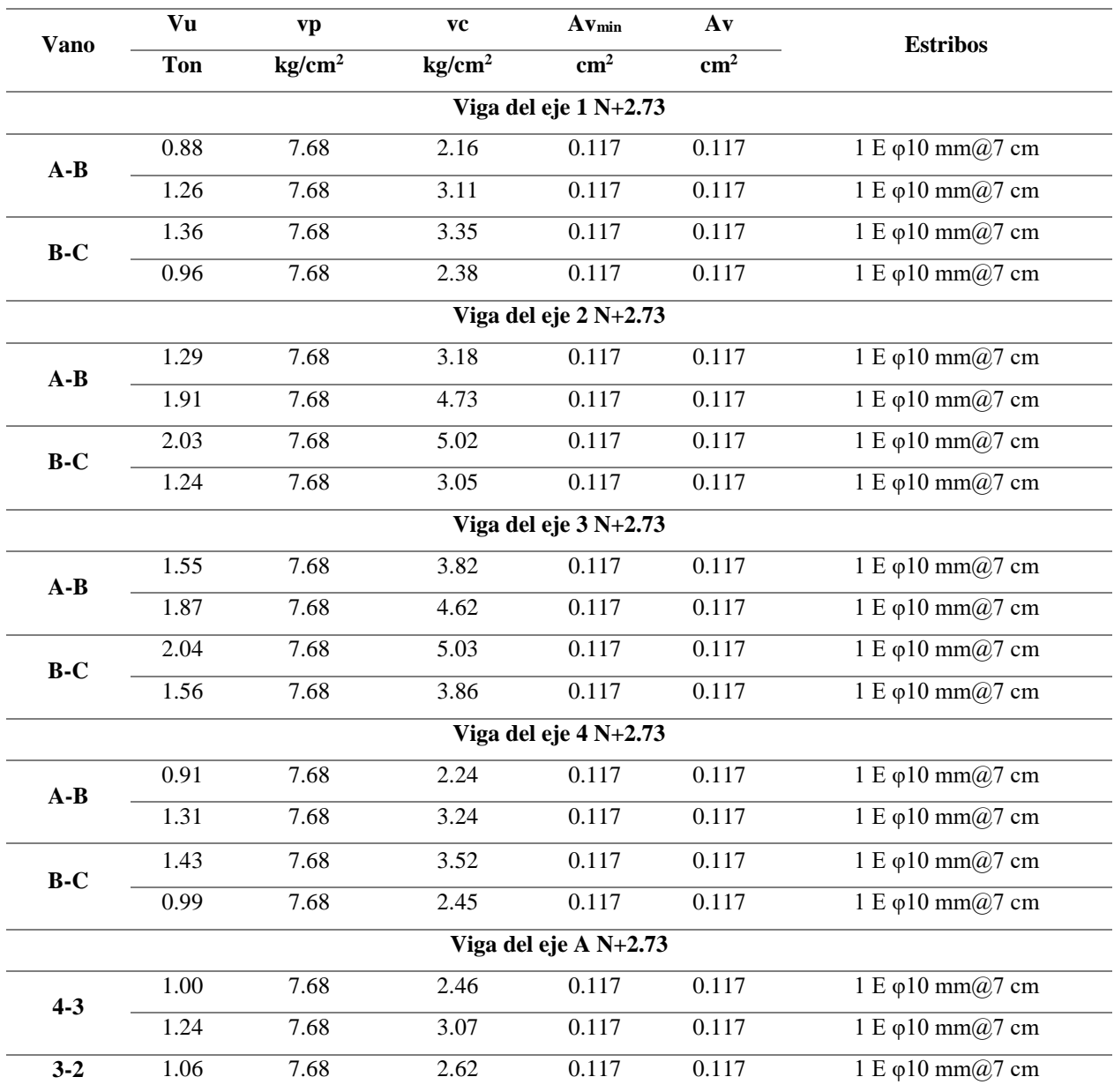

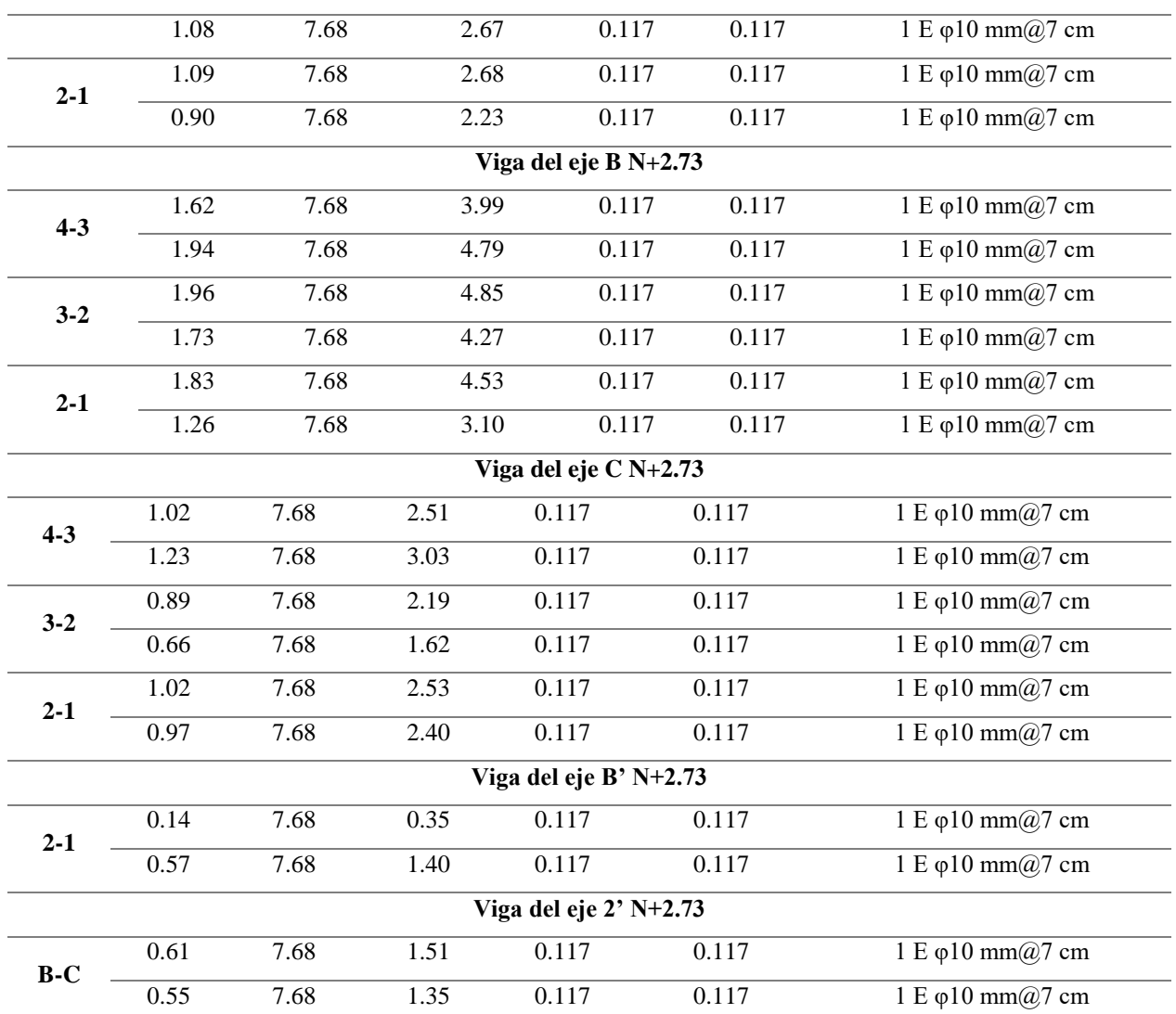

*Diseño a cortante de las vigas del crecimiento vertical*

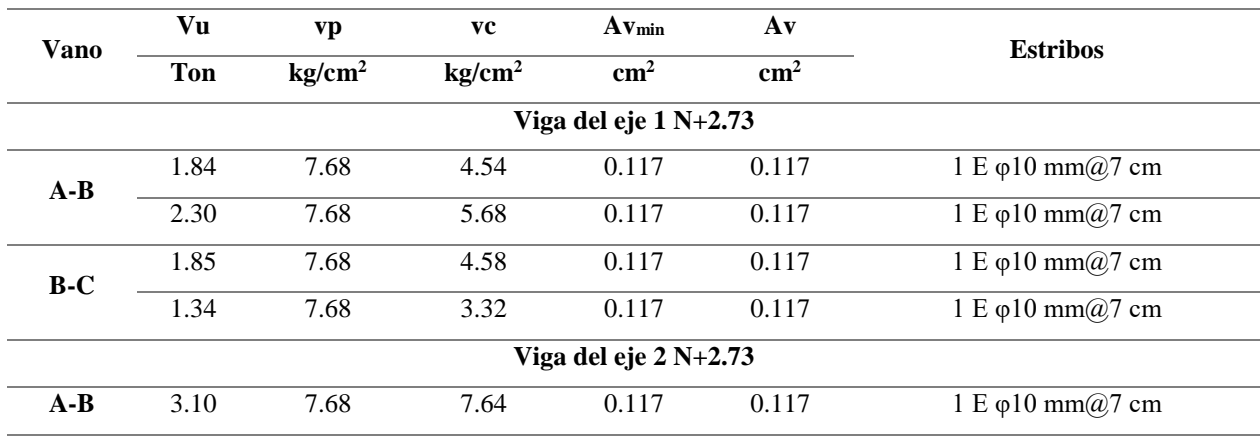

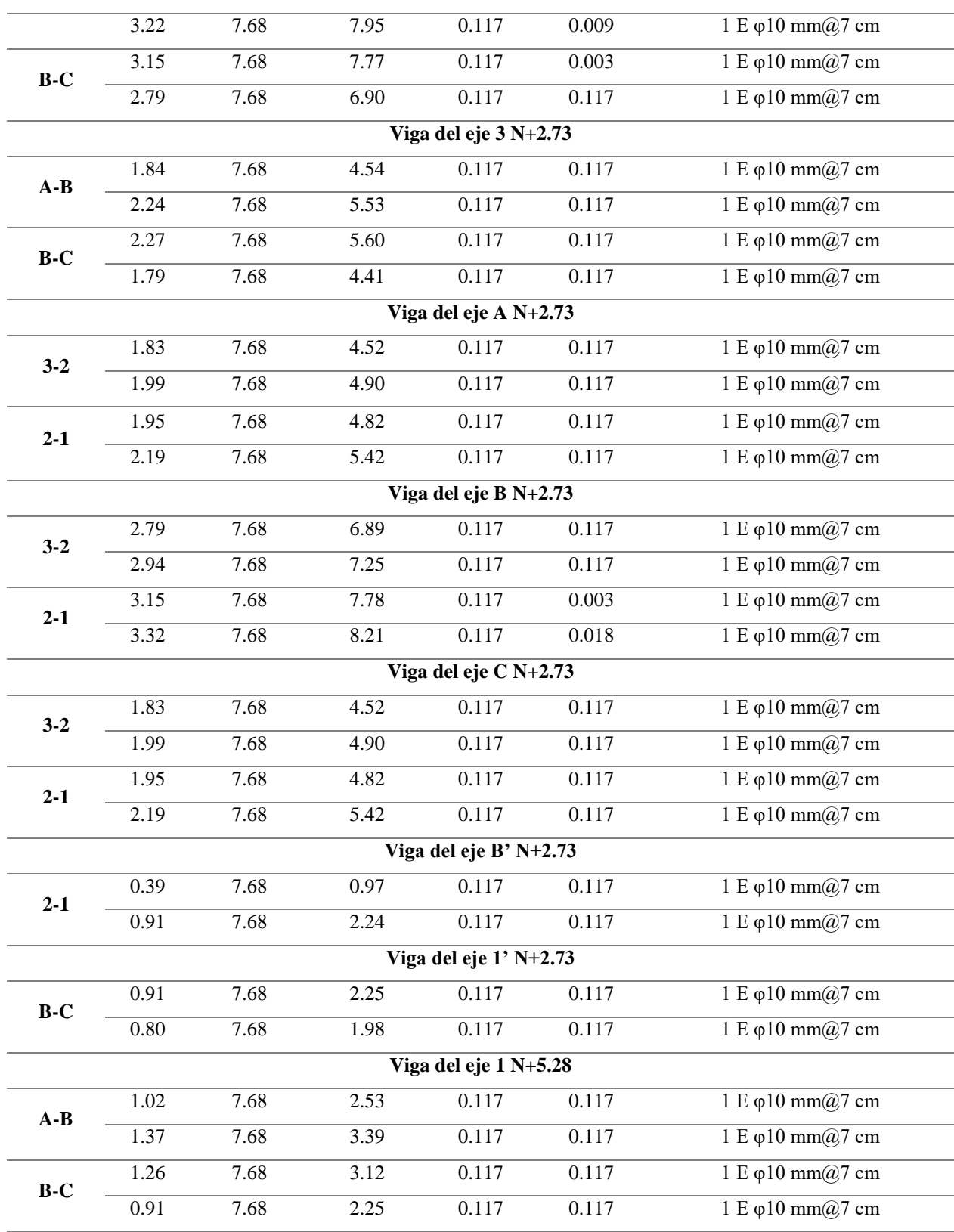

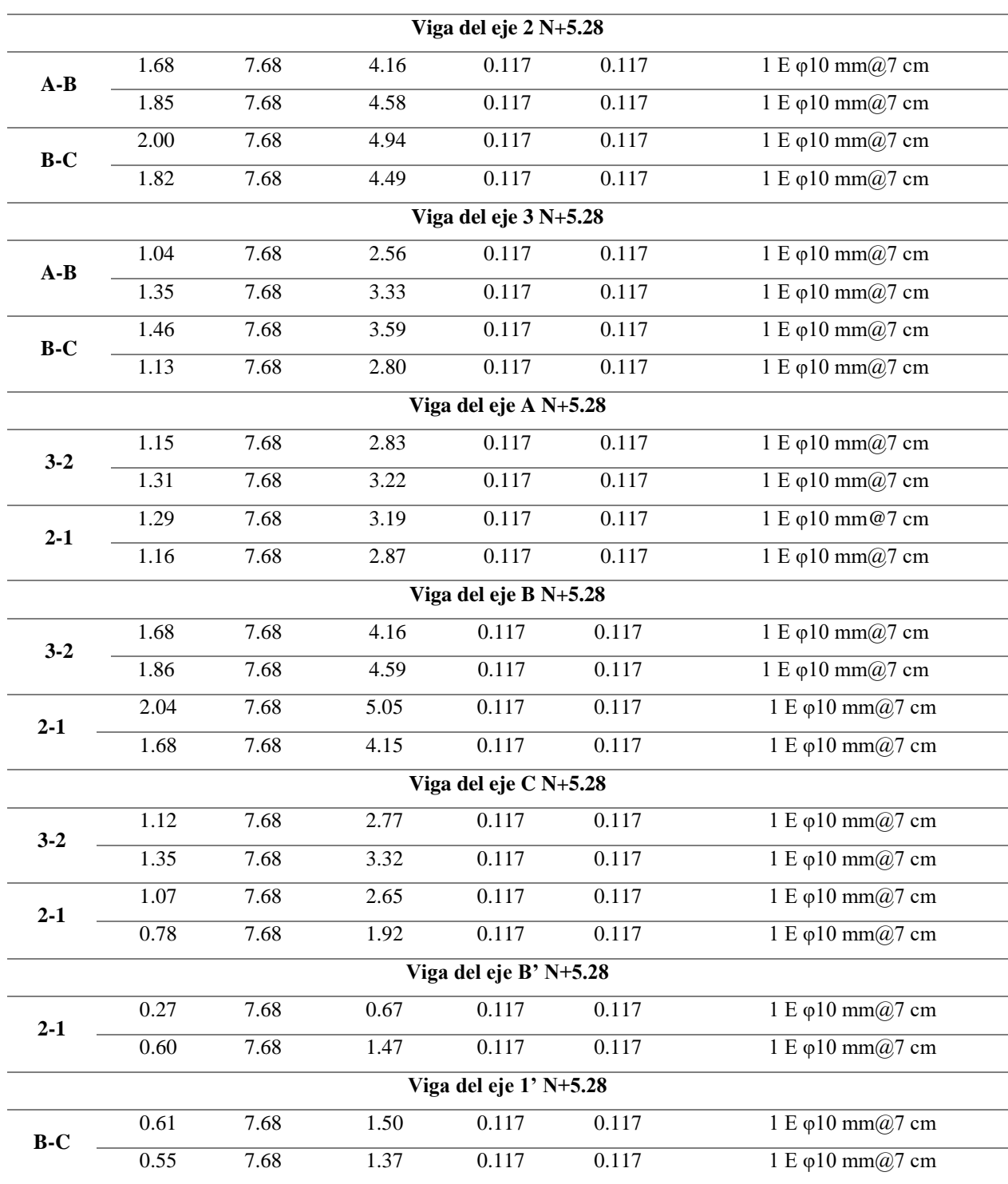

#### **5.7.3 Diseño de columnas**

 Las columnas en estructuras con pórticos espaciales presentan simultáneamente cargas axiales y momentos flectores en dos direcciones, es por esto que para el presente proyecto se realiza el análisis a flexo compresión biaxial. Además, se considera el método de amplificación de momentos el cual consiste en comprobar la esbeltez de las columnas debido a que si son esbeltas tienen una capacidad resistente a flexo compresión menor que las columnas cortas. (Romo, Temas de Hormigón Armado, 2008)

 Según la ACI 318-14 Sección 6.2.5 la esbeltez para columnas no arriostradas con desplazamientos laterales se calcula con la siguiente ecuación y se puede despreciar los efectos de esbeltez si esta es menor o igual que 22. (American Concrete Institute, 2014)

$$
e = \frac{k * Lu}{r} \le 22
$$

Donde:

- k: es el factor de longitud efectiva
- r: es el radio de giro

Para el cálculo del radio de giro se utiliza la siguiente ecuación:

$$
r = \sqrt{\frac{I}{Ag}}
$$

Fuente: (American Concrete Institute, 2014) Sección 6.2.5.1

 Mientras que para obtener el valor del factor de longitud efectiva k se utilizan los Ábacos de Alineamiento de Jackson y Moreland (nomogramas) (ver figura 38), los cuales permiten la determinación gráfica de k para una columna de sección transversal constante. (American Concrete Institute, 2014)

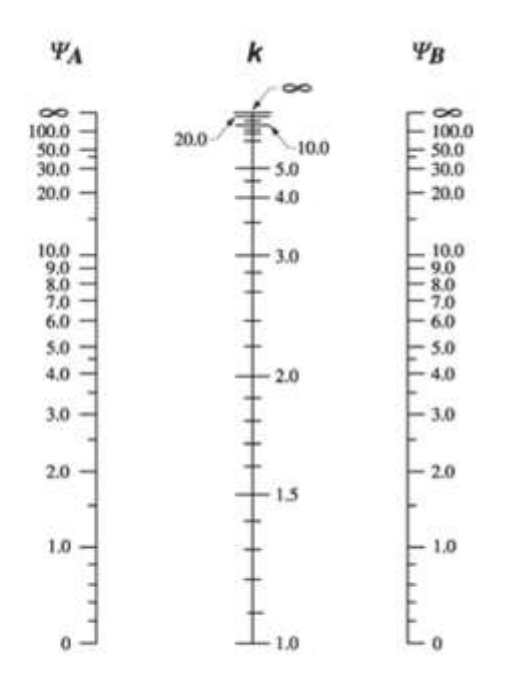

*Figura 38.* Diagrama para estructuras no arriostradas contra desplazamiento lateral Fuente: (American Concrete Institute, 2014)

 Donde ψ la relación de Σ(EI/lc) de las columnas con respecto a Σ(EI/lv) de las vigas en el mismo plano en un extremo de la columna. (American Concrete Institute, 2014)

$$
\psi_B = \frac{\Sigma EI_{COL} / L_{COL}}{\Sigma EI_{VIGA} / L_{VIGA}}
$$
 (Que concurran al nudo)

 Para el cálculo de los momentos de inercia (I) se debe utilizar los valores de las inercias agrietadas de los elementos estructurales de la siguiente manera: 0.5 Ig para vigas y 0.8 Ig para columnas. (Norma Ecuatoriana de la Construcción, 2015)

 Además, si existen cargas laterales sostenidas, el momento de inercia, I, para columnas y muros debe dividirse por (1+βds). Para el diseño se toma como ejemplo a la columna C2 del proyecto base la cual es de 30x30cm. (American Concrete Institute, 2014)

*Datos generales*

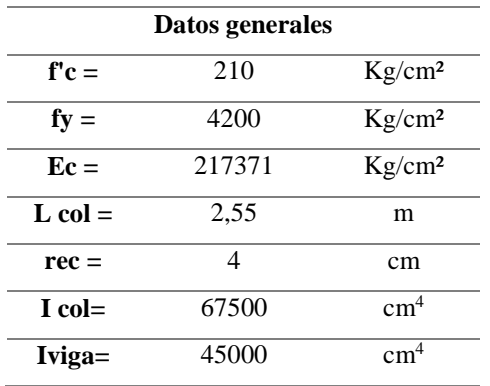

Para hallar el valor de  $\beta_{ds}$  es necesario utilizar la máxima combinación de carga, por tanto  $\beta_{ds}$ es igual a la siguiente ecuación:

$$
\beta d = \frac{1,2M_D}{1,2M_D + M_L + Msx}
$$

## **Tabla 42**

*Cálculo de ψB*

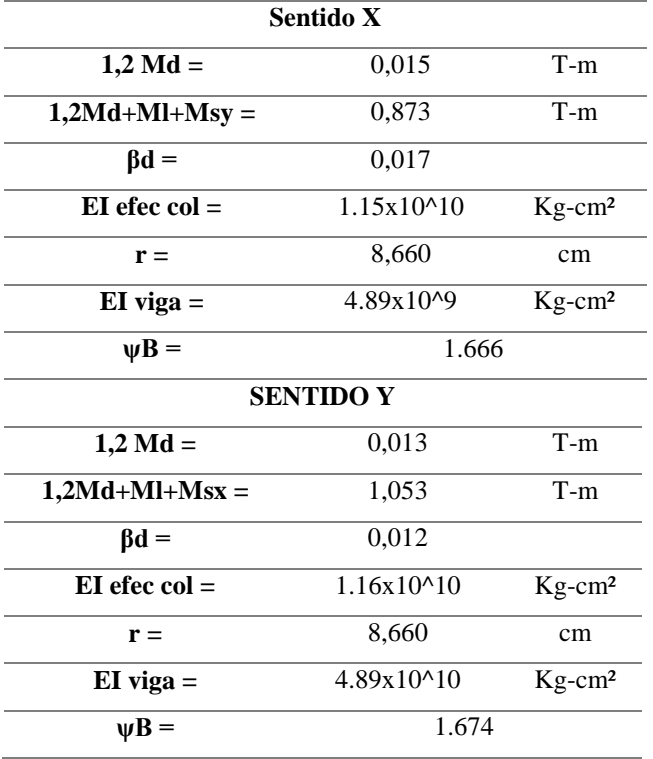
En el caso del extremo inferior que llega a la cimentación se considera un empotramiento, lo que significa que:

$$
\psi_{inf} = 0
$$

$$
\psi_M = \frac{\psi_{sup} + \psi_{inf}}{2}
$$

$$
\psi_M X = 0.833
$$

$$
\psi_M Y = 0.837
$$

 Para el cálculo de k como se menciona anteriormente se puede utilizar los nomogramas de Jackson y Moreland o también la siguiente fórmula:

Si tenemos 
$$
\psi_M < 2
$$
 entonces  $k = \frac{20 - \psi_M}{20} \sqrt{1 + \psi_M}$ 

 En el sentido X el valor de k con nomograma es 1.48 mientras que con fórmula es 1.524 y para el sentido Y tiene un valor con nomograma es 1.5 y con fórmula es 1.549 por tanto, se utiliza los valores de k obtenidos con la fórmula para el cálculo de la esbeltez.

$$
e = \frac{k * Lu}{r}
$$

**Sentido X**

$$
e_x = \frac{1.297 \times 255}{8.66} = 38.204
$$

$$
38.204 > 22
$$

**Sentido Y**

$$
e_y = \frac{1.299 \times 255}{8.66} = 38.239
$$

 Al realizar el análisis en los dos sentidos se pudo notar que la columna es esbelta por lo que es necesario magnificar los momentos, que consiste en multiplicar los momentos calculados por medio de un análisis de primer orden por un magnificador de momento, el cual es función de la suma de la fuerza axial mayorada Pu del piso y de la suma de la carga crítica de pandeo Pc de la columna.

 En estructuras con desplazamiento lateral los momentos deben calcularse con la siguiente ecuación:

$$
Mu = \delta b \cdot M_b + \delta s \cdot M_{sx}
$$

Fuente: (American Concrete Institute, 2014) Sección 6.6.4.6

Donde:

$$
\delta s = \frac{1}{1 - Q}
$$

$$
\delta_b = \frac{Cm}{1 - \frac{Pu}{0.75Pcr}}
$$

Fuente: (American Concrete Institute, 2014) Sección 6.6.4.5.3

 Para columnas con cargas transversales aplicadas entre apoyos Cm = 1.0 Sección 6.6.4.5.3 (American Concrete Institute, 2014), mientras que el índice de estabilidad para un piso, Q, debe calcularse según la siguiente ecuación:

$$
Q = \frac{\Sigma P u * \Delta_u}{V_u * L_u}
$$

Fuente: Sección 6.6.4.4.1 (American Concrete Institute, 2014)

 Donde Pu es la Carga axial factorada, Lc la longitud de la columna medida centro a centro del nudo (entre ejes), Vu el Cortante transversal factorado (cortante de piso) y Δu el desplazamiento relativo de piso asociado a Vu.

Mientras que la crítica de pandeo Pc, debe calcularse con la siguiente ecuación:

$$
Pc = \frac{\pi^2 (El_{col})_{efec}}{(k \; Lu)^2}
$$

Fuente: Sección 6.6.4.4.2 (American Concrete Institute, 2014)

En las tablas 43 y 44 se presenta el cálculo de δb tanto para el sentido X como Y, de igual forma

en las tablas 45 y 46 se realiza el cálculo de δs para los dos sentidos.

#### **Tabla 43**

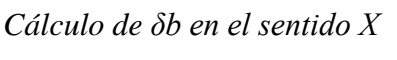

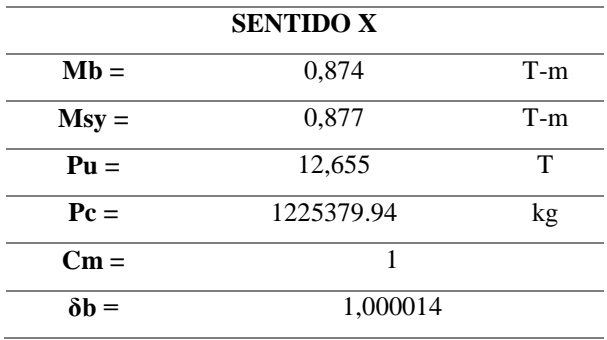

## **Tabla 44**

*Cálculo de δb en el sentido Y*

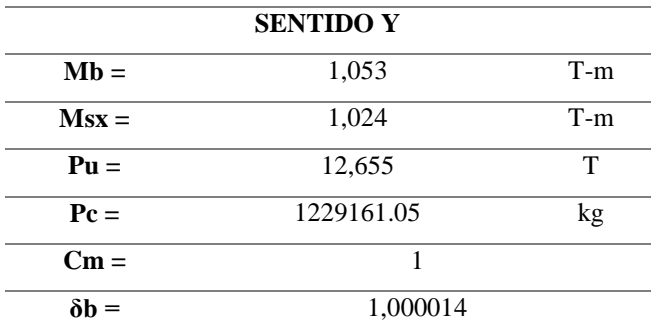

## **Tabla 45**

*Cálculo de δs en el sentido X*

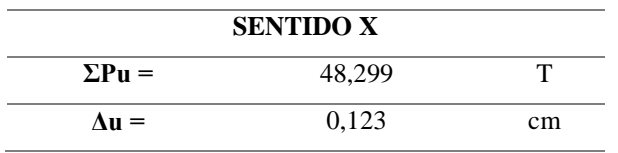

Continúa →

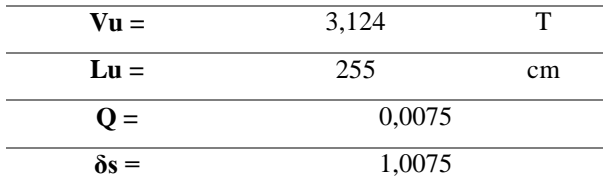

## **Tabla 46**

*Cálculo de δs en el sentido Y*

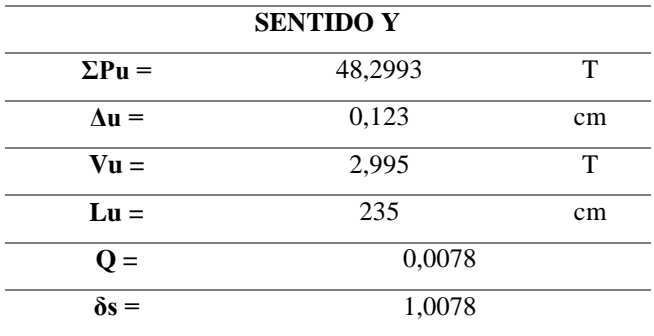

 Para el cálculo de los momentos mayorados se aplica la siguiente fórmula para posteriormente realizar el cálculo de los momentos mayorados tanto en X como en Y.

 $Mu = \delta b \cdot M_b + \delta s \cdot M_s$ 

 $Mux = 1.000014 \times 0.874 + 1,0082 \times 0.877$ 

 $Mux = 1.758T - m$ 

 $Muy = 1.000014 \times 1,053 + 1,0085 \times 1.024$ 

 $Muy = 2.086T - m$ 

Para hallar un valor aproximado de g para el diagrama de interacción utilizamos As<sub>min</sub>.

$$
As_{min} = \rho_t * b * t
$$
  
As = 0,01 \* 30 \* 30 = 9 cm<sup>2</sup>  
8 Ø 12 mm (9.04 cm<sup>2</sup>)  

$$
g = \frac{30 - 2(4 + 1 + 0.6)}{30} = 0.626
$$

 Una vez obtenidos estos valores utilizamos el diagrama de carga axial vs momento, en el cual se comprueba si la armadura adoptada en este caso la mínima es adecuada o en necesario aumentarla. (Ver figuras 39 y 40)

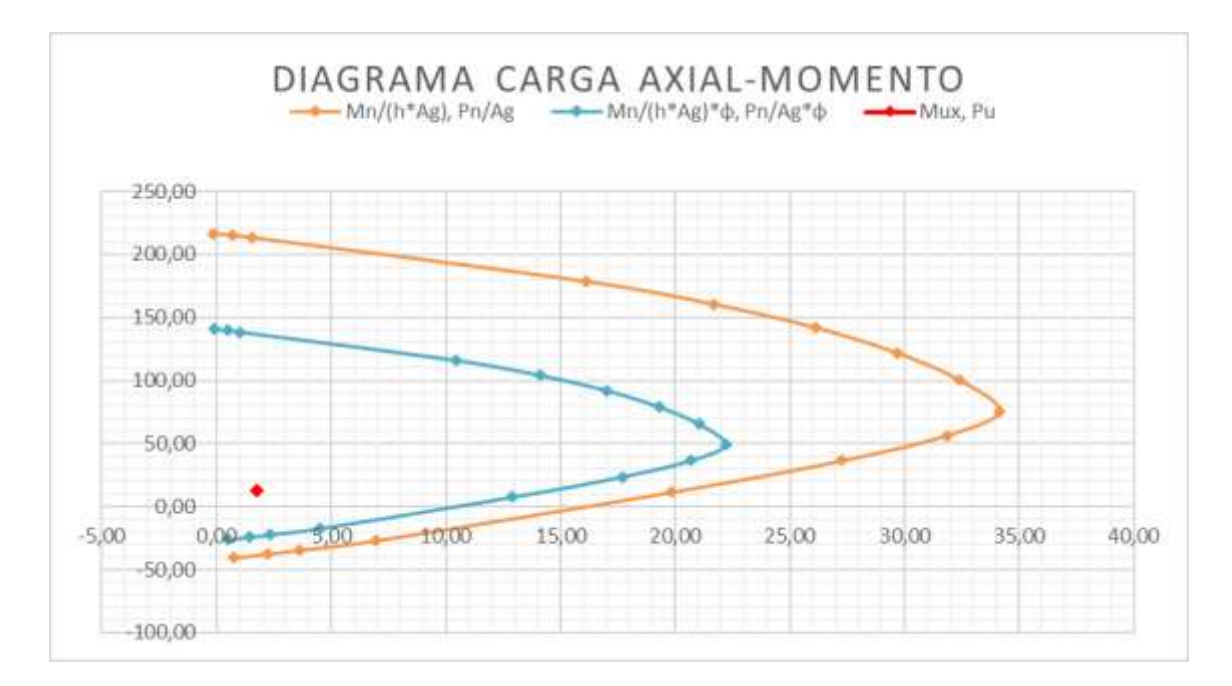

*Figura 39.* Diagrama carga axial vs momento para el sentido X

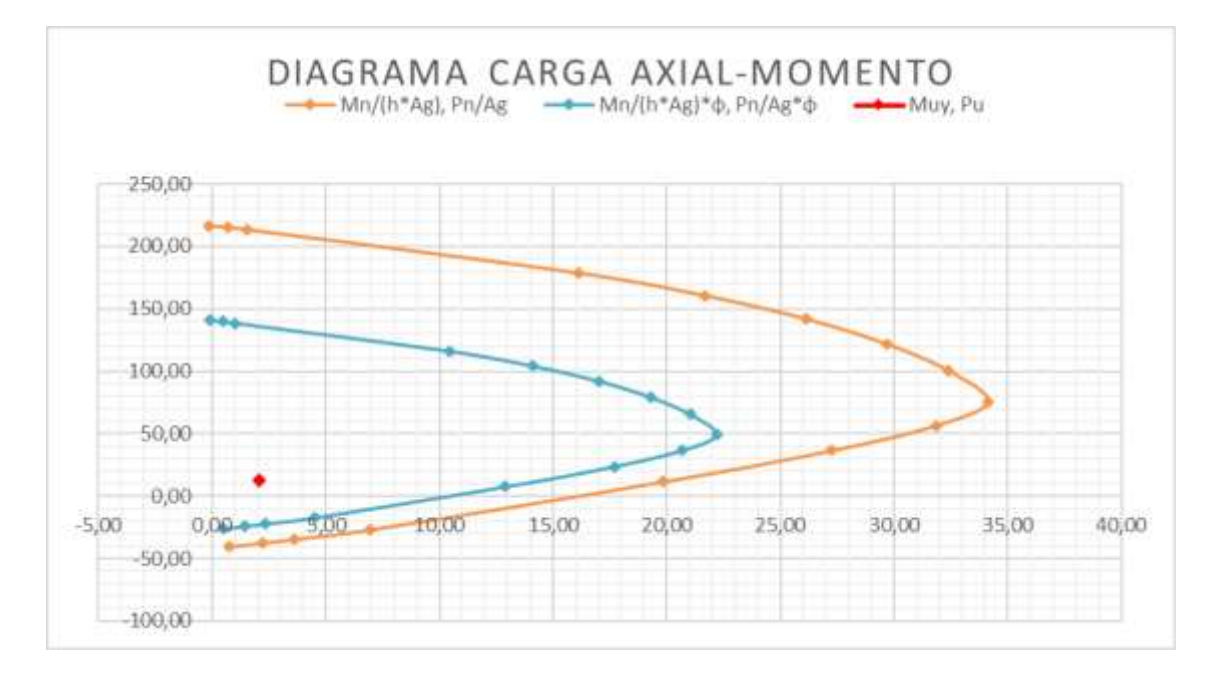

*Figura 40.* Diagrama carga axial vs momento para el sentido Y

 Como se puede apreciar en los diagramas presentados anteriormente el momento último mayorado y la carga axial última queda dentro de las curvas de momentos y cargas nominales por tanto la armadura de la columna será la mínima.

$$
As = \rho_{min} * b * t
$$
  
As = 0,01 \* 30 \* 30 = 9 cm<sup>2</sup>  
8 Ø 12 mm (9.04 cm<sup>2</sup>)

#### *5.7.3.1 Refuerzo transversal para columnas*

 La separación del refuerzo transversal a lo largo del eje longitudinal del elemento no debe exceder la menor de: (Norma Ecuatoriana de la Construcción , 2015)

- a) La cuarta parte de la dimensión mínima del elemento
- b) Seis veces el diámetro de la barra de refuerzo longitudinal menor.
- c)  $s_0$ . según definido en la siguiente ecuación:

$$
s_o = 100 + \left(\frac{350 - h_x}{3}\right)
$$

Fuente: (Norma Ecuatoriana de la Construcción , 2015)

El valor de  $s_0$  no debe ser mayor a 150 mm y no es necesario tomarlo menos a 100 mm, a continuación se presenta esquemáticamente los requisitos de confinamiento para elementos en flexo-compresión. (Ver figura 41)

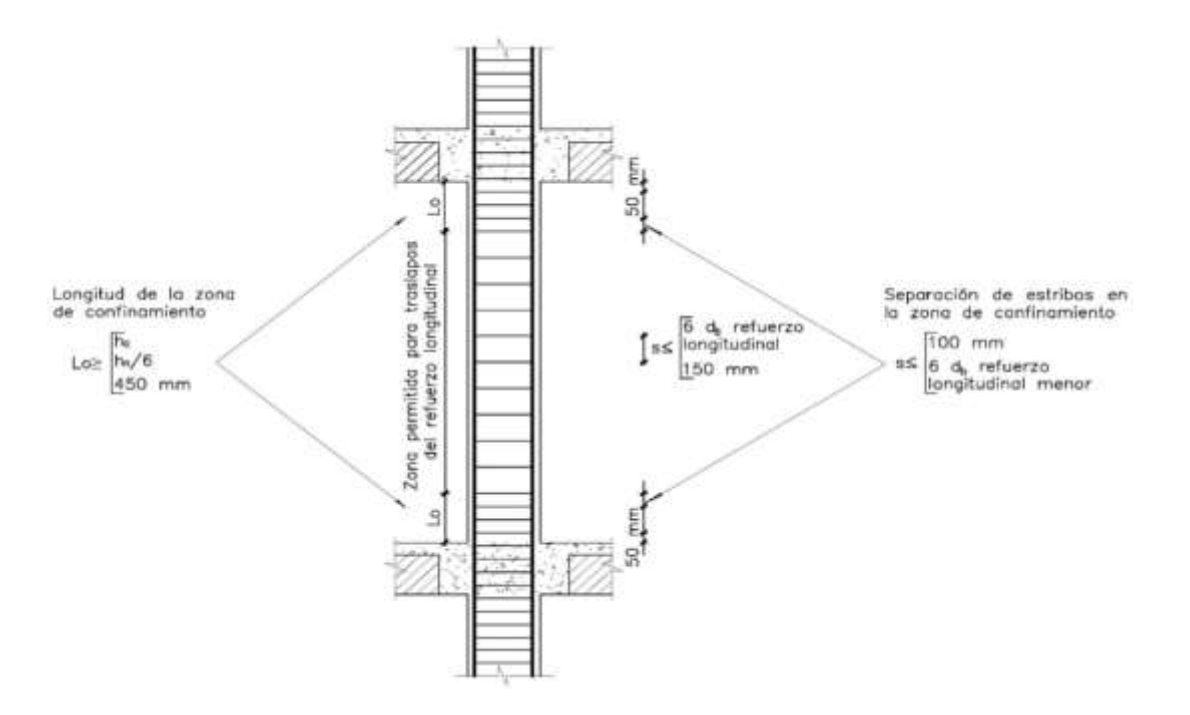

*Figura 41.* Separación de estribos en columnas

 El área total de la sección transversal del refuerzo de estribos cerrados de confinamiento rectangulares Ash. no debe ser menor que la requerida por las siguientes ecuaciones. (Norma Ecuatoriana de la Construcción , 2015)

$$
A_{sh} = 0.3 \frac{\text{sb}_c f_c}{f_{yt}} \Big[ \Big( \frac{A_g}{A_{ch}} \Big) - 1 \Big]
$$

$$
A_{sh} = 0.09 \frac{\text{sb}_c f_c}{f_{yt}}
$$

Fuente: (Norma Ecuatoriana de la Construcción , 2015)

 Para separación del refuerzo transversal basándonos en la NEC-SE-HM (4.3.4) tomamos 7.5 cm a lo largo de toda la columna, como ejemplo se diseñará la columna 2.

- $\bullet$  b = 30 cm
- $h = 30$  cm
- $8 \phi$  12 mm (9.04 cm<sup>2</sup>)

**Sentido X, Y**

$$
A_{\rm sh} = 0.3 \frac{7.5 \times 21 \times 210}{4200} \left[ \left( \frac{30 \times 30}{21 \times 21} \right) - 1 \right] = 2.459 \text{ cm}^2
$$
  

$$
A_{\rm sh} = 0.09 \frac{7.5 \times 21 \times 210}{4200} = 0.708 \text{ cm}^2
$$
  

$$
A_{\rm sh} = 2.459 \text{ cm}^2 \rightarrow 3 \text{ } \phi \text{ } 10 \text{ mm (2.36 cm}^2)
$$

El armado de las columnas se presenta a continuación. (Ver tabla 47)

## **Tabla 47**

*Armado de columnas*

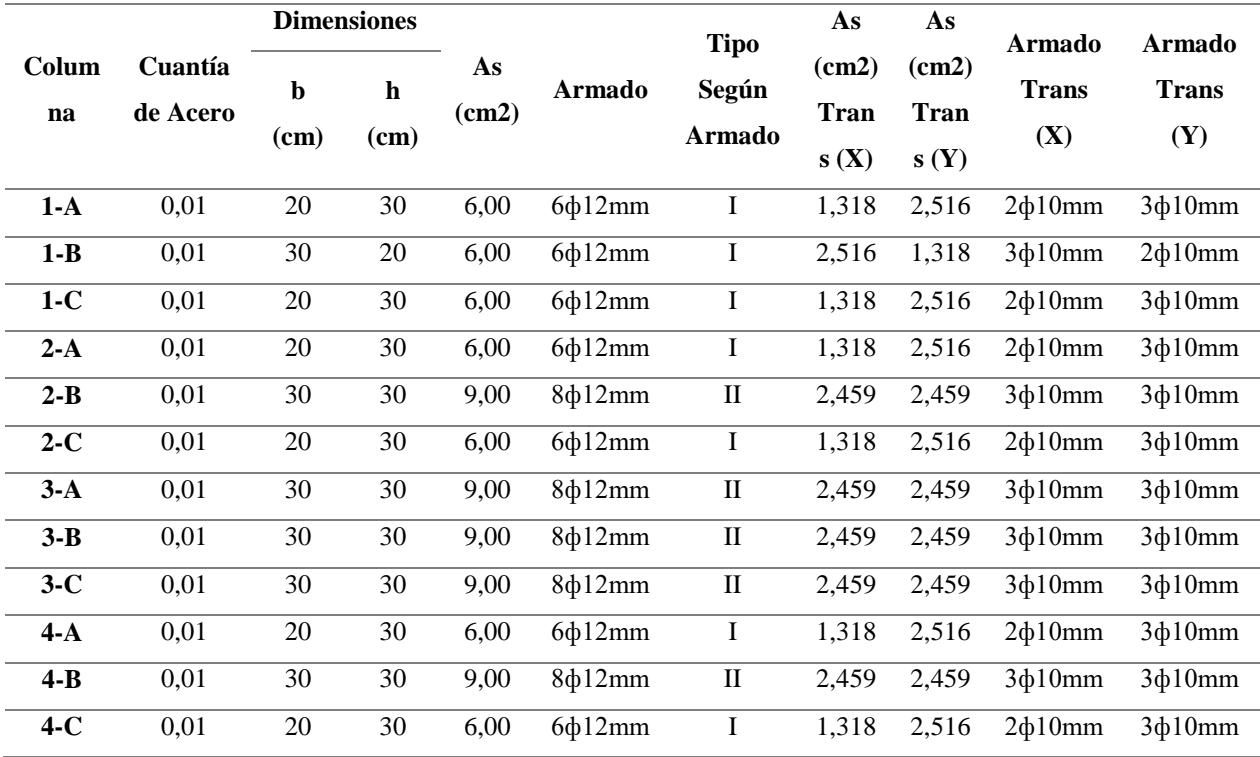

#### **5.7.4 Diseño de la cimentación**

 El diseño de la cimentación para el proyecto base y el crecimiento vertical se basa en un modelo de losa y vigas de cimentación de forma trapezoidal, mientras que en el eje 1 de crecimiento horizontal se plantea plintos aislados.

#### *5.7.4.1 Vigas de cimentación*

 A continuación, se muestran los cálculos de la cimentación del eje 2, para el modelo de crecimiento vertical; en la figura 42 se indica la carga axial y los momentos en los sentidos X y Y en planta.

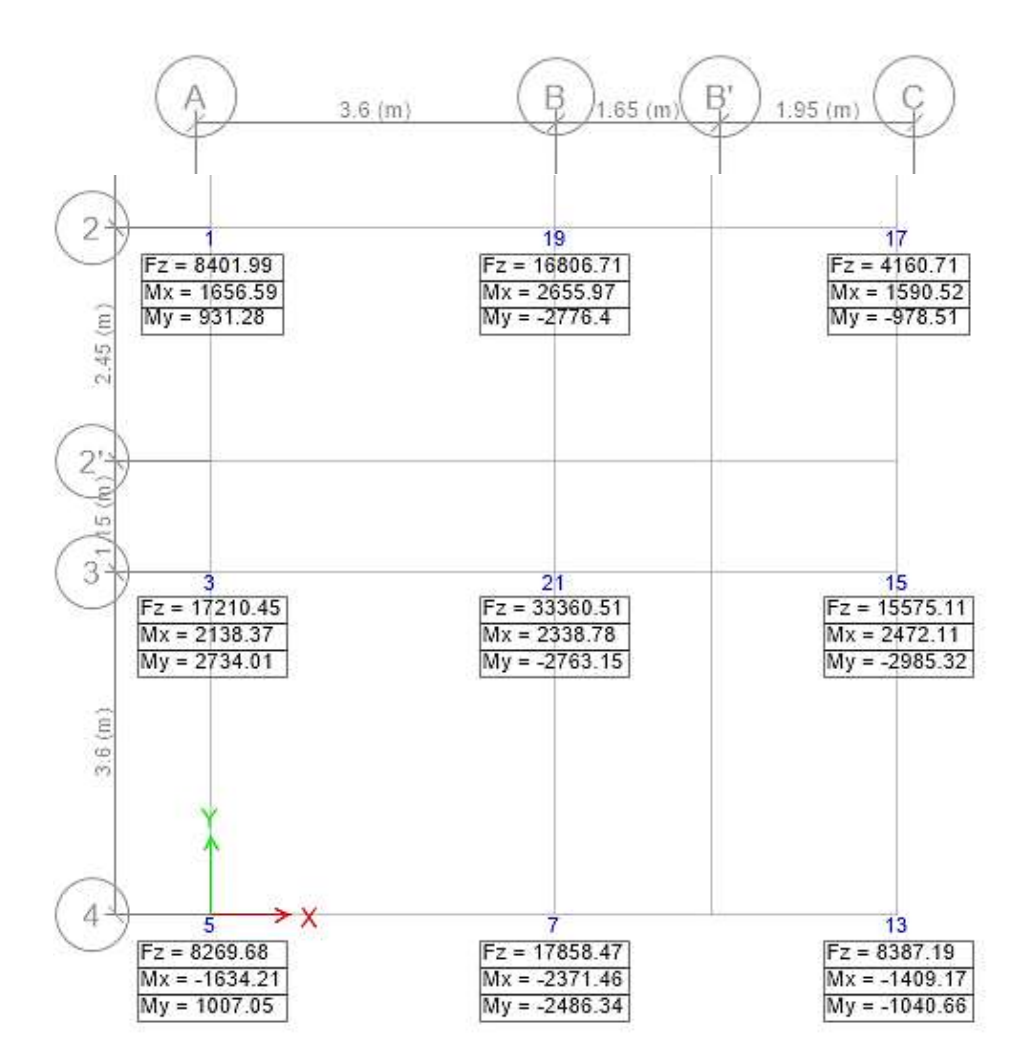

*Figura 42.* Vista en planta de momentos y carga axial (CV)

#### *Factores de distribución*

Los factores se calculan en base a la siguiente ecuación, en donde  $\Sigma L_X$ ,  $\Sigma L_Y$  es la sumatoria de las longitudes el sentido X y Y respectivamente; mientras que  $\Sigma L_T$  es la sumatoria de la totalidad de las longitudes.

$$
f_x = \frac{\sum L_x}{\sum L_T}, \quad f_y = \frac{\sum L_y}{\sum L_T}
$$

$$
f_y = f_x = \frac{3.60 + 3.60}{4 * 3.60}
$$

$$
f_y = f_x = 0.50
$$

#### *Diseño de la viga de cimentación del eje 2*

 La figura 43, indica la carga axial afectada por el factor de distribución y el momento actuante alrededor del eje X.

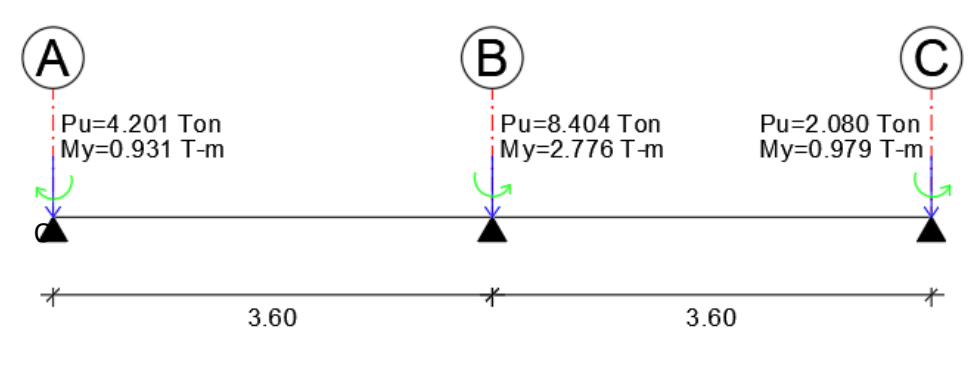

*Figura 43.* Cargas últimas del eje 2

## *Cálculo de la excentricidad*

 Para calcular la reacción del suelo y la excentricidad se realiza la sumatoria de fuerzas en Y y de momentos en el punto O respectivamente.

 $\Sigma F_{y} = 0$  $(4.201 + 8.404 + 2.080 + R)$ Ton = 0  $R = 14.685$  Ton

$$
\Sigma M_O = 0
$$
  
(0.931 + 8.404 \* 3.6 - 2.776 + 2.080 \* 7.2 - 0.979 - 14.685x)Tm = 0  

$$
x = \frac{42.406 T - m}{14.685 T} = 2.887 m
$$

$$
e = (3.6 - 2.887) \rightarrow e = 0.713 m
$$

#### *Cálculo del área de fundación*

 El área de fundación de la viga de cimentación se determina de acuerdo a la siguiente ecuación, en donde ΣP es la carga axial total, %P es un porcentaje de la carga axial, en el caso del proyecto será del 10%; y σs es la capacidad portante del suelo, la cual se utiliza para un suelo de mínimo 10  $T/m<sup>2</sup>$ , en caso de que la vivienda se encuentre sobre un suelo de menor capacidad será necesario realizar un mejoramiento de tierras mediante diversos métodos como rellenos artificiales, densificación, compactación, entre otros.

$$
A_F = \frac{\Sigma P + \frac{\omega_P}{\sigma_s}}{\sigma_s} \quad \text{Ecuación 1}
$$
\n
$$
\Sigma P = \frac{14.685}{1.3} \text{ Ton} \rightarrow \Sigma P = 11.296
$$
\n
$$
A_F = \frac{11.296 \times 1.10 \text{ T}}{10 \text{ T/m}^2}
$$
\n
$$
A_F = 1.243 \text{ m}^2
$$

 Para definir la dimensión de la base de la viga de cimentación se toma como referencia el área de fundación que es igual al área de un rectángulo en donde se conoce la longitud de la viga que en este caso es de 7.40 m, de esta forma se obtiene lo siguiente:

$$
1.243 m2 = B \times 7.40 m
$$

$$
B = 0.168 m
$$

 Como se observa la base requiere ser de al menos 17 cm; sin embargo, debido a que las columnas poseen dimensiones de 20x30 y de 30x30, la base debe tener al menos 40cm, por lo que se adapta esta dimensión. En la figura 44 se indica la vista en planta y el corte de la viga de cimentación.

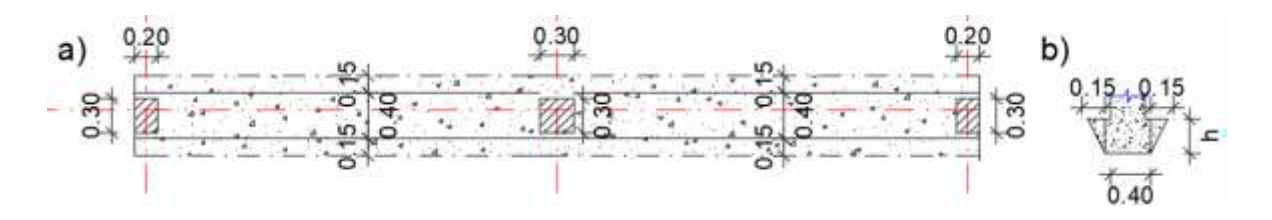

*Figura 44. a*) Vista en planta b) Corte de la viga de cimentación del eje 2

## *Cálculo de la reacción del suelo*

 Una vez obtenidas las dimensiones de la viga, se procede al cálculo de la reacción del suelo, la cual es de forma trapezoidal y está definida por la siguiente ecuación, en donde P es la carga axial total, M la sumatoria de momentos, B el ancho del cimiento y L la longitud del cimiento.

$$
q_s = \frac{P}{BL} \mp \frac{6M}{BL^2}
$$

$$
M = \frac{M_u}{1.3} \rightarrow M = \frac{2.824}{1.3} = 2.172 T - m
$$

$$
q_s = \frac{11.30}{0.40 \times 7.40} \pm \frac{6 \times 2.172}{0.40 \times 7.40^2}
$$

$$
q_{s1} = 4.411 T/m^2 \; ; \; q_{s2} = 3.221 T/m^2
$$

 En base a los valores obtenidos se tiene que la reacción del suelo actúa como se observa en la figura 45.

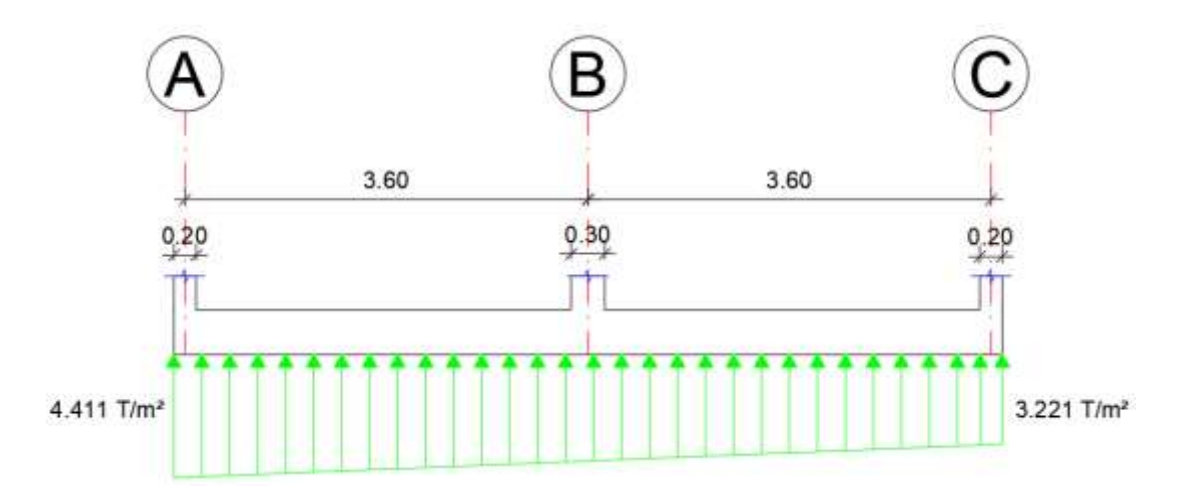

*Figura 45.* Reacción del suelo en viga de cimentación

## *Cortante unidireccional*

 Para determinar la altura mínima requerida de la viga de cimentación, se calcula el cortante último y se iguala al cortante admisible (vp=0.53 $\sqrt{f'c}$ ), lo cual da un valor de 7.68 kg/cm<sup>2</sup>, a continuación se presenta el cálculo correspondiente.

$$
Vu = 1.3V
$$
  
\n
$$
Vu = 1.3(4.411 * 1 * 0.20) \text{ Ton}
$$
  
\n
$$
Vu = 1.147 \text{ Ton}
$$
  
\n
$$
v_c = \frac{Vu}{\phi bd}
$$
  
\n
$$
v_c = \frac{1.147}{0.75 * 100 * d} \frac{kg}{cm^2}
$$
  
\n
$$
Si v_c = vp \rightarrow 7.68 = \frac{1.147}{0.75 * 100 * d}
$$
  
\n
$$
d = 1.991 \text{ cm} \rightarrow h = 9.5 \text{ cm}
$$

 Como se observa en el cálculo, el alto de la viga de cimentación fue de 9.5cm; sin embargo, la altura mínima requerida es de 25 cm. Para el presente proyecto se adopta una dimensión de 40 cm. (Ver figura 46)

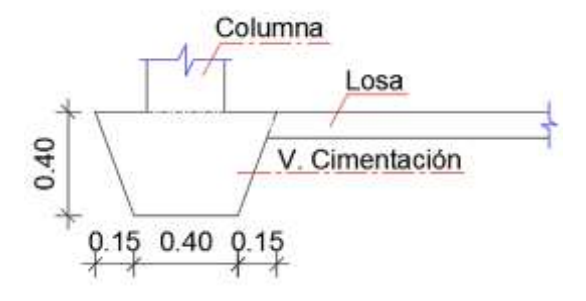

*Figura 46.* Corte de la viga del eje 2

## *Diseño del ala*

 Se calcula el refuerzo longitudinal del ala de acuerdo a la ecuación 12, en donde M, es el momento flector, qs es la reacción del suelo, Lv la longitud de volado y b el ancho a reforzar.

$$
M = q_s \times \frac{Lv^2}{2} \times b \quad \text{ecuación 12}
$$
\n
$$
M = 4.411 \frac{T}{m^2} \times \frac{(0.25 \, m)^2}{2} \times 1 \, m
$$
\n
$$
M = 0.137 \, T - m
$$
\n
$$
Mu = 1.3M \to Mu = 0.179 \, T - m
$$

 A partir de este momento último se calcula la cuantía de acero requerida la cual fue de 0.00005, sin embargo, esta es menor a la cuantía de acero mínima por lo que se adopta el refuerzo mostrado a continuación.

$$
As_{min} = \rho_{min} \times b \times d
$$
  
\n
$$
As_{min} = 0.003\hat{3} \times 100 \, \text{cm} \times (40 - 7.5) \, \text{cm}
$$
  
\n
$$
As_{min} = 10.83 \, \text{cm}^2 \rightarrow 1\phi 12 \, \text{mm} \otimes 10 \, \text{cm}
$$

 Finalmente, en el diseño del ala se calcula el acero de distribución, el cual se reparte como se indica en la figura 47.

$$
Asd = 0.0018 \times b \times t
$$
\n
$$
Asd = 0.0018 \times 15 \, \text{cm} \times 40 \, \text{cm}
$$
\n
$$
Asd = 1.08 \, \text{cm}^2 \rightarrow 1\phi 12 \, \text{mm/ala}
$$
\n
$$
\begin{array}{r}\n 2\emptyset 12 \text{mm} \\
\hline\n 1\emptyset 12 \text{mm} \text{ @ } 10 \text{cm} \\
\hline\n 0.15 \quad 0.40 \quad 0.15\n \end{array}
$$

*Figura 47.* Refuerzo del ala

#### *Diseño de la viga*

 El diseño de la viga de cimentación se realiza mediante el empleo del programa de análisis estructural VIG-CIM, para el cual fue necesario calcular la inercia (ver tabla 48); el coeficiente de Balasto ( $\beta$ =120 $\sigma$ s) que posee un valor de 1200 T/m<sup>2</sup>; el ancho de la viga, la cual es de 0.40m, además de las cargas axiales y momentos últimos. A continuación, se presentan los valores introducidos (ver figura 48) mientras que los resultados obtenidos del programa se presentan en la tabla 49.

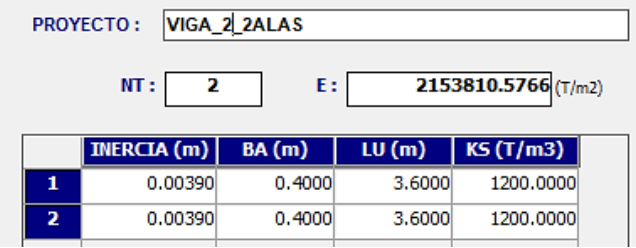

|   | $MO(T-m)$ | P(T)   |
|---|-----------|--------|
| 1 | 0.9310    | 4.2000 |
| 2 | $-2.7760$ | 8.4030 |
| з | $-0.9790$ | 2.0800 |

*Figura 48.* Datos introducidos en VIG-CIM

# **Tabla 48**

*Inercia de la viga del eje 2*

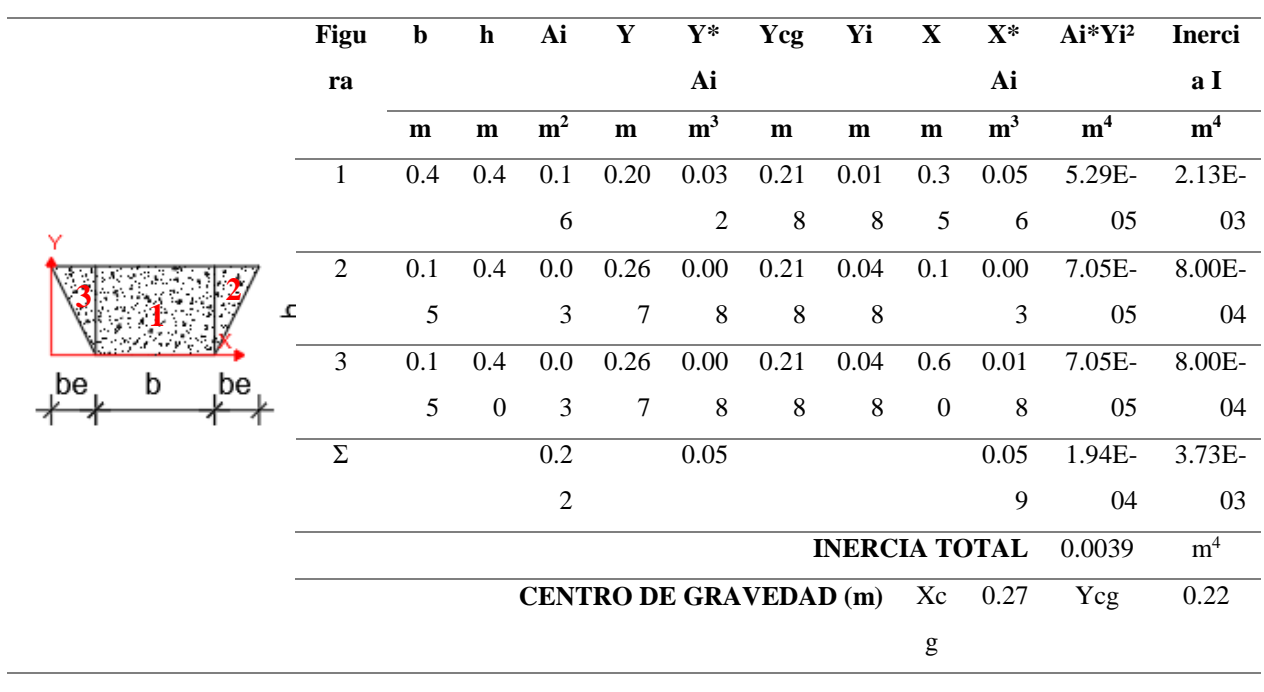

## **Tabla 49**

Resultados de la viga de cimentación del eje 2 (CV)

| Sección (m)                           | <b>Esfuerzo</b><br>$(T/m^2)$ | Deflexión (m) | Giro (rad)    | <b>Momento</b> (T-m) | Corte (Ton) |  |  |  |  |  |
|---------------------------------------|------------------------------|---------------|---------------|----------------------|-------------|--|--|--|--|--|
| Primer tramo $(0.00 < L \le 3.60$ m)  |                              |               |               |                      |             |  |  |  |  |  |
| 0.000                                 | 8.266                        | 6.90E-03      | $-9.00E - 04$ | 0.931                | $-4.200$    |  |  |  |  |  |
| 0.900                                 | 7.313                        | $6.10E-03$    | $-8.00E - 04$ | $-1.562$             | $-1.398$    |  |  |  |  |  |
| 1.800                                 | 6.517                        | 5.40E-03      | $-6.00E - 04$ | $-1.681$             | 1.085       |  |  |  |  |  |
| 2.700                                 | 5.895                        | 4.90E-03      | $-5.00E-04$   | 0.316                | 3.316       |  |  |  |  |  |
| 3.600                                 | 5.219                        | 4.30E-03      | $-8.00E - 04$ | 4.222                | 5.324       |  |  |  |  |  |
| Segundo tramo $(3.60 < L \le 7.20$ m) |                              |               |               |                      |             |  |  |  |  |  |
| 0.000                                 | 5.219                        | 4.30E-03      | $-8.00E - 04$ | 1.446                | $-3.079$    |  |  |  |  |  |
| 0.900                                 | 4.344                        | 3.60E-03      | $-8.00E - 04$ | $-0.526$             | $-1.357$    |  |  |  |  |  |
| 1.800                                 | 3.516                        | 2.90E-03      | $-7.00E - 04$ | $-1.089$             | 0.055       |  |  |  |  |  |
| 2.700                                 | 2.804                        | 2.30E-03      | $-6.00E - 04$ | $-0.510$             | 1.189       |  |  |  |  |  |
| 3.600                                 | 2.141                        | 1.80E-03      | $-6.00E - 04$ | 0.979                | 2.080       |  |  |  |  |  |

 Como se observa en la tabla 49, todos los esfuerzos obtenidos no superan la capacidad portante del suelo por lo que se aceptan las dimensiones establecidas; sin embargo, es necesario realizar una comprobación adicional de la altura definida para la viga.

$$
M = \frac{WL^2}{10}, si W = q_s \times B
$$
  
\n
$$
W = 4.411 T/m^2 \times 0.70 m = 3.088 T/m
$$
  
\n
$$
M = \frac{3.088 \times (3.60)^2}{10} \to M = 4.002 T - m
$$
  
\n
$$
Mu = 1.3M \to Mu = 5.203 T - m
$$
  
\n
$$
M_R = R_u b \ d^2, si \ M_R = \frac{M_u}{\phi},
$$
  
\n
$$
\frac{M_u}{\phi} = R_u b \ d^2 \to d = \sqrt{\frac{Mu}{\phi R_u b}}
$$

$$
d = \sqrt{\frac{5.203 \times 10^5 \text{ kg} - \text{cm}}{0.9 \times 39.76 \text{ kg}/\text{cm}^2 \times 40 \text{ cm}}}
$$

$$
d = 19.07 \text{ cm} \rightarrow h = 26.57 \text{ cm}
$$

 Como se observa, la altura de la viga de 40cm, es mayor a la altura mínima requerida. Finalmente se realiza el armado de la viga en base a los momentos flectores últimos, como se indica en la figura 49.

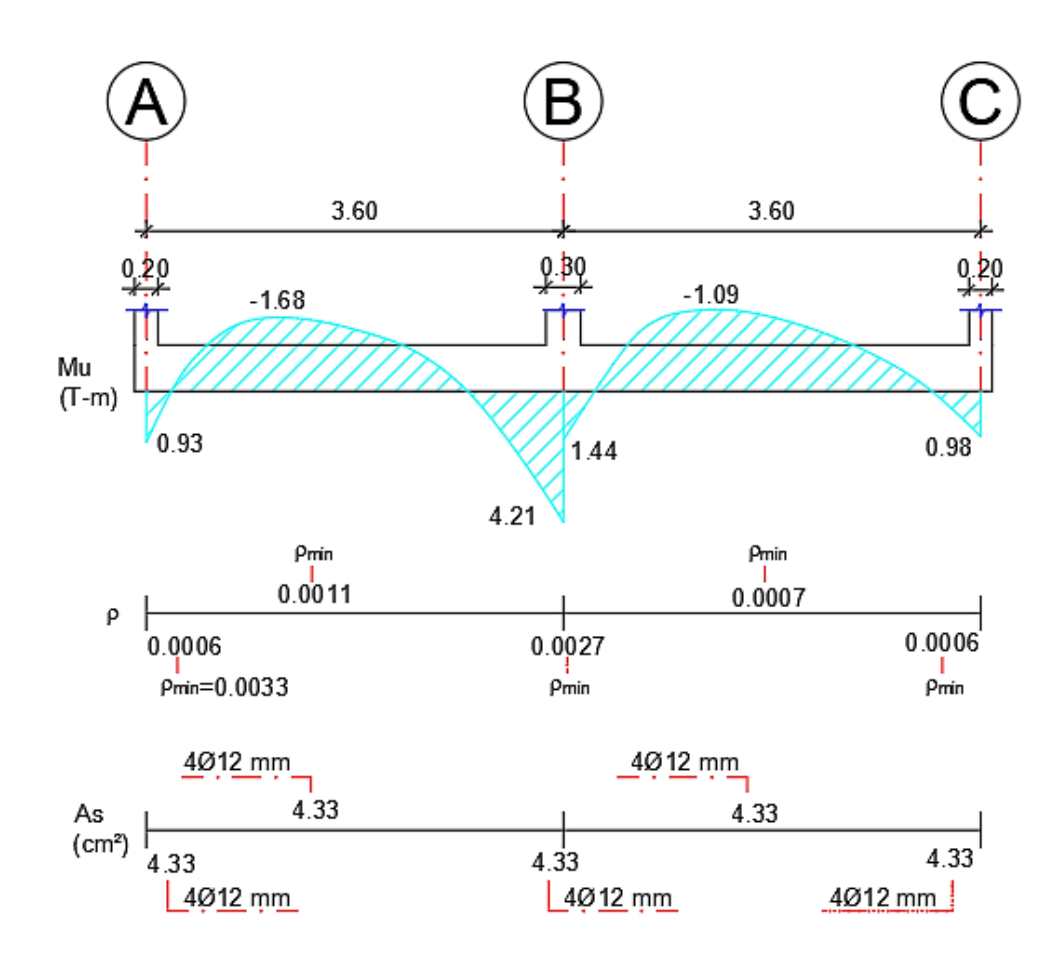

*Figura 49.* Refuerzo y cuantía longitudinal de la viga de cimentación del eje 2

#### *Calculo de estribos*

 Para el cálculo de los estribos se debe identificar el cortante de mayor valor y se verifica si este es menor al cortante permisible, caso contrario requiere estribos de refuerzo.

$$
v_c = \frac{V_u}{\phi bd} > vp = 0.53\sqrt{f'c}
$$
  

$$
vc = \frac{5334.1kg}{0.75 * 40 * 32.5} = 5.46 \frac{kg}{cm^2}
$$
  

$$
vp = 0.53\sqrt{210 kg/cm^2} = 7.68 kg/cm^2
$$
  

$$
vc < vp \rightarrow no \, require \, estimates
$$

 Sin embargo, se coloca armadura transversal por confinamiento, para lo cual se determina el espaciamiento necesario entre estribos mediante la siguiente ecuación:

$$
s \le [d/4; 6db; 20 \, cm]
$$
  

$$
s \le \left[\frac{22.5}{4}; 6*1.2; 20 \, cm\right]
$$
  

$$
s \le [5.63; 7.2; 20] \, cm
$$

 Se adopta un espaciamiento de 6 cm, y se calcula los ramales mínimos requeridos (Avmin) como se muestra a continuación.

$$
A_{v_{min}} = \frac{3.52 \times s \times b}{fy}
$$
  
\n
$$
A_{v_{min}} = \frac{3.52 \times 6cm \times 40cm}{4200}
$$
  
\n
$$
A_{v_{min}} = 0.201 cm^2 \rightarrow 1E\phi10mm \text{ @6}cm
$$

 A continuación, se presenta el cálculo y el diseño de las vigas de cimentación aplicadas para el modelo de proyecto base, crecimiento horizontal y vertical, junto con el diseño de plintos correspondientes al eje 1 en el crecimiento horizontal. (Ver figuras 50 y 51)

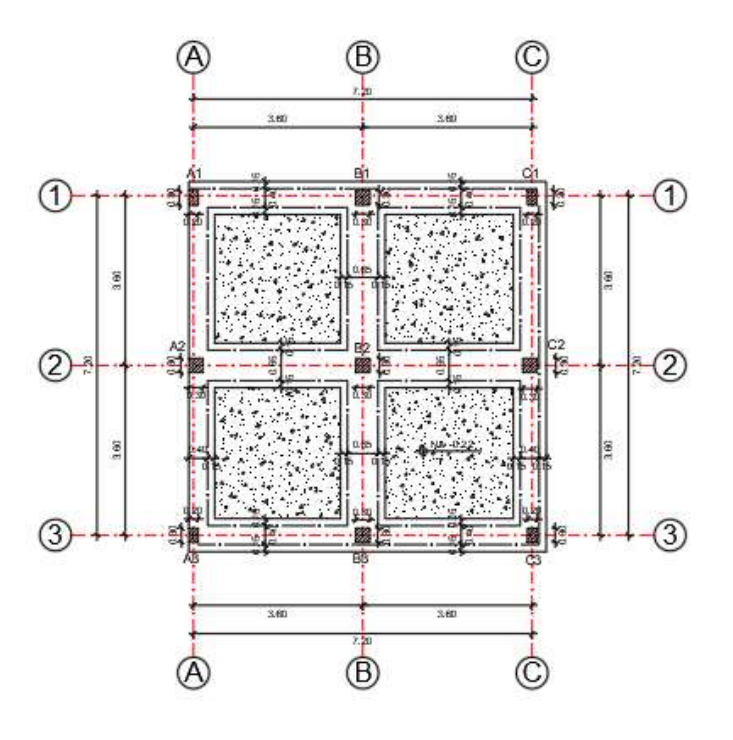

*Figura 50.* Planta de cimentación (PB –CV)

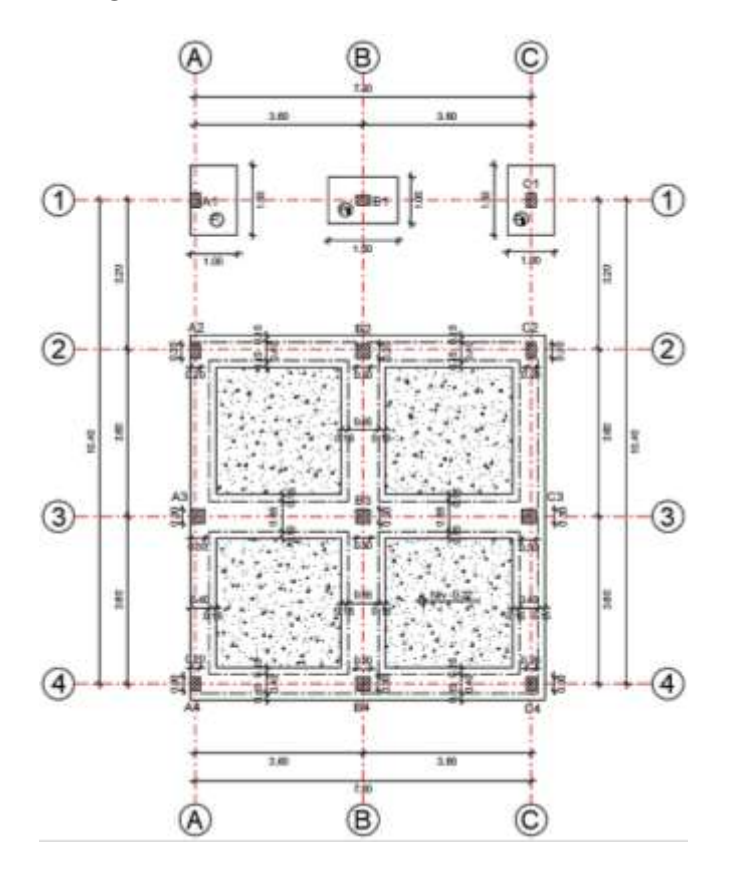

*Figura 51.* Planta de cimentación (CH)

 En la tabla 50 se presenta las cargas aplicadas a las vigas de cimentación, junto con su reacción y excentricidad.

#### **Tabla 50**

*Cargas en vigas de cimentación*

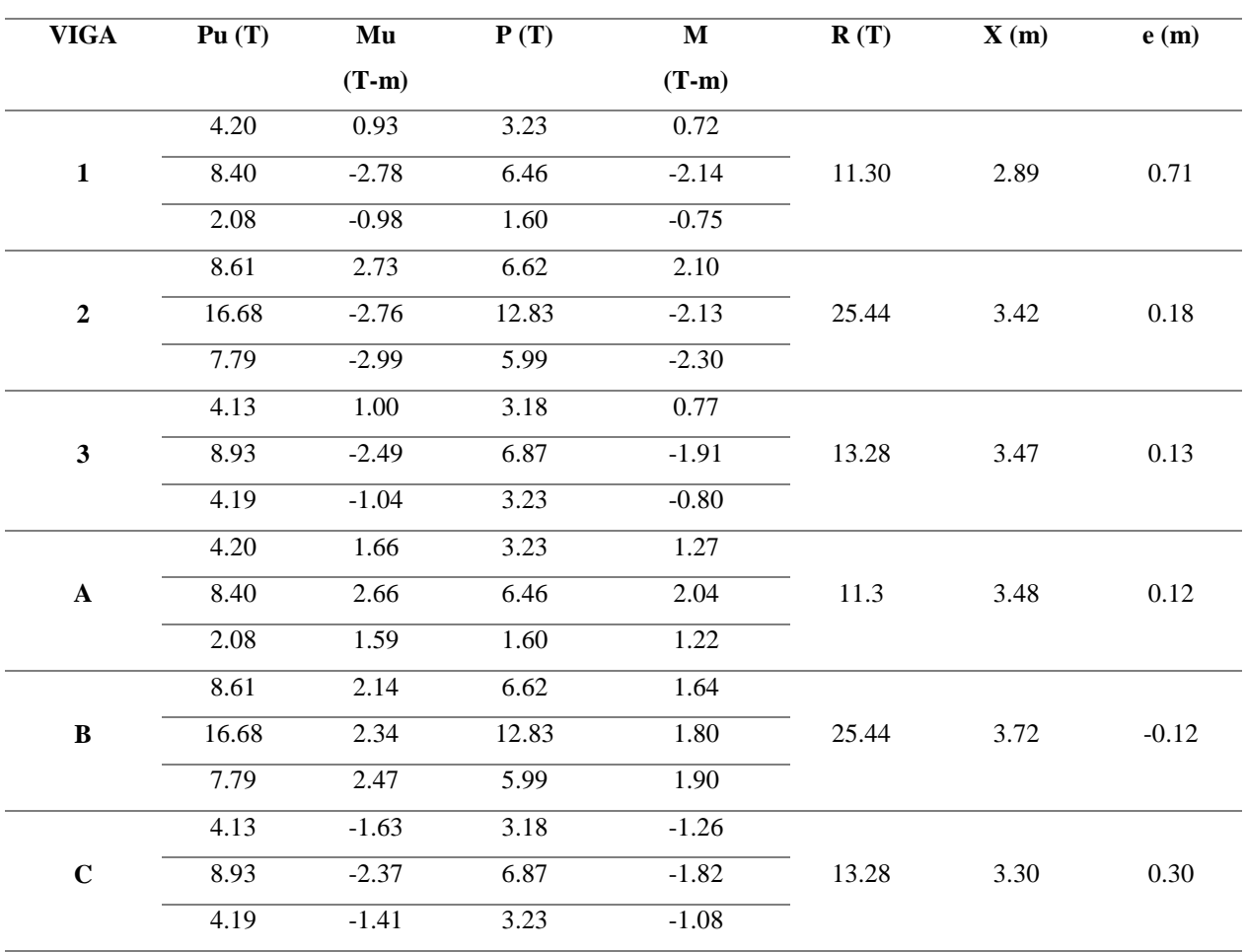

 Una vez calculadas las cargas se procede a determinar dimensiones de las vigas de cimentación, en la tabla 51 se indican estos cálculos junto con la reacción del suelo.

**Tabla 51**

| VIGA           | $\Sigma P$ | AF    | L<br>(m) | $\bf{B}$<br>(m) | <b>B</b> asu<br>(m) | qs<br>$(T/m^2)$ | $\boldsymbol{\mathrm{V}}$<br>(T) | $\mathbf d$<br>(cm) | h min<br>(cm) | h asum<br>(cm) | I(m <sup>4</sup> ) |        |
|----------------|------------|-------|----------|-----------------|---------------------|-----------------|----------------------------------|---------------------|---------------|----------------|--------------------|--------|
| $\mathbf{1}$   | 11.30      | 1.242 | 7.4      | 0.17            | 0.4                 | 3.22            | 0.88                             | 1.99                | 25            | 40             | 0.0039             |        |
|                |            |       |          |                 |                     | 4.41            |                                  |                     |               |                |                    |        |
| $\overline{2}$ | 25.44      | 2.798 | 7.4      | 0.38            | 0.65                | 4.90            | 1.14                             | 2.56                | 25            | 40             | 0.0053             |        |
|                |            |       |          |                 |                     | 5.68            |                                  |                     |               |                |                    |        |
| $\mathbf{3}$   | 13.28      | 1.460 | 7.4      | 0.20            | 0.4                 | 3.95            | 1.00                             | 2.26                | 25            | 40             | 0.0039             |        |
|                |            |       |          |                 |                     | 5.02            |                                  |                     |               |                |                    |        |
| $\mathbf A$    | 11.30      | 1.242 | 7.4      | 0.17            | $0.4\,$             | 5.06            | 1.01                             | 2.28                | 25            | 40             | 0.0030             |        |
|                |            |       |          |                 |                     | 2.57            |                                  |                     |               |                |                    |        |
| B              | 25.44      | 2.798 |          | 7.4             | 0.38                | 0.65            | 6.19                             | 1.24                | 2.79          | 25             | 40                 | 0.0053 |
|                |            |       |          |                 |                     | 4.39            |                                  |                     |               |                |                    |        |
| $\mathbf C$    | 13.28      | 1.460 | 7.4      | 0.20            | 0.4                 | 3.34            | 1.13                             |                     | 25<br>2.54    | 40             | 0.0039             |        |
|                |            |       |          |                 |                     | 5.63            |                                  |                     |               |                |                    |        |

*Dimensiones de las vigas de cimentación*

 En la tabla 52 se indica los datos obtenidos en el programa VIG-CIM de la reacción del suelo, así como el diseño del refuerzo del ala, cabe destacar que la viga del eje A se considera adosada por lo que posee restricción de crecimiento.

# **Tabla 52**

*Diseño del ala*

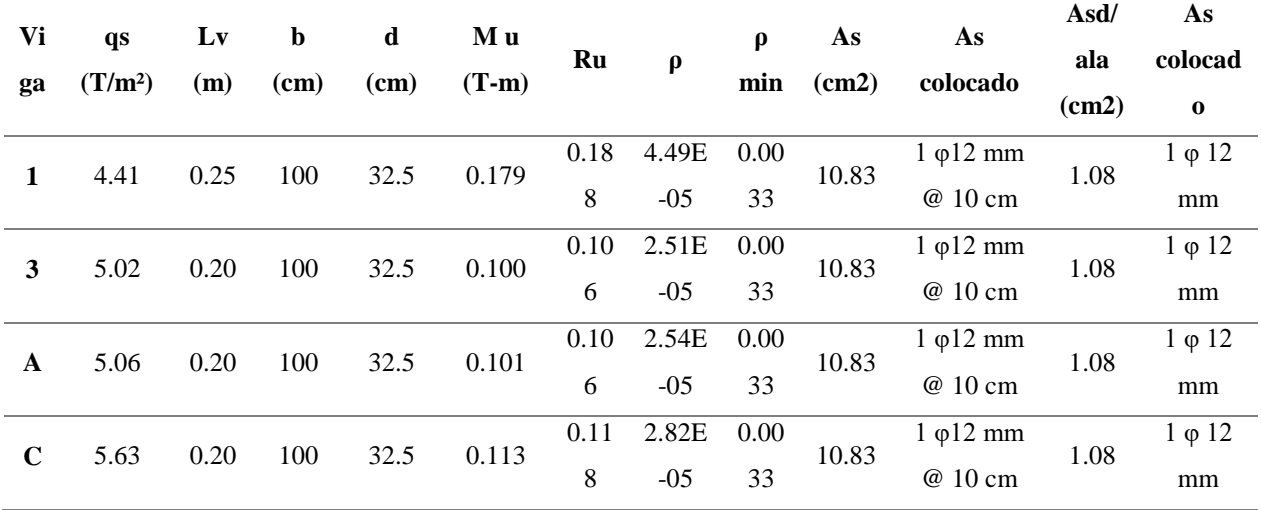

En la tabla 53 se indica el diseño a flexión de las vigas de cimentación, con los valores de momentos

obtenidos del programa VIG-CIM.

## **Tabla 53**

*Diseño a flexión de vigas de cimentación*

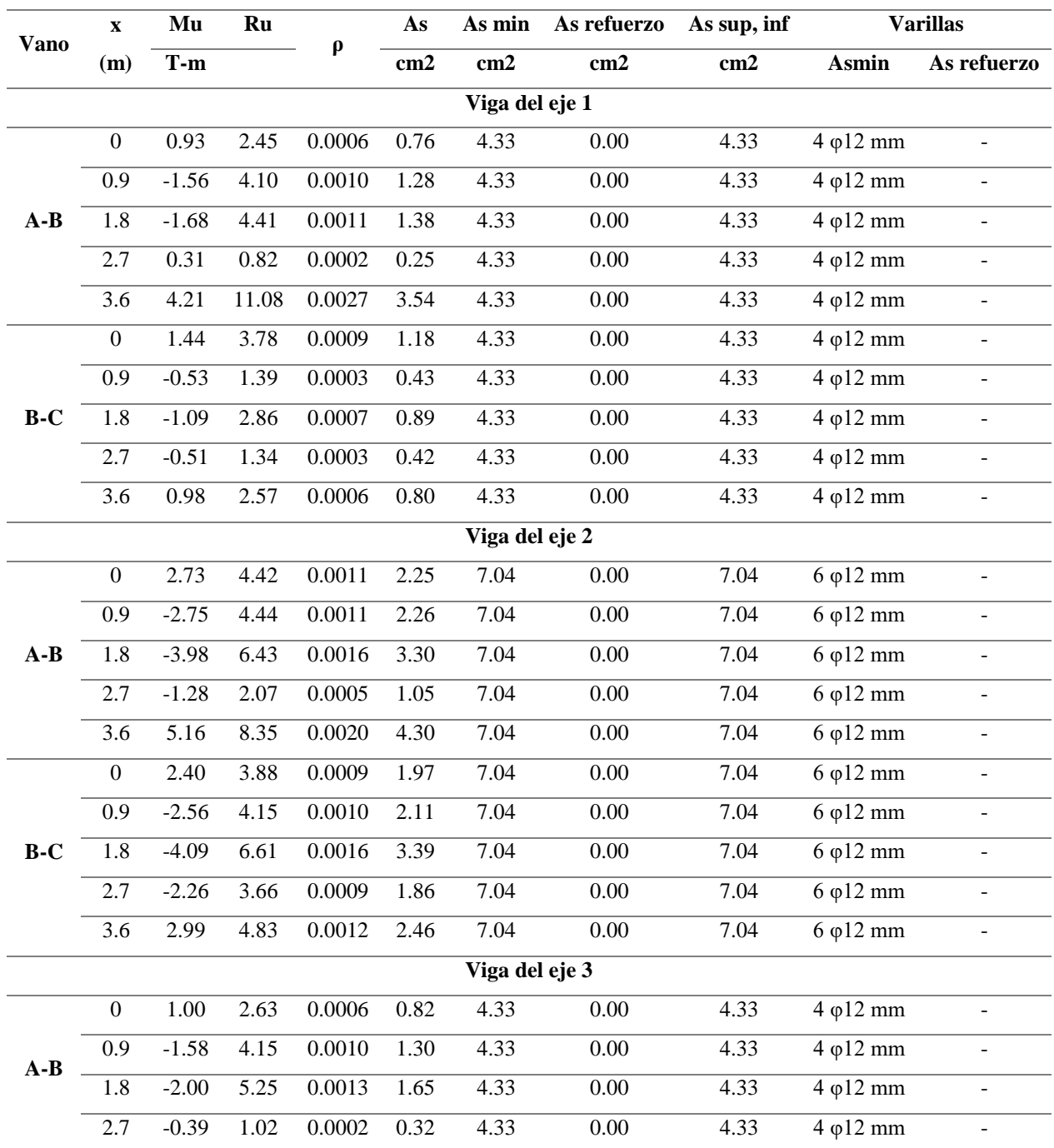

Continúa →

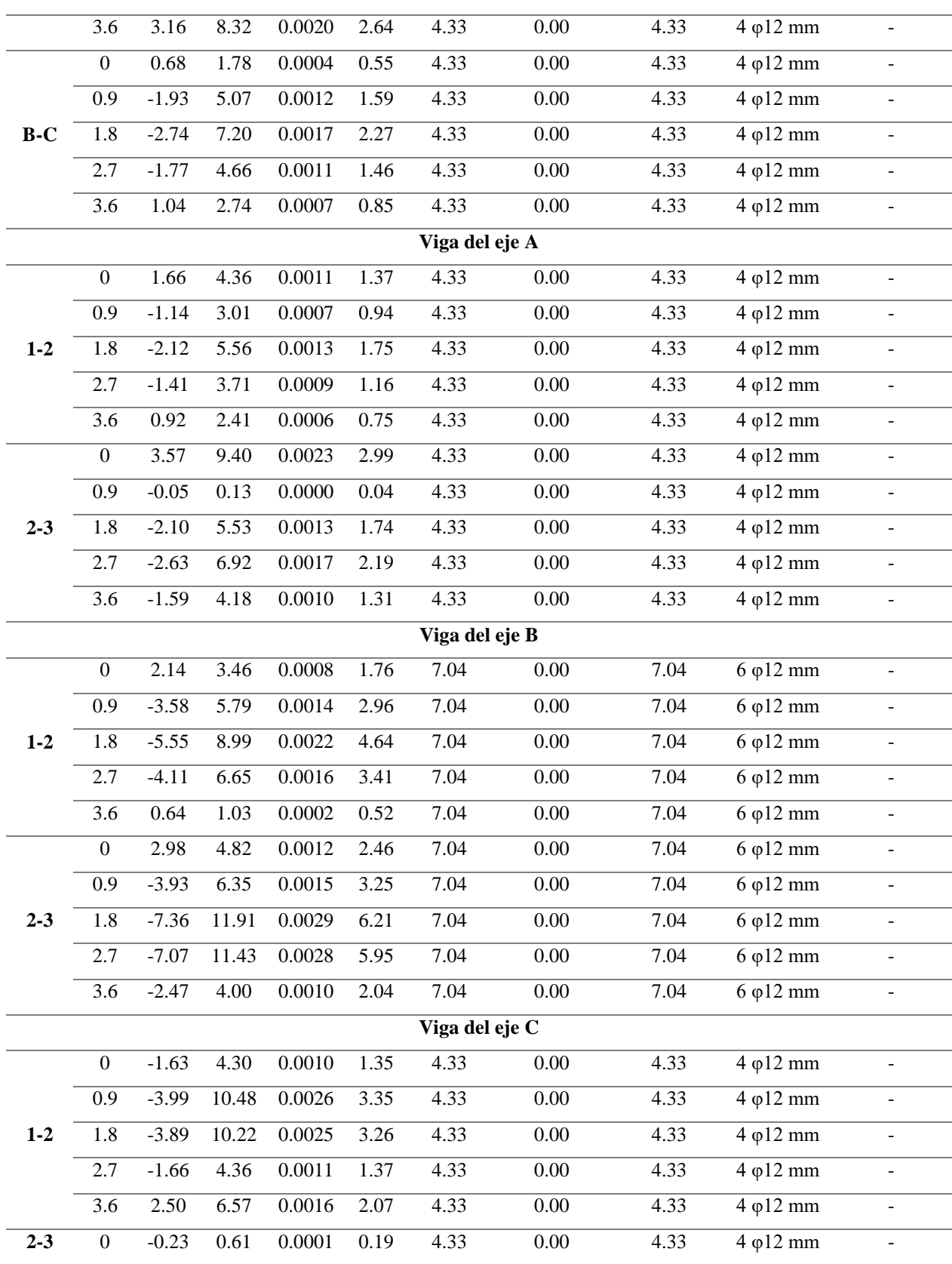

Continúa →

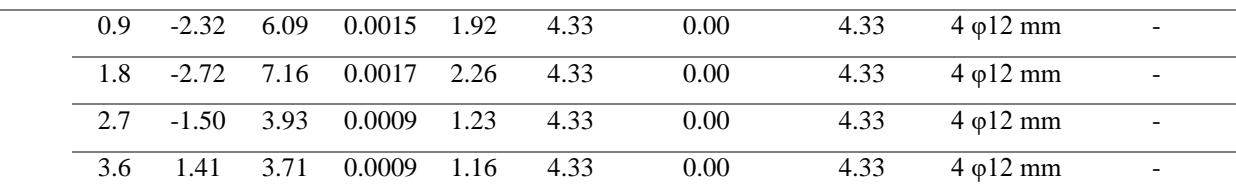

 Finalmente, en la tabla 54 se indica el diseño a cortante para las vigas de cimentación del proyecto, en base al cortante obtenido en el programa VIG-CIM; se observa que simplemente requieren estribos por confinamiento.

## **Tabla 54**

| <b>Viga</b> | Vu             | Vc                    | Vр                    | $A\mathbf{v}$<br><b>Requiere estribos</b> |               | Av min             | <b>Estribos</b>                                    |  |
|-------------|----------------|-----------------------|-----------------------|-------------------------------------------|---------------|--------------------|----------------------------------------------------|--|
|             | $(\mathbf{T})$ | (kg/cm <sup>2</sup> ) | (kg/cm <sup>2</sup> ) |                                           | $\text{cm}^2$ | (cm <sup>2</sup> ) |                                                    |  |
|             | 5.32           | 5.46                  | 7.68                  | N <sub>O</sub>                            | 0.00          | 0.201              | $1 \text{E}\varphi 10 \text{mm}$ ( <i>a</i> ) 6 cm |  |
| 2           | 9.19           | 5.80                  | 7.68                  | N <sub>O</sub>                            | 0.00          | 0.327              | $1 \text{E}\varphi 10 \text{mm}$ (a) 6 cm          |  |
| 3           | 5.01           | 5.14                  | 7.68                  | N <sub>O</sub>                            | 0.00          | 0.201              | $1 \text{E}\varphi 10 \text{mm}$ (a) 6 cm          |  |
| A           | 4.92           | 5.05                  | 7.68                  | N <sub>O</sub>                            | 0.00          | 0.201              | $1 \text{E}\varphi 10 \text{mm}$ (a) 6 cm          |  |
| B           | 9.55           | 6.03                  | 7.68                  | N <sub>O</sub>                            | 0.00          | 0.327              | $1 \text{E}\varphi 10 \text{mm}$ (a) 6 cm          |  |
| C           | 5.64           | 5.79                  | 7.68                  | N <sub>O</sub>                            | 0.00          | 0.201              | $1 \text{E}\varphi 10 \text{mm}$ ( <i>a</i> ) 6 cm |  |

*Diseño a cortante de las vigas de cimentación*

 Mientras que en la losa de cimentación se asume una altura de 10 cm, cuyo refuerzo longitudinal se realiza en base a la siguiente ecuación.

> $Asl = 0.0018 \times b \times t$  $Asl = 0.0018 \times 100 \, \text{cm} \times 10 \, \text{cm}$

$$
Asl = 1.80 \frac{cm^2}{m}
$$

 $Asl \rightarrow$  malla electrosoldada 15x15x0.6 cm

 Previo al análisis de los plintos aislados, es necesario realizar el diseño de la cadena de cimentación; con el objetivo de disipar los momentos que llegan al pie de la columna que posteriormente se transmiten a las zapatas.

Para dimensionar la cadena de cimentación se aplica la relación h<sub>min</sub>=Lmayor/20, la cual da como resultado hmin=18 cm, entonces se asumen como dimensiones base (b) 20 cm y altura (h) 25 cm.

 El refuerzo transversal de la cadena se calcula de acuerdo a la ecuación 14, en donde Pu es el 10% de la carga máxima en pie de columna sin mayorar, Ag es el área transversal de la sección y Ast es el área de acero, la cual se desprecia en este caso.

$$
Pu = \phi \cdot 0.65 \cdot [0.85 \cdot f'c(Ag - Ast) + Ast \cdot fy]
$$
 Ecuador 24

$$
Ast = \frac{\frac{Pu}{\phi \cdot 0.65} - 0.85 \cdot f'c \cdot Ag}{fy - 0.85 \cdot f'c}
$$

 Como la carga (Pumax) en pie de la columna A1 es de 2.93 Ton, se procede a reemplazar los datos en la ecuación anterior.

$$
Ast = \frac{0.10 \times \frac{2930}{1.3}}{0.80 \times 0.65} - 0.85 \times 210 \times (20 \times 25)
$$
  
= -22.09 cm<sup>2</sup>

 Se observa que el acero transversal dio un resultado negativo, lo que significa que la cadena se encuentra sobredimensionada; sin embargo, se mantienen estas dimensiones y se coloca acero mínimo de refuerzo.

> $As_{min} = 0.01 \times b \times t = 0.01 \times 20$  cm  $\times$  25 cm  $As_{min} = 5$   $cm^2 \rightarrow 4\phi 14$  mm

 La armadura transversal se calcula de acuerdo a la NEC-SE-HM, sección 4.3.4, como se observa en la siguiente ecuación, en donde s es el espaciamiento, bc el ancho de la cadena, Ag el área de la sección transversal y Ach el área de conexión interior confinada.

$$
\frac{Ash}{s * bc} \ge \left[ 0.3 \left( \frac{Ag}{Ach} - 1 \right) * \frac{f'c}{fy}; 0.09 * \frac{f'c}{fy} \right]
$$

Fuente: (Norma Ecuatoriana de la Construcción , 2015)

El espaciamiento máximo entre estribos adoptado es el menor valor de  $[d/4; 6 d_b; 20 cm]$ , se reemplazan los valores se obtuvo un resultado de [5.00; 7.20; 17.73] cm; por lo tanto el espaciamiento empleado es de 5 cm. El cálculo del acero transversal en los sentidos X y Y se muestra a continuación.

$$
\frac{Ash_x}{5*20} \ge \left[ 0.3 \left( \frac{20*25}{15*20} - 1 \right) * \frac{210}{4200}; 0.09 * \frac{210}{4200} \right]
$$
  
\n
$$
Ash_x \ge \left[ 0.75 \, \text{cm}^2; 0.34 \, \text{cm}^2 \right] \to Ash_x = 0.75 \, \text{cm}^2 \to 1E\phi 10 \, \text{mm} \text{ @5cm}
$$
  
\n
$$
\frac{Ash_y}{5*25} \ge \left[ 0.3 \left( \frac{20*25}{15*20} - 1 \right) * \frac{210}{4200}; 0.09 * \frac{210}{4200} \right]
$$
  
\n
$$
Ash_y \ge \left[ 1.00 \, \text{cm}^2; 0.45 \, \text{cm}^2 \right] \to Ash_y = 1.00 \, \text{cm}^2 \to 1E\phi 10 \, \text{mm} \text{ @5cm}
$$

 A continuación, se muestra el cálculo de los momentos que llegan a la cimentación para lo cual se determina las rigideces relativas (k) y la inercia (I) de la cadena, columna y muñeco mediante las siguientes ecuaciones. (Ver figura 52)

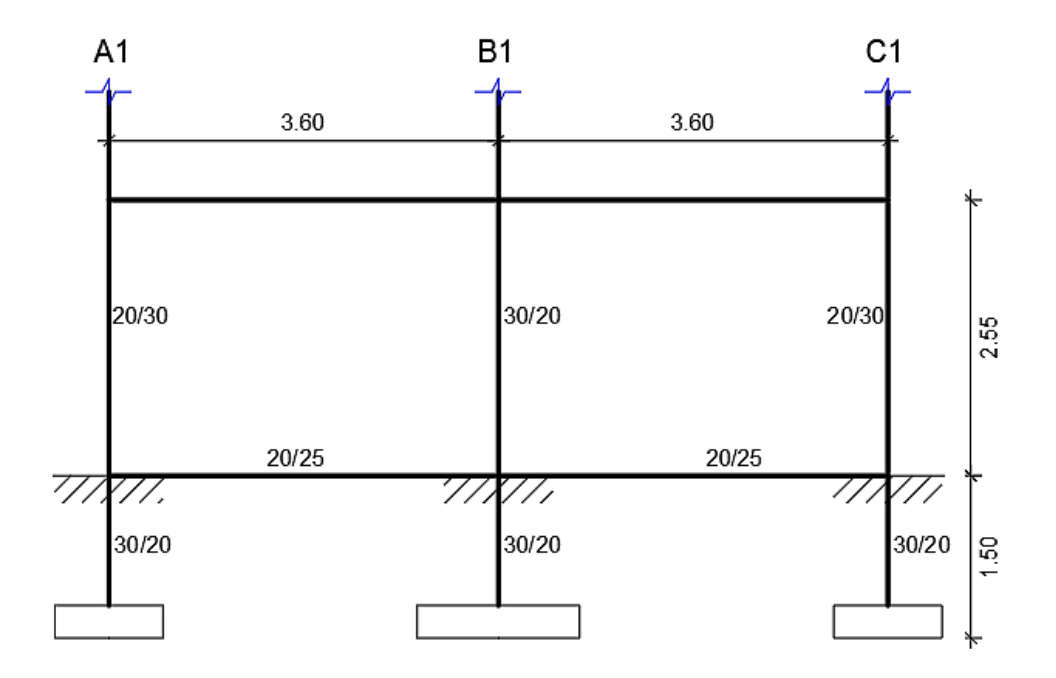

*Figura 52.* Esquema de cadena y plintos

$$
I = \frac{b * h^3}{12}
$$

$$
k = \frac{4EI}{L}, E \rightarrow cte
$$

$$
k = \frac{I}{L}
$$

 En la tabla 55 se muestra el cálculo de la rigidez relativa e inercia; además de la sumatoria de rigideces que llegan al nudo (KT).

## **Tabla 55**

*Calculo de rigideces relativas totales*

|                         | Columna A1 |                       | Columna B1 |                       | Columna C1 |  |  |
|-------------------------|------------|-----------------------|------------|-----------------------|------------|--|--|
| b(m)                    | 0.20       | b(m)                  | 0.30       | b(m)                  | 0.20       |  |  |
| h(m)                    | 0.30       | h(m)                  | 0.20       | h(m)                  | 0.30       |  |  |
| Lc(m)                   | 1.50       | Lc(m)                 | 1.50       | Lc(m)                 | 1.50       |  |  |
| L(m)                    | 2.55       | L(m)                  | 2.55       | L(m)                  | 2.55       |  |  |
| Icol $(m4)$             | 4.50E-04   | Icol(m <sup>4</sup> ) | 2.00E-04   | Icol(m <sup>4</sup> ) | 4.50E-04   |  |  |
| $Kcc$ (m <sup>3</sup> ) | 3.00E-04   | Kcc (m <sup>3</sup> ) | 1.33E-04   | Kcc (m <sup>3</sup> ) | 3.00E-04   |  |  |
| Kcol $(m^3)$            | 1.76E-04   | Kcol $(m^3)$          | 7.84E-05   | Kcol(m <sup>3</sup> ) | 1.76E-04   |  |  |

Continúa →

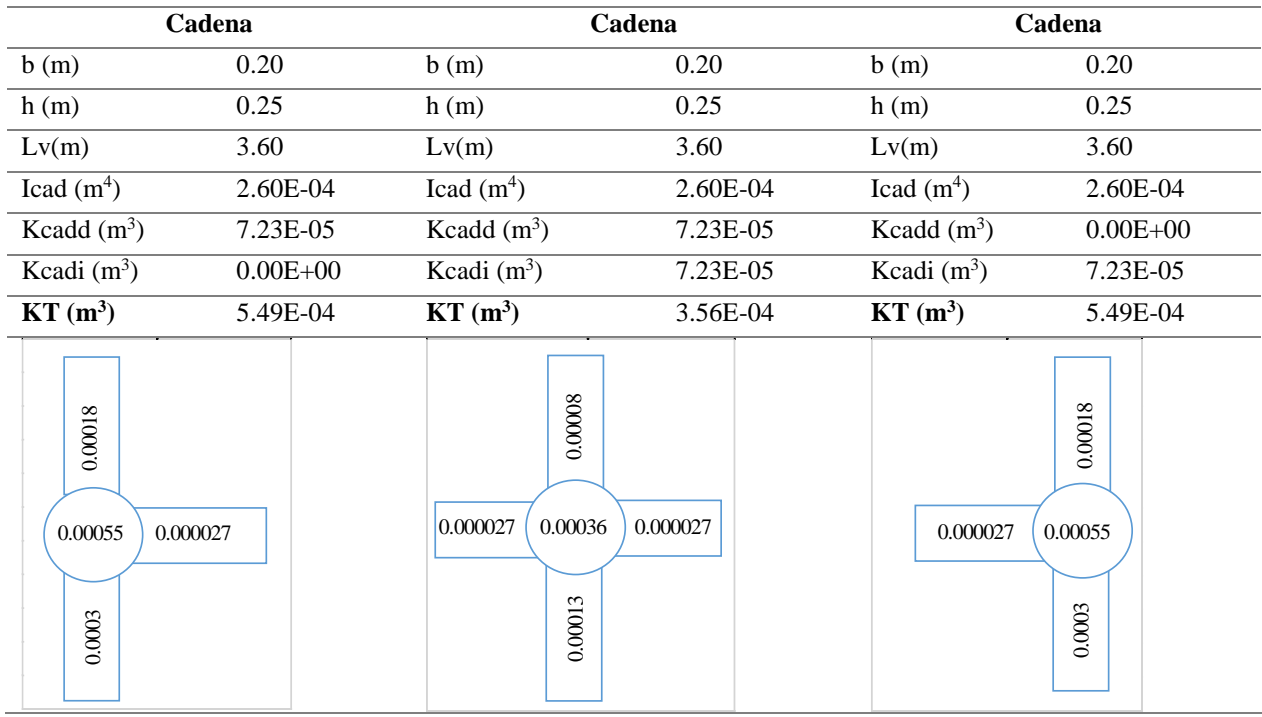

 A fin de determinar el momento que llega a las zapatas, se extrae los momentos últimos en pie de columna y se utiliza las ecuaciones mostradas a continuación en la tabla 56.

## **Tabla 56**

*Ecuaciones para la distribución de momentos*

| <b>Item</b>                 | <b>Ecuación</b>       | Descripción                          |
|-----------------------------|-----------------------|--------------------------------------|
| Factor de multiplicación    | $f = \frac{M}{K_T}$   | Momento/Rigidez total                |
| Momento en cadena izquierda | $Mci = f * kcadi$     | Factor * rigidez izquierda en cadena |
| Momento en cadena derecha   | $Mcd = f * kcadd$     | Factor * rigidez derecha en cadena   |
| Momento del muñeco          | $Mcc = f * kcc$       | Factor * rigidez del muñeco          |
| Momento en zapata           | $Mpc = \frac{Mcc}{2}$ | Mitad del momento en el muñeco       |

Finalmente, en la tabla 57 se indican los momentos que llegan a la cimentación.

## **Tabla 57**

*Distribución de momentos*

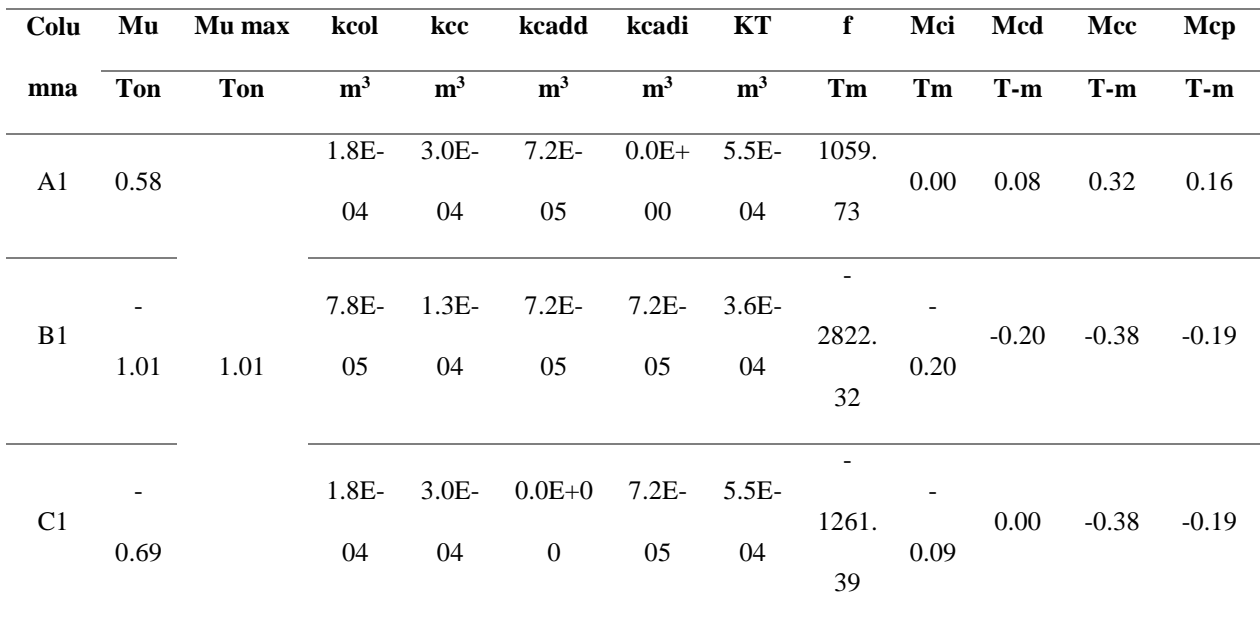

 Como se observa en la tabla 57 y figura 53, los momentos que llegan a los plintos (Mcp) son despreciables por lo que de diseña simplemente a carga axial.

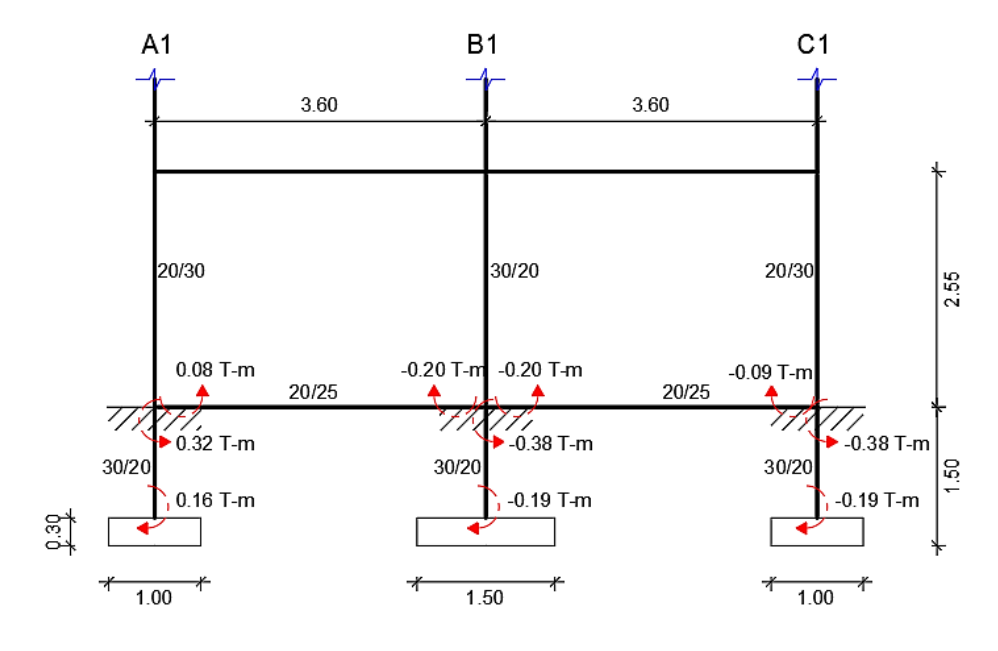

*Figura 53.* Esquema de distribución de momentos

#### *5.7.4.3 Plintos aislados*

 A continuación, se muestran los cálculos correspondientes al plinto aislado A1 del crecimiento horizontal, al cual se le realiza las comprobaciones de presión neta del suelo, cortante unidireccional, bidireccional y comprobaciones a deslizamiento y volcamiento; estos dos últimos debido a que es una zapata excéntrica.

 Mediante el programa de análisis estructural se obtuvo la carga axial última de la columna A1, de dimensiones b=20 cm y h=30 cm; la cual es de 2.93 Ton y no mayorada posee un valor de 2.25 Ton. Se realiza el cálculo del área de fundación y las dimensiones adoptadas, se asume una capacidad portante del suelo de 10 T/m<sup>2</sup>.

$$
AF = \frac{P + \frac{9}{6P}}{\sigma_s} = \frac{(2.25 + 0.10 \times 2.25)T}{10 T/m^2}
$$
  

$$
AF = 0.248 m^2 \to 0.45 m \times 0.55 m
$$
  

$$
AF asum \to L = 1.00, B = 1.50 m
$$

 Debido a que las dimensiones del área de fundación resultan muy pequeñas, se asume una longitud del plinto de 1.00 m y una base de 1.50 m, con lo cual se mantiene la relación de la columna de 3:2. (Ver figura 54)

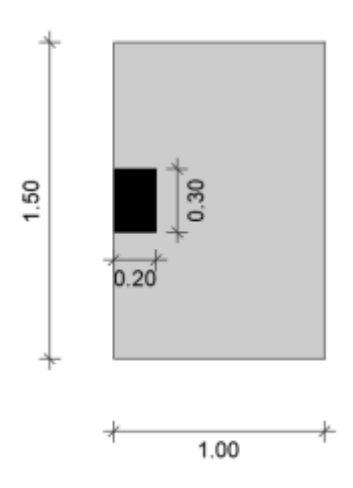

*Figura 54.* Vista en planta del plinto A1

$$
q_s = \frac{P}{A_{Adop}^F} = \frac{2.25 \, T}{1.00 \times 1.50 \, m^2}
$$
\n
$$
q_s = 1.50 \, T/m^2 < \sigma_s \to \sigma k
$$
\n
$$
q_{su} = 1.3 \, q_s \to q_{su} = 1.95 \, T/m^2
$$

#### *Cortante unidireccional*

 Se calcula el cortante admisible que se encuentra en función de la resistencia a la compresión del hormigón, es decir  $vp = 0.53\sqrt{f'c}$ , con un valor de 7.68 kg/cm<sup>2</sup>; por otro lado el cortante de cálculo se determina de acuerdo a la siguiente ecuación, en donde Vu es igual a  $qsu \cdot (Lv - d) \cdot B$ . (Ver figura 55)

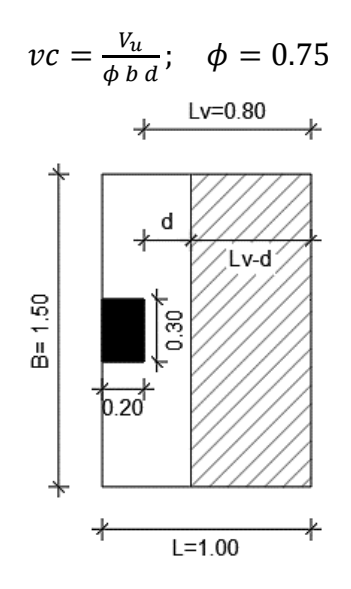

*Figura 55.* Cortante unidireccional A1

 Al igualar el cortante admisible con el cortante de cálculo se obtiene la altura mínima requerida del plinto.

$$
7.68 \frac{kg}{cm^2} = \frac{0.195 \cdot (80 - d)}{0.75 \cdot d}
$$

$$
d = 2.62 \, \text{cm} \rightarrow \, h_{\text{min}} = 10.12 \, \text{cm}
$$
\n
$$
h_{\text{adop}} = 30 \, \text{cm}
$$

 Se realiza nuevamente las verificaciones en ambos sentidos, X y Y, su resultado se muestra en la tabla 58.

## **Tabla 58**

*Cortante unidireccional del plinto A1*

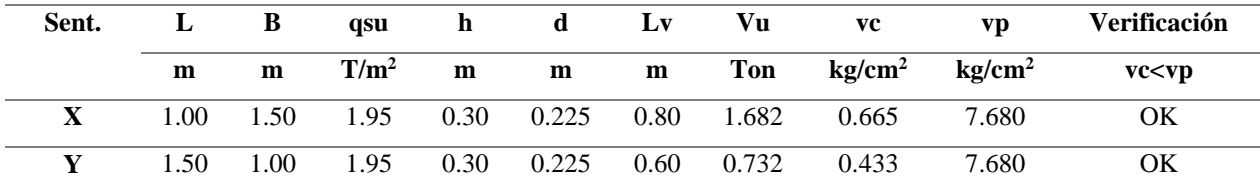

#### *Cortante bidireccional o punzomaniento*

El cortante admisible para este caso está definido por la ecuación  $vp = 1.06\sqrt{f'c}$ , con un valor de 15.36 kg/cm<sup>2</sup>; además para verificar si el cortante de cálculo es menor que el cortante admisible, es necesario determinar el perímetro de punzonamiento (bo) y área de punzonamiento (Apuz) a una distancia d/2. (Ver figura 56)

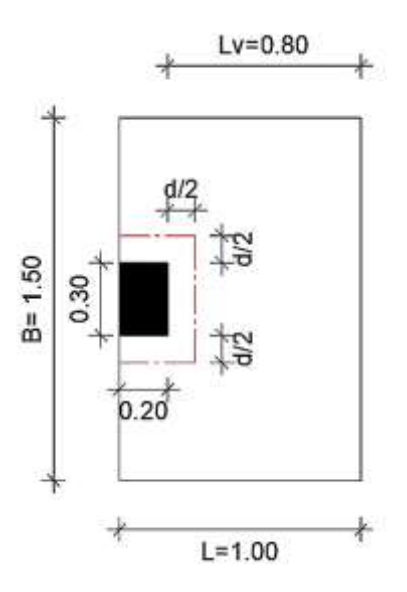

*Figura 56.* Perímetro de punzonamiento A1

$$
b_0 = 2(0.30 + 0.225)m + (0.20 + 0.225/2)m = 1.363 m
$$

$$
A_{puz} = (0.30 + 0.225) * (0.20 + \frac{0.225}{2})m^2 = 0.164 m^2
$$

Una vez obtenidos estos datos se procede a calcular el cortante último  $V_u = q s_u (A_T - A_{Puz})$  y el cortante bidireccional  $vc = V_u/(\phi b_o d)$ , en donde  $\phi$  es un factor de reducción de resistencia del hormigón a cortante con valor de 0.75.

$$
V_u = 1.95 \frac{T}{m^2} (1.50 \, m^2 - 0.164 \, m^2) = 2.606 \, \text{Tom}
$$
\n
$$
vc = \frac{2.606 \times 1000 \, \text{kg}}{0.75 \times 136.30 \, \text{cm} \times 22.50 \, \text{cm}} = 1.133 \, \text{kg/cm}^2 < vp \to ok
$$

#### *Comprobación del volcamiento y deslizamiento*

 Para verificar si la zapata excéntrica cumple con las condiciones de deslizamiento, es necesario calcular la fuerza de deslizamiento (T) la cual debe ser menor a la fuerza de fricción (FR); mientras que para comprobar el volcamiento se necesita determinar la relación entre la sumatoria de momentos estabilizadores y la de momentos de vuelco, esta relación debe ser mayor a 1.50. A continuación se realiza las sumatoria de fuerzas verticales y de momentos respecto al punto o, conociendo que el valor de P es 2.251 y R es igual a 1.10P. (Ver figura 57)

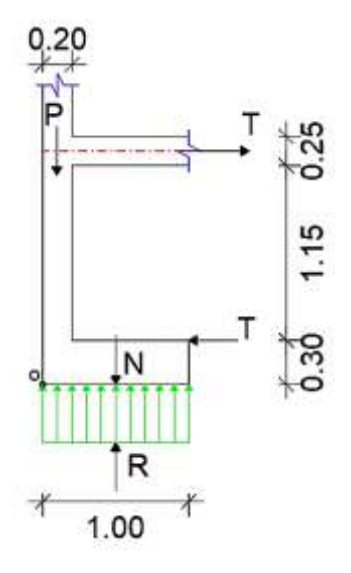

*Figura 57.* Fuerzas en plinto A1

$$
R = 1.10 * 2.251 \text{ Ton} = 2.476 \text{ Ton}
$$

 Mediante la sumatoria de fuerzas verticales se obtuvo la fuerza (N) y mediante la sumatoria de momentos se obtuvo la fuerza de deslizamiento (T).

$$
\sum Fy = 0 \rightarrow P + N - R = 0
$$
  
\n
$$
N = R - P = (2.476 - 2.251)Ton
$$
  
\n
$$
N = 0.225 \text{ } Ton
$$
  
\n
$$
\sum M_o = 0
$$
  
\n
$$
0 = (R - N) * \left(\frac{L}{2}\right) - P\left(\frac{b_c}{2}\right) - T(H)
$$
  
\n
$$
T = \frac{(R - N) * L - P * b_c}{2H} = \frac{(2.476 - 0.225) * 1.00 - 2.251 * 0.20}{2 * (0.30 + 1.15 + 0.125)}
$$
  
\n
$$
T = 0.572 \text{ } Ton
$$

 Conocemos que la fuerza de fricción es la mitad de la resultante del suelo, es decir, FR=R/2; entonces en la tabla 59 se indica la comprobación a deslizamiento de la zapata.

#### **Tabla 59**

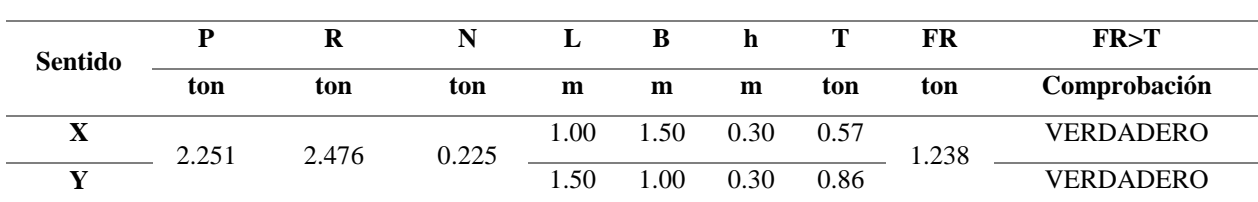

*Comprobación a deslizamiento del plinto A1*

 Para realizar la comprobación a volcamiento se hallan los momentos estabilizadores (ΣM1) que es el momento de la resultante del suelo respecto al punto "o" y los momentos de vuelco (ΣM2) o momento de la fuerza de desplazamiento ubicada en la zapata con respecto al punto antes mencionado, en la tabla 60 se indica su verificación.

## **Tabla 60**

*Comprobación a volcamiento del plinto A1*

| Sentido      |      |      |      | m    | FR  | $\Sigma M1$ | $\Sigma M2$ | $\Sigma$ M1/ $\Sigma$ M2 | $\Sigma M1/\Sigma M2>1.50$ |
|--------------|------|------|------|------|-----|-------------|-------------|--------------------------|----------------------------|
|              | ton  | ton  | ton  | ton  | ton | $T-m$       | $T-m$       |                          | Comprobación               |
| $\Lambda$    | 2.25 | 2.48 | 0.23 | 0.57 | .24 | 1.24        | 0.17        | 7.22                     | <b>VERDADERO</b>           |
| $\mathbf{v}$ |      |      |      | 0.86 |     | .86         | 0.26        | 7.22                     | <b>VERDADERO</b>           |

## *Diseño a flexión*

 Para calcular el refuerzo requerido a flexión, se calcula el momento último en la zapata de acuerdo a la siguiente ecuación, a partir de este momento se obtuvo los resultados de cuantía de acero y refuerzo como se indica en la tabla 61.

$$
Mu = qsu * \frac{Lv^2}{2} * B
$$

## **Tabla 61** *Diseño a flexión del plinto A1*

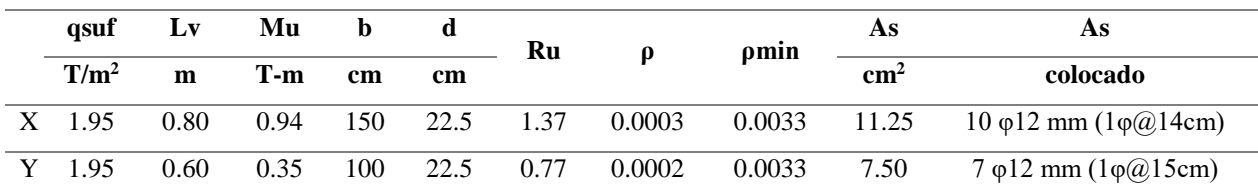
A continuación, en las tablas 62, 63, 64 y 65 se indican las comprobaciones y diseños de los plintos B1 y C1.

## **Tabla 62**

## *Reacción del suelo*

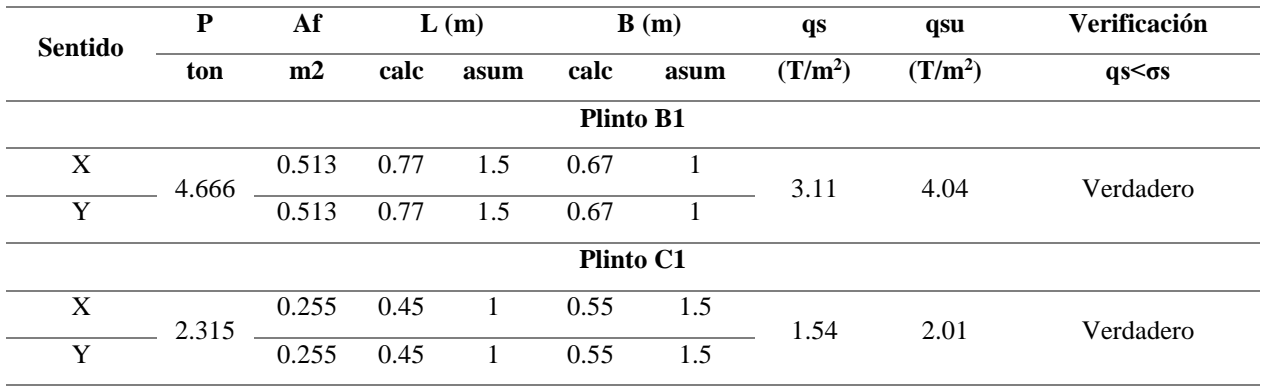

## **Tabla 63**

*Cortante unidireccional*

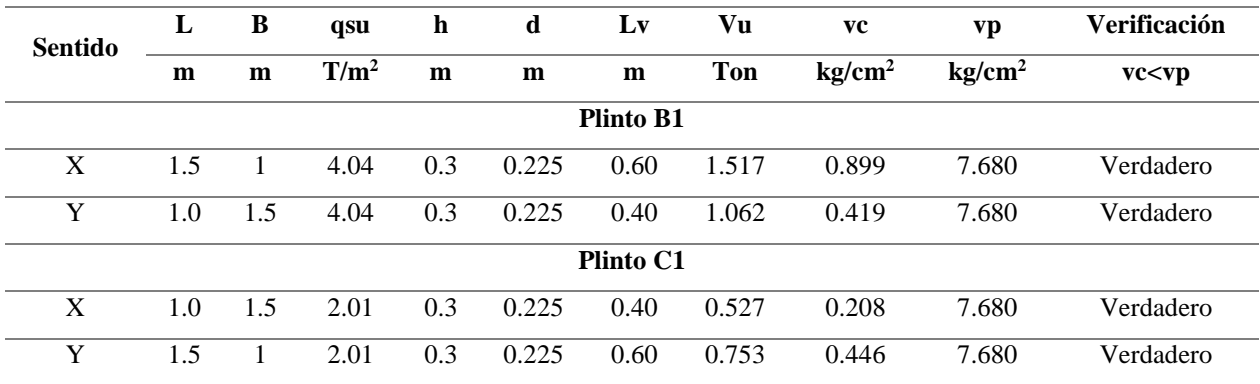

# **Tabla 64**

*Cortante bidireccional*

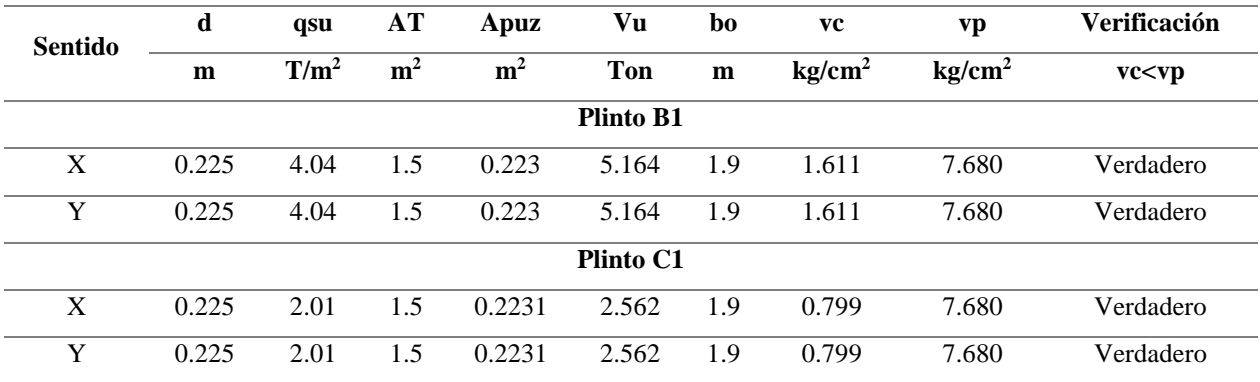

*Diseño a flexión*

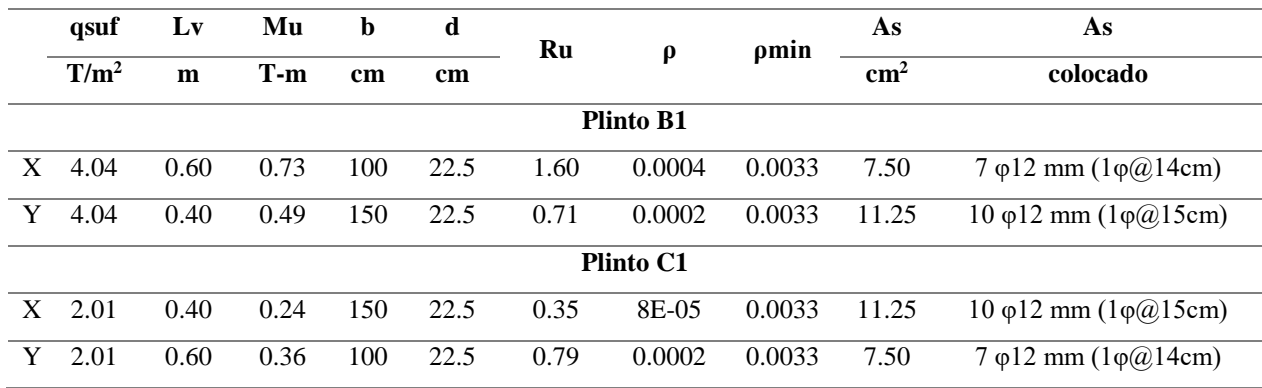

 En la figura 58 se indica la vista en planta de los plintos B1 y C1 con las dimensiones asumidas en la tabla 65.

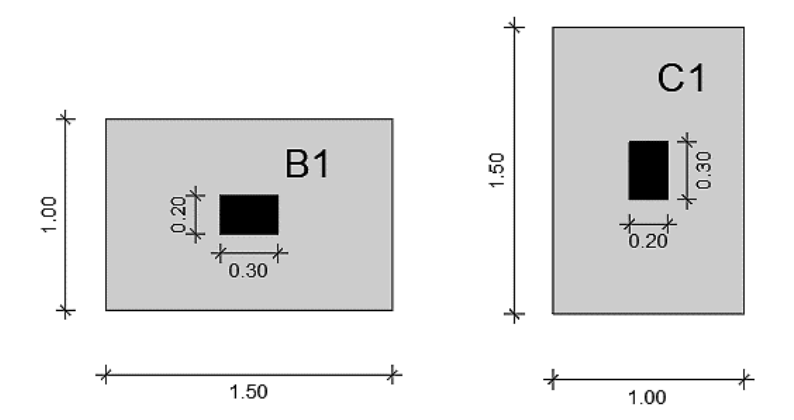

*Figura 58.* Vista en planta de los plintos B1 y C1

## **5.8 Paredes portantes**

## **5.8.1 Diseño de losas**

 El cálculo de losas en los modelos de paredes portantes se realiza de manera similar a la sección 5.7.1, se procura mantener el armado de las losas en los modelos de pórticos espaciales. Las cargas aplicadas a la losa de entrepiso y cubierta fueron de 919.52 kg/m<sup>2</sup> y 687.52 kg/m<sup>2</sup>, respectivamente. En las siguientes figuras se indican las losas de las diferentes alternativas de crecimiento. (Ver figuras 59, 60 y 61)

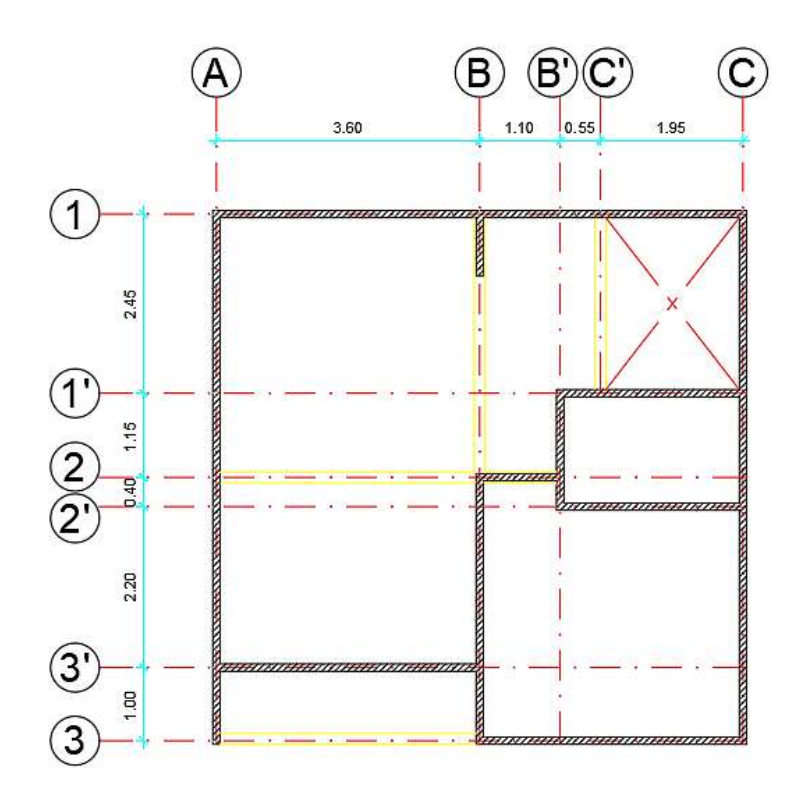

*Figura 59.* Planta del proyecto base (N+2.73)

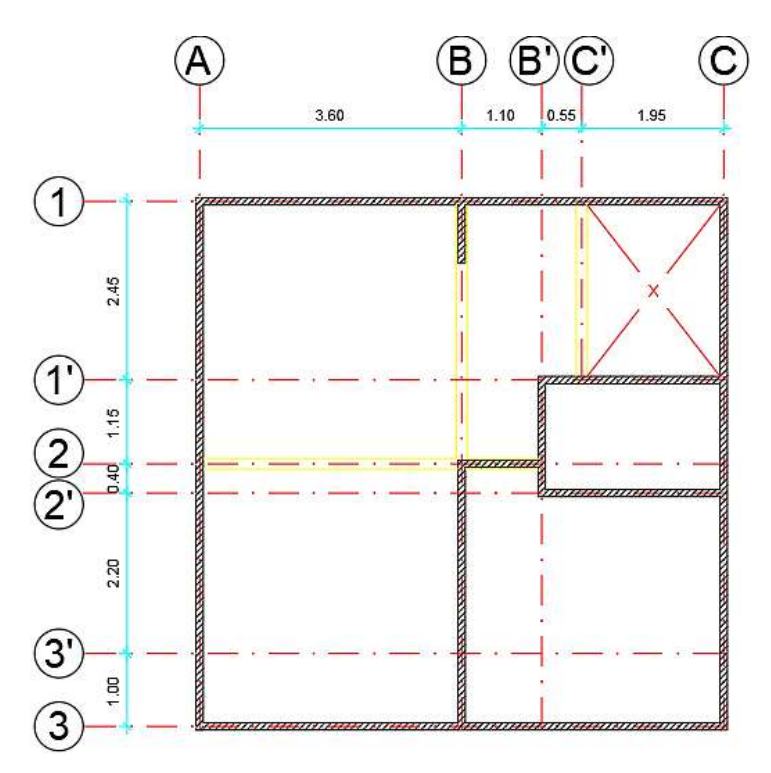

*Figura 60.* Planta del crecimiento vertical (N+5.28)

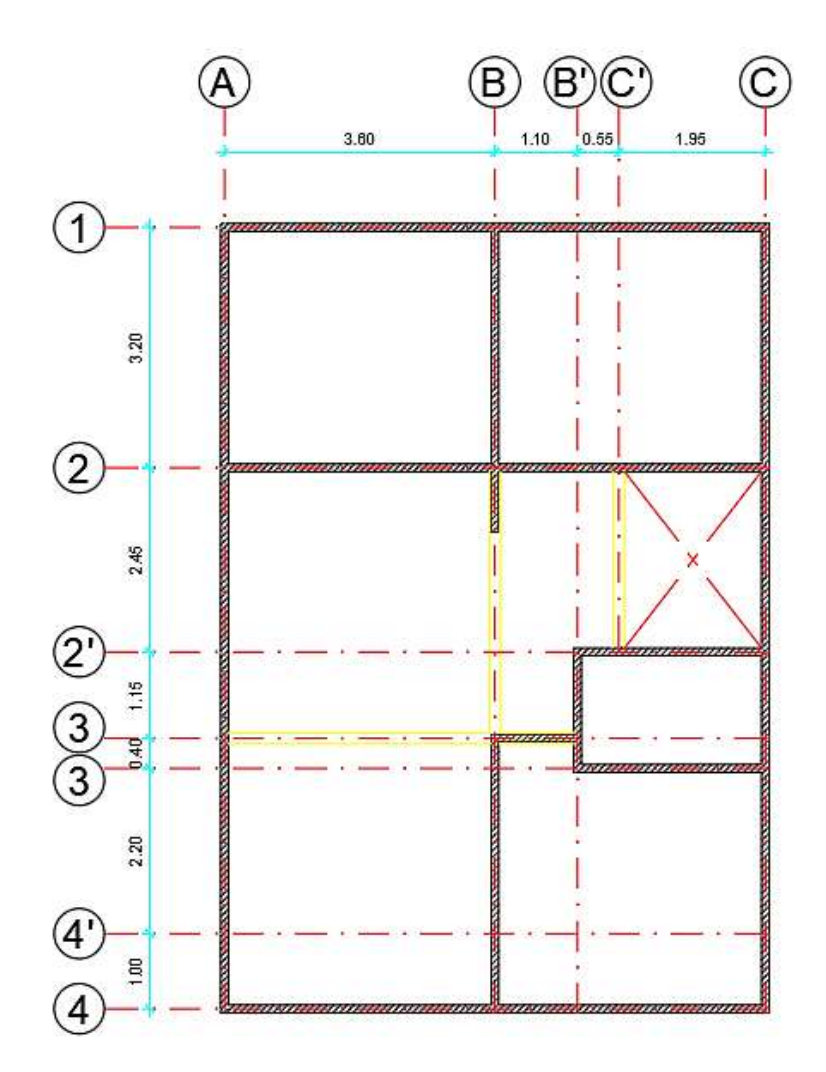

*Figura 61.* Planta del crecimiento horizontal (N+2.73)

 En la tabla 66 se presenta los coeficientes mx y my utilizados en el cálculo de momentos flectores en las diferentes losas.

## **Tabla 66**

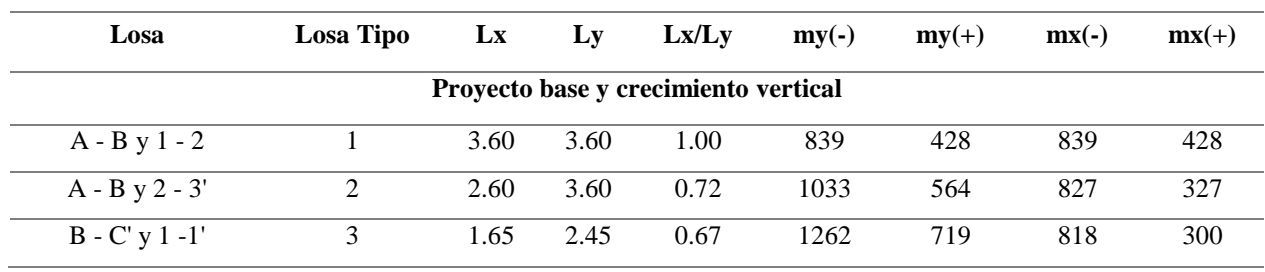

*Coeficientes de momento mx y my* 

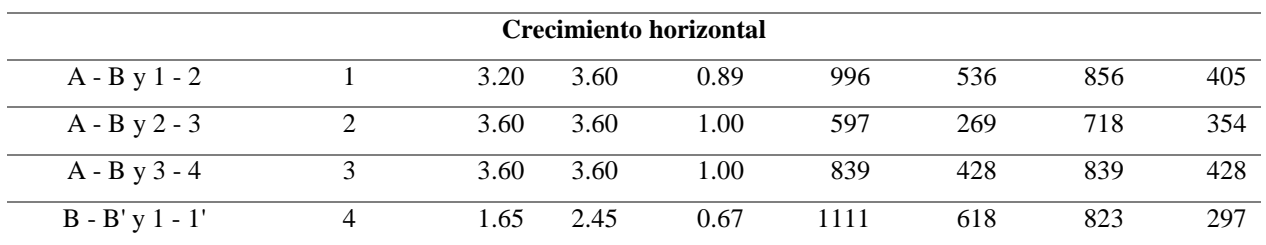

 En las tablas 67, 68 y 69, se muestra el diseño de las losas del proyecto base, crecimiento horizontal y crecimiento vertical respectivamente.

## **Tabla 67**

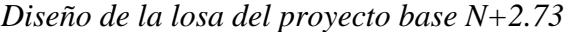

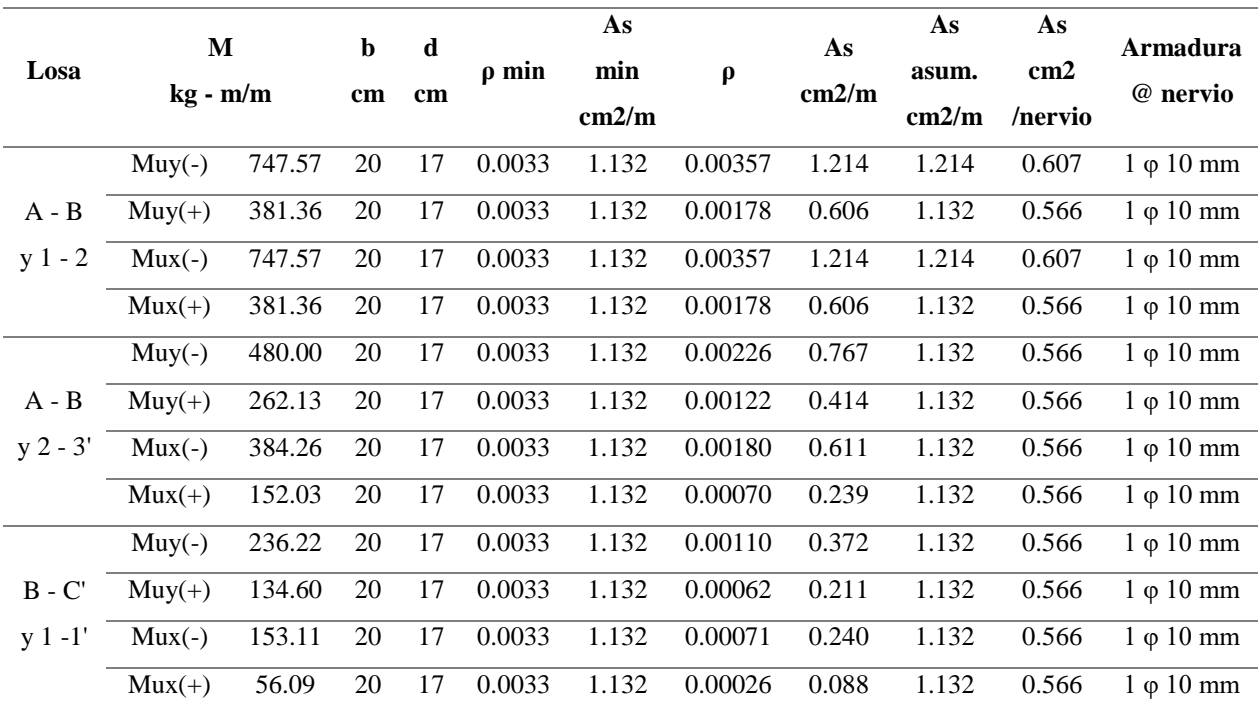

## **Tabla 68**

*Diseño de la losa del crecimiento horizontal N+2.73*

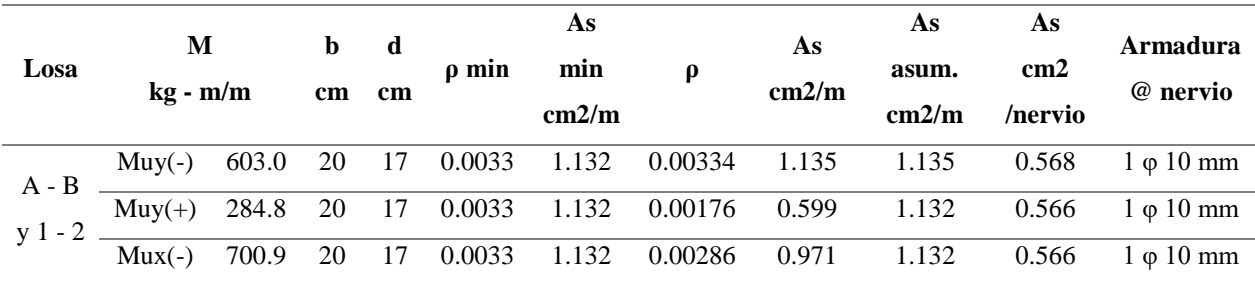

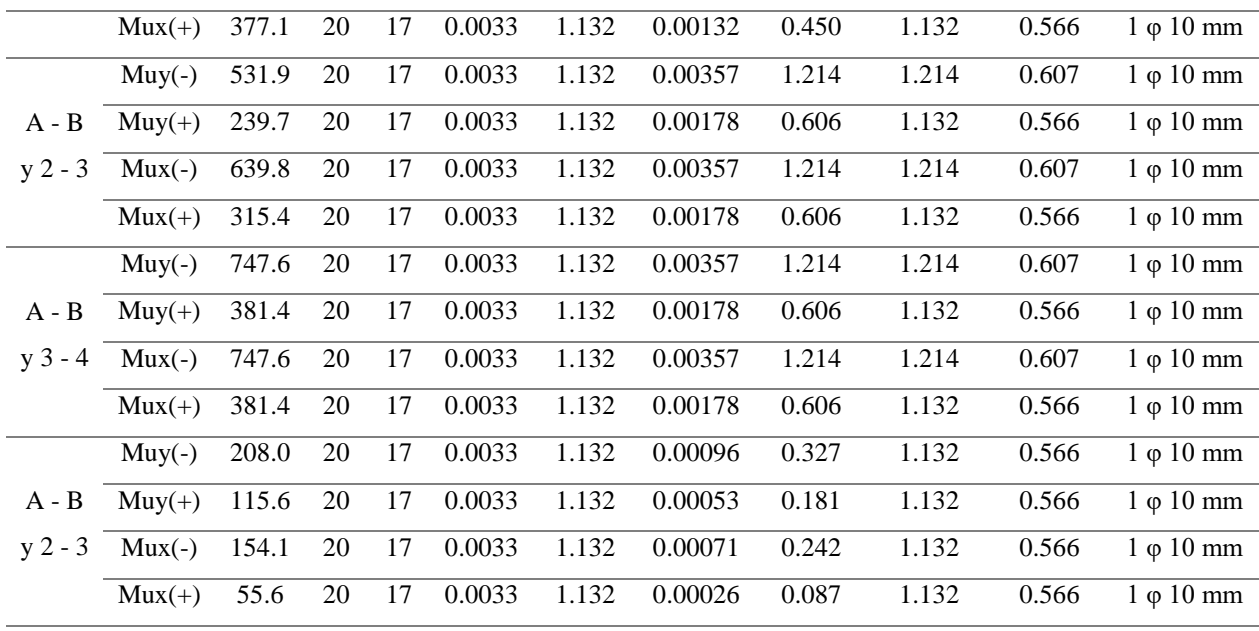

*Diseño de la losa del crecimiento horizontal N+2.73*

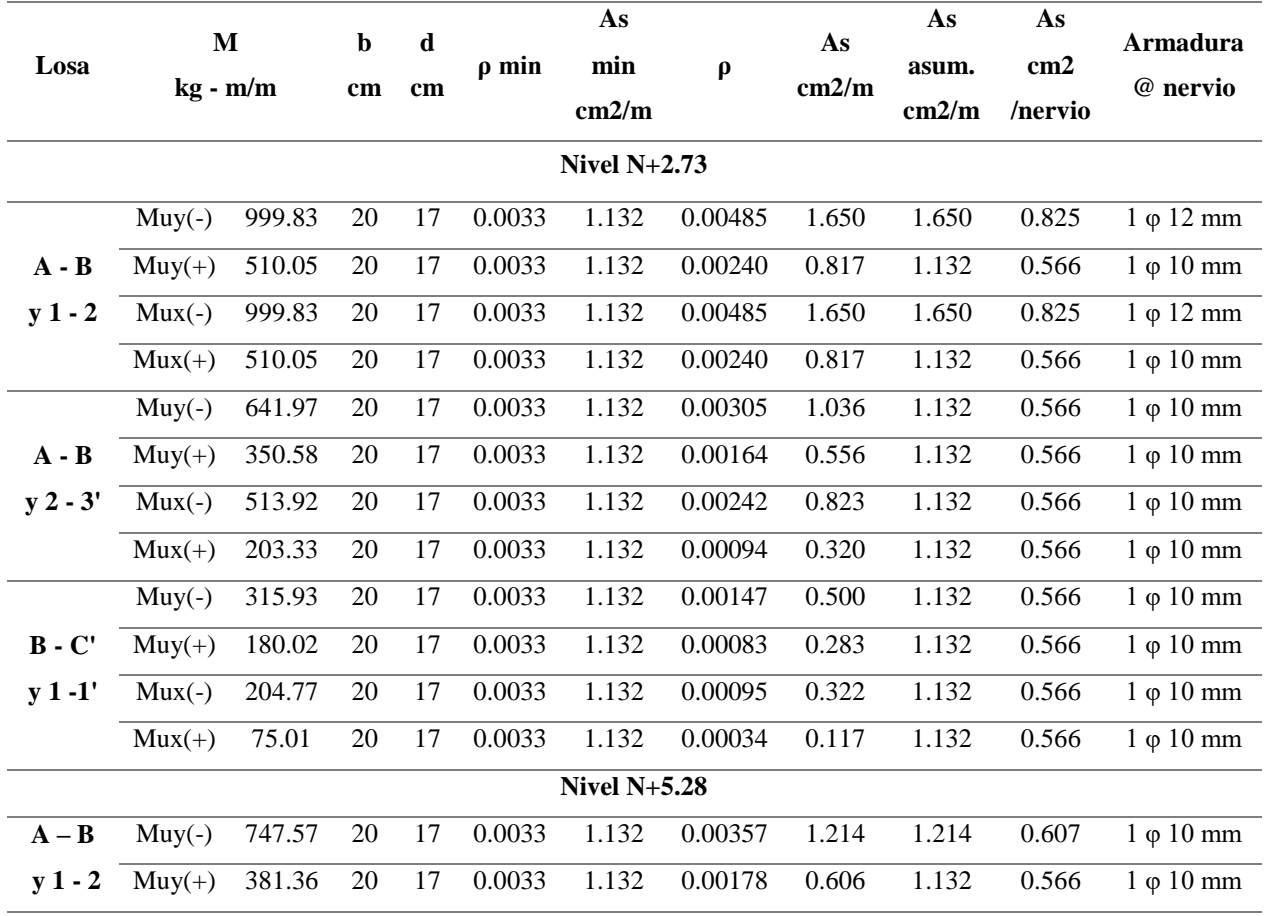

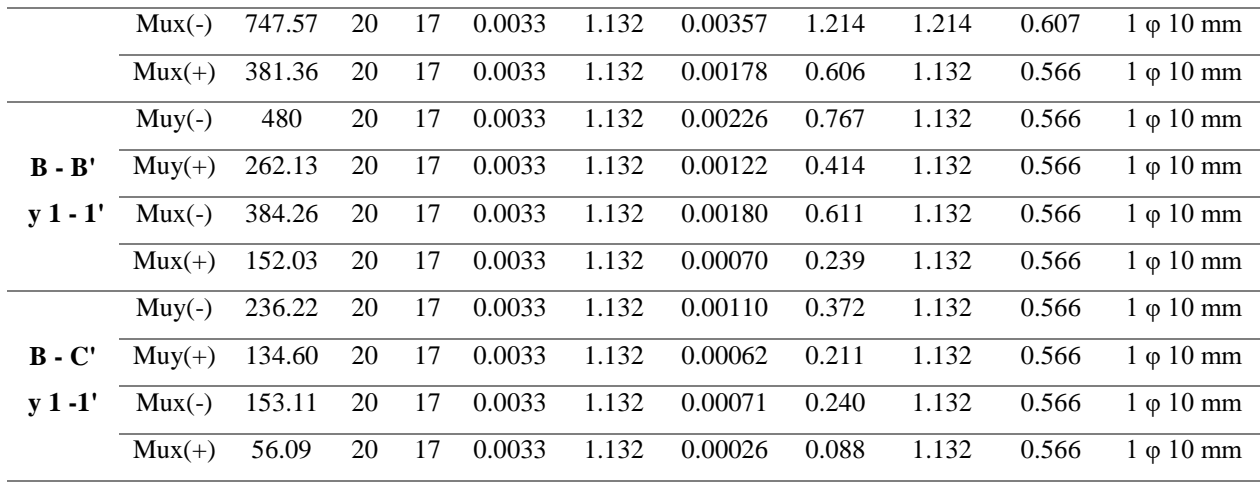

## **5.8.2 Diseño de vigas**

 El diseño de vigas se realizó mediante el mismo procedimiento de la sección 5.7.2, se consideró las dimensiones mínimas establecidas NEC-SE-VIVIENDA a continuación, en las tablas 70, 71 y 72 se presenta el diseño a flexión de las vigas, mientras que en las tablas 73, 74 y 75 se presenta el diseño a cortante correspondiente al proyecto base, crecimiento horizontal y vertical.

|                       |                          | Mu    | Ru   |              | As                       | $As_{min}$               | $50\%$ As <sub>max</sub> | As refuerzo              | AS <sub>sup</sub> , inf |                                  | <b>Varillas</b>                |                          |
|-----------------------|--------------------------|-------|------|--------------|--------------------------|--------------------------|--------------------------|--------------------------|-------------------------|----------------------------------|--------------------------------|--------------------------|
| <b>Vano</b>           | <b>Signo</b>             | $T-m$ |      | $\pmb{\rho}$ | $\overline{\text{cm}^2}$ | $\overline{\text{cm}^2}$ | $\overline{\text{cm}^2}$ | $\overline{\text{cm}^2}$ | cm <sup>2</sup>         | $\rho$ < 0.5 $\rho$ <sub>b</sub> | Asmin                          | As refuerzo              |
|                       |                          |       |      |              |                          |                          | Viga del eje 2 N+2.73    |                          |                         |                                  |                                |                          |
|                       | $\blacksquare$           | 0.28  | 5,34 | 0,0013       | 0,44                     | 1,13                     | 0,27                     | 0,00                     | 1,13                    | SI                               | $2 \varphi 10$ mm              |                          |
| $A-B$                 | $+$                      | 0.20  | 3,83 | 0,0009       | 0,31                     | 1,13                     | 0,27                     | 0,00                     | 1,13                    | SI                               | $2 \varphi 10$ mm              | $\blacksquare$           |
|                       | $\blacksquare$           | 0.34  | 6,63 | 0,0016       | 0,55                     | 1,13                     | 0,27                     | 0,00                     | 1,13                    | <b>SI</b>                        | $2 \varphi 10$ mm              |                          |
|                       | $\overline{\phantom{0}}$ | 0.10  | 1,97 | 0,0005       | 0,16                     | 1,13                     | 0,27                     | 0,00                     | 1,13                    | SI                               | $2 \varphi 10$ mm              | $\blacksquare$           |
| $B-C'$                | ÷                        | 0.02  | 0,45 | 0,0001       | 0,04                     | 1,13                     | 0,27                     | 0,00                     | 1,13                    | $\rm SI$                         | $2 \varphi 10$ mm              | $\overline{\phantom{a}}$ |
|                       | $+$                      | 0.00  | 0,05 | 1,28E-05     | 0,00                     | 1,13                     | 0,27                     | 0,00                     | 1,13                    | $\overline{SI}$                  | $2 \varphi 10$ mm              | $\overline{\phantom{a}}$ |
| Viga del eje 3 N+2.73 |                          |       |      |              |                          |                          |                          |                          |                         |                                  |                                |                          |
|                       | $\blacksquare$           | 0,02  | 0,47 | 0,0001       | 0,04                     | 1,13                     | 0,07                     | 0,00                     | 1,13                    | SI                               | $2 \varphi 10$ mm              |                          |
| $A - B$               | $+$                      | 0,06  | 1,24 | 0,0003       | 0,10                     | 1,13                     | 0,07                     | 0,00                     | 1,13                    | SI                               | $2 \varphi 10$ mm              | $\overline{\phantom{a}}$ |
|                       | $\sim$                   | 0,09  | 1,78 | 0,0004       | 0,15                     | 1,13                     | 0,07                     | 0,00                     | 1,13                    | $\rm SI$                         | $\overline{2}$ $\varphi$ 10 mm |                          |
|                       |                          |       |      |              |                          |                          | Viga del eje B $N+2.73$  |                          |                         |                                  |                                |                          |
|                       | $\blacksquare$           | 0,29  | 5,53 | 0,0013       | 0,45                     | 1,13                     | 0,23                     | 0,00                     | 1,13                    | $\overline{SI}$                  | $\frac{1}{2}$ $\varphi$ 10 mm  |                          |
| $1-2$                 | $+$                      | 0,14  | 2,63 | 0,0006       | 0,21                     | 1,13                     | 0,23                     | 0,00                     | 1,13                    | SI                               | $2 \varphi 10$ mm              | $\overline{\phantom{a}}$ |
|                       | $\sim$                   | 0,30  | 5,69 | 0,0014       | 0,47                     | 1,13                     | 0,23                     | 0,00                     | 1,13                    | SI                               | $2 \varphi 10$ mm              |                          |
|                       |                          |       |      |              |                          |                          | Viga del eje C' N+2.73   |                          |                         |                                  |                                |                          |
|                       | $\blacksquare$           | 0,10  | 1,97 | 0,0005       | 0,16                     | 1,13                     | 0,08                     | 0,00                     | 1,13                    | <b>SI</b>                        | $2 \varphi 10$ mm              |                          |
| $1 - 1'$              | $+$                      | 0,06  | 1,21 | 0,0003       | 0,10                     | 1,13                     | 0,08                     | 0,00                     | 1,13                    | SI                               | $2 \varphi 10$ mm              |                          |
|                       | ÷                        | 0,07  | 1,32 | 0,0003       | 0,11                     | 1,13                     | 0,08                     | 0,00                     | 1,13                    | $\overline{SI}$                  | $2 \varphi 10$ mm              |                          |

*Diseño a flexión de las vigas secundarias del proyecto base* 

# **Tabla 71** *Diseño a flexión de las vigas secundarias del crecimiento horizontal*

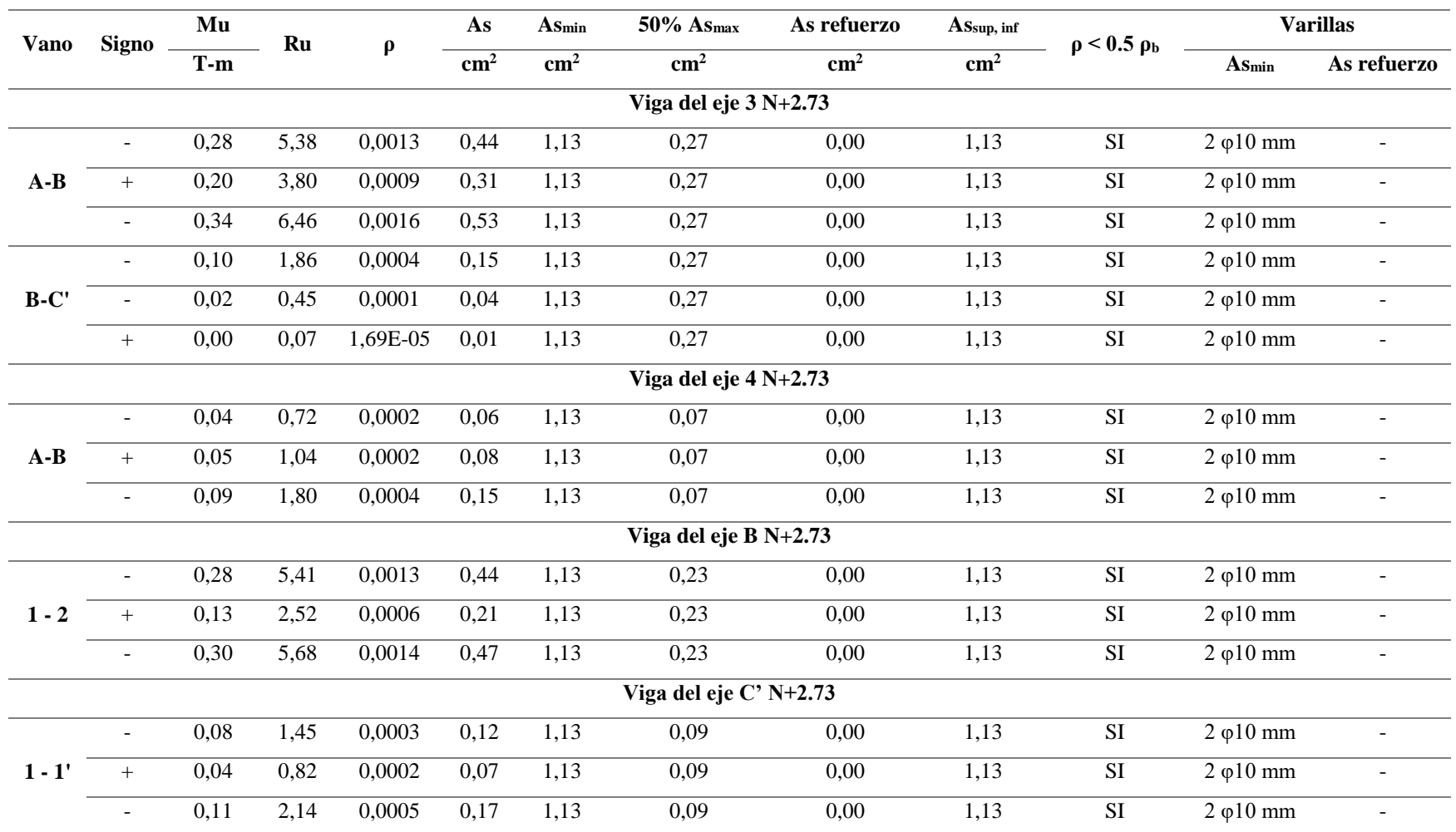

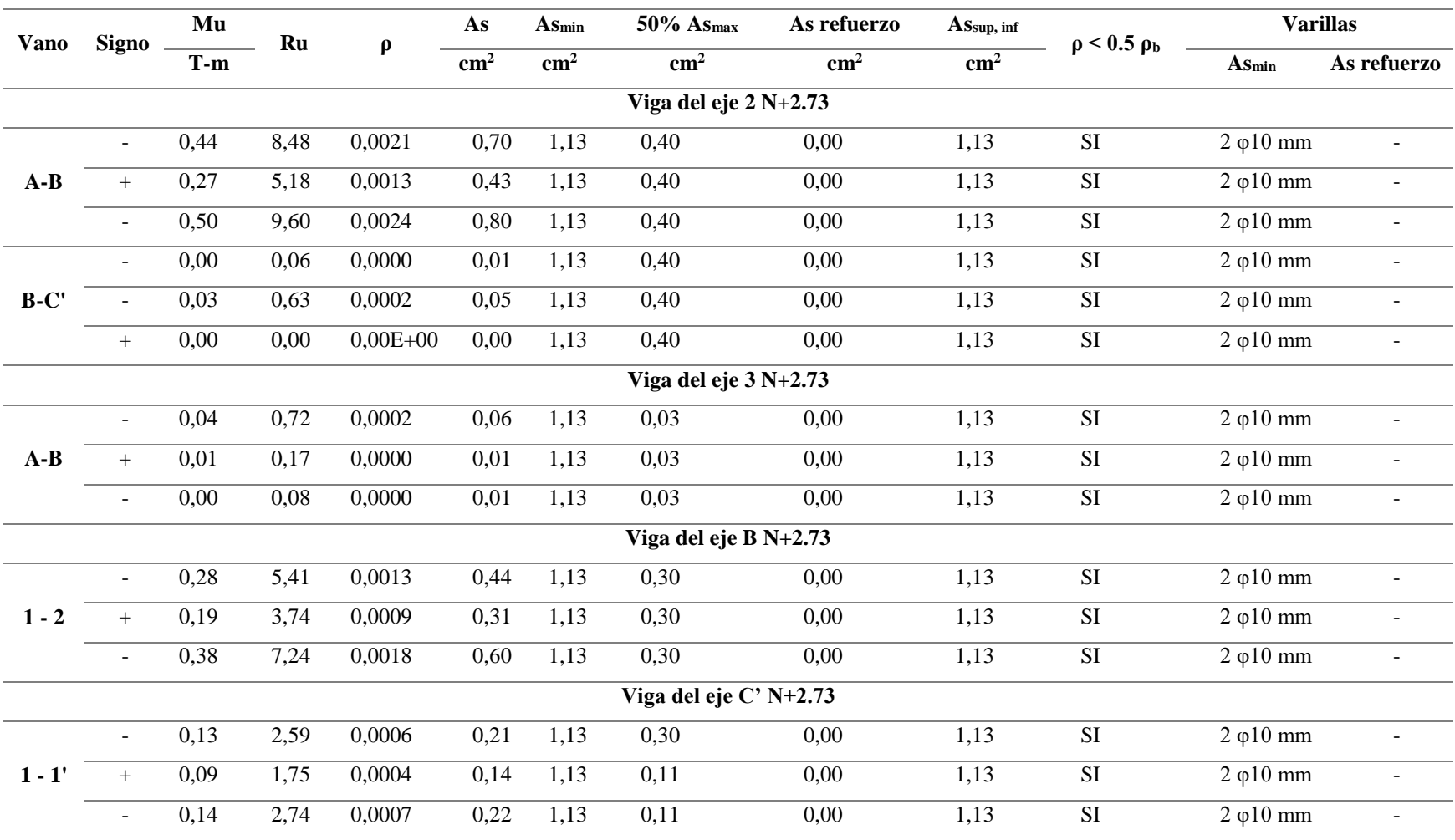

*Diseño a flexión de las vigas secundarias del crecimiento vertical*

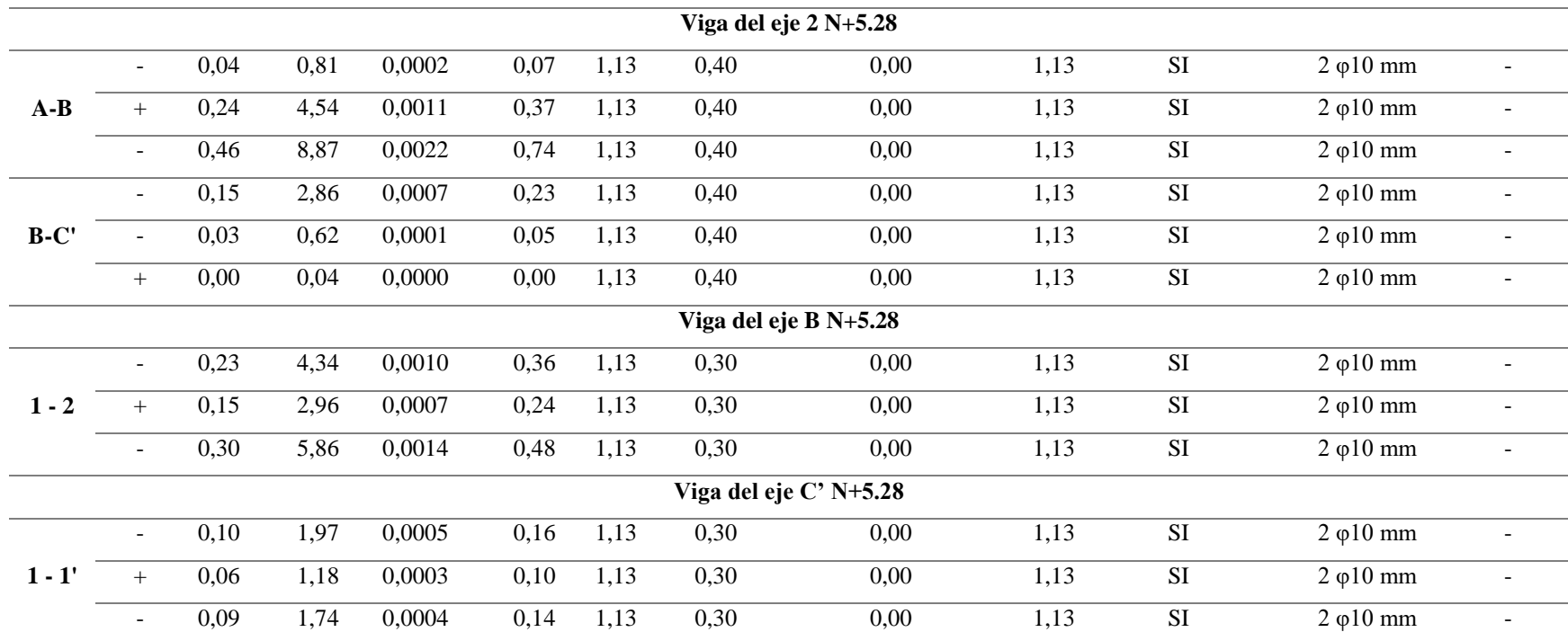

*Diseño a cortante de las vigas del proyecto base* 

| <b>Vano</b>             | Vu         | <b>vp</b>          | <b>vc</b>          | $A$ V <sub>min</sub>    | $A\mathbf{v}$            | <b>Estribos</b>                      |  |  |  |
|-------------------------|------------|--------------------|--------------------|-------------------------|--------------------------|--------------------------------------|--|--|--|
|                         | <b>Ton</b> | kg/cm <sup>2</sup> | kg/cm <sup>2</sup> | $\text{cm}^2$           | $\overline{\text{cm}^2}$ |                                      |  |  |  |
|                         |            |                    |                    | Viga del eje 2 N+2.73   |                          |                                      |  |  |  |
| $A-B$                   | 0.39       | 7.68               | 1,55               | 0,084                   | 0,084                    | $1 \to \varphi$ 10 mm@5 cm           |  |  |  |
|                         | 0.52       | 7.68               | 2,05               | 0,084                   | 0,084                    | 1 Ε φ10 mm $@5$ cm                   |  |  |  |
|                         | 0.10       | 7.68               | 0,40               | 0,084                   | 0,084                    | $1 E \varphi 10 \text{ mm}$ (a) 5 cm |  |  |  |
| $B-C'$                  | 0.00       | 7.68               | 0,01               | 0,084                   | 0,084                    | $1 E \varphi 10 \text{ mm}$ (a) 5 cm |  |  |  |
| Viga del eje $3 N+2.73$ |            |                    |                    |                         |                          |                                      |  |  |  |
| $A-B$                   | 0.20       | 7.68               | 0,80               | 0,084                   | 0,084                    | $1 E \varphi 10 \text{ mm}$ (a) 5 cm |  |  |  |
|                         | 0.14       | 7.68               | 0,54               | 0,084                   | 0,084                    | $1 \to \varphi$ 10 mm@5 cm           |  |  |  |
|                         |            |                    |                    | Viga del eje B $N+2.73$ |                          |                                      |  |  |  |
| $1 - 2$                 | 0.70       | 7.68               | 2,73               | 0,084                   | 0,084                    | $1 E \varphi 10 \text{ mm}$ (a) 5 cm |  |  |  |
|                         | 0.58       | 7.68               | 2,27               | 0,084                   | 0,084                    | $1 E \varphi 10 \text{ mm}$ (a) 5 cm |  |  |  |
| Viga del eje C' N+2.73  |            |                    |                    |                         |                          |                                      |  |  |  |
| $1 - 1'$                | 0.21       | 7.68               | 0,83               | 0,084                   | 0,084                    | 1 E φ10 mm $@5$ cm                   |  |  |  |
|                         | 0.20       | 7.68               | 0,78               | 0,084                   | 0,084                    | 1 E φ10 mm@5 cm                      |  |  |  |

# **Tabla 74**

*Diseño a cortante de las vigas del crecimiento horizontal* 

| <b>Vano</b>             | Vu         | <b>vp</b>          | vc                 | $A$ V <sub>min</sub>    | $A\mathbf{v}$            | <b>Estribos</b>                      |  |  |  |  |  |
|-------------------------|------------|--------------------|--------------------|-------------------------|--------------------------|--------------------------------------|--|--|--|--|--|
|                         | <b>Ton</b> | kg/cm <sup>2</sup> | kg/cm <sup>2</sup> | $\text{cm}^2$           | $\overline{\text{cm}^2}$ |                                      |  |  |  |  |  |
| Viga del eje $3 N+2.73$ |            |                    |                    |                         |                          |                                      |  |  |  |  |  |
| $A-B$                   | 0.37       | 7.68               | 1,45               | 0,084                   | 0,084                    | $1 E \varphi 10 \text{ mm}$ (a) 5 cm |  |  |  |  |  |
|                         | 0.51       | 7.68               | 1,99               | 0,084                   | 0,084                    | $1 E \varphi 10 \text{ mm}$ (a) 5 cm |  |  |  |  |  |
| $B-C'$                  | 0.15       | 7.68               | 0,58               | 0,084                   | 0,084                    | $1 E \varphi 10 \text{ mm}$ (a) 5 cm |  |  |  |  |  |
|                         | 0.03       | 7.68               | 0,11               | 0,084                   | 0,084                    | 1 Ε φ10 mm $@5$ cm                   |  |  |  |  |  |
|                         |            |                    |                    | Viga del eje $4 N+2.73$ |                          |                                      |  |  |  |  |  |
| $A-B$                   | 0.21       | 7.68               | 0,82               | 0,084                   | 0,084                    | $1 E \varphi 10 \text{ mm}$ (a) 5 cm |  |  |  |  |  |
|                         | 0.14       | 7.68               | 0,54               | 0,084                   | 0,084                    | 1 E φ10 mm@5 cm                      |  |  |  |  |  |
|                         |            |                    |                    | Viga del eje B $N+2.73$ |                          |                                      |  |  |  |  |  |
| $1 - 2$                 | 0.74       | 7.68               | 2,91               | 0,084                   | 0,084                    | $1 E \varphi 10 \text{ mm}$ (a) 5 cm |  |  |  |  |  |
|                         | 0.57       | 7.68               | 2,24               | 0,084                   | 0,084                    | $1 E \varphi 10 \text{ mm}$ (a) 5 cm |  |  |  |  |  |
|                         |            |                    |                    |                         |                          |                                      |  |  |  |  |  |

161

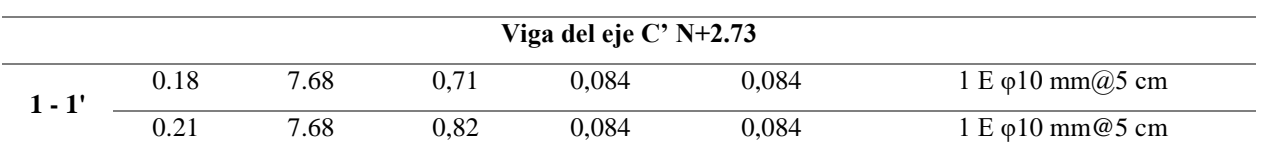

*Diseño a cortante de las vigas del crecimiento vertical* 

|                        | Vu         | vp                 | <b>vc</b>          | $Av_{min}$               | $\mathbf{A}\mathbf{v}$ |                                      |  |  |  |  |  |
|------------------------|------------|--------------------|--------------------|--------------------------|------------------------|--------------------------------------|--|--|--|--|--|
| <b>Vano</b>            | <b>Ton</b> | kg/cm <sup>2</sup> | kg/cm <sup>2</sup> | $\overline{\text{cm}^2}$ | cm <sup>2</sup>        | <b>Estribos</b>                      |  |  |  |  |  |
|                        |            |                    |                    | Viga del eje 2 N+2.73    |                        |                                      |  |  |  |  |  |
| $A - B$                | 0.56       | 7.68               | 2,19               | 0,084                    | 0,084                  | $1 E \varphi 10 \text{ mm}$ (a) 5 cm |  |  |  |  |  |
|                        | 0.76       | 7.68               | 2,99               | 0,084                    | 0,084                  | 1 E φ10 mm@5 cm                      |  |  |  |  |  |
| $B-C'$                 | 0.17       | 7.68               | 0,66               | 0,084                    | 0,084                  | 1 E φ10 mm@5 cm                      |  |  |  |  |  |
|                        | 0.02       | 7.68               | 0,07               | 0,084                    | 0,084                  | $1 E \varphi 10 \text{ mm}$ (a) 5 cm |  |  |  |  |  |
| Viga del eje 3 N+2.73  |            |                    |                    |                          |                        |                                      |  |  |  |  |  |
| $A-B$                  | 0.10       | 7.68               | 0,41               | 0,084                    | 0,084                  | $1 E \varphi 10 \text{ mm}$ (a) 5 cm |  |  |  |  |  |
|                        | 0.05       | 7.68               | 0,20               | 0,084                    | 0,084                  | $1 E \varphi 10 \text{ mm}$ (a) 5 cm |  |  |  |  |  |
| Viga del eje B N+2.73  |            |                    |                    |                          |                        |                                      |  |  |  |  |  |
| $1 - 2$                | 0.45       | 7.68               | 1,77               | 0,084                    | 0,084                  | $1 E \varphi 10 \text{ mm}$ (a) 5 cm |  |  |  |  |  |
|                        | 0.71       | 7.68               | 2,80               | 0,084                    | 0,084                  | $1 E \varphi 10 \text{ mm}$ (a) 5 cm |  |  |  |  |  |
| Viga del eje C' N+2.73 |            |                    |                    |                          |                        |                                      |  |  |  |  |  |
| $1 - 1'$               | 0.27       | 7.68               | 1,08               | 0,084                    | 0,084                  | $1 E \varphi 10 \text{ mm}$ (a) 5 cm |  |  |  |  |  |
|                        | 0.29       | 7.68               | 1,13               | 0,084                    | 0,084                  | $1 E \varphi 10 \text{ mm}$ (a) 5 cm |  |  |  |  |  |
|                        |            |                    |                    | Viga del eje 2 N+5.28    |                        |                                      |  |  |  |  |  |
| $A-B$                  | 0.28       | 7.68               | 1,10               | 0,084                    | 0,084                  | 1 Ε φ10 mm $@5$ cm                   |  |  |  |  |  |
|                        | 0.70       | 7.68               | 2,74               | 0,084                    | 0,084                  | $1 E \varphi 10 \text{ mm}$ (a) 5 cm |  |  |  |  |  |
| $B-C'$                 | 0.22       | 7.68               | 0,88               | 0,084                    | 0,084                  | 1 E φ10 mm@5 cm                      |  |  |  |  |  |
|                        | 0.15       | 7.68               | 0,57               | 0,084                    | 0,084                  | $1 E \varphi 10 \text{ mm}$ (a) 5 cm |  |  |  |  |  |
|                        |            |                    |                    | Viga del eje B N+5.28    |                        |                                      |  |  |  |  |  |
| $1 - 2$                | 0.37       | 7.68               | 1,45               | 0,084                    | 0,084                  | $1 E \varphi 10 \text{ mm}$ (a) 5 cm |  |  |  |  |  |
|                        | 0.58       | 7.68               | 2,26               | 0,084                    | 0,084                  | $1 E \varphi 10 \text{ mm}$ (a) 5 cm |  |  |  |  |  |
|                        |            |                    |                    | Viga del eje C' N+5.28   |                        |                                      |  |  |  |  |  |
| $1 - 1'$               | 0.21       | 7.68               | 0,84               | 0,084                    | 0,084                  | $1 E \varphi 10 \text{ mm}$ (a) 5 cm |  |  |  |  |  |
|                        | 0.21       | 7.68               | 0,84               | 0,084                    | 0,084                  | 1 E φ10 mm@5 cm                      |  |  |  |  |  |

### **5.8.3 Diseño de paredes portantes**

 El diseño de paredes portantes se realiza de acuerdo al capítulo 11 de la ACI 318S-14 y a la sección 5.3 de la NEC-15.

 A continuación, se observa el procedimiento de diseño detallado del muro del eje A del crecimiento vertical total (Ver figura 62), el cual se determinó que es más crítico después del análisis estructural en el programa utilizado; para iniciar su diseño es necesario conocer el momento máximo, fuerza axial y cortante último que actúan sobre el muro, el mismo que está sometido a las siguientes solicitaciones. (Ver tabla 76)

### **Tabla 76**

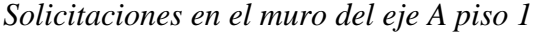

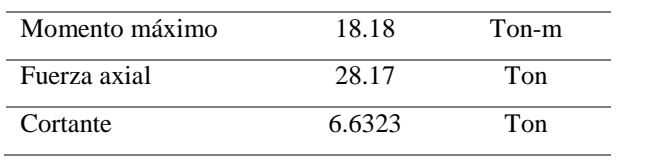

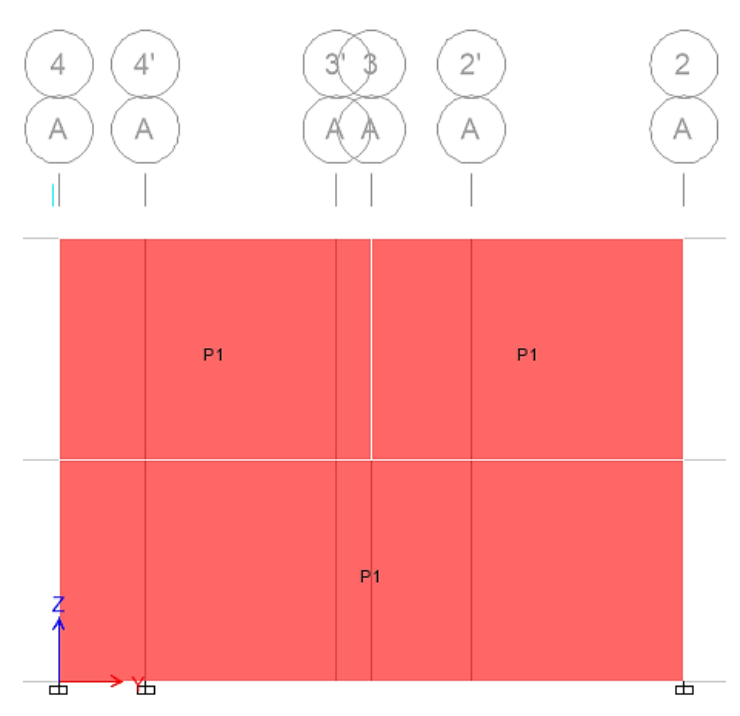

*Figura 62.* Muro del eje A

#### *5.8.3.1 Verificación de elementos de borde*

 Para comprobar que el muro no requiere de elementos de borde, es necesario determinar su esfuerzo (σ), que está dado por la siguiente, en caso de que este esfuerzo sea mayor a 0.20f'c se requiere elementos de borde y si es menor a 0.20 f'c no requiere ningún tipo de elemento adicional.

$$
\sigma = \frac{Pu}{Acv} + \frac{Mu * c}{I}
$$

Fuente: Sección 18.10.6.4, (American Concrete Institute, 2014)

 En donde Pu es la carga axial útima, Acv es el área gruesa del muro, Mu es su momento último, I la inercia y c es la distancia de la fibra extrema al centro de gravedad del muro.

$$
\sigma = \frac{28.17 \, T}{0.10 \times 7.20 \, m^2} + \frac{18.18 \, T - m \times 3.60 \, m}{0.10 \times 7.20^3 / 12 \, m^4}
$$
\n
$$
\sigma = 60.17 \, T/m^2
$$
\n
$$
\sigma < 0.15 \, f'c
$$
\n
$$
60.17 \, T/m^2 < 0.15 \times 2100 \, T/m^2
$$
\n
$$
60.17 \, T/m^2 < 315 \, T/m^2 \to 0k
$$

 Como se observa en la relación anterior el muro no requiere de elementos de borde, por lo que se procede a su diseño.

### *5.8.3.2 Diseño a flexo compresión*

 Se calcula los diagramas de interacción carga axial – momento, para lo cual es necesario obtener las cargas nominales reales y afectadas por el factor de seguridad (ϕ), para comprobar que las cargas solicitadas (Pu-Mu) sean menores a la capacidad del muro.

 En primer lugar, se verificó que la carga axial última (Pu) no exceda de la resistencia nominal axial a compresión ( $\phi P n_{max}$ ) la cual es igual a  $\phi P$ o en donde Po es la resistencia axial nominal para una excentricidad de cero y ф posee un valor de 0.80 para miembros no preesforzados y compuestos de acero y concreto. Po se calcula de acuerdo a la ecuación indicada a continuación. (American Concrete Institute, 2014)

$$
P_o = 0.85f'c(Ag - Ast) + fy Ast
$$

 Donde, Ag es el área gruesa de hormigón, Ast es el área total del refuerzo longitudinal no preesforzado y ∅ es el factor de reducción de la resistencia, el cual posee un valor de 0.65 para secciones controladas por compresión.

$$
Po = 178.50 \text{ Ton}
$$
\n
$$
\phi Pn = 0.65 * 0.8 * Po = 92.82 \text{ T}
$$
\n
$$
\phi Pn > Pu
$$
\n
$$
92.82 \text{ Ton} > 28.17 \text{ Ton} \rightarrow OK
$$

 También es necesario verificar la carga axial y flexión fuera del plano para lo cual se debe calcular la cara nominal a compresión (Pn) de acuerdo a la siguiente ecuación, en donde Ag es el área gruesa de hormigón, lc y h son la altura y espesor del muro respectivamente y k es el fctor de longitud efectiva (Ver tabla 77).

$$
Pn = 0.55 f' c Ag \left[ 1 - \left( \frac{k lc}{32 h} \right)^2 \right]
$$

Fuente: (American Concrete Institute, 2014)

*Solicitaciones en el muro del eje A piso 1*

|    | Condiciones de borde                                                                   | К   |  |  |  |  |  |
|----|----------------------------------------------------------------------------------------|-----|--|--|--|--|--|
|    | Muros arriostrados en la parte superior e inferior contra desplazamientos laterales, y |     |  |  |  |  |  |
| a) | Restringidos contra rotación en uno o ambos extremos (superior, inferior o             | 0.8 |  |  |  |  |  |
|    | ambos)                                                                                 |     |  |  |  |  |  |
| b) | No restringidos contra la rotación en ambos extremos                                   | 1.0 |  |  |  |  |  |
|    | Muros no arriostrados contra desplazamiento lateral                                    | 2.0 |  |  |  |  |  |

Fuente: Tabla 11.5.3.2, (American Concrete Institute, 2014)

Entonces se tiene que:

$$
Pn = 0.55 \times 210 \times (100 * 10) \left[ 1 - \left( \frac{0.80 \times 235}{32 \times 10} \right) \right]
$$
  
\n
$$
Pn = 75634.453 kg \rightarrow 75.634 Ton
$$
  
\n
$$
\phi Pn = 0.65 * 75.634 Ton
$$
  
\n
$$
\phi Pn = 49.162 Ton
$$
  
\n
$$
\phi Pn > Pu
$$
  
\n49.162 Ton > 28.172 Ton \rightarrow Ok

2 ]

 En base a los datos obtenidos se observa que el muro resiste a carga axial tanto por aplastamiento como por flexión fuera de plano.

## *Diagrama de interacción carga axial – momento nominal*

 A continuación se indica el comportamiento de la pared portante debido a los efectos provocados por el momento para lo cual se realizó las curvas de interacción carga axial vs momento nominales. (Ver figura 63)

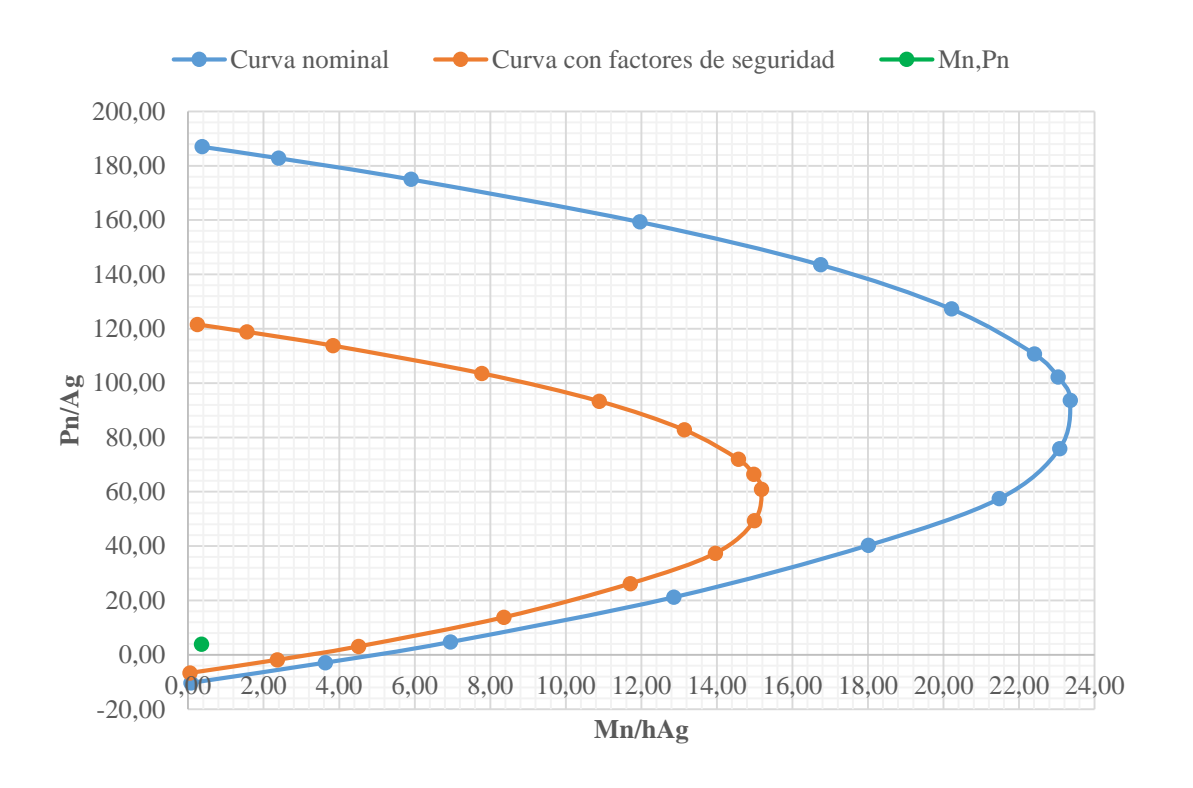

*Figura 63.* Curva de interacción carga axial – momento nominal

 Como se observa en la figura 63, el muro del eje A se encuentra dentro del rango de capacidad de la estructura.

## *5.8.3.3 Verificación del cortante*

 Para la comprobación de cortante se debe verificar que el cortante último sea menor a la mitad de la fuerza cortante en el plano del muro, es decir,  $Vu \le 0.5 Vc$ ; en donde Vc se calcula de acuerdo a la siguiente ecuación.

$$
Vc = 0.17 \lambda \sqrt{f'c} h d
$$

Fuente: Tabla 11.5.4.6, (American Concrete Institute, 2014)

$$
Vc = 0.17 \times 1 \times \sqrt{21} \times 235 \times 10 \times 10
$$
  

$$
Vc = 18307.39 kg
$$

$$
0.5 \, Vc = 9153.69 \, kg
$$
\n
$$
0.5Vc > Vu
$$
\n
$$
9.153 \, Ton > 6.632 \, Ton \rightarrow Ok
$$

 De igual manera se verifica que el cortante máximo sea menor a la resistencia nominal a cortante (Vu<ϕVn), como se indica a continuación, en donde que Acv es el área bruta de la sección de concreto establecida entre el espesor y la longitud del muro, ρ<sub>t</sub> es la cuantía de refuerzo transversal y  $\alpha_c$  es el coeficiente determinado por la relación hw/lw.

$$
V_n = A_{cv} (\alpha_c \lambda \sqrt{f'c} + \rho_t f y)
$$

Fuente: Sección 18.10.4.1, (American Concrete Institute, 2014)

$$
Si \frac{h_w}{l_w} \begin{cases} \le 1.50, \ \alpha_c = 0.25 \\ \ge 2.00, \ \alpha_c = 0.17 \\ 1.50 - 2.00, \alpha_c = 0.25 - 0.17 \end{cases}
$$

$$
\frac{h_w}{l_w} = \frac{2.35}{7.20}
$$

$$
\frac{h_w}{l_w} = 0.326 \rightarrow \alpha_c = 0.25
$$

 Entonces al conocer la longitud del muro es de 7.20 m y su espesor de 0.10 m, se obtiene a continuación su resultado:

$$
V_n = (720 \times 10)(0.25 \times 1 \times \sqrt{21} + 0.0025 \times 420) \times 10
$$
  
\n
$$
V_n = 158086.36 \text{ kg} \to Vn = 158.09 \text{ Ton}
$$
  
\n
$$
\phi V_n = 0.60 \times 158.09 \text{ Ton} = 94.852 \text{ Ton}
$$
  
\n
$$
Vu < \phi V_n
$$
  
\n6.632  $\text{ Ton} < 94.582 \text{ Ton} \to OK$ 

 Finalmente se comprueba que el cortante nominal sea menor al cortante máximo, que esta dado por la ecuación de  $V_{max} = 2.65 A_{cv} \sqrt{f'c}$ ; reemplazando los valores se obtiene que el cortante máximo,Vmax, posee un valor de 276.50 Ton que es mayor al cortante nominal, Vn, de 158.09 Ton.

### *5.8.3.4 Refuerzo del muro*

 Después de realizar las comprobaciones establecidas, se puede notar que el muro resiste a carga axial, momento y cortante por lo que se colocará armadura mínima de refuerzo. El refuerzo mínimo para muros con Vu< 0.5 Vc, está en base a la tabla 78, indicada a continuación.

### **Tabla 78**

*Refuerzo mínimo para muros* 

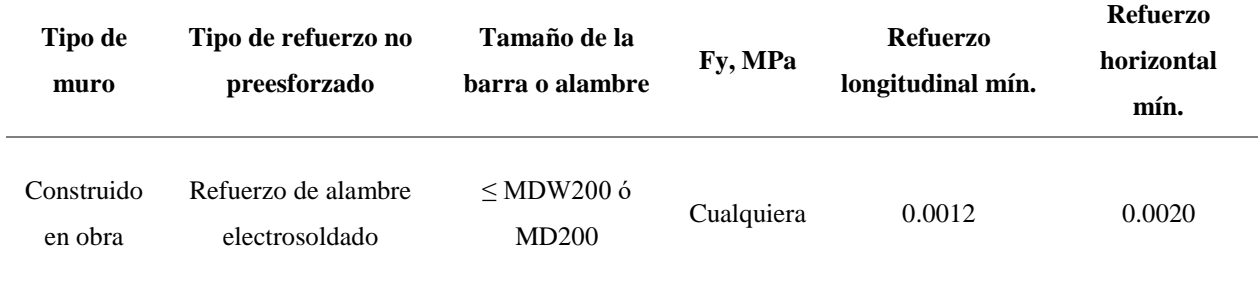

Fuente: Tabla 11.6.1, (American Concrete Institute, 2014)

 El espaciamiento máximo, s, de las barras longitudinales en muros construidos en obra debe ser el menor entre 3h y 450 mm. Cuando se requiere refuerzo para cortante para resistencia en el plano del muro, el espaciamiento del refuerzo longitudinal no debe exceder lw/3, en base a estos datos obtenidos de la ACI 318-14 se define el espaciamiento para las paredes portantes. (American Concrete Institute, 2014) (Ver tabla 79)

*Espaciamiento mínimo en muros* 

|    | Espaciamiento (S) |               |    |    |  |  |
|----|-------------------|---------------|----|----|--|--|
| 3h | 30                | <sub>cm</sub> | 30 | cm |  |  |
|    |                   | cm            |    |    |  |  |

Entonces si se conoce que  $As = b * t * \rho$ , se procede a calcular el acero longitudinal y transversal requerido en el muro. (Ver tabla 80)

#### **Tabla 80**

*Refuerzo del muro del eje A* 

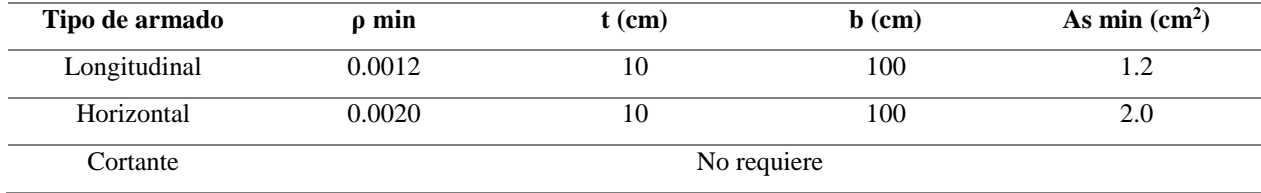

 Para determinar si el acero de refuerzo se coloca en una sola hilera, es necesario aplicar las ecuaciones de la sección 18.10.2.2 del código ACI 318-14, indicadas a continuación.

$$
Vu < 0.17 A c v \lambda \sqrt{f'c} \quad o \quad h_w/l_w < 2 \Rightarrow 1 \quad capa \, de \, referuero
$$

 Una vez calculados el cortante último (Vu) que posee un valor de 6632.30 kg, el área bruta del muro (Acv) que es de 7200 cm<sup>2</sup> y las dimensiones del muro hw y lw que son 2.35 m y 7.20 m respectivamente; se procede a realizar la verificación.

> $Vu < 0.17 \times 7200 \times 1 \times \sqrt{21} \times 10$ 6632.3  $kg < 56090.73 kg \rightarrow Ok$ ℎ 2.35

$$
\frac{n_w}{l_w} < 2.00 \rightarrow \frac{2.33}{7.20} < 2.00
$$
\n
$$
0.33 < 2.00 \rightarrow 0k
$$

 Por lo tanto, al requerir solo una capa de refuerzo, se adopta un armado de las paredes portantes tanto longitudinal como horizontal una malla electro-soldada de 6.25 mm y 15x 15 cm.

 De igual manera después de realizar un análisis estructural a todos los muros tanto del proyecto base como de cada uno de sus crecimientos vertical y horizontal y como se puede verificar en la memoria de cálculo para paredes portantes presentada en el Anexo M-2, se tiene que todos los muros soportan cargas axiales, momentos y cortantes por lo que es necesario colocar armadura mínima en todos estos elementos.

#### **5.8.4 Diseño de la cimentación**

 Para la cimentación de las paredes portantes, se aplica la metodología de plintos corridos a carga axial. A continuación, se indica el cálculo detallado del plinto corrido del eje 1 del crecimiento vertical (ver figura 64), que consta del análisis de cargas, verificación de la presión neta del suelo, cortante unidireccional y diseño a flexión.

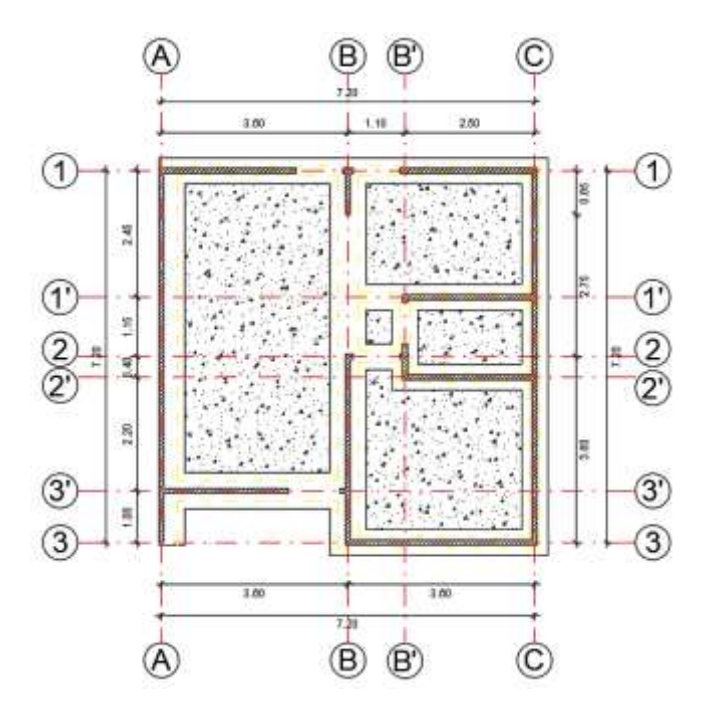

*Figura 64.* Planta de cimentación del crecimiento vertical

#### *5.8.4.1 Análisis de cargas*

 Para determinar la carga que llega al plinto corrido que fue necesario calcular el peso de los elementos como son losas y vigas, por metro cuadrado para así multiplicarlo por el ancho cooperante del muro y adicionarle su peso propio; como se indica en las tablas 81 y 82.

#### **Tabla 81**

*Cargas aplicadas del proyecto – crecimiento vertical* 

| <b>Nivel</b> | Wlosa             | <b>Wyigas</b>     | $WD I+v$          | WL                | Wu                | <b>Omuros</b> |
|--------------|-------------------|-------------------|-------------------|-------------------|-------------------|---------------|
| m            | kg/m <sup>2</sup> | kg/m <sup>2</sup> | kg/m <sup>2</sup> | kg/m <sup>2</sup> | kg/m <sup>2</sup> | kg/m          |
| 2.73         | 499.60            | 18.78             | 518.38            | 200.00            | 942.05            | 612.00        |
| 5.28         | 479.60            | 14.06             | 493.66            | 70.00             | 704.39            | 612.00        |
| <b>Total</b> | 979.20            | 32.84             | 1012.04           | 270.00            | 1646.45           | 1224.00       |

## **Tabla 82**

*Cargas axial última del plinto corrido del eje 1*

| <b>Tramo</b> | Acoop | Lviga | Wu      | <b>Qmuros</b> | Qu    | Pu         |
|--------------|-------|-------|---------|---------------|-------|------------|
|              | m     | m     | $T/m^2$ | T/m           | T/m   | <b>Ton</b> |
| $A - B$      | 3.10  | 3.60  | 1.65    | 1.22          | 6.57  | 23.66      |
| $B - C$      | 1.23  | 3.60  | 1.65    | 1.22          | 3.49  | 12.58      |
|              |       |       |         |               | Total | 36.24      |

## *5.8.4.2 Presión neta del suelo*

 Una vez obtenida la carga axial ultima, se procede a calcular el área de fundación del plinto, el cual posee una longitud de 7.20 m.

$$
AF = \frac{P + \%P}{\sigma_s}
$$
  
\n
$$
AF = \frac{(36.24 + 0.10 \times 36.24)/1.3 T}{10 T/m^2}
$$
  
\n
$$
AF = 3.064 m^2 \rightarrow 7.20 m \times 0.43 m
$$
  
\n
$$
AF asum \rightarrow L = 7.20 m, B = 0.50 m
$$

 Posteriormente se verifica que la presión neta del suelo sea menor a la capacidad portante del suelo.

$$
q_s = \frac{P}{A_{Adop}^F}
$$
  
\n
$$
q_s = \frac{27.85 \text{ T}}{7.20 \times 0.50 \text{ m}^2}
$$
  
\n
$$
q_s = 7.74 \text{ T/m}^2 < \sigma_s \to ok
$$
  
\n
$$
q_{su} = 1.3 \text{ q}_s \to q_{su} = 10.06 \text{ T/m}^2
$$

### *5.8.4.3 Cortante unidireccional*

Se comprueba que el cortante unidireccional sea menor que el cortante admisible ( $vp =$  $0.53\sqrt{f'c}$ , el mismo que posee un valor de 7.68 kg/cm<sup>2</sup>. Se obtiene el cortante de calculo por interaciones suponiendo una altura inicial (h) de 40 centímetros y un peralte (d) de 37.5 centímetros.

$$
vc = \frac{V_u}{\phi b d}; \quad \phi = 0.75,
$$
  
\n
$$
Vu = qsu \cdot (Lv - d) \cdot B
$$
  
\n
$$
Vu = 10.06 \frac{T}{m^2} m \left(\frac{0.50 - 0.10}{2} - 0.375\right) \times 1m \times 1000kg
$$
  
\n
$$
Vu = 2011.695 kg
$$
  
\n
$$
vc = \frac{2011.695 kg}{0.75 \times 100 cm \times 37.5 cm}
$$
  
\n
$$
vc = 0.83 kg/cm^2 < vp \rightarrow Ok
$$

#### *5.8.4.4 Diseño a flexión*

 Para calcular el refuerzo requerido a flexión, se calcula el momento último en el plinto corrido de acuerdo a la siguiente ecuación, a partir de este momento se obtiene los resultados de cuantía de acero y refuerzo como se indica en la tabla 83.

$$
Mu = qsu * \frac{Lv^2}{2} * B
$$

## **Tabla 83** *Diseño a flexión del plinto corrido del eje 1*

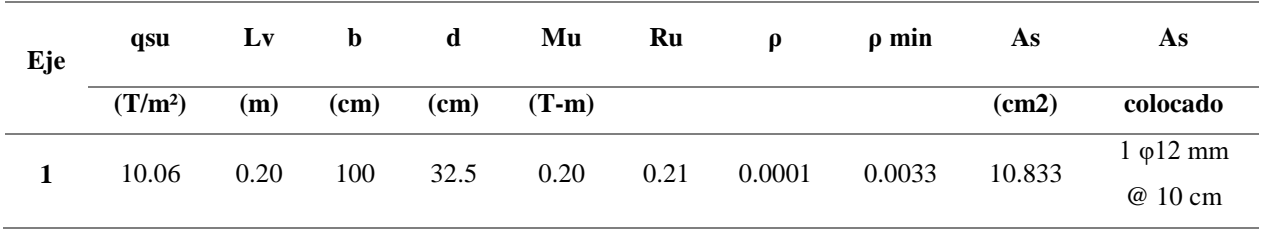

 Adicional se calcula un acero de distribución colocado en las alas del plinto corrido, como se indica en la figura 65.

$$
Asd = 0.0018 \times b \times h
$$
  
= 0.0018 × 50 × 40  
= 3.60 cm<sup>2</sup> → 4 $\phi$ 12 mm  
  
Parted de homigón  
  
Matha detection  
Totala electronoldada  
form x 15 cm × 5 cm  
Matha  
1010 mm @50 cm Mod00  
1010 mm @50 cm Mod00  
1010 mm @50 cm Mod00  
1012 mm Sol  
1012 mm Add  
  
1012 mm @10 cm Asd 6 x60  
  
1012 mm @10 cm Asd 6 x60  
  
1012 mm @10 cm Asd 6 x60

*Figura 65.* Plinto corrido del eje 1

 En lo que respecta a la losa de cimentación se asume una altura de 10 cm, cuyo refuerzo longitudinal se indica a continuación.

$$
Asl = 0.0018 \times 100 \, \text{cm} \times 10 \, \text{cm}
$$

$$
Asl = 1.80 \frac{cm^2}{m}
$$

$$
As l \rightarrow malla
$$
 electrosoldada 15x15x0.6 cm

## *5.8.4.5 Resultados*

 A continuación, en las tablas 84, 85 y 86 se indica las cargas axiales últimas aplicadas a los diferentes proyectos.

#### **Tabla 84**

*Cargas axiales aplicadas a la cimentación del proyecto base* 

| Eje     | h(m) | e(m) | $W_{muro}(t/m)$ | Qu (t/m <sup>2</sup> ) | $a_{\rm coop}$ (m) | Wu(t/m) | Lcim(m) | Pu (Ton) |
|---------|------|------|-----------------|------------------------|--------------------|---------|---------|----------|
| Muro A  | 2.55 | 0.10 | 0.61            | 0.94                   | 1.80               | 2.43    | 7.20    | 17.50    |
| Muro B  | 2.55 | 0.10 | 0.61            | 0.94                   | 3.60               | 4.13    | 7.20    | 27.14    |
| Muro B' | 2.55 | 0.10 | 0.61            | 0.94                   | 1.80               | 2.43    | 1.55    | 3.77     |
| Muro C  | 2.55 | 0.10 | 0.61            | 0.94                   | 1.80               | 2.43    | 7.20    | 17.50    |
| Muro 1  | 2.55 | 0.10 | 0.61            | 0.94                   | 4.33               | 5.54    | 3.60    | 19.96    |
| Muro 1' | 2.55 | 0.10 | 0.61            | 0.94                   | 2.00               | 2.62    | 3.60    | 9.43     |
| Muro 2  | 2.55 | 0.10 | 0.61            | 0.94                   | 2.38               | 2.97    | 1.10    | 3.27     |
| Muro 2' | 2.55 | 0.10 | 0.61            | 0.94                   | 2.38               | 2.97    | 3.60    | 10.70    |
| Muro 3' | 2.55 | 0.10 | 0.61            | 0.94                   | 4.10               | 4.60    | 3.60    | 16.55    |
| Muro 3  | 2.55 | 0.10 | 0.61            | 0.94                   | 1.80               | 2.43    | 3.60    | 8.75     |

### **Tabla 85**

*Cargas axiales aplicadas a la cimentación del crecimiento horizontal* 

| Eje     | h(m) | e(m) | $W_{muro} (t/m)$ | $\mathbf{Qu}(\mathbf{t}/\mathbf{m}^2)$ | $a_{\rm coop}$ (m) | Wu(t/m) | Lcim(m) | Pu (Ton) |
|---------|------|------|------------------|----------------------------------------|--------------------|---------|---------|----------|
| Muro A  | 2.55 | 0.10 | 0.61             | 0.94                                   | 1.80               | 2.43    | 10.40   | 25.27    |
| Muro B  | 2.55 | 0.10 | 0.61             | 0.94                                   | 3.60               | 4.13    | 10.40   | 39.95    |
| Muro B' | 2.55 | 0.10 | 0.61             | 0.94                                   | 1.80               | 2.43    | 1.55    | 3.77     |

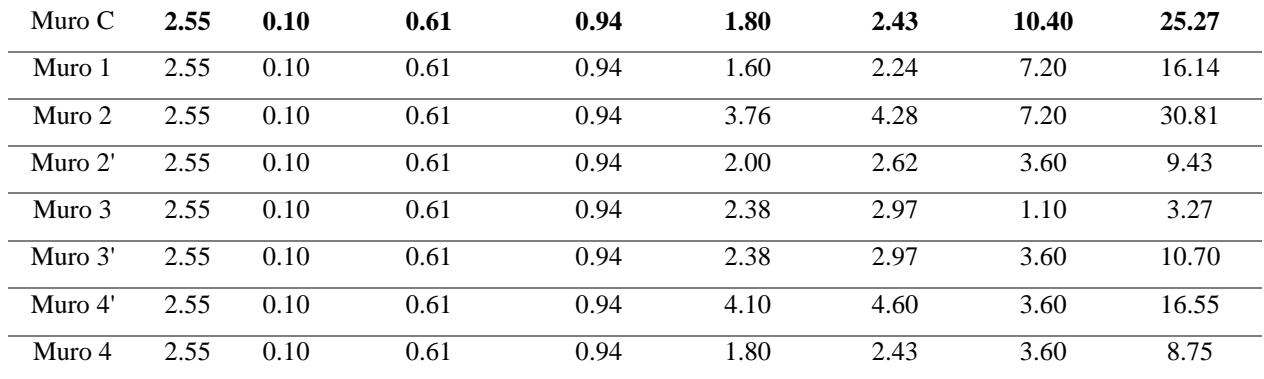

*Cargas axiales aplicadas a la cimentación del crecimiento vertical* 

| Eje     | h(m) | e(m) | $W_{muro}(t/m)$ | Qu (t/m <sup>2</sup> ) | $a_{\rm coop}$ (m) | Wu(t/m) | Lcim(m) | Pu (Ton) |
|---------|------|------|-----------------|------------------------|--------------------|---------|---------|----------|
| Muro A  | 2.55 | 0.10 | 1.22            | 1.65                   | 1.80               | 4.43    | 7.20    | 31.91    |
| Muro B  | 2.55 | 0.10 | 1.22            | 1.65                   | 3.60               | 7.40    | 7.20    | 48.12    |
| Muro B' | 2.55 | 0.10 | 1.22            | 1.65                   | 1.80               | 4.43    | 1.55    | 6.87     |
| Muro C  | 2.55 | 0.10 | 1.22            | 1.65                   | 1.80               | 4.43    | 7.20    | 31.91    |
| Muro 1  | 2.55 | 0.10 | 1.22            | 1.65                   | 4.33               | 10.06   | 3.60    | 36.21    |
| Muro 1' | 2.55 | 0.10 | 1.22            | 1.65                   | 2.00               | 4.76    | 3.60    | 17.14    |
| Muro 2  | 2.55 | 0.10 | 1.22            | 1.65                   | 2.38               | 5.38    | 1.10    | 5.92     |
| Muro 2' | 2.55 | 0.10 | 1.22            | 1.65                   | 2.38               | 5.38    | 3.60    | 19.36    |
| Muro 3' | 2.55 | 0.10 | 1.22            | 1.65                   | 4.10               | 8.22    | 3.60    | 29.59    |
| Muro 3  | 2.55 | 0.10 | 1.22            | 1.65                   | 1.80               | 4.43    | 3.60    | 15.96    |

Las reacciones del suelo obtenidas se indican en la tabla 87, 88 y 89; mientras que la verificación

del cortante unidireccional se muestra en las tablas 90, 91 y 92.

## **Tabla 87**

*Reacciones del suelo de los plintos corridos del proyecto base* 

| Eje | P     | Af    | L    |      | B(m) |                     | qsu                 | Verificación     |
|-----|-------|-------|------|------|------|---------------------|---------------------|------------------|
|     | ton   | m2    | (m)  | calc | asum | (T/m <sup>2</sup> ) | (T/m <sup>2</sup> ) | $qs<\sigma s$    |
| A   | 13.46 | 1.480 | 7.20 | 0.21 | 0.50 | 3.74                | 4.86                | <b>VERDADERO</b> |
| B   | 20.88 | 2.297 | 7.20 | 0.32 | 0.70 | 4.14                | 5.39                | <b>VERDADERO</b> |
| B'  | 2.90  | 0.319 | 1.55 | 0.21 | 0.50 | 3.74                | 4.86                | <b>VERDADERO</b> |
| C   | 13.46 | 1.480 | 7.20 | 0.21 | 0.50 | 3.74                | 4.86                | <b>VERDADERO</b> |
|     | 15.35 | 1.689 | 7.20 | 0.23 | 0.50 | 4.26                | 5.54                | <b>VERDADERO</b> |
|     |       |       |      |      |      |                     |                     |                  |

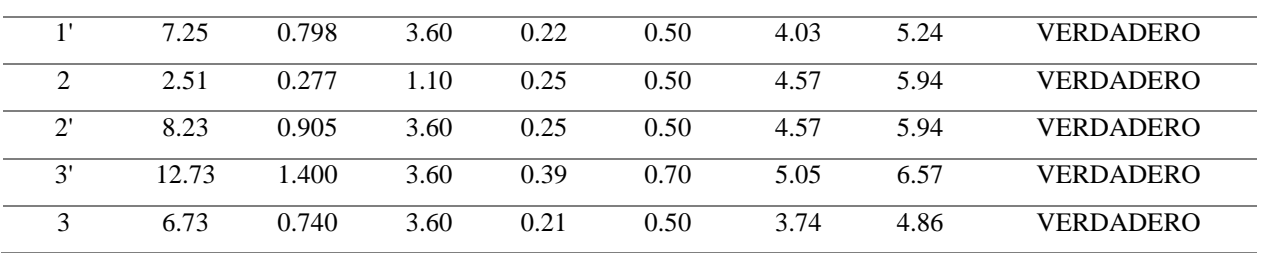

*Reacciones del suelo de los plintos corridos del crecimiento horizontal* 

| Eje            | P     | Af    | L     |      | B(m) |                     | qsu                 | <b>Verificación</b> |
|----------------|-------|-------|-------|------|------|---------------------|---------------------|---------------------|
|                | ton   | m2    | (m)   | calc | asum | (T/m <sup>2</sup> ) | (T/m <sup>2</sup> ) | $qs<\sigma s$       |
| A              | 19.44 | 2.138 | 10.40 | 0.21 | 0.50 | 3.74                | 4.86                | <b>VERDADERO</b>    |
| B              | 30.73 | 3.381 | 10.40 | 0.33 | 0.70 | 4.22                | 5.49                | <b>VERDADERO</b>    |
| B'             | 2.90  | 0.319 | 1.55  | 0.21 | 0.50 | 3.74                | 4.86                | <b>VERDADERO</b>    |
| $\mathcal{C}$  | 19.44 | 2.138 | 10.40 | 0.21 | 0.50 | 3.74                | 4.86                | <b>VERDADERO</b>    |
| 1              | 12.42 | 1.366 | 7.20  | 0.19 | 0.50 | 3.45                | 4.48                | <b>VERDADERO</b>    |
| 2              | 23.70 | 2.607 | 7.20  | 0.36 | 0.50 | 6.58                | 8.56                | <b>VERDADERO</b>    |
| 2'             | 7.25  | 0.798 | 3.60  | 0.22 | 0.50 | 4.03                | 5.24                | <b>VERDADERO</b>    |
| 3              | 2.51  | 0.277 | 1.10  | 0.25 | 0.50 | 4.57                | 5.94                | <b>VERDADERO</b>    |
| 3'             | 8.23  | 0.905 | 3.60  | 0.25 | 0.50 | 4.57                | 5.94                | <b>VERDADERO</b>    |
| 4'             | 12.73 | 1.400 | 3.60  | 0.39 | 0.70 | 5.05                | 6.57                | <b>VERDADERO</b>    |
| $\overline{4}$ | 6.73  | 0.740 | 3.60  | 0.21 | 0.50 | 3.74                | 4.86                | <b>VERDADERO</b>    |

# **Tabla 89**

*Reacciones del suelo de los plintos corridos del crecimiento vertical* 

|                | ${\bf P}$ | Af    | L    |      | B(m) |                     | qsu                 | <b>Verificación</b> |
|----------------|-----------|-------|------|------|------|---------------------|---------------------|---------------------|
| Eje            | ton       | m2    | (m)  | calc | asum | (T/m <sup>2</sup> ) | (T/m <sup>2</sup> ) | $qs<\sigma s$       |
| A              | 24.55     | 2.700 | 7.20 | 0.38 | 0.50 | 6.82                | 8.86                | <b>VERDADERO</b>    |
| B              | 37.02     | 4.072 | 7.20 | 0.57 | 0.70 | 7.34                | 9.55                | <b>VERDADERO</b>    |
| B'             | 5.28      | 0.581 | 1.55 | 0.38 | 0.50 | 6.82                | 8.86                | <b>VERDADERO</b>    |
| C              | 24.55     | 2.700 | 7.20 | 0.38 | 0.50 | 6.82                | 8.86                | <b>VERDADERO</b>    |
|                | 27.85     | 3.064 | 7.20 | 0.43 | 0.50 | 7.74                | 10.06               | <b>VERDADERO</b>    |
| 1 <sup>1</sup> | 13.19     | 1.450 | 3.60 | 0.40 | 0.50 | 7.33                | 9.52                | <b>VERDADERO</b>    |
| 2              | 4.55      | 0.501 | 1.10 | 0.46 | 0.50 | 8.28                | 10.76               | <b>VERDADERO</b>    |
| $2^{\prime}$   | 14.90     | 1.639 | 3.60 | 0.46 | 0.50 | 8.28                | 10.76               | <b>VERDADERO</b>    |
| 3'             | 22.76     | 2.504 | 3.60 | 0.70 | 0.70 | 9.03                | 11.74               | <b>VERDADERO</b>    |
| 3              | 12.27     | 1.350 | 3.60 | 0.38 | 0.50 | 6.82                | 8.86                | <b>VERDADERO</b>    |

*Verificación del cortante unidireccional plintos corridos del proyecto base* 

| Eje           | L    | B    | h   | d     | Vu         | vc                 | <b>vp</b>          | Verificación         |
|---------------|------|------|-----|-------|------------|--------------------|--------------------|----------------------|
|               | m    | m    | m   | m     | <b>Ton</b> | kg/cm <sup>2</sup> | kg/cm <sup>2</sup> | vc <vp< th=""></vp<> |
| A             | 0.20 | 1.00 | 0.4 | 0.325 | 0.972      | 0.40               | 7.680              | <b>VERDADERO</b>     |
| B             | 0.30 | 1.00 | 0.4 | 0.325 | 1.616      | 0.66               | 7.680              | <b>VERDADERO</b>     |
| B'            | 0.20 | 1.00 | 0.4 | 0.325 | 0.972      | 0.40               | 7.680              | <b>VERDADERO</b>     |
| $\mathcal{C}$ | 0.20 | 1.00 | 0.4 | 0.325 | 0.972      | 0.40               | 7.680              | <b>VERDADERO</b>     |
|               | 0.20 | 1.00 | 0.4 | 0.325 | 1.109      | 0.45               | 7.680              | <b>VERDADERO</b>     |
| 1'            | 0.20 | 1.00 | 0.4 | 0.325 | 1.047      | 0.43               | 7.680              | <b>VERDADERO</b>     |
| 2             | 0.20 | 1.00 | 0.4 | 0.325 | 1.189      | 0.49               | 7.680              | <b>VERDADERO</b>     |
| $2^{\prime}$  | 0.20 | 1.00 | 0.4 | 0.325 | 1.189      | 0.49               | 7.680              | <b>VERDADERO</b>     |
| 3'            | 0.30 | 1.00 | 0.4 | 0.325 | 1.970      | 0.81               | 7.680              | <b>VERDADERO</b>     |
| 3             | 0.20 | 1.00 | 0.4 | 0.325 | 0.972      | 0.40               | 7.680              | <b>VERDADERO</b>     |

# **Tabla 91**

*Verificación del cortante unidireccional plintos corridos del crecimiento horizontal* 

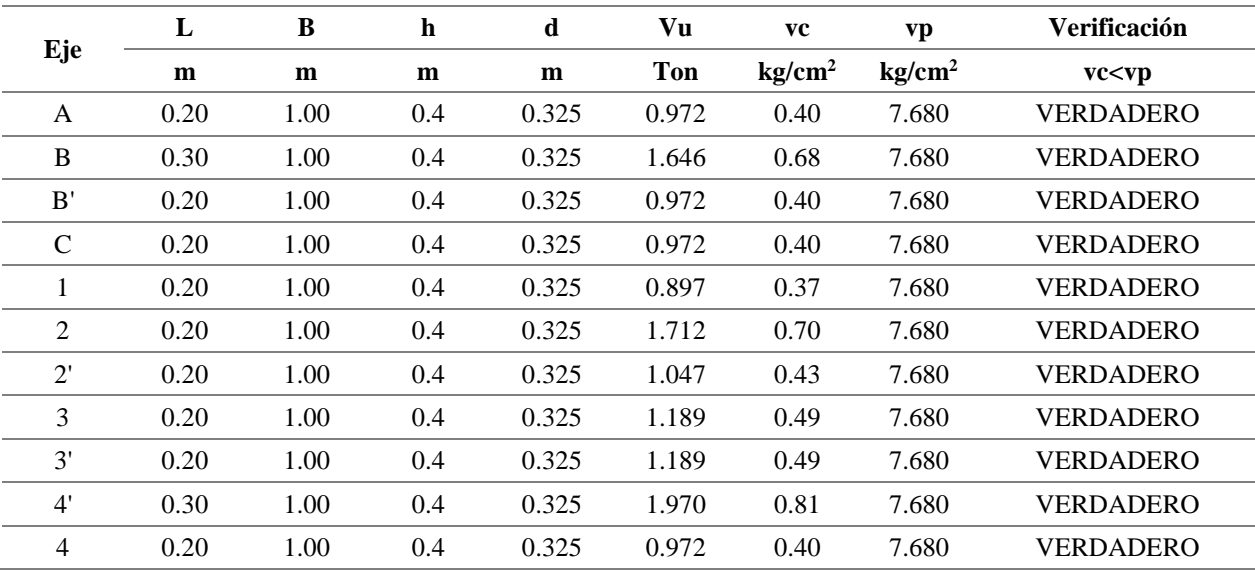

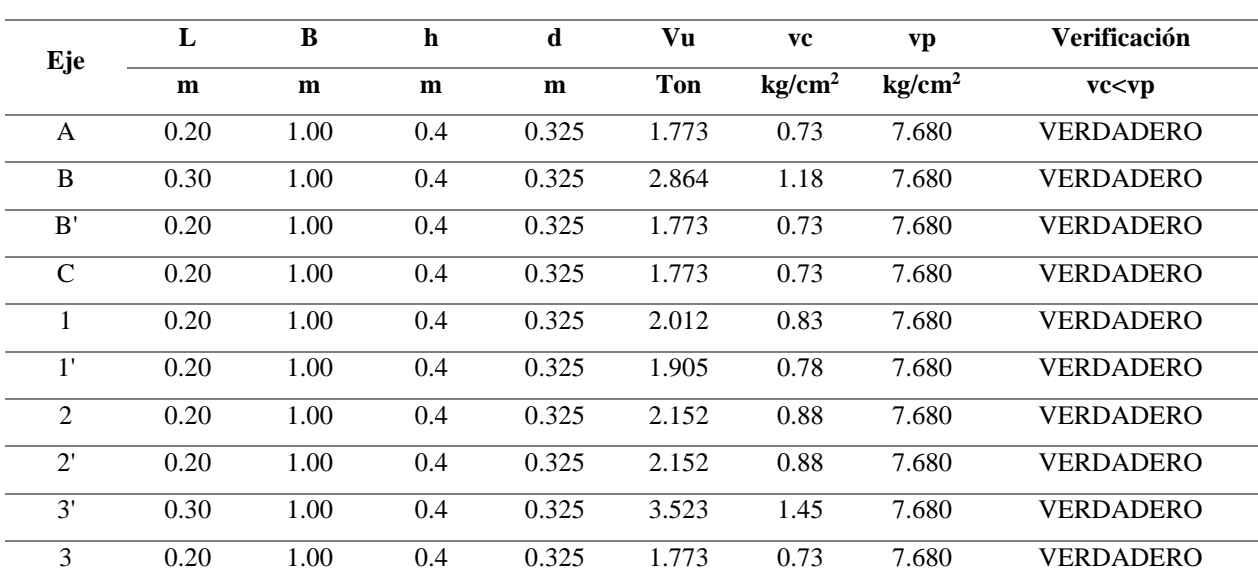

*Verificación del cortante unidireccional plintos corridos del crecimiento vertical* 

 Finalmente, en las tablas 93, 94 y 95 se presenta el diseño a flexión de los plintos corridos, junto con la armadura de distribución.

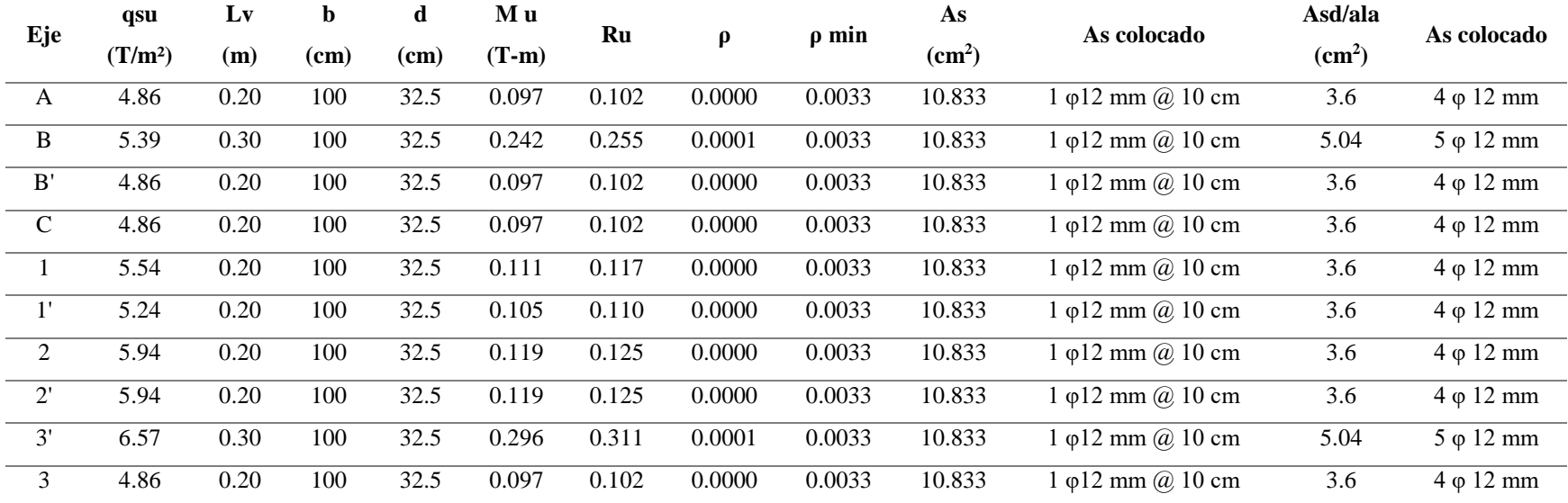

# *Diseño a flexión de los plintos corridos del proyecto base*

## **Tabla 94**

**Tabla 93**

*Diseño a flexión de los plintos corridos del crecimiento horizontal* 

|               | qsu       | Lv   | b    | d    | Мu      | Ru    |                     |            | As                 | As colocado                    | Asd/ala       | As colocado               |  |
|---------------|-----------|------|------|------|---------|-------|---------------------|------------|--------------------|--------------------------------|---------------|---------------------------|--|
| Eje           | $(T/m^2)$ | (m)  | (cm) | (cm) | $(T-m)$ |       | $\boldsymbol{\rho}$ | $\rho$ min | (cm <sup>2</sup> ) |                                | $\text{cm}^2$ |                           |  |
| A             | 4.86      | 0.20 | 100  | 32.5 | 0.097   | 0.102 | 0.0000              | 0.0033     | 10.833             | $\varphi$ 12 mm $\omega$ 10 cm | 3.6           | $4 \varphi 12 \text{ mm}$ |  |
| B             | 5.49      | 0.30 | 100  | 32.5 | 0.247   | 0.260 | 0.0001              | 0.0033     | 10.833             | $\varphi$ 12 mm $\omega$ 10 cm | 5.04          | $5 \varphi 12 \text{ mm}$ |  |
| B'            | 4.86      | 0.20 | 100  | 32.5 | 0.097   | 0.102 | 0.0000              | 0.0033     | 10.833             | $\varphi$ 12 mm $\omega$ 10 cm | 3.6           | $4 \varphi 12 \text{ mm}$ |  |
| $\mathcal{C}$ | 4.86      | 0.20 | 100  | 32.5 | 0.097   | 0.102 | 0.0000              | 0.0033     | 10.833             | $\varphi$ 12 mm $\omega$ 10 cm | 3.6           | $4 \varphi 12 \text{ mm}$ |  |
|               | 4.48      | 0.20 | 100  | 32.5 | 0.090   | 0.094 | 0.0000              | 0.0033     | 10.833             | $\varphi$ 12 mm $\omega$ 10 cm | 3.6           | $4 \varphi 12 \text{ mm}$ |  |
| $\bigcap$     | 8.56      | 0.20 | 100  | 32.5 | 0.171   | 0.180 | 0.0000              | 0.0033     | 10.833             | $\varphi$ 12 mm $\omega$ 10 cm | 3.6           | $4 \varphi 12 \text{ mm}$ |  |

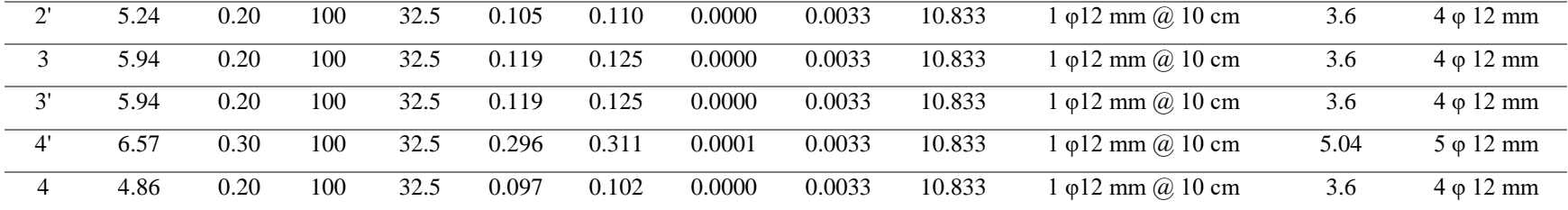

*Diseño a flexión de los plintos corridos del crecimiento vertical* 

|               | qsu                 | Lv   | b      | d    | M u     |       |                 |            | As                 |                                               | Asd/ala         | As                        |
|---------------|---------------------|------|--------|------|---------|-------|-----------------|------------|--------------------|-----------------------------------------------|-----------------|---------------------------|
| Eje           | (T/m <sup>2</sup> ) | (m)  | $(cm)$ | (cm) | $(T-m)$ | Ru    | $\mathbf{\rho}$ | $\rho$ min | (cm <sup>2</sup> ) | As colocado                                   | $\text{cm}^2$ ) | colocado                  |
| $\mathbf{A}$  | 8.86                | 0.20 | 100    | 32.5 | 0.177   | 0.187 | 0.0000          | 0.0033     | 10.833             | $\varphi$ 12 mm $\omega$ 10 cm                | 3.6             | $4 \varphi 12 \text{ mm}$ |
| B             | 9.55                | 0.30 | 100    | 32.5 | 0.430   | 0.452 | 0.0001          | 0.0033     | 10.833             | $1 \varphi 12 \text{ mm}$ (a) $10 \text{ cm}$ | 5.04            | $5 \varphi 12 \text{ mm}$ |
| B'            | 8.86                | 0.20 | 100    | 32.5 | 0.177   | 0.187 | 0.0000          | 0.0033     | 10.833             | $1 \varphi 12 \text{ mm}$ (a) $10 \text{ cm}$ | 3.6             | $4 \varphi 12 \text{ mm}$ |
| $\mathcal{C}$ | 8.86                | 0.20 | 100    | 32.5 | 0.177   | 0.187 | 0.0000          | 0.0033     | 10.833             | $1 \varphi 12 \text{ mm}$ (a) $10 \text{ cm}$ | 3.6             | $4 \varphi 12 \text{ mm}$ |
| 1             | 10.06               | 0.20 | 100    | 32.5 | 0.201   | 0.212 | 0.0001          | 0.0033     | 10.833             | $1 \varphi 12 \text{ mm}$ (a) $10 \text{ cm}$ | 3.6             | $4 \varphi 12 \text{ mm}$ |
| $1^{\prime}$  | 9.52                | 0.20 | 100    | 32.5 | 0.190   | 0.200 | 0.0000          | 0.0033     | 10.833             | $\varphi$ 12 mm $\omega$ 10 cm                | 3.6             | $4 \varphi 12 \text{ mm}$ |
| 2             | 10.76               | 0.20 | 100    | 32.5 | 0.215   | 0.226 | 0.0001          | 0.0033     | 10.833             | $1 \varphi 12 \text{ mm}$ (a) $10 \text{ cm}$ | 3.6             | $4 \varphi 12 \text{ mm}$ |
| $2^{\prime}$  | 10.76               | 0.20 | 100    | 32.5 | 0.215   | 0.226 | 0.0001          | 0.0033     | 10.833             | 1 φ12 mm @ 10 cm                              | 3.6             | $4 \varphi 12 \text{ mm}$ |
| 3'            | 11.74               | 0.30 | 100    | 32.5 | 0.528   | 0.556 | 0.0001          | 0.0033     | 10.833             | $1 \varphi 12 \text{ mm}$ (a) $10 \text{ cm}$ | 5.04            | $5 \varphi 12 \text{ mm}$ |
| 3             | 8.86                | 0.20 | 100    | 32.5 | 0.177   | 0.187 | 0.0000          | 0.0033     | 10.833             | $1 \varphi 12 \text{ mm}$ (a) $10 \text{ cm}$ | 3.6             | $4 \varphi 12 \text{ mm}$ |

### **5.9 Planos estructurales de las propuestas de vivienda**

Los planos correspondientes al diseño estructural con pórticos espaciales se encuentran en los anexos siguientes:

- E-1 Plano estructural del proyecto base
- E-2-A Plano estructural de la superestructura del crecimiento horizontal
- E-2-B Plano estructural de la cimentación del crecimiento horizontal
- E-3 Plano estructural del crecimiento vertical

Mientras que planos correspondientes al diseño estructural de paredes portantes se encuentran en

los anexos siguientes:

- E-4 Plano estructural del proyecto base
- E-5 Plano estructural del crecimiento horizontal
- E-6 Plano estructural del crecimiento vertical

# **CAPÍTULO VI**

# **DISEÑOS COMPLEMENTARIOS**

#### **6.1 Diseño Hidrosanitario**

#### **6.1.1 Sistema de agua potable**

 En la tabla 96, se calculó el volumen de agua potable requerido por día de acuerdo a la normativa hidrosanitaria de agua NHE (MIDUVI, 2011); en donde se presenta el número de habitantes y dotación correspondiente a cada proyecto.

#### **Tabla 96**

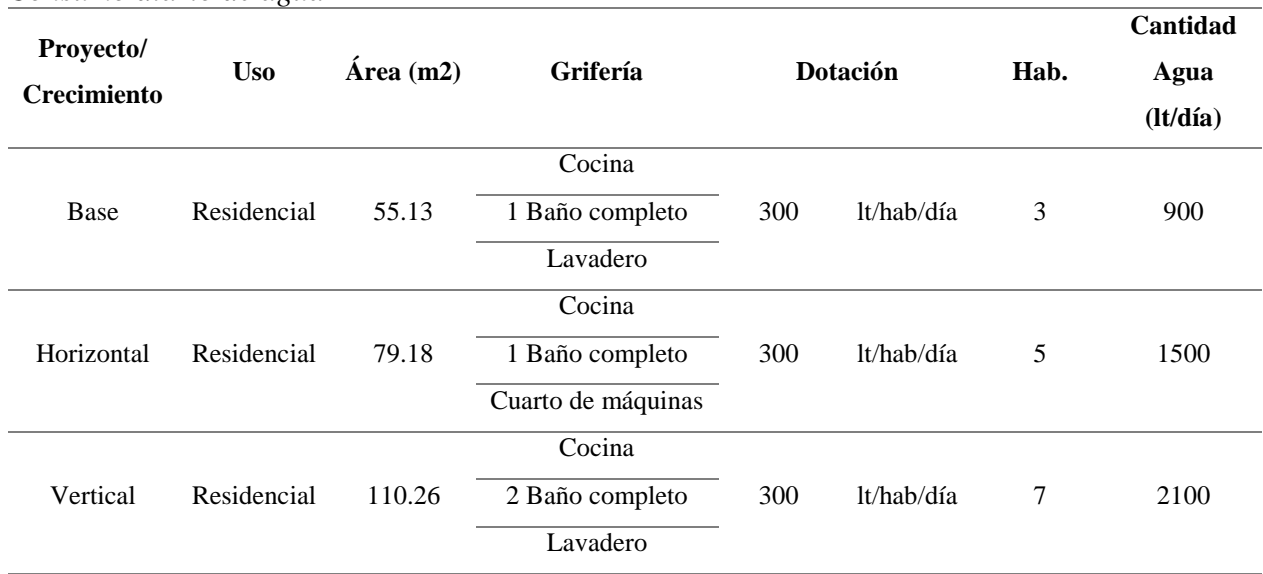

*Consumo diario de agua* 

### *6.1.1.1 Caudal instantáneo*

 El caudal instantáneo es el volumen de agua suministrada hacia el aparato por unidad de tiempo, estos valores están dados por la normativa NHE, tabla 16.1. Mientras que las unidades mueble se pueden definir como el gasto de agua por minuto que requiere un aparato durante su uso, una unidad mueble equivale aproximadamente a 6 l/min. (INIFED, 2015)

 A continuación en la tabla 97, se encuentra el caudal instantáneo y las unidades mueble totales por cada proyecto.

#### **Tabla 97**

*Cálculo del caudal instantáneo y unidades mueble*

| Proyecto/          | <b>Nivel</b> | <b>Uso</b>     | синию астеннии тыптиней у инциися тисяне<br>Aparato | Cantidad     |                   | Qtotal         | <b>UM</b>      | $\mathbf{U}\mathbf{M}$ |
|--------------------|--------------|----------------|-----------------------------------------------------|--------------|-------------------|----------------|----------------|------------------------|
| <b>Crecimiento</b> |              |                | Sanitario                                           |              | $Qinst$ ( $l/s$ ) | (1/s)          |                | total                  |
|                    |              | Cocina         | Fregadero                                           | $\mathbf{1}$ | 0.2               |                | $\overline{2}$ |                        |
|                    |              |                | Lavabo                                              | $\mathbf{1}$ | 0.1               |                | $\mathbf{1}$   |                        |
| Base               | $N+2.73$     | Baño           | Inodoro                                             | 1            | 0.1               | 0.80           | $\overline{3}$ | 11.00                  |
|                    |              |                | Ducha                                               | $\mathbf{1}$ | $\overline{0.2}$  |                | $\overline{2}$ |                        |
|                    |              | Lavadero       | Piedra de lavar                                     | $\mathbf{1}$ | 0.2               |                | $\overline{3}$ |                        |
|                    |              | Cocina         | Fregadero                                           | $\mathbf{1}$ | 0.2               |                | $\overline{2}$ |                        |
| Horizontal         |              |                | Lavabo                                              | $\mathbf{1}$ | $\overline{0.1}$  |                | 1              |                        |
|                    | $N+2.73$     | Baño           | Inodoro                                             | $\mathbf{1}$ | 0.1               |                | $\overline{3}$ |                        |
|                    |              |                | $\mathbf{1}$<br>0.2<br>1.00<br>Ducha                |              |                   | $\overline{c}$ | 14.00          |                        |
|                    |              | Cuarto         | Lavadora                                            | $\mathbf{1}$ | 0.2               |                | 3              |                        |
|                    |              | de<br>máquinas | Piedra de lavar                                     | $\mathbf{1}$ | 0.2               |                | 3              |                        |
|                    |              | Cocina         | Fregadero                                           | $\mathbf{1}$ | 0.2               |                | $\overline{c}$ | 17.00                  |
|                    |              |                | Lavabo                                              | $\mathbf{1}$ | 0.1               |                | $\mathbf{1}$   |                        |
|                    | $N+2.73$     | Baño           | Inodoro                                             | $\mathbf{1}$ | $\overline{0.1}$  | 0.80           | $\overline{3}$ |                        |
| Vertical           |              |                | Ducha                                               | $\mathbf{1}$ | 0.2               |                | $\overline{2}$ |                        |
|                    |              | Lavadero       | Piedra de lavar                                     | $\mathbf{1}$ | $\overline{0.2}$  |                | $\overline{3}$ |                        |
|                    |              |                | Lavabo                                              | $\mathbf{1}$ | 0.1               |                | $\mathbf{1}$   |                        |
|                    | $N+5.28$     | Baño           | Inodoro                                             | $\mathbf{1}$ | 0.1               | 0.40           | 3              |                        |
|                    |              |                | $\mathbf{1}$<br>0.2<br>Ducha                        |              | $\overline{2}$    |                |                |                        |

### *6.1.1.2 Caudal máximo probable*

 En el diseño de instalaciones de agua potable, se pueden hallar dos tipos de caudales, el caudal máximo posible que es el caudal obtenido cuando la totalidad de los aparatos funcionan simultáneamente; y el caudal máximo probable que es el caudal anterior afectado por un factor de simultaneidad o probabilidad; ya que se considera imposible que todos los aparatos funcionen a la vez. (Pérez, 2010) El caudal máximo probable se calculó mediante tres metodologías distintas, el Método NEC-11, Método Hunter y Método Americano.

#### *Método NEC-11*

 Este método es la sumatoria de los caudales instantáneos afectados por un coeficiente de simultaneidad (ks) que posee un valor entre 0.20 y 1.00. El factor ks se encuentra definido por el número de aparatos servidos (n) y el factor del tipo de edificación (F). (MIDUVI, 2011); a continuación en la tabla 98 se indica el caudal máximo probable de cada proyecto.

#### **Tabla 98**

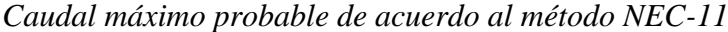

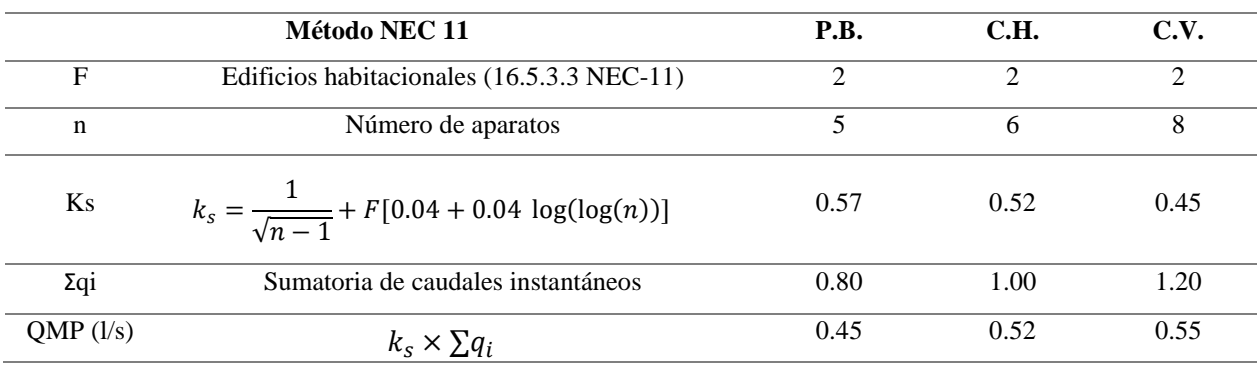

#### *Método Hunter*

 Es un método probabilístico, que considera que pocos aparatos de la totalidad se encuentran en operación simultáneamente, y su operación depende del caudal, frecuencia y duración de uso. De acuerdo a esta probabilidad se establecen curvas de unidades mueble o unidades de consumo versus consumo probable. (Castro, et al., 2006)

 A continuación, en la tabla 99 se calcula las unidades mueble y el caudal máximo probable de cada proyecto.
#### **Tabla 99**

*Caudal máximo probable de acuerdo al método Hunter*

| <b>Proyecto/crecimiento</b> | UM    | $OMP$ ( $l/min$ ) | OMP(1/s) |
|-----------------------------|-------|-------------------|----------|
| Provecto base               | 11.00 | 36.00             | 0.60     |
| Crecimiento horizontal      | 14.00 | 42.00             | 0.70     |
| Crecimiento vertical        | 17.00 | 47.70             | 0.80     |

## *Método Americano*

 También conocido como el método de Dawson y Bowman, es aquel que determina el caudal máximo probable en base al caudal instantáneo de todos los muebles sanitarios de la vivienda. Este método puede ser aplicado a viviendas unifamiliares o de hasta seis unidades de vivienda. (Castro, et al., 2006)

 En la tabla 100, se indica el caudal instantáneo calculado y el caudal máximo probable obtenido, de acuerdo a cada proyecto.

### **Tabla 100**

| Camaa maximo probable de acuerdo di melbao Hunter |               |              |                   |          |
|---------------------------------------------------|---------------|--------------|-------------------|----------|
| Proyecto/crecimiento                              | Oinst $(l/s)$ | Oins (l/min) | $OMP$ ( $l/min$ ) | OMP(1/s) |
| Provecto base                                     | 0.80          | 48.00        | 25.20             | 0.42     |
| Crecimiento horizontal                            | 1.00          | 60.00        | 29.00             | 0.48     |
| Crecimiento vertical                              | 20            | 72.00        | 33.20             | 0.55     |

*Caudal máximo probable de acuerdo al método Hunter*

 A continuación, en la tabla 101 se presenta el cuadro resumen de los caudales máximos probables obtenidos por los diferentes métodos y el que se consideró para el posterior diseño de la red de agua potable.

### **Tabla 101**

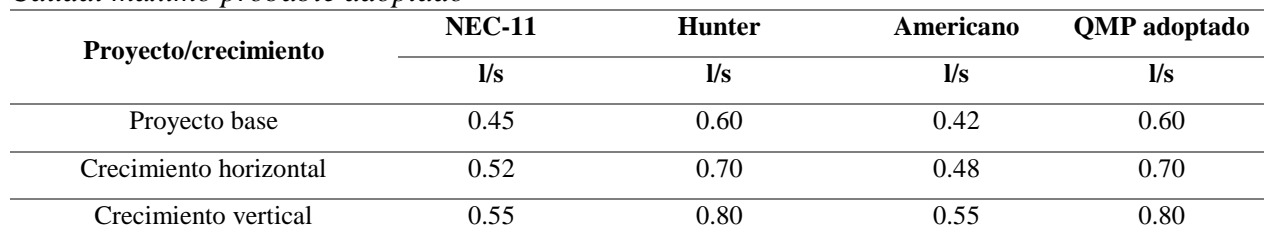

# *Caudal máximo probable adoptado*

# *6.1.1.3 Trazado del sistema*

 Se contempla que las tuberías de agua potable tengan el menor recorrido posible y el menor número de accesorios, para así evitar pérdidas locales en el sistema. En la figura 66 se indica el trazado del sistema del proyecto base.

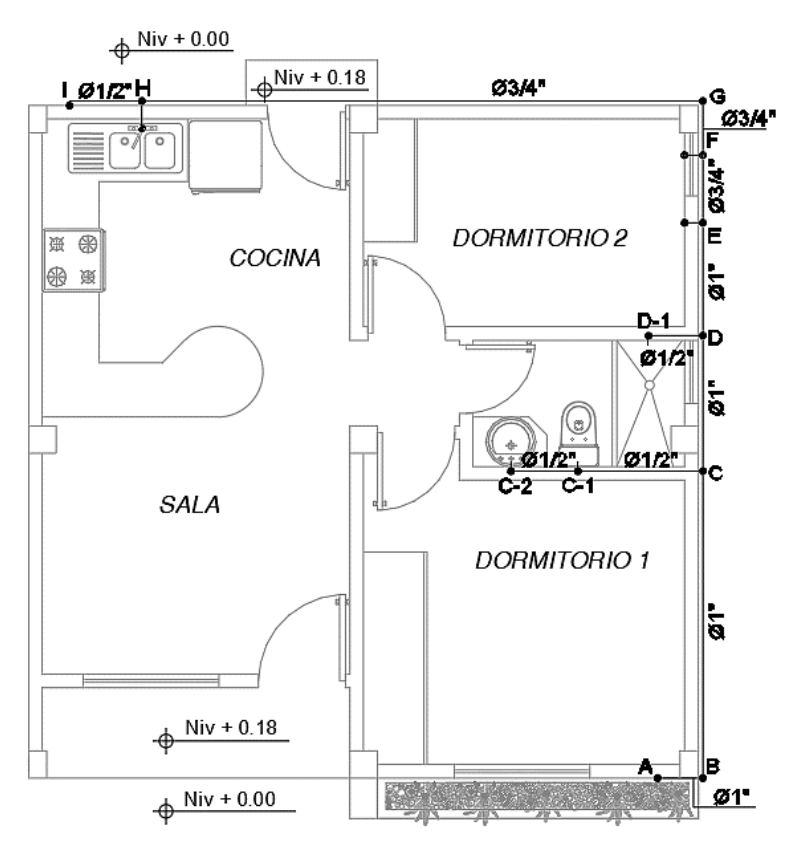

*Figura 66.* Red de agua potable – proyecto base

 Para el cálculo de la red fue necesario evaluar varios aspectos principales; se considera que la presión mínima que llega a la acometida es de 10 m.c.a; una vez conocido este valor se verifica que todas las presiones de los aparatos cumplan con el requerimiento de presión mínima establecido en la normativa NHE (MIDUVI, 2011). Además, se evalúa que las velocidades se encuentren en el rango de 0.6 a 2.5 m/s estableciéndose una velocidad óptima de 1.2 m/s. Finalmente los diámetros de las tuberías se adoptaron de acuerdo a la normativa NTE INEN 1369.

 A continuación, en la tabla 102 se indica el diseño de la columna de agua fría (punto A) de cada proyecto.

#### **Tabla 102**

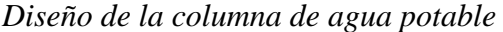

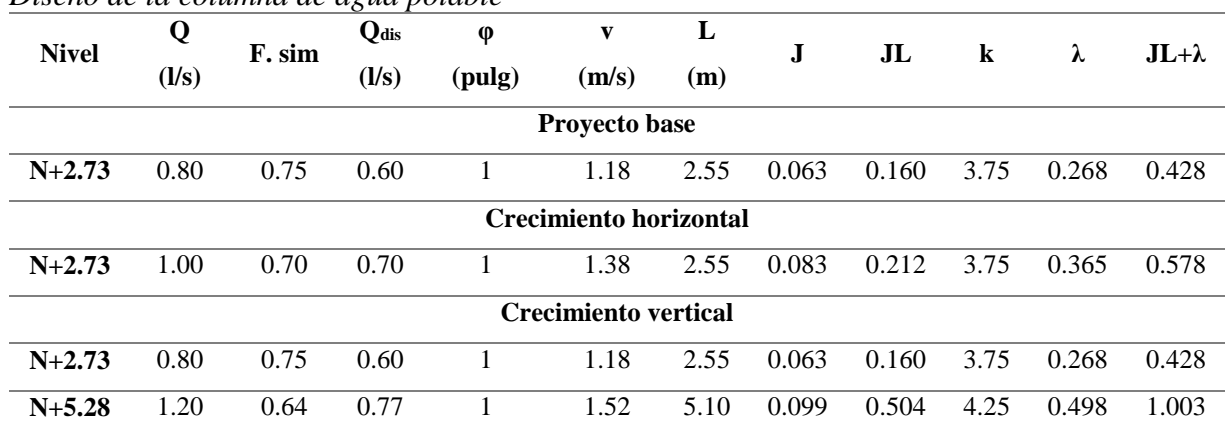

 Una vez conocidos los diámetros de la tubería y las pérdidas de cargas, tanto longitudinales como locales, se procede a calcular la presión obtenida en cada punto de la columna de agua, mediante la ecuación de Bernoulli; como se observa en la tabla 103.

# **Tabla 103**

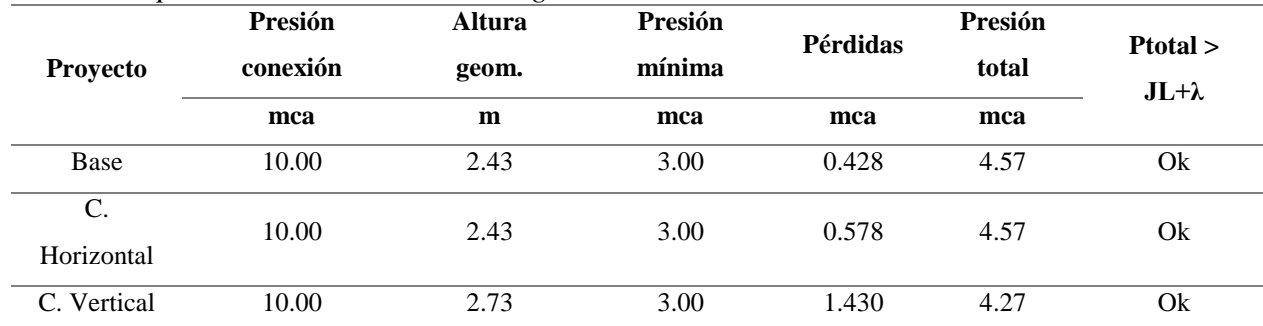

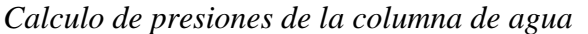

 Posteriormente se procede a calcular el distribuidor de agua fría, en el cual se verifica velocidades, pérdidas y presiones del sistema. (Ver tabla 104)

# **Tabla 104**

*Calculo de los distribuidores de agua fría*

| <b>Tramo</b>   | Asig                 | Q                       |                             | <b>Qdis</b>             | $\phi$                                        | $\mathbf{v}$ | L            | ${\bf J}$  | J <sub>L</sub> | ${\bf k}$                   | λ    | $JL+$ | Presión |
|----------------|----------------------|-------------------------|-----------------------------|-------------------------|-----------------------------------------------|--------------|--------------|------------|----------------|-----------------------------|------|-------|---------|
|                |                      | $\mathbf{l}/\mathbf{s}$ | $\mathbf{F}_{\textbf{sim}}$ | $\mathbf{l}/\mathbf{s}$ | pulg                                          | m/s          | $\mathbf{m}$ |            |                |                             |      | λ     | (mca)   |
|                |                      |                         |                             |                         | Proyecto base - Crecimiento horizontal N+2.73 |              |              |            |                |                             |      |       |         |
| $\,8\,$        | $H-I$                | 0.20                    | 1.00                        | 0.20                    | 0.50                                          | 1.58         | 0.80         | 0.21       | 0.17           | 0.39                        | 0.05 | 0.22  | 2.24    |
| $\overline{7}$ | $G-H$                | 0.40                    | 0.90                        | 0.36                    | 0.75                                          | 1.26         | 6.20         | 0.09       | 0.53           | 1.41                        | 0.11 | 0.64  | 2.50    |
| $\sqrt{6}$     | $\operatorname{F-G}$ | 0.40                    | 0.85                        | 0.34                    | 0.75                                          | 1.19         | 0.60         | 0.08       | 0.05           | 1.80                        | 0.13 | 0.18  | 3.15    |
| 5              | $E-F$                | 0.60                    | 0.80                        | 0.48                    | 0.75                                          | 1.68         | 0.75         | 0.14       | 0.11           | 1.02                        | 0.15 | 0.25  | 3.26    |
| $\overline{4}$ | $D-E$                | 0.80                    | 0.75                        | 0.60                    | 1.00                                          | 1.18         | 1.25         | 0.05       | 0.07           | 1.28                        | 0.09 | 0.16  | 3.58    |
| 3              | $C-D$                | 1.00                    | 0.70                        | 0.70                    | 1.00                                          | 1.38         | 1.5          | 0.07       | 0.10           | 1.28                        | 0.12 | 0.23  | 3.71    |
| $\overline{2}$ | $B-C$                | 1.20                    | 0.60                        | 0.72                    | 1.00                                          | 1.42         | 3.4          | 0.07       | 0.25           | $1.\overline{54}$           | 0.16 | 0.41  | 3.94    |
| $\mathbf{1}$   | $A-B$                | 1.20                    | 0.60                        | 0.72                    | 1.00                                          | 1.42         | 0.5          | 0.07       | 0.04           | 1.54                        | 0.16 | 0.20  | 4.34    |
| $C-1$          | $C-C1$               | 0.1                     | 1.00                        | 0.10                    | 0.50                                          | 0.79         | 1.38         | 0.06       | 0.09           | 0.76                        | 0.02 | 0.11  | 3.90    |
| $C-2$          | $C1-C2$              | 0.2                     | 0.90                        | 0.18                    | 0.50                                          | 1.42         | 0.74         | 0.17       | 0.13           | 1.52                        | 0.16 | 0.28  | 3.54    |
| $D-1$          | $D-D1$               | 0.20                    | 1.00                        | 0.20                    | 0.50                                          | 1.58         | 0.6          | 0.21       | 0.13           | 0.28                        | 0.04 | 0.16  | 3.52    |
|                |                      |                         |                             |                         | Crecimiento vertical N+2.73                   |              |              |            |                |                             |      |       |         |
| $\,$ 8 $\,$    | $H-I$                | 0.20                    | 1.00                        | 0.20                    | 0.50                                          | 1.58         | 0.80         | 0.21       | 0.17           | 0.39                        | 0.05 | 0.22  | 2.01    |
| $\tau$         | $G-H$                | 0.40                    | 0.90                        | 0.36                    | 0.75                                          | 1.26         | 6.20         | 0.09       | 0.53           | 1.41                        | 0.11 | 0.64  | 2.27    |
| 6              | $\operatorname{F-G}$ | 0.40                    | 0.85                        | 0.34                    | 0.75                                          | 1.19         | 0.60         | 0.08       | 0.05           | 1.80                        | 0.13 | 0.18  | 2.92    |
| 5              | $E-F$                | 0.60                    | 0.80                        | 0.48                    | 0.75                                          | 1.68         | 0.75         | 0.14       | 0.11           | 1.02                        | 0.15 | 0.25  | 3.03    |
| $\overline{4}$ | $D-E$                | 0.80                    | 0.75                        | 0.60                    | 1.00                                          | 1.18         | 1.25         | 0.05       | 0.07           | 1.28                        | 0.09 | 0.16  | 3.35    |
| 3              | $C-D$                | 1.00                    | 0.70                        | 0.70                    | 1.00                                          | 1.38         | 1.5          | 0.07       | 0.10           | 1.28                        | 0.12 | 0.23  | 3.48    |
| $\overline{2}$ | $B-C$                | 1.20                    | 0.60                        | 0.72                    | 1.00                                          | 1.42         | 3.4          | 0.07       | 0.25           | 1.54                        | 0.16 | 0.41  | 3.71    |
| $\mathbf{1}$   | $A-B$                | 1.20                    | 0.60                        | 0.72                    | 1.00                                          | 1.42         | 0.5          | 0.07       | 0.04           | 1.54                        | 0.16 | 0.20  | 4.11    |
| $C-1$          | $C-C1$               | 0.10                    | 1.00                        | 0.10                    | 0.50                                          | 0.79         | 1.38         | 0.06       | 0.09           | 0.76                        | 0.02 | 0.11  | 3.67    |
| $C-2$          | $C1-C2$              | 0.20                    | 0.90                        | 0.18                    | 0.50                                          | 1.42         | 0.74         | 0.17       | 0.13           | 1.52                        | 0.16 | 0.28  | 3.31    |
| $D-1$          | $D-D1$               | 0.20                    | 1.00                        | 0.20                    | 0.50                                          | 1.58         |              | $0.6$ 0.21 |                | $0.13$ $0.28$ $0.04$ $0.16$ |      |       | 3.29    |
|                |                      |                         |                             |                         | <b>Crecimiento vertical N+5.28</b>            |              |              |            |                |                             |      |       |         |
| $\overline{3}$ | $C-D$                | 0.20                    | 1.00                        | 0.20                    | 0.50                                          | 1.58         | 1.50         | 0.21       | 0.31           | 0.28                        | 0.04 | 0.35  | 3.53    |
| $\overline{2}$ | $B-C$                | 0.40                    | 0.85                        | 0.34                    | 0.75                                          | 1.19         | 3.40         | 0.08       | 0.26           | 1.04                        | 0.08 | 0.34  | 3.93    |
| $\mathbf{1}$   | $A-B$                | 0.40                    | 0.85                        | 0.34                    | 0.75                                          | 1.19         | 0.20         | 0.08       | 0.02           | 1.43                        | 0.10 | 0.12  | 4.27    |
| $C-C1$         | $C-C-1$              | 0.20                    | 0.90                        | 0.18                    | 0.50                                          | 1.42         | 0.75         | 0.17       | 0.13           | 0.76                        | 0.08 | 0.21  | 3.69    |
| $C1-C2$        | $C-1-C-2$            | 0.10                    | 1.00                        | 0.10                    | 0.50                                          | 0.79         | 1.25         | 0.06       | 0.08           | 0.28                        | 0.01 | 0.09  | 3.67    |
| $D1-D$         | $D-1-D$              | 0.20                    | 1.00                        | 0.20                    | 0.50                                          | 1.58         | 1.5          | 0.21       | 0.31           | 0.28                        | 0.04 | 0.35  | 3.18    |

 Como se observa en la tabla 102 y 104, se utilizaron diámetros de 1" para la columna de agua fría y 0.50", 0.75" y 1" para los distribuidores que llegan a los aparatos.

#### **6.1.2 Sistema de drenaje sanitario**

 En la eliminación de las aguas residuales o aguas negras, se consideró un sistema separado de la red de drenaje pluvial. Para calcular el caudal a evacuar, se utilizó unidades de descarga (UD), las cuales son la cantidad de agua que desaloja un aparato durante su uso, posee un valor de aproximadamente 28 l/min para un diámetro de 1 ¼". (INIFED, 2015)

 Entre los aspectos a denotar en la hidráulica de los desagües se encuentra que las tuberías deben trabajar a flujo libre, disponiéndose como máximo un 75% de su capacidad; además se considera que la fuerza tractiva mínima (Ft) debe ser de 0.15 kg/m<sup>2</sup>, esta es la fuerza de arrastre en un flujo de agua, la misma que impide la presencia de erosión o sedimentación. (Pérez, 2010)

 Cabe destacar que la velocidad mínima es de 0.60 m/s y la velocidad óptima es de 1.20 m/s para evacuar rápidamente el caudal de aguas residuales del sistema. En la tabla 105 se indica el cálculo de las derivaciones correspondiente a cada aparato sanitario. (Ver figura 67)

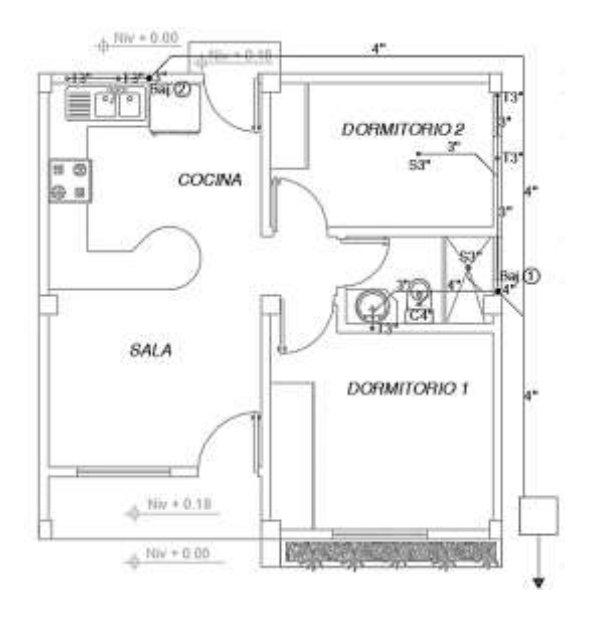

*Figura 67.* Red de drenaje sanitario – Proyecto base

# **Tabla 105**

*Calculo de derivaciones de aparatos del sistema*

| <b>Nivel</b> |                |                 | U.D.                                   | $\phi$         | Coef.                       | S    | $\mathbf{V}$ | Qcal              | Ft                   |
|--------------|----------------|-----------------|----------------------------------------|----------------|-----------------------------|------|--------------|-------------------|----------------------|
|              | <b>Tramo</b>   | <b>Aparato</b>  |                                        | (plg)          | $\mathbf n$                 | (%)  | (m/s)        | (1/s)             | (kg/m <sup>2</sup> ) |
|              |                |                 | Proyecto Base - Crecimiento Horizontal |                |                             |      |              |                   |                      |
|              | A              | Lavamanos       | $\overline{2}$                         | 3              | 0.009                       | 2.0% | 1.12         | $\overline{5.11}$ | 0.38                 |
|              | B              | Inodoro         | $\overline{3}$                         | $\overline{4}$ | 0.009                       | 2.0% | 1.36         | 11.01             | 0.51                 |
|              | $\mathbf C$    | Ducha           | $\overline{2}$                         | 3              | 0.009                       | 2.0% | 1.12         | 5.11              | 0.38                 |
| $N+2.73$     | D              | Piedra de lavar | $\overline{2}$                         | 3              | 0.009                       | 2.0% | 1.12         | 5.11              | 0.38                 |
|              | ${\bf E}$      | Lavadora        | $\overline{2}$                         | 3              | 0.009                       | 2.0% | 1.12         | 5.11              | 0.38                 |
|              | ${\bf F}$      | Punto de agua   | $\overline{2}$                         | $\overline{3}$ | 0.009                       | 2.0% | 1.12         | 5.11              | 0.38                 |
|              | $\overline{G}$ | Lavadero        | $\overline{2}$                         | $\overline{3}$ | 0.009                       | 2.0% | 1.12         | 5.11              | 0.38                 |
|              |                | Total U.D.      | 15                                     |                |                             |      |              |                   |                      |
|              |                | Caudal (l/s)    | 1.95                                   |                |                             |      |              |                   |                      |
|              |                |                 |                                        |                | <b>Crecimiento Vertical</b> |      |              |                   |                      |
|              | $\mathbf{A}$   | Lavamanos       | $\overline{2}$                         | 3              | 0.009                       | 2.0% | 1.12         | 5.11              | 0.38                 |
|              | B              | Inodoro         | 3                                      | $\overline{4}$ | 0.009                       | 2.0% | 1.36         | 11.01             | 0.51                 |
| $N+2.73$     | $\overline{C}$ | Ducha           | $\overline{2}$                         | 3              | 0.009                       | 2.0% | 1.12         | 5.11              | 0.38                 |
|              | $\overline{F}$ | Fregadero       | $\overline{2}$                         | 3              | 0.009                       | 2.0% | 1.12         | 5.11              | 0.38                 |
|              | G              | Lavadero        | $\overline{2}$                         | $\overline{3}$ | 0.009                       | 2.0% | 1.12         | $\overline{5.11}$ | 0.38                 |
|              | $\mathbf H$    | Lavadora        | $\overline{2}$                         | 3              | 0.009                       | 2.0% | 1.12         | 5.11              | 0.38                 |
|              | A              | Lavamanos       | $\overline{2}$                         | $\overline{3}$ | 0.009                       | 2.0% | 1.12         | 5.11              | 0.38                 |
| $N+5.28$     | $\bf{B}$       | Inodoro         | $\overline{3}$                         | $\overline{4}$ | 0.009                       | 2.0% | 1.36         | 11.01             | 0.51                 |
|              | $\mathsf{C}$   | Ducha           | $\overline{2}$                         | 3              | 0.009                       | 2.0% | 1.12         | 5.11              | 0.38                 |
|              |                | Total U.D.      | 20                                     |                |                             |      |              |                   |                      |
|              |                | Caudal $(1/s)$  | 2.19                                   |                |                             |      |              |                   |                      |

 Para el dimensionamiento de los ramales horizontales se aplicó la tabla 106, en donde se adoptó tubería de 3 y 4 pulgadas con caudales de 2.19 y 5.16 l/s respectivamente.

# **Tabla 106**

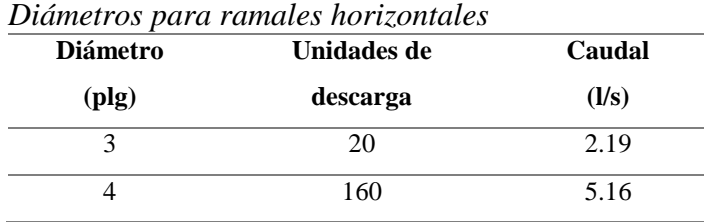

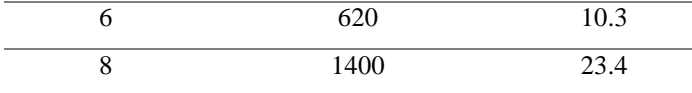

Fuente: (Pérez, 2010)

### *6.1.2.1 Determinación de los bajantes*

 Para determinar el diámetro de las tuberías de bajante, es necesario conocer el número de unidades de descarga que llegan a él en cada uno de los niveles; el diámetro adoptado se mantiene siempre constante hasta la cubierta. En la tabla 107, se encuentra el cálculo del dimensionamiento de la bajante de cada proyecto.

#### **Tabla 107**

## *Cálculo de bajantes de aguas residuales y ventilación*

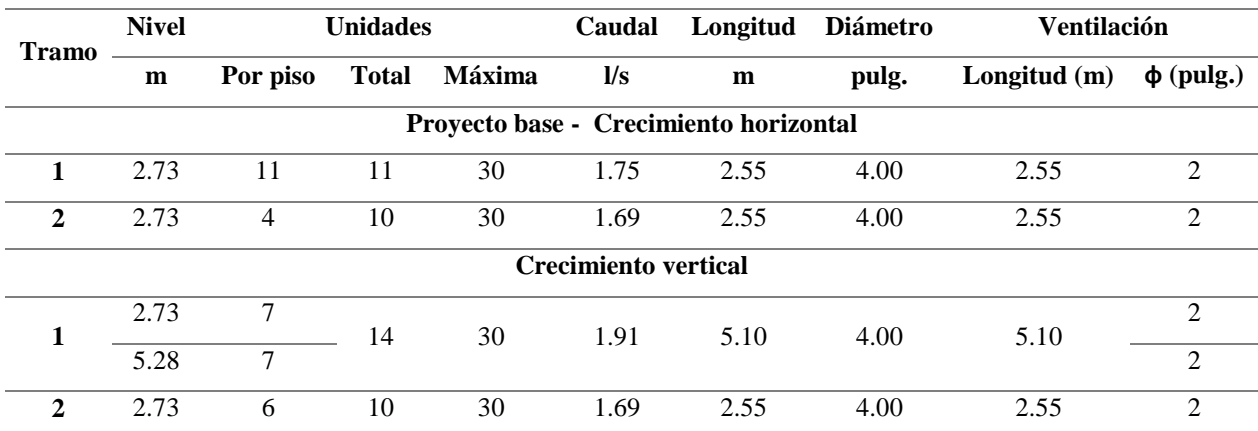

#### *6.1.2.2 Dimensionamiento de los colectores*

 Los colectores trabajan de manera similar a las derivaciones, a un máximo de capacidad del 75%, una fuerza tractiva de al menos  $0.15 \text{ kg/m}^2$  y una velocidad mínima de  $0.60 \text{ m/s}$ . Los cuales descargan hacia la caja de revisión del sistema, la misma que a su vez deposita las aguas residuales de la vivienda hacía el alcantarillado público. (López & Carrera, 2017)

 En la tabla 108 se encuentra el cálculo de los colectores de los diferentes proyectos, el caudal de diseño, diámetro, pendiente y cotas claves del sistema.

#### **Tabla 108**

**Tramo Unidades** Q **L φ** S **Diseño Cotas claves Piso Acum. Máx. l/s m pulg (%) Qo (l/s) Vo (m/s) Ft (kg/m<sup>2</sup> ) Inicia l (m) Final (m) Proyecto base - Crecimiento horizontal** 1 4 4 20 1.69 0.50 4 30% 42.63 5.26 7.62 0.00 -0.15 2 4 20 1.69 5.62 4 1% 7.34 0.91 0.23 -0.15 -0.20 3 4 20 1.69 4.16 4 1% 8.53 1.05 0.31 -0.20 -0.25 4 11 11 20 1.75 0.60 4 42% 50.24 6.20 10.58 0.00 -0.25 5 15 20 1.95 2.90 4 2% 10.22 1.26 0.44 -0.25 -0.30 **Crecimiento vertical** 1 6 6 20 1.69 0.50 4 30% 42.63 5.26 7.62 0.00 -0.15 2 6 20 1.69 5.62 4 1% 7.34 0.91 0.23 -0.15 -0.20 3 6 20 1.69 4.16 4 1% 8.53 1.05 0.31 -0.20 -0.25 4 14 14 20 1.91 0.60 4 42% 50.24 6.20 10.58 0.00 -0.25 5 20 20 2.19 2.90 4 2% 10.22 1.26 0.44 -0.25 -0.30

193

*Dimensionamiento de los colectores de drenaje sanitario*

 Para verificar que el sistema de colectores funcione de manera adecuada, se procede a calcular la velocidad real y capacidad a la que trabajan las tuberías en base a la relación caudal de diseño y caudal a sección llena, como se muestra en la tabla 109.

## **Tabla 109**

| Q/Qo | co die celperocenei )<br>V/Vo | $Y/$ φ < 0.75                          | $V_{\text{real}}\left(\frac{m}{s}\right)$ |
|------|-------------------------------|----------------------------------------|-------------------------------------------|
|      |                               | Proyecto base - Crecimiento horizontal |                                           |
| 0.04 | 0.398                         | 0.148                                  | 2.09                                      |
| 0.23 | 0.673                         | 0.369                                  | 0.61                                      |
| 0.20 | 0.645                         | 0.343                                  | 0.68                                      |
| 0.03 | 0.366                         | 0.126                                  | 2.27                                      |
| 0.19 | 0.636                         | 0.334                                  | 0.80                                      |
|      |                               | <b>Crecimiento vertical</b>            |                                           |
| 0.04 | 0.398                         | 0.148                                  | 2.09                                      |
| 0.23 | 0.673                         | 0.369                                  | 0.61                                      |
| 0.20 | 0.645                         | 0.343                                  | 0.68                                      |

*Cálculo de la capacidad y velocidad del colector*

Continúa →

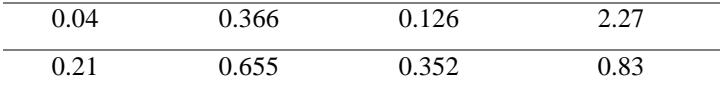

 El colector desemboca en la caja de revisión la misma que será de 0.60m x 0.60m y 0.60m de profundidad. Esta caja tiene la función de inspeccionar y recoger todas las aguas residuales provenientes de la vivienda.

#### **6.1.3 Sistema de drenaje pluvial**

 Para diseñar el sistema de drenaje pluvial es necesario conocer la intensidad de precipitación, que es la cantidad de agua lluvia que cae en un punto por unidad de tiempo. Se expresa como la precipitación en milímetros de agua sobre la duración en horas (i = P/t). (INAMHI, 2015)

 Debido a que el proyecto puede ser aplicado a las diversas regiones del Ecuador, fue necesario evaluar la intensidad de lluvia en las diferentes estaciones meteorológicas del país; a continuación en la figura 68, se indica las intensidades de lluvia de las diversas estaciones, para un tiempo de retorno 25 años y duración de la lluvia de 20 minutos, valores establecidos para proyectos de drenaje pluvial.

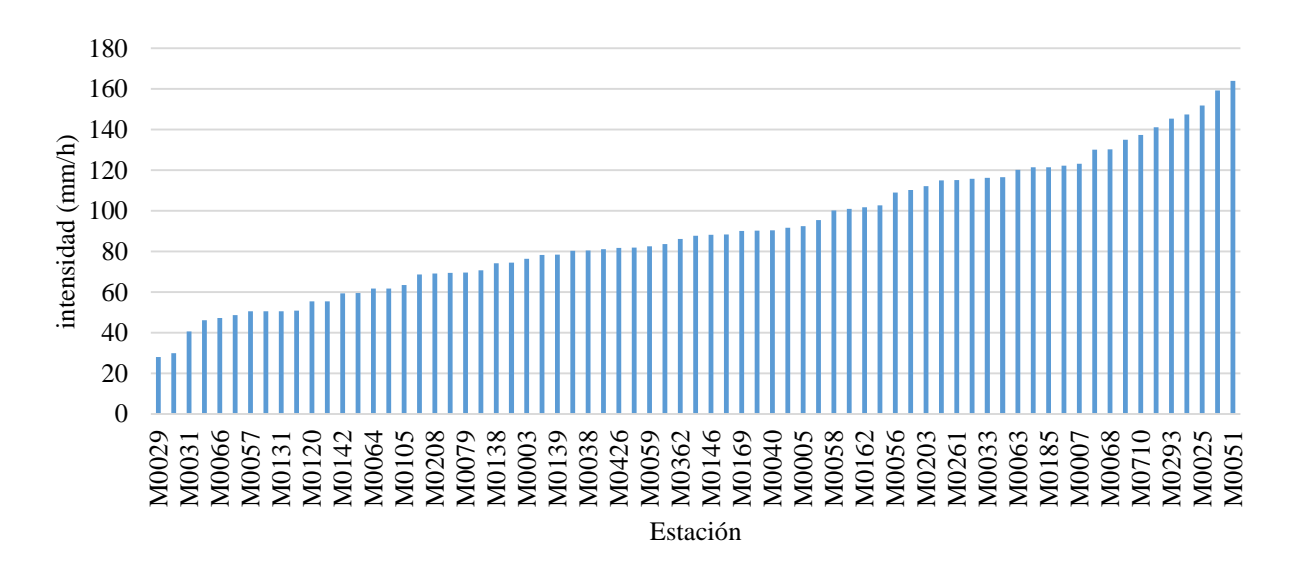

*Figura 68.* Intensidad de lluvia de estaciones meteorológicas

 Como se observa en la figura 68, la máxima intensidad se registró en la estación M0051 con 163.90 mm/h, correspondiente a Babahoyo. En la tabla 110, se establecen las propiedades de esta estación, la cual fue considerada para el posterior diseño pluvial; mientras que en la tabla 111 se indican las ecuaciones de intensidad duración frecuencia proporcionadas por (INAMHI, 2015).

# **Tabla 110**

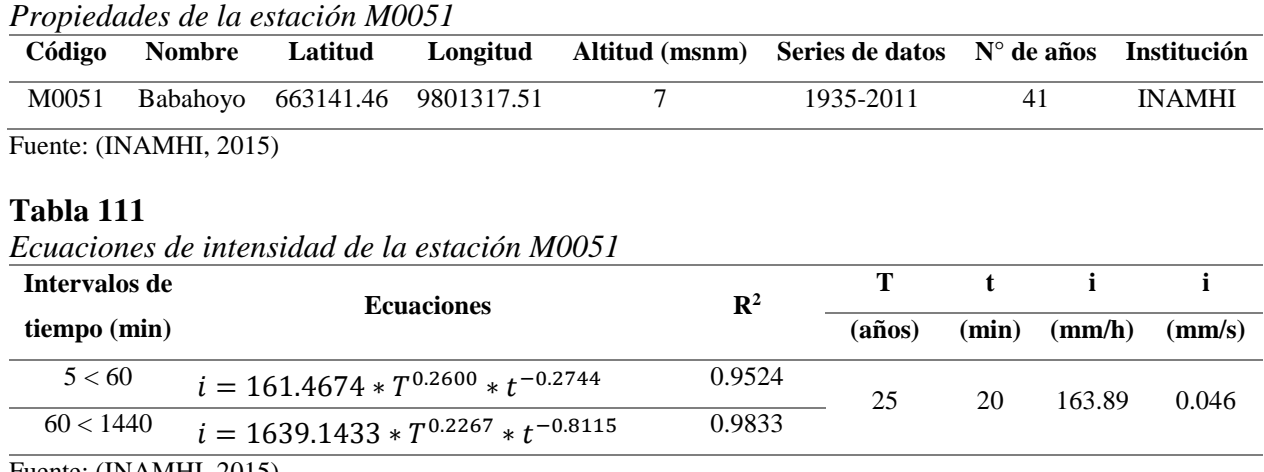

Fuente: (INAMHI, 2015)

 Una vez obtenida la intensidad en mm/s se procede a calcular el caudal mediante el método racional, como se indica en la siguiente ecuación; en donde C es el coeficiente de impermeabilidad, para el caso de concreto se toma un valor de 1; I es la intensidad de lluvia en mm/s/m<sup>2</sup>, y A es el área proyectada en la cubierta.

$$
Q = CIA
$$

 En la tabla 112, se muestran los cálculos de los ramales horizontales de cubierta, los mismos que deben tener una fuerza tractiva mayor a  $0.15 \text{ kg/m}^2$ , una velocidad mínima de  $0.60 \text{ m/s y}$ trabajar hasta un 75% de su capacidad; de manera similar que en el sistema de drenaje sanitario.

| Ra-            |        | $\text{Area}$ (m <sup>2</sup> ) |     | i     | Q                       | L    | S              | $\phi$ | V <sub>0</sub>              | Q <sub>o</sub>                | Ft                    | Cota<br>inicial | Cota<br>final | $\Delta y$ |         | Relación de caudales |          |                        |
|----------------|--------|---------------------------------|-----|-------|-------------------------|------|----------------|--------|-----------------------------|-------------------------------|-----------------------|-----------------|---------------|------------|---------|----------------------|----------|------------------------|
| mal            | Propia | Acum.                           | Máx | mm/s  | $\mathbf{l}/\mathbf{s}$ | m    | $\frac{0}{0}$  | plg    | m/s                         | $\mathbf{l}/\mathbf{s}$       | kg/<br>m <sup>2</sup> | m               | $\mathbf{m}$  | m          | $Q/Q_0$ | $V/V_0$              | $Y/\phi$ | <b>V</b> real<br>(m/s) |
|                |        |                                 |     |       |                         |      |                |        | Proyecto base               |                               |                       |                 |               |            |         |                      |          |                        |
| 1              | 13.69  | 13.69                           | 62  | 0.046 | 0.62                    | 3.95 | $\overline{2}$ | 3.00   | 1.12                        | 5.11                          | 0.38                  | 2.73            | 2.65          | 0.08       | 0.12    | 0.56                 | 0.26     | 0.63                   |
| $\overline{2}$ | 13.88  | 27.57                           | 62  | 0.046 | 1.26                    | 3.70 | $\overline{2}$ | 3.00   | 1.12                        | 5.11                          | 0.38                  | 2.65            | 2.58          | 0.07       | 0.25    | 0.39                 | 0.39     | 0.44                   |
| 3              | 27.57  | 55.14                           | 62  | 0.046 | 2.51                    | 1.78 | $\overline{2}$ | 3.00   | 1.12                        | 5.11                          | 0.38                  | 2.58            | 2.54          | 0.04       | 0.49    | 0.87                 | 0.56     | 0.97                   |
|                |        |                                 |     |       |                         |      |                |        | <b>Crecimiento Vertical</b> |                               |                       |                 |               |            |         |                      |          |                        |
| 1              | 13.69  | 13.69                           | 62  | 0.046 | 0.62                    | 3.95 | $\mathfrak{D}$ | 3.00   | 1.12                        | 5.11                          | 0.38                  | 2.73            | 2.65          | 0.08       | 0.12    | 0.56                 | 0.26     | 0.63                   |
| $\overline{2}$ | 13.88  | 27.57                           | 62  | 0.046 | 1.26                    | 3.70 | $\overline{2}$ | 3.00   | 1.12                        | 5.11                          | 0.38                  | 2.65            | 2.58          | 0.07       | 0.25    | 0.39                 | 0.39     | 0.44                   |
| 3              | 27.57  | 55.14                           | 62  | 0.046 | 2.51                    | 1.78 | $\overline{2}$ | 3.00   | 1.12                        | 5.11                          | 0.38                  | 2.58            | 2.54          | 0.04       | 0.49    | 0.87                 | 0.56     | 0.97                   |
|                |        |                                 |     |       |                         |      |                |        |                             | <b>Crecimiento Horizontal</b> |                       |                 |               |            |         |                      |          |                        |
| 1              | 13.69  | 13.69                           | 62  | 0.046 | 0.62                    | 3.95 | $\overline{2}$ | 3.00   | 1.12                        | 5.11                          | 0.38                  | 2.73            | 2.65          | 0.08       | 0.12    | 0.56                 | 0.26     | 0.63                   |
| $\mathfrak{2}$ | 13.88  | 27.57                           | 62  | 0.046 | 1.26                    | 3.70 | $\overline{2}$ | 3.00   | 1.12                        | 5.11                          | 0.38                  | 2.65            | 2.58          | 0.07       | 0.25    | 0.39                 | 0.39     | 0.44                   |
| 3              | 27.57  | 55.14                           | 62  | 0.046 | 2.51                    | 1.78 | $\overline{2}$ | 3.00   | 1.12                        | 5.11                          | 0.38                  | 2.58            | 2.54          | 0.04       | 0.49    | 0.87                 | 0.56     | 0.97                   |
| $\overline{4}$ | 12.03  | 12.03                           | 44  | 0.046 | 0.55                    | 3.70 | $\overline{2}$ | 3.00   | 1.12                        | 5.11                          | 0.38                  | 2.73            | 2.66          | 0.07       | 0.11    | 0.55                 | 0.25     | 0.62                   |
| 5              | 12.03  | 24.06                           | 44  | 0.046 | 1.10                    | 1.68 | $\overline{c}$ | 3.00   | 1.12                        | 5.11                          | 0.38                  | 2.66            | 2.62          | 0.03       | 0.21    | 0.66                 | 0.35     | 0.73                   |

**Tabla 112** *Dimensionamiento de los ramales horizontales de cubierta*

 De acuerdo a (Pérez, 2010), el cálculo de los diámetros de bajantes de aguas lluvias depende únicamente de la intensidad de lluvia y el área proyectada de la cubierta como se indica en la tabla 113, en la cual se interpoló los valores de área de cubierta para una intensidad de diseño de 164 mm/h.

# **Tabla 113**

|                | $\boldsymbol{J}$ | $\mathbf \sigma$ |        | Intensidad de lluvia en mm/h |        |        | $i$ adop (mm/h) |
|----------------|------------------|------------------|--------|------------------------------|--------|--------|-----------------|
| $\varphi$ "    | 50               | 75               | 100    | 125                          | 150    | 200    | 164             |
| $\overline{2}$ | 130              | 85               | 65     | 50                           | 40     | 30     | 37              |
| 2.5            | 240              | 160              | 120    | 95                           | 80     | 60     | 74              |
| 3              | 400              | 270              | 200    | 160                          | 135    | 100    | 125             |
| 4              | 850              | 570              | 425    | 340                          | 285    | 210    | 264             |
| 5              | 1570             | 1050             | 800    | 640                          | 535    | 400    | 497             |
| 6              | 2450             | 1650             | 1200   | 980                          | 835    | 625    | 776             |
| 8              | 5300             | 3500             | 2600   | 2120                         | 1760   | 1300   | 1631            |
| $\mathsf{C}$   | 0.0139           | 0.0208           | 0.0278 | 0.0347                       | 0.0417 | 0.0556 | 0.0456          |

*Cálculo de bajantes de aguas lluvias en relación al área proyectada*

Fuente: (Pérez, 2010)

 De esta manera se adoptó bajantes de 4 pulgadas de diámetro, para un área proyectada de máximo 264 m<sup>2</sup>, como se indica en la tabla 114.

# **Tabla 114**

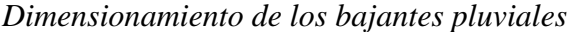

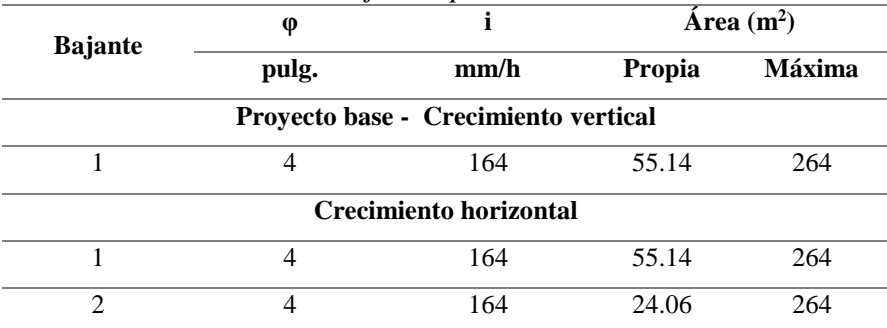

 Finalmente, se diseña los colectores de drenaje de aguas lluvias, que desembocan en una caja de inspección pluvial de 0.60m x 0.60 m y 0.60 m de profundidad; la cual a su vez evacúa su caudal hacia el alcantarillado público. A continuación, en la tabla 115 se indica el diseño de los colectores del sistema de drenaje pluvial, para los diferentes proyectos.

## **Tabla 115**

| Colec |             | $\text{Area}$ (m2) |     | $\mathbf{i}$ | Q                       | L                             | S             | $\phi$         | Vo                                   | Q <sub>0</sub>          | Ft                    | Cota<br>inicial | Cota<br>final | $\Delta y$       |
|-------|-------------|--------------------|-----|--------------|-------------------------|-------------------------------|---------------|----------------|--------------------------------------|-------------------------|-----------------------|-----------------|---------------|------------------|
| tor   | Pro-<br>pia | acum               | Máx | mm/<br>s     | $\mathbf{l}/\mathbf{s}$ | m                             |               | $%$ plg        | m/s                                  | $\mathbf{l}/\mathbf{s}$ | kg/<br>m <sup>2</sup> | m               | m             | m                |
|       |             |                    |     |              |                         |                               |               |                | Proyecto base – Crecimiento vertical |                         |                       |                 |               |                  |
|       | 55.14       | 55.14              | 62  | 0.05         | 2.51                    | 0.85                          | $\mathcal{L}$ | $\overline{4}$ | 1.36                                 | 11.01                   | 0.51                  | $-0.28$         | $-0.30$       | 0.<br>02         |
|       |             |                    |     |              |                         | <b>Crecimiento horizontal</b> |               |                |                                      |                         |                       |                 |               |                  |
|       | 24.06       | 24.06              | 62  | 0.05         | 1.10                    | 7.20                          | 2             | $\overline{4}$ | 1.36                                 | 11.01                   | 0.51                  | $-0.14$         | $-0.28$       | $\Omega$ .<br>14 |
| 2     | 55.14       | 79.20              | 140 | 0.05         | 3.61                    | 0.85                          | $\mathcal{D}$ | 4              | 1.36                                 | 11.01                   | 0.51                  | $-0.28$         | $-0.30$       | 0.<br>02         |

*Diseño de colectores del sistema pluvial*

 En las figuras 69, 70 y 71, se ilustra el sistema de drenaje pluvial del proyecto base, crecimiento horizontal y crecimiento vertical respectivamente.

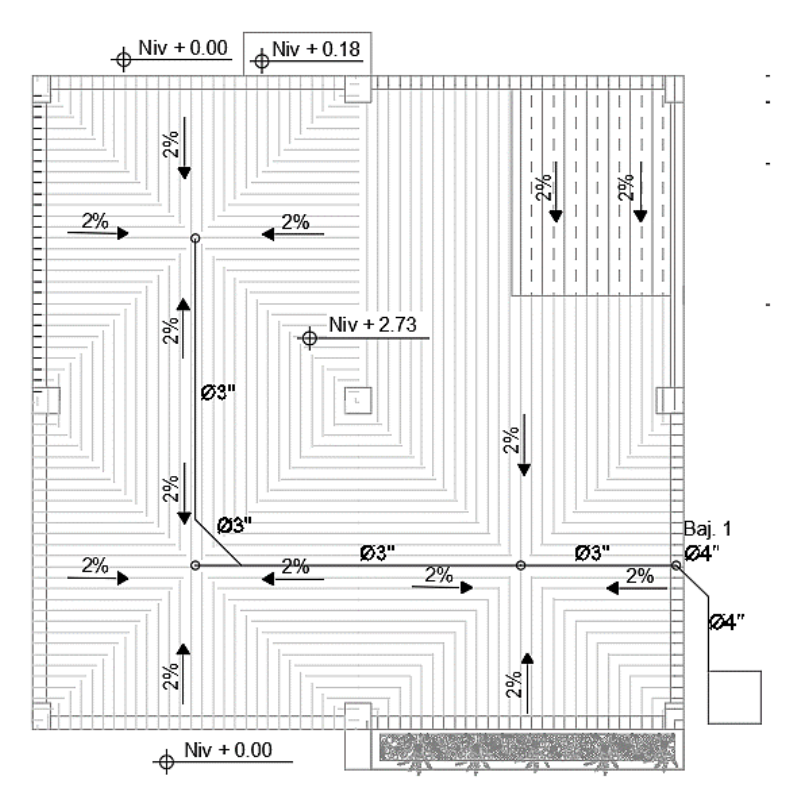

*Figura 69.* Drenaje pluvial del proyecto base

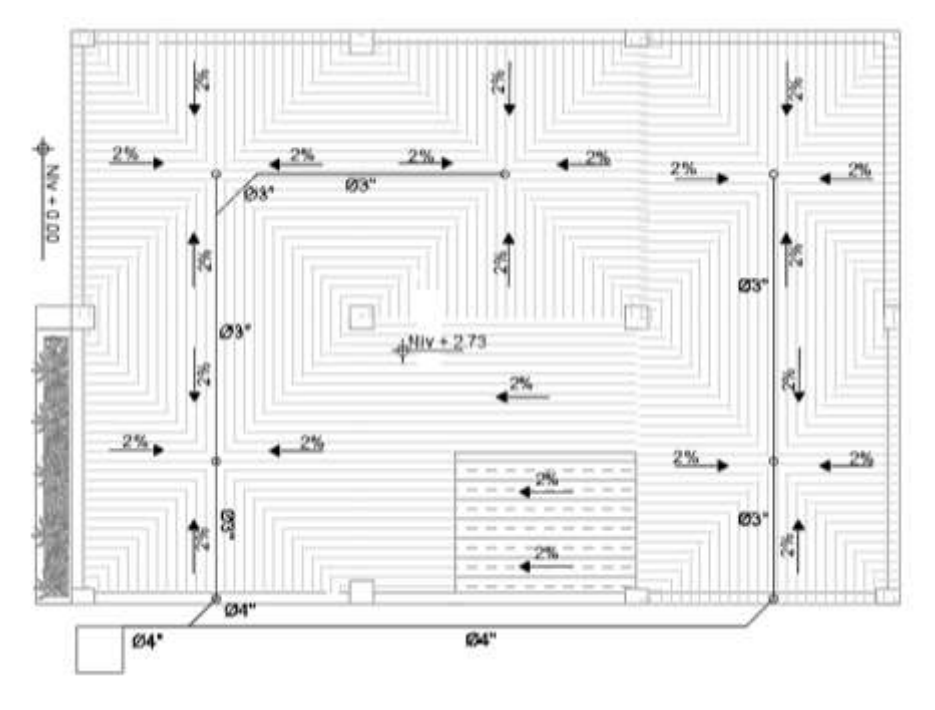

*Figura 70.* Drenaje pluvial del crecimiento horizontal

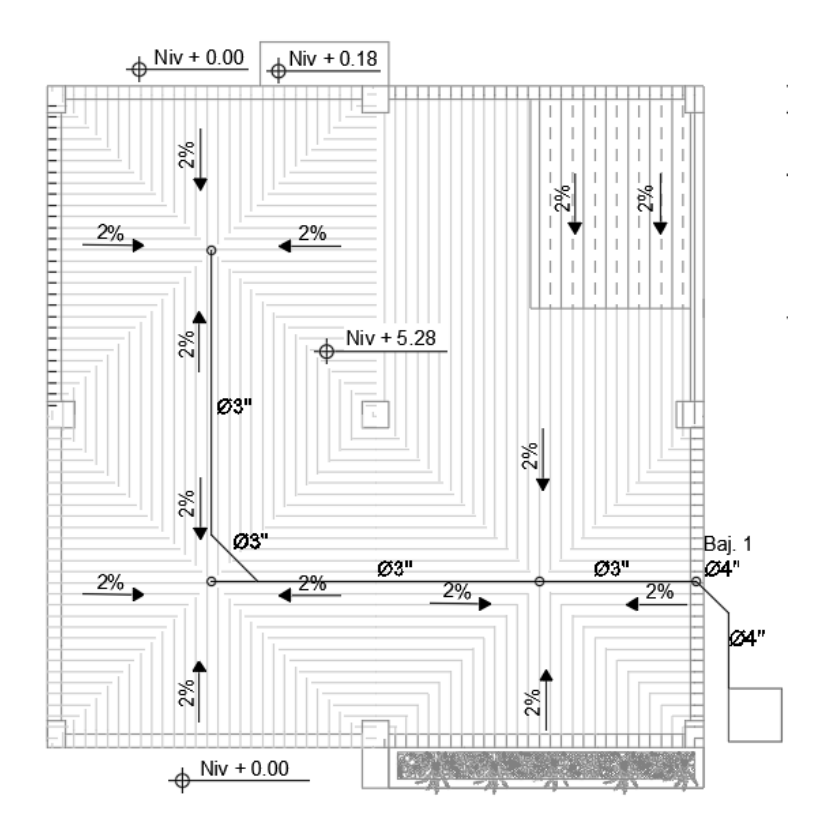

*Figura 71.* Drenaje pluvial del crecimiento vertical

### **6.1.4 Planos hidrosanitarios de las propuestas de vivienda**

Los planos correspondientes al diseño hidrosanitario se encuentran en los siguientes anexos:

- H-1 Proyecto base
- H-2 Crecimiento horizontal
- H-3 Crecimiento vertical

# **6.2 Diseño Eléctrico**

 El diseño eléctrico del prototipo de vivienda se realizó mediante la consideración de las alternativas de crecimiento previstas y los diferentes tipos de sistemas estructurales, para esto se parte de los planos arquitectónicos ya establecidos en el capítulo 4, en los cuales se conoce la distribución de ambientes de la vivienda.

 Según la Norma Ecuatoriana de la Construcción - Instalaciones Electromecánicas, por razones de operación, facilidad de mantenimiento y de seguridad las instalaciones eléctricas se dividen en circuitos, los cuales deben servir a áreas de radio limitado. (Ministerio de Desarrollo Urbano y Vivienda, 2013)

#### **6.2.1 Circuito**

 La capacidad de los circuitos en que está dividida una instalación se fija en función de la capacidad nominal de los aparatos que se conecten en cada uno de estos. (Ministerio de Desarrollo Urbano y Vivienda, 2013)

 En el presente proyecto los circuitos son para iluminación, para tomacorrientes y para aparatos especiales o conexiones a 220V. Se considera instalación de iluminación a toda aquella en la que la energía eléctrica se utilice para iluminar el o los ambientes planteados, mientras que la instalación de tomacorrientes es en la que la energía eléctrica se utiliza para accionar artefactos electrodomésticos o máquinas pequeñas similares conectadas a través de tomacorrientes. (Ministerio de Desarrollo Urbano y Vivienda, 2013)

 Para calcular la potencia total de cada circuito es necesario multiplicarla por un factor de potencia y uno de demanda, el de potencia tiene un valor de 0.9 para residencias mientras que el factor de demanda será de acuerdo al tipo de vivienda para circuitos normales con conexión a 110V. (Ver tabla 116)

#### **Tabla 116**

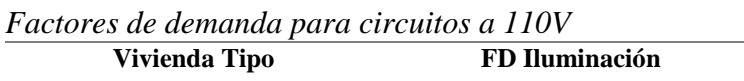

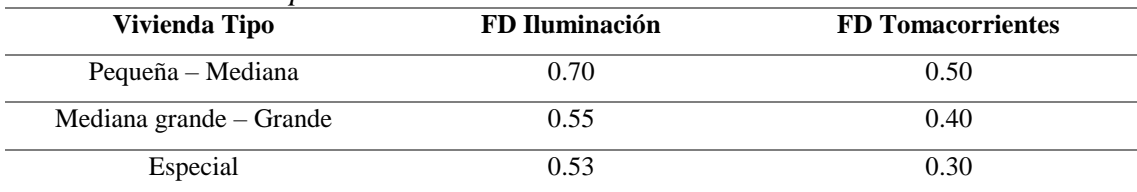

Fuente: (Ministerio de Desarrollo Urbano y Vivienda , 2018)

 Para el presente proyecto se trabaja con los valores para una vivienda pequeña – mediana debido a que se tiene un área menor a 80m2, mientras que para circuitos especiales se trabaja con un factor de demanda de 0.8 que es para cargas menores de 10kW. (Ministerio de Desarrollo Urbano y Vivienda , 2018)

## *6.2.1.1 Circuito de Iluminación*

 Para la iluminación de la vivienda se debe tomar en cuenta los parámetros mínimos establecidos en el capítulo de Instalaciones Electromecánicas de la NEC, que menciona que al menos debe existir un punto de iluminación por habitación y no debe exceder de 15 puntos de iluminación por circuito. (Ministerio de Desarrollo Urbano y Vivienda , 2018)

 Los interruptores se instalan en lugares que se puedan apreciar a simple vista, en puntos fácilmente accesibles y se los ubica a una altura comprendida entre 0.80 m y 1.40 m, medida desde su punto más bajo sobre el nivel del piso terminado. En base a estos datos se realizan los planos de la colocación de los puntos de luz en cada una de las alternativas de crecimiento. (Ver figuras 72, 73, 74 y 75)

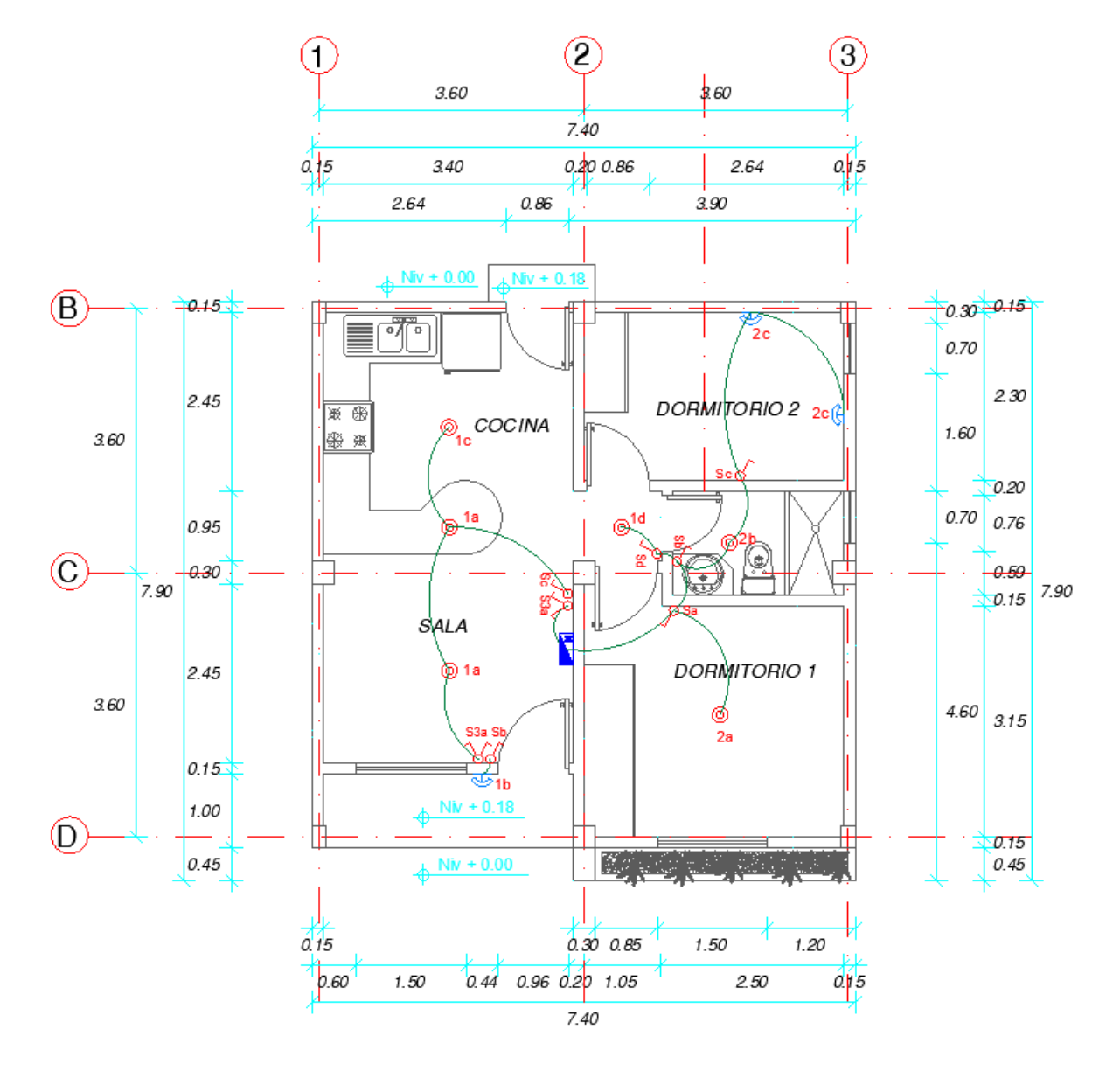

*Figura 72.* Ubicación de iluminación en el proyecto base

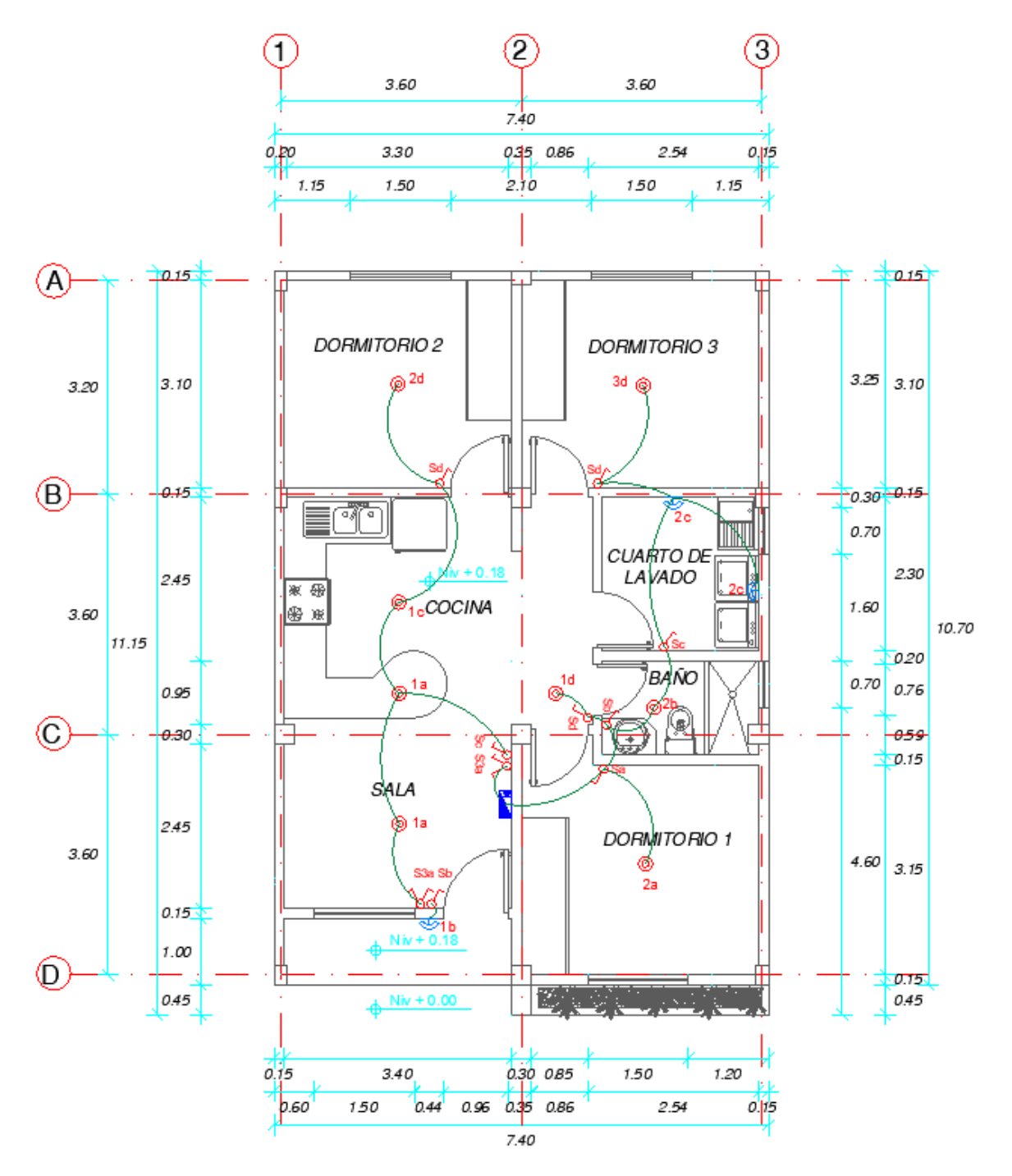

*Figura 73.* Ubicación de iluminación en el crecimiento horizontal total

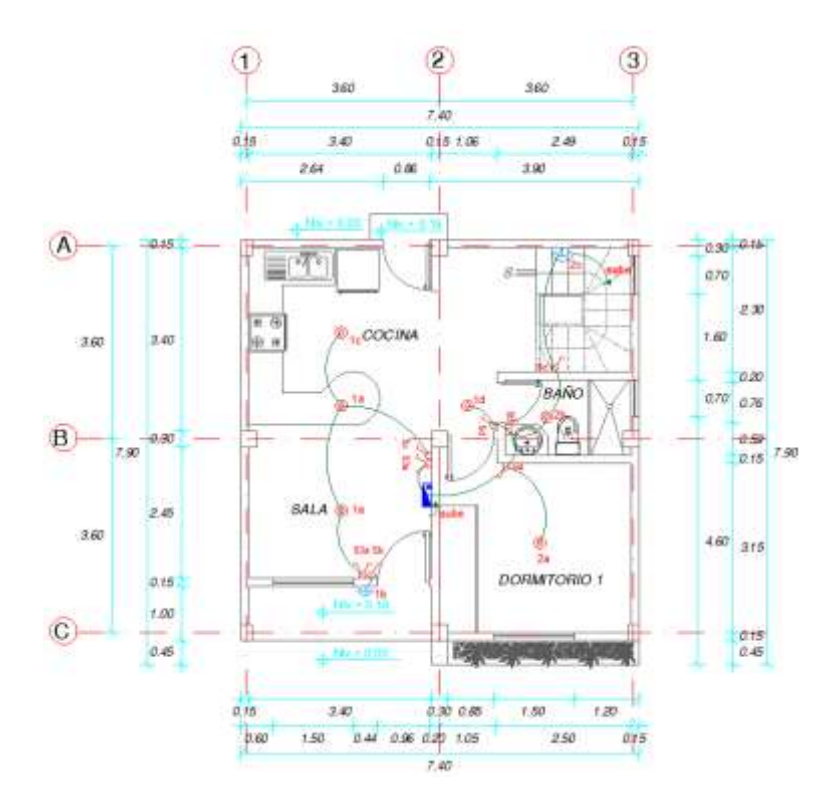

*Figura 74.* Ubicación de iluminación en la planta baja modificada

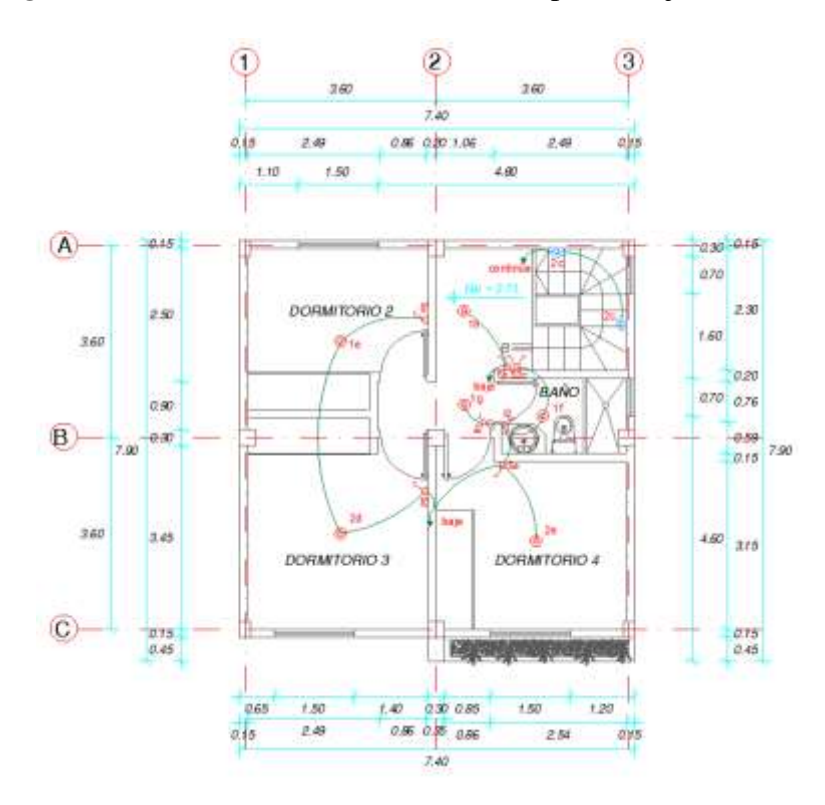

*Figura 75.* Ubicación de Iluminación en el crecimiento vertical total

 Una vez conocidos cuantos puntos de iluminación se colocan en la vivienda, se calcula la potencia que debe resistir el circuito, para esto se considera la utilización de focos ahorradores en la vivienda los cuales tienen una potencia de 22W cada uno. A continuación, se presenta el cálculo de la potencia total del circuito para establecer el cable a usarse y el amperaje que debe resistir el breaker para proteger el circuito de una sobrecarga o un cortocircuito.

$$
\# de \, focus = 15
$$
\n
$$
Potencia = 15 * 22W = 330W
$$

 La potencia obtenida es necesario multiplicarla por un factor de mayoración de 1.25 y por el factor de demanda establecido en la norma, además al ser un circuito de iluminación este trabaja a 110V lo cual es necesario conocer para determinar el amperaje del circuito.

> Potencia total =  $330 W * 1.25 * 0.7 = 288.75 W$ Intensidad = Potencia  $\frac{1}{100}$  = 288.75 110V  $= 2.63 A$

 Como se puede observar el amperaje obtenido es muy pequeño por lo que se colocará un breaker de 16 A debido a que no existe en el mercado uno que resista una menor intensidad, mientras que el cable a usarse será un número 14 AWG que soporta el amperaje de todo el circuito.

# *6.2.1.2 Circuito de tomacorrientes*

 Para la instalación de los circuitos de tomacorrientes o de fuerza se debe proyectar al menos un tomacorriente por cada 6m de perímetro en cada habitación. Para tomacorrientes colocados en zonas húmedas como baños, cocinas, cuartos de lavado se debe utilizar tomacorrientes con protección GFCI o con protector diferencial. (Ministerio de Desarrollo Urbano y Vivienda, 2013)

 Los tomacorrientes se deben instalar en puntos fácilmente accesibles y su altura está comprendida entre 0.20 y 0.80 m y a una altura mínima de 0.10 m en mesones.

 Se dispondrá de un circuito por cada 10 tomacorrientes los cuales están conectados a un breaker; para aparatos especiales como son la cocina de inducción, secadora de ropa y duchas eléctricas se realiza un circuito independiente para cada una, con un voltaje adoptado de 220V. A continuación, se presentan la distribución de los circuitos de tomacorrientes de las diferentes alternativas de crecimiento. (Ministerio de Desarrollo Urbano y Vivienda , 2018) (Ver figuras 76, 77, 78 y 79)

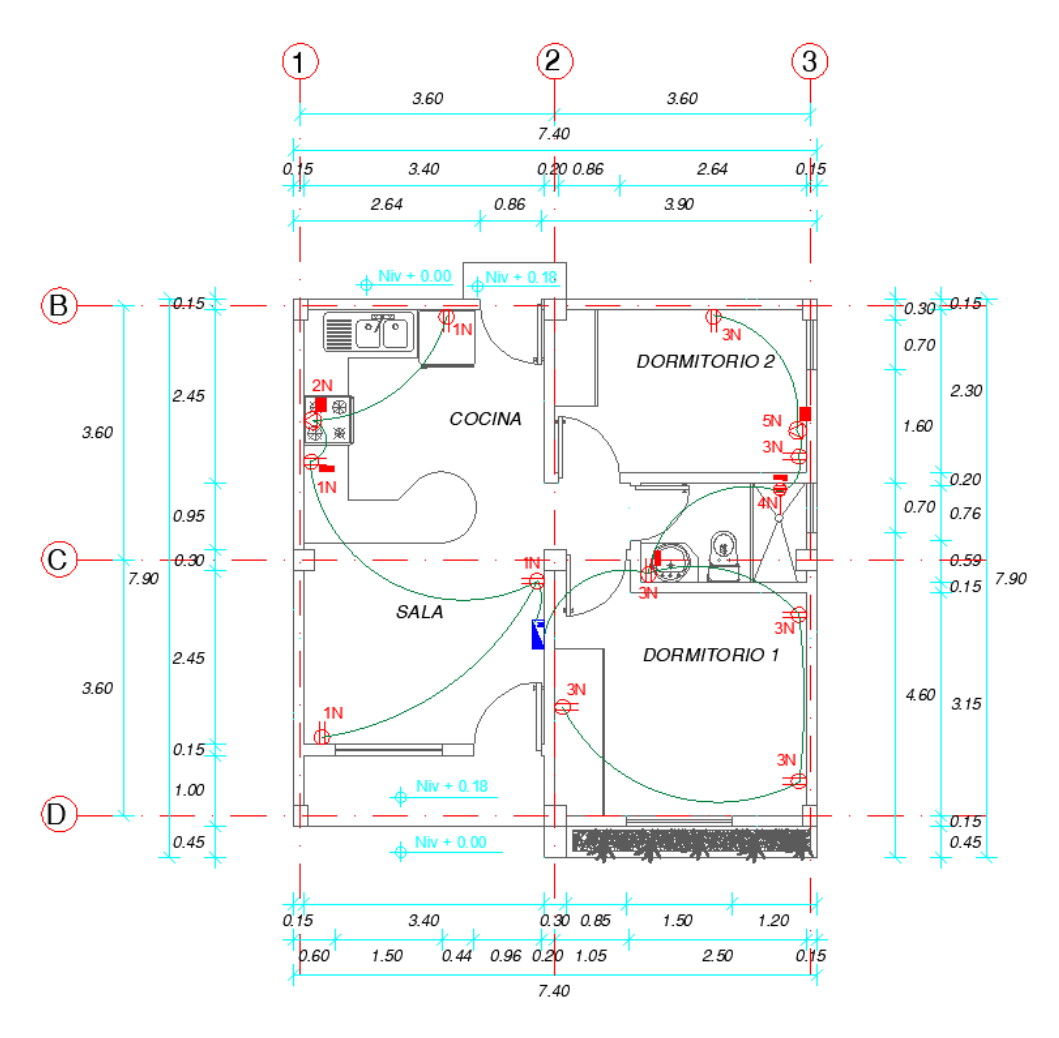

*Figura 76.* Ubicación de tomacorrientes en el proyecto base

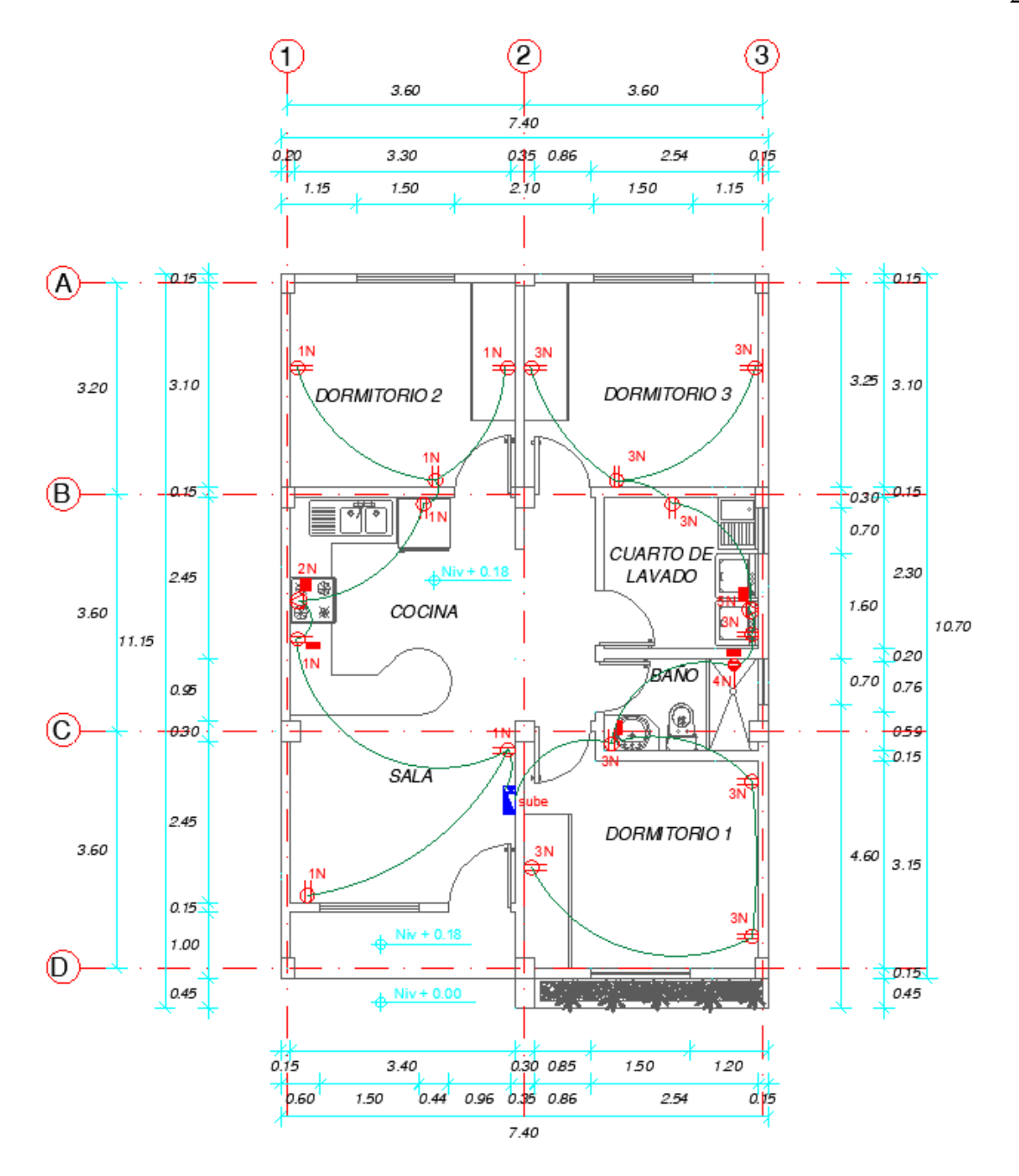

*Figura 77.* Ubicación de tomacorrientes en el crecimiento horizontal total

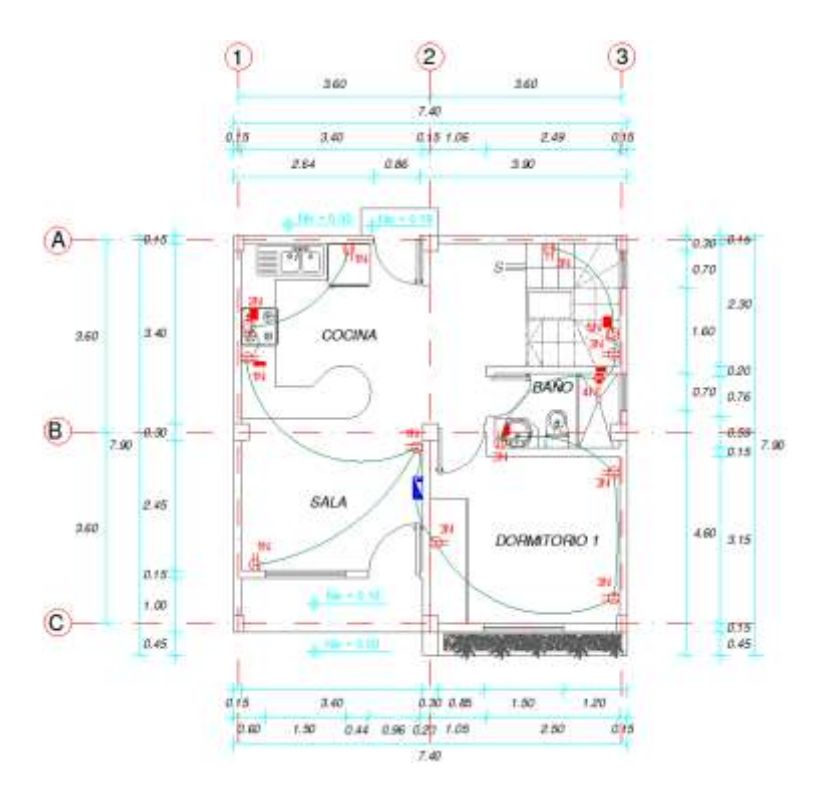

*Figura 78.* Ubicación de tomacorrientes en la planta baja modificada

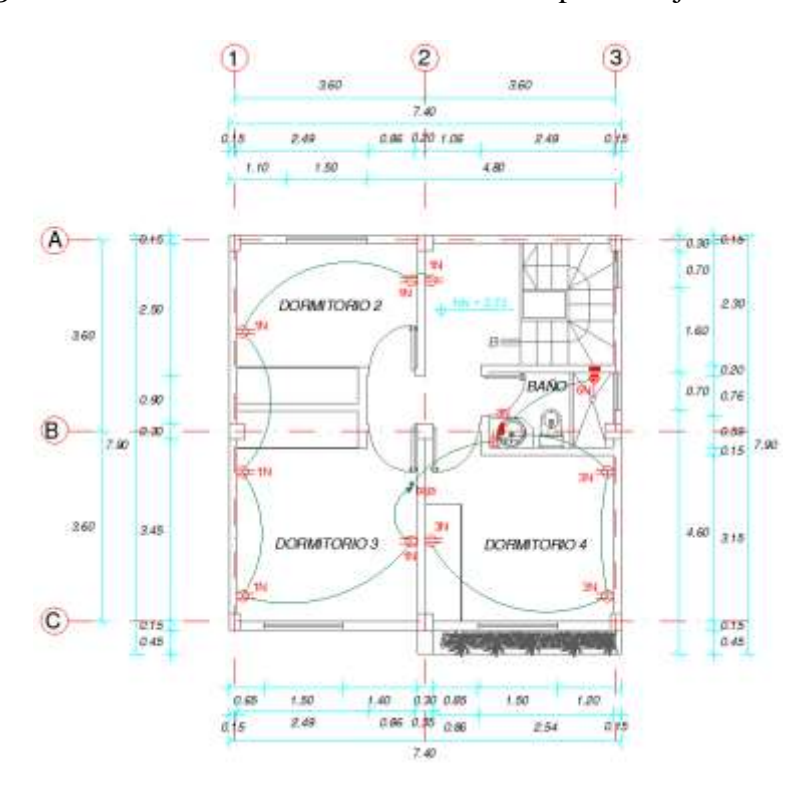

*Figura 79.* Ubicación de tomacorrientes en la planta baja modificada

 Como se puede apreciar se tiene en total 6 circuitos de fuerza en la vivienda, dos de tomacorrientes normales para electrodomésticos con voltaje de 110V, uno para la cocina de inducción otro para la secadora de ropa con un voltaje de 220V y dos para las duchas eléctricas en el caso del crecimiento vertical o un solo circuito para duchas en el caso del proyecto base y crecimiento horizontal.

 A continuación, se presenta el cálculo de la potencia que resiste cada circuito de tomacorrientes para cada una de las alternativas de crecimiento (Ver tabla 117, 118 y 119)

# **Tabla 117**

*Potencia de electrodomésticos para el proyecto base*

| <b>Circuito</b> | Lugar                     | <b>Aparato</b>      | Cantidad       | Pa (W) | Pa total (W) |
|-----------------|---------------------------|---------------------|----------------|--------|--------------|
|                 |                           | Televisor           |                | 150    | 150          |
|                 |                           | Lámpara             | $\mathbf{1}$   | 22     | 22           |
|                 | Sala                      | Equipo de sonido    | $\mathbf{1}$   | 190    | 190          |
|                 |                           | Dvd                 | $\mathbf{1}$   | 15     | 15           |
|                 |                           | Computador          | $\mathbf 1$    | 150    | 150          |
| 1 <sub>N</sub>  |                           | Juego de video      | 1              | 165    | 165          |
|                 |                           | Refrigeradora       | $\mathbf{1}$   | 220    | 220          |
|                 |                           | Microondas          | $\mathbf{1}$   | 1200   | 1200         |
|                 | Cocina                    | Licuadora           |                | 350    | 350          |
|                 |                           | Tostadora           | $\mathbf{1}$   | 700    | 700          |
|                 |                           | <b>Batidora</b>     |                | 325    | 325          |
|                 |                           | Cafetera            | $\mathbf{1}$   | 600    | 600          |
| 2N              | Cocina                    | Cocina de inducción | $\mathbf{1}$   | 5750   | 5750         |
|                 |                           | Lámpara             | $\overline{2}$ | 22     | 44           |
|                 | Dormitorio 1              | Televisor           | $\mathbf{1}$   | 150    | 150          |
|                 |                           | Plancha             | 1              | 1000   | 1000         |
| 3N              | Baño                      | Secador de cabello  | $\mathbf 1$    | 900    | 900          |
|                 |                           | Plancha de cabello  | $\mathbf{1}$   | 300    | 300          |
|                 |                           | Lámpara             | $\overline{2}$ | 22     | 44           |
|                 | Dormitorio<br>provisional | Televisor           | $\mathbf{1}$   | 150    | 150          |
|                 |                           | Router              | $\mathbf{1}$   | 10     | 10           |
| 4N              | Baño 1                    | Ducha eléctrica     | $\mathbf{1}$   | 3200   | 3200         |
|                 |                           |                     |                |        |              |

# **Tabla 118**

*Potencia de electrodomésticos para el crecimiento horizontal total*

| <b>Circuito</b> | Lugar            | <b>Aparato</b>      | Cantidad       | Pa (W) | Pa total (W) |
|-----------------|------------------|---------------------|----------------|--------|--------------|
|                 |                  | Televisor           | $\mathbf{1}$   | 150    | 150          |
|                 |                  | Lámpara             | $\mathbf{1}$   | 22     | 22           |
|                 |                  | Equipo de sonido    | $\mathbf{1}$   | 190    | 190          |
|                 | Sala             | Dvd                 | $\,1\,$        | 15     | 15           |
|                 |                  | Computador          | $\mathbf{1}$   | 150    | 150          |
|                 |                  | Juego de video      | $\,1\,$        | 165    | 165          |
|                 |                  | Refrigeradora       | $\mathbf{1}$   | 220    | 220          |
| 1 <sub>N</sub>  |                  | Microondas          | 1              | 1200   | 1200         |
|                 | Cocina           | Licuadora           | $\mathbf{1}$   | 350    | 350          |
|                 |                  | Tostadora           | $\mathbf{1}$   | 700    | 700          |
|                 |                  | Batidora            | $\mathbf{1}$   | 325    | 325          |
|                 |                  | Cafetera            | $\mathbf{1}$   | 600    | 600          |
|                 |                  | Televisor           | $\mathbf{1}$   | 150    | 150          |
|                 | Dormitorio 2     | Lámpara             | $\sqrt{2}$     | 22     | 44           |
|                 |                  | Computador          | $\mathbf{1}$   | 150    | 150          |
| 2N              | Cocina           | Cocina de inducción | $\mathbf{1}$   | 5750   | 5750         |
|                 | Dormitorio 1     | Lámpara             | $\overline{c}$ | 22     | 44           |
|                 |                  | Televisor           | $\mathbf{1}$   | 150    | 150          |
|                 | Baño 1           | Secador de cabello  | $\mathbf{1}$   | 900    | 900          |
|                 |                  | Plancha de cabello  | 1              | 300    | 300          |
| 3N              |                  | Lavadora            | $\mathbf{1}$   | 1000   | 1000         |
|                 | Cuarto de lavado | Plancha             | $\mathbf{1}$   | 1000   | 1000         |
|                 |                  | Router              | $\mathbf{1}$   | 10     | 10           |
|                 | Dormitorio 3     | Lámpara             | $\overline{c}$ | 22     | 44           |
|                 |                  | Televisor           | $\,1\,$        | 150    | 150          |
| 4N              | Baño             | Ducha eléctrica     | $\,1\,$        | 3200   | 3200         |
| 5N              | Cuarto de lavado | Secadora            | $\mathbf{1}$   | 1000   | 1000         |

# **Tabla 119**

*Potencia de electrodomésticos para el crecimiento vertical total* 

| <b>Circuito</b> | Lugar  | Aparato          | Cantidad | Pa(W) | Pa total $(W)$ |
|-----------------|--------|------------------|----------|-------|----------------|
|                 |        | Televisor        |          | 150   | 150            |
|                 |        | Lámpara          |          | 22    | 22             |
|                 | Sala   | Equipo de sonido |          | 190   | 190            |
| 1N              |        | Dvd              |          | 15    | 15             |
|                 |        | Computador       |          | 150   | 150            |
|                 |        | Juego de video   |          | 165   | 165            |
|                 | Cocina | Refrigeradora    |          | 220   | 220            |

210

Continúa →

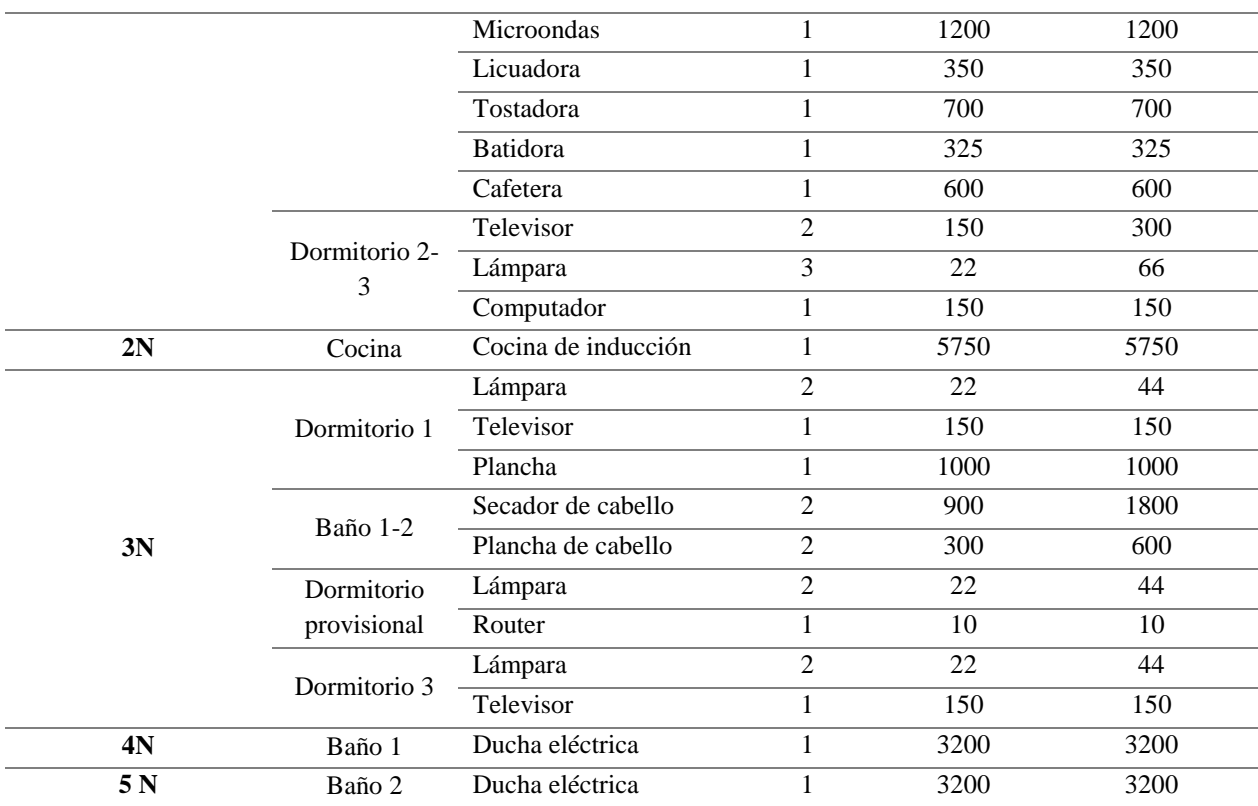

 Una vez conocida la potencia total de cada circuito se procede a calcular la intensidad que debe soportar el cable y el amperaje que debe resistir cada breaker, con esto se definen los materiales a ocupar en la instalación eléctrica. (Ver Tabla 120)

### **Tabla 120**

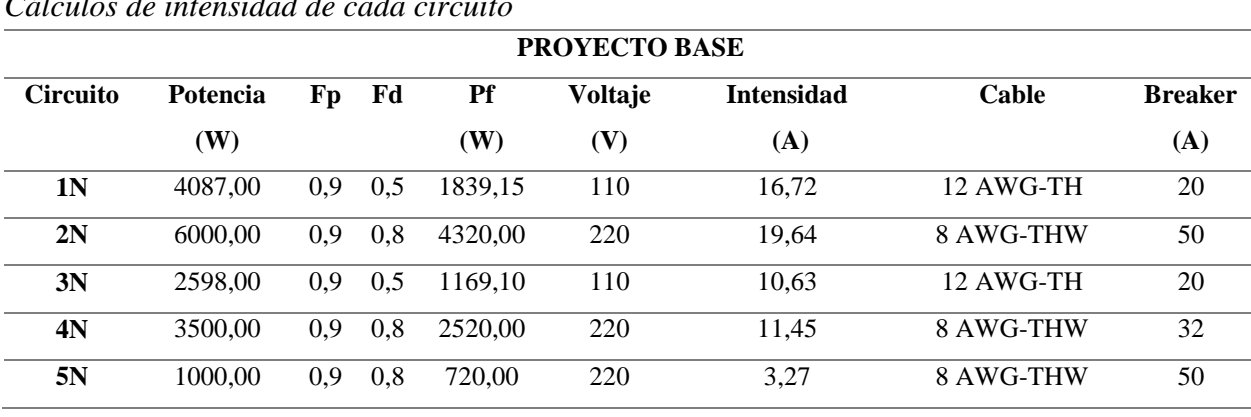

*Cálculos de intensidad de cada circuito* 

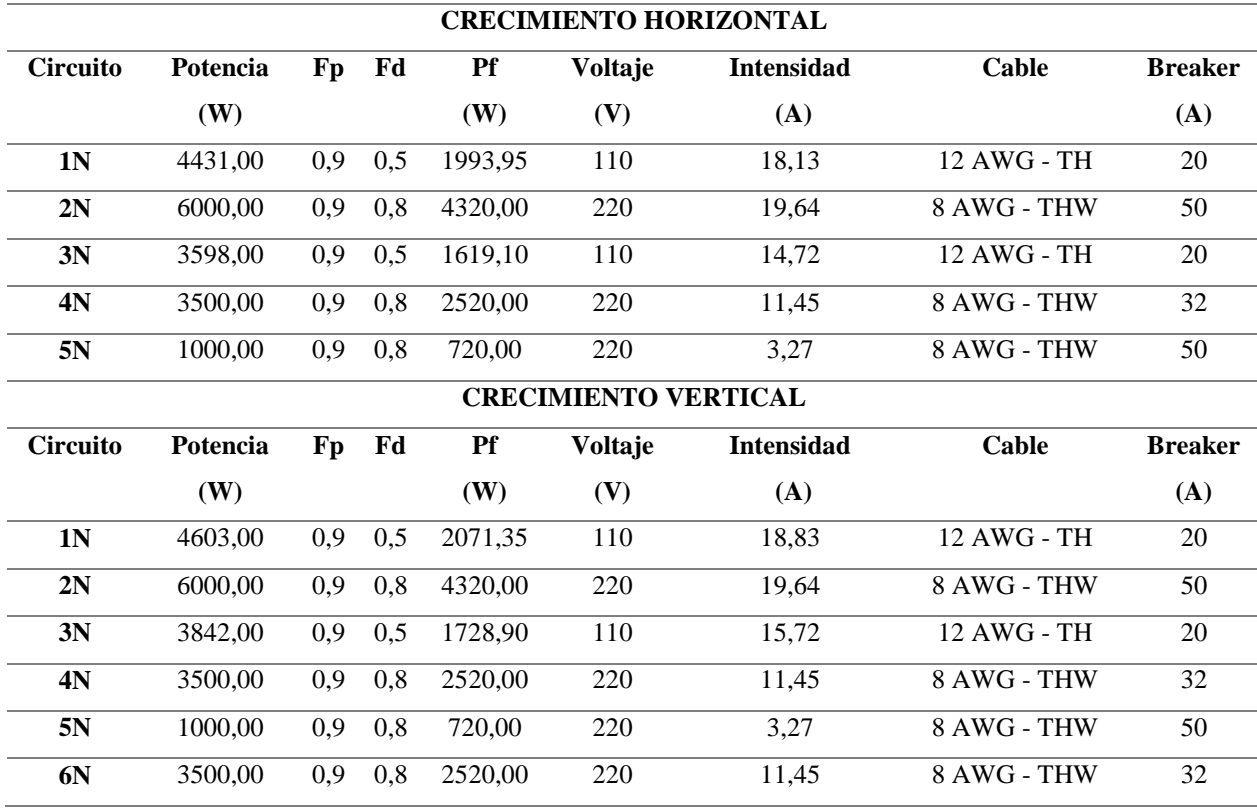

## **6.2.2 Instalación a tierra**

 La instalación a tierra es de suma importancia en las viviendas debido a que garantizan la seguridad de las personas que al tener contacto con los circuitos y equipos eléctricos queden sometidos a diferencias de potencial, además protege a los electrodomésticos de una descarga eléctrica o una condición de falla eléctrica. (Ministerio de Desarrollo Urbano y Vivienda , 2018)

 Para la puesta a tierra de la vivienda se considera la instalación de dos varillas de cobre 16 milímetros de diámetro y 1.8 m de longitud que son las medidas mínimas que deben tener, además el distribuidor debe garantizar que la resistencia a la corrosión de cada electrodo sea de mínimo de 15 años desde su instalación. (Ministerio de Desarrollo Urbano y Vivienda, 2013)

 El conductor para la puesta a tierra para viviendas de interés social será No. 8AWG, y debe ir empotrado a las paredes protegido de daños por medio de una tubería de PVC. (Ministerio de Desarrollo Urbano y Vivienda , 2018)

 La unión entre el electrodo de puesta a tierra y el conductor debe ser accesible y realizarse una soldadura exotérmica, la parte superior del electrodo enterrado debe quedar mínimo a 15cm de la superficie y se debe dejar una caja de revisión de 0.3x0.3x0.3m que sirve para verificar la instalación y dar mantenimiento. A continuación, se presenta un esquema de la instalación de la puesta a tierra. (Ministerio de Desarrollo Urbano y Vivienda, 2013) (Ver figura 80)

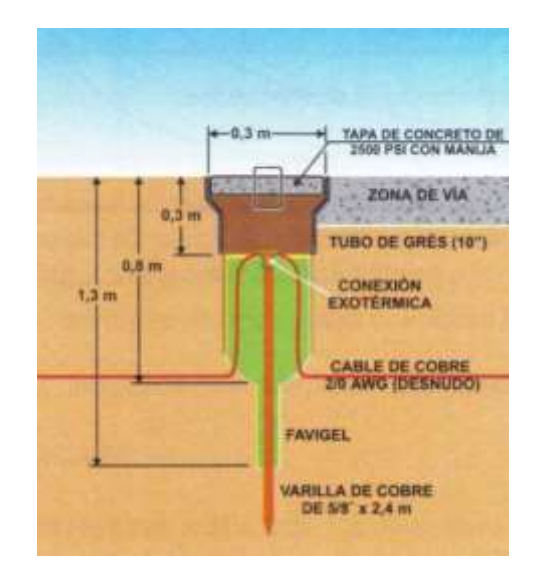

*Figura 80.* Esquema de instalación a tierra Fuente: (Ministerio de Desarrollo Urbano y Vivienda, 2013)

 La ubicación de las varillas a tierra en la vivienda se presenta a continuación, la cual será la misma tanto para el proyecto base como para el crecimiento vertical y el crecimiento horizontal. (Ver figura 81)

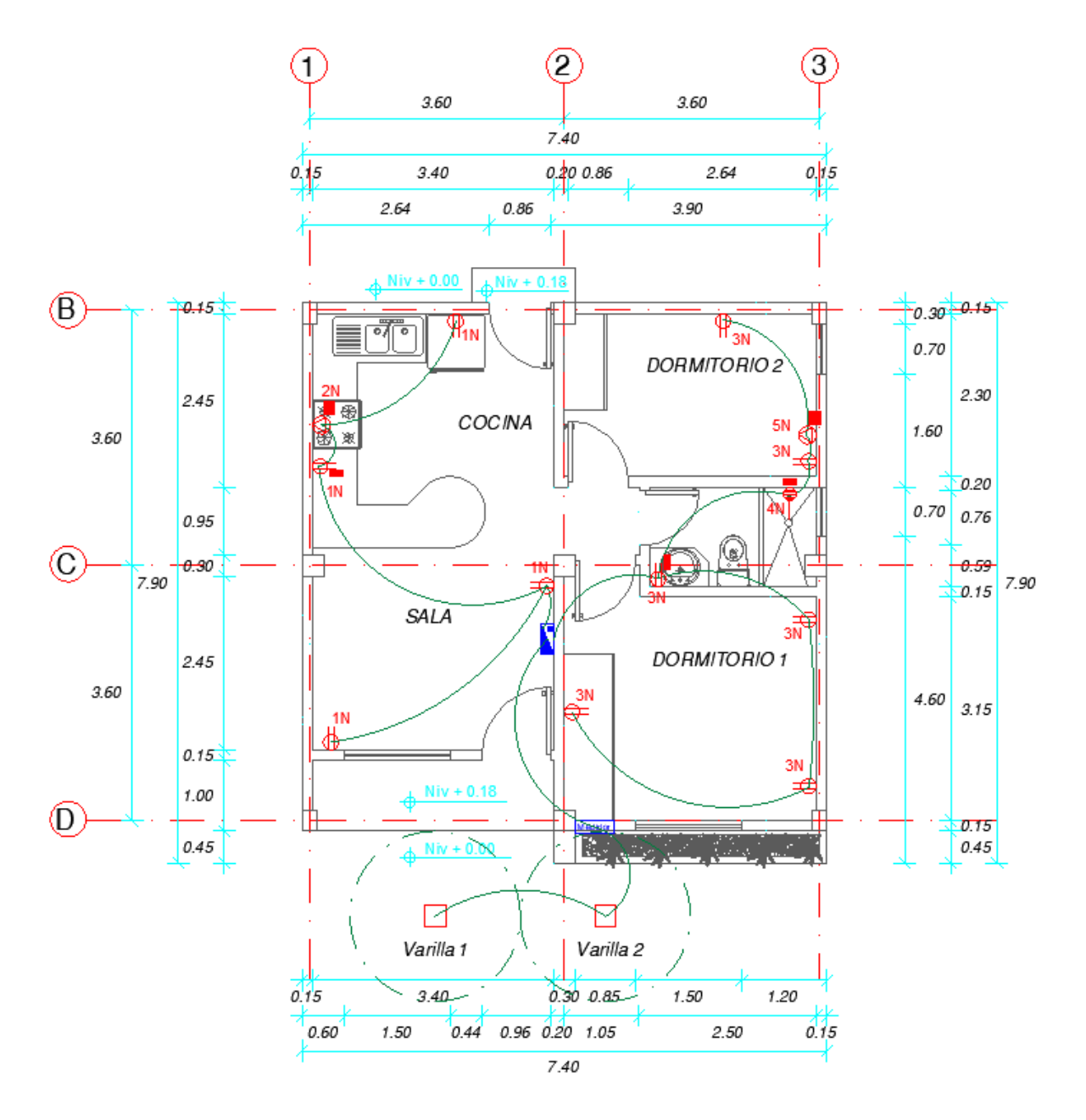

*Figura 81.* Instalación a tierra de la vivienda

### **6.3 Diseño de la propuesta autosustentable**

 El diseño autosustentable del proyecto de vivienda se planteó como una alternativa para el proyecto base en la cual se proporcionará el acceso a algunos servicios básicos tratando de ser amigables con el ambiente.

 Se implementa el uso de algunos elementos como son paneles solares los cuales proporcionaran energía eléctrica a la vivienda, un calentador solar de agua que sirve para la ducha, un biodigestor el cual ayuda al para el tratamiento de aguas servidas de la vivienda al tomar en cuenta que su mantenimiento es muy sencillo como se explica posteriormente y la recolección de aguas lluvias como alternativa para su uso en la vivienda.

### **6.3.1 Paneles solares**

 Como se menciona en el capítulo 2 un panel solar posee varias células fotovoltaicas que permiten la producción de electricidad, esta energía puede almacenarse utilizando inversores y baterías para después distribuirse en la red eléctrica convencional. (Schallenberg, 2008)

 Para el cálculo de la cantidad de paneles solares a ocuparse en la vivienda es necesario determinar los circuitos a los cuales se proporcionará de energía, en el presente proyecto se considera el uso de estos para brindar energía eléctrica al circuito de iluminación, además se implementa un panel solar para un circuito de tomacorrientes para aparatos como licuadora, cargadores de celular, computadora o televisor de hasta 32".

 El circuito de iluminación para el proyecto base como se indica en el diseño eléctrico tiene una potencia total de 173.25W, entonces en la vivienda se implementa un panel solar de 200W para este circuito. Mientras que para el circuito de tomacorrientes de forma similar se implementa otro panel solar de 200W el cual se conecta en paralelo al del circuito de iluminación y permite generar hasta 400W para electrodomésticos si se mantiene apagada la luminaria de la vivienda. En caso de un corte energético se podrá conectar la refrigeradora con un máximo de 2 puntos de luz encendidos debido a que sobrepasaría la potencia máxima producida por los paneles, al ser la potencia máxima se utilizará un cable número 12WG para su conexión.

La colocación de los paneles solares y la cantidad queda a opción del dueño de la vivienda debido a las posibilidades económicas que posea. A continuación, se presenta la ubicación del panel solar en la vivienda. (Ver figura 82)

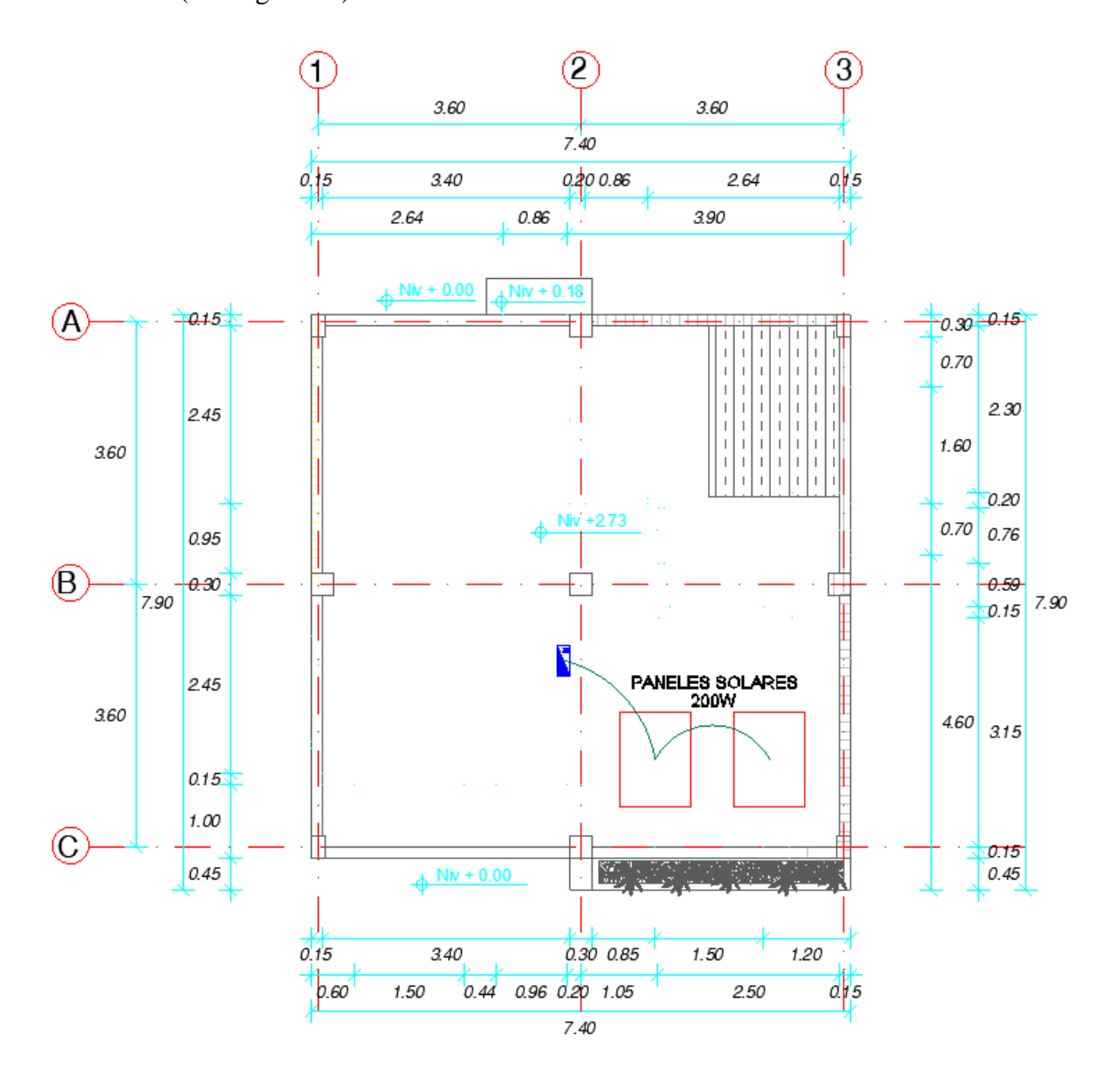

*Figura 82.* Esquema de la instalación de los paneles solares

### **6.3.2 Calentador solar de agua**

 Para generar una vivienda autosustentable una las principales alternativas es reducir al mínimo la utilización electricidad proporcionada por la empresa eléctrica, entre las actividades que más consume energía es el calentar agua, con casi un 50% del consumo energético de la vivienda, es por esto que se plantea el uso de un calentador solar de agua. (SEMARNAT, 2017)

 Para la instalación se debe considerar la orientación la cual depende de la ubicación de la vivienda si esta se encuentra en el hemisferio sur deberá estar orientada al norte mientras que si esta en el hemisferio norte estará ubicada hacia el sur. Aunque por la cercanía del país a la línea ecuatorial se puede ubicar hacia el norte o sur mas no hacia el oriente u occidente. (AJOVER, 2017)

 Al ser un termotanque permite que el agua caliente conserve su temperatura la cual está entre 40 y 70°C en días soleados y de 30 y 40°C en días nublados, el agua almacenada pierde aproximadamente 2°C por cada 12 horas de almacenamiento. (AJOVER, 2017)

 Existen calentadores solares de diferentes capacidades, se considera máximo 4 habitantes en la vivienda por lo que se necesita un calentador solar de 150 lt. Al considerarse inicialmente que la vivienda cuenta con ducha eléctrica es necesario aumentar una tubería de agua caliente que baje por gravedad desde el calentador de agua hasta la ducha. A continuación, se presenta la ubicación del calentador solar. (Ver figura 83)

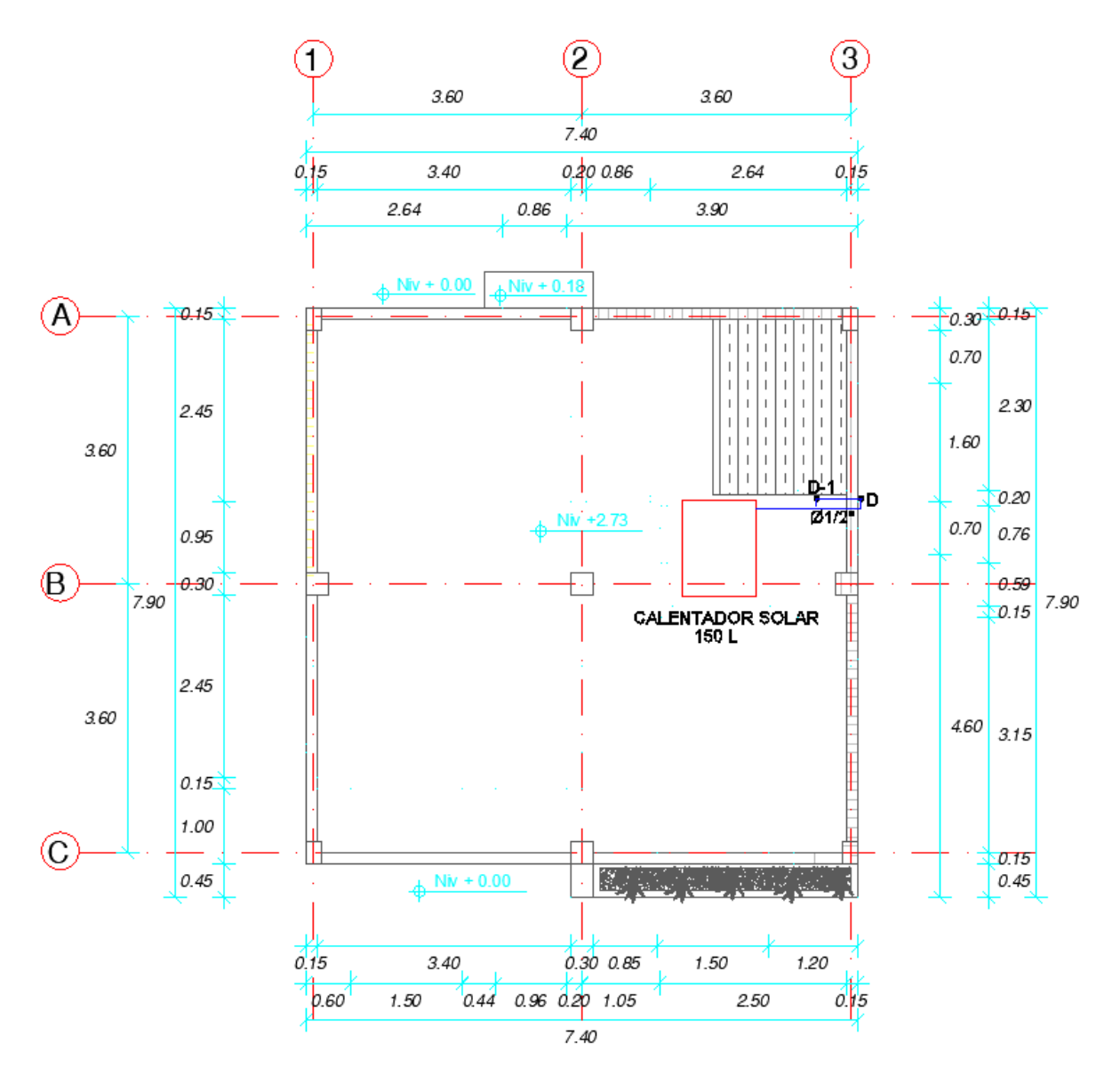

*Figura 83.* Esquema de la instalación del calentador solar de agua

# **6.3.3 Biodigestor**

 Como una alternativa para el tratamiento de aguas servidas se recomienda el uso de un biodigestor el cual permite extraer solo lodos o material digerido siendo higiénico y económico además de no generar malos olores ni contaminación sustituyendo a los sistemas tradicionales como son fosas sépticas de concreto y letrinas. (Rotoplas, 2013)

 Se recomienda el uso de un biodigestor de 600 litros el cual tiene capacidad para las aguas residuales de 5 personas, sus dimensiones son de 0.86 m de diámetro y 1.60 m de altura. Para su instalación el tanque puede quedar parcial o totalmente enterrado, la pendiente para la excavación depende del tipo de suelo, es importante dejar una pendiente que no permita el deslave de la tierra, en caso de que el suelo tenga un nivel freático alto se debe extraer el agua bombeándola hasta que permita la instalación del biodigestor. Al momento de desechar los sólidos que se producen se instala un registro de lodos, que deben ser a menos de 2m del biodigestor mientras que la tubería que los conecte posee una pendiente del 2%, las dimensiones de este deben ser las necesarias para poder colocar una cubeta o balde, además es necesario que tenga una superficie impermeable y contar con una tapa que permita el secado de los lodos. (Rotoplas, 2013)

 La descarga del agua tratada se realiza hacia un pozo de absorción o lecho filtrante, que debe tener la capacidad para contener el sistema de drenaje, contemplándose una relación largo/ancho de 5:1, la cual puede variar de acuerdo a la zona de estudio. Para el lecho filtrante se recomienda las siguientes granulometrías. (Organización Panamericana de la Salud, 2005) (Ver tabla 121)

# **Tabla 121**

| Posición        | Espesor de la Capa (m) | Tamaño de Grava (mm) |
|-----------------|------------------------|----------------------|
| Superior        | 0.20                   | $3.0 - 6.0$          |
| Intermedio      | 0.20                   | $6.0 - 13.0$         |
| Inferior, Fondo | 0.20                   | $13.0 - 25.0$        |

*Granulometrías recomendadas para el lecho filtrante* 

Fuente: (Organización Panamericana de la Salud, 2005)

 Para el punto de descarga se debe dejar al menos 60 m de distancia hacia embalse o cuerpos de agua utilizados como fuente de abastecimiento, 30m de pozos de agua, 15m a corrientes de agua y 5m a la edificación o predios colindantes en base a estos datos el uso del biodigestor es opcional de acuerdo al espacio exterior con el que cuente la vivienda. (Rotoplas, 2013) (Ver figura 84)

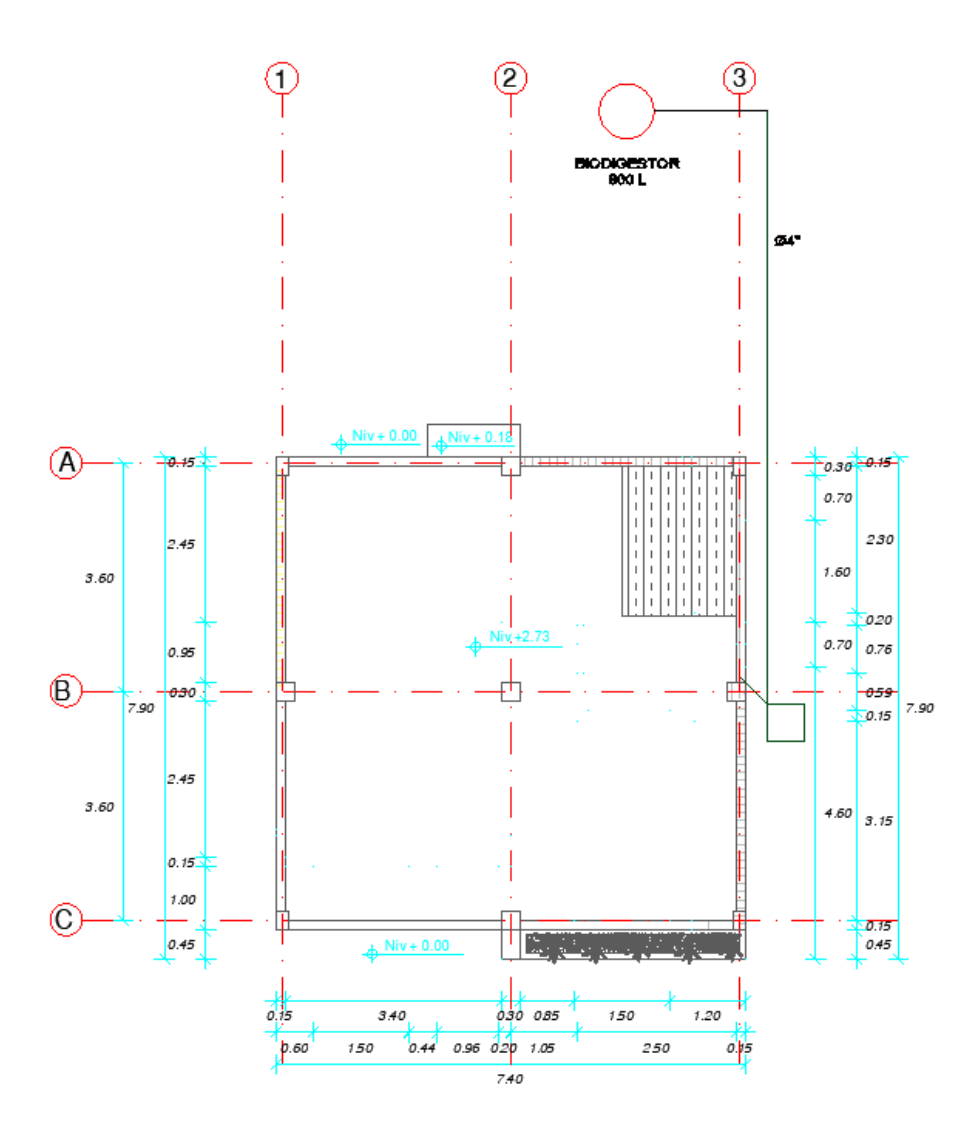

*Figura 84.* Esquema de la instalación del calentador solar de agua

# **6.3.4 Recolección de aguas lluvias**

 Para el cálculo del drenaje del proyecto de vivienda se contempla un sistema de desagüe separado uno para aguas servidas y otro para aguas lluvias, en base a este diseño se realiza el cálculo para recolección de aguas lluvias para lo cual es necesario colocar un tanque de reserva en parte posterior de la vivienda.

 Para la colocación del tanque de reserva se realiza el cálculo de una cisterna para almacenamiento de agua para una semana, para esto es necesario conocer el consumo diario por habitante que es de 300lt/hab/día. Al ser una vivienda que cuenta con dos dormitorios se toma un máximo de 4 personas, para el cálculo del volumen se estima 2/3 del consumo diario el cual es de 1200lt, teniendo un volumen por día de 800lt. Se considera que el agua será almacenada para un máximo de una semana por lo que se coloca un tanque de 5000lt.
# **CAPÍTULO VII ANÁLISIS DE COSTOS**

### **7.1 Antecedentes**

 El análisis de costos consiste en determinar el costo directo e indirecto de la construcción, para cálculo del costo directo se toma como base los rubros referenciales de la Cámara de la Industria de la Construcción de Quito para los meses de mayo – junio del 2019, mientras que para los costos indirectos se toma un 10% de los costos directos del proyecto. Para esto es necesario definir los rubros para el proyecto base y cada alternativa de crecimiento total para los dos sistemas constructivos como son pórticos espaciales y paredes portantes.

 Además, se realiza el análisis de costos para la alternativa autosustentable en la cual se contempla la utilización de todos los equipos propuestos, tomando en consideración que su uso depende del espacio y disponibilidad económica con la que se cuente para su colocación.

#### **7.2 Propuesta con pórticos espaciales**

 Para realizar el análisis de costos de este sistema constructivo se determina las cantidades de materiales y rubros contemplados para la construcción del proyecto base además de considerar los rubros extras para los crecimientos horizontal y vertical total. A continuación, se indica el costo directo total del proyecto base y de cada una de las alternativas planteadas. (Ver tablas 122, 123 y 124)

### *Análisis de costos para el proyecto base – pórticos espaciales*

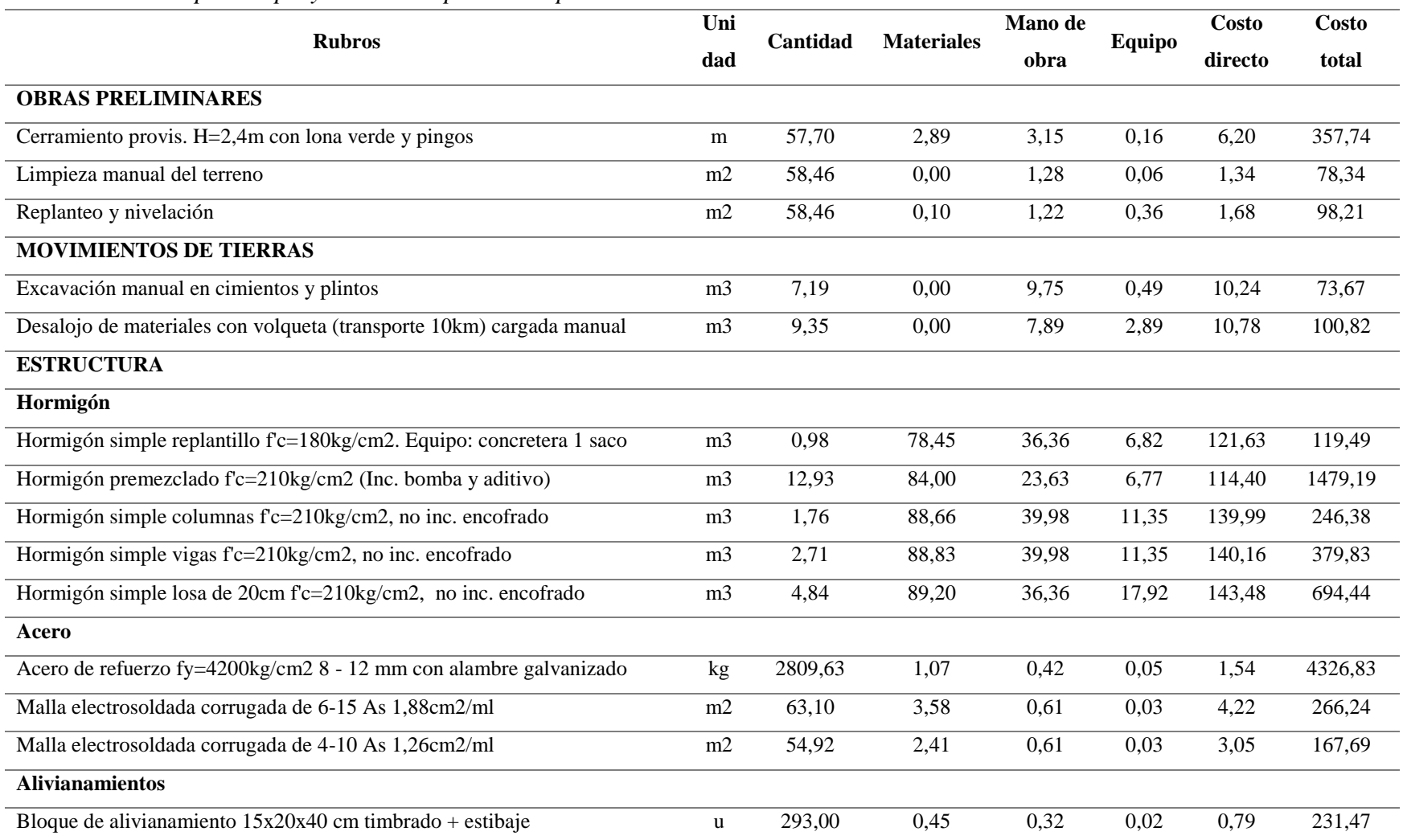

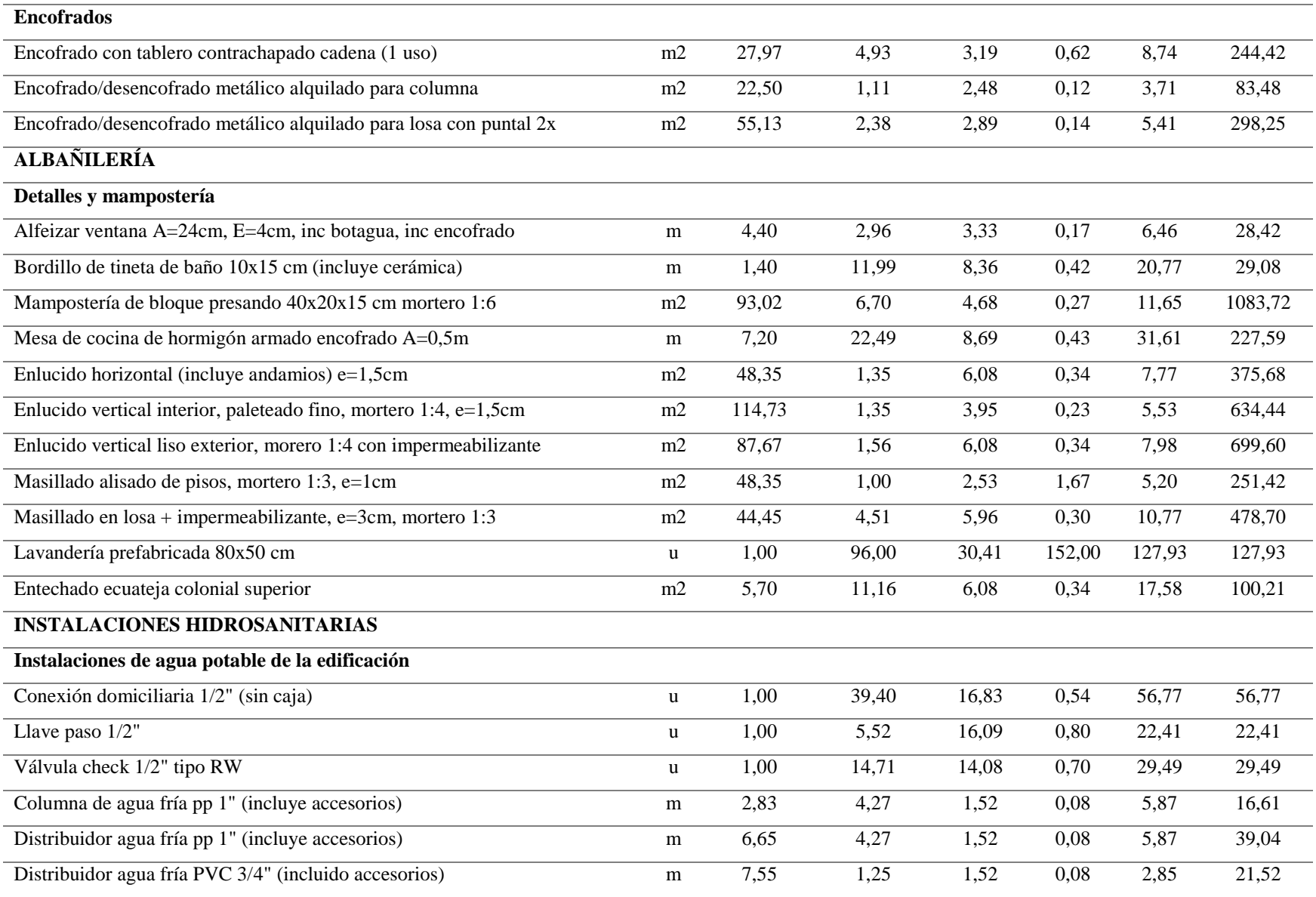

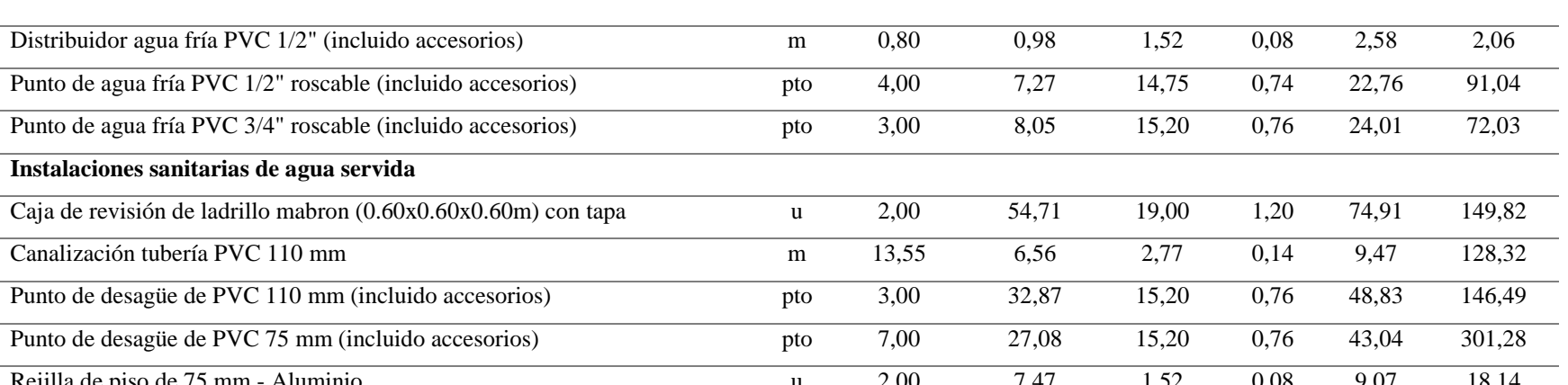

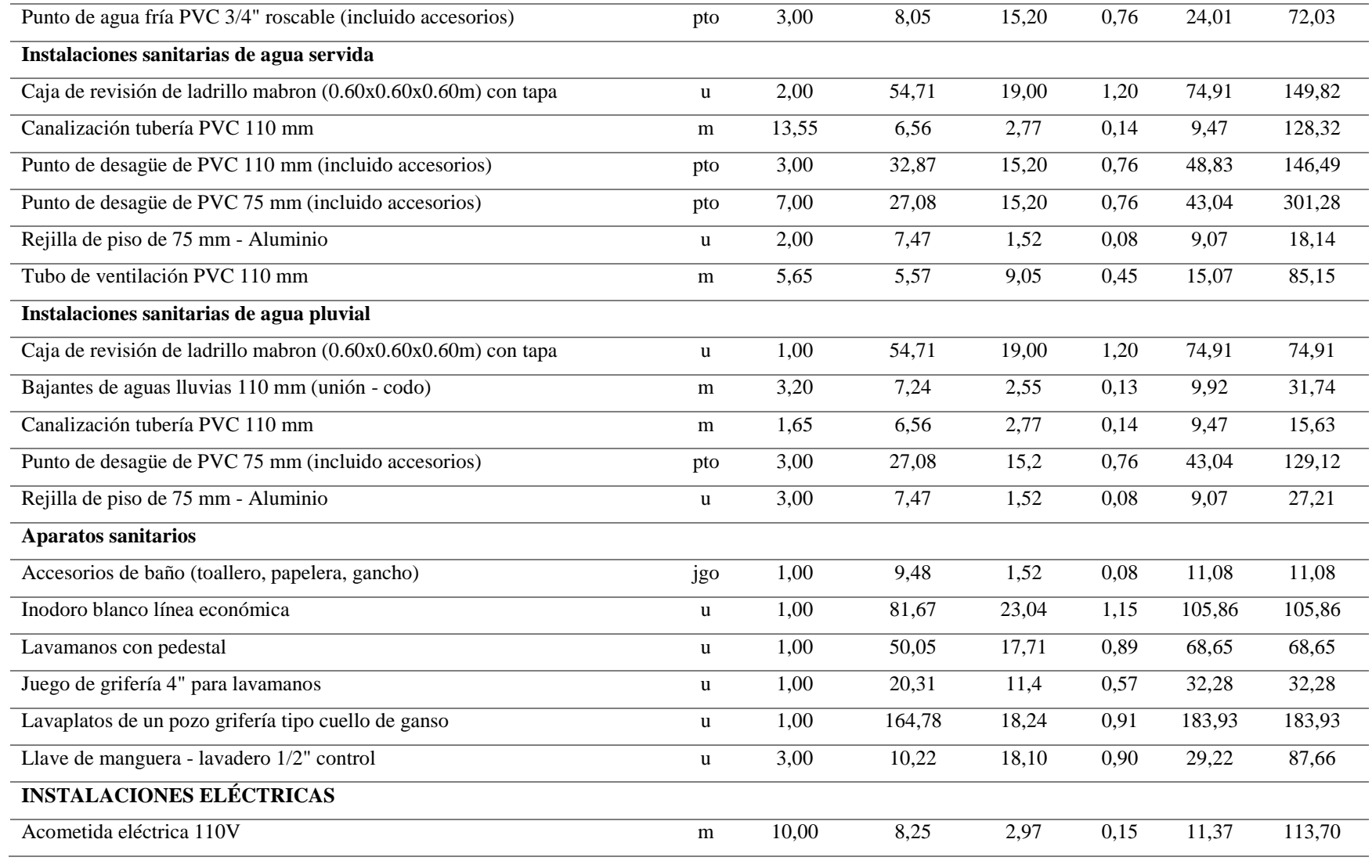

Punto de agua fría PVC 1/2" roscable (incluido accesorios) pto

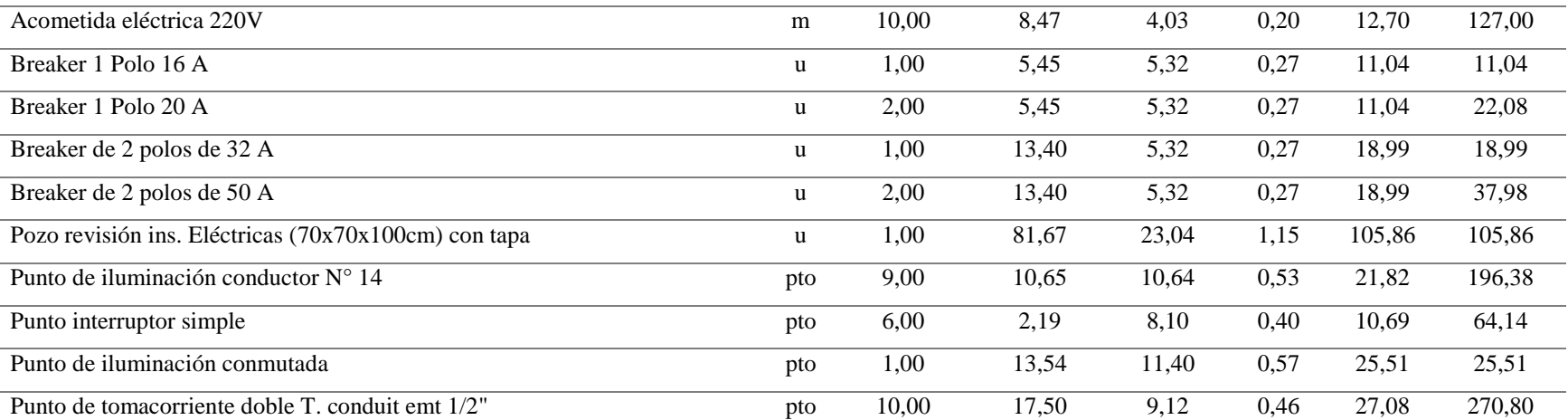

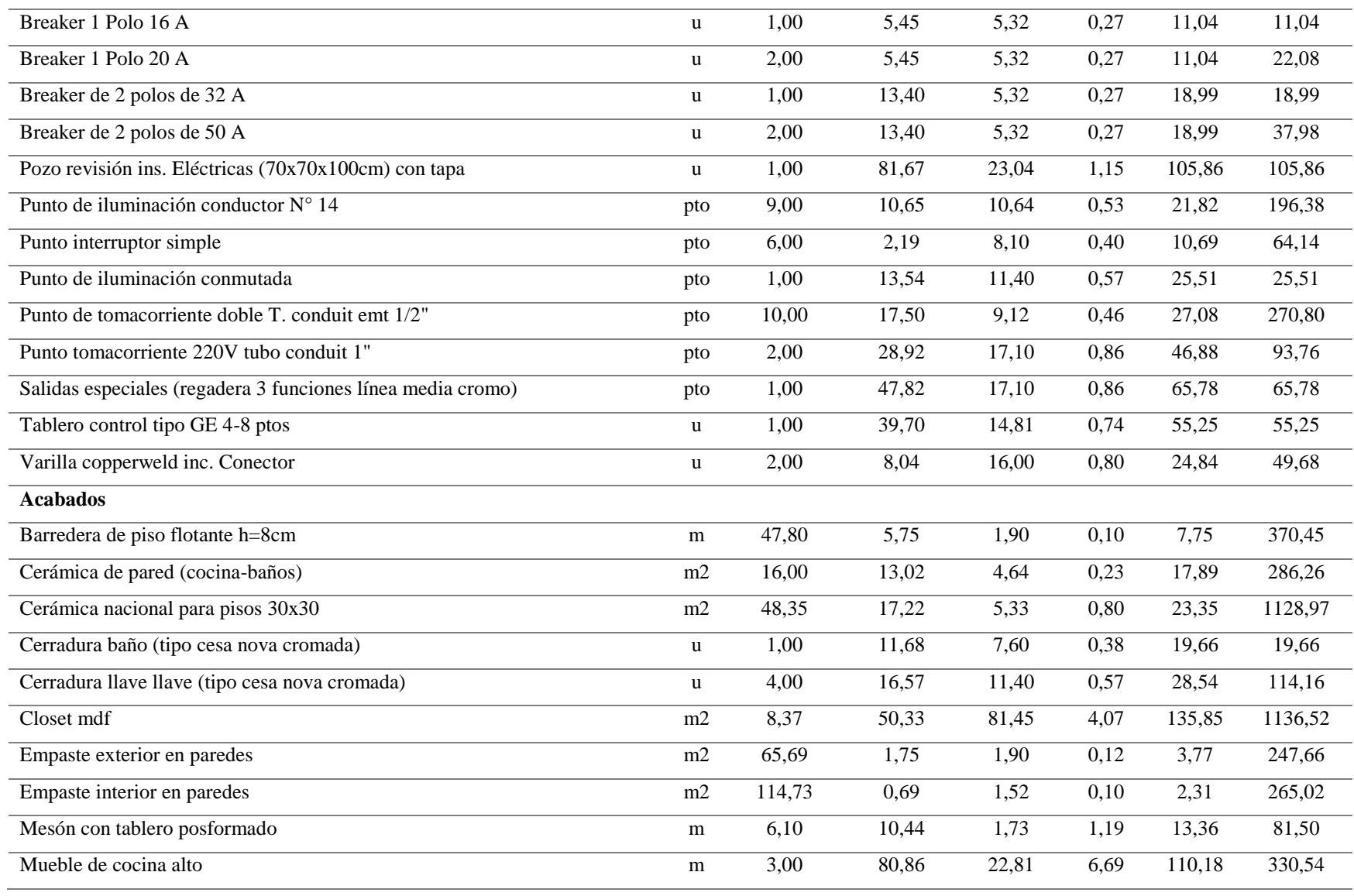

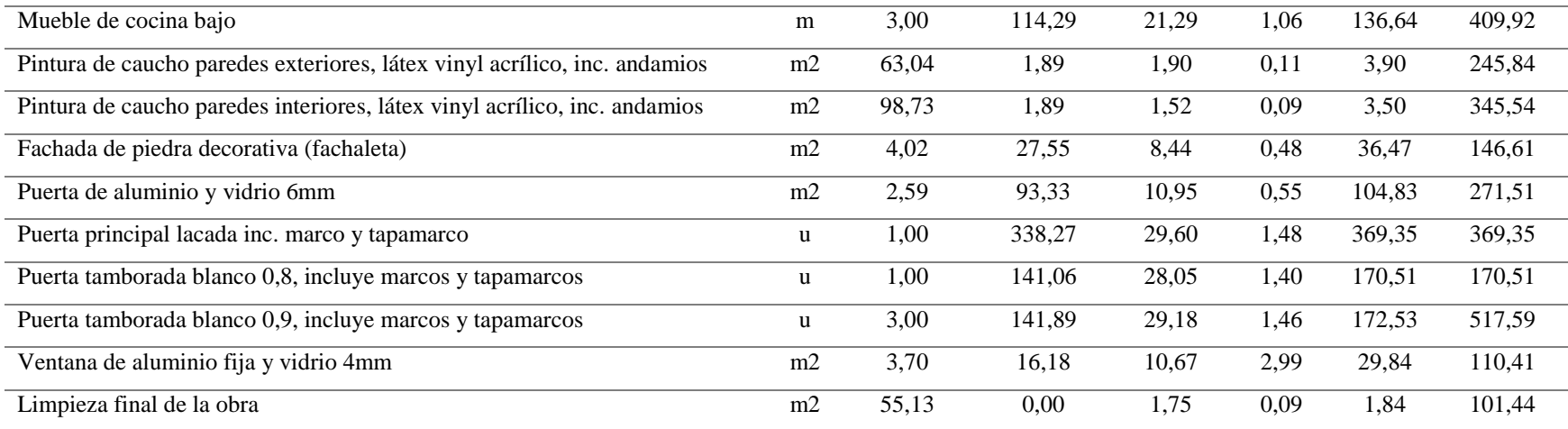

### *Análisis de costos para el crecimiento horizontal – pórticos espaciales*

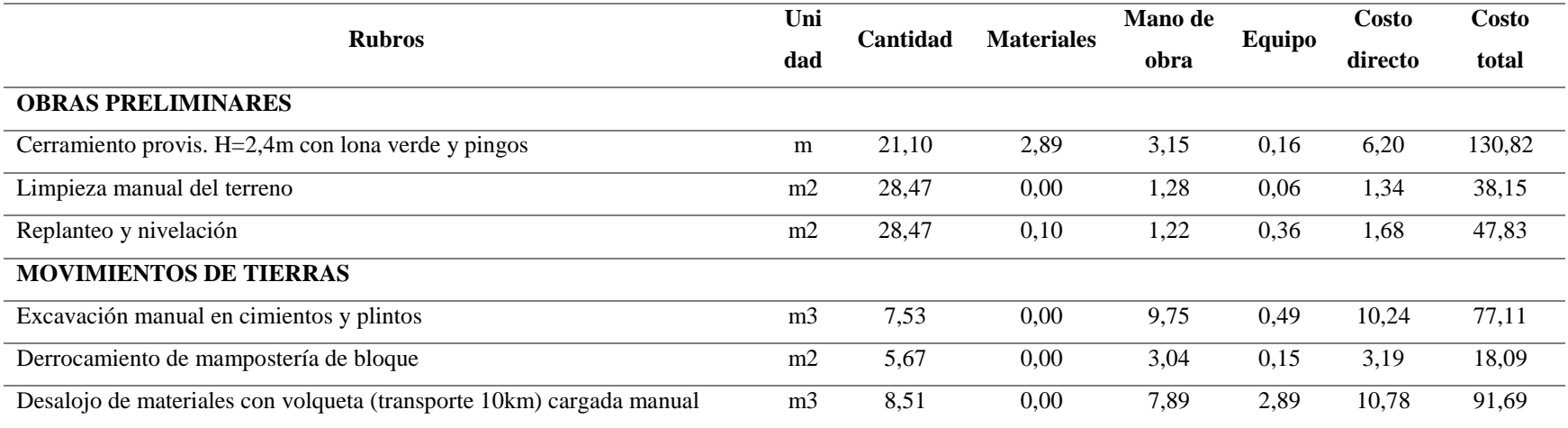

#### **ESTRUCTURA**

# **Hormigón** Hormigón simple replantillo f'c=180kg/cm2. Equipo: concretera 1 saco m3 0,23 78,45 36,36 6,82 121,63 27,37 Hormigón simple plintos f'c=210kg/cm2, no inc. encofrado m3 1,35 83,64 36,36 11,12 131,12 177,01 Hormigón simple cadenas f'c=210kg/cm2, no inc. encofrado m3 0,78 88,66 36,36 11,12 136,14 106,19 Contrapiso e=8cm incluye malla electrosoldada m2 19,04 84,00 23,63 6,77 114,40 2178,18 Hormigón simple columnas f'c=210kg/cm2, no inc. encofrado m3 0,71 88,66 39,98 11,35 139,99 99,39 Hormigón simple vigas f'c=210kg/cm2, no inc. encofrado m3 0,94 88,83 39,98 11,35 140,16 131,75 Hormigón simple losa de 20cm f'c=210kg/cm2, no inc. encofrado m3 2,42 89,20 36,36 17,92 143,48 347,22 **Acero** Acero de refuerzo fy=4200kg/cm2 8 - 12 mm con alambre galvanizado kg 749,70 1,07 0,42 0,05 1,54 1154,54 Acero de refuerzo fy=4200kg/cm2 14 - 32 mm con alambre galvanizado kg 36,67 1,07 0,50 0,05 1,62 59,41 Malla electrosoldada corrugada de 4-10 As 1,26cm2/ml m2 27,07 2,41 0,61 0,03 3,05 82,65 **Alivianamientos** Bloque de alivianamiento 15x20x40 cm timbrado + estibaje u 143,00 0,45 0,32 0,02 0,79 112,97 **Encofrados** Encofrado con tablero contrachapado cadena (1 uso) m2 10,92 4,93 3,19 0,62 8,74 95,44 Encofrado/desencofrado metálico alquilado para columna m2 10,95 1,11 2,48 0,12 3,71 40,62 Encofrado/desencofrado metálico alquilado para losa con puntal 2x m2 24,05 2,38 2,89 0,14 5,41 130,11 **ALBAÑILERÍA Detalles y mampostería** Alfeizar ventana A=24cm, E=4cm, inc botagua, inc encofrado m 3,00 2,96 3,33 0,17 6,46 19,38 Mampostería de bloque presando 40x20x15 cm mortero 1:6 m2 32,10 6,70 4,68 0,27 11,65 373,97 Enlucido horizontal (incluye andamios) e=1,5cm m2 21,06 1,35 6,08 0,34 7,77 163,64 Enlucido vertical interior, paleteado fino, mortero 1:4, e=1,5cm m2 42,83 1,35 3,95 0,23 5,53 236,82

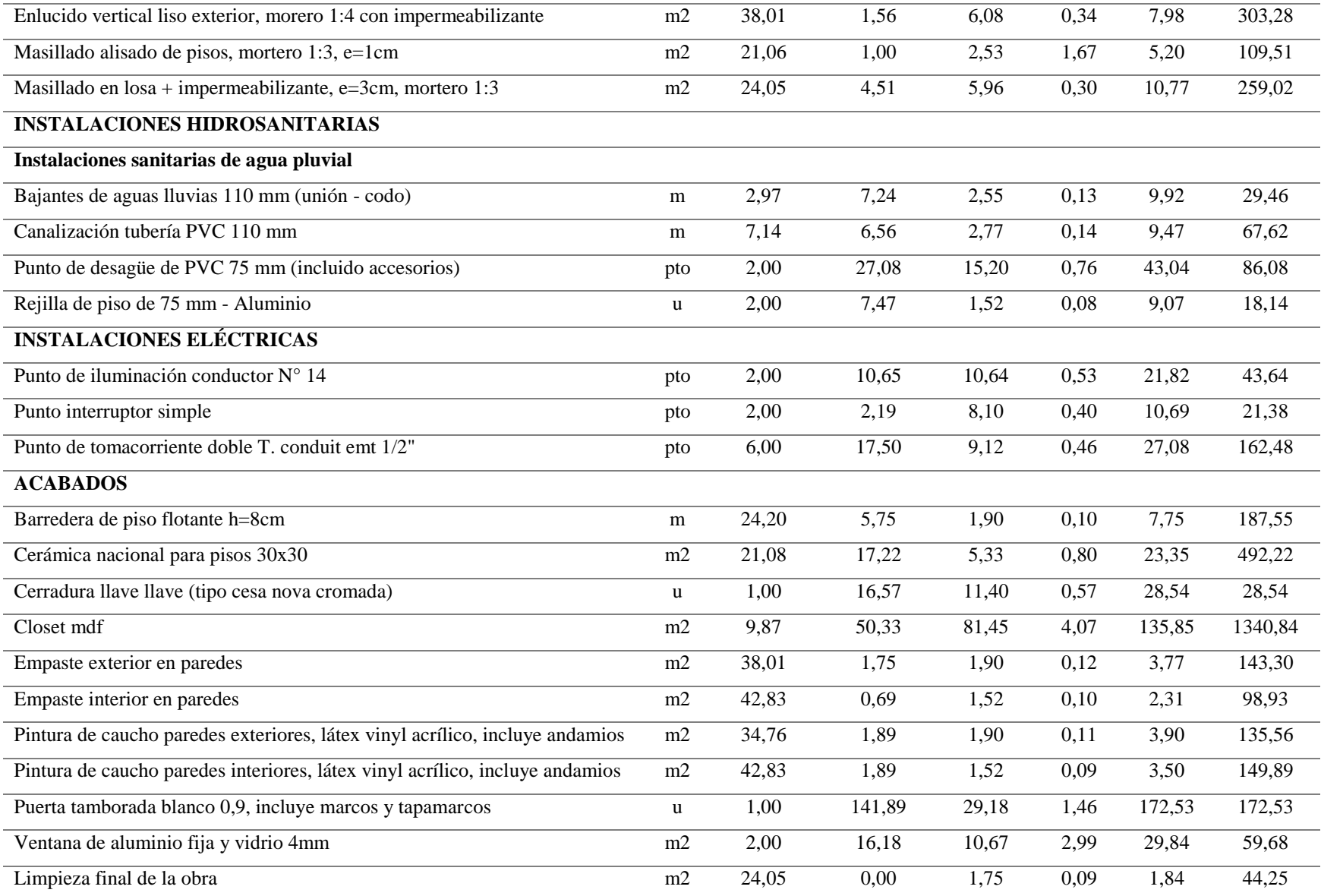

*Análisis de costos para el crecimiento vertical – pórticos espaciales* 

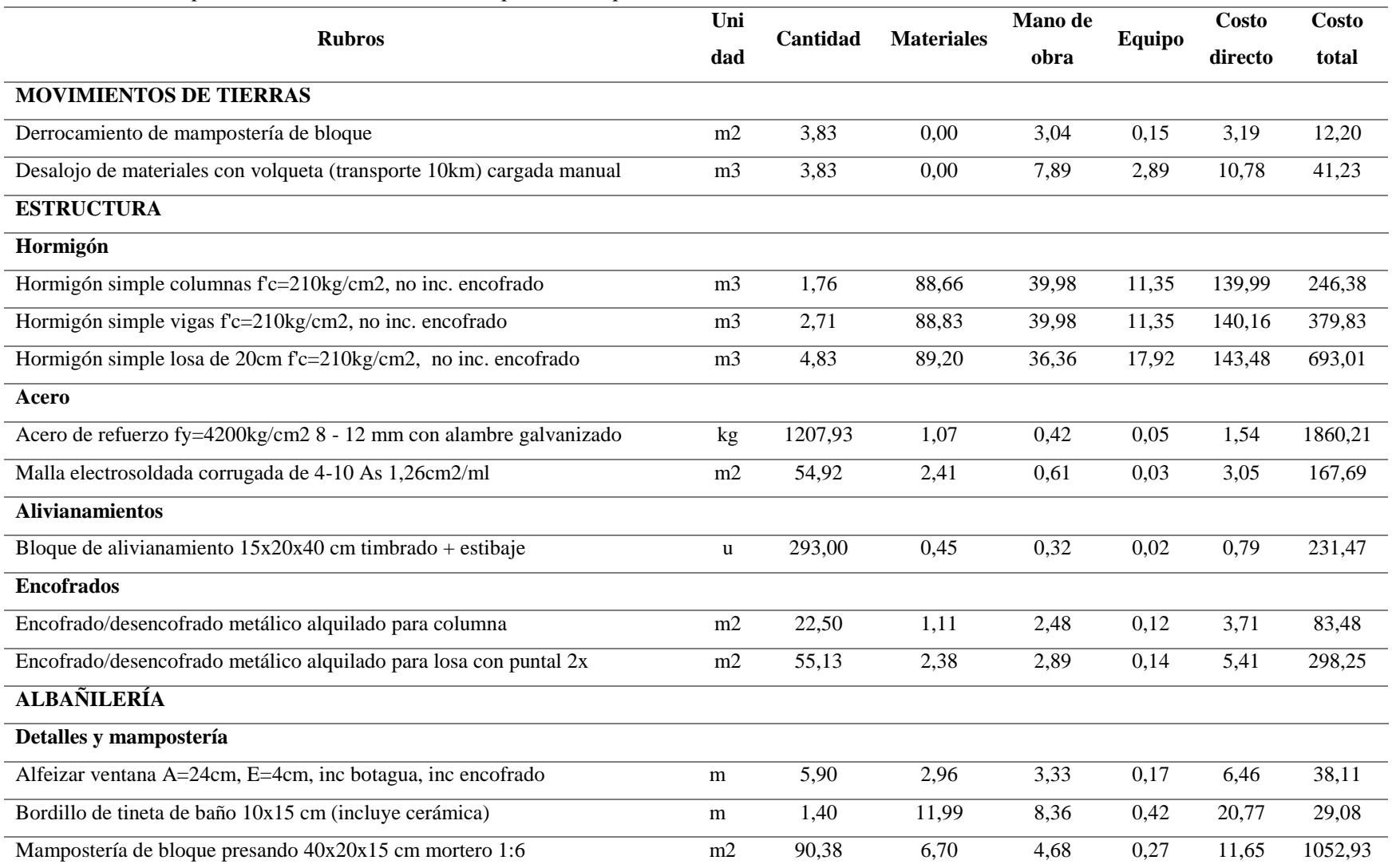

231

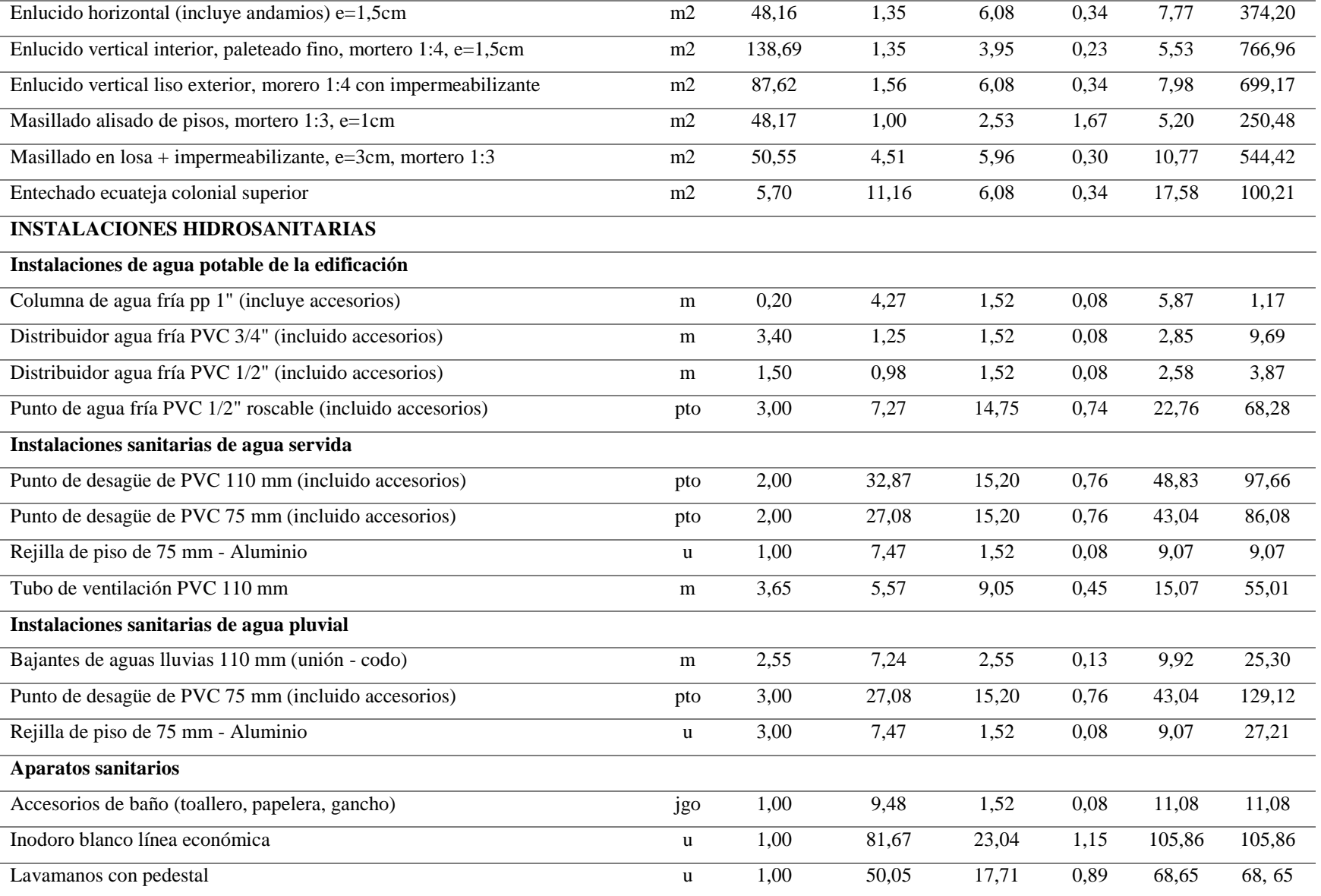

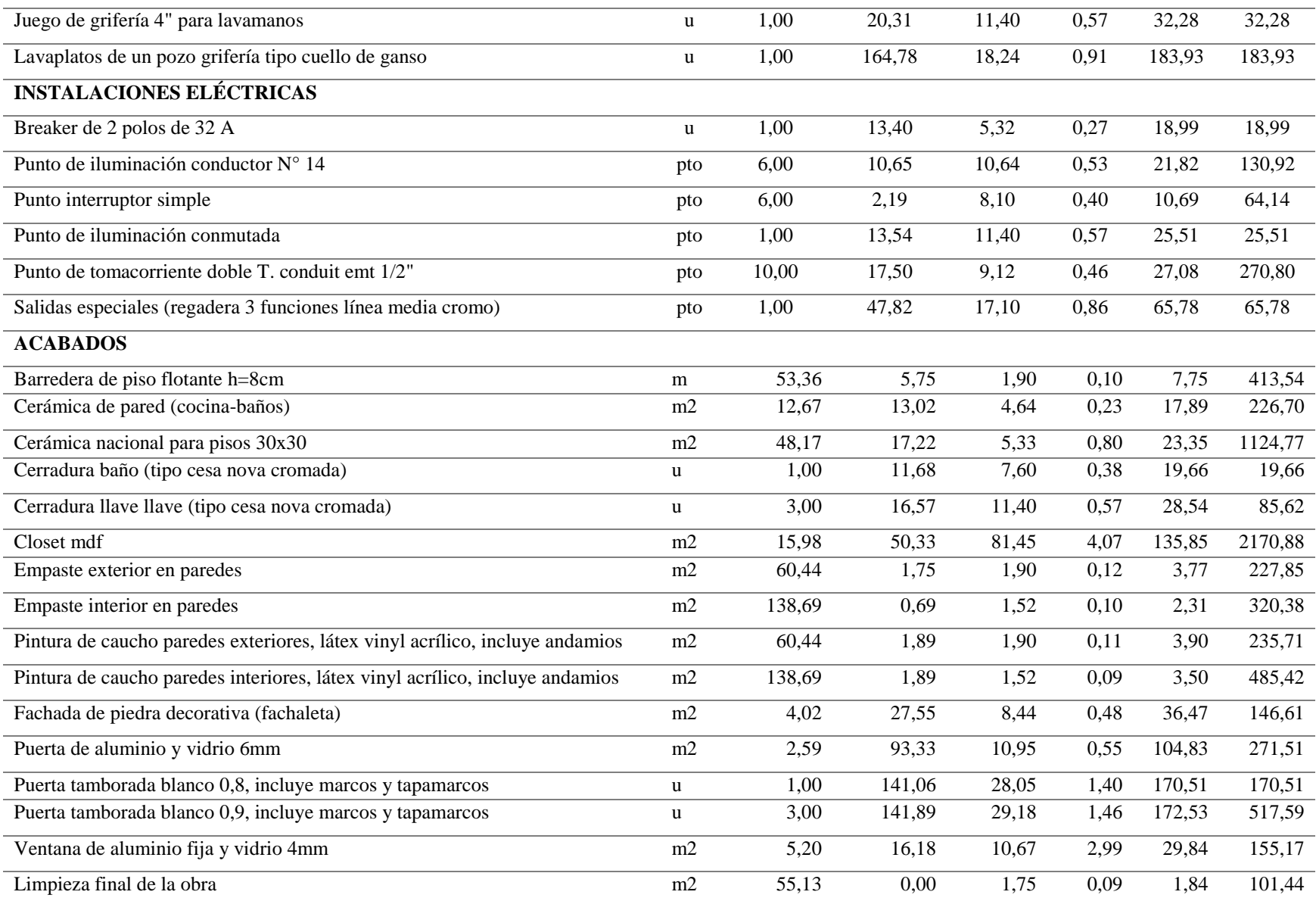

 Para el proyecto base se tiene un total de 23158.91 dólares, los cuales se dividen para obras preliminares, movimiento de tierras, estructura, albañilería, instalaciones hidrosanitarias, instalaciones eléctricas y acabados teniendo un costo por metro cuadrado de 420.08 dólares. Mientras que si se considera construir uno de los crecimientos se tiene un total de 9894.23 dólares adicionales para el crecimiento horizontal total y de 16033.06 dólares adicionales para el crecimiento vertical total.

### **7.3 Propuesta con paredes portantes**

 Al igual que para el sistema de pórticos espaciales el análisis de costos se determina en base a las cantidades de materiales y rubros contemplados para la construcción del proyecto base adicionando los rubros tanto para los crecimientos horizontal y vertical total. A continuación, se indica el costo directo total del proyecto base y de cada una de las alternativas planteadas. (Ver tablas 125, 126 y 127)

### *Análisis de costos para el proyecto base – paredes portantes*

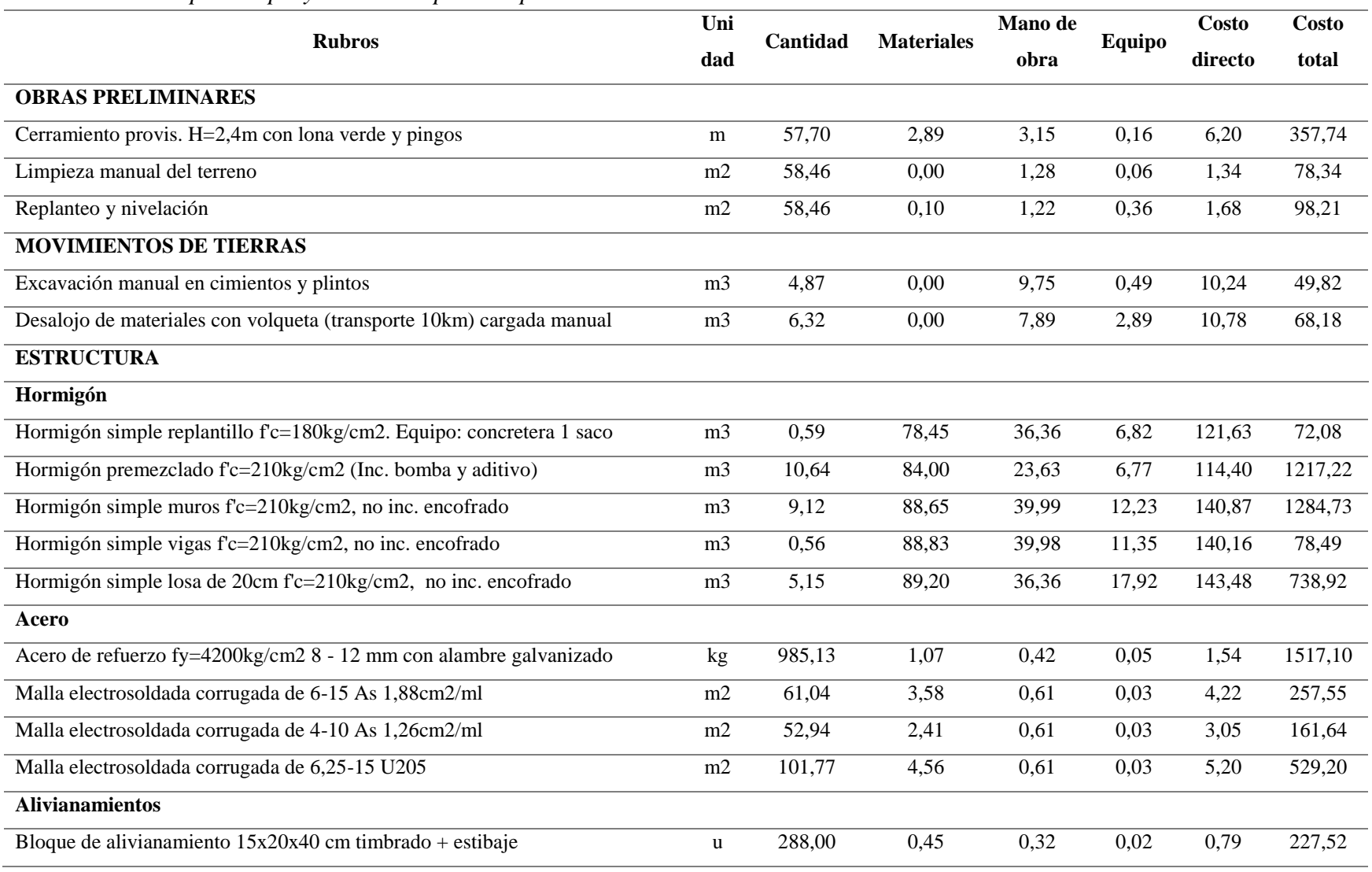

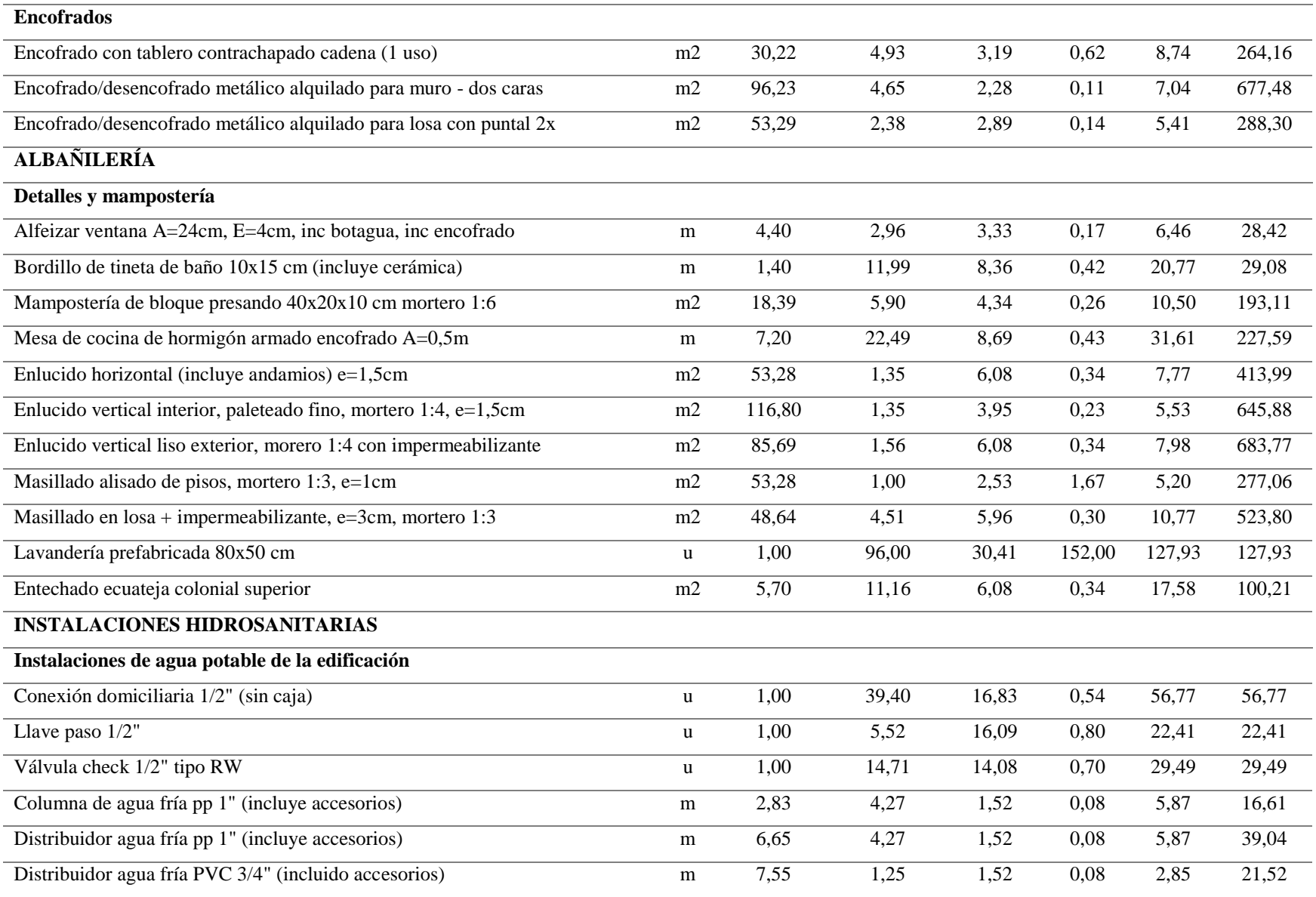

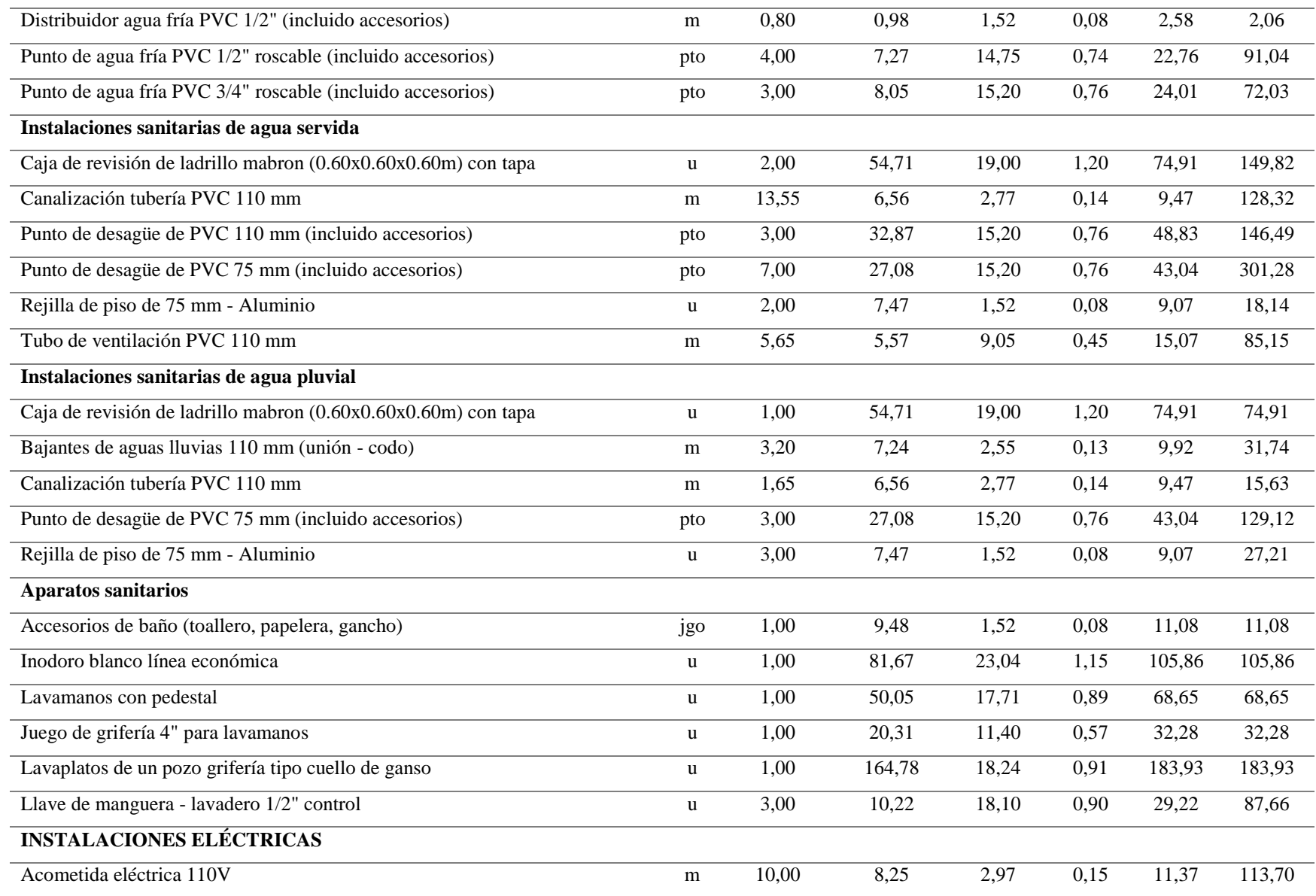

ż,

÷,

÷. ÷,

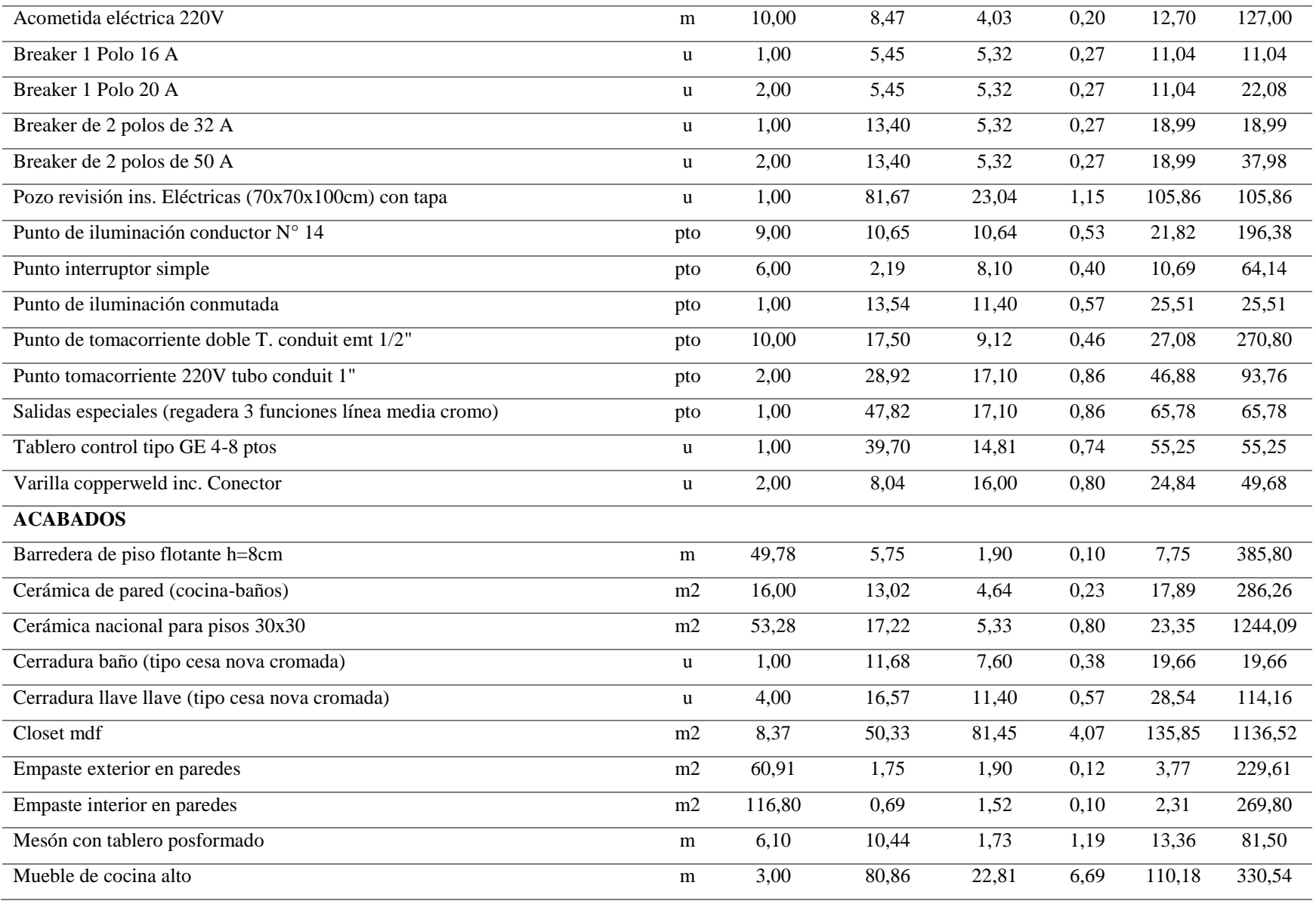

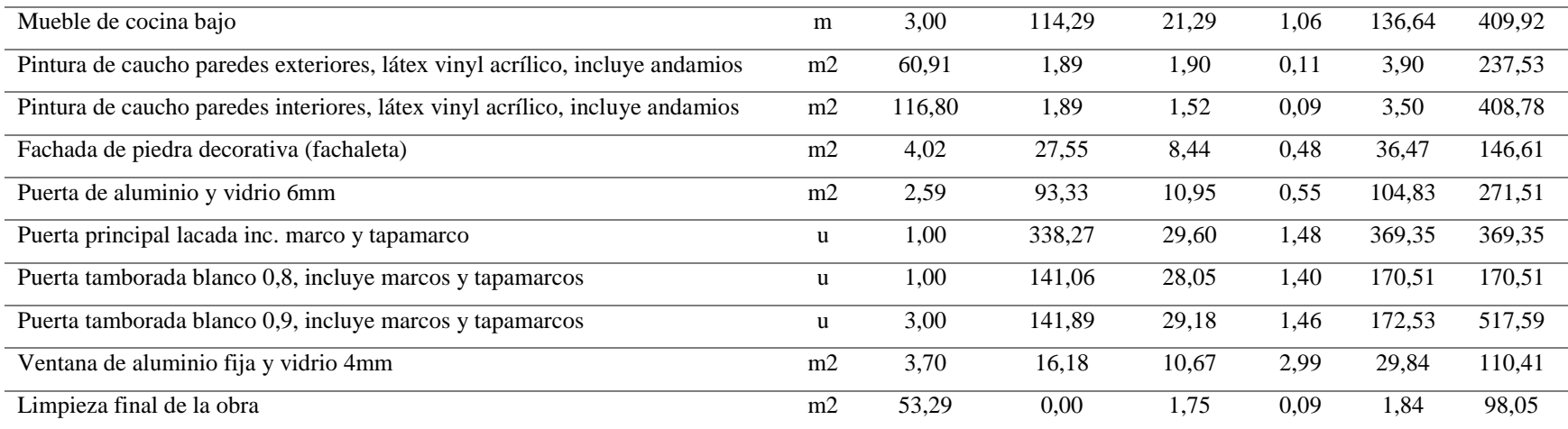

### *Análisis de costos para el crecimiento horizontal – paredes portantes*

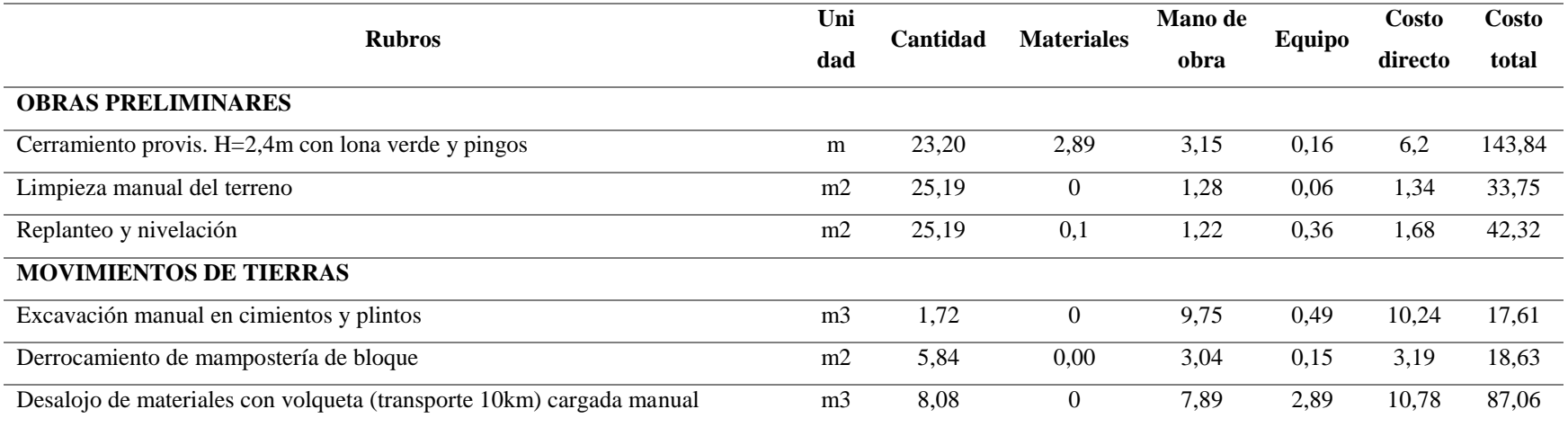

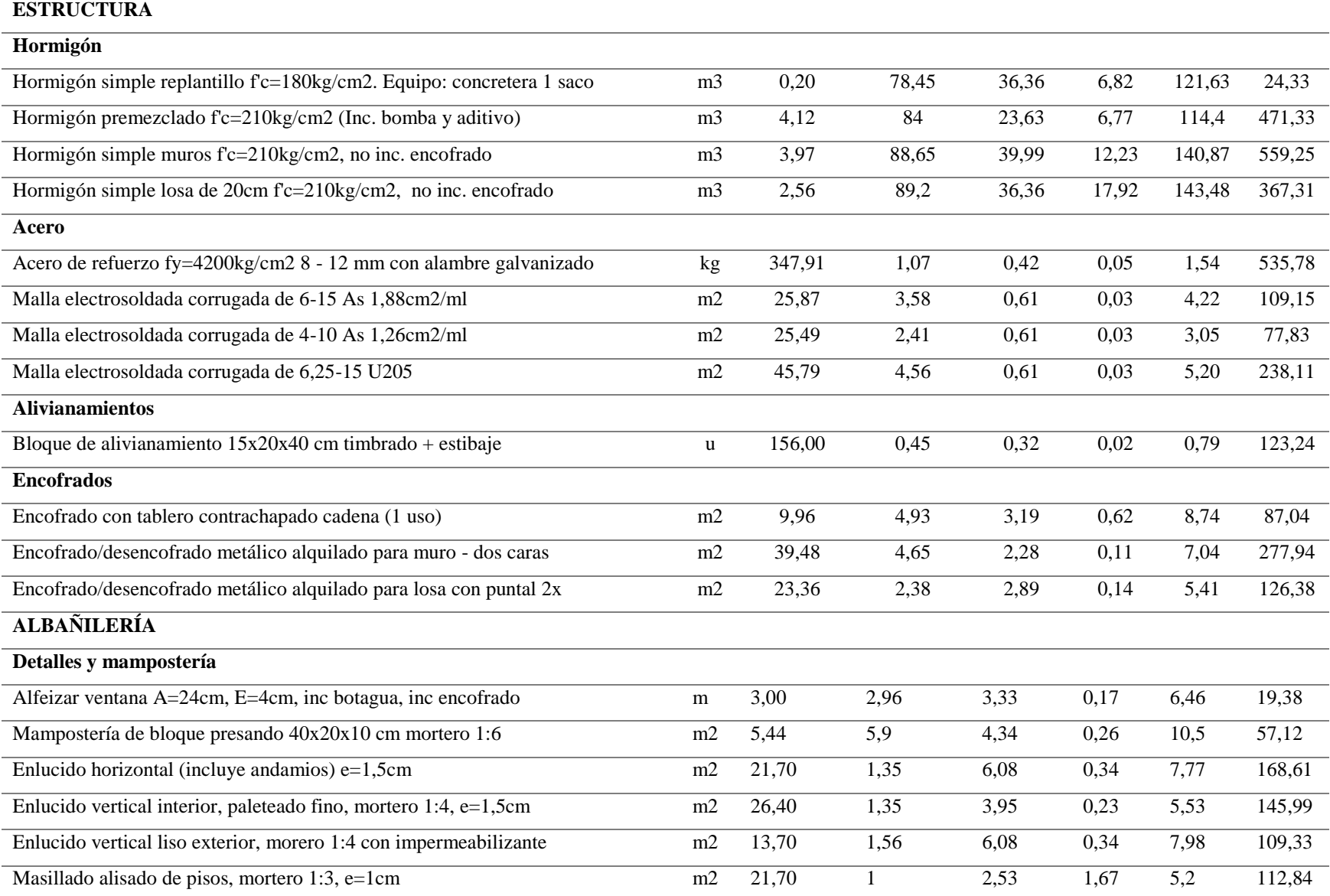

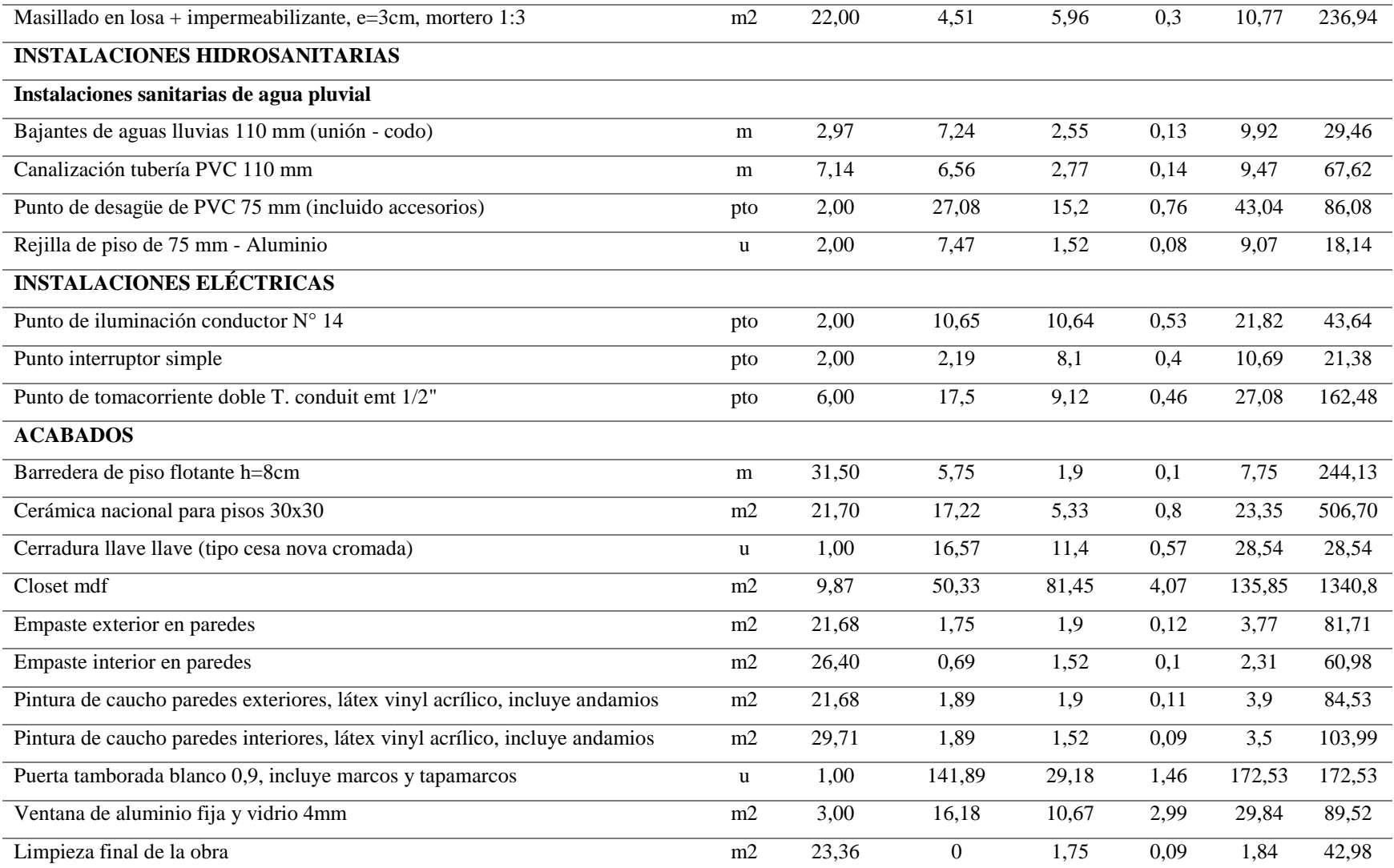

*Análisis de costos para el crecimiento vertical – paredes portantes* 

|                                                                      |                |                               |       | Mano de |        | <b>Costo</b> | <b>Costo</b> |
|----------------------------------------------------------------------|----------------|-------------------------------|-------|---------|--------|--------------|--------------|
| <b>Rubros</b>                                                        | dad            | Cantidad<br><b>Materiales</b> |       | obra    | Equipo | directo      | total        |
| <b>MOVIMIENTOS DE TIERRAS</b>                                        |                |                               |       |         |        |              |              |
| Derrocamiento de mampostería de bloque                               |                | 4,00                          | 0,00  | 3,04    | 0,15   | 3,19         | 12,74        |
| Desalojo de materiales con volqueta (transporte 10km) cargada manual |                | 4,00                          | 0,00  | 7,89    | 2,89   | 10,78        | 43,07        |
| <b>ESTRUCTURA</b>                                                    |                |                               |       |         |        |              |              |
| Hormigón                                                             |                |                               |       |         |        |              |              |
| Hormigón simple muros f'c=210kg/cm2, no inc. encofrado               | m <sub>3</sub> | 9,55                          | 88,65 | 39,99   | 12,23  | 140,87       | 1345,31      |
| Hormigón simple vigas f'c=210kg/cm2, no inc. encofrado               | m <sub>3</sub> | 0,41                          | 88,83 | 39,98   | 11,35  | 140,16       | 57,47        |
| Hormigón simple losa de 20cm f'c=210kg/cm2, no inc. encofrado        | m <sub>3</sub> | 5,84                          | 89,2  | 36,36   | 17,92  | 143,48       | 837,92       |
| Acero                                                                |                |                               |       |         |        |              |              |
| Acero de refuerzo fy=4200kg/cm2 8 - 12 mm con alambre galvanizado    | kg             | 397,76                        | 1,07  | 0,42    | 0,05   | 1,54         | 612,55       |
| Malla electrosoldada corrugada de 4-10 As 1,26cm2/ml                 | m2             | 52,95                         | 2,41  | 0,61    | 0,03   | 3,05         | 161,67       |
| Malla electrosoldada corrugada de 6,25-15 U205                       | m2             | 106,32                        | 4,56  | 0,61    | 0,03   | 5,20         | 552,86       |
| <b>Alivianamientos</b>                                               |                |                               |       |         |        |              |              |
| Bloque de alivianamiento $10x20x40$ cm timbrado + estibaje           | u              | 295,00                        | 0,45  | 0,32    | 0,02   | 0,79         | 233,05       |
| <b>Encofrados</b>                                                    |                |                               |       |         |        |              |              |
| Encofrado/desencofrado metálico alquilado para muro - dos caras      | m2             | 96,12                         | 4,65  | 2,28    | 0,11   | 7,04         | 676.65       |
| Encofrado/desencofrado metálico alquilado para losa con puntal 2x    | m2             | 53,29                         | 2,38  | 2,89    | 0,14   | 5,41         | 288,30       |
| <b>ALBAÑILERÍA</b>                                                   |                |                               |       |         |        |              |              |
| Detalles y mampostería                                               |                |                               |       |         |        |              |              |
| Alfeizar ventana A=24cm, E=4cm, inc botagua, inc encofrado           | ${\bf m}$      | 5,90                          | 2,96  | 3,33    | 0,17   | 6,46         | 38,11        |
| Bordillo de tineta de baño 10x15 cm (incluye cerámica)               |                | 1,40                          | 11,99 | 8,36    | 0,42   | 20,77        | 29,08        |

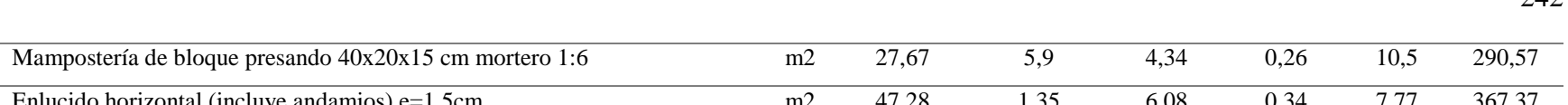

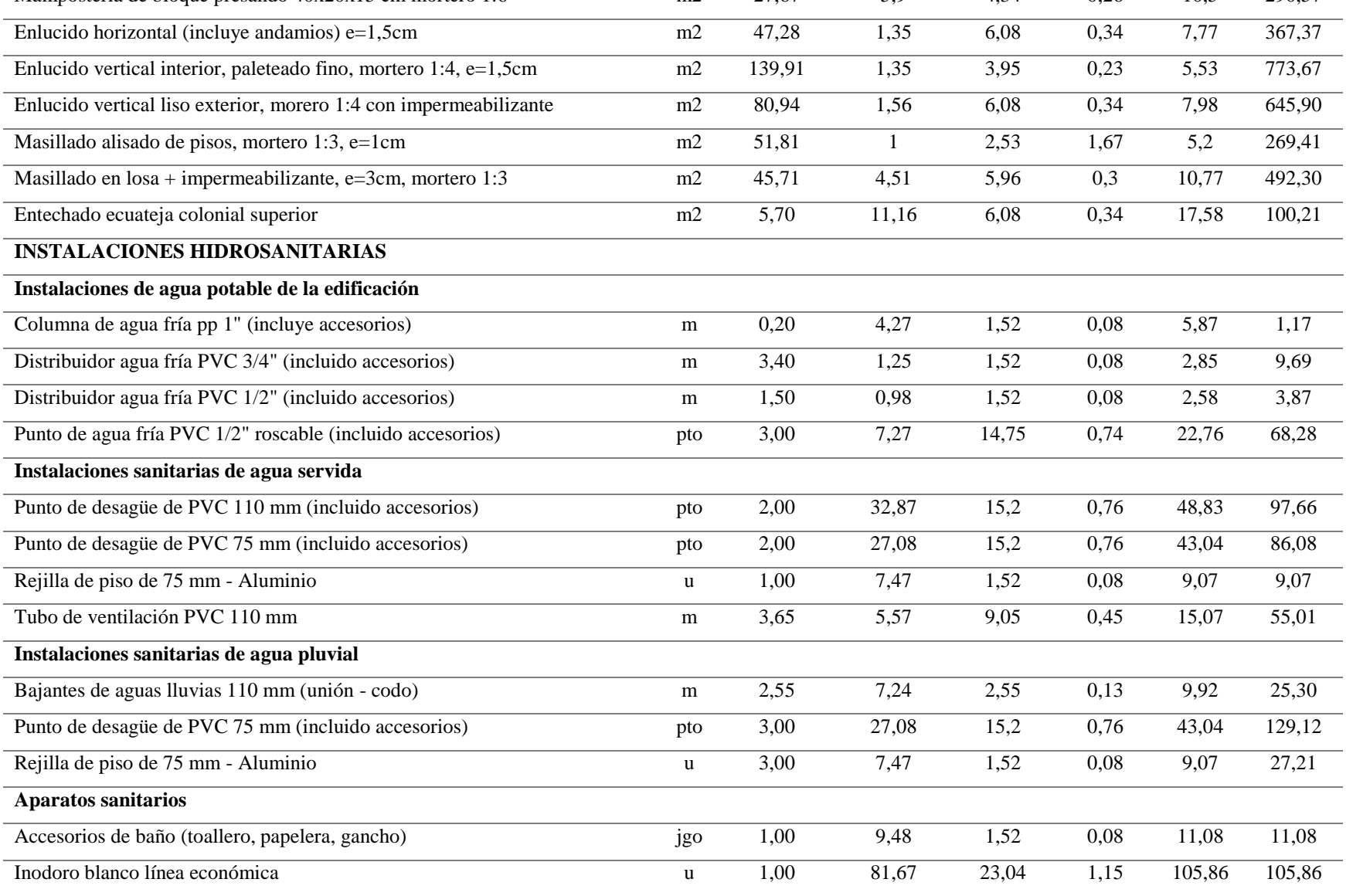

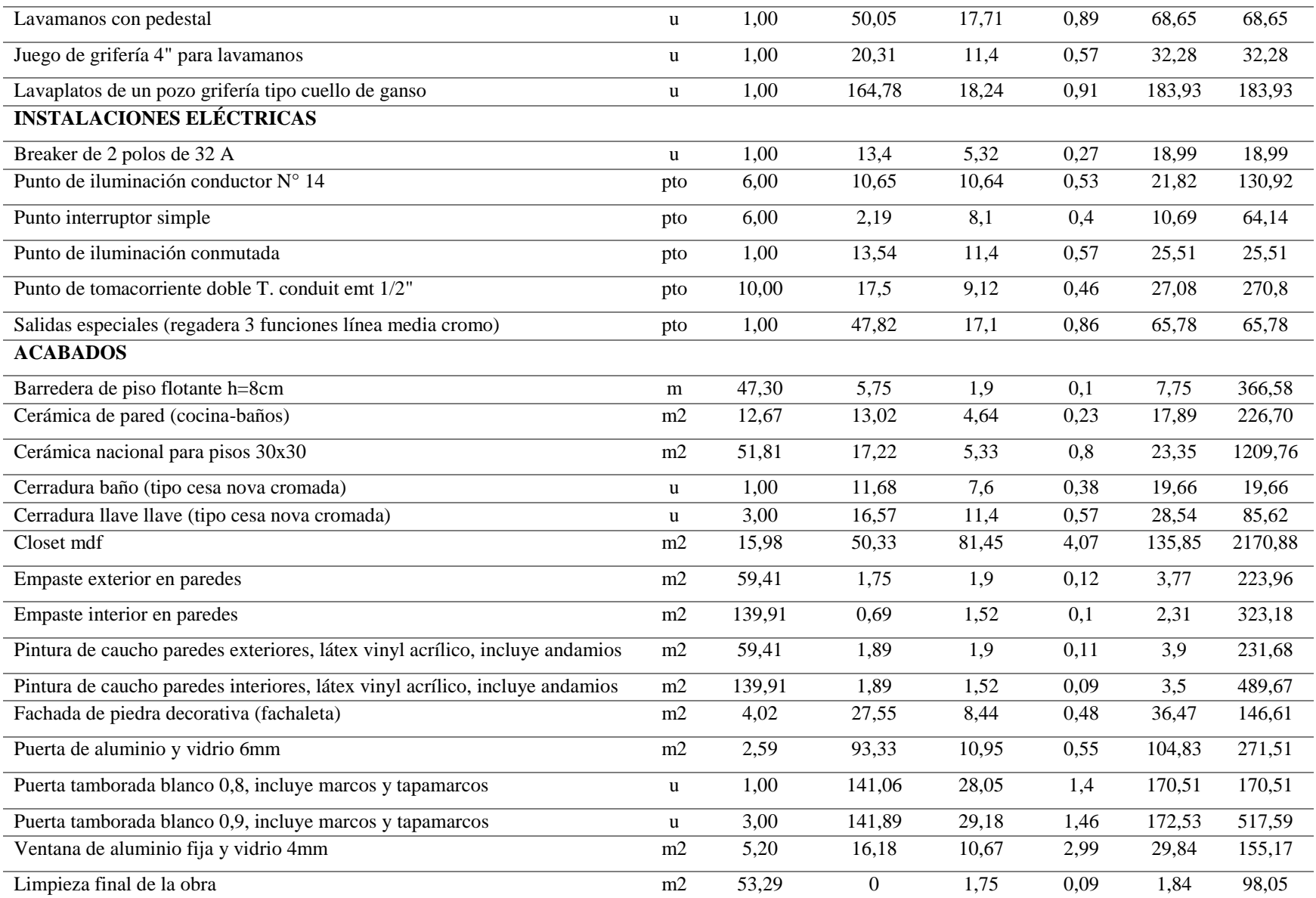

 Para el proyecto base se tiene un total de 21261.87 dólares, los cuales se dividen para obras preliminares, movimiento de tierras, estructura, albañilería, instalaciones hidrosanitarias, instalaciones eléctricas y acabados teniendo un costo por metro cuadrado de 398.98 dólares. Mientras que si se considera construir uno de los crecimientos se tiene un total de 7357.72 dólares adicionales para el crecimiento horizontal total y de 16025.74 dólares para el crecimiento vertical total.

 Adicionalmente, tanto para el modelo de pórticos espaciales como el de paredes portantes para la alternativa de crecimiento vertical se adicionará el costo de una escalera tipo caracol la cual dependerá del dueño de la vivienda si coloca este u otro tipo de grada. A continuación, se presenta el análisis de precios unitarios de la escalera tipo caracol de 1.4m de diámetro. (Ver Tabla 128)

### **Tabla 128**

|                              |                                                                        |               | ANÁLISIS DE PRECIOS UNITARIOS                                   |                                                                               |                        |  |  |
|------------------------------|------------------------------------------------------------------------|---------------|-----------------------------------------------------------------|-------------------------------------------------------------------------------|------------------------|--|--|
| <b>RUBRO:</b>                | Escalera metálica de caracol                                           |               |                                                                 | <b>UNIDAD:</b><br>U                                                           |                        |  |  |
|                              |                                                                        |               |                                                                 | Escalera metálica de caracol, altura ibre hasta 3,00 m, de 1,40m de diámetro, |                        |  |  |
| <b>DETALLE:</b>              | peldaños de lámina estampada de 3mm de espesor, barandilla de barrotes |               |                                                                 |                                                                               |                        |  |  |
|                              |                                                                        |               | verticales redondos de acero liso y pasamanos de tubo de acero. |                                                                               |                        |  |  |
| <b>EQUIPOS</b>               |                                                                        |               |                                                                 |                                                                               |                        |  |  |
| <b>DESCRIPCIÓN</b>           | <b>CANTIDAD</b>                                                        | <b>TARIFA</b> | <b>COSTO HORA</b>                                               | <b>RENDIMIENTO</b>                                                            | <b>COSTO</b>           |  |  |
|                              | $\mathbf{A}$                                                           | B             | $C = A * B$                                                     | $\bf{R}$                                                                      | $D = C^*R$             |  |  |
| Herramienta menor            | 2,00                                                                   | 23,18         | 46,36                                                           | 1                                                                             | 46,36                  |  |  |
| <b>Subtotal M</b>            |                                                                        |               |                                                                 |                                                                               | 46,36                  |  |  |
| <b>MANO DE OBRA</b>          |                                                                        |               |                                                                 |                                                                               |                        |  |  |
| <b>DESCRIPCIÓN (CATEG)</b>   | <b>CANTIDAD</b>                                                        | <b>TARIFA</b> | COSTO U.                                                        | <b>RENDIMIENTO</b>                                                            | <b>COSTO</b>           |  |  |
|                              | $\mathbf{A}$                                                           | $\bf{B}$      | $C = A * B$                                                     | $\bf{R}$                                                                      | $D = C^*R$             |  |  |
| Cerrajero (E.O.D2)           | 4,27                                                                   | 7,16          | 30,60                                                           | 1                                                                             | 30,60                  |  |  |
| Ayudante cerrajero (E.O. E2) | 4,27                                                                   | 4,51          | 19,28                                                           | 1                                                                             | 19,28                  |  |  |
|                              |                                                                        |               |                                                                 |                                                                               | Continúa $\rightarrow$ |  |  |

*Análisis de precios unitarios de escalera tipo caracol* 

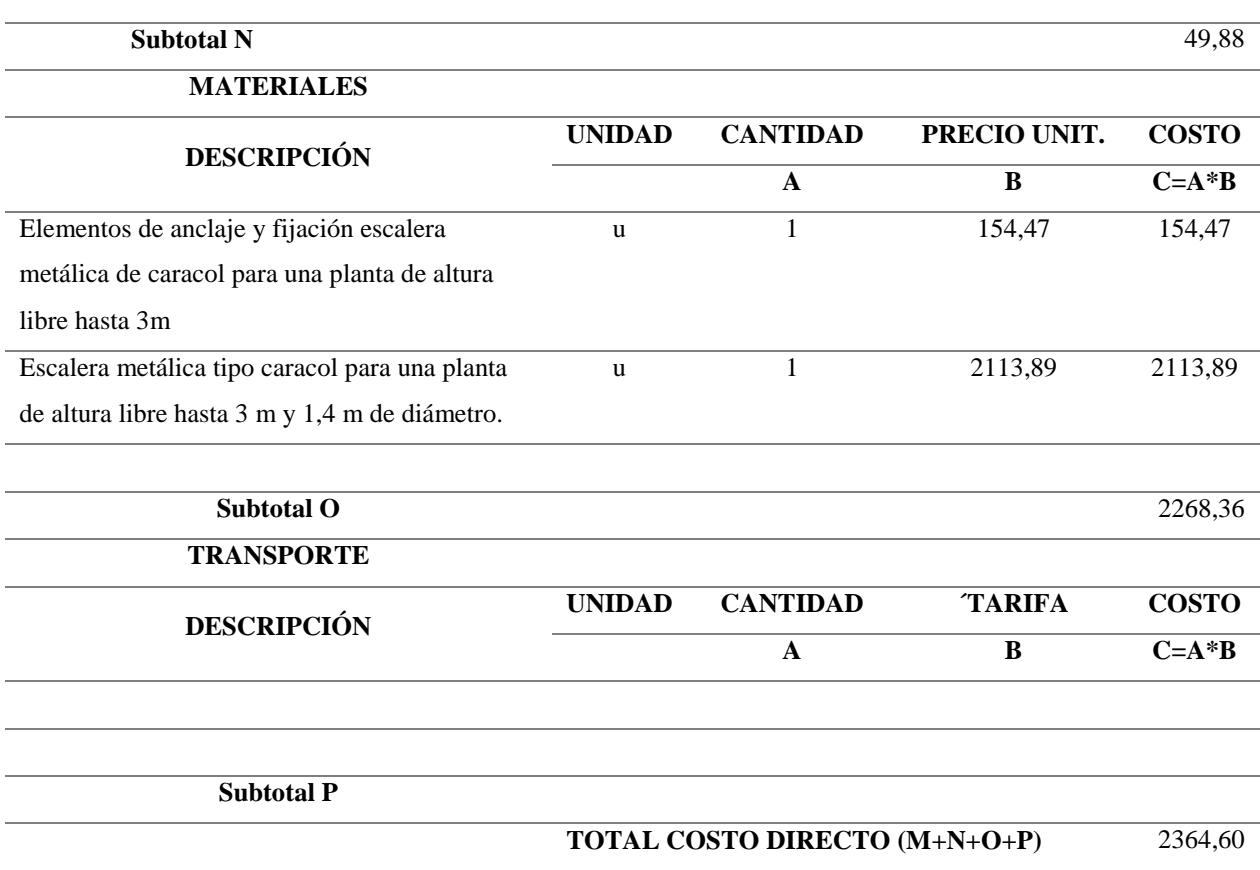

 En base a este precio el crecimiento vertical total tendrá un costo de 18397.66 para el modelo de pórticos espaciales mientras que para las paredes portantes tendrá un valor de 18390.34 dólares.

### **7.4 Propuesta autosustentable**

 Para el análisis de costos de la alternativa autosustentable se toma como referencia los costos de los equipos con su instalación, además de los implementos adicionales para el funcionamiento en la vivienda, el precio es referencial y la colocación de estos equipos depende de las posibilidades económicas y de espacio que se disponga. A continuación, se presenta el costo de los diferentes equipos para la propuesta autosustentable de la vivienda. (Ver tabla 129)

*Análisis de costos para la alternativa autosustentable*

| <b>Rubro</b>                                   | <b>Unidad</b>  | Cantidad | <b>Costo directo</b> | <b>Costo</b> total |  |  |  |
|------------------------------------------------|----------------|----------|----------------------|--------------------|--|--|--|
| <b>PANELES SOLARES</b>                         |                |          |                      |                    |  |  |  |
| Panel solar de 200W                            | u              | 2,00     | 180,00               | 360,00             |  |  |  |
| Batería 100 A                                  | u              | 1,00     | 350,00               | 350,00             |  |  |  |
| Variador de voltaje a 110V                     | u              | 1,00     | 60,00                | 60,00              |  |  |  |
| Controlador de carga 20A                       | u              | 1,00     | 35,00                | 35,00              |  |  |  |
| Salidas especiales                             | pto            | 1,00     | 46,89                | 46,89              |  |  |  |
| <b>CALENTADOR DE AGUA SOLAR</b>                |                |          |                      |                    |  |  |  |
| Calentador de agua solar 150lt inc instalación | u              | 1,00     | 1200,00              | 1200,00            |  |  |  |
| Punto de agua caliente HG. 1/2"                | pto            | 1,00     | 31,72                | 31,72              |  |  |  |
| <b>BIODIGESTOR</b>                             |                |          |                      |                    |  |  |  |
| Excavación de manual                           | m <sub>3</sub> | 0,93     | 10,24                | 9,52               |  |  |  |
| Desalojo de materiales con volqueta            | m <sub>3</sub> | 1,21     | 8,13                 | 9,82               |  |  |  |
| Biodigestor 600L tipo Rotoplas                 | <b>u</b>       | 1,00     | 350,00               | 350,00             |  |  |  |
| Canalización tubería PVC 110mm                 | m              | 8,60     | 9,47                 | 81,44              |  |  |  |
| Caja de lodos 0,6x0,6x0,6m                     | u              | 1,00     | 74,91                | 74,91              |  |  |  |
| Lecho filtrante                                | m <sub>3</sub> | 0,80     | 24,53                | 19,62              |  |  |  |
| RECOLECCIÓN DE AGUAS LLUVIAS                   |                |          |                      |                    |  |  |  |
| Canalización tubería PVC 110mm                 | m              | 4,20     | 9,47                 | 39,77              |  |  |  |
| Tanque de 5000lt                               | u              | 1,00     | 1439,00              | 1439,00            |  |  |  |

 El costo total de la colocación de los paneles solares es de 851.89 dólares, del calentador solar de 1231.72 dólares, del biodigestor de 545.32 dólares y para la recolección de aguas lluvias de 1478.77 dólares; teniendo un valor otal de 4107.70 dólares para la alternativa autosustentable.

## **CAPÍTULO VIII**

### **RESULTADOS DE LA INVESTIGACIÓN**

### **8.1 Análisis y discusión de resultados**

#### **8.1.1 Propuesta arquitectónica**

 Se verificó que la propuesta arquitectónica cumpla con los requerimientos mínimos, asegurando una óptima calidad de vida para el usuario; en la tabla 130 se observa los diferentes proyectos con su número de dormitorios y respectiva área útil, la cual supera la establecida por la Ordenanza 3457. Además, se indica las áreas construidas de los diversos proyectos, las cuales sobresalen del área mínima de vivienda dictada por el MIDUVI, que posee una superficie de 40 m<sup>2</sup>.

#### **Tabla 130**

*Áreas útiles de los proyectos* 

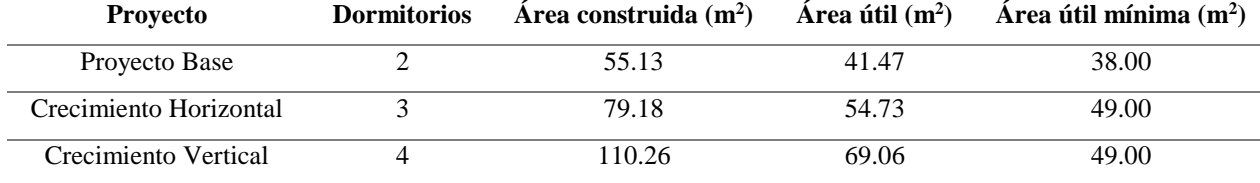

Como se observa el proyecto base de dos dormitorios, posee un área útil de  $41.47 \text{ m}^2$ ; si el usuario requiere de un mayor espacio, puede disponer de un crecimiento horizontal e incrementar el área útil en un 31.97%, o un crecimiento vertical y extender el área útil hasta un 66.53%.

#### **8.1.2 Análisis estructural**

 En el modelamiento en el programa de análisis estructural de los diferentes proyectos, se consideró un crecimiento de la vivienda por dormitorios; lo que generó modelos irregulares y regulares en planta (Ver sección 3.4). Es decir que fue necesario establecer diferentes análisis sismoresistentes y diversos espectros; en la tabla 131 se indica el porcentaje del cortante basal calculado para los diversos modelos, mientras que en la figura 85 se presentan los diferentes espectros reducidos de diseño para paredes portantes y pórticos espaciales.

### **Tabla 131**

*Cortante basal calculado* 

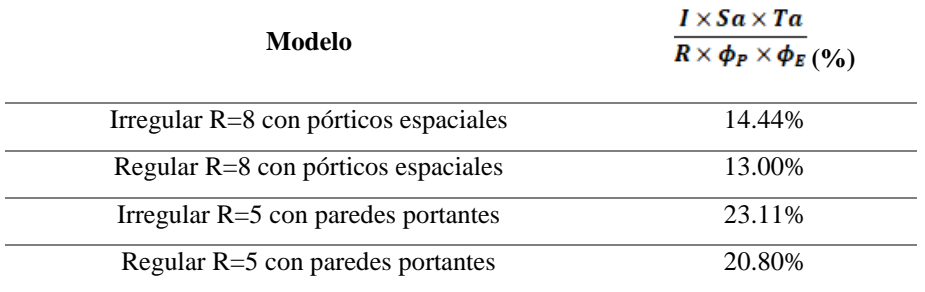

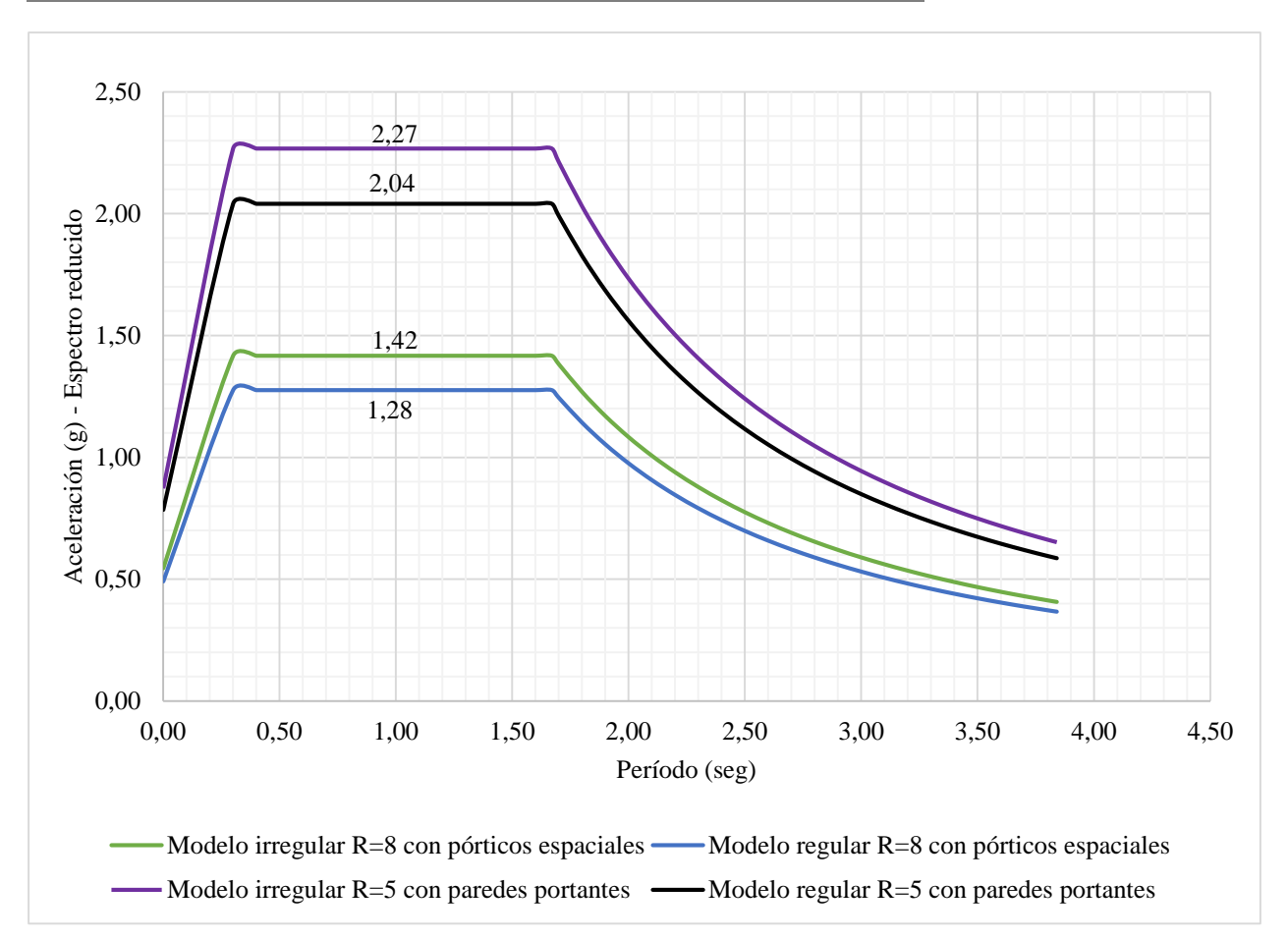

*Figura 85.* Espectros reducidos de diseño

 Como se observa en la tabla 131 y figura 85, las paredes portantes poseen un menor factor de reducción (R); lo que a su vez ocasiona que su cortante basal incremente, es decir, su espectro incrementa en un 60% en comparación con los modelos de pórticos espaciales. De igual manera los modelos irregulares poseen un menor factor de configuración en planta, lo que genera que el espectro aumente en un 11.11% con respecto a los modelos regulares.

#### *8.1.2.1 Derivas*

 Uno de los aspectos más importantes al momento de evaluar el comportamiento estructural, es la verificación de los desplazamientos laterales o derivas; es por esto, que este factor se calculó en los proyectos base, crecimiento horizontal total y crecimiento vertical total. En las figuras 86 y 87, se comprobó que las derivas obtenidas no superan el 2% que establece la normativa NEC-SE-DS para estructuras de hormigón armado.

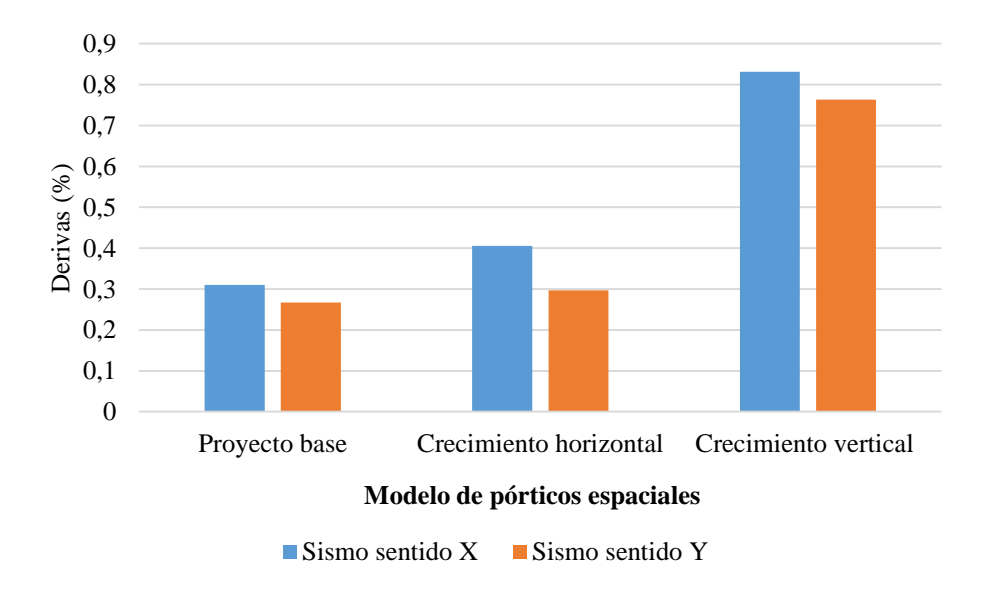

*Figura 86.* Derivas del modelo de pórticos espaciales

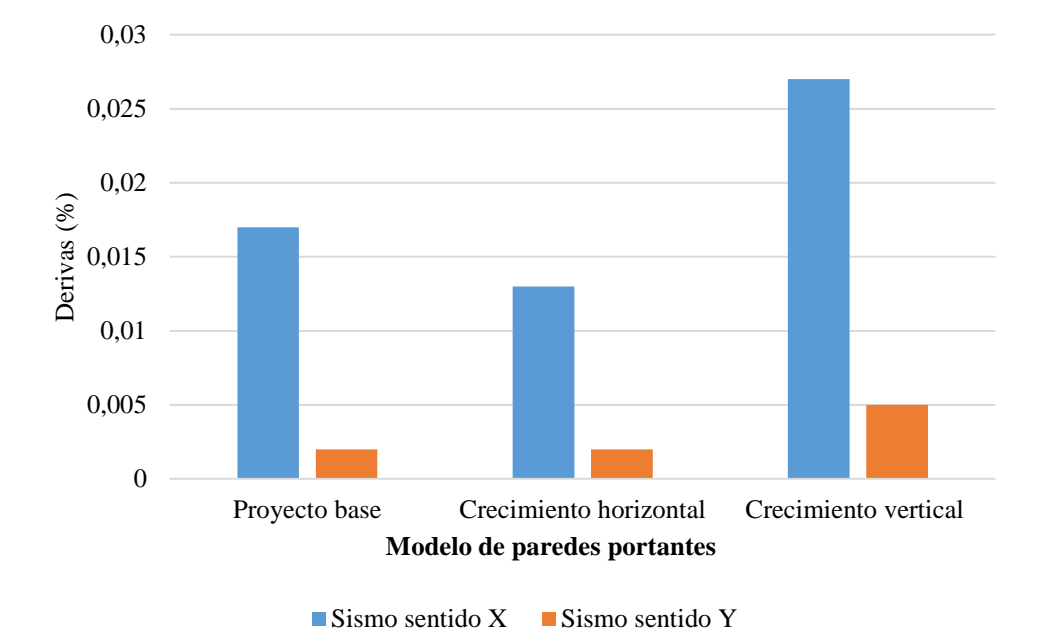

*Figura 87.* Derivas del modelo de paredes portantes

 Al observar las figuras 86 y 87, se puede identificar dos parámetros primordiales; el primero se refiere al incremento de las derivas una vez que se han implementado los crecimientos al modelo base y el segundo es que debido a la gran rigidez que poseen las estructuras de paredes portantes, los desplazamientos laterales para estos modelos son sumamente pequeños, encontrándose el valor de las derivas por debajo del 0.1%.

 A continuación, en la tabla 132 se observa la comparación de los desplazamientos laterales frente a los crecimientos generados en los modelos respectivos; cabe destacar que el único crecimiento que mejora su comportamiento estructural es el del crecimiento horizontal para el caso de paredes portantes, esto se debe a la configuración de los muros estructurales que le brindan mayor rigidez a la estructura.

**Proyecto Sentido Derivas Incremento Pórticos espaciales** Proyecto base  $X = 0.310$  - $Y \t\t 0.267$  -Crecimiento horizontal X 0.406 30.97% Y 0.297 11.24% Crecimiento vertical X 0.831 168.06% Y 0.763 185.77% **Paredes portantes** Proyecto base  $X$  0.017 - $Y$  0.002 -Crecimiento horizontal  $X = 0.013$   $-23.53\%$ Y 0.002 0.00% Crecimiento vertical X 0.027 58.82% Y 0.005 150.00%

*Porcentaje de incremento en derivas para los modelos de crecimiento* 

### *8.1.2.2 Torsión*

 Para comprobar que no exista torsión en las estructuras, es necesario verificar que los radios de giro provocados por los sismos actuando en el sentido X y Y, sean siempre menores al valor de 1.40. En las figuras 88 y 89 se presentan los radios de las estructuras de pórticos espaciales y paredes portantes respectivamente; el valor máximo presentado fue de 1.18, por lo que no se genera torsión en las estructuras.

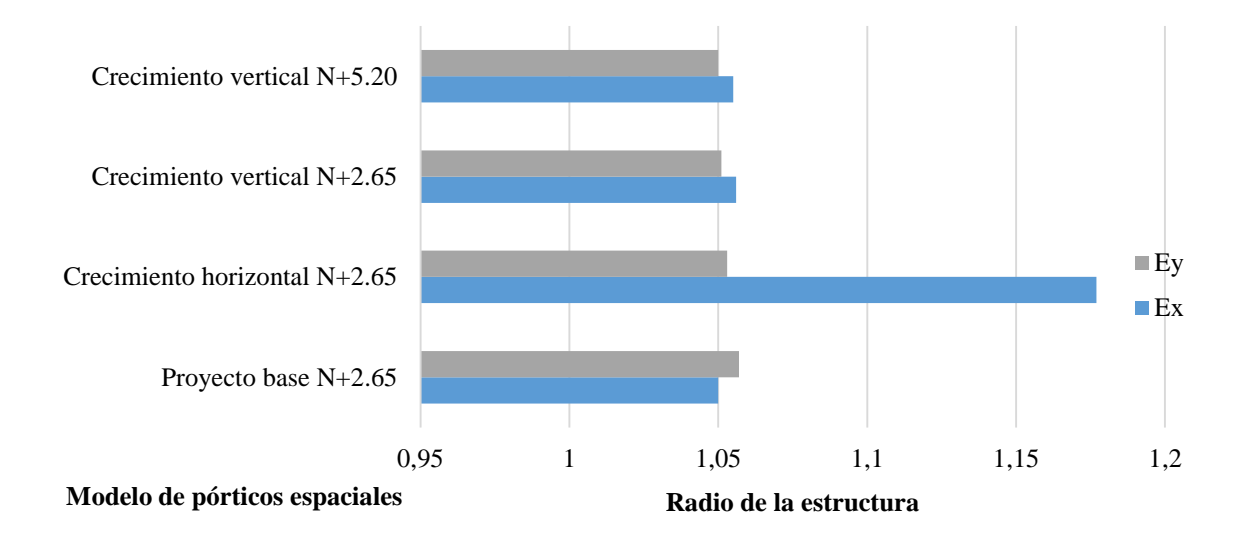

*Figura 88.* Radios de los modelos de pórticos espaciales

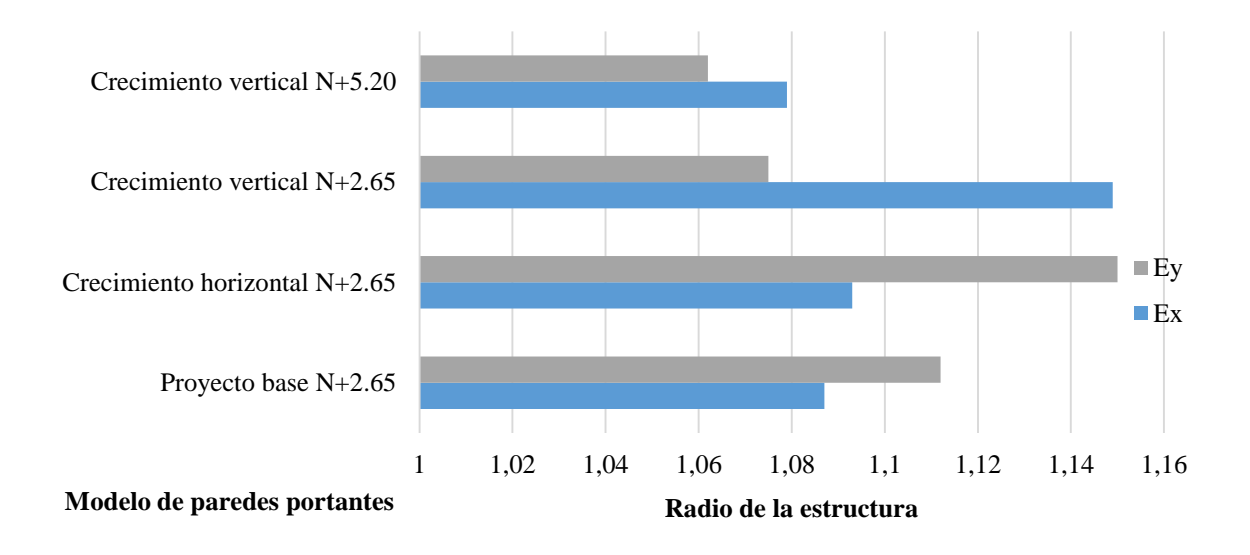

*Figura 89.* Radios de los modelos de paredes portantes

 Al observar las figuras 88 y 89, se puede intuir que al desarrollar los respectivos crecimientos, los radios de giro de las estructuras incrementan, para el caso de pórticos espaciales pueden acrecentarse hasta en un 12.10% y para los modelos de paredes portantes hasta un 5.70%.

### *8.1.2.3 Periodo de la estructura*

 El análisis del periodo fundamental de la estructura permite conocer el tiempo de oscilación de la estructura durante la acción de un sismo, es decir nos ayuda a conocer que tan rápido o lento actúan las fuerzas sísmicas. A continuación, en la tabla 133 se indica los periodos obtenidos para tres diferentes modos de vibrar de la estructura y para cada proyecto tanto base como crecimiento horizontal y vertical.

### **Tabla 133**

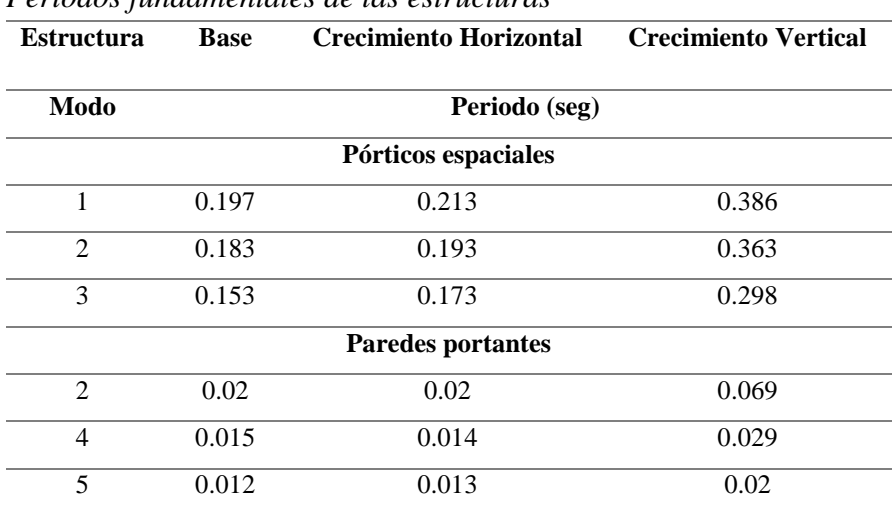

*Periodos fundamentales de las estructuras*

 En las figuras 90 y 91, se observa como los periodos incrementan una vez que se efectúan los respectivos crecimientos, el mayor periodo se registra en los crecimientos verticales, tanto para pórticos espaciales como para paredes portantes; esto se debe a que a medida que la estructura es más esbelta sus periodos aumentan. Además, se resalta que los periodos fundamentales de los modelos de paredes portantes, registran valores por debajo del 0.07 segundos, lo que representa un excelente desempeño sismo resistente.

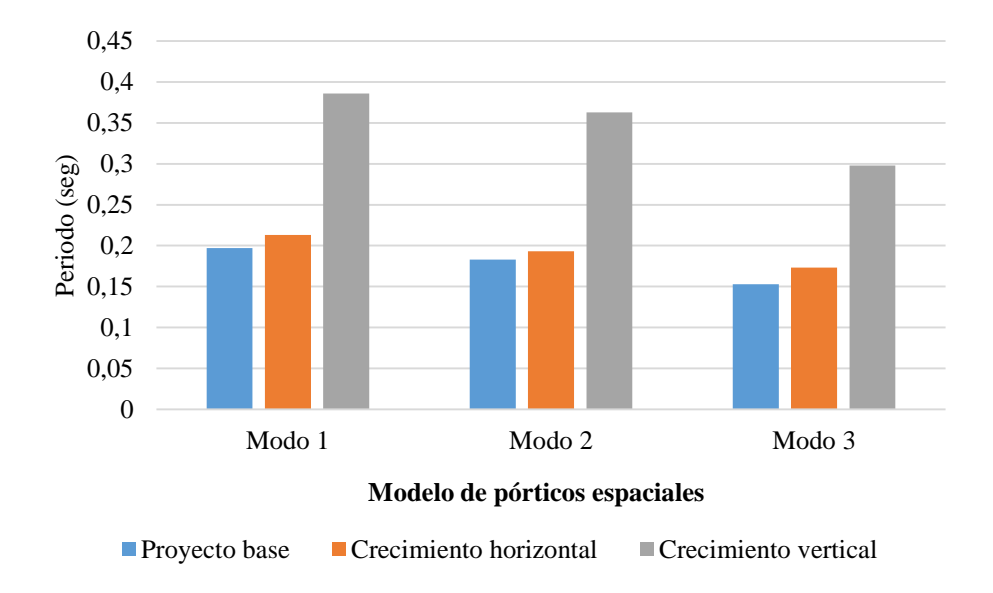

*Figura 90.* Periodos de la estructura de pórticos espaciales

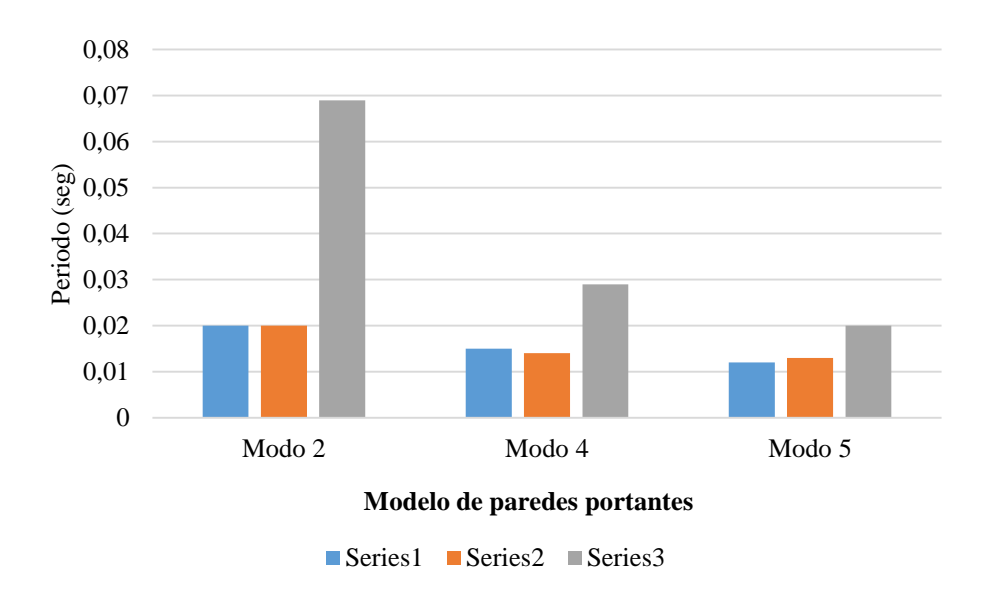

*Figura 91.* Periodos de la estructura de paredes portantes

### *8.1.2.4 Peso de la estructura*

 En la tabla 134 se indica el calculó del peso de las superestructuras, para el caso de pórticos espaciales se considera los elementos de hormigón armado como losa, vigas y columnas; adicional al peso de las paredes de bloque o mampostería. Mientras que para los modelos de paredes portantes se obtiene el peso del hormigón armado en los muros, losas y vigas.

#### **Tabla 134**

*Peso de las estructuras de acuerdo a cada modelo* 

| Peso total estructura (toneladas) |                     |                          |                   |  |  |  |
|-----------------------------------|---------------------|--------------------------|-------------------|--|--|--|
| Modelo                            | Pórticos espaciales | <b>Paredes portantes</b> | <b>Diferencia</b> |  |  |  |
| Proyecto base                     | 39.88               | 39.86                    | 0.0175            |  |  |  |
| Crecimiento horizontal            | 55.61               | 59.76                    | 4.15              |  |  |  |
| Crecimiento vertical              | 79.43               | 80.90                    | 1.475             |  |  |  |

 Se puede observar que la diferencia entre el peso de los modelos pórticos espaciales y el peso de las paredes portantes, no es significativa. El mayor contraste se observa en el proyecto del crecimiento horizontal con un valor de 4.15 toneladas.

### **8.1.3 Análisis hidrosanitario**

 El consumo diario depende del número de habitantes de la vivienda y la dotación a ser entregada, para el presente proyecto este consumo varía debido a que el número de habitantes no es constante e incrementa dependiendo de las opciones de crecimiento; en la figura 92, se muestra la proyección del consumo diario total para los diferentes proyectos.

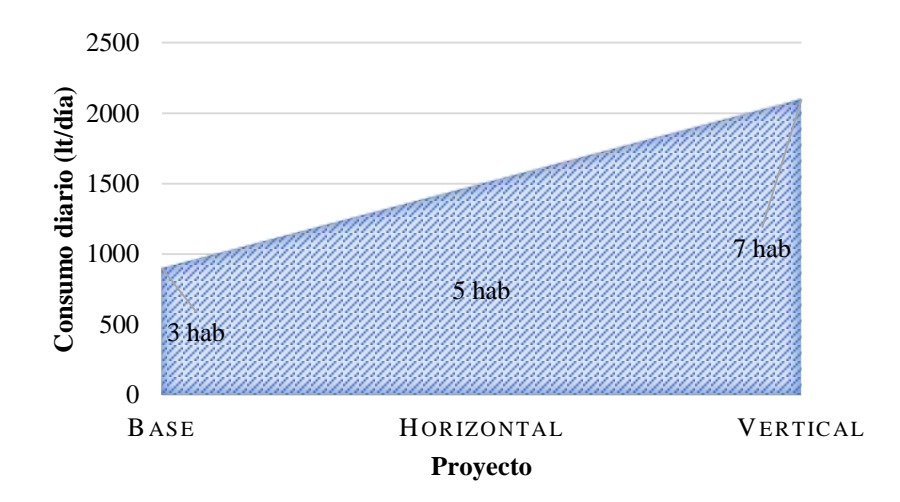

*Figura 92.* Proyección del consumo diario

 Como se observa en la figura 92, el consumo incrementa a medida que sus habitantes lo hacen, ya que el área habitable se extiende de acuerdo a cada modelo. Para el proyecto base se tiene un volumen de 900 lt/día, en el crecimiento horizontal este consumo diario de agua aumenta en un 66.67%; mientras que para el crecimiento vertical incrementa en 133.33%.

#### *8.1.3.1 Caudal máximo probable*

 El análisis del caudal máximo probable de agua potable, depende del número de aparatos del proyecto, debido a que este número varía de acuerdo a cada modelo, fue necesario realizar un análisis detallado para el proyecto base, crecimiento horizontal y vertical; mediante tres metodologías distintas como se presenta en la figura 93.

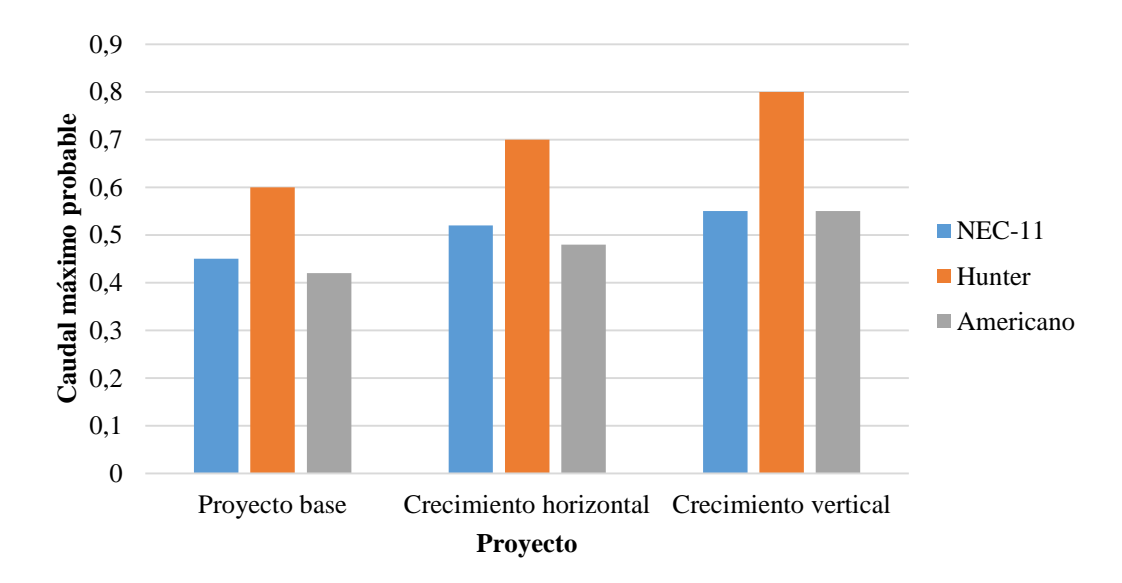

*Figura 93.* Caudal máximo probable de los proyectos

 Se denota en la figura 93, que el caudal máximo probable predominante es el de la metodología Hunter, el cual para el proyecto base posee un valor de 0.60 l/s; este caudal incrementa de acuerdo a cada crecimiento para el horizontal aumenta un 16.67%, mientras que para el vertical un 33.33%.

#### **8.1.4 Análisis eléctrico**

 En el diseño eléctrico se consideró las diversas alternativas para el proyecto base, crecimiento horizontal y vertical, incrementándose el número de luminarias y tomacorrientes de acuerdo a las necesidades de los usuarios. En la figura 94 se indica los diferentes consumos eléctricos de la vivienda para cada proyecto.

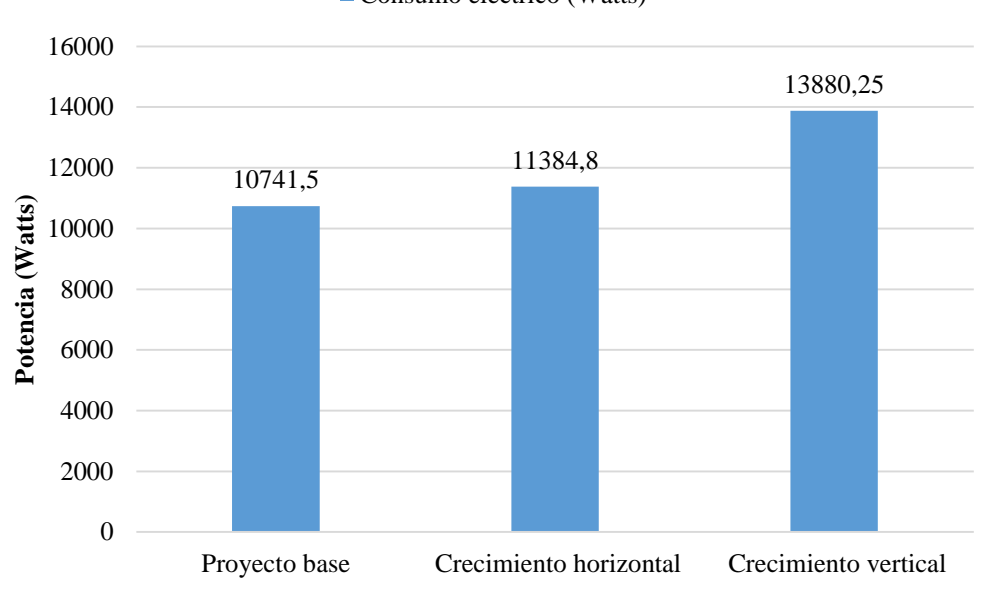

Consumo eléctrico (Watts)

*Figura 94.* Consumo eléctrico de los proyectos

 Al observar la figura 94, se puede establecer una relación entre los consumos; en el caso del crecimiento horizontal la potencia necesaria incrementa en un 5.99% en relación al proyecto base; mientras que la del crecimiento vertical incrementa en un 29.22%.

### **8.1.5 Análisis de costos**

 El análisis de costos se realizó evaluando todos los rubros que tiene la estructura incluyendo los acabados; se pudo apreciar el costo únicamente de los crecimientos aplicados y el costo de los proyectos totales, como se observa en la tabla 135.
## **Tabla 135**

*Costos totales y parciales de los proyectos* 

| <b>Proyecto</b>        | <b>Modelo</b>       | Costo    | Costo crecimiento | <b>Costo total</b> |
|------------------------|---------------------|----------|-------------------|--------------------|
| Base                   | Pórticos espaciales | 23158.91 |                   | 23158.91           |
| Crecimiento horizontal | Pórticos espaciales |          | 9894.23           | 33053.14           |
| Crecimiento vertical   | Pórticos espaciales |          | 18397.66          | 41556.57           |
| Base                   | Paredes portantes   | 21261.87 |                   | 21922.81           |
| Crecimiento horizontal | Paredes portantes   |          | 7357.72           | 28169.59           |
| Crecimiento vertical   | Paredes portantes   |          | 18390.34          | 39652.21           |

 Se puede evidenciar que el costo del crecimiento horizontal posee valores de 9894.23 y 7357.72 dólares para pórticos espaciales y paredes portantes respectivamente; mientras que el costo del crecimiento vertical es de 18397.66 dólares para el caso de pórticos espaciales y 18390.34 dólares para el de paredes portantes.

 En la figura 95 se puede observar los costos totales de los diferentes modelos. En lo que respecta al proyecto base la propuesta de paredes portantes es un 8.92% más económica con respecto a los pórticos, en el caso del crecimiento horizontal las paredes portantes representan un ahorro de un 15.49%; mientras que para el vertical simboliza un ahorro del 4.80%.

 Además, implementar el crecimiento horizontal representa un 42.72% y 34.61% del costo del proyecto base para los modelos de pórticos espaciales y paredes portantes respectivamente. Así como, al efectuar el crecimiento vertical aumentará un 79.44% y 86.49% el costo del proyecto base, para los modelos antes mencionados.

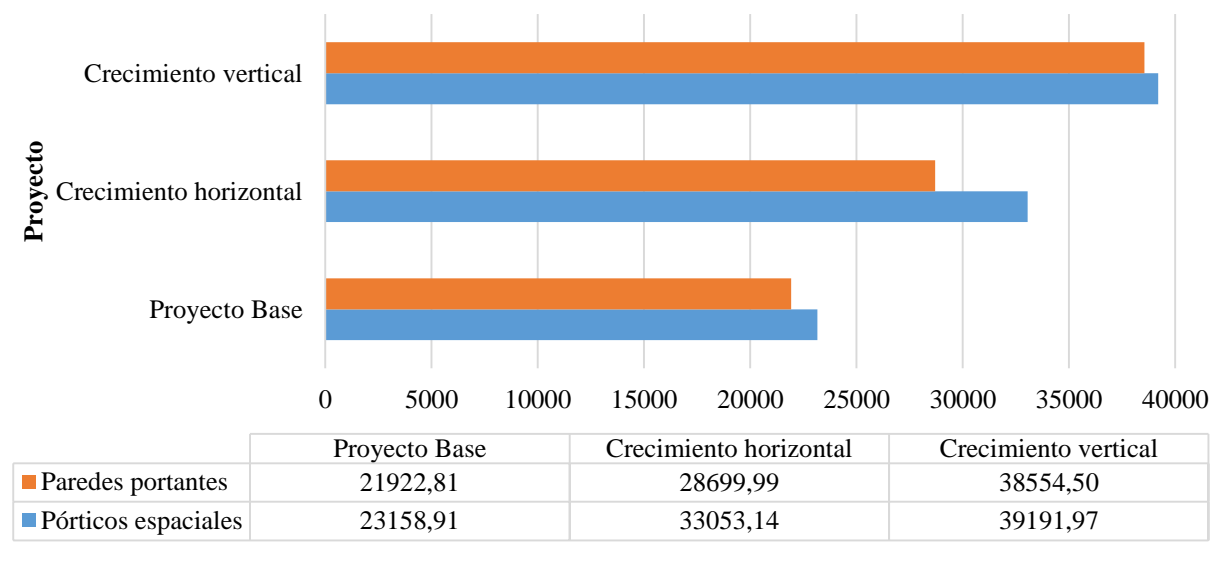

**Costo total (dólares)**

### *Figura 95.* Costo de cada proyecto

## **8.2 Comprobación de hipótesis**

 La hipótesis menciona que las alternativas de crecimiento horizontal o vertical no modifican las condiciones sismoresistentes; sin embargo durante el estudio se determinó que cualquier incremento estructural en las diferentes viviendas modifica completamente su desempeño, tanto así que se observó que al efectuar los crecimientos, el espectro de diseño y las fuerzas del cortante basal incrementan en un 11.11%; además las derivas aumentan hasta en un 185.77% y 150% en los modelos de pórticos espaciales y paredes portantes, respectivamente. Otro factor importante que se ve afectado es el periodo de las estructuras, el mismo que incrementó una vez aplicados los crecimientos, esto se debe a que la masa de los modelos aumenta y a su vez la esbeltez. Es por estas razones, que todo crecimiento en una vivienda debe ser planificado con anterioridad, de manera que conserve su desempeño sismoresistente.

## **CONCLUSIONES**

- El prototipo de vivienda cumple con el área mínima establecida por el MIDUVI y con la Ordenanza de Arquitectura y Urbanismo de Quito para la distribución de espacios lo cual garantiza el confort de sus habitantes.
- Se constató que el modelo arquitectónico cumpla con las dimensiones mínimas establecidas por la normativa INEN y la Ordenanza del Distrito Metropolitano de Quito -3457.
- Al ser una vivienda de interés social que pueda ser construida en cualquier parte del país se planteó un tipo de cimentación que se adapte a las diferentes características del suelo, es por esto que para el caso de pórticos espaciales se diseñó vigas y losa de cimentación; mientras que para el modelo de paredes portantes se planteó plintos corridos con losa de cimentación.
- Con el predimensionamiento de los elementos estructurales se obtuvo un espesor para la losa de 10 cm en caso de ser maciza y de 15 cm si fuera alivianada, pero debido a los diámetros de las instalaciones hidrosanitarias y de las pendientes que estas deben tener se adoptó una losa alivianada con 20 cm de espesor.
- Para el modelamiento estructural de la vivienda se partió de las dimensiones propuestas en la NEC para viviendas de hasta dos pisos en la cual menciona columnas de 20x20 cm y vigas de 15x20 cm, sin embargo debido a los crecimientos irregulares fue necesario aumentar estas dimensiones a columnas de 20x30 cm y 30x30 cm y vigas de 20x30 cm.
- Mediante el predimensionamiento de las paredes portantes se obtuvo un espesor de muro 10 cm, el cual fue apto para resistir la acción de las cargas gravitacionales y sísmicas de la estructura.
- La estructura de paredes portantes tuvo un mejor comportamiento que la estructura de pórticos espaciales, debido a que éste posee una gran resistencia a esfuerzos laterales con derivas inferiores al 0.1%.
- El máximo valor de los radios de giro de las estructuras es de 1.18 lo cual indica que no se generan problemas de torsión en ninguno de los modelos.
- Los periodos fundamentales de la estructura de paredes portantes registran valores por debajo de 0.07 segundos, lo que representa un excelente desempeño sismoresistente.
- El modelo estructural que mejoró su desempeño sismoresistente fue el crecimiento horizontal total con paredes portantes, ya que la configuración de sus muros le brindó una mayor rigidez disminuyendo la acción de fuerzas sísmicas.
- En el análisis estructural las alternativas de crecimiento vertical generaron una gran torsión en planta y aumento de los desplazamientos por lo que fue necesario cambiar la configuración de la estructura para que no se generen estos problemas.
- En el diseño de agua potable se consideró la cantidad de agua necesaria tanto para el proyecto base como para sus crecimientos, con el fin de prever el consumo necesario para todos los modelos.
- Se consideró el sistema del drenaje sanitario y pluvial de manera independiente con el fin de que desemboquen hacia un alcantarillado separado.
- Se dimensionó los colectores de drenaje sanitario para el caso más crítico, con el mayor número de unidades de descarga correspondiente al modelo de crecimiento vertical.
- Para el diseño del drenaje pluvial se consideró la intensidad de precipitación máxima para un periodo de retorno de 25 años y duración de 20 minutos, cuya estación fue la M0051 - INAMHI correspondiente a Babahoyo.
- El diseño eléctrico se realizó para el proyecto base y cada una de sus alternativas de crecimiento considerando la más crítica para el cálculo, con el fin de proveer la potencia máxima que necesita cada circuito.
- La alternativa autosustentable planteada contó con la instalación de un sistema de paneles solares, un calentador solar de agua, un biodigestor y la recolección de aguas lluvias lo cual representó un costo relativamente alto para su instalación y colocación en la vivienda.
- En el análisis de costos se obtuvo que el sistema constructivo de paredes portantes es 5.64% más económica que el de pórticos espaciales.
- El costo total de los modelos de vivienda se encuentra dentro del rango establecido para viviendas de interés social proporcionado por el MIDUVI.

#### **RECOMENDACIONES**

- Actualmente en el país se encuentra bastantes viviendas informales las cuales una vez finalizada su construcción siguen ampliándose sin un diseño estructural de respaldo siendo un riesgo para las personas que las habitan, es por esto que el prototipo de vivienda cuenta con alternativas de crecimiento tanto horizontales como verticales.
- Se consideró una capacidad portante del suelo mínima de 10 toneladas por metro cuadrado, con el fin de que la cimentación del proyecto pueda ser aplicada a las diferentes regiones del país, en caso de que la capacidad portante sea inferior se debe realizar un mejoramiento del suelo.
- Para realizar un crecimiento adicional en la vivienda es indispensable verificar el comportamiento sismorresistente de la edificación mediante el modelamiento en un programa estructural.
- Si se prevé realizar una de las alternativas de crecimiento, es esencial referirse a los planos estructurales, debido a que debe considerarse ciertos parámetros mínimos para su posterior construcción.
- Para verificar que la resistencia del hormigón sea de 210 kg/cm2 se debe tomar muestras del hormigón colocado en obra para realizar el ensayo de resistencia a la compresión.
- La presión mínima de la acometida de agua potable debe ser de al menos 10 m.c.a; caso contrario es necesario implementar un sistema de presurización.
- Las instalaciones de drenaje sanitario y pluvial del proyecto deben tener una pendiente de al menos el 2%, con el fin de obtener una fuerza tractiva óptima.

# **REFERENCIAS BIBLIOGRÁFICAS**

Aguiar, R. (2012). *Dinámica de Estructuras con CEINCI-LAB.* Quito, Ecuador: CEINCI- ESPE. doi:ISNB: 978-9978-301-02-9

Aguilar, K. (2016). *Tecnologías eficientes en las instalaciones sanitarias aplicables a la normativa de arquitectura del Ecuador dentro del proceso edificatorio* (Primera ed.). (A. Begoña, Ed.) Valencia: Universidad Politécnica de Valencia. Recuperado el 30 de Noviembre de 2018, de https://riunet.upv.es/bitstream/handle/10251/99542/AGUILAR%20- %20TECNOLOG%C3%8DAS%20EFICIENTES%20EN%20LAS%20INSTALACIONE S%20SANITARIAS%20APLICABLES%20A%20LA%20NORMATIVA%20DE%20A RQ....pdf?sequence=1

- AJOVER. (Abril de 2017). *Manual de Instalación de Calentadores Solares de Agua.* Obtenido de http://www.ajover.co/wp-content/uploads/2017/04/Manual-de-Instalaci%C3%B3n-Calentadores-Solares-de-Agua.pdf
- Ambrose, J. (1997). *Estructuras .* California .
- American Concrete Institute. (2014). *Requisitos de Reglamento para Concreto Estructural (ACI 318S-14).* Farmington Hills, Michigan, USA. Recuperado el 2019

AQUA ESPAÑA. (2016). *Guía técnica de aprovechamiento de aguas pluviales en edificios* (Primera ed.). Madrid: AQUA ESPAÑA. Recuperado el 25 de Noviembre de 2018, de https://www.aquaespana.org/sites/default/files/documents/files/2016.Guia\_.tecnica.pluvia les.pdf

- Barros , L. M., & Peñafiel , M. J. (2015). *Análisis comparativo económico - estructural entre un sistema aporticado, un sistema aporticado con muros estructurales y un sistema de pareces portantes, en un edificio de 10 pisos.* Quito, Ecuador. Recuperado el 26 de Noviembre de 2018, de http://bibdigital.epn.edu.ec/bitstream/15000/10314/3/CD-6143.pdf
- Cable Norte Bolivia S.R.L. (10 de julio de 2018). *¿Cuál es el objetivo de un sistema de puesta a tierra?* Obtenido de https://cablenortesrl.com/2018/07/10/cual-es-el-objetivo-de-unsistema-de-puesta-a-tierra/
- Capote, J. A. (2002). *La mecánica de suelos y las cimentaciones en construcciones industriales.* España. Recuperado el 27 de Noviembre de 2018, de https://grupos.unican.es/gidai/web/asignaturas/CI/Cimentaciones.pdf
- Castro, N., Garzón, J., & Mosquera, R. (Junio de 2006). Aplicación de los métodos para el cálculo de caudales máximos probables instantáneos, en edificaciones de diferente tipo. *SEREA, VI*(7), 14. Recuperado el 10 de Junio de 2019, de http://www.lenhs.ct.ufpb.br/html/downloads/serea/6serea/TRABALHOS/trabalhoA%20(6 ).pdf
- Cordero, R. (2017). Una vivienda altamente autosostenible. *Lubro de Actas.* Sevilla: III Congreso Internacional de Construcción Sostenible y Soluciones. Recuperado el 28 de Noviembre de 2018, de

https://idus.us.es/xmlui/bitstream/handle/11441/58843/Raul%20cordero%20%28espa%29 .pdf?sequence=2&isAllowed=y

- Ecuador Estratégico . (2018). *Avanza proyecto "Casa para todos" en Huarcay*. Obtenido de http://www.ecuadorestrategicoep.gob.ec/avanza-proyecto-casa-para-todos-en-huarcay/
- Enríquez, G. (1998). *El ABC de las instalaciones eléctricas residenciales* (Décimocuarta ed.). (G. Noriega, Ed.) México D.F., México: Limusa S.A. Recuperado el 30 de Noviembre de 2018, de https://zonaemec.files.wordpress.com/2017/02/1-abc-instalacioneselc3a9ctricas.pdf
- Facultad de Arquitectura, Diseño y Urbanismo . (2007). *Estabilidad de las Construcciones I*. Obtenido de Introducción al Conocimiento del Material Estructural Hormigón Armado: http://www.fadu.edu.uy/estabilidad-i/files/2012/02/hormigon2007\_estabil1.pdf
- Fernández O, D., & Fernández G, J. (29 de Abril de 2009). Industrialización para la construcción de viviendas. Viviendas asequibles realizadas con prefabricados de hormigón. *Informes de la Construcción, 61*(514), 71-79. doi:10.3989/ic.09.003
- Forés, J., Gironés, I., & Morant, A. (2017). *Self-suffecient floating house for students in Groningen* (Primera ed., Vol. I). (A. Van Oost, Ed.) Groningen, Netherlands: Hanzehogeschool Groningen. Recuperado el 11 de Noviembre de 2018, de https://www.hanze.nl/assets/kc-noorderruimte/Documents/Public/AfstudeerverslagenbNR-juli-2017/Afstudeerverslag%20van%20Jorge%2C%20Ignasi%20en%20Andrea.pdf
- García, J. (2001). *Instalaciones Hidráulicas y Sanitarias en Edificios* (Primera ed.). México D.F., México: Fundación ICA, A.C. Recuperado el 24 de Noviembre de 2018, de https://www.academia.edu/9289716/Instalaciones\_Hidraulicas\_y\_Sanitarias\_en\_Edificios ?auto=download
- Goijberg, N. (2005). *Guía de Diseño y Construcción Sustentable* (Primera ed., Vol. I). (M. Casares, Ed.) Santiago, Chile: Cámara Chilena de la Construcción. Recuperado el 25 de Noviembre de 2018, de http://biblioteca.cchc.cl/datafiles/18294.pdf
- Guallichico, D. (2009). *Comparación económica entre metodologías de vivienda unifamiliar de tipo tradicional de hormigón armado vs paredes portantes de hormigón en el estudio de la Urbanización "Orión".* Quito: Escuela Politécnica Nacional.
- Guerra, J. (20 de Junio de 2014). Vivienda económica sostenible para la región sierra del Ecuador. *Estoa*(4), 13. Recuperado el 21 de Agosto de 2018
- Hurtado, A. (2014). *Sistemas Estructural de Concreto Armado.* Lima.
- INAMHI. (2015). *Determinación de Ecuaciones para el Cálculo de Intensidades Máximas de Precipitación* (Segunda ed.). (F. García, Ed.) Quito: Instituto Nacional de Meteorología e Hidrología. Recuperado el 28 de Noviembre de 2018, de http://www.serviciometeorologico.gob.ec/Publicaciones/Hidrologia/ESTUDIO\_DE\_INT ENSIDADES\_V\_FINAL.pdf
- Ing. Viera, P. (11 de Septiembre de 2017 ). *Construcciones UCE* . Obtenido de https://construccionesuce.wordpress.com/2017/09/11/normas-de-arquitectura-yurbanismo-ordenanza-3457/
- INIFED. (2015). *Normas y especificaciones para estudios, proyectos, construcción e instalaciones* (Primera ed., Vol. 5). México D.F.: Secretaria de Educación Pública. Recuperado el 24 de Noviembre de 2018, de http://www.cmic.org.mx/comisiones/Sectoriales/normateca/INIFED/03\_Normatividad\_T

%C3%A9cnica/02\_Normas\_y\_Especificaciones\_para\_Estudios/05\_Volumen\_5\_Instalaci ones\_de\_Servicio/Volumen\_5\_Tomo\_II.pdf

- Jaramillo, D. (2009). *Análisis comparativo entre sistema aporticado y sistema de paredes portantes de hormigón.* Quito, Ecuador: Escuela Politécnica Nacional. Recuperado el 21 de Agosto de 2018, de http://bibdigital.epn.edu.ec/bitstream/15000/1153/1/CD-1995.pdf
- Kumar, A., & Parashar, R. (June de 2012). Construcción of an Eco-Friendly Building using Green Building Approach. *International Journal of Scientific & Engineering Research, III*(6), 1-7. Recuperado el 22 de Noviembre de 2018, de https://www.ijser.org/researchpaper/Construction-of-an-Ecofriendly-Building-using-Green-Building-Approach.pdf
- Laguna, A. (08 de Junio de 2013). *Sistemas Estructurales.* Obtenido de https://www.slideshare.net/alel\_laguna/sistemas-estructurales-35680193
- Libertun de Duren, N. (2017). *Los motivos por los que promotores privados de vivienda social construyen en las periferias de las ciudades de América Latina* (Vol. I). (B. I. Desarrollo, Ed.) Washington DC, E.E.U.U: BID: División de Vivienda y Desarrollo Urbano. Recuperado el 17 de 08 de 2018, de https://www.econstor.eu/bitstream/10419/173905/1/IDB-WP-857.pdf
- López, G., & Carrera, G. (2017). *Estudios y diseños definitivos del mercado de Calderón.* Quito: Municipio del Distrito Metropolitano de Quito. Recuperado el 20 de Junio de 2019, de http://www7.quito.gob.ec/mdmq\_ordenanzas/Comisiones%20del%20Concejo/Comerciali zaci%C3%B3n/2018/2018-07-

30/AZonal%20Calder%C3%B3n/CONSULTORIA%20REALIZADA/MEMORIA%20T ECNICA/2018-01-29-MEMORIA%20HIDROSANITARIO.pdf

- Maldonado, N. P., & Terán, P. A. (2014). *Análisis comparativo entre sistema de pórticos y sistema de paredes portantes de hormigón (m2) para un edificio de vivienda de 6 pisos.* Quito, Ecuador. Recuperado el 27 de Noviembre de 2018
- Mariñelarena, A. (2006). *Manual de construcción de sistemas de tratamiento de aguas residuales domiciliarias* (Primera ed.). La Plata: FREPLATA. Recuperado el 30 de Noviembre de 2018, de http://www.ilpla.edu.ar/manual\_sistemas\_tratamiento.pdf
- Medina, J. O. (2011). *IDENTIFICACIÓN DE LOS SISTEMAS.* Venezuela. Recuperado el 27 de Noviembre de 2018, de http://files.ppiosyfund.webnode.es/200000026 c5b5ac7a94/sev2.pdf
- MIDUVI. (2011). *Norma hidrosanitaria NHE Agua* (Primera ed.). Quito, Ecuador: Cámara de la Construcción de Quito. Recuperado el 28 de Noviembre de 2018
- MIDUVI. (2015). *Proyecto de Inversión Pública: ''Proyectos Integrales de Vivienda''.* Quito: Ministerio de Desarrollo Urbano y Vivienda. Recuperado el 18 de Agosto de 2018, de https://www.habitatyvivienda.gob.ec/wp-content/uploads/downloads/2016/02/2015-08- 20\_09-59-46\_PIV.pdf
- Ministerio de Desarrollo Urbano y Vivienda . (2018). *Norma Ecuatoriana de la Construcción, Instalaciones Eléctricas .* Ecuador . Obtenido de https://www.habitatyvivienda.gob.ec/wp-content/uploads/downloads/2019/03/NEC-SB-IE-Final.pdf
- Ministerio de Desarrollo Urbano y Vivienda. (2013). *Norma Ecuatoriana de la Construcción, Instalaciones Electromecánicas .*
- MOPC. (2010). *Reglamento para el diseño y la construcción de instalaciones sanitarias en edificaciones* (Primera ed., Vol. VII). Santo Domingo, República Dominicana: Ministerio de Obras Públicas y Comunicaciones. Recuperado el 25 de Noviembre de 2018, de http://www.mopc.gob.do/media/1951/r-008.pdf
- NDSPRO. (2007). *Guía de diseño e instalación de drenaje.* Obtenido de http://www.ndspro.com/PDFs/Guides/principles-of-exterior-drainage-quick-reviewspanish.pdf
- NEC. (2011). *Norma Hidrosanitaria NHE Agua.* Quito: MIDUVI.

Norma Ecuatoriana de la Construcción . (2015). *NEC-SE-HM.*

Norma Ecuatoriana de la Construcción. (2015). *NEC-SE-CG.* Ecuador.

Norma Ecuatoriana de la Construcción. (2015). *NEC-SE-DS.* Ecuador.

Norma Ecuatoriana de la Construcción. (2015). *NEC-SE-GM.* Ecuador .

NTE INEN 2247. (Febrero de 2016). *Accesibilidad de las personas al medio físico. Edificaciones. Corredores y Pasillos. Características Generales .* Obtenido de https://www.habitatyvivienda.gob.ec/wp-content/uploads/downloads/2018/06/NTE-INEN-2247-CORREDORES-Y-PASILLOS.pdf

NTE INEN 2249. (Mayo de 2016). *Accesibilidad de las personas al medio físico. Circulacines verticales. Escaleras* . Obtenido de https://www.habitatyvivienda.gob.ec/wpcontent/uploads/downloads/2018/06/NTE-INEN-2249-ESCALERAS.pdf

NTE INEN 2309. (Septiembre de 2018). *Accesibilidad de las personas al medio físico. Puertas*. Obtenido de https://www.habitatyvivienda.gob.ec/wpcontent/uploads/downloads/2018/10/NTE-INEN-2309-PUERTAS.pdf

- NTE INEN 3142. (Mayo de 2018). *Accesibilidad de las personas al medio físico: Ventanas.* Recuperado el 25 de Enero de 2019, de https://www.habitatyvivienda.gob.ec/wpcontent/uploads/downloads/2018/06/NTE-INEN-3142-VENTANAS.pdf
- ONU, H. (2015). *Informe Nacional del Ecuador: Tercera conferencia de las Naciones Unidas sobre la vivienda y el desarrollo urbano sostenible.* Ministerio de Desarrollo Urbano y Vivienda. Quito: Subsecretaría de hábitat y asentamientos humanos - SHAH.
- Ordenanza 3457. (2003). *Normas de Arquitectura y Urbanismo.* Quito : Concejo Metropolitano de Quito .

Organización Panamericana de la Salud. (2005). *Guía para el diseño de sistemas de tratamiento de filtración en múltiples etapas.* Obtenido de http://www.bvsde.paho.org/bvsacg/guialcalde/2sas/d23/029\_Dise%C3%B1o\_tratamiento \_Filtracion\_ME/Dise%C3%B1o\_tratamiento\_Filtraci%C3%B3n\_ME.pdf

Palacios, G., Martinez, T., & Chacón, C. (2018). *Sistemas Estructurales de Concreo 1.* San Salvador.

Pattini, A. (2014). *Luz Natural e Iluminación de Interiores.* Buenos Aires: INAHE. Recuperado el 30 de Noviembre de 2018, de https://www.researchgate.net/publication/237364457\_Luz\_Natural\_e\_Iluminacion\_de\_Int

eriores

- Perea, Y. A. (2012). *Sistemas constructivos y estructurales aplicados al desarrollo habitacional.* Medellín, Colombia. Recuperado el 28 de Noviembre de 2018, de https://core.ac.uk/download/pdf/51194700.pdf
- Pérez, R. (2010). *Instalaciones hidrosanitarias y de gas para edificaciones* (Sexta ed.). Bogotá: Ecoe Ediciones. Recuperado el 5 de Junio de 2019
- Pernía, M. (2011). *Instalaciones eléctricas en viviendas.* Departamento de Ingeniería Eléctronica. San Cristóbal: Universidad Nacional Experimental de Tachira. Recuperado el 30 de Noviembre de 2018, de https://www.researchgate.net/profile/Marino\_Pernia/publication/235751982\_InstalacIone s\_electrIcas\_en\_VIvIendas/links/0fcfd5131e5c794432000000/InstalacIones-electrIcas-en-VIvIendas.pdf
- Rodríguez, L. (2007). *Guía para las instalaciones sanitarias en edificios* (Primera ed.). (J. Gil, Ed.) Ciudad de Guatemala, Guatemala: Universidad de San Carlos de Guatemala. Recuperado el 26 de Noviembre de 2018, de http://biblioteca.usac.edu.gt/tesis/08/08\_2773\_C.pdf
- Rodríguez, M. (2009). *Instalaciones eléctricas en edificios* (Primera ed.). Cantabria, España: Universidad de Cantabria. Recuperado el 29 de Noviembre de 2018, de http://personales.unican.es/benitop/II\_Tema\_3\_Apuntes.pdf
- Romo, M. (2008). *Temas de Hormigón Armado.* Quito, Ecuador: Escuela Politécnica del Ejército.
- Rosales, H. (2017). *Análisis técnico y evaluación de calidad de viviendas de interés social "proyecto la esperanza" en la ciudad de Ibarra.* Quito: Pontificia Universidad Católica del Ecuador.
- Rotoplas. (Junio de 2013). *Soluciones para mejora de saneamiento.* Obtenido de Biodigestor Autolimpiable: http://rotoplas.com.ec/wp-content/uploads/2015/02/04-MANUAL-DE-BIODIGESTOR-ROTOPLAS.pdf
- Sanchéz, J. M., & Cárcel, F. (2015). *Instalaciones eléctricas en edificios de viviendas, proyecto de un edificio* (Primera ed.). Alicante, España: 3 Ciencias. Recuperado el 30 de Noviembre de 2018
- Schallenberg, J. (2008). *Energías renovables y eficiencia energética* (Primera ed.). Canarias: Instituto Tecnológico de Canarias, S.A. Recuperado el 30 de Noviembre de 2018, de https://www.cienciacanaria.es/files/Libro-de-energias-renovables-y-eficienciaenergetica.pdf
- SEMARNAT. (28 de Febrero de 2017). *Nota conceptual del proyecto de calentadores solares de agua.* Obtenido de https://www.gob.mx/cms/uploads/attachment/file/294406/Informe\_Bimcon\_1t\_2017.pdf

SENA. (1999). *Operación y Mantenimiento de Redes de Acueducto y Alcantarillado* (Primera ed.). (A. Vargas, Ed.) Bogotá, Colombia: Ministerio de Desarollo Económico. Recuperado el 27 de Noviembre de 2018, de https://repositorio.sena.edu.co/sitios/calidad\_del\_agua/operacion\_redes/operacion\_redes.h

- tml#
- SENAGUA. (1992). *Normas para Estudio y Diseño de Agua Potable y Disposición de Aguas Residuales para Poblaciones Mayores a 1000 Habitantes* (Primera ed., Vol. I). Quito, Pichincha, Ecuador: Secretaria del Agua. Recuperado el 23 de 11 de 2018, de https://www.agua.gob.ec/wp-

content/uploads/downloads/2014/04/norma\_urbana\_para\_estudios\_y\_disenos.pdf

- Senplades. (2016). *Evaluación de los Costos de Reconstrucción: Sismo en Ecuador - Abril 2016.* Secretaria Nacional de Planificación y Desarrollo. Quito: Senplades. Obtenido de http://www.planificacion.gob.ec/wp-content/uploads/downloads/2017/04/Evaluacion-delos-Costos-de-Reconstruccion-Libro-Completo.pdf
- Senplades. (2017). *Plan Nacional de Desarrollo 2017-2021 - Toda una Vida.* Consejo Nacional de Planificación. Quito: Secretaría Nacional de Planificación y Desarrollo. Recuperado el 20 de Agosto de 2018, de http://www.planificacion.gob.ec/wpcontent/uploads/downloads/2017/10/PNBV-26-OCT-FINAL\_0K.compressed1.pdf
- Sepúlveda, R. (2014). *Cálculo de Instalaciones Sanitarias, Urbanas y Rurales* (Primera ed., Vol. I). (C. Obando, Ed.) Valparaiso, Chile: Universidad Técnica Federico Santa María. Recuperado el 20 de Noviembre de 2018, de

https://repositorio.usm.cl/bitstream/handle/11673/13007/3560901543022UTFSM.pdf?seq uence=1

- Soto Bojórquez, F. (2006). *Diseño integral de una casa habitación de dos niveles.* Recuperado el 27 de Noviembre de 2018, de http://tesis.uson.mx/digital/tesis/docs/7536/Capitulo3.pdf
- Sung-Yul, K., Ho-Soon, C., & Jeong-Hee, E. (11 de Febrero de 2018). Energy-Independent Architectural Models for Residential Complex Plans through Solar Energy in Daegu Metropolitan City, South Korea. *Sustainability, X*(482), 20. Recuperado el 30 de Noviembre de 2018
- Susunaga, J. (2014). *Construcción sostenible, una alternativa para la edificación de viviendas de interés social y prioritario.* (Primera ed.). (S. Arce, Ed.) Bogotá, Colombia: Universidad Católica de Colombia. Recuperado el 26 de Noviembre de 2018, de https://repository.ucatolica.edu.co/bitstream/10983/1727/1/CONSTRUCCI%C3%93N%2 0SOSTENIBLE%2C%20UNA%20ALTERNATIVA%20PARA%20LA%20EDIFICACI %C3%93N%20DE%20VIVIENDAS%20DE%20INTERES%20SOCIAL%20Y%20PRI ORITARIO.pdf
- Vargas, Y. A. (2015). *Tecnologías apropiadas y participación comunitaria - construir con madera.* Pereira, Colombia. Recuperado el 26 de Noviembre de 2018, de http://webcache.googleusercontent.com/search?q=cache:http://repositorio.ucp.edu.co:808 0/jspui/bitstream/10785/3231/1/DVDMARQ4.pdf

### **ANEXOS**

- 1. A-1 Vista en planta, cortes y fachadas del proyecto base
- 2. A-2 Vista en planta y cortes del crecimiento horizontal alternativa 1
- 3. A-3 Fachadas del crecimiento horizontal alternativa 1
- 4. A-4 Vista en planta y cortes del crecimiento horizontal total
- 5. A-5 Fachadas del crecimiento horizontal total
- 6. A-6 Vista en planta del crecimiento vertical alternativa 1
- 7. A-7 Cortes y fachadas del crecimiento vertical alternativa 1
- 8. A-8 Vista en planta del crecimiento vertical alternativa 2
- 9. A-9 Cortes y fachadas del crecimiento vertical alternativa 2
- 10. A-10 Vista en planta del crecimiento vertical alternativa 3
- 11. A-11 Cortes y fachadas del crecimiento vertical alternativa 3
- 12. A-12 Vista en planta del crecimiento vertical total
- 13. A-13 Cortes y fachadas del crecimiento vertical total
- 14. M-1 Memoria de cálculo de pórticos espaciales
- 15. M-2 Memoria de cálculo de paredes portantes
- 16. E-1 Plano estructural del proyecto base
- 17. E-2-A Plano estructural de la superestructura del crecimiento horizontal
- 18. E-2-B Plano estructural de la cimentación del crecimiento horizontal
- 19. E-3 Plano estructural del crecimiento vertical
- 20. E-4 Plano estructural del proyecto base
- 21. E-5 Plano estructural del crecimiento horizontal
- 22. E-6 Plano estructural del crecimiento vertical
- 23. H-1 Proyecto base
- 24. H-2 Crecimiento horizontal
- 25. H-3 Crecimiento vertical
- 26. C-1 Circuitos de iluminación y tomacorrientes
- 27. C-2 Diagrama unifilar